**INAUGURAL-DISSERTATION zur**  ${\rm Erlangung\ der\ Doktorwürde}$ **der Naturwissenschaftlich-Mathematischen Gesamtfakult¨at** der Ruprecht-Karls-Universität **Heidelberg**

vorgelegt von Dipl.-Phys. Dipl.-Vw. Hendrik Ballhausen aus Hamburg

Tag der mündl. Prüfung: 7.2.2007

**Methoden und Anwendungen**  $f$ ür bildgebende Verfahren  $mit$  hohen Neutronenflüssen

Gutachter: Prof. Dr. Hartmut Abele Prof. Dr. Josef F. Bille

# **Methoden und Anwendungen für bildgebende Verfahren mit hohen Neutronenflüssen:**

Die vorliegende Dissertation entwickelt neue Methoden für die Neutronenradiographie und Neutronentomographie bei hohen Flüssen und beschreibt deren Anwendung in konkreten Experimenten.

Anstelle einzelner Aufnahmen können dank der hohen Intensität mit kurzen Belichtungszeiten **Serien von Bildern** aufgenommen werden. Um die gestiegene Informationsmenge bestmöglich ausnutzen zu können, werden **Schätzmethoden** eingefuhrt, die aus den gemessenen Ensembles auch bei starkem ¨ Rauschen der einzelnen Messwerte und in Anwesenheit systematischer Einflüsse wie etwa störender Gammastrahlung sehr exakte Erwartungswerte der Messgrößen liefern.

Die Ortsauflösung von Radiographien, die gewöhlich durch Strahldivergenz und das inhärente Auflösungsvermögen von Szintillatoren begrenzt ist, kann durch **Abrastern der Probe mit einem Nadelloch-Mikrokollimator** wesentlich erhöht werden. Diese Technik umgeht alle Limitierungen konventioneller Detektorsysteme und konnte dank des hohen Flusses erfolgreich erprobt werden.

Die **Abbildung gestreuter Neutronen** erlaubt im Gegensatz zur konventionellen, auf der gesamten Attenuation basierenden Radiographie, die getrennte Bestimmung der Absorptions- und Streuquerschnitte innerhalb der Probe. Erstmals konnte sogar kohärente winkelabhängige Streuung räumlich aufgelöst werden.

Als neue Anwendungen der Hochflussneutronenbildgebung werden unter anderem **materialwissenschaftliche Untersuchungen** an innovativen Metallverbindungen, **zeitaufgelöste Tomographien** an mehrlagigen Brennstoffzellen im Betrieb und andere Experimente präsentiert.

Eine neue Implementierung eines **algebraischen Rekonstruktionsverfahrens für Tomographiedaten** ermöglicht es, auch bei fehlender Information, wie etwa einem eingeschränkten Winkelbereich, quantitative Rekonstruktionen zu erzeugen.

Der **Aufbau der weltweit fuhrenden Hochfluss-Radiographie- und ¨ Tomographiestation** am Institut Laue-Langevin wird vorgestellt. Ein umfassender Anhang präsentiert die physikalischen und technischen Grundlagen der Bildgebung mit Neutronen.

# **Methods and applications in high flux neutron imaging:**

This treatise develops new methods for high flux neutron radiography and high flux neutron tomography and describes some of their applications in actual experiments.

Instead of single images, **time series** can be acquired with short exposure times due to the available high intensity. To best use the increased amount of information, new **estimators** are proposed, which extract accurate results from the recorded ensembles, even if the individual piece of data is very noisy and in addition severely affected by systematic errors such as an influence of gamma background radiation.

The spatial resolution of neutron radiographies, usually limited by beam divergence and inherent resolution of the scintillator, can be significantly increased by scanning the sample with a pinhole-micro-collimator. This technique circumvents any limitations in present detector design and, due to the available high intensity, could be successfully tested.

**Imaging with scattered neutrons** as opposed to conventional total attenuation based imaging determines separately the absorption and scattering cross sections within the sample. For the first time even coherent angle dependent scattering could be visualized space-resolved.

New applications of high flux neutron imaging are presented, such as **materials engineering experiments** on innovative metal joints, **time-resolved tomography** on multilayer stacks of fuel cells under operation, and others.

A new implementation of an algorithm for the **algebraic reconstruction of tomography data** executes even in case of missing information, such as limited angle tomography, and returns quantitative reconstructions.

The **setup of the world-leading high flux radiography and tomography facility** at the Institut Laue-Langevin is presented. A comprehensive appendix covers the physical and technical foundations of neutron imaging.

# **Inhaltsverzeichnis**

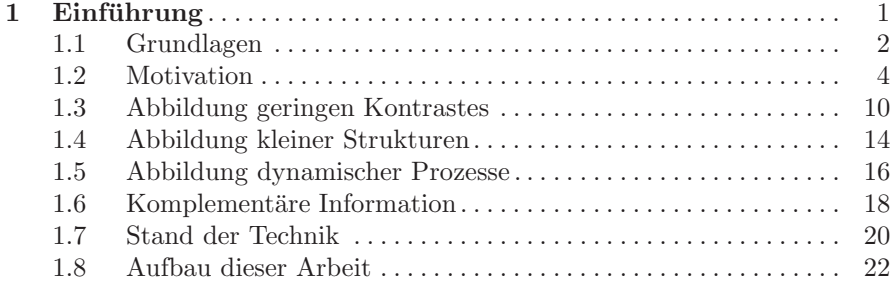

## **Teil I Methoden**

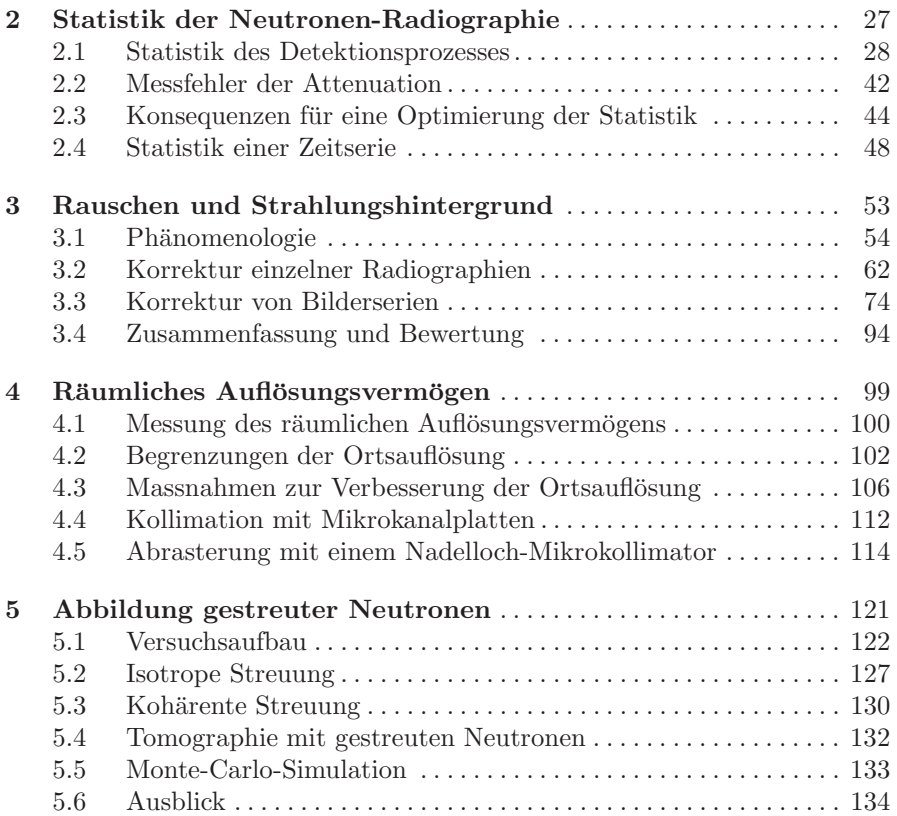

L.

### **Teil II Anwendungen**

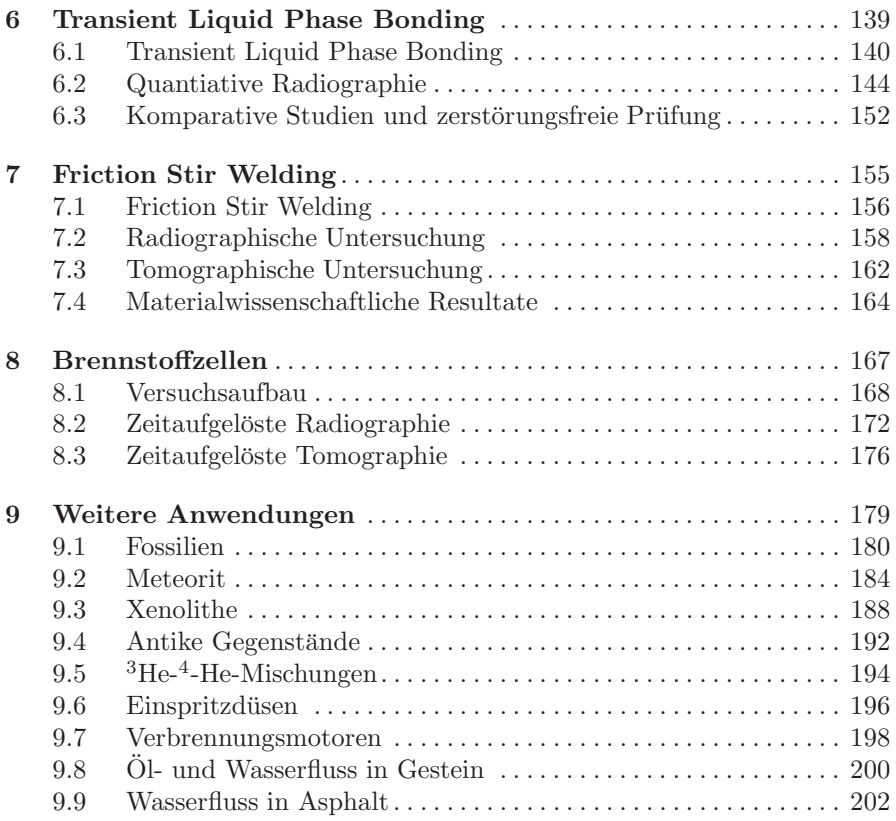

### **Teil III Das Instrument**

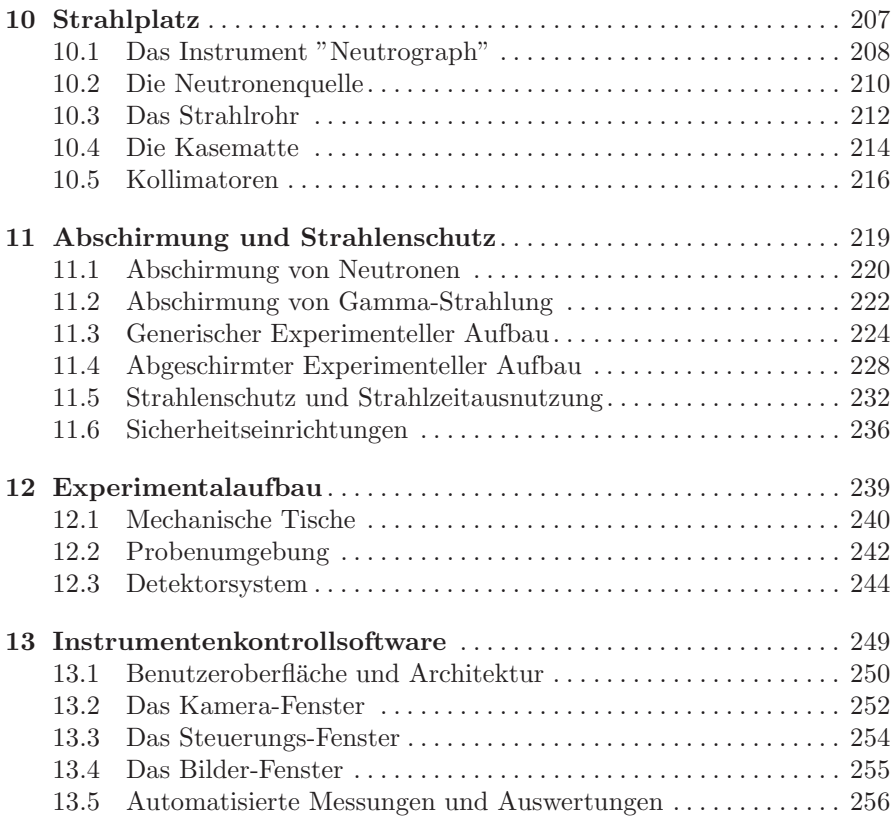

L

## **Anhang: Grundlagen**

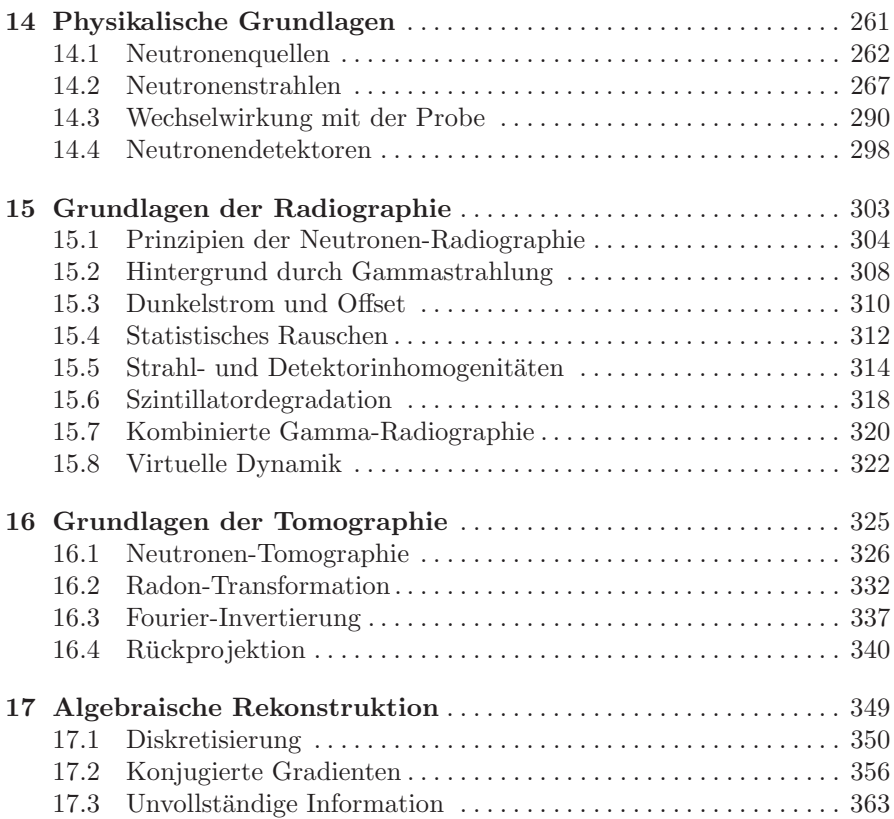

### **Anhang: Protokolle und Tabellen**

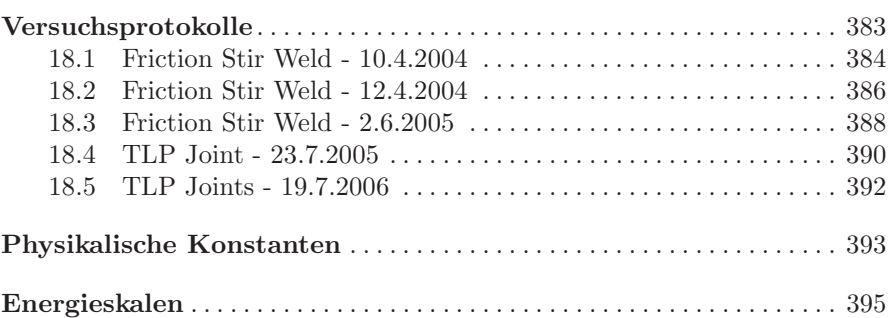

**Anhang: Verzeichnisse**

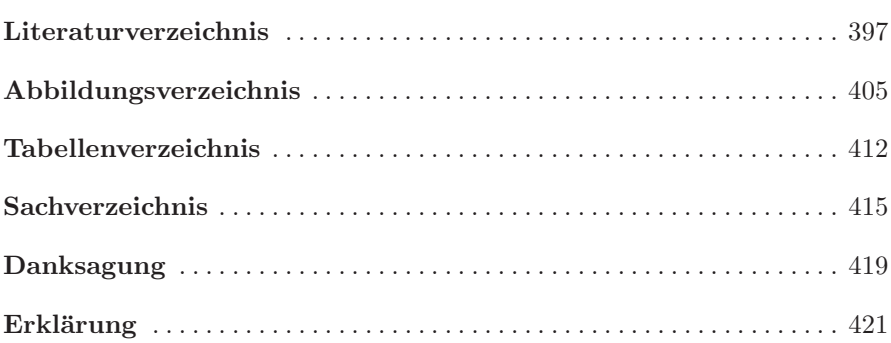

# 1 Einführung

In dieser Einführung werden zunächst die **Grundlagen (Abs. 1.1)** der Neutronenradiographie und Neutronentomographie in knappster Form dargestellt.

Anschließend wird die fundamentale **Motivation (Abs. 1.2)** dieser Arbeit erläutert: in möglichst kurzer Messzeit soll die Probenzusammensetzung in möglichst kleinen Volumina möglichst genau bestimmt werden. Die erreichbare zeitliche, räumliche und wertmäßige Auflösung ist dabei durch diverse physikalische und technische Gesetzmäßigkeiten beschränkt.

Viele dieser Grenzen hängen mit der Quellstärke der Neutronenquelle zusammen; oftmals ist die im Vergleich mit Röntgen- und Synchrotonlicht geringe Intensität noch vor anderen Umständen der limitierende Faktor. Daher ist eine Arbeit, deren praktischer Teil im Aufbau eines Hochflussexperimentes besteht, besonders geeignet, um alle diese Bedingungen zu testen und wo möglich zu verschieben, um das Feld der Neutronenradiographie und Neutronentomographie zu neuen Anwendungen hin zu erweitern.

Der Erfolg dieser Bemühungen in Bezug auf die Abbildung geringen Kon**trastes (Abs. 1.3)**, die **Abbildung kleiner Strukturen (Abs. 1.4)**, die **Abbildung dynamischer Prozesse (Abs. 1.5)** und der Zugänglichmachung gänzlich neuer, **komplementärer Information (Abs. 1.6)** wird anhand von Beispielen erläutert.

Als Kurzüberblick wird zusätzlich der erreichte Stand der Technik (Abs. 1.7) der Technik tabellarisch erläutert, einerseits im Vergleich zu anderen führenden Referenzinstrumenten, andererseits zum Stand des Neutrograph-Experimentes vor drei Jahren bei Beginn dieser Arbeit.

Der Abschnitt zum **Aufbau der Arbeit (Abs. 1.8)** schließlich zeigt mögliche Wege durch diese Arbeit und verweist auf die ausfuhrliche Darstellung ¨ der in der Einführung nur gestreiften Gegenstände.

### **1.1 Grundlagen**

Neutronen sind Hadronen ohne elektrische Ladung, die sich in kollimierten Strahlen erzeugen lassen und Materie penetrieren (s. Kap. 14). Dabei wechselwirken sie durch Absorption, inelastische Streuung, inkohärente elastische Streuung und kohärente elastische Streuung mit den Atomkernen der Materie. Die Stärke der Summe dieser Wechselwirkungen kann durch einen ortsabhängigen Attenuationskoeffizienten  $\mu(\mathbf{r})$  beschrieben werden. Auf einem feinen Nadelstrahl S nimmt die anfängliche Intensität  $I_0$  dabei ab gemäß

$$
I = I_0 \cdot \exp\left(-\int\limits_S ds \,\mu(\mathbf{r})\right)
$$

Eine Probe in einem parallelen Strahlengang wirft dadurch einen Schatten auf einen ortsauflösenden Detektor, s. Abb. 1.1. Durch den Vergleich der gemessene Intensitätsverteilung  $I(x, y)$  mit einem Strahlbild  $I_0(x, y)$  kann gemäß der Inversionsformel

$$
a(x,y) := \int dz \ \mu(x,y,z) = -\log\left(\frac{I(x,y)}{I_0(x,y)}\right)
$$

auf die Attenuation  $a(x, y)$  geschlossen werden. Die grafische Darstellung von a ist die Radiographie des Gegenstandes.

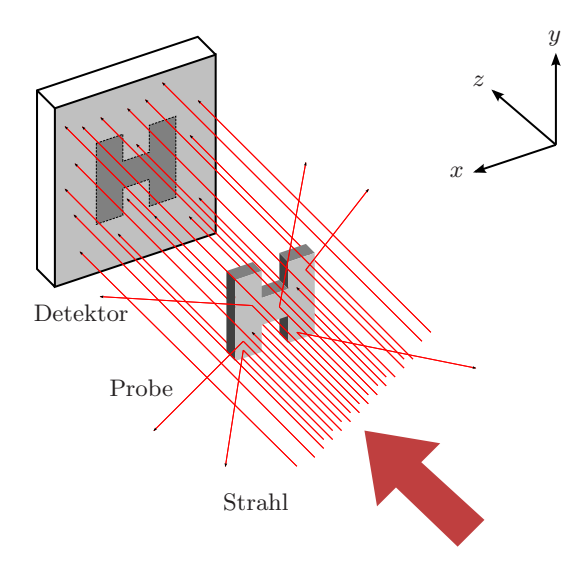

**Abb. 1.1.** Schematischer Aufbau eines Radiographieexperimentes

Die Kunst der Neutronen-Radiographie [40, 7, 8, 34, 9, 33, 35, 12, 18, 13] besteht in der möglichst exakten und je nach Anwendung in Raum oder Zeit möglichst hoch aufgelösten Messungen dieser Attenuation unter Reduzierung zahlreicher auftretender statistischer und systematischer Fehler.

Durch die Integration entlang der z-Achse geht die räumliche Information über den Attenuationskoeffizienten in dieser Dimension zunächst verloren. Durch Rotation um die  $z$ -Achse der Probe mit dem körperfesten System  $(u, y, v)$  können diverse Radiographien  $a_{\theta}(x, y)$  erzeugt werden. Zu jeder horizontalen Schicht y gibt es dann eine Beziehung

$$
a_{\theta}(x, y) = \int dz \,\mu(u(x, \theta, z), y, v(x, \theta, z))
$$

Diese parallele Radon-Transformation kann mit den Methoden der Computer-Tomographie invertiert werden, und rekonstruiert so die dreidimensionale Information  $\mu(u, y, v)$  des Attenuationskoeffizienten. Diese lässt sich im Computer weiterverarbeiten und erlaubt den Blick in das virtuelle Innere der untersuchten Probe, s. Abb. 1.2:

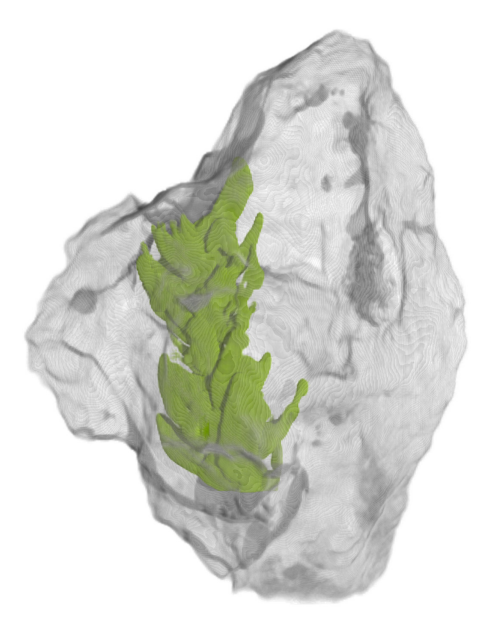

**Abb. 1.2.** Tomographie eines in einen Stein eingeschlossenen Pflanzenfossils

# **1.2 Motivation**

Die Neutronenradiographie ist aus dem Stadium qualitativer Durchleuchtungen herausgetreten. Diverse Methoden korrigieren statistische und systematische Fehler in den Messungen und erlauben präzise quantitative Aussagen. Die wichtigsten zu korrigierenden Effekte und die passenden Methoden dazu sind in Tabelle 1.1 einander gegenübergestellt.

Alle diese Methoden werden im Rahmen dieser Arbeit dargestellt; viele sind nur an einem Hochflussexperiment möglich oder praktikabel und konnten so erst eingeführt oder wesentlich verbessert werden; wenige, wie etwa die Korrektur auf Strahl- und Detektorinhomogenitäten, waren an den fortgeschritteneren Experimenten schon zuvor im Einsatz, und finden sich daher nur im Anhang zu den Grundlagen der Radiographie.

In der Auflistung der Limitierungen fehlt die vielleicht wichtigste, die das Auflösungsvermögen für Attenuation, das räumliche Auflösungsvermögen und die Zeitauflösung zugleich und ganz wesentlich begrenzt. Diese sind nämlich nicht unabhängig voneinander, sondern sind durch die verfügbare Intensität des Neutronenstrahles begrenzt. Da pro Quadratzentimeter und Sekunde nur eine gewisse Anzahl Neutronen zur Verfügung stehen, ist es nicht möglich, die Attenuation auf einer beliebig kleinen Fläche in beliebig kurzer Zeit beliebig genau zu bestimmen.

Je nach Anwendung muß daher ein Kompromiss zwischen diesen drei Messgenauigkeiten gefunden werden. Je nach dem, welche Dimension als besonders wichtig erachtet wird, ist die Messgenauigkeit in den anderen beiden begrenzt. Allerdings gibt es dann auch spezifische Möglichkeiten, die Genauigkeit zu steigern, etwa durch Mittelung uber lange Bilderserien oder durch ¨ stroboskopische Aufnahmen schneller wiederholter Prozesse.

Auch wegen diesem zentralen Zusammenhang sind Hochflussmethoden besonders interessant, da hier der Raum der erreichbaren Messgenauigkeiten von vornherein besonders ausgedehnt ist und die anderen Beschränkungen uberhaupt erst relevant werden, was die Entwicklung neuer Methoden moti- ¨ viert und neue Anwendungen zugänglich macht.

Ohne allzuviel von den quantitativen Zusammenhängen vorzuziehen, die in der Arbeit noch in aller Ausfuhrlichkeit entwickelt werden, sollen an dieser ¨ Stelle die wichtigsten Einschränkungen quantifiziert werden, damit ein Gefühl für Lage und Beziehung der Limitierungen untereinander entsteht:

Tabelle 1.1. Übersicht über limitierende Faktoren der Neutronenradiographie und Neutronentomographie und Ansatzpunkte zur Überwindung dieser Grenzen

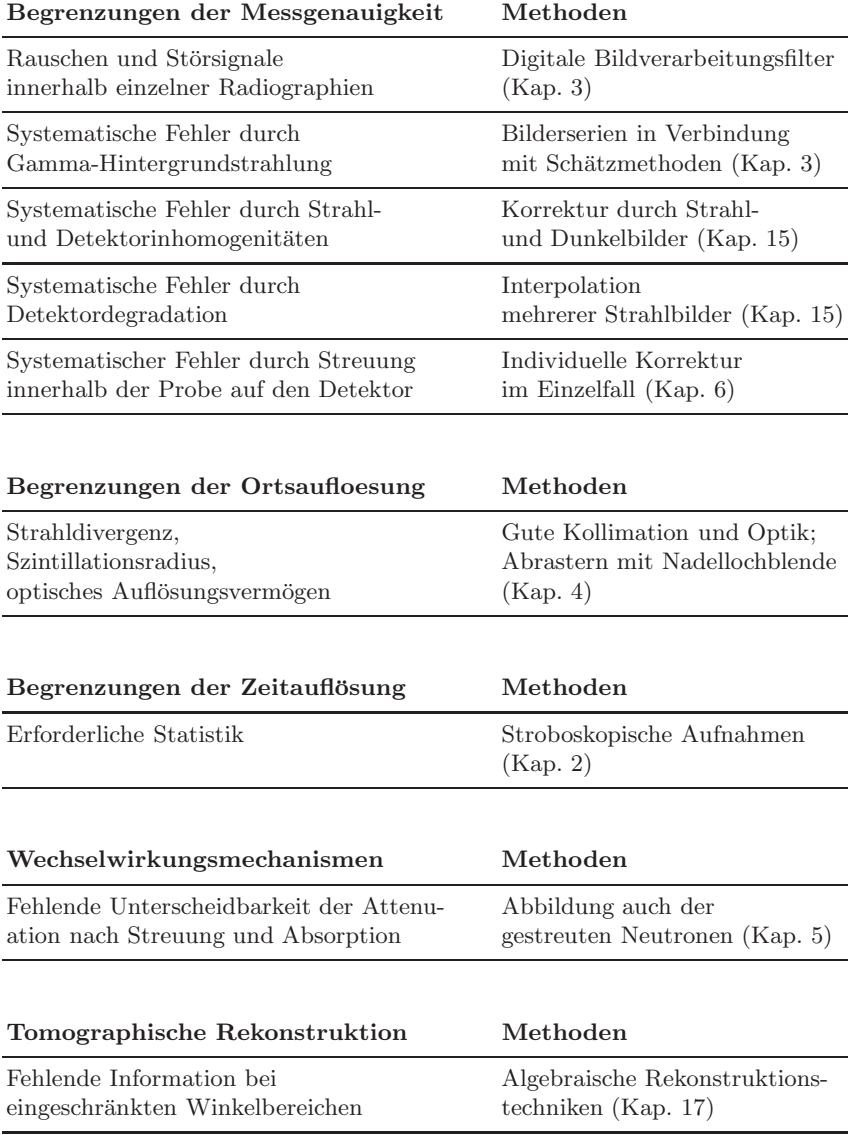

Tabelle 1.2 listet wichtige Größen auf, die ein Neutronenradiographieexperiment charakterisieren. Der Attenuationskoeffizient  $\mu$ , die Attenuation  $a$  und die Intensität I sind bereits oben in den Grundlagen begegnet. Alle Größen werden in der gesamten Arbeit wiederholt auftreten.

An dieser Stelle interessiert vor allem die erreichbare Messgenauigkeit  $\Delta a$ , die erreichbare Ortsauflösung  $\Delta x$  und die erreichbare Zeitauflösung  $\Delta t$ . Sie alle sind durch Verknüpfungen mit anderen Größen beschränkt. Diese anderen Größen sind teilweise durch die Probe vorgegeben, der Attenuationskoeffizient  $\mu$ , die Attenuation a und die Größe der Probe l. Durch den Neutronenstrahl sind gegeben die Quellstärke  $Q$ , die stets fix ist, die Größe der Quelle  $D$ , die sich mit Blenden, sofern vorhanden, einstellen lässt, und der Abstand  $L$  zur Quelle, der sich nur an wenigen Experimenten variieren lässt.

Die folgenden Beziehungen stellen die wichtigsten Beschränkungen der erreichbaren Genauigkeit einer Radiographie dar:

Der Fehler der Attenuation ist durch die Statistik der Neutronen gegeben und es gilt  $\Delta a = \sqrt{(Q_V/Q_E) \cdot (1 + e^a)/n}$  (s. Abs. 2.4). Mit  $n = I \cdot \Delta x^2 \cdot \Delta t$ innerhalb der Zeit Δt auf ein Detektorelement treffenden Neutronen folgt daraus:

$$
\Delta a^2 \cdot \Delta x^2 \cdot \Delta t \geq \tfrac{Q_V}{Q_E} \cdot \tfrac{1+e^a}{I}
$$

Die erreichbare Ortsauflösung wird gleich durch drei Umstände begrenzt:

Weil der Neutronenstrahl nicht perfekt parallel ist, sondern divergent, wirft die Probe einen unscharfen Schatten auf den Detektor. Diese Unschärfe  $\Delta x^{\text{Divergenz}} = l \cdot (L/D)^{-1}$  ist umso größer, je geringer die Kollimation  $(L/D)$ des Strahles ist, und je größer die Probe und damit der Abstandt l vom Detektor ist.

Dieser Detektor ist ein Szintillator, der durch die geladenen Produkte von Neutroneneinfangreaktionen zum Leuchten angeregt wird. Durch die Reichweite dieser Produkte und die Diffusion der Photonenwolke entsteht ein Lichtfleck, dessen Größe  $\Delta x^{\text{Szintillator}}$  eine fundamentale Beschränkung der Ortsauflösung darstellt.

Schließlich wird der Szintillator abgebildet mit einer optischen Auflösung  $\Delta x^{\text{Optik}}$ , die sich durch eine geeignete Optik im Rahmen der tatsächlich benötigten Genauigkeiten beliebig einstellen lässt.

| Größe                   | Symbol         | Einheit               | typisch                   | Erläuterung                               |
|-------------------------|----------------|-----------------------|---------------------------|-------------------------------------------|
| Attenuationskoeffizient | $\mu$          | $cm^{-1}$             | 010                       |                                           |
| Attenuation             | $\alpha$       | 1                     |                           | $08 \quad a=-\int ds \mu$                 |
| Fehler Attenuation      | $\Delta a$     | $\mathbf{1}$          | $10^{-4}$ $10^{-1}$       |                                           |
| räumliche Auflösung     | $\varDelta x$  | mm                    | $10^{-1}$ $10^{0}$        |                                           |
| zeitliche Auflösung     | $\Delta t$     | ms                    | $10^{-1}$ 10 <sup>3</sup> |                                           |
| Quellstärke             | Q              | $s^{-1}$              | $10^{13}$                 |                                           |
| Intensität              | I              | $\rm cm^{-2}\,s^{-1}$ | $3\cdot10^9$              | $I = Q/(4\pi L^2)$                        |
| Entfernung Quelle       | L              | m                     | 15                        |                                           |
| Durchmesser Quelle      | D              | m                     | 0, 1                      |                                           |
| $L/D$ -Verhältnis       | (L/D)          | 1                     | 150                       |                                           |
| Probengröße             | l              | cm                    | $1 \ldots 20$             | $a \approx \mu \cdot l$                   |
| Neutr. / Bildelement    | $\eta$         | 1                     | $1 \ldots 10^6$           | $n = I \cdot \Lambda r^2 \cdot \Lambda t$ |
| digitaler Grauwert      | $\overline{c}$ | 1                     | 04095                     |                                           |
| Detektordynamik         | B              | 1                     | 12                        | $c \in \{0 \dots 2^B - 1\}$               |
| Detektoreffizienz       | $O_{E}$        | 1                     |                           | $0, 010, 3$ $Q_E = E[c]/E[n]$             |
| statistische Effizienz  | IJν            | 1                     |                           | $0, 20, 5$ $Q_V = V[c]/E[c]$              |

Tabelle 1.2. Wichtige Größen eines Neutronenradiographieexperimentes

Bei Verwendung eines digitalen Detektors wie einer CCD-Kamera ist deren dynamischer Bereich durch die Bittiefe B beschränkt, was wiederum die maximale Anzahl  $n$  Neutronen pro Detektorelement beschränkt, bevor der Grauwert  $c < 2^B$  in Sättigung geht. Mit  $n = c/Q_E$  gilt

$$
\varDelta a>\sqrt{\tfrac{Q_V\cdot(1+e^a)}{2^B}}
$$

Diese Genauigkeit lässt sich durch eine absichtlich verringerte Detektoreffizienz  $Q_E$  verbessern, dies ginge aber zu Lasten der Messzeit. Eine weitere untere Schranke des Fehlers ist durch den störenden Einfluss eines Strahlungsuntergrundes gegeben. Dieser Strahlungshintergrund betrifft verschiedene Bildelemente in sehr unterschiedlichem Maße. Die Auswirkung auf die Messgenauigkeit ist empirisch zu bestimmen und sei im Mittel ausgedruckt ¨ durch

$$
\Delta a > \Delta a^{\text{Störstrahlung}}
$$

Die tatsächlichen Parameter des Experimentes sind  $I = 3 \cdot 10^9$  und  $(L/D) =$ 150, typisch sind weiterhin  $Q_V = 1/5$  und  $Q_E = 1/40$ . Für eine Probe der Größe  $l = 3$  cm mit einer Attenuation von  $a = 1$  ergeben sich daraus:

 $\Delta a^2 \cdot \Delta x^2 \cdot \Delta t > 1000 \,\mu\text{m}^2\text{ ms}$ 

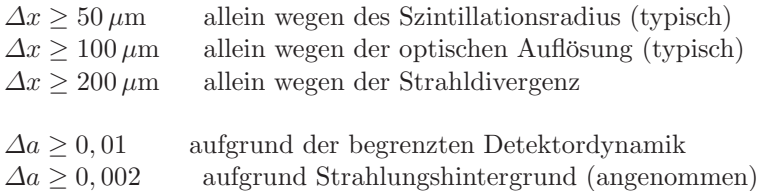

Alle diese Beschränkungen bilden Hyperflächen im dreidimensionalen Raum  $(\Delta a, \Delta x, \Delta t)$  der erreichbaren Messgenauigkeiten. Je nach der untersuchten

Probe sind die Anforderungen an die Messgenauigkeit in den drei Dimensionen unterschiedlich, und es werden jeweils andere der Beschränkungen relevant. Die gegenüberstehenden Abbildungen 1.3 und 1.4 stellen zweidimensionale Schnitte

durch den Raum der Messgenauigkeiten dar. Die obere Abbildung zeigt, welche räumliche Auflösung bei einer Belichtungszeit von 300 ms möglich ist, die untere, welche Zeitauflösung bei einer Größe der Bildelemente von  $500 \,\mu m$  möglich ist.

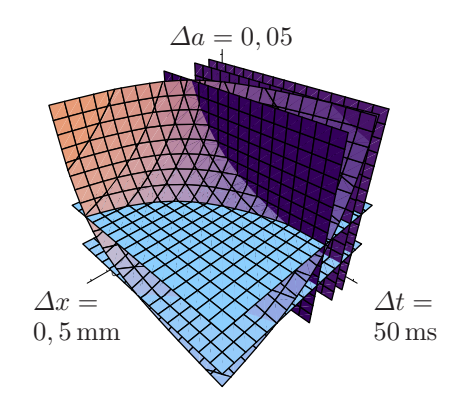

Schraffiert eingezeichnet sind ungefähre Bereiche, die für verschiedene experimentelle Fragestellungen relevant sind. Die Pfeile, die die Beschränkungen durchbrechen, weisen auf einige der Methoden hin, die in dieser Arbeit behandelt werden, und die die Grenzen der erreichbaren Messgenauigkeiten erweitern sollen. In den folgenden Abschnitten wird der Erfolg dieser Methoden anhand von Anwendungen vorgestellt, und es wird kurz erläutert, wie die Methoden die oben beschriebenen Beschränkungen modifizieren.

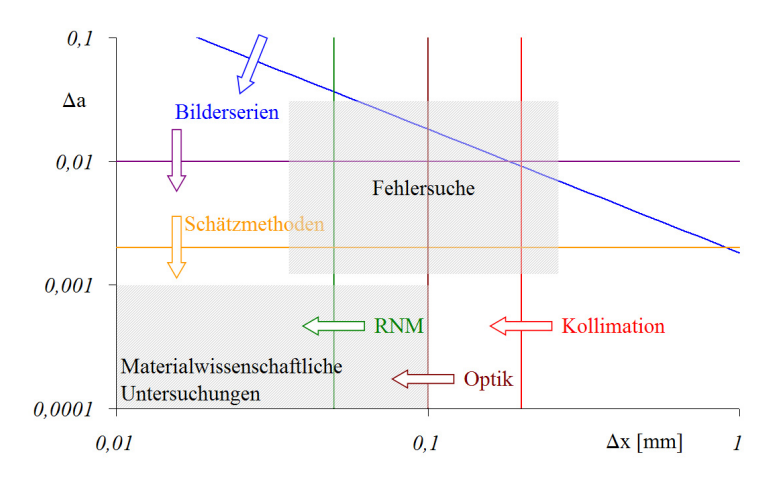

Abb. 1.3. Genauigkeit bei hoher räumlicher Auflösung und einer Zeitauflösung von 300 ms

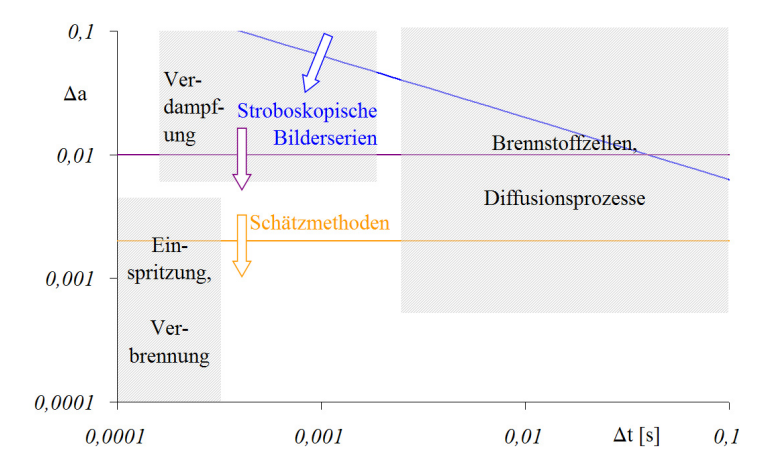

Abb. 1.4. Genauigkeit bei hoher Zeitauflösung und einer Ortsauflösung von  $500 \mu m$ 

# **1.3 Abbildung geringen Kontrastes**

Abbildung 1.5 zeigt die Durchleuchtung einer in Blickrichtung etwa zehn Zentimeter starken Aluminiumplatte. Das Bild stellt noch nicht die Attenuation  $a$  dar, sondern den rohen Grauwert  $c$  in willkürlichen Einheiten. Innere Struktur ist kaum zu erkennen, deutlich ist dagegen das großflächige Profil des inhomogenen, im inneren helleren Strahles. Die naive Näherung  $a \approx -\log(c/c^{\text{max}})$  hätte einen statistischen Fehler von 1,5%. Offensichtlich sind die systematischen Fehler wesentlich größer.

In Abbildung 1.6 sind nicht nur die Korrekturen auf Strahlinhomogenitäten und Detektoreigenschaften bereits enthalten; Proben-, Strahl- und Dunkelbilder sind die Summe aus jeweils 98 einzelnen Aufnahmen. Dadurch stehen nun bei einer Bildelementgröße von  $\Delta x = 170 \,\mu m$  und einer gesamten Belichtungszeit von  $\Delta t = 98 \cdot 50$  ms etwa  $n \approx 4, 2 \cdot 10^6$  Neutronen pro Bildelement zur Verfügung. Die Attenuation  $a \approx 10 \,\mathrm{cm \cdot 0, 1 \,cm^{-1} \approx 1 \,k \ddot{\circ} n}$ te bei der Messung mit  $Q_V \approx 0.26$  und  $Q_E \approx 0.09$  damit bestenfalls auf  $\Delta a > \sqrt{Q_V/Q_E \cdot (1 + e^a)/n} = 2 \cdot 10^{-3}$  bestimmt werden. Der tatsächliche Fehler liegt mit  $\Delta a \approx 3 \cdot 10^{-3}$  bereits in der Nähe diesen theoretischen Limits. Die Abweichung wird später durch einen empirisch zu bestimmenden statistischen Faktor erklärt werden.

Durch die hohe Genauigkeit werden innerhalb des Aluminiums Strukturen sichtbar, die auf wenigen Prozent des Attenuationskoeffizienten schwanken (die Falschfarbenskala stellt den Bereich von ±5% um die mittlere Attenuation von ca. 1 dar). Sie zeigen die Struktur einer Reib-Ruhr-Schweissnaht (Kap. ¨ 7), durch die die beiden Hälften der Platte zusammengehalten werden. Welche Faktoren die Attenuation beeinflussen, Dichteschwankungen, veränderte Kleinwinkelstreuung oder veränderte Textur des Aluminiums, ist eine aktuelle Forschungsfrage. Deshalb ist es wichtig, die Variationen so genau wie möglich aufzulösen, und zwar auch in der dritten Raumdimension, da sie sich womöglich entlang der Naht verändern.

Dazu wurde eine Tomographie (Kap. 16) einer weiteren Probe angefertigt, die sich aus 800 Projektionen zu je 1000 Aufnahmen zusammensetzt. Dadurch wurde die rekordverdächtige Zahl von insgesamt  $10^{15}$  Neutronen auf das Probenvolumen geschossen. Geeicht wurden die Daten mit 80 Strahlbildern zu je 1000 Aufnahmen und 1000 Dunkelbildern. Die erreichte Genauigkeit zeigt sich bereits daran, daß auf der Falschfarbenskala von ±3% kein Rauschen mehr sichtbar ist. Tatsächlich wurde hier  $\Delta \mu / \mu = 3 \cdot 10^{-4}$  erreicht, und zwar für eine Auflösung mit Volumenelementen von nur  $0,08 \text{ mm}^3$ .

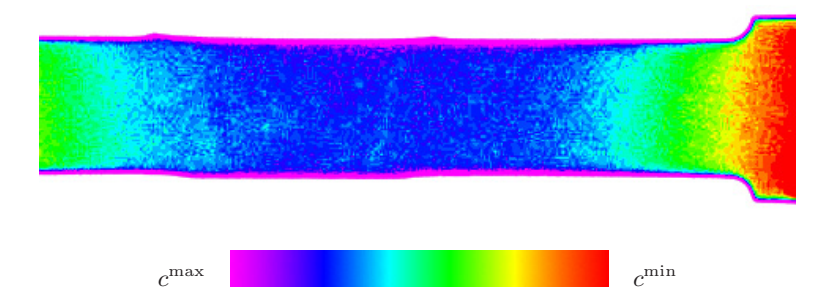

**Abb. 1.5.** Unverarbeitete Durchleuchtung entlang einer Reibschweissnaht

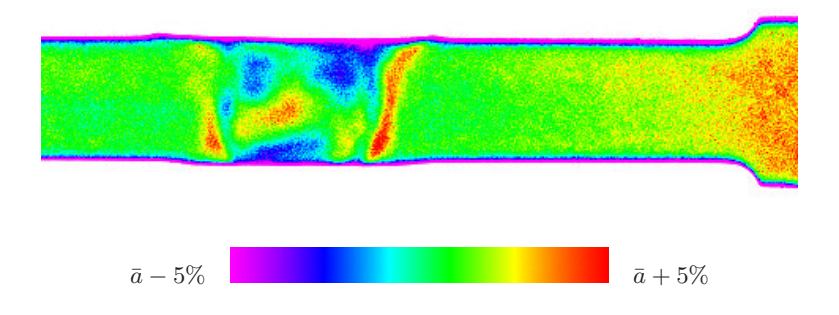

**Abb. 1.6.** Radiographie entlang einer Reib-Ruhr-Schweissnaht ¨

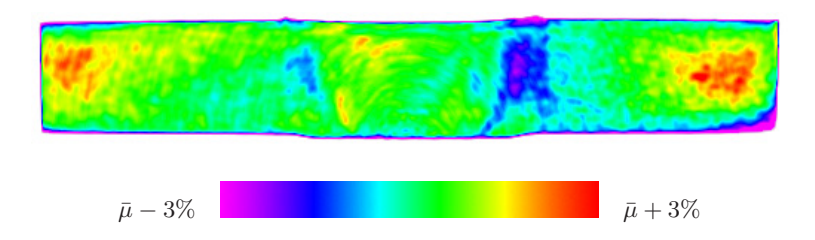

Abb. 1.7. Tomographischer Schnitt durch eine Reib-Rühr-Schweissnaht

Im gleichen Maße wie der statistische Fehler mussen zugleich auch die sy- ¨ stematischen Fehler reduziert werden. Neben den Strahl- und Detektorinhomogenitäten kann ein störender Hintergrund an Gammastrahlung signifikant sein. Dieser Hintergrund besteht aus primärer Gammastrahlung der Neutronenquelle und sekundärer Gammastrahlung, die bei der Wechselwirkung der Neutronen mit der Probe und dem ubrigen experimentellen Aufbau entsteht. ¨ Diese Gammastrahlung und dadurch verursachte Spuren geladener Teilchen können einzelne oder mehrere benachbarte Bildelemente des Detektors treffen. Durch die deponierte Ladung werden die betroffenen Grauwerte systematisch erhöht.

Abbildung 1.8 zeigt ein Testbild (linke Abbildung), dessen Grauwerte Poissonverrauscht sind und die zum Teil von störender Gammastrahlung betroffen sind. Bereits ein einzelnes solches Bild hat in der Regel noch genügend redundante Bildinformation, um das Rauschen und die Gammastörungen mit digitalen Bildverarbeitungsfiltern zu unterdrucken (mittlere Abbildung). Ein ¨ nichtlokaler Filter wurde dazu geeignet adaptiert. Noch bessere Ergebnisse lassen sich mit der in Bilderserien enthaltenen persistenten Information erzielen. Hier wurden neue Schätzer entwickelt, die Mittelwert-, Median- oder Sigmafilter weit uberlegen sind und den Erwartungswert nicht nur verrauschter, ¨ sondern auch systematisch gestörter Daten präzise ermitteln, so daß die ursprüngliche Bildinformation wieder nahezu hergestellt ist (Abbildung rechts).

Eine weitere wichtige Korrektur betrifft die Streuung von Neutronen aus der Probe auf den Detektor. Das ideale Attenuationsgesetz gilt eigentlich nur für reine Absorption. Wenn Neutronen dagegen aus dem Strahl gestreut werden (tatsächlich ist der Streuquerschnitt meist größer als der Attenuationsquerschnitt), dann gelangt ein Teil von ihnen an anderer Stelle auf den Detektor und erhöht dort systematisch den Messwert. Da zu Gebieten am Rande der Probe nur ein Halbraum zur Einstreuung beiträgt, erscheinen sie dunkler als das Zentrum. Der Effekt ist also inhomogen und von der Geometrie und vielen Parametern abhängig und im allgemeinen schwer zu beseitigen.

Abbildung 1.9 zeigt eine Stahlplatte, die in der Mitte im sogenannten Transient-Liquid-Phase (TLP) Verfahren (Kap. 6) aus zwei Teilen zusammengefugt wurde und nun ein Diffusionsprofil von Bor aufweist. Deutlich ¨ sichtbar ist die Einstreuung in der Mitte und von unten (vom Probenhalter). Erst nach Abzug dieses Effektes ergibt sich das gesuchte Diffusionsprofil, das flach ausläuft (Abbildung unten). Die Messgenauigkeit ist offenbar besser als  $\Delta a < 10^{-3}$  auf einem Streifen der Breite von  $\Delta x = 108 \,\mu$ m. Die Belichtungszeit betrug  $\Delta t = 1000 \cdot 200$  ms.

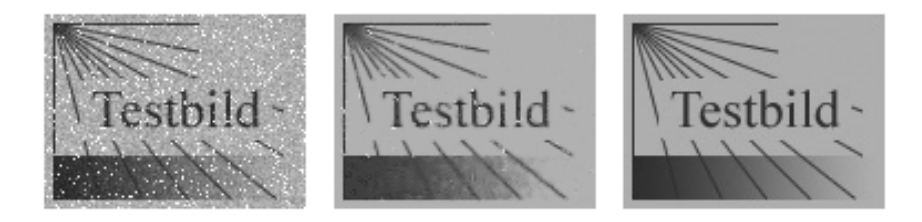

Abb. 1.8. Korrektur von Rauschen und Strahlungsuntergrund (links) durch digitale Bildfilter (mitte) und auf Zeitreihen basierenden Schätzverfahren (rechts)

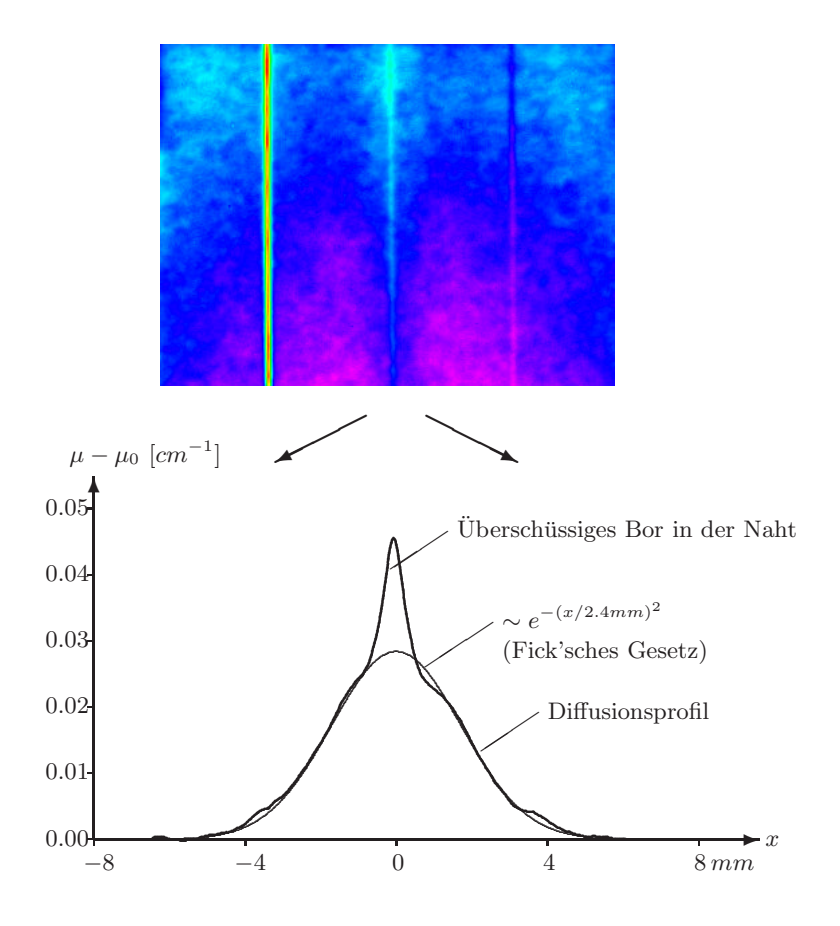

Abb. 1.9. Radiographie und abgeleitetes Diffusionsprofil einer TLP-Naht

# **1.4 Abbildung kleiner Strukturen**

Das Experiment Neutrograph ist als Hochflussexperiment konzipiert und mit etwa  $L = 15$  m entsprechend nahe an der Quelle gelegen. Die effektiv sichtbare Quelle hat einen Durchmesser von etwa  $D = 10$  cm, daraus ergibt sich ein moderates  $L/D$ -Verhältnis von etwa 150. Neutronenradiographieexperimente haben typischerweise  $L/D$ -Verhältnisse in der Größenordnung zwischen 100 und 1000. Das  $L/D$ -Verhältnis begrenzt die kleinste Struktur, die in einem Abstand l vom Detektor noch aufzulösen ist, auf  $l/(L/D)$ , s. Abs. 4.2 und 14.2.5. Weitere Begrenzungen sind durch die inhärente physikalische Ortsauflösung des Szintillators von etwa  $50 \mu m$  und durch die optische Auflösung des Detektors von typisch  $100 \mu m$  gegeben.

Abbildung 1.10 zeigt die Neutronenradiographie einer feinen Testmaske, s. Abs. 4.1. Die Linien haben außen einen Abstand und eine Breite von  $250 \,\mu m$ und laufen konzentrisch zusammen. Das Auflösungsvermögen der um  $90^{\circ}$ rotierten Radiographie beträgt horizontal etwa  $200 \mu m$  und vertikal etwa  $100 \mu m$ , was daran liegt, daßhorizontale und vertikale Kollimation etwas unterschiedlich sind, und auch daran, daß die Fokussierung der Linse bei geöffneter Blende oft nur in einer Achse gelingt. Es ist also auch die Strahldivergenz ausschlaggebend, die sich durch Kollimation (s. Abs. 4.3) reduzieren liesse. Allerdings muss dafür eine variable Blende weit vorne im Strahlrohr vorgesehen sein, oder es muss Platz fur einen grossen Soller-Kollimator sein, ¨ im letzteren Falle leidet die Homogenität der Radiographie.

Sobald die Limitierung durch das optische Auflösungsvermögen bindend wird, lässt sich dieses durch die Wahl eines anderen Objektives etc. steigern. Nicht zu hintergehen ist dagegen schließlich das inhärente Auflösungsvermögen des Szintillators (s. Abs. 14.4). Bei der Wandlung von Neutronen in detektierbares Licht über die Zwischenstufe geladener Kerneinfangsprodukte haben letztere eine endliche Reichweite im Szintillator und erzeugen so eine ausgedehnte Photonenwolke, die bei der Diffusion an die Oberfläche des Szintillators noch verbreitert wird.

Eine hier erstmals untersuchte Methode, deren Auflösung weder von der Divergenz des Strahles noch von dem Auflösungsvermögen des Szintillator-Detektor-Systems abhängig ist, besteht darin, die Probe mit einem Nadelloch-Mikrokollimator Punkt für Punkt abzurastern (s. Abs. 4.5). Die Ortsauflösung ist nur von dem Durchmesser des Nadelloches abhängig. Abbildung 1.11 zeigt das Ergebnis einer solchen Vermessung im Vergleich zur gewöhnlichen Radiographie, die als Streifen darübergelegt ist. Offenbar sind Ortsauflösung und Kontrast der Aufnahme wesentlich besser. Die Ortsauflösung beträgt in beiden Richtungen etwa 75 mum und liegt damit bereits unter dem geschätzten Limit des Detektorsystems bei gewöhnlicher Radiographie. In jedem Falle aber wurde der Einfluss des divergenten Strahles völlig eliminiert.

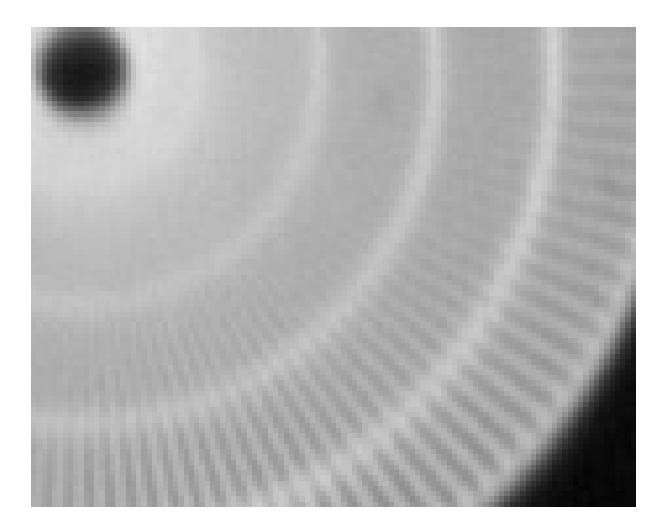

Abb. 1.10. Gewöhnliche Neutronenradiographie

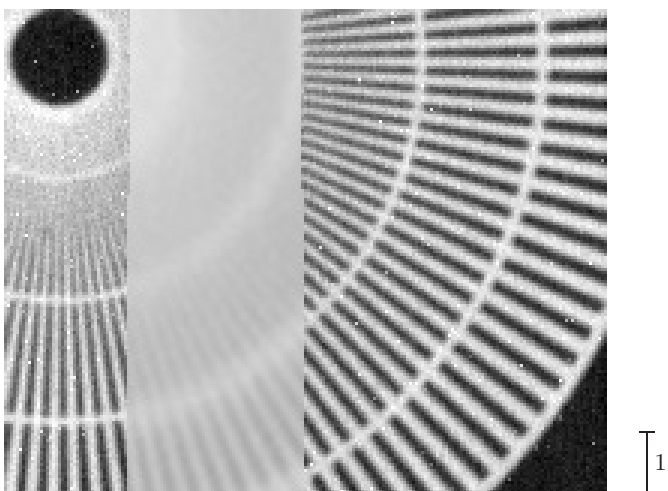

 $\begin{bmatrix} 1 \text{ mm} \end{bmatrix}$ 

**Abb. 1.11.** Abrasterung mit Nadelloch-Mikrokollimator (Ein Streifen der gewöhnlichen Radiographie ist zur besseren Vergleichbarkeit darübergelegt.) $\,$ 

# **1.5 Abbildung dynamischer Prozesse**

Die Verknüpfung der Messgenauigkeiten  $\Delta a$ ,  $\Delta x$  und  $\Delta t$  lässt sich nicht umgehen, wenn die Zeitauflösung gesteigert werden soll, mit einer Ausnahme: bei wiederkehrenden Prozessen kann mit stroboskopischen Aufnahmen immer wieder dasselbe Bild aufgenommen werden. Mit N Aufnahmen ist  $\Delta a \approx \sqrt{(Q_V/Q_E) \cdot (1 + e^a)/(N \cdot n)}$  immer besser bestimmt, während  $\Delta t$  in  $n = I \cdot \Delta x^2 \cdot \Delta t$  die Bedeutung der einzelnen Belichtungszeit behält. Damit gilt für stroboskopische Aufnahmen

$$
\Delta a^2 \cdot \Delta x^2 \cdot \Delta t \ge (1 + e^a) (N \cdot I)^{-1}
$$

Durch diese virtuelle Erhöhung der Intensität lassen sich extrem hohe Zeitauflösungen erreichen. Abbildung 1.13 zeigt vier Phasen eines Einspritzvorganges an einem Common-Rail Diesel- Injektor, die nur  $100 \mu s$  auseinander liegen.

Ansonsten beschränkt sich die Methode der zeitaufgelösten Radiographie und Tomographie abgesehend von Feinheiten bei der Datenkorrektur darauf, mit dem hohen Fluss die jeweils möglichst kurze Belichtungszeit zu erreichen, wo sich dann auch einmalige Vorgänge abbilden lassen. Anwendungsgebiete mit einer gemäßigten Anforderung an die Zeitauflösung sind beispielsweise Diffusionsprozesse oder die Wasserbildung in Brennstoffzellen, siehe Abb. 1.12.

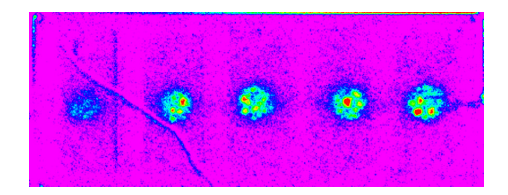

**Abb. 1.12.** Zeitaufgelöste Radiographie an Mikrobrennstoffzellen für die nächste Generation der Mobilfunkgeräte, in Zusammenarbeit mit dem französischen CEA

Herausfordernd sind die Limitierungen allerdings wieder bei der zeitaufgelösten Tomographie, da hier viele Winkelschritte pro Zeitschritt benötigt werden. Hier ist die dreidimensionale und zeitaufgelöste Darstellung der Wasserproduktion in einem Stapel von Brennstoffzellen erstmals gelungen, siehe Abb. 1.14 und Kap. 8.

Im Übrigen wird die Abbildung dynamischer Prozesse in dieser Arbeit mit Ausnahme des Experimentes am Stapel der Brennstoffzellen nur gestreift, denn sie ist zentrales Thema der Doktorarbeit von A. Van Overberghe [77] und wird dort ausführlich behandelt.

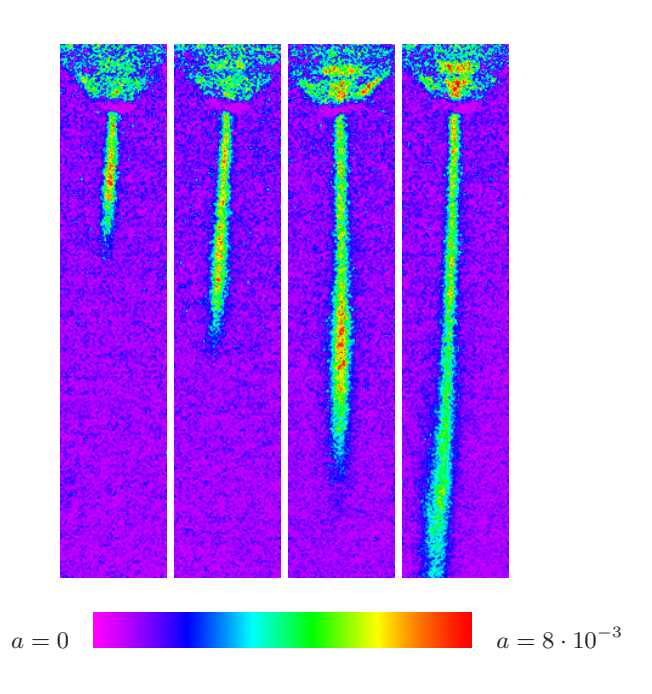

**Abb. 1.13.** Stroboskopische Radiographie eines Einspritzvorganges mit einer Zeitauflösung von  $100 \mu s$ 

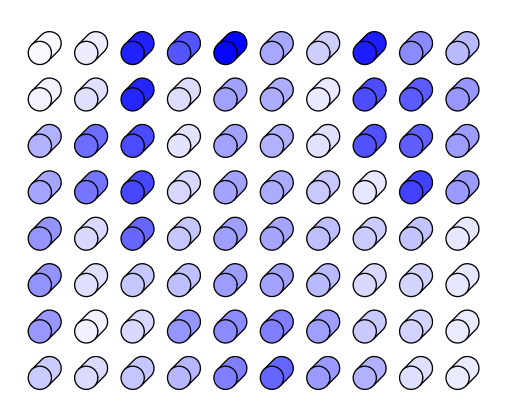

Abb. 1.14. Schematische Wasserverteilung in achtzig Kanälen einer Brennstoffzelle, Momentaufnahme im laufenden Betrieb, Daten aus zeitaufgelöster Tomographie

# **1.6 Komplementäre Information**

Die hohe Intensität, die an einem Hochflussexperiment zur Verfügung steht, lässt sich noch auf gänzlich andere Weisen nutzen, als um die Messgenauigkeit zu verbessern. Es kann damit mehrdimensionale Information zugänglich gemacht werden, die so in einer normalen Radiographie nicht entalten ist:

In der konventionellen Radiographie geht die Information darüber verloren, wie sich der Attenuationskoeffizient aus Absorption, inkohaerenter Streuung und kohaerenter Streuung, den Anteilen des Wirkungsquerschnittes  $\mu \sim \sigma =$  $\sigma_{\text{abs}} + \sigma_{\text{inc. sct.}} + \sigma_{\text{coh. sct.}}$  zusammensetzt.

Diese Informationen lassen sich durch die Abbildung gestreuter Neutronen (s. Kapitel. 5) separieren. Dazu wird der Detektor abseits der Strahlachse positioniert und auf die Probe gerichtet. Das räumliche Auflösungsvermögen wird durch Kollimation zwischen Probe und Detektor hergestellt. So werden nur in der Probe gestreute Neutronen registriert, und es entsteht ein zweidimensionales Abbild des Streukoeffizienten  $\mu_{\text{set.}} = \mu - \mu_{\text{abs.}}$  auf Linien innerhalb der Probe gemäß  $I = I_0 \cdot \int ds \mu_{\text{set}}$  in Analogie zur Formel der attenuationsbasierten Radiographie.

Abbildung 1.15 zeigt eine erste Abbildung gestreuter Neutronen am Beispiel einer "L"-förmigen Bleiprobe. Das Signal ist wegen des improvisierten Versuchsaufbaus sehr schwach, weswegen diese Machbarkeitsstudie überhaupt nur an einem Hochflussexperiment möglich war. Deutlich zu erkennen sind einige dunkle Flecken, die von kohärent streuuenden Mikrokristallen herrrühren. Diese winkelabhängig auftretende Streuung erlaubt zusätzlich die dreidimensionale Analyse von Kristallorientierungen in der Probe.

Das Neutrograph-Experiment benutzt keinen gekrummten Strahlleiter, son- ¨ dern blickt direkt durch ein gerades Strahlrohr auf das Strahlfenster im Reaktorbecken. Dadurch ist zum einen der Strahlquerschnitt groß, zum anderen ist der Hintergrund an primärer Gammastrahlung hoch. Normalerweise von Nachteil, da die Bildinformation im Detektor gestört werden kann, lässt sich diese Gammastrahlung auch für Gamma-Radiographien benutzen.

Der verwendete LiF:ZnS-Szintillator ist nämlich in geringem Maße sensitiv auf Gamma-Strahlung, allerdings um einige Größenordnungen weniger als auf Neutronen. Fur eine Gamma-Radiographie werden deswegen die Neutro- ¨ nen durch den schnellen Strahlverschluss geblockt. Abbildung 1.16 zeigt eine thermische Radiographie, eine entsprechende Gamma-Radiographie und eine daraus zusammengesetzte Falschfarbenaufnahme (s. Abs. 15.7), auf der sich verschiedene Metalle, Kunststoffe etc. bereits mit dem Auge gut unterscheiden lassen.

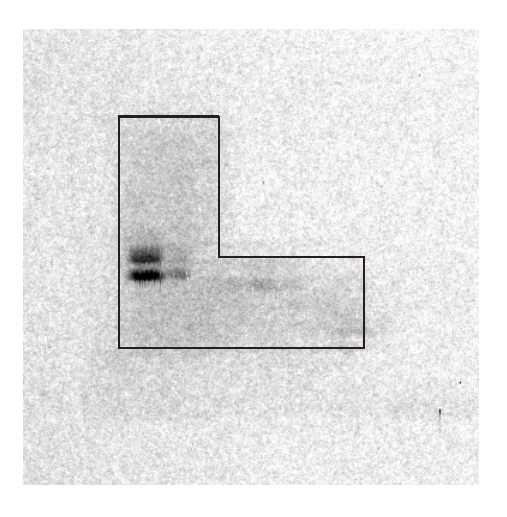

Abb. 1.15. Streubild einer L-förmigen Bleiprobe mit deutlichen Signalen kohaerenter Streuzentren

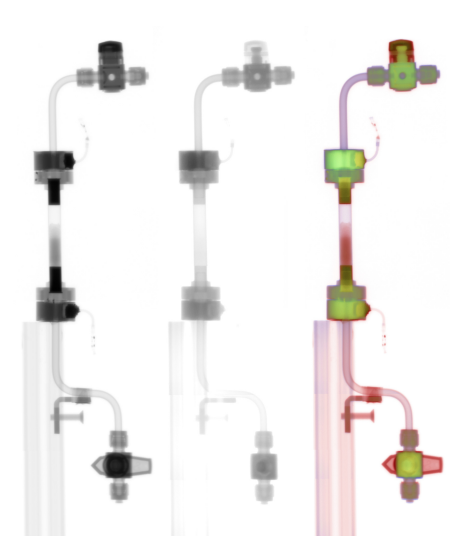

**Abb. 1.16.** Neutronen-Radiographie, Gamma-Radiographie und eine aus beiden Bildern kombinierte Falschfarben-Darstellung

## **1.7 Stand der Technik**

Das Neutrograph-Experiment ist mittlerweile als eine der fuhrenden Neutro- ¨ nen-Radiographie-Stationen etabliert. Wie oben dargelegt wurde, ist die Grundlage jeden Experimentes die zur Verfügung stehende Quellstärke, die sich direkt in Intensität und Kollimation am Probenort übersetzt. Eine Verdoppelung des  $L/D$ -Verhältnisses, z.B. durch Blenden zur Erhöhung der Ortsauflösung, bringt eine Verringerung der Intensität um einen Faktor vier mit sich. Je höher jedoch die Quellstärke ist, bei desto höheren Werten insgesamt findet diese Wahl zwischen Ortsauflösung und Zeitauflösung statt.

Abbildung 1.17 zeigt in halblogarithmischer Darstellung die vier fuhrenden ¨ Radiographiestationen und ihre möglichen Konfigurationen in Bezug auf Intensität und  $L/D$ -Verhältnis (durch Wahl von Strahlblenden oder unterschiedliche Experimentierpositionen):

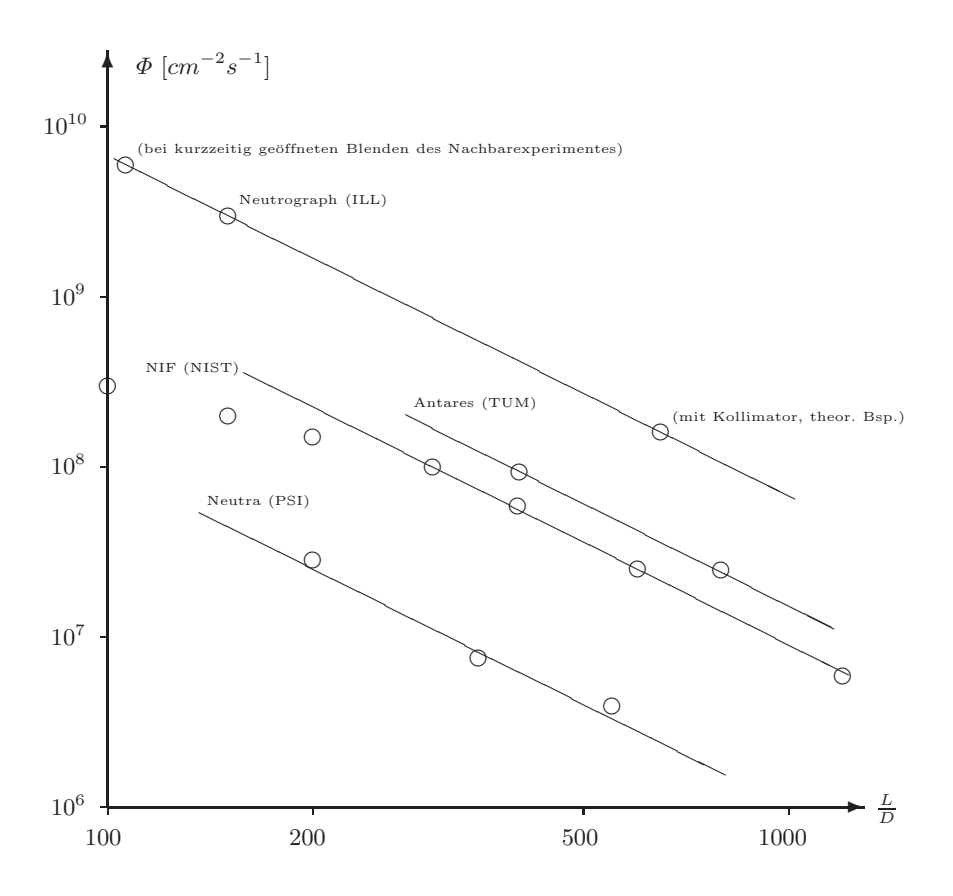

Abb. 1.17. Flüsse und L/D-Verhältnisse führender Experimente

An der Lage der entsprechenden Gerade von Neutrograph wird sofort die hervorragende Ausgangslage deutlich, vor allem und unmittelbar als Hochfluss-Experiment, aber nach Einbau eines Kollimators auch als starke Konkurrenz auch für Experimente mit niedriger Divergenz.

Naturlich hat auch am Neutrograph-Experiment selber in den vergangenen ¨ drei Jahren eine rasante Verbesserung folgender Kennzahlen stattgefunden:

#### **Statische Radiographie:**

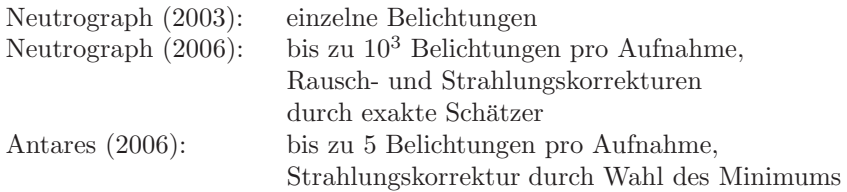

#### **Stroboskopische Radiographie:**

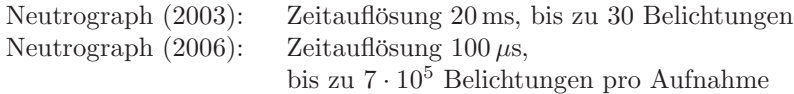

#### **Dynamische Radiographie:**

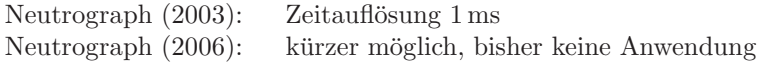

#### **Dynamische Tomographie:**

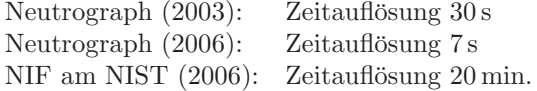

#### **Statische Tomographie:**

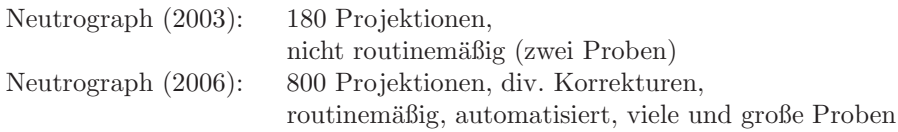

Daneben wurde das Experiment mit einem modernen Experimentalaufbau, siehe Kapitel 12, und einer volständig integrierten Instrumentenkontrollsoftware, siehe Kapitel 13, ausgestattet. Für die Zukunft sind ein großer Strahlkollimator und eventuell ein Strahlfilter zur Reduzierung des Strahlungsuntergrundes geplant.

# **1.8 Aufbau dieser Arbeit**

Diese Arbeit aufgeteilt in **Methoden** (Teil 1), **Anwendungen** (Teil 2), **Das Instrument** (Teil 3) und **Grundlagen** (Anhang).

Kapitel 2 beginnt mit einer ausführlichen Herleitung der **Statistik einer einzelnen Neutronenradiographie**. Dies bildet die Grundlage für die Korrektur von **Rauschen und Strahlungshintergrund** in Kapitel 3. Für einzelne Radiographien wird dort ein nichtlokaler Bildverarbeitungsfilter vorgestellt. Für Zeitserien werden dagegen ganz neue Methoden benötigt, um die Statistik von bis zu eintausend Einzelaufnahmen pro Radiographie ausnutzen zu können. Gegenüber dem Stand der Technik an anderen Experimenten (ein bis fünf Aufnahmen pro Radiographie und Einsatz einfachster Schätzer wie Mittelwert oder Minimum) erreichen die hier vorgestellten Verfahren eine um Größenordnungen höhere Genauigkeit.

Kapitel 4 diskutiert die Begrenzungen der **Ortsauflösung**, die in der Neutronenradiographie auftreten: die unscharfe Projektion durch einen divergenten Strahl, das Auflösungsvermögen von Szintillator, Optik und Kamera. Neben den bekannten Methoden zur Reduktion vor allem der Strahldivergenz wird auch eine Messtechnik, vorgestellt, die durch den hohen Neutronenfluss möglich wird: das Abrastern der Probe mit einem Nadelloch-Mikrokollimator Punkt für Punkt. Als einzige Methode umgeht sie alle Beschränkungen der Ortsauflösung und hat bereits im ersten Versuch die Ortsauflösung des Experimentes um einen Faktor zwei verbessert, bei gleichzeitig exzellentem Kontrast.

Ebenso gänzlich neu ist die Entwicklung der Abbildung gestreuter Neu**tronen** in Kapitel 5. Mit dieser zur Attenuations-basierten Radiographie komplementären Technik kann der Streuquerschnitt einer Probe vom Absorptionsquerschnitt unterschieden und ortsaufgelöst dargestellt werden – ein fundamentaler Fortschritt in der Neutronen-Radiographie.

Zu den wichtigsten Anwendungen zählen die Untersuchung innovativer Verbindungstechniken wie **Transient Liquid Phase Bonding** (Kapitel 6) oder **Friction Stir Welding** (Kapitel 7). Hier kommt die erreichte Genauigkeit durch den hohen Neutronenfluss und die langen Zeitserien bei der Wiedergabe kleiner Variationen im Attenuationskoeffizienten in der Probe zur Geltung. Der Neutronenfluss kann auch für die zeitaufgelöste Darstellung kontrastreicher Proben, wie etwa **Brennstoffzellen** (Kapitel 8) benutzt werden. Zahlreiche **weitere Anwendungen** finden sich in Kapitel 9: Fossilien, Meteoriten, Xenolithe, antike Gegenstände und einiges mehr.

Der dritte Teil der Arbeit dokumentiert den Stand des Aufbaus des Neutrograph-Experimentes am ILL. Dies war bereits Gegenstand der Dissertation von A. Van Overberghe, weswegen hier wo nur möglich andere Akzente gesetzt werden und zusätzliche Information präsentiert wird, z.B. ein ausführliches Kapitel zur **Strahlenabschirmung** des Experimentes (Kapitel 11). Beschrieben wird auch der **Experimentalaufbau** (Kapitel 12), der von einer im Rahmen dieser Doktorarbeit eigens programmierten **Instrumentenkontrollsoftware** (Kapitel 13) gesteuert wird.

Der Anhang zu den Grundlagen enthält die notwendigen Informationen, um diese Doktorarbeit auch ohne Sekundärliteratur oder Vorkenntnisse lesen zu können. Beschrieben sind die **physikalischen Grundlagen** (Kapitel 14) und die elementaren Methoden in der **Radiographie** (Kapitel 15) und **Tomographie** (Kapitel 16) in einheitlicher Notation. Neues allerdings enthält das letzte Kapitel, das ein **algebraisches Rekontruktionsverfahren** (Kapitel 17) vorstellt.

—

Je nach dem Interesse des Lesers an diesem Text sind verschiedene Durchgänge denkbar. Die bestehende Reihenfolge der Kapitel legt den Schwerpunkt auf die Dokumentation der Doktorarbeit, der dabei entwickelten Verfahren und Anwendungen und der dabei entstandenen Leistungen.

Bei Bedarf kann der vierte Teil, der Anhang zu den Grundlagen, in der Lektüre vorgezogen werden. Ein erhoffter zukünftiger Diplomand etwa würde die Reihenfolge der vier Teile umdrehen und im Durchgang Grundlagen - Instrument - Anwendungen - Methoden einen vollständigen Überblick über den derzeitigen Stand des Experimentes und den momentanen Erkenntnisstand zu Methodik und Anwendung erhalten.

Der Kollege einer anderen Disziplin schließlich wird vor allem den zweiten Teil uber die Anwendungen lesen wollen und bei Bedarf einzelne Abschnitte ¨ uber den Experimentalaufbau oder die Grundlagen nachschlagen wollen. ¨
Teil I

**Methoden**

# **2 Statistik der Neutronen-Radiographie**

Die fundamentale Messgröße ist die Fluenz von Neutronen entlang einer dünnen Strahlfaser. Aus einem Vergleich der vollen Fluenz und der attenuierten Fluenz in Anwesenheit einer Probe lässt sich die Attenuation  $a = \int ds \mu$ gewinnen, das Linienintegral des Attenuationskoeffizienten  $\mu$  entlang der Strahlfaser durch die Probe. Sie ist die eigentlich sinnvolle und der Probe eigene physikalische Größe, die es zu bestimmen gilt.

In dem heutzutage verwendeten Detektorsystem bestehend aus neutronensensitivem Szintillator und CCD-Kamera wird die Fluenz der Neutronen in einem mehrstufigen Konversionsprozess in ein digitales Signal umgesetzt. Alle Konversionsstufen beeinflussen die Statistik der Messung. Es ist daher sinnvoll, einer Arbeit, in der die erreichbare Genauigkeit der Attenuationsmessung eine zentrale Rolle spielt, eine intensive Behandlung des statistischen Fehlers voranzustellen.

Die **Statistik des Detektionsprozesses (Abs. 2.1)** wird formal hergeleitet. Die Entwicklung der Neutronenstatistik durch die Konversionsstufen lässt sich analytisch verfolgen und mit wenigen Instrumenteneigenschaften parametrisieren. Die vorausgesagten Fehler beschreiben die experimentelle Phänomenologie qualitativ und quantitativ korrekt. Die Zusammenhänge werden durch eine Monte-Carlo-Simulation für einen weiten Bereich möglicher Instrumentenparameter bestätigt.

Der **Messfehler der Attenuation (Abs. 2.2)** folgt direkt aus der betrachteten Genauigkeit der Fluenzmessung. Ebenso ergeben sich daraus **Konsequenzen für die Optimierung der Statistik (Abs. 2.3) durch Variati**on der Versuchsanordnung und verschiedene technische Verbesserungen. Bei statischen Proben und periodischen Vorgängen kann die effektive Fluenz vergrößert werden, indem die Probe mehrfach belichtet wird. Denn bezogen auf den Mittelwert nimmt der **Messfehler einer Zeitserie (Abs. 2.4)** mit der Anzahl der Aufnahmen ab, auch leitet dies zum folgenden Kapitel über, wo noch viel bessere Schätzer entwickelt werden, die nicht nur statistische, sondern zugleich systematische Fehler in den Daten erkennen und korrigieren.

## **2.1 Statistik des Detektionsprozesses**

Die Quelle der verwendeten Neutronenstrahlung ist ein Brennelement, das in einem geregelten Spaltungsgleichgewicht gehalten wird. Die Anzahl N der  $spaltbaren$ <sup>235</sup>Uran-Kerne im Brennelement ist sehr groß. Es besteht für jeden einzelnen Kern eine äußerst geringe Wahrscheinlichkeit  $p$ , daß dieser innerhalb eines infinitesimalen Zeitintervalles dt gespalten wird. Von den N Kernen zerfallen in diesem Zeitintervall im Mittel

 $E[dN] = N \cdot p \cdot dt$ 

Beispielsweise wird ein einzelner der  $N \approx 2 \cdot 10^{25}$  Kerne im Brennelement des ILL innerhalb einer Sekunde mit einer Wahrscheinlichkeit von  $p \approx 10^{-7}$  s<sup>−1</sup> gespalten, woraus sich eine absolute Quellstärke von d $N/dt \approx 2 \cdot 10^{18} \text{ s}^{-1}$ ergibt. Während eines etwa vierzigtätigen Reaktorzyklus wird ein Großteil der Kerne gespalten, so daß im Laufe der Zeit  $p$  erhöht werden muß, damit die Spaltrate konstant bleibt. Selbst bei einem hypothetischen Abbrand von  $90\%$  bleibt  $p \cdot dt$  auf Zeitskalen einer Messung, d.h. im Bereich deutlich unter einer Sekunde, jedoch sehr klein gegen eins.

Wenn auch der Erwartungswert der pro Zeiteinheit gespaltenen Kerne konstant ist, so schwankt doch deren Zahl statistisch und folgt einer Binomialverteilung

 $dN \sim \mathbb{B}(N, p \cdot dt)$ 

mit dem oben angegebenen Erwartungswert. Die Varianz

$$
V[\mathrm{d}N] = N \cdot (p \cdot \mathrm{d}t) \cdot (1 - p \cdot \mathrm{d}t)
$$

ist wegen der infinitesimalen Wahrscheinlichkeit  $p \cdot dt$  nahezu  $V[dN] \approx N \cdot$  $p \cdot dt = E[dN]$ . Tatsächlich wird die Statistik eines Neutronenstrahles oft als Poisson-Statistik beschrieben, was in bester Näherung richtig ist.

Die Neutronen diffundieren durch den Moderator, ein geringer Anteil gelangt mit passener Flugrichtung in das Strahlrohr, passiert einige Strahlfenster und erreicht das Experiment. Dies geschieht wiederum mit einer kleinen Wahrscheinlichkeit, die sich mit der oben diskutierten multipliziert. So entsteht auch für den Neutronenfluss am Experiment und dort für jeden Quadratzentimeter eine Binomialverteilung, deren Varianz nahezu gleich ihrem Erwartungswert ist.

Beispielsweise fliessen am Neutrograph-Experiment pro Sekunde ungefähr  $I_0 = \frac{dn}{dt}/\frac{dA}{\approx} 3.10^9 \text{ cm}^{-2} \text{ s}^{-1}$  Neutronen durch einen Quadratzentimeter.

Gemessen wirt ortsaufgelöst die Fluenz  $n_0$ , die entsteht, wenn die Intensität  $I_0$  auf eine kleine Fläche A, die einem Bildelement entspricht, während einer Belichtungszeit t trifft. Diese Fluenz ist wiederum Poisson-verteilt mit

$$
E[n_0] = V[n_0] = I_0 \cdot A \cdot t
$$

—

Analoges gilt für eine attenuierte Fluenz  $n$  in Anwesenheit einer Probe mit  $E[n] = V[n] = I \cdot A \cdot t = E[n_0] \cdot e^{-a}$ . Im folgenden wird nur  $n_0$  betrachtet, da alle Beziehungen entsprechend für  $n$  gelten.

Die Neutronen werden von einem Szintillator detektiert. Durch Kerneinfang, beispielsweise an <sup>6</sup>Li, entstehen ionisierte Spaltprodukte, die weitere Bestandteile des Szintillators, beispielsweise Zinksulfid, zum Leuchten anregen. Jedes Neutron wird mit einer gewissen Wahrscheinlichkeit, der Quanteneffizienz QSzintillator, eingefangen und erzeugt in diesem Falle einen Lichtfleck von einigen zehn Mikrometern Durchmesser.

Der Szintillator wird optisch auf den CCD-Chip einer Kamera abgebildet. Der Raumwinkel unterhalb dem die Photonen den Detektor erreichen, ist typischerweise sehr klein. Wenn auch die Zahl  $N_{\gamma}$  der Photonen, die in jedem Lichtfleck entstehen, sehr groß ist, so ist die entsprechende Wahrscheinlichkeit  $P_{\gamma}$ , den Detektor zu erreichen, sehr klein. Das Produkt dieser beiden Größen Q<sub>Optik</sub> ist darum typischerweise von der Größenordnung eins und gibt die Anzahl der Photonen an, die im Schnitt pro eingefangenem Neutron den Szintillator erreichen.

Die Photonen, die auf den Chip abgebildet werden, werden mit einer Wahrscheinlichkeit  $Q_{\text{CCD}}$ , der Quanteneffizienz der Kamera detektiert und durch ein Elektron in einem Potentialtopf gespeichert. Zusätzlich fließen während der Belichtungszeit  $D_{e^-}$  · t thermisch aktivierte Ladungen in den Potentialtopf, der sogenannte Dunkelstrom, und einmalig beim Auslesen eine Anzahl O<sup>e</sup><sup>−</sup> , der sogenannte Offset. Beim Auslesen werden die Ladungen mit einem Konversionsfaktor  $Q_{A/D}$  in digitale Graustufen x umgewandelt.

Alle diese Konversionsstufen modifizieren Schritt fur Schritt die Statistik der ¨ Messgröße. Wegen der sehr unterschiedlichen Größenordnungen der Konversionsfaktoren treten dabei nichttriviale Umformungen auf. Im folgenden werden Erwartungswert  $E[x]$  und Varianz  $V[x]$  des letztlich registrierten Grauwertes in Abhängigkeit von den Parametern der einzelnen Konversionsstufen hergeleitet.

#### **Erster Schritt: Der Einfang der Neutronen**

Der Szintillator besitzt eine Quanteneffizienz  $Q_{Szintillator}$ , auf diesen beiden Seiten kurz Q. Ein individuelles Neutron erzeugt daher mit Wahrscheinlichkeit Q ein oder mehrere geladene Teilchen. (Im folgenden bezeichnet  $\alpha$  die Zahl der eingefangenen Neutronen, die Zahl der Ionen kann davon verschieden sein. Beim LiF:ZnS-Szintillator beispielsweise entstehen pro Einfang ein Alpha-Teilchen, daher die Bezeichnung, und zusätzlich ein Triton.) Für ein einzelnes Neutron ist die Anzahlverteilung der Einfänge daher eine Bernoulli-Verteilung mit Wahrscheinlichkeitsparameter Q.

Eine Anzahl n von Neutronen erzeugt so in der Summe der Bernoulli-Verteilungen eine Binomial-Verteilung mit Mittelwert  $n \cdot Q$  und Varianz  $n \cdot Q \cdot (1 - Q)$ . Da jedoch die Anzahl n der Neutronen selber einer Wahrscheinlichkeitsverteilung folgt, ist die resultierende Verteilung der Einfänge zusätzlich verbreitert:

Die auf den Szintillator einfallenden Neutronen folgen in bester Näherung einer Poisson-Verteilung mit  $E_n = V_n = n_0 \approx 10^4...10^5$ . Die Verteilung der Einfänge ergibt sich aus der bedingten Verteilung zu gegebenen  $n$  mit der Verteilung der Neutronen:

$$
f(\alpha) = \sum_{n=0}^{\infty} f(n) \cdot f(\alpha \mid n)
$$

Wegen der großen Zahl  $n_0$  kann  $f(n)$  durch eine Gauss-Verteilung angenähert werden:

$$
f(n) = \frac{1}{\sqrt{2\pi n_0}} \cdot \exp\left(-\frac{(n-n_0)^2}{2n_0}\right)
$$

Wegen  $Q > 10^{-2}$  und  $1 - Q > 10^{-2}$  gilt für alle besetzen n, daß sowohl  $n \cdot Q \gg 4$  als auch  $n \cdot (1 - Q) \gg 4$ , so daß auch die bedingte Verteilung der Einfänge durch eine Gauss-Verteilung angenähert werden kann:

$$
f(\alpha \mid n) = \frac{1}{\sqrt{2\pi n \cdot Q \cdot (1 - Q)}} \cdot \exp\left(-\frac{(\alpha - n \cdot Q)^2}{2n \cdot Q \cdot (1 - Q)}\right)
$$

$$
\approx \frac{1}{\sqrt{2\pi n_0 \cdot Q \cdot (1 - Q)}} \cdot \exp\left(-\frac{(\alpha - n \cdot Q)^2}{2n_0 \cdot Q \cdot (1 - Q)}\right)
$$

Die Verteilung der Einfänge ergibt sich in dieser kontinuierlichen Näherung zu:

$$
f(\alpha) = \int_{n=0}^{\infty} f(n) \cdot f(\alpha | n)
$$
  
= 
$$
\frac{1}{\sqrt{2\pi n_0 \cdot Q}} \cdot \exp\left(-\frac{(\alpha - n \cdot Q)^2}{2n_0 \cdot Q}\right) \cdot \frac{1}{2} \cdot \text{erfc}\left(-\frac{a + n_0 \cdot (1 - Q)}{\sqrt{2n_0 (1 - Q)}}\right)
$$

Das Argument der Fehler-Funktion ist  $x < -7$ , so daß erfc $(x) = 2$ . Damit ist  $f(\alpha)$  in bester Näherung wiederum Gauss-verteilt mit  $E_{\alpha} = n_0 \cdot Q$  und ebenfalls  $V_{\alpha} = n_0 \cdot Q$ . Tatsächlich ist die Verteilung damit breiter als sie es bei fester Neutronenzahl wäre (dann, s.o.,  $V = n_0 \cdot Q \cdot (1 - Q)$ ). Wegen des wiederum großen Erwartungswertes und dessen Ubereinstimmung mit ¨ der Varianz ist  $f(\alpha)$  sogar wieder näherungsweise Binomial- bzw. Poissonverteilt. Tatsächlich gelten in diskreter Betrachtung für Erwartungswert und Varianz die exakten Resultate:

$$
E[\alpha] = \sum_{n=0}^{\infty} f(n) \sum_{\alpha=0}^{\infty} f(\alpha \mid n) \cdot \alpha = \sum_{n=0}^{\infty} f(n) \cdot n \cdot Q = Q \cdot E_n
$$
  

$$
V[\alpha] = \sum_{n=0}^{\infty} f(n) \sum_{\alpha=0}^{\infty} f(\alpha \mid n) \cdot (\alpha - E_n \cdot Q)^2
$$
  

$$
= \sum_{n=0}^{\infty} f(n) \cdot (nQ - nQ^2 + n^2Q^2 - 2E_nQ \cdot nQ + E_n^2Q^2)
$$
  

$$
= Q^2 \sum_{n=0}^{\infty} f(n) \cdot (n - E_n)^2 + Q \cdot (1 - Q) \sum_{n=0}^{\infty} f(n) \cdot n
$$
  

$$
= Q^2 \cdot V_n + Q \cdot (1 - Q) \cdot E_n
$$

sogar unabhängig von der tatsächlichen Verteilung  $f(n)$ . Im Falle der Poisson-Verteilung folgt dann aus  $V_n = E_n$  das exakte Ergebnis  $V[\alpha] = Q \cdot E_n$ , wie auch oben in der Gausschen Näherung.

Im Ergebnis gilt  $E_{\alpha} = E_n \cdot Q_{\text{Szintillator}}$ 

und 
$$
V_{\alpha} = V_n \cdot Q_{\text{Szintillator}}
$$
  
bzw.  $\left(\frac{\Delta \alpha}{\alpha}\right)^2 = \frac{1}{\alpha} = \left(\frac{\Delta n}{n}\right)^2 + \frac{1 - Q_{\text{Szintillator}}}{\alpha}$ 

## **Zweiter Schritt: Konversion in und Abbildung von Photonen**

Der zweite Konversionsschritt von den Ionen im Szintillator zu Photonen im Detektor ist komplexer und führt zu einem Cross-Over-Phänomen zwischen zwei Regimen in Abhängigkeit von der Effizienz  $Q_{\text{Optik}}$  (auf dieser Seite kurz Q) der Konversion.

Die Produkte einer <sup>6</sup>Li +  $n \Rightarrow \alpha + ^3H$ -Reaktion erzeugen beispielsweise  $N_{\gamma} \approx 10^5$  Photonen. Der Prozess dürfte schlechtestenfalls zu einer Poisson-Verteilung dieser Zahl führen mit einer Standardabweichung von  $N_\gamma^{1/2}$ . Da es sich um einen Energieverlust-Prozess mit definierter Ausgangsenergie handelt, dürfte die Verteilung noch um einiges schmaler sein.

Da  $N_{\gamma}^{1/2} \ll N_{\gamma}$  wird die Verteilung der Einfänge in diskreter Weise gestreckt. Jedes Bin  $\alpha$  der Ausgangsverteilung wird auf eine scharfe Verteilung abgebildet mit Erwartungswert  $\alpha \cdot N_{\gamma}$  und Breite  $N_{\gamma}^{1/2}$ . Diese schmalen Spitzen der neuen Verteilung haben untereinander einen Abstand von  $N_{\gamma}$ , so daß die neue Verteilung insgesamt  $\sigma_{\alpha} \cdot N_{\gamma}$  breit ist.

Von den vielen Photonen findet im Schnitt nur der Anteil  $P_{\gamma} \ll 1$  den Weg zum Detektor. Das Produkt  $Q = N_{\gamma} \cdot P_{\gamma}$  ist jedoch konstant. Jede der schmalen Spitzen erzeugt dadurch auf dem Detektor eine Poisson-Verteilung mit Breite ∼  $N_{\gamma}^{1/2} \cdot P_{\gamma}^{1/2}$ . Diese relativ verbreiterten Spitzen haben einen Abstand von  $N_{\gamma} \cdot P_{\gamma}$ .

Es kommt nun auf den Wert von  $Q = N_{\gamma} \cdot P_{\gamma}$  an. Ist Q deutlich größer als eins, dann sind auch die relativ verbreiterten Spitzen auf dem Detektor noch voneinander getrennt. In diesem Regime liegt quasi ein zählender Detektor vor. Ist jedoch Q < 1, dann verschmieren die einzelnen Spitzen und es geht Information verloren.

Im Limes  $Q \gg 1$  muß gelten  $V_{\gamma} \to V_{\alpha} \cdot Q^2$ . Im Limes  $Q \ll 1$  muß gelten  $V_{\gamma} \to V_{\alpha} \cdot Q$  (analog zu Schritt eins) Es muß stets gelten  $V_{\gamma} > V_{\alpha} \cdot Q^2$  (wegen begrenzter relativer Genauigkeit)

Im Ergebnis gilt  $E_{\gamma} = E_{\alpha} \cdot Q_{\text{Ortik}}$ 

$$
\text{und} \qquad V_{\gamma} = V_{\alpha} \cdot Q_{\text{Optik}} \cdot (Q_{\text{Optik}} + 1)
$$

bzw.  $\left(\frac{\Delta\gamma}{\gamma}\right)^2 = \frac{1+Q_{\text{Optik}}}{\gamma} = \left(\frac{\Delta\alpha}{\alpha}\right)^2 + \frac{1}{\gamma}$ 

#### **Dritter Schritt: Die Konversion der Photonen in Elektronen**

Mit der Wahrscheinlichkeit  $Q_{\text{CCD}}$ , der Quanteneffizienz des CCD-Chips, wird ein Photon in ein Elektron konvertiert. Die Verhältnisse sind exakt analog zum Einfang der Neutronen im ersten Schritt. Auch wenn die Photonen nicht mehr Poisson-verteilt sind, gelten zumindest die exakten Resultate bezuglich ¨ Mittelwert und Standardabweichung unabhängig von der Eingangsverteilung:

Im Ergebnis gilt 
$$
E_{e^-} = E_{\gamma} \cdot Q_{\text{CCD}}
$$
  
und 
$$
V_{e^-} = Q_{\text{CCD}}^2 \cdot V_{\gamma} + Q_{\text{CCD}} \cdot (1 - Q_{\text{CCD}}) \cdot E_{\gamma}
$$

$$
= V_{\gamma} \cdot Q_{\text{CCD}} \cdot \left(Q_{\text{CCD}} + \frac{1 - Q_{\text{CCD}}}{1 + Q_{\text{Optik}}}\right)
$$
  
bzw. 
$$
\left(\frac{\Delta e^{-}}{e^{-}}\right)^2 = \frac{1 + Q_{\text{Optik}} \cdot Q_{\text{CCD}}}{e^{-}} = \left(\frac{\Delta \gamma}{\gamma}\right)^2 + \frac{1 - Q_{\text{CCD}}}{e^{-}}
$$

#### **Vierter Schritt: Die Digitalisierung der Ladungen**

Während der Belichtungszeit werden thermisch zusätzliche Ladungen im Potentialtopf erzeugt. Dieser sogenannte "Dunkelstrom" folgt einer Poisson-Statistik, mit Erwartungswert und Varianz gleich  $D \cdot t$ .

Beim Auslesen der Ladungen wird ein konstanter Spannungspegel addiert, der "Offset" O. Zugleich tritt "Ausleserauschen" auf beim Ladungstransport über die Register und bei der Impedanzwandlung im Verstärker. Dies führt zu einer zusätzlichen Varianz R.

Formal geschieht beim Auslesen eine Umrechnung in digitale Graustufen mit einem Konversionsfaktor QA/D, die ohne Fehler geschieht, wenn man von Binning absieht.

Im Ergebnis gilt 
$$
E_x = (E_{e^-} + D \cdot t + O) \cdot Q_{A/D}
$$

$$
und \t V_x = (V_{e^-} + D \cdot t + R) \cdot Q_{A/D}^2
$$

bzw.

$$
\left(\frac{\Delta x}{x}\right)^2 \approx \frac{Q_{\text{A/D}}}{x} \cdot \left(1 + Q_{\text{Optik}} \cdot Q_{\text{CCD}}\right) + \left(\frac{Q_{\text{A/D}}}{x}\right)^2 \cdot \left(D \cdot t + R\right)
$$

$$
= \left(\frac{\Delta e^{-}}{e^{-}}\right)^2 + \left(\frac{Q_{\text{A/D}}}{x}\right)^2 \cdot \left(D \cdot t + R\right)
$$

#### **Die gesamte Konversionskette**

Zusammengefasst ergeben sich für den Mittelwert und die Varianz eines gemessenen Grauwertes:

$$
E_x = ((I \cdot A \cdot t) \cdot Q_{\text{Szintillator}} \cdot Q_{\text{Optik}} \cdot Q_{\text{CCD}} + D \cdot t + O) \cdot Q_{\text{A/D}}
$$

$$
V_x = ((I \cdot A \cdot t) \cdot Q_{\text{Szintillator}} \cdot Q_{\text{Optik}} \cdot Q_{\text{CCD}}
$$

$$
\cdot (Q_{\text{Optik}} \cdot Q_{\text{CCD}} + 1) + D \cdot t + R) \cdot Q_{\text{A/D}}^2
$$

Vernachlässigt man Dunkelstrom, Offset und Ausleserauschen (die entsprechenden Korrekturen sind für die folgende Betrachtung mit gut ausgeleuchteten Bildern marginal), dann ergeben sich daraus folgende Beziehungen, die sich teils mit einer Messung zugänglichen Werten vergleichen lassen oder mit den Verhältnissen, die sich in einer Monte-Carlo-Simulation einstellen:

Der Grauwert  $E_x$  ist messbar,  $E_n$  lässt sich auf  $10\%$  abschätzen:

$$
\tfrac{E_x}{E_n} = Q_{\text{Szintillator}} \cdot Q_{\text{Optik}} \cdot Q_{\text{CCD}} \cdot Q_{\text{A/D}}
$$

Von den folgenden Verhältnissen, die die fortschreitende Abweichung der Verteilungen von der Poisson-Statistik beschreiben, lässt sich nur die letzte anhand von Messdaten überprüfen, denn die inneren Stufen der Konversionskette sind nicht experimentell zugänglich:

$$
\frac{V_n}{E_n} = 1
$$
  
\n
$$
\frac{V_{\alpha}}{E_{\alpha}} = 1
$$
  
\n
$$
\frac{V_{\gamma}}{E_{\gamma}} = Q_{\text{Optik}} + 1
$$
  
\n
$$
\frac{V_{e^-}}{E_{e^-}} = Q_{\text{Optik}} \cdot Q_{\text{CCD}} + 1
$$
  
\n
$$
\frac{V_x}{E_x} = (Q_{\text{Optik}} \cdot Q_{\text{CCD}} + 1) \cdot Q_{\text{A/D}}
$$

#### **Vergleich mit gemessenen Werten**

Das Phänomen, daß die Varianz eines gemessenen Grauwertes proportional mit dessen Erwartungswert zunimmt, ist bereits bemerkt worden [36], ohne diese Beobachtung erklären zu können. Nun erscheint es als unmittelbar einsichtige Folge der Gleichung in der letzten Zeile der vorangehenden Seite.

Der Zusammenhang ist in der folgenden Abbildung 2.1 besonders gut zu erkennen. Dafür wurde in einer Bilderserie für jedes einzelne Bildelement der Erwartungswert und die Varianz bestimmt. Die Bildelemente wurden dann nach ihren Erwartungswerten zusammengefasst, so ergibt sich zu jedem Erwartungswert eine Reihe von gemessenen Varianzen, deren Mittelwert (schwarze Punkte) und Standardabweichung (graue Fehlerbalken) gegen den Erwartungswert aufgetragen wurden:

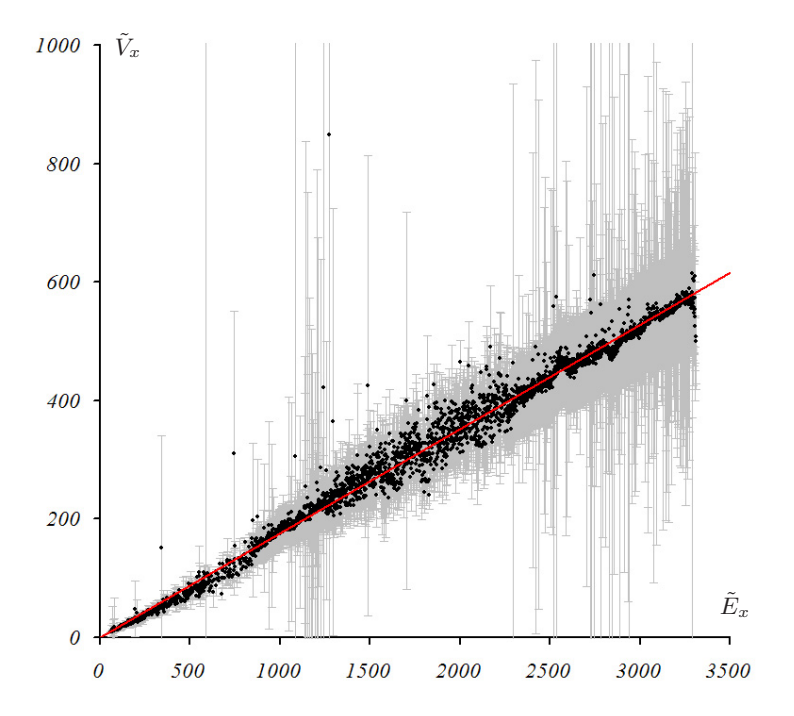

**Abb. 2.1.** Der theoretisch vorhergesagte lineare Zusammenhang von Erwartungswert und Varianz eines Messwertes wird im Experiment bestätigt. Die Steigung lässt sich aus Instrumentenparametern berechnen.

Daß nicht nur eine qualitative Übereinstimmung zwischen Theorie und Experiment besteht, sondern daß die Verhältnisse auch quantitativ richtig vorhergesagt werden können, soll anhand zweier repräsentativer Experimente demonstriert werden. Die folgende Tabelle 2.1 detailliert die jeweiligen Detektoreigenschaften und sonstigen Bedingungen der Experimente, die daraus berechneten Größen und tatsächlich gemessene Größen:

| Parameter                                                                                                    | Experiment 1                                                                       | Experiment 2                                                                               |
|----------------------------------------------------------------------------------------------------|------------------------------------------------------------------------------------|--------------------------------------------------------------------------------------------|
| Fluenz<br>$\overline{I}$<br>$\overline{A}$<br>t                                                                                               | $3\cdot10^9\,{\rm cm^{-2}\,s^{-1}}$<br>$(108 \,\mu m)^2$<br>$200 \,\mathrm{ms}$    | $3 \cdot 10^9$ cm <sup>-2</sup> s <sup>-1</sup><br>$(91 \,\mu m)^2$<br>$500 \,\mathrm{ms}$ |
| Optik<br>Objektiv<br>Blende<br>Maßstab                                                                                                    | $85 \,\mathrm{mm}, 1:1,4$<br>$+4$<br>1:10,9                                        |                                                                                            |
| Konversion<br>$Q_{\text{Szintillator}}$<br>$Q_{\rm Optik}$<br>$Q_{\rm CCD}$<br>$Q_{\rm A/D}$<br>D<br>R                                        | $30\%$<br>1,64<br>40\%<br>1/7, 5<br>$< 0, 1s^{-1}$<br>$\approx 13$                 | $30\%$<br>0, 39<br>65%<br>1/2, 5<br>$< 0,04 s^{-1}$<br>$\approx 13$                        |
| <b>Berechnet</b><br>$E_n, V_n$<br>$E_{\alpha}$ , $V_{\alpha}$<br>$E_{\gamma}$ , $V_{\gamma}$<br>$E_{e^-}, V_{e^-}$<br>$E_x, V_x$<br>$V_x/E_x$ | 69984, 69984<br>20995, 20995<br>34432, 90901<br>13773, 22808<br>1836, 407<br>0, 22 | 124215, 124215<br>37265, 37265<br>14533, 20201<br>9447, 11841<br>3779, 1900<br>0, 50       |
| Messwerte<br>$E_x, V_x$ (im Maximum)<br>$V_x/E_x$ (im Mittel)<br>$V_x/E_x$ (weitere Messung)                                                  | 1835, 330<br>$0,19\pm0,02$                                                         | 3777, 1379<br>$0,47\pm0,02$<br>$0,52\pm0,02$                                               |

**Tabelle 2.1.** Detaillierte Parameter zweier Experimente mit abgeleiteten statistischen Eigenschaften und Vergleich der gemessenen Werte

Dabei wurde jeweils QOptik, der am ungenauesten bekannte Parameter des Experimentes, durch den gemessenen Erwartungswert fixiert. Aussagekräftig ist deswegen allein der Vergleich des gemessenen und des vorhergesagten Verhältnisses  $V_x/E_x$ .

Offensichtlich ist die Ubereinstimmung von Experiment und Theorie sehr gut, wie auch aus der folgenden Abbildung 2.2 deutlich wird, die die Messwerte des ersten Experimentes im Vergleich zur theoretischen Erwartung zeigt (die eingezeichnete theoretische Gerade ist bei beibehaltener Steigung leicht vertikal nach unten verschoben, um ihre Steigung besser mit der Basislinie der Messdaten vergleichen zu können):

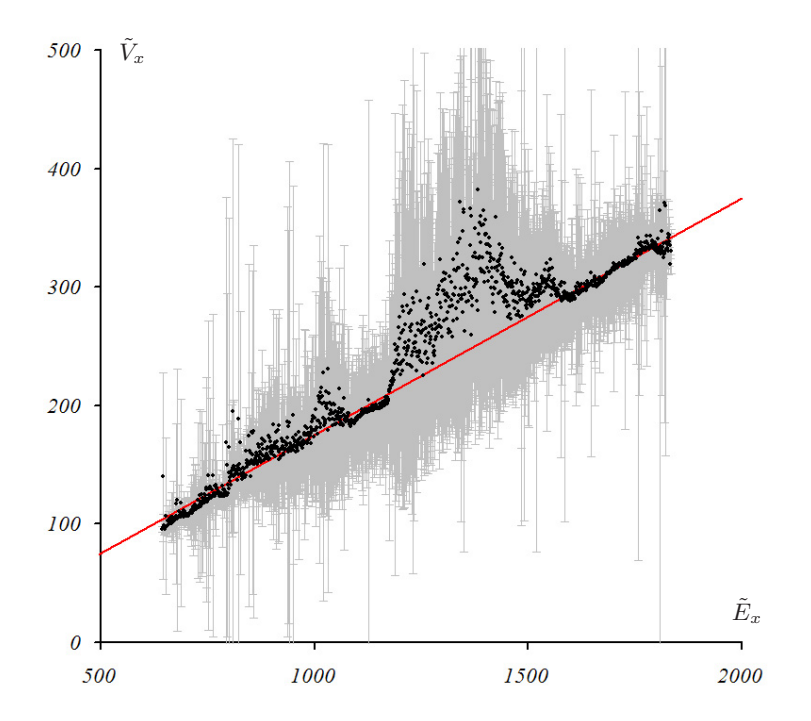

**Abb. 2.2.** Abgebildet ist die Varianz gemessener Graustufen in Abhängigkeit von deren Erwartungswert. Eingezeichnet ist zusätzlich eine Gerade mit der theoretisch bestimmten Steigung von 22%. Die Abweichungen entstehen durch Grauwerte in Randbereichen der Probe wo Einstreuung die Varianz erhöht.

Da die Parameter  $Q_{\text{CCD}}$  und  $Q_{\text{A/D}}$  durch die verwendete Kamera fest vorgegeben sind, ist die zweite angeführte Messung mit einer anderen Kamera und unterschiedlichen  $Q_{\rm CCD}$  und  $\bar{Q}_{\rm A/D}$  wichtig für eine Überprüfung der behaupteten Zusammenhänge. Auch die Messung mit der zweiten Kamera stimmt mit der theoretischen Erwartung überein.

Darüber hinaus können Ausschlussmessungen angeführt werden, die zeigen, daß andere Parameter des Experimentes in der Tat keinen Einfluss auf die Verhältnisse haben. So zeigt etwa die Abbildung 2.3 fünf verschiedene Messungen desselben Objektes im Vergleich, die direkt hintereinander mit unterschiedlichen Belichtungszeiten aufgenommen wurden.

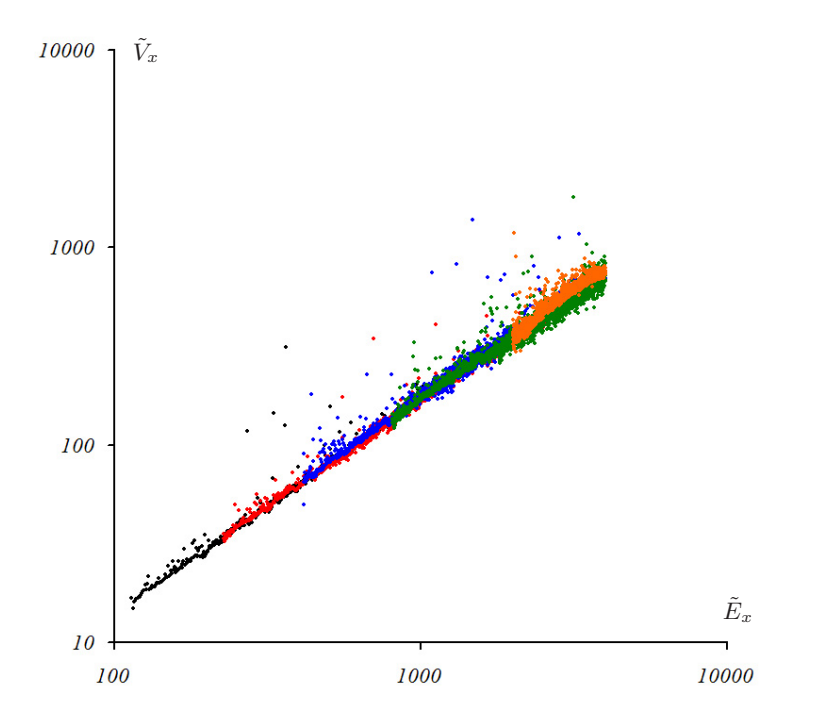

**Abb. 2.3.** Der lineare Zusammenhang von Varianz und Erwartungswert der Messwerte ist unabhängig von den meisten Parametern des Experimentes, hier dargestellt anhand derselben Aufnahme bei funf verschiedenen Belichtungszeiten ¨ (man beachte die logarithmische Skala)

Diese Messung ist auch ein starkes Argument gegen den geäußerten Verdacht, die Neutronenstrahlung selber sei möglicherweise nicht Poisson-verteilt sondern zeige hochfrequente Oberschwingungen des Regelungsgleichgewichtes. Diese wurden zu einer unterschiedlichen Statistik bei unterschiedlichen Be- ¨ lichtungszeiten führen. Auch eine Fourier-Analyse diverser Messdaten zeigt keinen Hinweis auf irgendwelche nicht-zufälligen Schwankungen auf Zeitskalen bis hinunter zu wenigen Millisekunden.

Zusammengefasst lässt sich sagen, daß keine Messung im qualitativen Widerspruch zu den dargelegten Zusammenhängen steht. Quantitativ allerdings zeigen zahlreiche Messungen ein niedrigeres  $V_x/E_x$  als theoretisch erwartet. Die Ursache hierfur liegt vermutlich in dem in [36] postulierten Effekt, daß die ¨ Fokussierung der Kamera nicht perfekt ist. Dadurch wird  $Q_{\text{Optik}}$  verringert, aber im gleichen Maße steigt die von jedem Bildelement abgebildete Fläche A effektiv an. Der Mittelwert bleibt so erhalten, aber die Varianz nimmt ab.

Besonders wahrscheinlich wird diese Erklärung dadurch, daß der Effekt gerade in der angeführten Messung nicht auftritt, bei der unüblicherweise die Blende des Objektives verringert war (von 1 : 1, 4 auf 1 : 5, 4, was sich quadratisch niederschl¨agt). Bei dem entsprechenden Versuch sollte aus anderen Gründen die Ortsauflösung besonders gut sein. Normalerweise dagegen ist die Blende des Objektivs voll geöffnet, um durch ein großes  $Q_{\text{Ortik}}$  möglichst viel Licht in kurzer Zeit zu sammeln. Es ist ein bekannter Effekt, daß bei geöffneter Blende die Optik nicht besser fokussiert werden kann als es etwa der doppelten Größenordnung eines Bildelementes entspricht. Die resultierende Mittelung über etwa vier Bildelemente erklärt sehr gut die beobachtete Verringerung von  $V_x$  gegenüber der theoretischen Erwartung in den entsprechenden Experimenten.

Die hier vorgestellten Rechnungen sind daher auch insofern wichtig, als daß sie klarmachen, daß es sich bei diesem Effekt eher um einen zusätzlichen systematischen Fehler handelt, als um einen nur scheinbar guten, d.h. geringen statistischen Fehler. Um die Genauigkeit einer Messung zu beurteilen, sollte also sowohl das empirische  $V_x/E_x$  bestimmt werden als auch die theoretische Abschätzung. Glauben sollte dem Maximum der beiden Werte geschenkt werden.

### **Vergleich mit Monte-Carlo-Simulation**

Die begrenzte Möglichkeit, die Detektorparameter des Experimentes zu variieren, macht eine Monte-Carlo-Simulation als weiteren Test interessant. Der Quellcode einer solchen Simulation ist fast trivial, allerdings wurde die Konversion von eingefangenen Neutronen nach Photonen in der Kamera direkt durch eine Poisson-Verteilung dargestellt:

```
n=RandomPoisson(n0);
for(a=0,i=0;i\leq n;i++) if(RandomUnit()<Qscn) a++;
for(g=0,i=0;i<a;i++) g+=RandomPoisson(Qopt);
for(e=0,i=0;i<g;i++) if(RandomUnit()<Qccd) e++;
x=e*Qad;
```
Die Parameter der Simulation waren  $n_0 = 70000$  und standardmäßig  $Q_{\text{CCD}} =$  $40\%$  und  $Q_{Szintillator} = 30\%.$  Die Ergebnisse sind in Abbildung 2.4 dargestellt, die durchgezogenen Linien stellen die theoretische Erwartung dar:

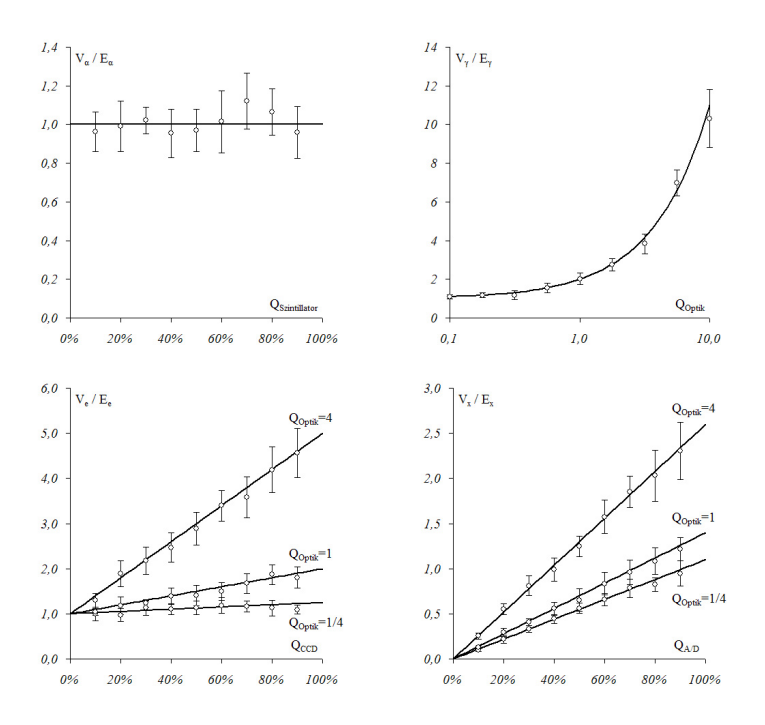

Abb. 2.4. Eine Monte-Carlo-Simulation bestätigt das theoretische Modell

#### **Zusammenhang mit der Literatur**

Die hier abgeleiteten Beziehungen reproduzieren die in [36] abgeschätzte Abhängigkeit des relativen Fehlers der Elektronenzahl, dort  $r_e$ , vom relativen Fehler der eingefangenen Neutronen, dort  $r_n$ , und der Anzahl der im Mittel pro Photon detektierten Elektronen, dort  $n_e$ :

$$
r_e = \frac{\sqrt{V_e -}}{E_e -} = \frac{\sqrt{V_\alpha \cdot Q_{\text{Optik}} \cdot Q_{\text{CCD}} \cdot (1 + Q_{\text{Optik}} \cdot Q_{\text{CCD}})}}{E_\alpha \cdot Q_{\text{Optik}} \cdot Q_{\text{CCD}}}
$$

$$
= \frac{\sqrt{V_\alpha}}{E_\alpha} \cdot \sqrt{1 + \frac{1}{Q_{\text{Optik}} \cdot Q_{\text{CCD}}}} = r_n \cdot \sqrt{1 + \frac{1}{n_e}}
$$

Nun bleibt in der letzten Konversionsstufe der relative Fehler erhalten (bei Vernachlässigung des Rauschens von Dunkelstrom und Auslesen), so daß  $r_e$ zugleich der relative Fehler des aufgezeichneten Grauwertes ist:

$$
r_x = \frac{\sqrt{V_x}}{E_x} = \frac{\sqrt{V_e - Q_{\text{A/D}}^2}}{E_e - Q_{\text{A/D}}} = \frac{\sqrt{V_e - Q_{\text{A/D}}^2}}{E_e - Q_{\text{A/D}}} = r_e
$$

Wie gesehen folgen auch die eingefangenen Neutronen einer Poisson-Statistik. Ihr relativer Fehler ist daher größer als der relative Fehler der insgesamt auf den Szintillator einströmenden Neutronen:

$$
r_n = \frac{\sqrt{V_{\alpha}}}{E_{\alpha}} = \frac{\sqrt{V_n \cdot Q_{\text{Szintillator}}}}{E_n \cdot Q_{\text{Szintillator}}} = \frac{1}{\sqrt{E_n}} \cdot Q_{\text{Szintillator}}^{-1/2}
$$

Betrachtet man also sorgfältig die eingefangenen Neutronen unter Berücksichtigung des Faktors  $Q_{\text{Szintillator}}$ , dann sind die Ableitungen des relativen Fehlers des Grauwertes in [77] korrekt, auch unter Berücksichtung von Rauschen des Dunkelstromes und Ausleserauschen.

## **2.2 Messfehler der Attenuation**

Die Attenuation  $a = \int ds \mu$  auf einem Strahl durch die Probe führt zu einer exponentiellen Abnahme der transmittierten Neutronenzahl gemäß  $n =$  $n_0 \cdot \exp(-a)$ . Die Attenuation lässt sich dann aus zwei Messungen der Fluenz gewinnen, einer der vollen Fluenz  $n_0$  ohne Probe, einer der attenuierten Fluenz n in Anwesenheit der Probe und einer Referenzmessung des Dunkelstromes und Offsets ohne Neutronen:

$$
E_x^{\text{Strahl}} = (E[n_0] \cdot Q_{\text{Szintillator}} \cdot Q_{\text{Optik}} \cdot Q_{\text{CCD}} + D \cdot t + O) \cdot Q_{A/D}
$$
  

$$
E_x^{\text{Probe}} = (E[n] \cdot Q_{\text{Szintillator}} \cdot Q_{\text{Optik}} \cdot Q_{\text{CCD}} + D \cdot t + O) \cdot Q_{A/D}
$$
  

$$
E_x^{\text{Referenz}} = (D \cdot t + O) \cdot Q_{A/D}
$$

Und zwar beträgt der Mittelwert der Attenuation in diesen der Messung zugänglichen Größen ausgedrückt

$$
E[a] = -\log\left(\frac{E[n]}{E[n_0]}\right) = -\log\left(\frac{E_x^{\text{Probe}} - E_x^{\text{Reference}}}{E_x^{\text{Strahl}} - E_x^{\text{Reference}}}\right)
$$

Es ist sinnvoll, die Abkürzungen  $E_S = E_x^{\text{Strahl}} - E_x^{\text{Referenz}}$  und  $E_P =$  $E_x^{\text{Probe}} - E_x^{\text{Referenz}}$  einzuführen, dann ist  $E[a] = -\log(E_P/E_S)$ . Die entsprechenden Ausdrücke für die Varianzen  $V_x^{\text{Strahl}}, V_x^{\text{Probe}}$  und  $V_x^{\text{Referenz}}$  lassen sich durch  $V_S = V_x^{\text{Strahl}} - V_x^{\text{Referenz}}$ ,  $V_P = V_x^{\text{Probe}} - V_x^{\text{Referenz}}$  und  $V_R = V_x^{\text{Referenz}}$ abkürzen. Die Varianz der Attenuation beträgt in diesen Größen

$$
V[a] = \frac{V_P + V_R}{E_P^2} + \frac{V_S + V_R}{E_S^2} + \frac{V_R \cdot (E_S - E_P)^2}{E_P^2 \cdot E_S^2}
$$
  
= 
$$
\frac{(V_P/E_P)}{E_P} + \frac{(V_S/E_S)}{E_S} + 2V_R \frac{E_P^2 - E_P E_S + E_S^2}{E_P^2 \cdot E_S^2}
$$
  
= 
$$
\left(\frac{V}{E}\right) \cdot \frac{1}{E_S} \cdot (1 + e^a) + V_R \cdot \frac{2}{E_S^2} (1 - e^a + e^{2a})
$$
  
= 
$$
\frac{(Q_{\text{Optik}} \cdot Q_{\text{CCD}} + 1) \cdot Q_{\text{A/D}}}{E_S} \cdot (1 + e^a) + \frac{2(D \cdot t + R)}{E_S^2} (1 - e^a + e^{2a})
$$

Auch hier kann wieder entweder das experimentell bestimmte  $(V/E)$  eingesetzt werden oder eine entsprechende Schätzung aus den Instrumentenparametern, wobei darauf zu achten ist, daß der Fehler nicht aus den oben genannten Gründen durch Verwendung eines zu niedrigen gemessenen  $(V/E)$ unterschätzt wird.

Das zentrale Ergebnis aller bisherigen Ableitungen ist der folgende geschlossene Ausdruck für den Fehler einer Attenuationsmessung:

$$
\Delta a = V[a]^{1/2} = \sqrt{C_1 \cdot E_S^{-1} \cdot (1 + e^a) + C_2 \cdot E_S^{-2} \cdot (1 - e^a + e^{2a})}
$$

Er enthält keine freien Parameter. Die Konstante  $C_1$  lässt sich entweder als Verhältnis  $V_x/E_x$  aus den Messdaten ablesen oder aus den gut bekannten oder leicht zu bestimmenden Parametern des Instrumentes errechnen. Die Konstante  $C_2$  ist nur bei sehr dunklen Bildern als Ausleserauschen und Dunkelstromrauschen relevant. Sie ist wertmäßig klein und wird gegenüber dem wesentlichen Fehler noch um einen Faktor in Höhe des maximalen gemessenen Grauwertes unterdrückt.

Die Theorie erklärt sehr gut die experimentell gefundenen Fehler in der Attenuationsmessung. Die folgende Abbildung 2.5 zeigt die gemessenen Fehler des oben geschilderten "Experiment 1" und die dazugehörige theoretische Erwartung, wobei die untere durchgezogene Linie von dem experimentell bestimmten  $V_x/E_x = 0,19$  ausgeht und die obere Linie von einem aus den Instrumentenparametern bestimmten Faktor  $V_x/E_x = 0, 22$ .

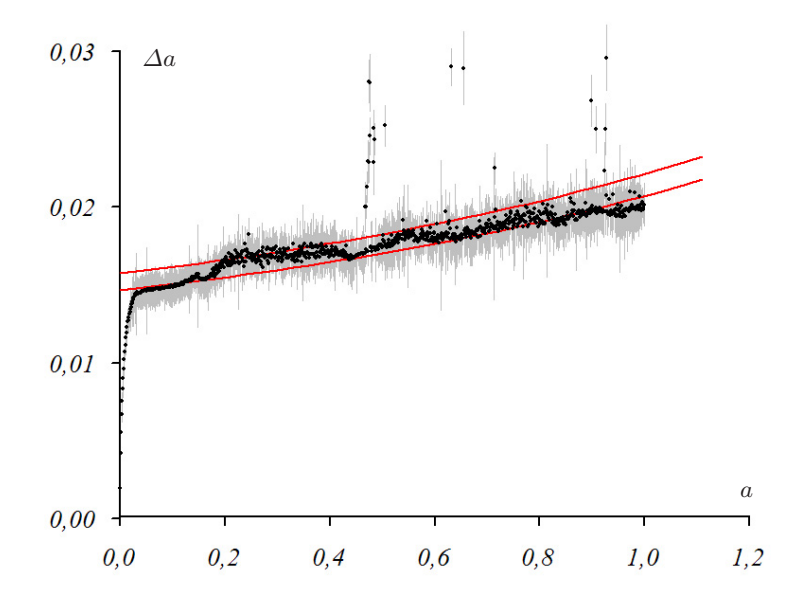

**Abb. 2.5.** Der empirische Fehler einer Attenuationsmessung im Vergleich mit der theoretischen Erwartung

## **2.3 Konsequenzen fur eine Optimierung der Statistik ¨**

Die dargestellte Fehlerrechnung ist natürlich zugleich eine Fehlerquellenanalyse und soll helfen, die Statistik einer Messung zu optimieren und Alternativen dahingehend zu bewerten. Um verschiedene Aspekte des Sachverhaltes angemessen zu beleuchten, sind je nachdem die Betrachtung der Varianz oder der Kette der relativen Fehler brauchbarer oder intuitiver:

Eine wichtige Erkenntnis folgt aus dem Ausdruck für die Varianz der Attenuation. Es ist

$$
V[a] = \frac{(Q_{\text{Optik}} \cdot Q_{\text{CCD}} + 1) \cdot Q_{A/D}}{E_n \cdot Q_{\text{Szintillator}} \cdot Q_{\text{Optik}} \cdot Q_{\text{CCD}} \cdot Q_{A/D}} \cdot (1 + e^a)
$$
  
+ 
$$
\frac{2(D \cdot t + R)}{(E_n \cdot Q_{\text{Szintillator}} \cdot Q_{\text{Optik}} \cdot Q_{\text{CCD}} \cdot Q_{A/D})^2} \cdot (1 - e^a + e^{2a})
$$

Nun ist QOptik das Produkt aus den pro eingefangenem Neutron produzierten Photonen  $N_{\gamma}$  und der Wahrscheinlichkeit  $P_{\gamma}$  dieser Photonen, den Detektor zu erreichen. Dabei ist  $N_{\gamma}$  eine Eigenschaft des Szintillators. Man erkennt: Wenn die Möglichkeit besteht, die Quanteneffizienz des Szintillators  $Q_{Szintillator}$  zu erhöhen, auf Kosten der Lichtausbeute  $N_{\gamma}$ , so daß das Verhältnis  $Q_{Szintillator} \cdot N_{\gamma}$  in etwa konstant bleibt, dann nimmt die erreichbare Genauigkeit zu. Dies liesse sich eventuell durch Veränderung des Mischungsverhältnisses von LiF und ZnS zugunsten des LiF erreichen.

Eine untere Schranke fur die Messgenauigkeit der Attenuation ist dabei ¨

$$
V[a] > \frac{1}{E_n \cdot Q_{\text{Szintillator}}} > \frac{1}{E_n}
$$

Dies ist Ausdruck der Tatsache, daß die Statistik durch den jeweiligen Informationsträger begrenzt ist, der in der geringsten Anzahl auftritt. Quantitativ wird die Situation beschrieben durch die additive Fortpflanzung der relativen Fehler:

$$
\left(\frac{\Delta x}{x}\right)^2 = \frac{1}{n} + \frac{1 - Q_{\text{Szintillator}}}{\alpha} + \frac{1}{\gamma} + \frac{1 - Q_{\text{CCD}}}{e^-} + \frac{D \cdot t + R}{(e^-)^2}
$$

Dieser Zusammenhang entsteht aus der schrittweisen Verbreiterung der Eingangsverteilung mit jeder Konversionsstufe. Die Eingangsbreite ist 1/n durch die Poisson-verteilten Neutronen. Dieser Faktor tritt auch in jedem weiteren Beitrag zum relativen Fehler auf. Es ist daher vorrangig wichtig, die Neutronenfluenz zu erh¨ohen, durch Steigerung des Flusses, durch Reduzierung der Ortsauflösung und Verlängerung der Belichtungszeit.

Die  $\alpha$  mit der Wahrscheinlichkeit  $Q_{\text{Scintillator}}$  eingefangenen Neutronen bilden wieder eine Poisson-Verteilung mit Gesamtfehler  $1/n + (1-Q_{\text{Scintillator}})/\alpha =$  $1/\alpha$ . Wegen  $Q_{\text{Szintillator}} \approx 1/3$  trägt diese Konversionsstufe in der Formel für den relativen Fehler etwa doppelt so stark bei wie der inhärente Fehler der Neutronenstatistik. Die Quanteneffizienz des Szintillators muß möglichst erhöht werden (auch auf Kosten der Lichtausbeute, s.o.).

Der Konversionsfaktor in Photonen am Detektor pro eingefangenem Neutron, ist in der Praxis recht unterschiedlich mit  $Q_{\text{Optik}}$  typisch zwischen  $1/4$  und 4. Der Faktor setzt sich zusammen aus der Lichtausbeute  $N_{\gamma}$  des Szintillators, der Reflektivität  $Q_{\text{Spiegel}}$  und Anzahl  $N_{\text{Spiegel}}$  an Spiegeln, der F-Zahl des verwendeten Objektives  $F$  und der optischen Vergrößerung  $M$ . Es ist [36]

$$
Q_{\text{Optik}} = N_{\gamma} \cdot (Q_{\text{Spiegel}})^{N_{\text{Spiegel}}} \cdot (4 \cdot F \cdot (1 + M))^2
$$

Hier liesse sich die Lichtausbeute des Szintillators steigern, die Reflexivität der Spiegel erhöhen oder deren Anzahl reduzieren. Im Moment werden zwei Spiegel mit einer Reflexivität von etwa 70% verwendet. Bei der Verwendung von nur einem Spiegel nähme allerdings der detektierte Strahlungshintergrund zu.

Das Objektiv muss lichtstark sein. Das verwendete Normalbrennweitenobjektiv mit einer Brennweite von 50 mm hat  $F = 1, 2$ , das 85 mm-Teleobjektiv und das 35 mm-Weitwinkelobjetiv haben jeweils  $F = 1, 4$ . Anstelle den Bildausschnitt durch die Wahl des Objektives anzupassen, sollte man daher immer das lichtstärkste Objektiv verwenden und die Länge des optischen Weges dem Bildausschnitt anpassen, durch Verlängerung oder Verkürzung des Kamerakastens. Bei einem Neubau wäre darum anzuraten, die Kamera verfahrbar innerhalb des Kamerakastens aufzubauen, was auch den Aufbau eines Experimentes sehr vereinfachen würde.

Um die Vergrößerung  $M$  zu verringern, muss die Kamera möglichst große Bildelemente haben, entweder durch eine geringe logische Auflö-sung (was bei gleicher physikalischer Auflösung eine Reduzierung des Bildausschnittes zur Folge hat) oder durch einen großen Detektorchip. Wie bei allen digitalen Kameras nimmt die statistische Bildqualität schnell ab, wenn bei gleichbleibender Chipgröße die Bildelementzahl erhöht wird.

Die Quanteneffizienz der Kamera muss möglichst hoch sein, in Analogie zur Quanteneffizienz des Szintillators. Man sieht aber an der Formel für die Varianz, daß die Erhöhung von  $Q_{\text{Optik}}$  und  $Q_{\text{CCD}}$  nur begrenzte Wirkung hat gegenüber einer Erhöhung von  $Q_{Szintillator}$ .

Der Konversionsfaktor  $Q_{A/D}$  von Ladungen in digitale Graustufen hat keinen Einfluss auf die Statistik. An dieser Stelle ist wichtig die Kuhlung der ¨ Kamera zur Reduzierung von Dunkelstrom und Offset und ein geringes Ausleserauschen, daßsich beispielsweise durch den Einsatz einer EMCCD-Kamera unterdrücken lässt.

Dunkelstrom, Offset und Ausleserauschen machen sich offensichtlich nur in dunklen Bildern bemerkbar. Diese treten bei kurzen Belichtungszeiten auf. Typischerweise ab etwa 10 ms bis 1 ms werden die Effekte relevant. In diesem Bereich geht es meist um schnelle Radiographie oder Tomographie und hier hat ausgerechnet ihre Schwächen die Andor-Kamera, die gut gekühlt ist und mit EMCCD-Technik ausgestattet ist. Sie braucht lange zum Auslesen, weswegen viel effektive Messzeit vergeudet wird, und sie ist sehr empfindlich auf den Strahlungshintergrund.

Für die beiden betrachteten Experimente sollen die Beiträge zum relativen Fehler anhand konkreter Zahlen veranschaulicht werden, siehe Tabelle 2.2. Dabei wird deutlich, daß im Falle von Experiment 2 die schlechtere optische Konversion den Vorteil der besseren eingehenden Statistik zunichte gemacht hat.

Bei diesen Betrachtungen darf aber nicht vergessen werden, daß auch wenn die Beiträge zum relativen Fehler in den hinteren Konversionsstufen hoch sind, das Optimierungspotential auch und gerade in den ersten Konversionsstufen liegt, denn Verbesserungen hier ziehen sich auch durch alle weiteren. Die Begrenzung der Wirkung einer Verbesserung von  $Q_{\text{Optik}}$  und  $Q_{\text{CCD}}$  lässt sich, wie gesagt, besser an dem Ausdruck für die Varianz ablesen.

Abschließend und zur Veranschaulichung sind die Wirkungen verschiedener Verbesserungen aufgeführt, wie sie gerade eben technisch möglich erscheinen oder physikalisch limitiert sind. Tabelle 2.3 listet einige auf und gibt an, um wieviel Prozent der relative Fehler des Grauwertes letztendlich sinken wurde. ¨ Man beachte, daß die Kombination verschiedener Masßnahmen naturlich we- ¨ niger effektiv ist als die formale Summe.

Aus all diesem folgt, daß die Steigerung der Quanteneffizienz der Szintillatoren die vielversprechendste Stellschraube zur deutlichen Verbesserung der Messgenauigkeit wäre.

**Tabelle 2.2.** Die Konversionsstufen der Neutronendetektion liefern unterschiedliche Beiträge zum Quadrat des gesamten relativen Fehlers eines gemessenen Grauwertes.

| Parameter                                  | Experiment 1         | Experiment 2         |
|--------------------------------------------|----------------------|----------------------|
| Konversion                                 |                      |                      |
| $Q_{\text{Szintillator}}$                  | $30\%$               | $30\%$               |
| $Q_{\rm Optik}$                            | 1,64                 | 0, 39                |
| $Q_{\rm CCD}$                              | 40%                  | 65%                  |
| $Q_{\rm A/D}$                              | 1/7, 5               | 1/2, 5               |
| Größen                                     |                      |                      |
| $n_{\rm c}$                                | 70000                | 125000               |
| $\alpha$                                   | 21000                | 37000                |
| $\gamma$                                   | 35000                | 15000                |
| $e^-$                                      | 14000                | 9400                 |
| $\boldsymbol{x}$                           | 1800                 | 3800                 |
| Beiträge zum Quadrat des relativen Fehlers |                      |                      |
| 1/n                                        | $1, 4 \cdot 10^{-5}$ | $0, 8 \cdot 10^{-5}$ |
| $(1-Q_{\text{Szintillator}})/\alpha$       | $3, 3 \cdot 10^{-5}$ | $1, 9 \cdot 10^{-5}$ |
| $1/\gamma$                                 | $2, 9 \cdot 10^{-5}$ | $6, 7 \cdot 10^{-5}$ |
| $(1-Q_{\text{CCD}})/e^-$                   | $4, 3 \cdot 10^{-5}$ | $3, 7 \cdot 10^{-5}$ |
| Gesamt:                                    | $12 \cdot 10^{-5}$   | $13 \cdot 10^{-5}$   |

Tabelle 2.3. Verschiedene mögliche oder denkbare Maßnahmen zur Optimierung der Statistik und ihre Auswirkung auf den relativen Fehler

| Maßnahme                                                                                  | Absinken des relativen Fehlers in<br>Experiment 1 Experiment 2 |             |
|-------------------------------------------------------------------------------------------|----------------------------------------------------------------|-------------|
| $Q_{\text{Szintillator}} \rightarrow 50\%$<br>$Q_{\text{Szintillator}} \rightarrow 100\%$ | 23%<br>45%                                                     | 23\%<br>45% |
| Objektiv mit $1:1,0$                                                                      | 16%                                                            | 15%         |
| $Q_{\text{CCD}} \rightarrow 100\%$                                                        | 20%                                                            | 15%         |

## **2.4 Statistik einer Zeitserie**

Wie gezeigt ist die Fluenz die wichtigste Bestimmungsgröße für die erreichbare Messgenauigkeit, die wenigstens invers proportional in den relativen Fehler des Grauwertes und die Varianz der Attenuation eingeht. Die Fluenz setzt sich aus den Faktoren

$$
n = I \cdot A \cdot t
$$

zusammen, die selber von der erforderlichen Ortsauflösung  $\Delta x$  und Zeitauflösung  $\Delta t$  abhängen.

Die Ortsauflösung ist durch die Divergenz des Neutronenstrahles begrenzt und skaliert wie

$$
\Delta x \sim (L/D)^{-1}
$$

wobei das  $L/D$ -Verhältnis ein Maß für die Parallelität des Strahles ist, siehe Abs. 14.2. Die Intensität ist gleichfalls von diesem Verhältnis abhängig, siehe ebd., und skaliert wie

$$
I \sim (L/D)^{-2} \sim (\Delta x)^2
$$

Für die Fläche  $A$  gilt ähnlich (siehe die Anmerkung unten):

 $A < (\Delta x)^2$ 

—

Insgesamt skaliert die Fluenz darum wie

$$
n \le \text{const.} \cdot (\Delta x)^4 \cdot t
$$

(Anmerkung: In der Praxis ist oft  $A > \Delta x$ . Zum Beispiel beträgt die Ortsauflösung am Neutrograph für eine große Probe von 15 cm Durchmesser bei der Divergenz  $L/D = 150$  des Neutronenstrahles nur 1 mm. Bei einer tpischen, vorteilhaften optischen Auflösung von  $200 \mu m$  ist die virtuelle Auflösung fünfmal höher als die tatsächliche. Am Ende der Messung können dann 5 × 5 Bildelement zu einem zusammengefasst werden, wodurch das Signal virtuell um einen Faktor 25 steigt. Alternativ könnte die Optik stets so angepasst werden, daß  $A = (\Delta x)^2$ . Hier würde durch eine andere Optik die Vergrößerung um einen Faktor 5 verringert werden, wodurch  $Q_{\text{Optik}}$ um einen Faktor von ca. 25 stiege. Statistisch sind beide Vorgehen nahezu gleichwertig.)

Es bleibt die Belichtungszeit  $t$ . Hier gibt es drei Möglichkeiten:

Im einfachsten Falle wird ein einmaliger Prozess visualisiert, dann ist  $t = \Delta t$ durch die benötigte Zeitauflösung fixiert, und die Statistik ist entsprechend eingeschränkt.

Bei einer unveränderlichen, statischen Probe ist die Zeitauflösung ohne Belang, aber die Belichtungszeit ist durch den dynamischen Bereich der Kamera beschränkt. Hier ist  $x < 2<sup>B</sup>$  mit der Bittiefe der Kamera, typischerweise 12 bit, d.h.  $x < 4000$ .

Der Ausweg an dieser Stelle ist, eine Serie von N Aufnahmen zu machen, die im einfachsten Fall aufsummiert werden. Dann ist effektiv  $t = N \cdot \Delta t$  und die Fluenz nimmt virtuell um denselben Faktor zu.

Eine ähnliche Technik lässt sich bei periodischen Prozessen anwenden. Hier muss zwar die Zeitauflösung einer einzelnen Belichtung klein sein gegen die Periode, aber bei definierter Phase kann mit kurzer Belichtungszeit nach jeder vollen Periode erneut eine Aufnahme gemacht werden.

Von anderen Forschungsgruppen ist immer wieder der Einwand geäußert worden, dieses Verahren stoße an seine Grenzen, weil bald nicht mehr die Fluenz der Neutronen der begrenzende Faktor sei, sondern das Rauschen durch Dunkelstrom und Ausleserauschen. Dieser Einwand ist falsch. In der Tat wäre es verkehrt, in die Formel für  $V[a]$  ein entsprechend größeres  $E_n$  oder in die Formel für  $(\Delta x/x)^2$  ein entsprechend größeres n einzusetzen.

Allerdings nimmt der relative Fehler eines Grauwertes ab, wenn man ihn wiederholt misst und daraus den Mittelwert bildet. Nicht nur das Signal wird so immer genauer bestimmt, sondern eben auch Dunkelstrom und Offset. Und naturlich ist davon nicht ein einzelnes, mit einem entsprechenden Faktor ¨ multipliziertes Referenzbild abzuziehen, sondern der Mittelwert einer ebenso großen Zahl an Dunkelbildern.

Es ist der große Luxus eines Hochflussexperimentes, mit Belichtungen im Millisekundenbereich arbeiten zu können. Während andere Gruppen gerade beginnen, bis zu funf Aufnahmen einer Probe zu kombinieren, werden an ¨ Neutrograph inzwischen regelmäßig bis zu 1000 Aufnahmen ausgewertet. Die Verfahren, die dabei angewendet werden können, korrigieren neben dem statistischen Fehler zugleich systematische, viel besser als ein Mittelwert dies könnte.

Solche Verfahren werden im nächsten Kapitel entwickelt. An dieser Stelle soll als kurze formale Ableitung nur die Summe einer Bilderserie - äquivalent zu einer Mittelwertbildung - behandelt werden.

Der Index k bezeichne eines aus einer Reihe von N Bildern, d.h.  $k \in$  $\{1, 2, ..., N\}$ . Ein einzelnes Bildelement betrachtend bilden die gemessenen Grauwerte eine Folge  $\{x_k\}$ , wobei  $x_k \in \{0, 1, ..., 2^B-1\}$  mit der Bittiefe B der Kamera. Die Summe dieser Folge besitzt schlicht die statistischen Eigenschaften

$$
E[\sum_{k} x_{k}] = N \cdot E[x]
$$

$$
V[\sum_{k} x_{k}] = N \cdot V[x]
$$

Die Attenuation  $a^{\Sigma}$  berechnet sich aus den Summen

$$
E[a^{\Sigma}] = E\Big[-\log\Big(\frac{\sum_{k} x_{k}^{\text{Probe}} - \sum_{k} x_{k}^{\text{Referenz}}}{\sum_{k} x_{k}^{\text{Strahl}} - \sum_{k} x_{k}^{\text{Referenz}}}\Big)\Big]
$$
  
= 
$$
-\log\Big(\frac{E[\sum_{k} x_{k}^{\text{Probe}}] - E[\sum_{k} x_{k}^{\text{Referenz}}]}{E[\sum_{k} x_{k}^{\text{Strahl}}] - E[\sum_{k} x_{k}^{\text{Referenz}}]}\Big)
$$
  
= 
$$
-\log\Big(\frac{N \cdot E_{x}^{\text{Probe}} - N \cdot E_{x}^{\text{Referenz}}}{N \cdot E_{x}^{\text{Strahl}} - N \cdot E_{x}^{\text{Referenz}}}\Big)
$$
  
= 
$$
-\log\Big(\frac{E_{x}^{\text{Probe}} - E_{x}^{\text{Referenz}}}{E_{x}^{\text{Strahl}} - E_{x}^{\text{Referenz}}}\Big)
$$
  
= 
$$
E[a]
$$

und hat den gleichen Erwartungswert  $E[a^{\Sigma}] = E[a]$  wie die aus einer einzelnen Messung bestimmte Attenuation.

Die Varianz demgegenüber beträgt nur

$$
V[a^{\Sigma}] = V\Big[-\log\Big(\frac{\sum\limits_{k} x_{k}^{\text{Probe}} - \sum\limits_{k} x_{k}^{\text{Referenz}}}{\sum\limits_{k} x_{k}^{\text{Strehn}} - \sum\limits_{k} x_{k}^{\text{Referenz}}}\Big]
$$
\n
$$
= \frac{V\Big[\sum\limits_{k} x_{k}^{\text{Probe}}\Big]}{\Big(\sum\limits_{k} x_{k}^{\text{Frobe}} - \sum\limits_{k} x_{k}^{\text{Referenz}}\Big)^{2}}
$$
\n
$$
+ \frac{V\Big[\sum\limits_{k} x_{k}^{\text{Strahl}}\Big]}{\Big(\sum\limits_{k} x_{k}^{\text{Strahl}} - \sum\limits_{k} x_{k}^{\text{Referenz}}\Big)^{2}}
$$
\n
$$
+ \frac{V\Big[\sum\limits_{k} x_{k}^{\text{Strahl}}\Big] - \sum\limits_{k} x_{k}^{\text{Prebe}}\Big]^{\frac{2}{\lambda}}}{\Big(\sum\limits_{k} x_{k}^{\text{Prebe}} - \sum\limits_{k} x_{k}^{\text{Referenz}}\Big)^{2} \cdot \Big(\sum\limits_{k} x_{k}^{\text{Frable}}\Big]} - \frac{1}{\sum\limits_{k} x_{k}^{\text{Referenz}}\Big)^{2}}
$$
\n
$$
= \frac{N \cdot V[x^{\text{Probe}} - N \cdot E_x^{\text{Referenz}}\Big]^2}{\Big(N \cdot E_x^{\text{Strahl}} - N \cdot E_x^{\text{Referenz}}\Big)^{2}}
$$
\n
$$
+ \frac{N \cdot V[x^{\text{Strahl}} - N \cdot E_x^{\text{Referenz}}\Big]^2}{\Big(N \cdot E_x^{\text{Strahl}} - N \cdot E_x^{\text{Referenz}}\Big)^{2} \cdot \Big(N \cdot E_x^{\text{Strah}} - N \cdot E_x^{\text{Referenz}}\Big)^{2}}
$$
\n
$$
= \frac{1}{N} \cdot \Big(\frac{V[x^{\text{Probe}} - N \cdot E_x^{\text{Referenz}}\Big)^2 \cdot (N \cdot E_x^{\text{Strahl}} - N \cdot E_x^{\text{Referenz}}\Big)^2}{\Big(E_x^{\text{Strahl}} - E_x^{\text{Referenz}}\Big)^2 \cdot \Big(E_x^{\text{Strahl}} - E_x^{\text{Ref
$$

Damit gilt für den relativen Fehler von $a^\varSigma$ schlicht

$$
\tfrac{\varDelta a^\varSigma}{a^\varSigma} = \tfrac{1}{\sqrt{N}} \cdot \tfrac{\varDelta a}{a}
$$

Für einen repräsentativen Bildelement etwa wurde in der Summe von 1000 Aufnahmen gemessen:

$$
\sum x_k^{\text{Probe}} = 1116927 \pm \sqrt{192151}
$$

$$
\sum x_k^{\text{Strahl}} = 1719750 \pm \sqrt{349560}
$$

$$
\sum x_k^{\text{Referenz}} = 68078 \pm \sqrt{4022}
$$

Daraus ergibt sich eine Attenuation von

$$
a^{\Sigma} = -\log\left(\frac{1048849 \pm \sqrt{196173}}{1651672 \pm \sqrt{353582}}\right) = 0.454 \pm \sqrt{3.08 \cdot 10^{-7}}
$$

Also hat  $a^{\Sigma} = 0.454$  einen relativen Fehler von

$$
\Delta a^{\Sigma}/a^{\Sigma} = 1, 2 \cdot 10^{-3}
$$

in Übereinstimmung mit

$$
\frac{1}{\sqrt{N}} \cdot \Delta a/a = \frac{1}{\sqrt{N}} \cdot \sqrt{\frac{V_x}{E_x}} \cdot \sqrt{\frac{1}{E_x^{\text{Strahl}}} + \frac{1}{E_x^{\text{Probe}}}} \cdot a^{-1}
$$
  

$$
\approx 0,032 \cdot \sqrt{0,2} \cdot \sqrt{\frac{1}{1720} + \frac{1}{1117}} \cdot 0,454^{-1}
$$
  

$$
\approx 1,2 \cdot 10^{-3}
$$

Die Reihenfolge, in der die N Grauwerte aufgezeichnet werden, ist bedeutungslos. Darum ist die jeweilige Häufigkeit, mit der einer der  $2^B-1$  verschiedenen Grauwerte registriert wurde, geeignet die Messung zu beschreiben. Das Histogramm eines Bildelementes ist die Folge der Zahlen  $\{h_x \mid x \in \mathbb{R}\}$ {0, 1, ...2<sup>B</sup>−1} }, die angeben, wieviele Male  $h_x$  der Grauwert x gemessen wurde. Dieses Histogramm zeigt eine Gaussverteilung

$$
E[h_x] = N \cdot \int_x^{x+1} dx' \frac{1}{\sqrt{2\pi V[x]}} \cdot e^{-\frac{(x - E[x])^2}{2V[x]}} \qquad \sum_{x=0}^{2^D-1} h_x = N
$$

Das folgende Kapitel 3 untersucht, wie aus diesen Histogrammen der wahre Grauwert geschätzt werden kann. Tatsächlich gibt es bessere Methoden als die oben beschriebene Mittelwertbildung, die auch bei der Anwesenheit systematischer Fehler, wie etwa einem Untergrund an Gammastrahlung, noch präzise Schätzungen des wahren ungestörten und unverrauschten Erwartungswertes liefern.

# **3 Rauschen und Strahlungshintergrund**

Vor allen anderen Korrekturen (vgl. Kap. 15) müssen die durch Gammastrahlung verursachten Störungen entfernt werden und das Neutronenrauschen (vgl. Kap. 2) weitmöglichst unterdrückt werden. Erst die fehler- und rauschfreien Radiographien dienen dann als Daten-, Hell- und Dunkelbilder in den weiteren Korrektur- und Auswertungsstufen.

Die **Phänomenologie (Abs. 3.1)** von Untergrund und Rauschen zeigt, daß diesen im Gegensatz zur Bildinformation die räumliche Redundanz als auch die zeitliche Persistenz fehlen. Diese beiden Defizite dienen zwei grunds¨atzlichen Methoden als Ansatzpunkte:

Die **Korrektur einzelner Radiographien (Abs. 3.2)** basiert auf den herkömmlichen Methoden der Bildverarbeitung und nutzt den räumlichen Zusammenhang von Bildinformation innerhalb einer einzelnen Radiographie.

In Falle der **Korrektur einer Bilderserie (Abs. 3.3)** wird fur jedes Bil- ¨ delement ein ganzes Ensemble verrauschter Messwerte ermittelt, von denen einige durch Gammastrahlung gestört sein können. Schätzer, die besser geeignet sind als Mittelwert oder Median, ermitteln den ungestörten Erwartungswert der Zeitreihe des Bildelementes.

Sowohl für die Korrektur einzelner Radiographien als auch für die Korrektur für Bilderserien wird hier jeweils ein neues Verfahren vorgestellt. In der **Zusammenfassung und Bewertung (Abs. 3.4)** sind diese den bisher im Zusammenhang mit der Neutronenradiographie beschriebenen Filtern [43, 58, 14, 44] um Größenordnungen an Genauigkeit überlegen.

# **3.1 Ph¨anomenologie**

Wie jedes andere Messignal sind auch die Grauwerte einer Neutronenradiographie von einem Rauschen überlagert. Dieses Rauschen setzt sich aus dem intrinsischen Z¨ahlrauschen der Neutronen und verschiedenen Anteilen von Detektorrauschen zusammen. Je nach den Umständen kann das Rauschen von einem einzelnen Anteil dominiert sein, oder es können mehrere Komponenten etwa gleichgewichtig beitragen.

Das Rauschen führt dazu, daß der Grauwert eines Bildpunktes zu einer statistischen Variablen wird, die um ihren wahren Erwartungswert herum streut. Da die einzelnen Bildelement statistisch unabhängig sind, so nehmen auch benachbarte Bildpunkte, die eigentlich denselben Helligkeitswert abbilden, unterschiedliche Graustufen an. Daher wird eine eigentlich einheitlich graue Fläche auf einer Radiographie nicht uniform erscheinen, sondern gesprenkelt oder gekörnt.

Neben dem Rauschen sind Neutronenradiographien auch von einem Untergrund an Gammastrahlung (vgl. Kap. 11 und Abs. 15.2) betroffen. Die lichtempfindlichen CCD- und CMOS-Detektoren der verwendeten Kamerasysteme sind empfindlich für diesen Untergrund, so daß Neutronenradiographien Fehler durch den Beschuss mit Gammastrahlung aufweisen.

Liegt nämlich ein Bildpunkt des Detektors auf der Bahn eines Gammateilchens, so werden in der getroffenen Potentialmulde zusätzliche Ladungen aus der Ionisationsspur des Gammateilchens gespeichert. Auf Radiographien sind die getroffenen Bildpunkte als hellere oder gar weiße Punkte zu erkennen.

Abbildung 3.1 zeigt eine typische Neutronenradiographie. Das Rauschen auf den eigentlich homogenen Flächen ist in der Vergrößerung gut zu erkennen, ebenso das in der Vergrößerung zentrale Bildelement, daß von einem Gammateilchen getroffen wurde.

Das wichtigste Unterscheidungsmerkmal zwischen Rauschen und Untergrund ist hier deutlich zu erkennen: Rauschen betrifft alle Bildelemente, aber in jeweils geringem Maße. Untergrund tangiert in wesentlichem Maße nur einige Bildelemente, diese sind dafür aber deutlich gestört.

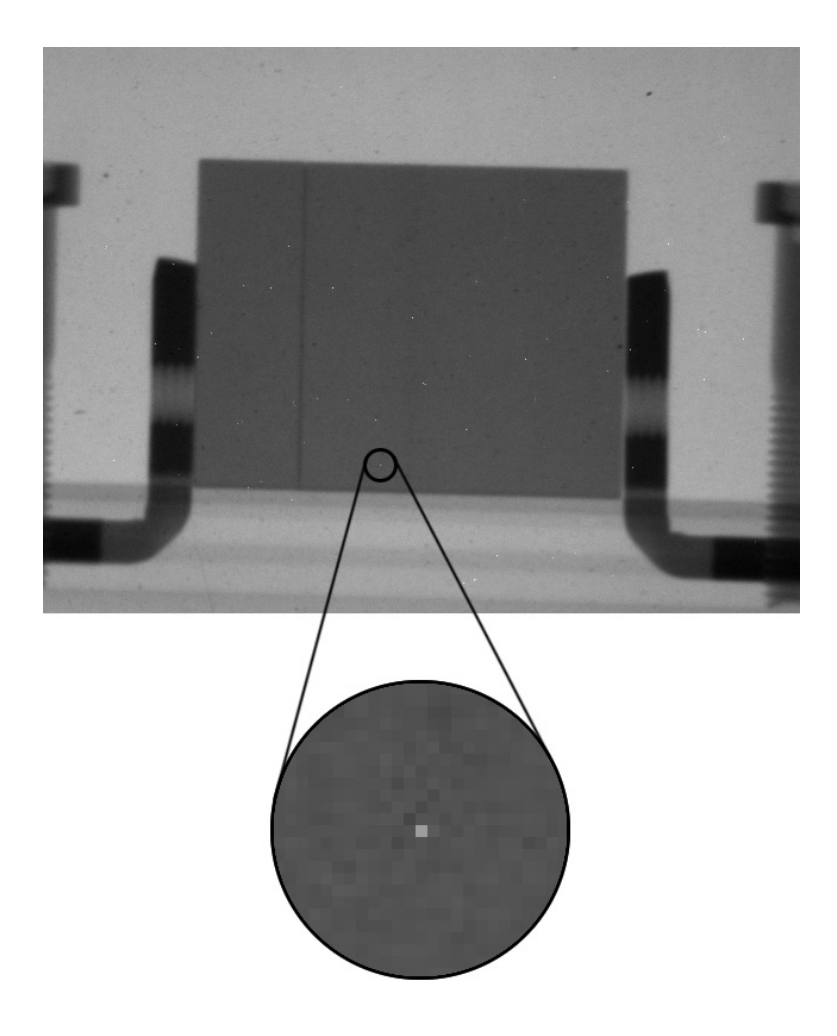

Abb. 3.1. Radiographie zeigt Rauschen und Störungen durch Gammastrahlung

Anmerkung: Abb. 3.1 wurde aus einem Dutzend gleichartiger Radiographien zusammengesetzt, um die Anzahl und Vielfalt der sichtbaren Artefakte zu erhöhen.

Es stellt sich nun die Frage, woran zu erkennen w¨are, ob es sich bei den unterschiedlich hellen Bildelementen im betrachteten Ausschnitt um verrauschte und bei dem zentralen, besonders hellen um ein gestörtes Bildelement handelt. Schließlich könnte es sich ja in der Tat auch um echte Bildinformation handeln. Denn a priori ist nicht bekannt, daß die betrachtete Fläche homogen ist. Auf diese Frage gibt es zwei Antworten:

Unter der Annahme, echte Bildinformation ist redundant vorhanden, Rauschen und Untergrund nicht, l¨asst sich die gestellte Frage schon anhand der einzelnen Radiographie beantworten. Redundante Bildinformation ist beispielsweise die Stufe im Helligkeitsverlauf an einer vertikalen Kante. Diese Stufe findet sich wiederholt in jeder einzelnen horizontalen Zeile. Rauschen und Störungen durch Gammateilchen dagegen sind zufällig - ein konkretes Rauschmuster wird sich an anderer Stelle nur mit geringer Wahrscheinlichkeit wiederholen. Diese Annahme motiviert die Korrektur einzelner Radiographien (vgl. Abs. 3.2).

Diese Annahme könnte problematisch werden, wenn sehr feine Strukturen, etwa Defekte in der Materialprufung untersucht werden. Beim TLP-Bonding ¨ (s. Kap. 6) sind solche Defekte schon jetzt teils nur vier Bildelemente groß. Ein Defekt, der sich nur auf ein einzelnes Bildelement erstreckt, ist eben nicht redundant repräsentiert. Er hat das gleiche Erscheinungsbild wie ein einzelnes von einem Gammateilchen erhelltes Bildelement und wird ebenso wie dieses, hier aber fälschlicherweise, als Störung der Bildinformation verworfen.

Weniger Problematisch als die Annahme der Redundanz ist die Annahme, daß nur echte Bildinformation persistent vorhanden ist, Rauschen und Untergrund nicht. Persistenz bezeichnet hier das Fortbestehen der echten Bildinformation uber die Zeit hinweg. Diese Annahme ist weniger problematisch, ¨ da nur verletzt, wenn sich das untersuchte Objekt mit der Zeit verändert. Für die Korrektur von Bilderserien (vgl. Abs. 3.3) wird die die Aufnahme desselben Objektes häufig wiederholt. Aus dieser Bilderserie ergibt sich für jedes einzelne Bildelement eine Zeitreihe (s. Abb. 3.2), aus der sich der ungestörte Erwartungswert bestimmen lässt.

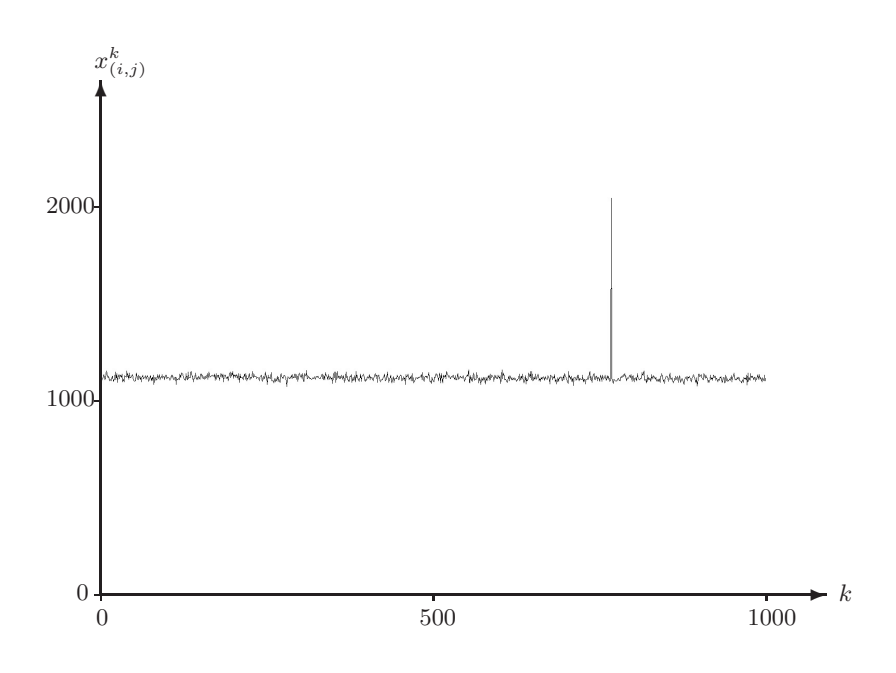

**Abb. 3.2.** Zeitreihe eines Bildelementes mit Rauschen und Untergrund

Notation:  $(i, j)$  bezeichnet das Paar von Spaltenindex und Zeilenindex eines Bildelementes mit dem Grauwert  $x_{(i,j)}$ . Dieser Grauwert wird eintausendmal gemessen. Die Messungen sind mit dem Index  $k$  nummeriert, die zugehörigen Grauwerte als  $x_{(i,j)}^k$  bezeichnet.

Die in Abb. 3.2 dargestellte Zeitreihe bestätigt die getroffenen Annahmen uber das Erscheinungsbild von Rauschen und Untergrund. Dargestellt sind ¨ eintausend Messwerte eines zufällig ausgewählten Bildelementes aus der Radiographie in Abb. 3.1.

Alle bis auf einen Grauwert streuen um einen Mittelwert von  $E[x]$  mit einer Standardabweichung von  $V[x]^{-1/2} = 14$ . Jede einzelne Aufnahme hatte eine Belichtungszeit von 200 ms. Mit Berücksichtigung zusätzlicher Auslesezeiten etc. hat das Experiment insgesamt knapp vier Minuten gedauert. W¨ahrend dieser Zeit ist im Rahmen des durch das Rauschen bedingten Fehlers keine Drift beobachtbar.

Der einzelne, deutlich nach oben abweichende Messwert wurde von einem Gammateilchen verursacht. Sein Grauwert von 2041 ist beinahe zweimal so hoch wie der Mittelwert der Messungen. Sein Beitrag erhöht diesen auf 1119, auch wird die Standardabweichung der Messungen mit 32 mehr als verdoppelt.

Die Reihenfolge der Messungen ist bedeutungslos. Eine bessere Beschreibung der gesamten Messung als die mit dem Index k durchnummerierten einzelnen Messwerte  $x^k$  ist daher deren Häufigkeit  $h_x$ . Es ist  $h_x$  die Anzahl der Einzelmessungen, die den Grauwert x ergeben hat.

Das sogenannte Histogramm  $h_x$  ist in Abb. 3.3 gezeigt. In dieser Darstellung ist nicht nur der Mittelwert, sondern auch die Standardabweichung unmittelbar ablesbar.

Die gezeigte Verteilung ist eingipfelig und weitgehend symmetrisch. Eine Gaussche Verteilung mit  $\mu = 1118$  und  $\sigma = 14$  wurde eingezeichnet. Am rechten Rand, weit entfernt vom Zentrum der Verteilung, ist das einzelne Zählereignis mit Gammauntergrund sichtbar (s. Pfeil).

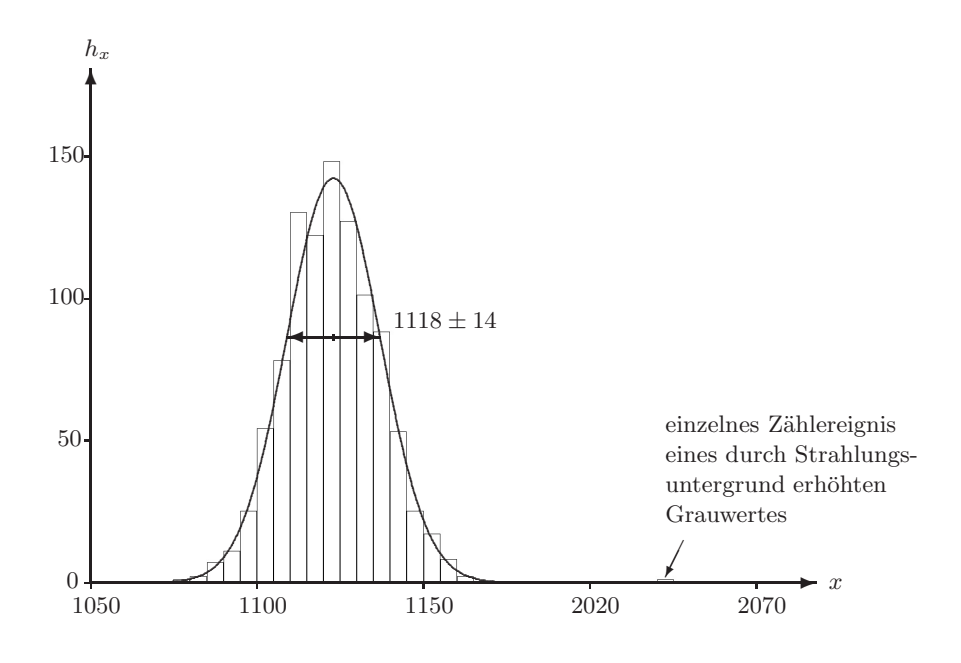

Abb. 3.3. Histogramm der Zeitreihe eines Bildelementes

Anmerkung: Die Daten im Histogramm in Abb. 3.3 wurden zur Verbesserung der Lesbarkeit in Klassen von je mehreren Graustufen zusammengefasst.

In Kap. 2, wo von Gammauntergrund noch abgesehen wurde, wurde angedeutet, daß die Messungen der Grauwerte eines Bildelementes annähernd Gauss-verteilt sind. Dies ist in der vorhergehenden Abbildung Abb. 3.3 auch angedeutet, soll hier aber noch verifiziert werden.

Das oben betrachtete Bildelement ist nur eines von  $640 \times 480 \approx 3 \cdot 10^5$  Bildelementen der Radiographie in Abb. 3.1. Zu jedem anderen dieser Bildelemente gibt es gerade eine solche Zeitreihe wie in Abb. 3.2.

Wenn die Grauwerte  $x_{(i,j)}^k$  eines jeden Bildelementes  $(i, j)$  Gauss-verteilt sind, mit Mittelwert  $\mu_{(i,j)}$  und Standardabweichung  $\sigma_{(i,j)}$ , dann müssten ihre normierten Grauwerte  $\tilde{x}_{(i,j)}^k = (x_{(i,j)}^k - \mu_{(i,j)})/\sigma_{(i,j)}$  einer gemeinsamen  $N(0, 1)$ -Normalverteilung folgen.

In Abb. 3.4 ist die ca.  $3 \cdot 10^8$  normierte Grauwerte umfassende Verteilung aller Bildelemente dargestellt, diesmal ist eine Normalverteilung eingezeichnet. Wie an der logarithmischen deutlich wird, folgt die Verteilung der Grauwerte über einen weiten Bereich in bester Näherung einer Normalverteilung.

Am rechten Rand der Verteilung bildet sich jedoch ein flacher Schwanz aus. Es handelt sich dabei um Messungen, die einen wesentlich h¨oheren Grauwert eines Bildelementes ergeben haben, als für dieses Bildelement im Mittel zu erwarten ist.

Diese Messungen sind die durch Gammauntergrund gestörten Messungen. Die Addition von Ionisationsladungen hat die Messwerte von der Glockenkurve an ihren rechten Rand verschoben. Entsprechend fehlt auf der linken Seite eine kleine Fläche verglichen mit der erwarteten Gaussverteilung.

Die Zeitreihen vieler Bildelement zeigen uberhaupt keine Treffer von Gamma- ¨ teilchen. Typische Zahlenwerte wären im Falle der PCO-Kamera, daß die zu einem Bildelement gehörende aktive Fläche von ca.  $10^{-4}$  cm<sup>2</sup> während einer Belichtungszeit von ca. 10<sup>2</sup> ms mit einer Wahrscheinlichkeit von weniger als  $10<sup>-3</sup>$  ein deutlich störendes Ereignis registriert. Die Andor-Kamera ist viel sensitiver, auch sind meist mehrere benachbarte Bildelemente mitbetroffen, teils sind gestreckte Wege geladener Teilchen über mehrere zehn Bildelemente zu erkennen.
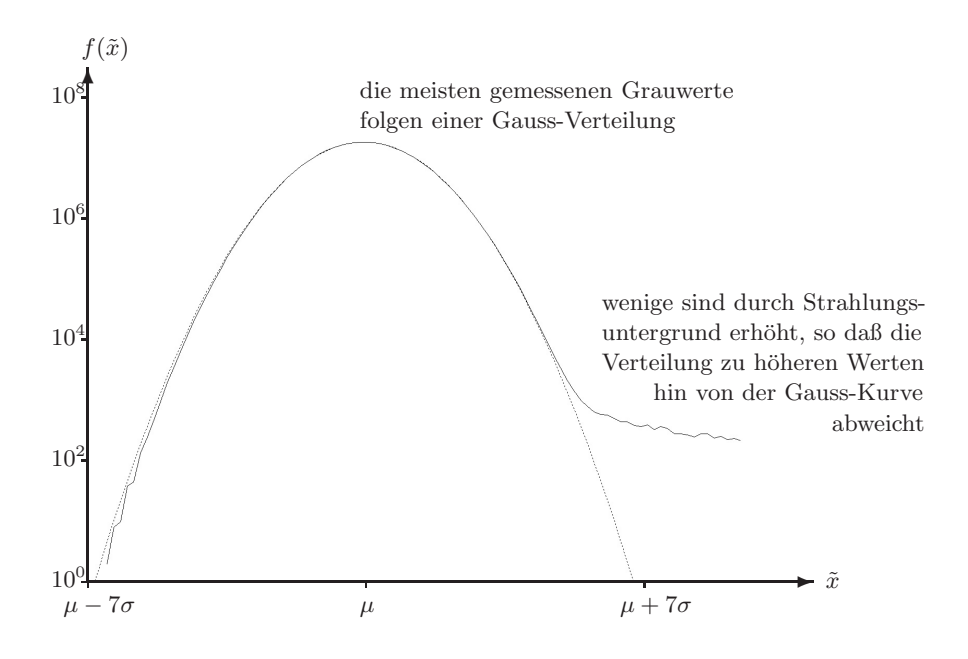

**Abb. 3.4.** Spektrum von normierten Grauwerten

Notation:  $(i, j)$  bezeichnet das Paar von Spaltenindex und Zeilenindex eines Bildelementes mit dem Grauwert  $x_{(i,j)}$ . Dieser Grauwert wird eintausendmal gemessen. Die Messungen sind mit dem Index  $k$  nummeriert, die zugehörigen Grauwerte als  $x_{(i,j)}^k$  bezeichnet.

# **3.2 Korrektur einzelner Radiographien**

Die Korrektur einzelnder Radiographien mit den Mitteln der Bildverarbeitung basiert auf der Ausnutzung räumlicher Zusammenhänge zwischen verschiedenen Bildelementen. Die wichtigsten Algorithmen werden an einem einheitlichen einfachen Modell einer verrauschten und durch Gammauntergrund gestörten Radiographie getestet:

Die Bildelemente einer Radiographie sind in einer Matrix angeordnet und können durch das Paar von Spaltenindex und Zeilenindex  $(i, j)$  bezeichnet werden. Eine einzelne Radiographie ordnet jedem dieser Bildelemente einen einzelnen Grauwert  $x_{(i,j)}$  zu. Der Grauwert ist eine natürliche Zahl und sein Wertebereich ist durch den dynamischen Bereich der Kamera begrenzt. Für eine typische Kamera mit 16 bit Graustufentiefe liegt  $x_{(i,j)}$  zwischen null und  $2^{16} - 1 = 65535.$ 

Der Grauwert ist idealerweise eine affine Abbildung des Neutronenflusses durch die von dem Bildelement abgebildete Fläche. Dieser Neutronenfluss folgt einer Poisson-Statistik, die durch eine Gauss-Verteilung angenähert werden kann. Wegen zusätzlicher Rauschquellen (vgl. Kap. 2) ist die Varianz dieses Rauschens im Allgemeinen nicht gleich dem Erwartungswert des Grauwertes.

Als Vorlage für die ungestörten Grauwerte wird ein künstlich erzeugtes Testbild verwendet (siehe Abb. 3.5). Es zeigt vor einem einfarbigen Hintergrund einen Graustufenverlauf und feine Strukturen wie Linien und Text. Die Auflösung der Grafik ist absichtlich niedrig gehalten, damit im Druck die einzelnen Bildelemente sichtbar sind.

Die Grauwerte der Bildelemente des ungestörten Testbildes ohne Rauschen oder Untergrund sollen  $x_{(i,j)}^0$  heißen. Aus ihnen lassen sich die Grauwerte  $x_{(i,j)}$  eines Testbildes mit Rauschen und Untergrund gewinnen: Es ist

$$
x_{(i,j)} = x_{(i,j)}^n + x_{(i,j)}^\gamma
$$

wobei  $x_{(i,j)}^n$  Gauss-verteilt ist mit Erwartungswert  $E[x_{(i,j)}] = x_{(i,j)}^0$  und Varianz  $V[x_{(i,j)}] = x_{(i,j)}^0$ .

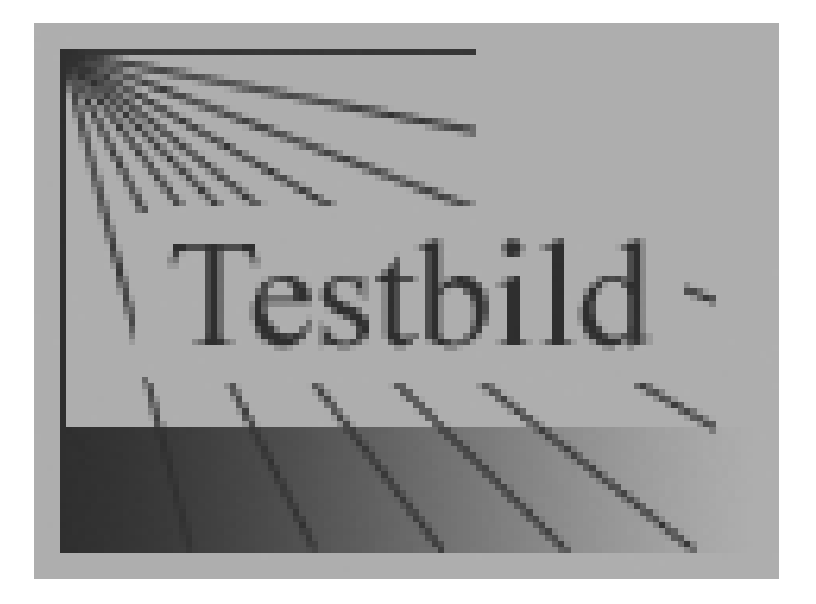

**Abb. 3.5.** Testbild ohne Rauschen oder Untergrund

Anmerkung zu Abbildung 3.5:

Der Einfachheit halber ist die Graustufentiefe des Testbildes nur 8 bit. Die Grauwerte der Bildelemente können daher Werte zwischen null und 255 annehmen.

Das Bild zeigt Helligkeiten zwischen minimal 25% und maximal 75%, dabei entspricht ein dunkler Punkt von 25% Helligkeit einem Grauwert von  $25\% \cdot 256 = 64$ , ein heller entspricht einem Grauwert von  $75\% \cdot 256 = 192$ .

Der Additive Untergrund  $x_{(i,j)}^{\gamma}$  wird ad hoc modelliert durch ein Gammaspektrum mit einer kumulativen Verteilungsfunktion

$$
F(x_{(i,j)}^{\gamma}) = (1-p) + p \cdot (x_{(i,j)}^{\gamma}/x^{max})^{1/2}
$$

mit dem maximalen Grauwert  $x^{max} = 256$ . Dies beschreibt eine Situation, in der ein einzelnes Bildelement überhaupt nur mit Wahrscheinlichkeit  $p$  von einem Gammateilchen gestört wird. Wenn dies der Fall ist, dann ist das Gammaspektrum derart, daß mehr niederenergetische als höherenergetische Teilchen auftreten.

Das so definierte Modell ist einfach, aber effektiv. Es erzeugt in Abhängigkeit von  $p$  Testbilder für einen beliebig starken Hintergrund an Gammastrahlung. Abb. 3.6 zeigt ein so produziertes Testbild für  $p = 10\%$ .

Im Folgenden werden Bildverarbeitungsmethoden aus den gestörten Grauwerten  $x_{(i,j)}$  möglichst ungestörte Schätzungen  $\tilde{x}_{(i,j)}$  berechnen. Folgende Kennzahlen für die Qualität der Unterdrückung von Rauschen und Untergrund werden verwendet:

Der mittlere quadratische Fehler gibt an, wie stark das rekonstruierte Bild vom ungestörten Testbild abweicht:

$$
E^2 := N^{-1} \cdot \sum_{(i,j)} (\tilde{x}_{(i,j)} - x^0_{(i,j)})^2
$$

Die rechte obere Ecke des Testbildes zeigt eine uniforme Fläche A. Nach der Rekonstruktion sollte das Rauschen auf dieser Fläche möglichst gering sein:

$$
E^{n} := (N_A - 1)^{-1} \cdot \sum_{(i,j) \in A} (\tilde{x}_{(i,j)} - \langle \tilde{x}_{(i,j)} \rangle A)^{2}
$$

Schließlich sollte die hintergrundinduzierte zusätzliche Helligkeit mög-lichst null sein:

$$
E^{\gamma} := \left(\sum_{(i,j)} \tilde{x}_{(i,j)}\right) \cdot \left(\sum_{(i,j)} x_{(i,j)}^0\right)^{-1} - 100\%
$$

Dabei ist N die Anzahl aller Bildelemente, N<sup>A</sup> die Anzahl der Bildelemente in A und  $\langle \tilde{x}_{(i,j)} \rangle_A$  der mittlere Grauwert der Bildelemente in A.

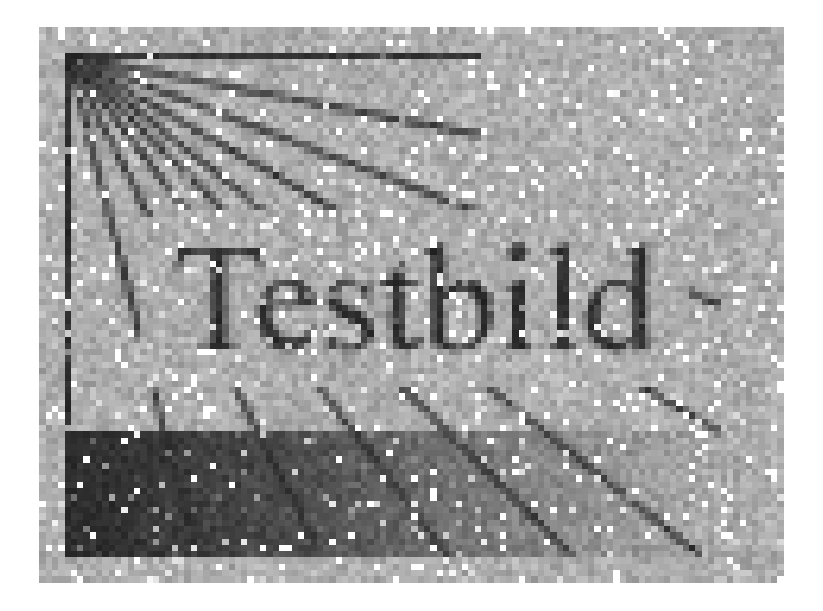

**Abb. 3.6.** Testbild mit Rauschen und Untergrund

### **Der Mittelwert-Filter**

Der einfachste Bildbearbeitungsfilter besteht darin, jeden Grauwert durch den Mittelwert seiner  $2n + 1$  mal  $2n + 1$  Nachbarn zu ersetzen:

$$
\tilde{x}_{(i,j)} = (2n+1)^{-2} \cdot \sum_{k=i-n}^{i+n} \sum_{l=j-n}^{j+n} x_{(k,l)}
$$

Dies ist eine zweidimensionale Konvolution mit einem konstanten Kern. Es ist offensichtlich, daß dieser Filter das Bild lediglich verwischen wird. Abb. 3.7 zeigt das Ergebnis dieses Filters für  $n = 1$ :

Qualitativ ist das gesamte Bild verwischt. Die hellen Punkte der von Gammauntergrund betroffenen Bildpunkte sind noch immer sichtbar, aber größer und dafur dunkler. Das Rauschen wurde deutlich reduziert. Problematisch ¨ ist das Verwischen der Details von Linien und Text. Quantitativ werden gegenüber dem ungefiltertem Testbild die Fehler um folgende Faktoren reduziert:

Für kleine  $p$  ist der Fehler durch das Verwischen dominant, hier ist der Mittelwertfilter sogar dem ungefilterten Testbild unterlegen. Für große  $p$  hat das Verwischen der zu hellen gestörten Bildelemente eine positive Wirkung. Die Helligkeit des Bildes wird vom Mittelwertfilter nicht korrigiert, dafur wird ¨ das Rauschen um den erwarteten Faktor  $(2n + 1)^{-2} = 11\%$  reduziert.

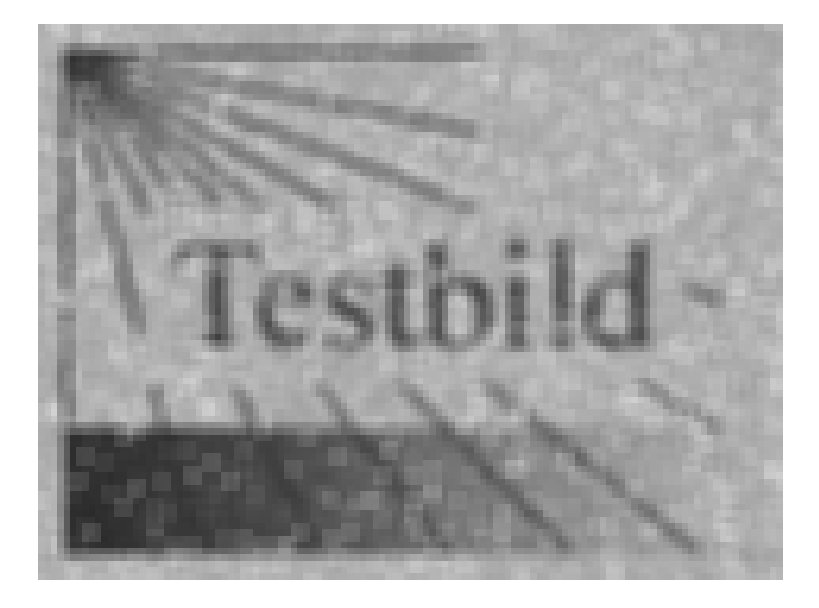

**Abb. 3.7.** Testbild unter Mittelwert-Filter

**Tabelle 3.1.** Fehler des Mittelwert-Filters

| $\mathcal{p}$ | quadratischer F.<br>$E_{Mittelw.}^2/E_{unqef.}^2$ | Helligkeit<br>$E_{Mittelw.}^{\gamma}/E_{ungef.}^{\gamma}$ | Rauschen<br>$E_{Mittelw.}^{n}/E_{unqef.}^{n}$ |
|---------------|---------------------------------------------------|-----------------------------------------------------------|-----------------------------------------------|
| $0\%$         | $283\% \pm 3\%$                                   |                                                           | $11\% \pm 1\%$                                |
| $5\%$         | $105\% \pm 5\%$                                   | 100\%                                                     | $11\% \pm 1\%$                                |
| $10\%$        | $71\% + 3\%$                                      | 100\%                                                     | $11\% \pm 1\%$                                |
| 15%           | $58\% \pm 2\%$                                    | 100\%                                                     | $11\% \pm 1\%$                                |
| 20%           | $52\% \pm 2\%$                                    | 100\%                                                     | $11\% \pm 1\%$                                |
| 25\%          | $50\% \pm 2\%$                                    | 100\%                                                     | $11\% \pm 1\%$                                |
| $30\%$        | $49\% \pm 2\%$                                    | 100%                                                      | $11\% \pm 1\%$                                |

#### **Der Median-Filter**

Anstelle des Mittelwertes der benachbarten  $2n + 1$  mal  $2n + 1$  Bildelemente kann auch deren Median als neuer Grauwert für das zentrale Bildelement gewählt werden.

Formal lässt sich der Median  $\tilde{x}_{(i,j)}$  so definieren, daß

$$
(2n+1)^{-2} \sum_{k=i-n}^{i+n} \sum_{l=j-n}^{j+n} \Theta(\tilde{x}_{(i,j)} - x_{(k,l)}) \ge \frac{1}{2}
$$

$$
(2n+1)^{-2} \sum_{k=i-n}^{i+n} \sum_{l=j-n}^{j+n} \Theta(x_{(k,l)} - \tilde{x}_{(i,j)}) \ge \frac{1}{2}
$$

gleichzeitig erfüllt sind, wobei  $\Theta(x) = 1$  für  $x \geq 0$  und null sonst.

Der Median-Filter hat gegenüber dem Mittelwert-Filter vor allem den Vorteil, daß durch Gammauntergrund gestörte zu helle Bildelemente tatsächlich gefiltert werden, und beispielsweise zu einer uniformen Umgebung nicht beitragen. Dafür sind die feinen Details der Abbildung unter Umständen noch mehr in Leidenschaft gezogen, siehe Abb. 3.8.

In Zahlen zeigt sich im Vergleich zum Mittelwert-Filter eine bessere Wiederherstellung des Ausgangsbildes, uberhaupt erst eine Korrektur der zu hellen ¨ Bildpunkte, aber eine etwas schlechtere Rauschunterdrückung:

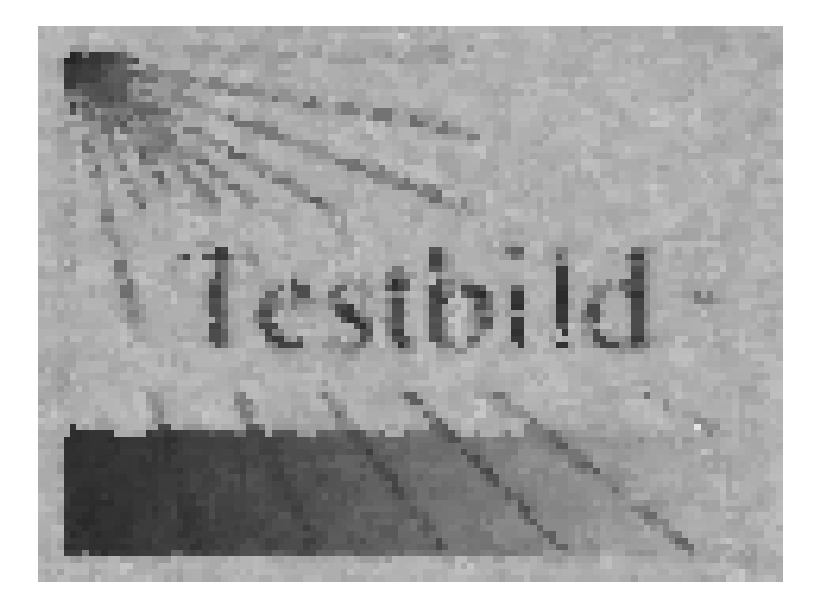

**Abb. 3.8.** Testbild unter Median-Filter

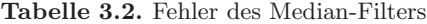

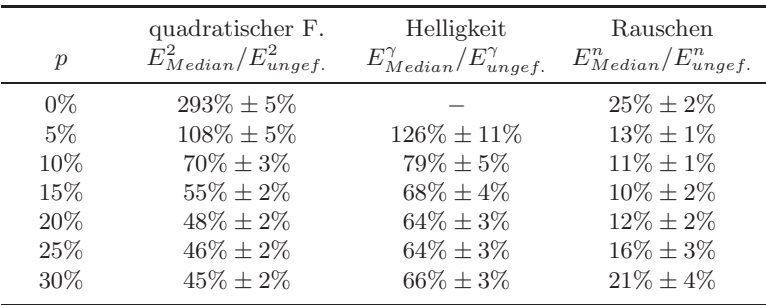

#### **Konditionale Filter**

Der Median-Filter ist an sich geeignet, die hellen Gammapunkte zu eliminieren. Die gleichzeitige Zerstörung echter Bildinformation macht ihn allerdings unbrauchbar. Daher ist es sinnvoll, nur diejenigen Bildelemente zu filtern, die von einem Gammateilchen getroffen wurden, alle anderen Bildelemente aber zu belassen.

Die Identifikation der von Gammauntergrund betroffenen Bildelement ist dann möglich, wenn diese signifikant aus ihrer Umgebung herausragen. Mittelwert und Varianz dieser Umgebung sind

$$
\mu_{(i,j)} = (2n+1)^{-2} \sum_{k=i-n}^{i+n} \sum_{l=j-n}^{j+n} x_{(i,j)}
$$

$$
\sigma_{(i,j)}^2 = (4n^2+4n)^{-1} \sum_{k=i-n}^{i+n} \sum_{l=j-n}^{j+n} (x_{(i,j)} - \mu_{(i,j)})^2
$$

Sollte dann  $x_{(i,j)} > \mu_{(i,j)} + c \cdot \sigma_{(i,j)}$  gelten, dann wird das Bildelement Mediangefiltert,  $\tilde{x}_{(i,j)} = \tilde{x}_{(i,j)}^{Median}$ , wobei  $\tilde{x}_{(i,j)}^{Median}$  wie im vorangehenden Abschnitt definiert ist. Andernfalls bleibt  $\tilde{x}_{(i,j)} = x_{(i,j)}$ . Der Parameter c wurde hier willkürlich als  $1, 5$  gewählt.

Gegenüber dem Mittelwert- und dem Median-Filter zeigt der auch sogenannte Sigma-Filter die beste Bildqualität. Die meisten der durch Gammauntergrund gestörten Bildelemente werden ausgefiltert. Das Rauschen wurde allerdings wenig unterdrückt:

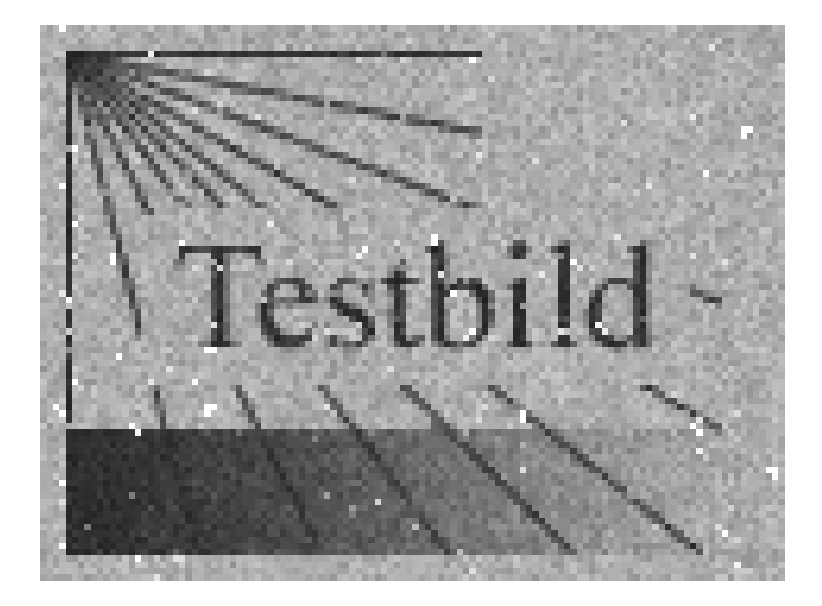

**Abb. 3.9.** Testbild unter Sigma-Filter

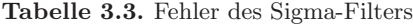

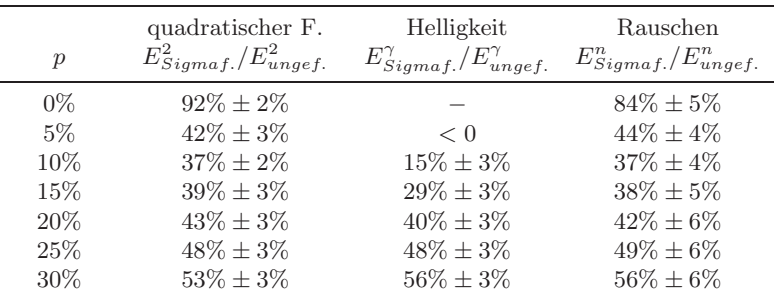

#### **Moderne Bildverarbeitungsfilter**

In der digitalen Bildverarbeitung stellt die Rauschunterdruckung ein Problem ¨ mit enormer praktischer Bedeutung dar. Der Bedarf hat sehr leistungsfähige Verfahren geschaffen. Einige der dort entwickelten Methoden können adaptiert werden, so daß sie neben dem Rauschen auch die durch Gammauntergrund gestörte Grauwerte ausfiltern.

Das Verfahren, daß sich vielleicht am direktesten an der oben getroffenen Definition - Bildinformation ist redundant, Rauschen und Untergrund sind es nicht - orientiert, ist ein nichtlokaler Filter [15]. Hier wird zunächst eine Korrelation zwischen Umgebungen der Bildelemente  $(i, j)$  und  $(k, l)$  definiert:

$$
G_{(i,j)}^{(k,l)} = \sum_{u=-n}^{n} \sum_{v=-n}^{n} (x_{(i+u,j+v)} - x_{(k+u,l+v)})^2 f(u,v)
$$

wobei  $f(u, v)$  ein gewichtender Kern ist, etwa  $f(u, v) = \exp(-u^2 - v^2)$ . Je ähnlicher die Umgebung der beiden Bildelemente einander ist, desto höher die Korrelation. Der gefilterte Grauwert setzt sich nun aus den mit den Korrelationen gewichteten ähnlichen Grauwerten zusammen:

$$
H_{(i,j)}^{(k,l)} := \exp\left(-h^{-2} \cdot G_{(i,j)}^{(k,l)}\right)
$$

$$
\tilde{x}_{(i,j)} = \left(\sum_{(k,l)} H_{(i,j)}^{(k,l)}\right)^{-1} \cdot \left(\sum_{(k,l)} H_{(i,j)}^{(k,l)} x_{(i,j)}\right)
$$

Dabei ist  $h$  ein je nach dem Problem und den Größenordnungen zu wählender Regularisierungsparameter, hier ist beispielsweise h = 20. Die Variante diesers Filters besteht nun darin,  $f(0, 0) = 0$  zu setzen, dann werden auch die durch Gammauntergrund gestörten Grauwerte ersetzt.

Wie der Mittelwert-Filter kann auch der nichtlokale Filter nicht die Gesamthelligkeit korrigieren, dafür ist die Bildqualität qualitativ wie quantitativ deutlich besser als bei den anderen Filtern. Der mittlere quadratische Fehler wird bis zu drei Viertel korrigiert, daß Rauschen ist nahezu komplett verschwunden:

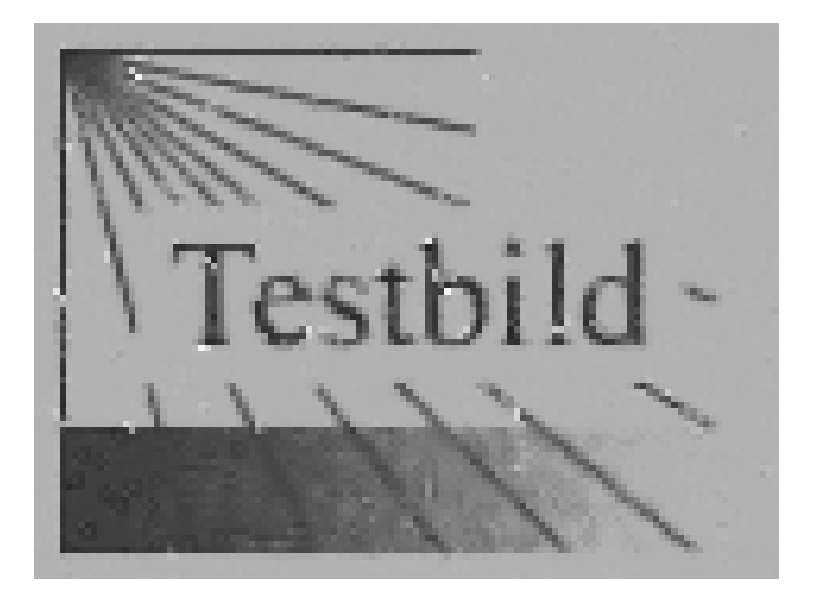

**Abb. 3.10.** Testbild unter nichtlokalem Filter

| $\mathcal{p}$ | quadratischer F.<br>$E_{Sigma}^2$ (Eungef. | Helligkeit<br>$E_{Sigma}^{\gamma}$ / $E_{unqef.}^{\gamma}$ | Rauschen<br>$E_{Sigma}^n_{,qmaf.}/E_{unqef.}^n$ |
|---------------|--------------------------------------------|------------------------------------------------------------|-------------------------------------------------|
| $0\%$         | $46\% \pm 1\%$                             |                                                            | $0,0\% \pm 0,0\%$                               |
| $5\%$         | $24\% \pm 2\%$                             | $137\% \pm 13\%$                                           | $0,2\% \pm 0,1\%$                               |
| $10\%$        | $22\% \pm 2\%$                             | $118\% \pm 7\%$                                            | $0,4\% \pm 0,4\%$                               |
| 15%           | $26\% \pm 3\%$                             | $111\% \pm 6\%$                                            | $0,5\% \pm 0,3\%$                               |
| 20%           | $31\% \pm 3\%$                             | $109\% \pm 6\%$                                            | $0,6\% \pm 0,2\%$                               |
| 25\%          | $46\% \pm 3\%$                             | $127\% \pm 3\%$                                            | $1,0\% \pm 0,4\%$                               |
| 30%           | $39\% \pm 2\%$                             | $105\% \pm 3\%$                                            | $0,9\% \pm 0,3\%$                               |

**Tabelle 3.4.** Fehler des nichtlokalen Filters

# **3.3 Korrektur von Bilderserien**

Im vorangegangenen Abschnitt wurden einzelne Radiographien betrachtet mit Bildelementen  $(i, j)$  und deren gemessenen Grauwerten  $x_{(i,j)}$ . Bilderserien bestehen nun aus einer Reihe von Aufnahmen desselben Objektes, die mit dem Index  $k$  bezeichnet werden. Dadurch ist jedem Bildelement  $(i, j)$  eine ganze Zeitreihe  $x_{(i,j)}^k$  zugeordnet. Auf die problematische Korrelation verschiedener Bildelemente  $(i, j)$  muss nun nicht mehr zurückgegriffen werden. Betrachtet werden alle Bildelemente getrennt. Der Index  $(i, j)$  kann damit fortgelassen werden, im folgenden werde also eine Zeitreihe  $x_k$  betrachtet.

Der Vorteil liegt darin, daß kein Verwischen der Bildinformation stattfinden wird, da die verschiedenen Bildelemente separat verarbeitet werden. Außerdem ist die verfügbare Information pro Bildelement sehr viel größer: Bei den einzelnen Radiographien umfasste daß  $2n + 1$  mal  $2n + 1$  Bildelemente große Fenster der Filter typischerweise 9 Grauwerte. Dagegen besteht eine Bilderserie typischerweise aus bis zu tausend Aufnahmen und im Einzelfalle mehr.

Die Aufgabe besteht darin, geeignete Schätzer  $\mu[x_k]$  zu finden, die aus den statistisch verrauschten und durch Gammauntergrund systematisch gestörten Messwerten  $x_k$  einen ungestörten Erwartungswert ermitteln können. Dabei begegnen zunächst die schon bekannten Konzepte: Mittelwert, Median und Sigmagefilterter Mittelwert. Anschließend werden zwei neue Verfahren vorgestellt, die den Fehler durch Gammauntergrund unter das Niveau des unvermeidbaren Fehlers durch Neutronenrauschen drücken.

Zur Bewertung der Verfahren wird wieder das Testbild aus Abb. 3.5 verwendet. Entsprechend Abb. 3.6 werden 1000 verrauschte und gammagestörte Testbilder erzeugt. Die Zeitreihen bzw. Histogramme zweier beispielhafter Bildelemente sind in Abb. 3.11 und 3.12 gezeigt. Der Vergleich mit den Abb. 3.2 und 3.3 zeigt die qualitative Übereinstimmung des Modells mit den in Abs. 3.1 beschriebenen Charakteristika von Rauschen und Untergrund. Beide sind hier aber übertrieben, um die zu testenden Verfahren vor eine schwierige Situation zu stellen.

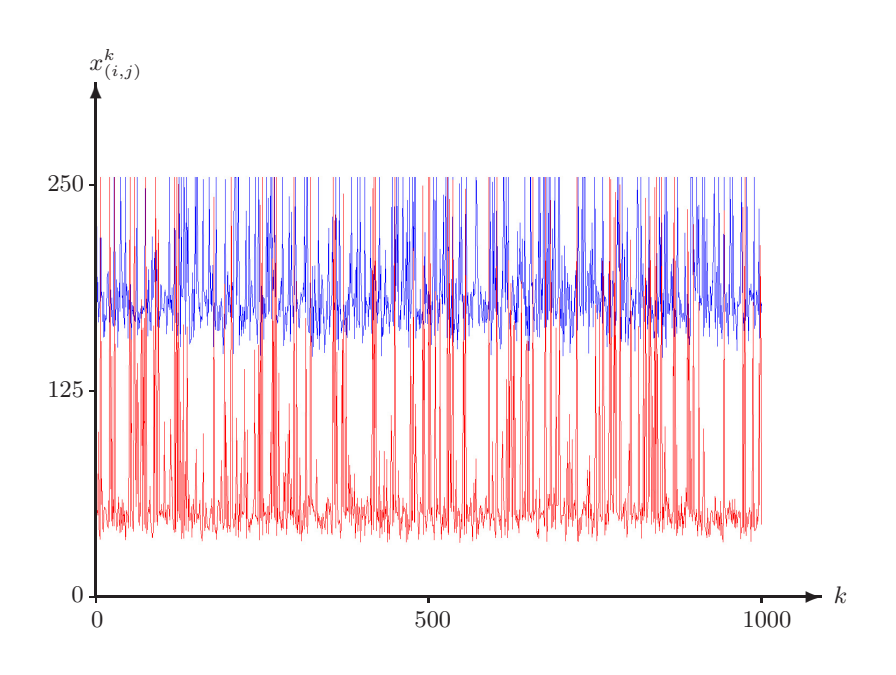

**Abb. 3.11.** Zeitreihen zweier simulierter Bildelemente mit Rauschen und Untergrund

Da die Korrektur von Bilderserien vor allem in der quantitativ präzisen Radiographie und Tomographie eine Rolle spielt, muß neben den anschaulichen Testbildern auch ein analytischer Rahmen zur Verfügung stehen, um die Verfahren einzuschätzen.

Die Entrauschungsalgorithmen in der digitalen Bildverarbeitung basieren meist auf einem spezifischen Modell fur das Rauschen oder die Bildinformati- ¨ on. Solche Annahmen sollen hier nicht getroffen werden. Die Rekapitulation folgender Beobachtungen dient nur der Wahl einer sinnvollen Parameterisierung von Rauschen und Untergrund:

Neutronen und Gammapartikel werden auf verschiedene Weise detektiert und tragen unterschiedlich zu den gemessenen Grauwerten bei. Wie in Kap. 2 gezeigt wurde, tragen Neutronen in großen Zahlen zum Grauwert eines Bildelementes bei. Etwa von der Größenordnung  $10^5$  Neutronen werden pro Bildelement und Aufnahme detektiert, während jedes einzelne Neutron nur einen Bruchteil einer Graustufe ausmacht, typischerweise 10−1.

Im Gegensatz dazu treffen Gammateilchen nicht einmal jedes Bildelement; in der Tat sind in einem wohlabgeschirmten Experiment nur wenige Prozent oder Promille der Bildelemente vom Gammauntergrund betroffen. Wenn ein Gammateilchen allerdings ein Bildelement trifft, dann kann es auf einmal viele Graustufen beitragen, oder den Grauwert sogar völlig sättigen.

Es ist diese unterschiedliche Wirkung von Neutronen und Gammateilchen, die eine Separation von Signal und Untergrund erlaubt, sichtlich beispielsweise in Abb. 3.2.

Im folgenden wird eine vollkommen allgemeine Parametrisierung von Rauschen und Untergrund vorgestellt, die durch die gesamte folgende Diskussion hindurch benutzt wird:

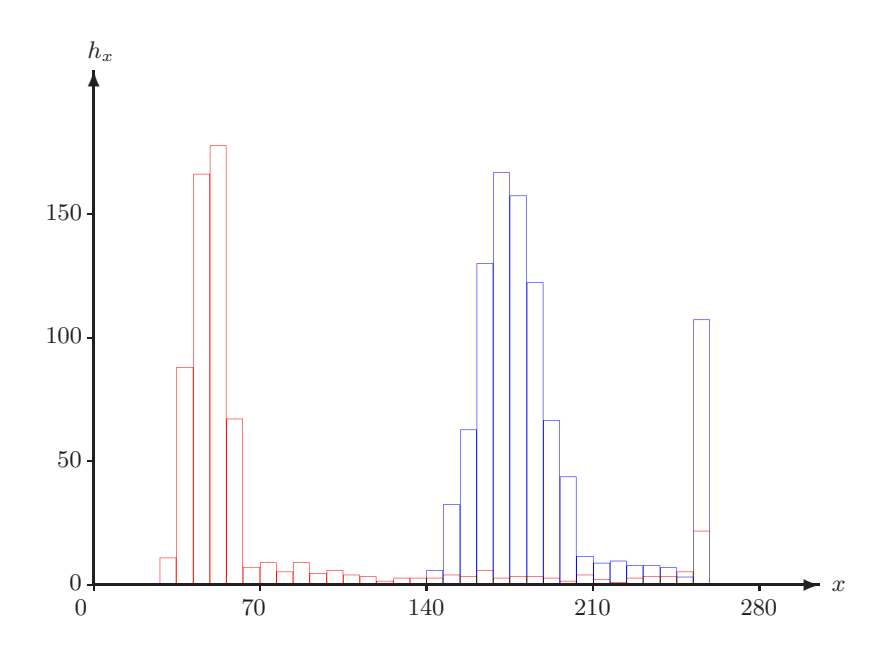

**Abb. 3.12.** Histogramme der Zeitreihen zweier simulierter Bildelemente

Anmerkung: Die Daten im Histogramm in Abb. 3.12 wurden zur Verbesserung der Lesbarkeit in Klassen von je mehreren Graustufen zusammengefasst.

Sei x ein Grauwert, der nicht von von Gammauntergrund betroffen ist. Das Rauschen wird beschrieben durch eine Verteilungsdichtefunktion  $f_x(x)$ , die einer Gaussverteilung gleicht, wie in Abs. 3.1 gezeigt:

$$
f_x(x) \approx \frac{1}{\sqrt{2\pi V[x]}} \cdot e^{-\frac{(x - E[x])^2}{2V[x]}}
$$

Eine große Anzahl Messungen wird ein Histogramm ergeben, daß diese Verteilungsdichtefunktion annähert:

$$
\lim_{N \to \infty} (N^{-1} \cdot h_x) = N^{-1} \cdot N \cdot \int_x^{x+1} dx' \ f_x(x') \approx f_x(x)
$$

In der Gegenwart eines Untergrundes an Gammastrahlund setzt sich der gemessene Grauwert  $z$  aus dem ungeströrten, aber verrauschten Grauwert  $x$  und einer Komponente y, beigetragen durch die Gammastrahlung, zusammen:

$$
z = x + y
$$

Der verrauschte und durch Gammauntergrund gestörte Messwert hat eine Verteilungsdichtefunktion von

$$
f_z(z) = \int dx \int dy f_x(x) \cdot f_y(y) \cdot \delta(z - x - y)
$$

wobei  $f_{\nu}(y)$  das Spektrum der Gammastrahlung in Einheiten von Graustufen darstellt. Es ist dieses Spektrum, in das die Parametrisierung eingeht, es sei nämlich  $y$  nur verschieden von null mit einer Wahrscheinlichkeit  $p$ :

$$
f_y(y) = (1 - p) \cdot \delta(y) + p \cdot f_\gamma(y)
$$

Die gemessente Verteilungsdichtefunktion ist damit

$$
f_z(z) = (1 - p) \cdot f_x(z) + p \int dy f_x(z - y) \cdot f_y(y)
$$

Im Endeffekt ist ein Anteil p der Messungen durch Gammauntergrund verschoben, und diese Verschiebung wurde parametrisiert durch eine Konvolution mit der Verteilungsdichtefunktion  $f_{\gamma}(y)$  der Gammastrahlung.

Gegeben eine Zeitreihe  $\{z_k\}$  (oder eher deren Histogramm  $\{h_z\}$ ) besteht das Problem darin,

$$
E[x] = \int \mathrm{d}x \; x \; f_x(x)
$$

zu bestimmen, obgleich die Zeitreihe  $f_z(z)$  abbildet und nicht etwa  $f_x(x)$ .

Ein Schätzer  $\mu$  { $z_k$ }, der diese Aufgabe lösen soll, muss mithin die folgenden Anforderungen erfullen: ¨

1. Der Schätzer sollte um den ungestörten Mittelwert herum streuen, das heißt, der Erwartungswert des Schätzers sollte gleich  $E[x]$  sein:

 $E[\mu] = E[x]$ 

2. Lediglich das Rauschen des Signals sollte den Fehler des Schätzers bestimmen, das heißt, die Varianz des Schätzers sollte wie die eines ungestörten Mittelwertes mit der Ensemblegröße abnehmen:

$$
V[\mu] = N^{-1} \cdot V[x]
$$

3. Selbst der mittlere absolute Fehler sollte von einer entsprechenden Größenordnung sein:

$$
E[ \, | \, \mu - E[x] \, | \, ] = N^{-1/2} \sqrt{V[x]}
$$

Im folgenden werden mehrere Schätzer untersucht. Die oben genannten Kriterien werden dabei überprüft, und auch das rekonstruierte Testbild wird gezeigt. Neben der visuellen Qualität der Wiederherstellung sind dabei auch die in Abs. 3.2 definierten Fehlerindikatoren  $E^2$ ,  $E^n$  und  $E^\gamma$  zu berücksichtigen. Dabei ist aber zu beachten, daß diese nicht direkt mit den Fehlerindikatoren der korrigierten einzelnen Radiographien zu vergleichen sind, da hier wesentlich mehr Information per Bildelement zur Verfügung steht.

## **Der Mittelwert**

Wieder ist der Mittelwert

$$
\mu_{\text{Mittelw.}} := N^{-1} \sum_{k=1}^{N} z_k = N^{-1} \sum_{z=1}^{2^{D}-1} z h_z
$$

die einfachste und naheliegendste Größe. Sein Erwartungswert

$$
E[\mu_{\text{Mittelw.}}] = N^{-1} \sum_{k=1}^{N} E[z_k] = E[z_k] = \int dz \ z \ f_z(z) = E[x] + p \cdot E[\gamma]
$$

ist gleich  $E[x]$  nur in Abwesenheit von Gammauntergrund, das heißt für  $p =$ 0. Ansonsten zeigt er einen linearen Anstieg mit der Wahrscheinlichkeit p eines Treffers durch ein Gammateilchen und mit der mittleren Gammaenergie  $E[\gamma]$ .

Ahnlich, die Varianz des Mittelwertes ¨

$$
V[\mu_{\text{Mittelw.}}] = N^{-1}V[x] + N^{-1}p \cdot E[\gamma^2]
$$

besteht aus der Varianz durch das Rauschen  $V[x]$  des Signales plus einem zusätzlichen Fehler linear in  $p$  und dem mittleren Quadrat der Gammaenergie.

Man erwartet, wie schon beim Mittelwertfilter einer einzelnen Radiographie, daß die Helligkeit gar nicht, das Rauschen aber um den Faktor  $N^{-1}$  reduziert wird. Dies trifft auch zu, siehe Tab. 3.5.

Die Bilder, die aus Zeitreihen rekonstruiert werden, sind allesamt optisch dem Testbild schon ähnlich. Um aber dennoch das Ausmaß der Abweichungen feststellen zu können, ist in Abb. 3.13 die Differenz zum Testbild in Falschfarben dargestellt:

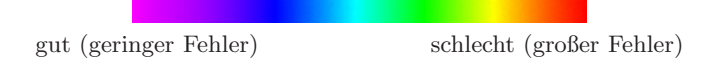

Wie man sehen kann, ist die Abweichung relativ groß. Insbesondere dunkle Bildelemente wurden nicht gut wiederhergestellt, weil sich Poisson-Rauschen und Störungen durch Strahlung hier relativ stärker auswirken.

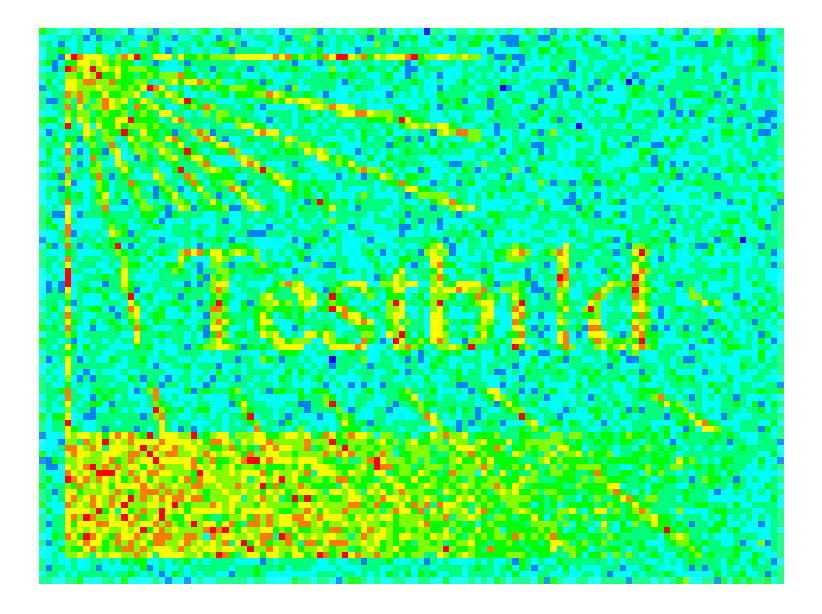

**Abb. 3.13.** Fehlerbild aus Mittelwert-gefilterten Zeitreihen

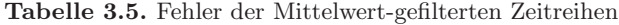

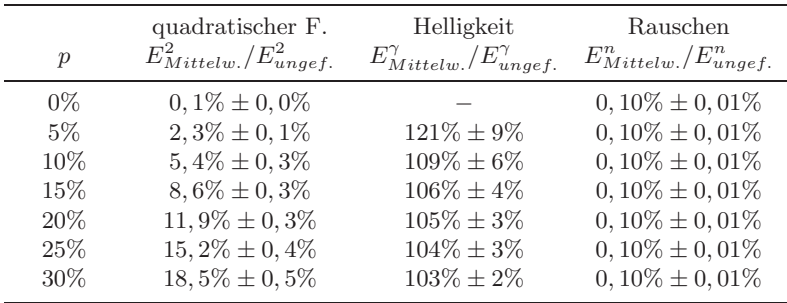

### **Sigma-Filter**

Auch der Sigma-Filter lässt sich auf Zeitreihen übertragen. Ist für ein Bildelement der Mittelwert  $\mu_{Mittelw}$  und auch die Standardabweichung  $\sigma$  berechnet, dann können alle Messwerte außerhalb des ein-Sigma-Intervalles um den Mittelwert vernachlässigt werden.

Dabei muß nicht für jeden einzelnen Messwert eine Fallunterscheidung stattfinden, die einzelnen Messwerte müssen auch nicht zwischengespeichert werden. Im Datenformat des Histogrammes lässt sich nämlich einfach berechen:

$$
\mu_{Sigmoid} = \left(\sum_{z=\mu_{Mittedw.} - \sigma}^{\mu_{Mittedw.} + \sigma} h_z\right)^{-1} \cdot \left(\sum_{z=\mu_{Mittedw.} - \sigma}^{\mu_{Mittedw.} + \sigma} z h_z\right)
$$

Wie man der Tabelle entnehmen kann, ist der Sigma-Filter dem Mittelwert-Filter in allen Punkten überlegen:

Die Abweichungen von Testbild sind deutlich kleiner, etwa um eine Größenordnung.

Dadurch, daß die helleren der durch Gammauntergrund gestörten Bildelemente aus dem Ein-Sigma-Intervall um den Mittelwert herausfallen, wird auch die überschüssige Helligkeit deutlich reduziert, um die Hälfte bis zu drei Viertel.

Das Rauschen ist niedrig, sogar um mehr als einen Faktor  $N^{-1}$ , weil auch valide Messwerte außerhalb des Ein-Sigma-Intervalles verworfen werden. Dies reduziert zwar das rechnerische Rauschen, verschlechtert aber zugleich die Zählstatistik und damit die erreichbare Genauigkeit, d.h. es ist  $V[\mu_{Sigmaf}]=$  $N^{-1} \cdot V[x]$ .

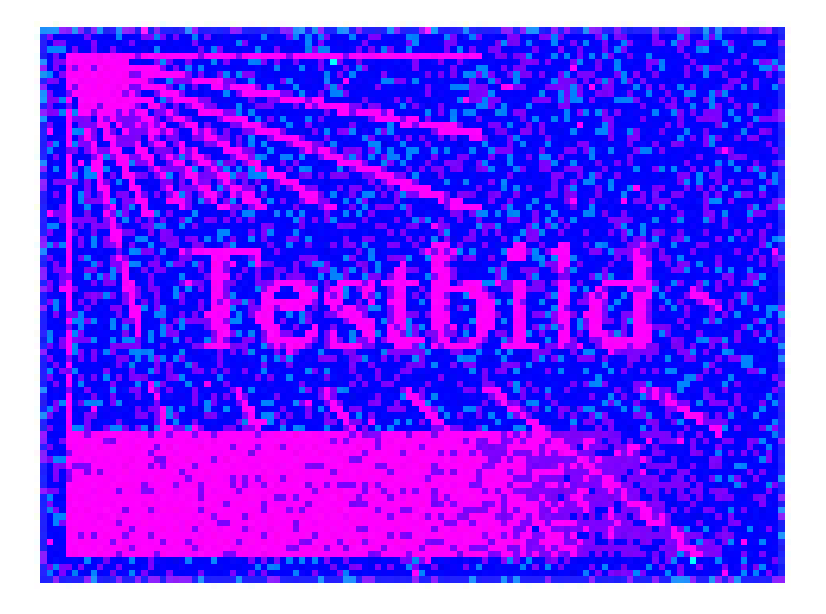

**Abb. 3.14.** Fehlerbild aus Sigma-gefilterten Zeitreihen

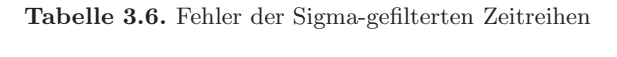

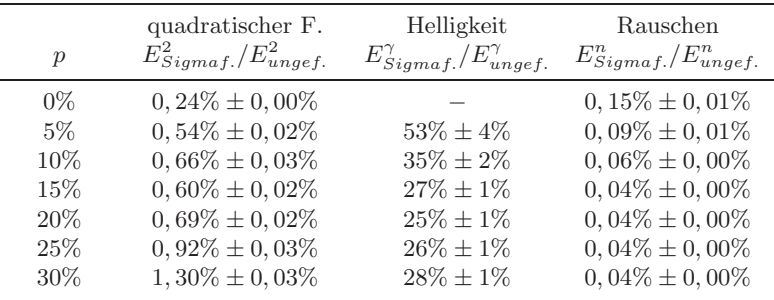

#### **Der Median**

Der dritte und letzte Filter, der schon bei den einzelnen Radiographien begegnet ist, ist der Median-Filter. Gegenüber dem Sigma-Filter hat er den Vorteil nicht unmittelbar den Stichprobenumpfang zu reduzieren. Zugleich teilt er jedoch dessen Eigenschaft, durch Gammauntergrund aufgehellte Messwerte weitestgehend zu vernachlässigen.

Der Median-Schätzer  $\mu_{Median}$  ist definiert als das eindeutig bestimmte  $x_0$  so daß

$$
\sum_{x=0}^{x_0} h_x \ge \frac{n}{2} \quad \wedge \quad \sum_{x=x_0}^{\infty} h_x \ge \frac{n}{2}
$$

Für eine symmetrische Verteilung von x, bei der  $E[x] = x_{\text{Median}}$ , ist der Erwartungswert des Median-Schätzers  $E[\mu_{median}]$  mit dem ungestörten Erwartungswert  $E[x]$  verknüpft über die Beziehung

$$
\int_{-\infty}^{E[x]} dx f(x) = \frac{1}{2} = \int_{-\infty}^{E[\mu_{median}]} dz f(z)
$$

aus der sich einige Grenzen für die Genauigkeit des Median-Schätzers ableiten lassen.

Die Fehler des Median-Schätzers sind bereits klein, wie sich aus dem Fehlerbild und der Tabelle ablesen l¨asst. Lediglich das Rauschen ist ein weniges stärker als beim Sigma-Filter.

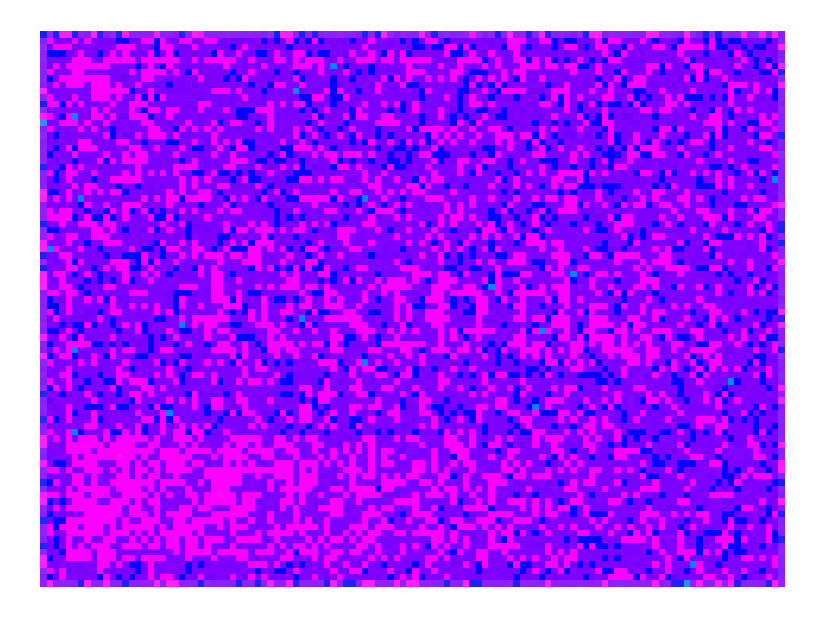

**Abb. 3.15.** Fehlerbild aus Median-gefilterten Zeitreihen

| $\mathcal{p}$ | quadratischer F.<br>$E_{Median}^2/E_{ungef.}^2$ | Helligkeit<br>$E_{Median}^{\gamma}/E_{ungef.}^{\gamma}$ | Rauschen<br>$E_{Median}^n/E_{ungef.}^n$ |
|---------------|-------------------------------------------------|---------------------------------------------------------|-----------------------------------------|
| $0\%$         | $0,44\% \pm 0,01\%$                             |                                                         | $0,23\% \pm 0,01\%$                     |
| 5%            | $0,09\% \pm 0,00\%$                             | $6\% \pm 1\%$                                           | $0,11\% \pm 0,01\%$                     |
| 10%           | $0,16\% \pm 0,01\%$                             | $15\% \pm 1\%$                                          | $0.08\% \pm 0.01\%$                     |
| 15\%          | $0,32\% \pm 0,02\%$                             | $19\% \pm 1\%$                                          | $0.07\% \pm 0.01\%$                     |
| 20%           | $0,54\% \pm 0,02\%$                             | $22\% \pm 1\%$                                          | $0,06\% \pm 0,00\%$                     |
| 25%           | $0,83\% \pm 0,02\%$                             | $24\% \pm 1\%$                                          | $0.06\% \pm 0.00\%$                     |
| $30\%$        | $1,18\% \pm 0,03\%$                             | $26\% \pm 1\%$                                          | $0,06\% \pm 0,00\%$                     |

**Tabelle 3.7.** Fehler der Median-gefilterten Zeitreihen

### **Gausskurvenanpassung**

Die bisher beschriebenen Schätzer erfüllen nicht die drei oben formulierten qualitativen Kriterien, und auch was den optischen Eindruck des Fehlerbildes angeht, sowie die quantitativen Fehlerindikatoren, so sind sie nicht perfekt. Darum wird ein neues, speziell dem gegebenen Problem angepasstes Verfahren im folgenden präsentiert:

Von dem Histogramm  $\{h_x\}$  ist implizit etwas über seine Zusammensatzung bekannt. Es besteht aus zwei additiven Komponenten. Eine Gausskurve mit der Spitze bei  $E[x]$  und einer Breite von  $V[x]^{-1/2}$  trägt die latente ungestörte Information.

Selbst vor einem starken Gammauntergrund, modelliert durch ein großes  $p$ , ist die Gausskurve bei weitem das markanteste Merkmal des Histogramms. Seine Form wird nur leicht beeinflusst, denn die meisten durch Gammauntergrund gestörten Messwerte werden gänzlich von der Gausskurve entfernt und an das rechte Ende des Histogramms verschoben. Dieses rechte Ende des Histogramms ist flach, der geringen Statistik wegen nahezu strukturlos und besteht ausschließlich aus durch Gammauntergrund gestörten Messwerten.

Der Ansatz ist dann sehr einfach. Eine Gausskurve mit den Fit-Parametern  $\mu_{Gauss}$  und  $\sigma_{Gauss}$  wird an die Spitze im Histogramm angefitted. Das heißt,  $\mu_{Gauss}$  und  $\sigma_{Gauss}$  sind dadurch definiert, daß sie

$$
\sum_{x} \left( h_x - h_x^{(Fit)} \right)^2
$$

minimieren, wobei die Gausskurve

$$
h_x^{(Fit)} = N \cdot \frac{1}{\sqrt{2\pi}\sigma_{Gauss}} e^{-\frac{(x - \mu_{Gauss})^2}{2\sigma_{Gauss}^2}}
$$

effektiv ein Histogramm ohne Gammauntergrund ist. Damit ist der Fit-Parameter  $\mu_{Gauss}$  ein Maximum-Likelihood-Schätzer des ungestörten Mittelwertes. Das Fehlerbild und die Tabelle zeigen die weit uberlegene Leistung ¨ dieses neuen Schätzers:

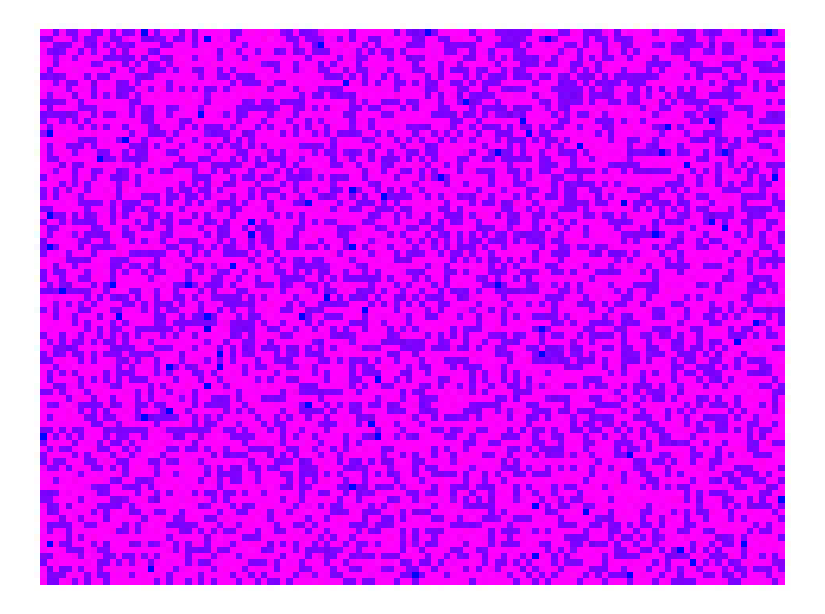

**Abb. 3.16.** Fehlerbild aus Gauss-gefitteten Zeitreihen

| $\mathcal{p}$                          | quadratischer F.                                                                                                | Helligkeit                                                                       | Rauschen                                                                                                    |
|----------------------------------------|----------------------------------------------------------------------------------------------------|----------------------------------------------------------------------------------|----------------------------------------------------------------------------------------------------|
|                                        | $E_{Gauss}^2/E_{unqef.}^2$                                                                                      | $E_{Gauss}^{\gamma}/E_{ungef.}^{\gamma}$                                         | $E_{Gauss}^n/E_{unqef.}^n$                                                                                      |
| $0\%$<br>$5\%$<br>$10\%$<br>15%<br>20% | $0,18\% \pm 0,00\%$<br>$0.06\% \pm 0.00\%$<br>$0,05\% \pm 0,00\%$<br>$0,05\% \pm 0,00\%$<br>$0,06\% \pm 0,00\%$ | $5,2\% \pm 0,5\%$<br>$5,0\% \pm 0,3\%$<br>$5.3\% \pm 0.2\%$<br>$5,6\% \pm 0,2\%$ | $0,18\% \pm 0,01\%$<br>$0,09\% \pm 0,01\%$<br>$0.06\% \pm 0.01\%$<br>$0,05\% \pm 0,00\%$<br>$0,04\% \pm 0,00\%$ |
| 25%                                    | $0,07\% \pm 0,00\%$                                                                                             | $6,0\% \pm 0,2\%$                                                                | $0,04\% \pm 0,00\%$                                                                                             |
| $30\%$                                 | $1,09\% \pm 0,00\%$                                                                                             | $6,6\% \pm 0,1\%$                                                                | $0,03\% \pm 0,00\%$                                                                                             |

**Tabelle 3.8.** Fehler der Gauss-gefitteten Zeitreihen

#### **Bayessche Gewichtung**

Aus der Messung  $h_x$  wurde ein Modell  $h_x^{(Fit)}$  gewonnen, daß eine Situation beschreibt, in der kein Untergrund an Gammastrahlung präsent ist. Diese Modell kann benutzt werden, um die Statistik mit Bayesschen Methoden weiter zu verbessern.

Die Wahrscheinlichkeit, daß ein einzelner Messwert nicht vom Gammauntergrund gestört wurde, ist  $1 - p$ . Es ist nützlich, ebenso die Wahrscheinlichkeit anzugeben, daß ein einzelner Messwert nicht vom Gammauntergrund gestört wurde, wenn dieser Messwert  $x \pm \Delta x$  ist. Diese bedingte Wahrscheinlichkeit wird mit  $p(\gamma | x \pm \Delta x)$  bezeichnet. Aus der Identität  $p(\hat{p} \mid x \pm \Delta x) \cdot p(x \pm \Delta x) = p(x \pm \Delta x \mid \hat{p}) \cdot p(\hat{p})$  folgt die Bayessche bedingte Wahrscheinlichkeit

$$
p(\bigwedge \mid x \pm \Delta x) = \frac{p(x \pm \Delta x | \gamma)}{p(x \pm \Delta x)} \cdot (1 - p)
$$

Die Wahrscheinlichkeiten  $p(x \pm \Delta x)$  und  $p(x \pm \Delta x | \Delta x)$  sind dabei direkt durch das gemessene Histogramm und das Fit-Modell gegeben:

$$
p(x \pm \Delta x) = \frac{1}{n} \sum_{x = \Delta x}^{x + \Delta x} h_x \qquad p(x \pm \Delta x \mid \phi) = \frac{1}{n} \sum_{x = \Delta x}^{x + \Delta x} h_x^{(Fit)}
$$

Also, die Wahrscheinlichkeit, daß die Messung eines Grauwertes von x ungestört von Gammauntergrund ist, beträgt

$$
p(\bigwedge \mid x) = \left(\sum_{x - \Delta x}^{x + \Delta x} h_x\right)^{-1} \cdot \left(\sum_{x - \Delta x}^{x + \Delta x} h_x^{(Fit)}\right) \cdot (1 - p)
$$

Diese Wahrscheinlichkeit wird nötigenfalls auf das Intervall [0; 1] beschnitten und kann zur Berechnung eines gewichteten Mittelwertes

$$
\mu_{Bayes} = \left(\sum_{x} h_x p(\gamma | x)\right)^{-1} \cdot \left(\sum_{x} x h_x p(\gamma | x)\right)
$$

genutzt werden. Dies ist ähnlich, aber nicht gleich der Summation über  $x \cdot h_x^{(Fit)}$ . Effektiv werden von jedem Histogrammeintrag gerade so viele Messwerte benutzt, wie statistisch ungestört sind. So werden die gestörten Messwerte vernachlässigt, aber keine Statistik verschwendet. Der Lohn besteht in einem gegenüber dem Gausschen Schätzer nochmals verringertem Fehler und Rauschen:

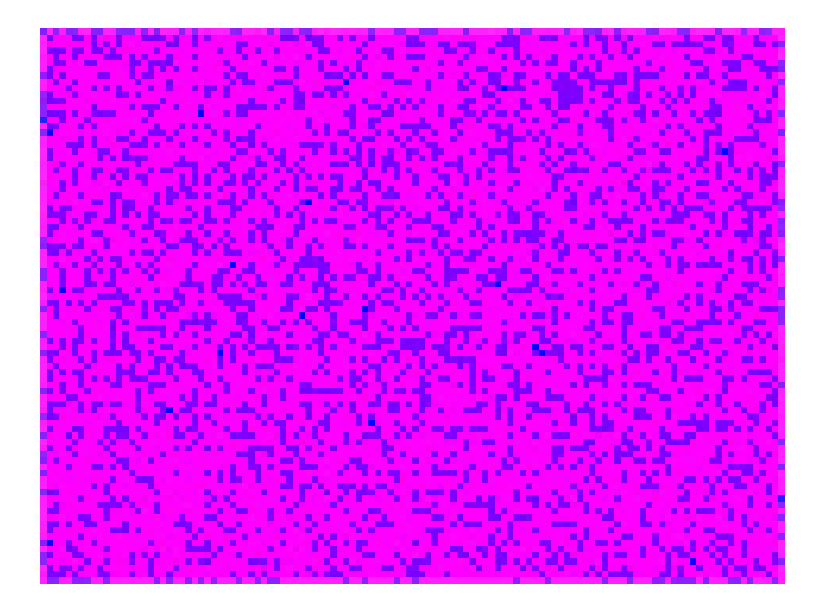

**Abb. 3.17.** Fehlerbild aus Bayes-gewichteten Zeitreihen

| $\mathcal{p}$ | quadratischer F.<br>$E_{Bayes}^2/E_{unqef.}^2$ | Helligkeit<br>$E_{Bayes}^{\gamma}/E_{unget.}^{\gamma}$ | Rauschen<br>$E_{Bayes}^n/E_{unqef.}^n$ |
|---------------|------------------------------------------------|--------------------------------------------------------|----------------------------------------|
| $0\%$         | $0,14\% \pm 0,00\%$                            |                                                        | $0,14\% \pm 0,01\%$                    |
| $5\%$         | $0,06\% \pm 0,00\%$                            | $7,1\% \pm 0,6\%$                                      | $0.07\% \pm 0.01\%$                    |
| $10\%$        | $0,05\% \pm 0,00\%$                            | $6,9\% \pm 0,4\%$                                      | $0,05\% \pm 0,00\%$                    |
| $15\%$        | $0,06\% \pm 0,00\%$                            | $7,3\% \pm 0,3\%$                                      | $0,04\% \pm 0,00\%$                    |
| 20\%          | $0,08\% \pm 0,00\%$                            | $7,8\% \pm 0,2\%$                                      | $0,03\% \pm 0,00\%$                    |
| 25\%          | $0,12\% \pm 0,00\%$                            | $8,4\% \pm 0,2\%$                                      | $0,03\% \pm 0,00\%$                    |
| $30\%$        | $1,16\% \pm 0,00\%$                            | $9,2\% \pm 0,2\%$                                      | $0,03\% \pm 0,00\%$                    |

**Tabelle 3.9.** Fehler der Bayes-gewichteten Zeitreihen

### **Eine weitere Simulation**

Schließlich soll noch eine ähnliche Simulation angeführt werden, die einmal mehr die Schätzung des Mittelwertes einer Messreihe betrifft, denn dies ist der vermutlich wichtigste Punkt. Dabei wird kein Testbild, sondern lediglich ein einzelnes Bildelement betrachtet. Dadurch sind leicht andere Aussagen möglich, die sich mehr an den oben gestellten Forderungen an  $E[x]$  und  $V[x]$ orientieren, als an den integralen Fehlermaßen  $E^2$ ,  $E^{\gamma}$  und  $E^n$ .

Betrachtet wird im folgenden ein einzelnes Bildelement mit Grauwerten  $x_k$ aus einer Reihe von Messungen, abgezählt mit dem Index  $k$ . Der Grauwert setzt sich zusammen aus  $x_k = x_k^n + x_k^{\gamma}$ . Der ungestörte Grauwert  $x_k^n$  ist Gaussverteilt mit Erwartungswert  $E[x^n] = x^0$  und Standardabweichung  $V[x]^{1/2}$ , wobei  $V[x] \approx q \cdot E[x]$ , entsprechend den Erkenntnissen aus Kap. 2.

Der Beitrag $x_k^{\gamma}$ des Gammauntergrundes ist null mit Wahrscheinlichkeit  $1-p.$ Mit Wahrscheinlichkeit p jedoch, folgt er einer kummulativen Verteilungsfunktion  $CDF(x_k^{\gamma}) = (x_k^{\gamma}/C)^{\alpha}$ . Dies simuliert ein Gammaspektrum mit einem detektorbedingten maximalen Grauwert von C, das für  $\alpha$  < 1 mehr relativ niederenergetische als höherenergetische Gammateilchen enthält.

Die Parameter der Simulation werden so gewählt, daß sie eine ungünstige Situation beschreiben. Es gibt 1000 Mögliche Ausprägungen des Grauwertes, das entspricht in etwa dem dynamischen Bereich einer 10 bit-Kamera. Also ist  $x_k \in \{0, 1, 2, ..., 999\}$ . Ein sehr dunkles Bildelement wird betrachtet, wo  $E[x^n] = 100$  und  $V[x^n] = 100$ . Der Grauwert wird  $N = 1000$  mal gemessen. Die Wahrscheinlichkeit nimmt in der Simulation verschiedene Werte zwischen 0 und 0, 3 an. Das Spektrum des Untergrunds wird charakterisiert durch  $C = 1000$  und  $\alpha = \frac{1}{2}$ . Die Simulation wird jeweils 100 mal durchlaufen, um einen Fehler angeben zu können.

Das Histogram eines Bildelementes, das durch solch eine Simulation erzeugt wird, ist in Abb. 3.18 gezeigt, vgl. Abb. 3.12. Die Wahrscheinlichkeit einer Störung durch Gammauntergrund ist  $p = 0, 3$ , der Schwanz der Gamma-Ereignisse ist deutlich sichtbar. Der Mittelwert dieses Histogramms beträgt  $E[x] = 196$ , was beinahe doppelt soviel ist wie der wahre Erwartungswert  $E[x^n] = 100.$ 

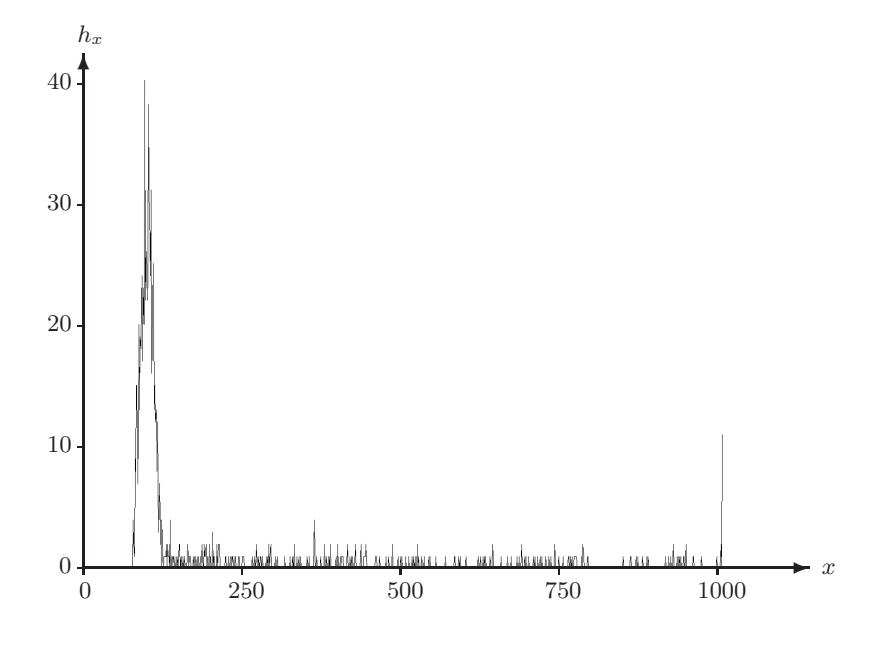

**Abb. 3.18.** Histogramm eines Bildelementes

Die folgende Tabelle listet den Erwartungswert  $E[\mu]$  und die Standardabweichung  $V[\mu]^{-1/2}$  der jeweiligen Schätzer  $\mu$  wiederum für verschiedene Wahrscheinlichkeiten p auf:

Tabelle 3.10. Erwartungswerte und Standardabweichungen diverser Schätzer

| $\boldsymbol{p}$ | $\mu$ M ittelw. | $\mu_{Sigma-qu} - qef.$ | H Median        | $\mu_{Gauss}$   | $\mu$ Bayes     |
|------------------|-----------------|-------------------------|-----------------|-----------------|-----------------|
| $\Omega$         | $100.01 + 0.28$ | $100.35 + 0.33$         | $100.00 + 0.50$ | $100.03 + 0.41$ | $100.04 + 0.36$ |
| 0.025            | $108.41 + 2.04$ | $100.18 + 0.32$         | $100.27 + 0.47$ | $100.01 + 0.37$ | $100.01 + 0.34$ |
| 0.050            | $116.79 + 2.84$ | $100.66 + 0.40$         | $100.60 + 0.44$ | $100.05 + 0.36$ | $100.07 + 0.33$ |
| 0.075            | $124.81 + 4.16$ | $101.42 + 0.53$         | $100.91 + 0.51$ | $100.04 + 0.39$ | $100.09 + 0.33$ |
| 0.100            | $133.02 + 4.83$ | $102.53 + 0.69$         | $101.31 + 0.58$ | $100.13 + 0.45$ | $100.17 + 0.40$ |
| 0.125            | $141.06 + 4.89$ | $103.84 + 0.77$         | $101.72 + 0.50$ | $100.18 + 0.37$ | $100.23 + 0.32$ |
| 0,150            | $150.11 + 5.78$ | $105.59 + 1.32$         | $101.95 + 0.63$ | $100.20 + 0.43$ | $100.29 + 0.35$ |
| 0,175            | $158.20 + 5.54$ | $107.28 + 1.31$         | $102.43 + 0.52$ | $100.22 + 0.40$ | $100.34 + 0.35$ |
| 0.200            | $165.77 + 6.38$ | $109.42 + 1.37$         | $102.84 + 0.59$ | $100.27 + 0.42$ | $100.41 + 0.36$ |
| 0.250            | $182.48 + 6.44$ | $114.44 + 2.13$         | $103.70 + 0.60$ | $100.30 + 0.42$ | $100.49 + 0.37$ |
| 0.300            | $198.97 + 7.14$ | $120.95 + 2.75$         | $104.95 + 0.81$ | $100.49 + 0.45$ | $100.75 + 0.39$ |

Die Tabelle zeigt deutlich die Überlegenheit des Gauss'schen Fits und des nach Bayes'schen Wahrscheinlichkeiten gemittelten Mittelwert.

Wenn eine von drei Messungen durch Gammastrahlung beeinträchtigt ist, dann ist der relative Fehler des Schätzers  $\mu_{Gauss} = 100.53$  um einen Faktor zehn kleiner als der des zweitbesten Schätzers ( $\mu_{Median} = 105.35$ ). Der Gesamtfehler des Bayes'schen Schätzers ist in etwa gleich dem unvermeidlichen Fehlers durch Zählrauschen  $\sqrt{V[x^n]/N} \approx 0.32$ . Also bringt der Bayes'sche Schätzer keinen weiteren relevanten Fehler mit sich, sondern verwertet die statistische Information, die in der Messung kodiert ist, so weit als nur möglich.

Was die oben postulierten drei Forderungen an einen guten Schätzer angeht: 1. Der Erwartungswert streut um den wahren Wert. In Abwesenheit von Gammauntergrund beträgt die Schätzung  $\mu_{Gauss} = 100.03$ , und für ein unrealistisch großes  $p \approx 1/3$  ist der Schätzer  $\mu_{Gauss} = 100.53$  immer noch nahe des wahren Wertes.

2. Die Varianz des Schätzers ist stets kleiner oder gleich  $(0.42)^2$ . Damit ist sie von der Größenordnung der Varianz von  $(0.32)^2$  aufgrund von Zählrauschen. 3. Entsprechendes gilt vom mittleren absoluten Fehler.

In der Abbildung 3.19 sind der links der Erwartungswert und die Standardabweichung und rechts der mittlere absolute Fehler von Mittelwert (blau), Median (rot), sigmagefiltertem Mittelwert (grün) und Gauss'schem Fit (orange) dargestellt. Die Werte des Bayes'schen Mittels sind nicht sehr verschieden von denen des Gauss'schen Fits und sind der Übersichtlichkeit halber fortgelassen.

Beispielsweise, für  $p = 0$  stimmt der Mittelwert exakt mit  $E[x^n]$  überein, und die Standardabweichung des Mittelwertes ist ebenso ideal, was daraus ersichtlich ist, daß der Mittelwert mit seinen Fehlerbalken exakt im Kanal der Breite  $\pm\sqrt{V[x^n]/N} = \pm 0,316$  liegt, der gestrichelt um  $E[x^n]$  eingezeichnet ist. Jedoch, für von null verschiedened  $p$  steigt der Mittelwert linear an. Mit den Parametern der Simulation besipielsweise betrug bereits fur ein mo- ¨ derates  $p = 0, 1$  der Mittelwert  $\mu_{\text{mean}} = 133$ . Die Standardabweichung des Mittelwertes nimmt sogar quadratisch mit p zu.

Der mittlere absolute Fehler  $E[|\mu - E[x]|]$  ist im rechten Diagramm dargestellt. Er ist eine stärkere Kennzahl als der Erwartungswert. Der Median, beispielsweise, hat einen Erwartungswert nahe dem ungestörten Wert, zumindest bei  $p \rightarrow 0$ : korrigiert um den Jitter durch das Binning wird der Median meist entweder 99, 5 oder 100, 5 sein, im Schnitt eben 100, 0. Sein mittlerer absoluter Fehler wird jedoch nie kleiner als eben 0, 5 sein.

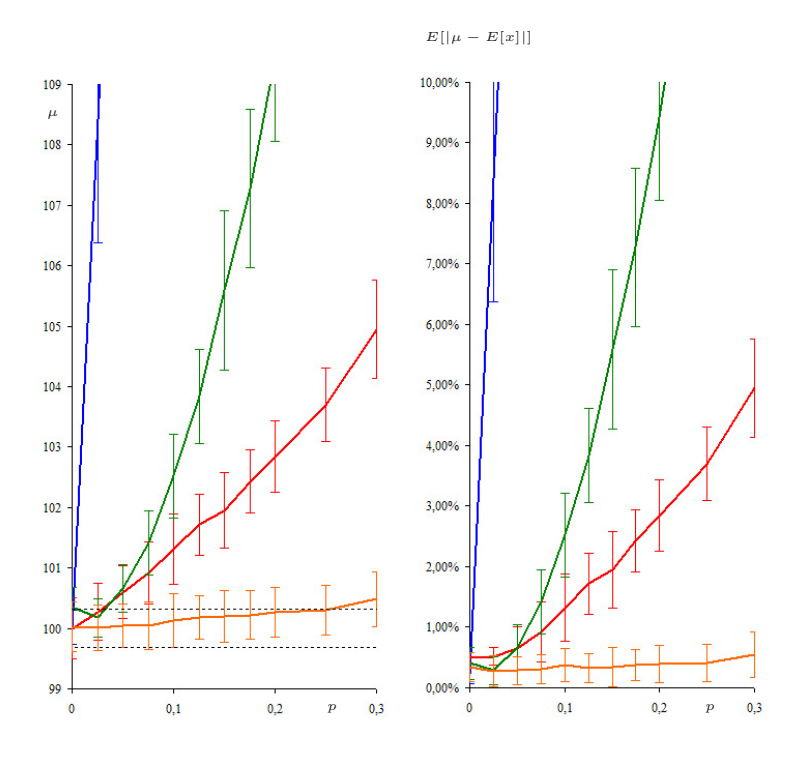

Abb. 3.19. Erwartungswerte und mittlere absolute Fehler verschiedener Schätzer bei zunehmendem Strahlungs-Hintergrund (orange: Gauss'scher Fit)

# **3.4 Zusammenfassung und Bewertung**

Eine Reihe von Verfahren zur Korrektur einzelner Radiographien und von Bilderserien wurde vorgestellt. In der entsprechenden Literatur mit Bezug zur Neutronenradiographie [43, 58, 14] wurden bisher vor allem Verfahren vom ersteren Typ beschrieben, konditionale Filter wurden dabei gegenüber den naiven Mittelwert- und Medianfiltern propagiert. Bei Bilderserien finden sich in der Literatur Mittelwert-, Median- und Sigmafilter. Dabei steht allerdings die Korrektur von Gammauntergrund im Fokus. Hier ist nun zusätzlich ein nichtlokaler Filter für einzelne Radiographien eingeführt, der zugleich das Rauschen eliminiert, und ein Gauss'scher-Filter und Bayes'scher Filter, die auf Bilderserien angewandt werden.

Die Qualitäten der diversen Verfahren sollen hier noch einmal zusammengefasst und direkt miteinander verglichen werden. Betrachtet werde als erstes die Summe über die Quadrate der Abweichungen aller Bildelemente. Dieser Fehler einer korrigierten Radiographie im Verhältnis zum Fehler der unkorrigierten ist ein sinnvolles Maß für die Wiederherstellung gestörter Bildinformation durch den jeweiligen Filter. Es ist in Abb. 3.20 als Funktion der Wahrscheinlichkeit der Störung eines Bildelementes durch ein Gammateilchen aufgetragen, links für Korrekturen einer einzelnen Radiographie, rechts für Korrekturen einer Bilderserie, mit dementsprechend unterschiedlichen Achsenmaßstäben, man beachte die logarithmische Skalierung im letzteren Falle.

Unbestritten eignen sich naive Mittelwert-Filter (links, blau) und Median-Filter (links, rot) kaum zur Wiederherstellung von Bildinformation, im Gegenteil, sie verwischen noch zusätzlich das Bild. Besser stellt sich der bisher in der Literatur propagierte konditionale Filter (links, grün) dar. Er kann bereits Gammapunkte selektiv ausfiltern, lässt zugleich aber die ungestörte Bildinformation intakt. Nochmals um einen Faktor besser ist jedoch der neu vorgestellte nichtlokale Filter (links, orange). Er kann den nichtredundanten Gammauntergrund zusammen mit dem Rauschen von der redundanten Bildinformation trennen. Die visuelle Qualität und quantitative Treue dieses Filters ist deutlich besser als alle anderen bisher vorgestellten Filter. Dieser und möglicherweise andere fortgeschrittene Rauschfilter aus der digitalen Bildverarbeitung sollten in Zukunft das Mittel der Wahl sein, um einzelne Radiographien von Rauschen und Untergrund zu befreien.

Letztlich aber ist die Korrektur einer einzelnen Radiographie aber immer ad hoc, und das im Abs. 3.1 Gesagte zum Risiko, auch echte Bildinformation ungewollt und unbemerkt auszufiltern, gilt uneingeschränkt. Der Ausweg besteht in der Auswertung langer Zeitreihen vieler Aufnahmen desselben Objektes, die es erlauben, auf eindeutige und saubere Weise Untergrund und Rauschen zu verringern.

Im Falle von quantitativ präziser Radiographie (vgl. Kap. 2), die eben aus Gründen der Statistik ohnehin auf langen Bilderserien beruhen muß, sind teilweise nur relative Fehler der Größenordnung  $10^{-3}$  und darunter akzeptabel. Die existierenden Schätzer wie Mittelwert (rechts, blau), Median (rechts, rot) oder sigmagefilterter Mittelwert (rechts, grün) erreichen kaum je diesen Bereich. Um Größenordnungen, insbesondere bei starkem Gammauntergrund, ist da das neue Verfahren basierend auf einem Gauss'schen Fit (rechts, orange) des Histogrammes:

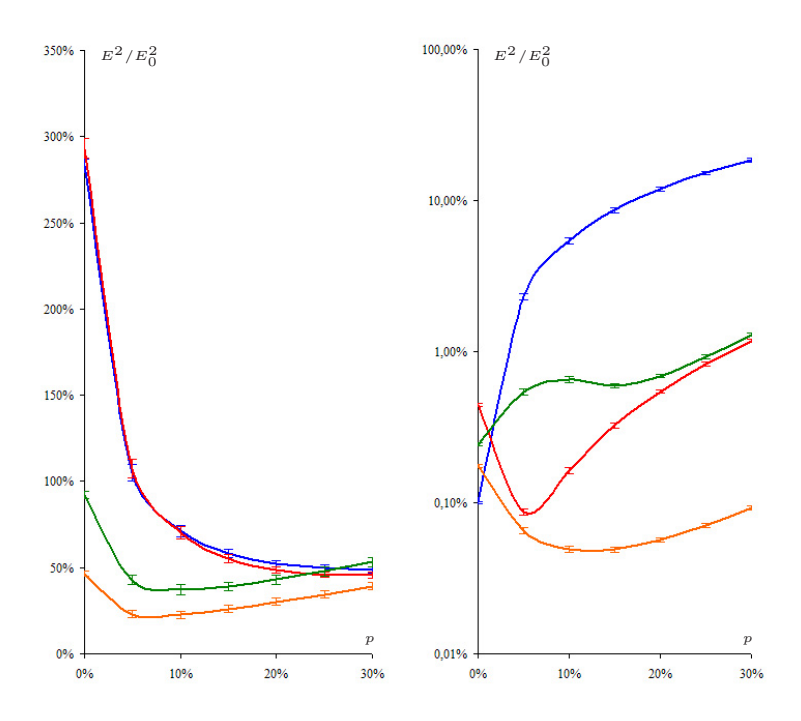

**Abb. 3.20.** Wiederherstellung gestörter Bildinformation durch Filter

Dargestellt ist die Summe der quadratischen Fehler aller Bidlelemente der gefilterten Radiographie im Verhältnis zu derer der ungefilterten Radiographie. Links: Korrektur einer einzelnen Radiographie durch Mittelwert-Filter (blau), Median-Filter (rot), konditionalen Filter (grün) und nichtlokalen Filter (orange). Rechts: Korrektur einer Bilderserie durch Mittelwert (blau), Median (rot), sigmagefilterter Mittelwert (grün) und Gauss'schen Fit (orange).

Ein wichtiger Punkt im Kontext der Neutronenradiographie ist die Reduktion überschüssiger Helligkeit. Die einzelnen durch den Gammauntergrund aufgehellten Bildelemente erh¨ohen scheinbar den integralen Fluss. Da der Gammauntergrund auf Strahlbildern und Datenbildern oftmals durch den veränderten Abstand von Probe und Detektor unterschiedlich ist, kann so die integrale Attenuation systematisch verfälscht werden.

Einzelne Radiographien können hier nur wenig verbessert werden. Der ansonsten so vorteilhafte nichtlokale Filter verstärkt dieses Problem sogar noch leicht. Am besten ist hier der konditionale Filter, der selektiv zu helle Bildelemente ersetzt. Im Falle von Bilderserien kann sich dafur wieder der neue ¨ Gauss'sche Filter durchsetzen. Genau für diesen Zweck geschaffen, ist er unempfindlich gegen einzelne aufgehellte Messwerte.

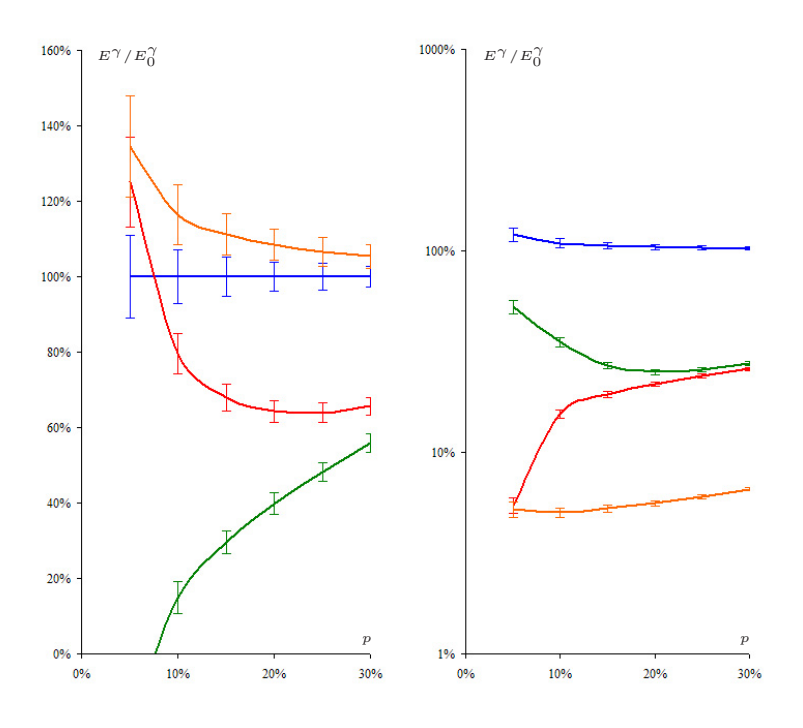

Abb. 3.21. Reduktion überschüssiger Helligkeit durch Filter

Dargestellt ist das Verhältnis der überschüssigen Helligkeit zwischen korrigierter und inkorrigierter Radiographie. Legende wie zuvor.
Im Punkte Rauschen ist es wenig verwunderlich, daß im Falle der Korrektur einer einzelnen Radiographie der nichtlokale Filter konkurrenzlos überlegen ist, denn schließlich ist er ursprünglich ein Rauschfilter aus der digitalen Bildverarbeitung.

Die Rauschunterdrückung ist noch voran dem Gammauntergrund die eigentliche Motivation für die Messung von Bilderserien. Hier ist der Faktor, um den das Rauschen unterdruckt wird, im wesentlichen von der Anzahl der ¨ Aufnahmen und damit von der verfügbaren Statistik abhängig, weniger von dem Filter. Die verschiedenen Verfahren bewegen sich hier in der Nähe des Mittelwertes. Zusätzliche Verringerung des Rauschens resultiert wenn überhaupt eher aus der Elimination durch Untergrund aufgeheller Bildelemente, die quadriert stark in das maß für das Rauschen eingehen.

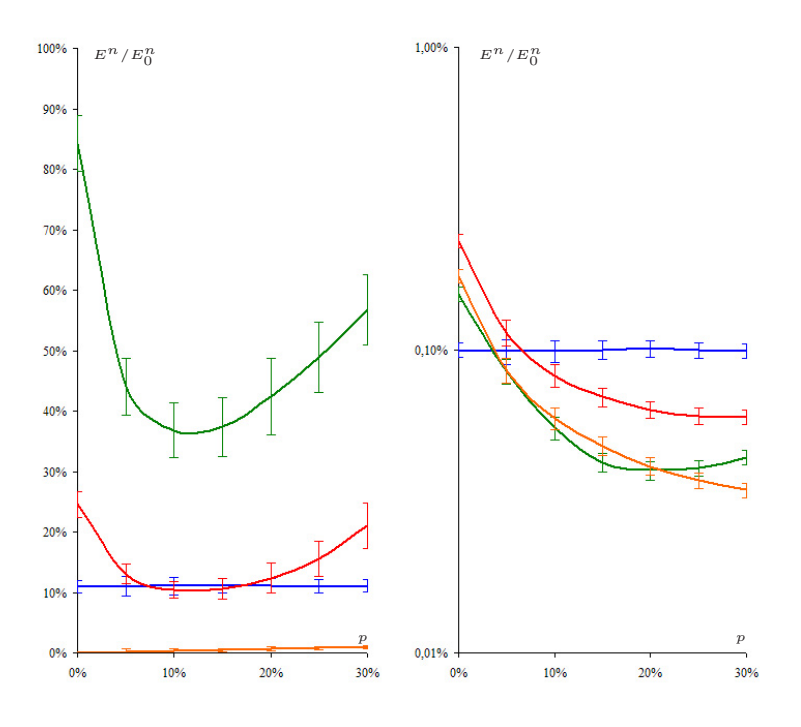

**Abb. 3.22.** Reduktion von Rauschen durch Filter

Dargestellt ist das Verhältnis eines Rauschmaßes zwischen unkorrigierter und korrigierter Radiographie. Legende wie zuvor.

# **4 R¨aumliches Aufl¨osungsverm¨ogen**

Die Messung des räumlichen Auflösungsvermögens (Abs. 4.1) von Neutronen-Radiographien geschieht anhand eines feinen Rasters konzentrisch zusammenlaufender Linien. Das Auflösungsvermögen ist dadurch definiert, daß zwei benachbarte Linien gerade noch unterschieden werden können.

Die **Begrenzungen der Ortsauflösung (Abs. 4.2)** bestehen in einer aufgrund der Strahldivergenz unscharfen Projektion der Probe auf den Szintillator, durch das inhärente Auflösungsvermögen des Szintillators, durch die begrenzte Fokussierung der optischen Abbildung und durch die Rasterung des Bildes in endlich große Bildelemente.

Als Massnahmen zur Verbesserung der Ortsauflösung (Abs. 4.3) kommen in Betracht: eine Verringerung des Abstandes von Probe und Detektor, eine Verlängerung des Experimentes insgesamt, Strahlblenden und Kollimatoren, dünnere Szintillatoren und optimierte Optiken. Illustriert wird dies u.a. am Beispiel eines Soller-Kollimators, mit dem sich die Divergenz reduzieren und die Auflösung entsprechend erhöhen lässt. Mikrokanalplatten (Abs. 4.4) können auf kleinen Flächen den Strahl vertikal und horizontal zugleich kollimieren.

Während Kollimation und optisches Auflösungsvermögen sich zumindest prinzipiell, wenn auch auf Kosten des Neutronenflusses und der Lichtausbeute, beliebig steigern lassen, besteht eine fundamentale Beschränkung durch die Reichweite der geladenen Kerneinfangsprodukte im Szintillator von einigen zehn Mikrometern. Dieser Längenskalenbereich wird erst durch **Abrasterung der Probe mit einem Nadelloch-Kollimator (Abs. 4.5)** zugänglich. Hier wird das Objekt mit einer mikrometergroßen Lochblende Punkt für Punkt untersucht.

# 4.1 Messung des räumlichen Auflösungsvermögens

Die räumliche Auflösung einer Neutronenradiographie kann mit Hilfe einer feinstrukturierten Testmaske bestimmt werden. Die Maske besteht aus einer Neutronen-absorbierenden Schicht, die auf

einen Siliziumträger aufgebracht ist. Diese Schicht wird von einem Testmuster durchbrochen, siehe die nebenstehende Abbildung. Der sogenannte Siemens-Stern hat einen Durchmesser von 2 cm und besteht aus 128 konzentrischen Linien, deren Breite zum Zentrum hin abnimmt, und zwischen denen Abstände jeweils derselben abnehmenden Breite verlaufen. Am Rande haben die Striche und Abstände also eine Breite von  $b = \pi \cdot 20$  mm/256  $\approx 0.25$  mm.

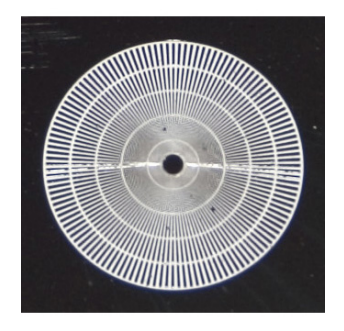

An den konzentrisch zulaufenden, immer feineren Linien mit immer geringeren Abständen lässt sich ablesen, an welcher Stelle das Auflösungsvermögen der Abbildung erreicht ist. In der gezeigten Photographie etwa verwischen die Strahlen bei einem Radius von 3 bis 4 Millimetern. Das Auflösungsvermögen beträgt damit, gemessen an der Strichstärke, zwischen 75 und 100 Mikrometer.

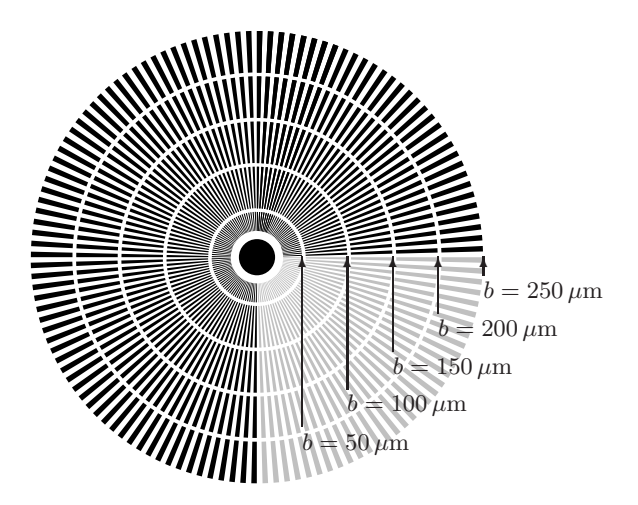

Abb. 4.1. Linienstärken im Siemensstern (schematisch)

Diese Ortsauflösung der Photographie ist durch die Point-Spread-Funktion der optischen Abbildung begrenzt, und dadurch, daß die Abbildung auf dem CCD-Chip der digitalen Kamera nur von endlich vielen Bildelementen aufgelöst wird. Diese Beschränkungen begegnen genauso in der Neutronenradiographie, zusätzlich aber noch weitere, die im folgenden Abschnitt diskutiert werden.

Jeder dieser Beschränkungen besitzt eine charakteristische Längenskala, und ein kleines Detail der Probe kann nur dann aufgelöst werden, wenn es größer ist als jede einzelne dieser L¨angenskalen. Entweder dominiert eine dieser Beschränkungen und definiert dann alleine die Ortsauflösung, sind die Längenskalen der Beschränkungen aber von der gleichen Größenordnung, dann ist die resultierende Abbildung zusätzlich verbreitert.

In jedem Fall ist schließlich die oben angedeutete Definition des Auflösungsvermögens nützlich, nämlich ein Raster paralleler Linien der Breite  $b$  und des Abstandes b untereinander, d.h. der Periode  $d = 2 \cdot b$  gerade noch als Raster auflösen zu können und noch nicht als einfarbige Fläche erscheinen zu lassen.

Folgende Abbildung illustriert die Wirkung einer zunehmend unscharfen Abbildung des Siemens-Sternes. Die Ortsauflösung  $\Delta x$  kann jeweils abgelesen werden als die kritische Linienbreite  $b_{\text{krit.}}$ , bei der das konzentrische Raster zur einfarbigen Fläche verschwimmt:

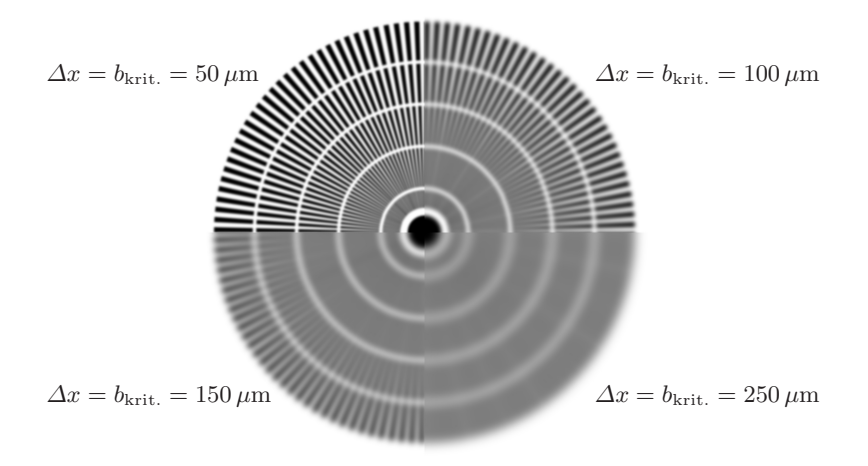

Abb. 4.2. Bestimmung des Auflösungsvermögens anhand einer Abbildung des Siemens-Sterns (simuliert)

# **4.2 Begrenzungen der Ortsaufl¨osung**

Wie auch in vergleichbaren Methoden ist das Auflösungsvermögen einer Neutronenradiographie durch vier Faktoren beschränkt: erstens ist der Neutronenstrahl divergent und projiziert dadurch ein unscharfes Bild auf den Szintillator; zweitens besitzt der Szintillator selber ein endliches Auflösungsvermögen, weil jedes detektierte Neutron einen Lichtfleck mit endlich großem Radius produziert; drittens ist die optische Abbildung des Szintillators auf den Detektorchip nicht völlig scharf, viertens wird das Bild dort in endlich vielen, endlich großen Bildelementen aufgezeichnet.

#### **4.2.1 Unscharfe Abbildung durch divergenten Strahl**

Neutronenstrahlen sind ihrer Natur nach divergent, vgl. Kap. 14.2. Ausgehend von einem Strahlfenster des Durchmessers D erreichen die Neutronen nach einer freien Flugstrecke L die Probe, siehe Abb. 4.3. Auf den Schirm, der sich in der Entfernung l hinter der Probe befindet, werfen sie ein unscharfes Bild, vgl. Abs. 14.2.5. Die Unschärfe ist dabei umso größer, je weiter Probe und Schirm voneinander entfernt sind, und je kleiner das  $L/D$ -Verhältnis ist, für eine punktförmige Probe beträgt sie gerade  $d_0 = l/(L/D)$ . Ist das Strahlfenster nicht kreisförmig, sondern beispielsweise rechteckig, dann ergeben sich in unterschiedlichen Achsen unterschiedliche effektive  $L/D$ -Verhältnisse.

Für ein Raster aus parallelen Linien der Breite b und des Abstandes b vor einer rechteckigen Quelle bedeutet dies, daß der Kernschatten einer Linie in einer Entfernung von  $l = b \cdot (L/D)$  hinter der Probe verschwindet und sich an dieser Stelle die Halbschatten benachbarter Linien beruhren, siehe Abbildung ¨ 4.4. Im doppelten Abstand  $l = 2b \cdot (L/D)$  schließlich verschwimmen die Profile beider Linien zu einem einfarbigen Plateau.

Dies ist gerade das Kriterium anhand dessen oben das Auflösungsvermögen definiert wurde. Es ist also

$$
\Delta x^{\text{Divergenz}} = b = \frac{1}{2} \cdot \frac{l}{L/D}
$$

das erreichbare Auflösungsvermögen, in Abhängigkeit von den durch das Experiment vorgegebenen Parametern l, dem Abstand von Probe und Detektor, und  $L/D$ , dem Maß für die Kollimation des Neutronenstrahles.

Abbildung 4.5 illustriert diese Verhältnisse für den Siemensstern.

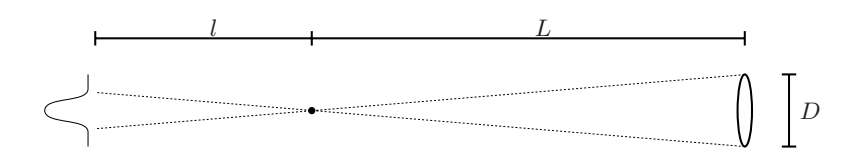

**Abb. 4.3.** Ein divergenter Strahl bildet unscharf ab

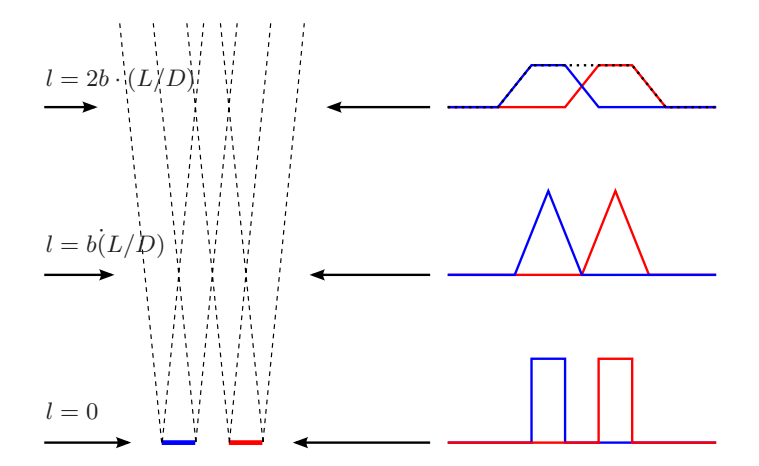

**Abb. 4.4.** Mit zunehmendem Abstand von Probe und Detektor verwischen die zunächst getrennten Schattenprofile zweier Linien

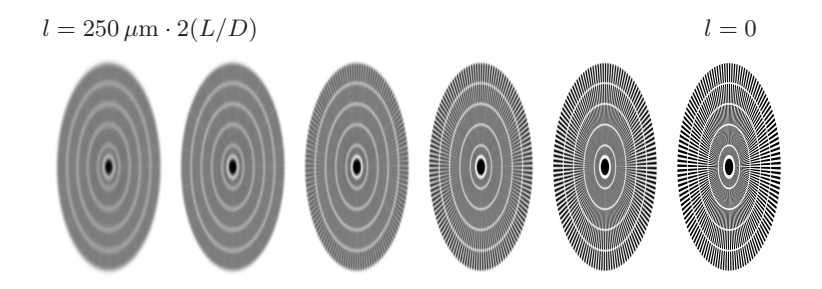

**Abb. 4.5.** Entsprechend wird die Abbildung des Siemens-Sterns zunehmend unscharf (simuliert)

#### **4.2.2 Inh¨arente Ortsaufl¨osung des Szintillators**

Die Detektion der Neutronen im Szintillator geschieht durch geladene Kerneinfangsprodukte, die eine endliche Reichweite im Szintillator besitzen. Dadurch wird Szintillationslicht in einem kleinen Radius um den Ort des Neutroneneinfangs herum produziert. Diese Photonenwolke diffundiert zur Oberfläche des dünnen Szintillators und wird dabei weiter verbreitert. Dies hat zur Folge, daß die divergenzbedingt unscharfe Projektion auf dem Szintillator noch unschärfer wird.

Der Lichtfleck, den ein Neutron produziert, ist umso größer, je dicker der Szintillator ist, wegen der freien Weglänge von Kereinfangsprodukten und Photonen im Material aber sicherlich deutlich kleiner als  $100 \,\mu$ m. Es sei

 $\Delta x^{\text{Szintillator}} \approx 25 \,\mu\text{m}$ 

als Abschätzung angenommen.

#### **4.2.3 Unscharfe optische Abbildung**

Die Objektive der optischen Abbildung werden vor einer Messung mit Hilfe eines an der Szintillatorposition befestigten Testmusters fokussiert. Diese Fokussierung kann nicht besser gelingen, als es möglich ist, die erreichte Schärfe am Bildschirm zu beurteilen. Dessen Auflösung in Bildelemente von  $\Delta x^{\text{Bildelement}}$  (siehe folgender Abschnitt) begrenzt die Ortsauflösung der optischen Abbildung in der Praxis auf

 $\Delta x^{\text{Optik}} \approx \Delta x^{\text{Bildelement}} \cdot (1...2)$ 

Um möglichst viel Licht sammeln zu können, vgl. Kap. 2, sind die Objektivblenden im Normalfall ganz geöffnet, so daß die Tiefenschärfe der optischen Abbildung sehr gering ist. Auch ist die optische Achse womöglich leicht geneigt gegen die Senkrechte auf den Szintillator. Dadurch ist die Ebene, die scharf auf den Detektor abgebildet wird, gegen die Szintillatorebene verkippt, und bei der Fokussierung gelingt diese nur für die Schnittlinie der beiden Ebenen. In der Achse senkrecht zur Schnittlinie nimmt die Fokussierung dagegen ab.

#### **4.2.4 Optische Abbildung und endlich große Bildelemente**

Im Detektor wird die Abbildung in endlich viele Bildelemente zerlegt. Hier ist es nach dem Abtast-Theorem notwendig, daß zur Auflösung eines Linienrasters dessen Periode  $d = 2 \cdot b$  wenigstens zwei Bildelemente überspannt. Deswegen definiert die Abmessung  $\Delta x^{\text{Bildelement}}$  der Bildelemente nach dieser Bedingung gerade das Auflösungsvermögen des Bildelementrasters. Im konkreten Experimentalaufbau (vgl. Abs. 12.3) ist je nach Wahl von Kamera, Objektiv und optischer Weglänge

 $\Delta x^{\text{Bildelement}} \approx 60 \,\mu\text{m}...280 \,\mu\text{m}$ 

—

Die folgende Abbildung 4.6 illustriert die unterschiedliche Manifestation von  $\Delta x^{\text{Divergenz}}$ ,  $\Delta x^{\text{Szintillator}}$  und  $\Delta x^{\text{Optik}}$  einerseits und  $\Delta x^{\text{Bildelement}}$  andererseits. Erstere drei kombinieren zu einer effektiven Gesamtunschärfe, letztere ist mit einer diskretisierten Auflösung des Objektes verbunden. Die Abbildung wurde simuliert, um die Effekte getrennt darstellen zu können, in der Realität überlagern sich beide.

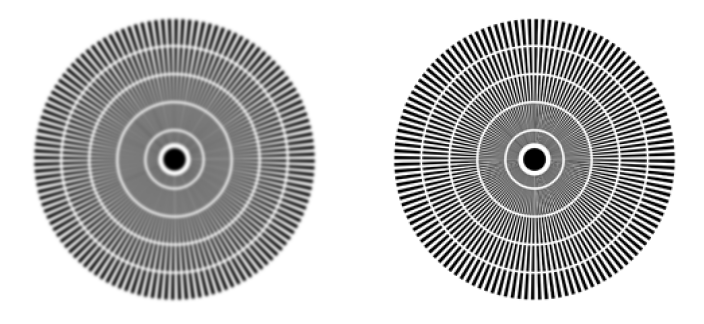

**Abb. 4.6.** Unscharfe und gerasterte Abbildung der Testmaske

(Links zeigt die Simulation eine Unschärfe von  $\Delta x = 100 \,\mu\text{m}$ , rechts ist die Maske in Bildelemente eben dieser Größe gerastert)

# **4.3 Massnahmen zur Verbesserung der Ortsaufl¨osung**

Den wichtigsten Beitrag zur Verbesserung der Ortsauflösung liefert eine Reduzierung der divergenzbedingten Unschärfe. Hierfür gibt es vier Optionen, siehe Abb. 4.7:

Zunächst sollte natürlich der Szintillator so weit wie möglich an die Probe herangeschoben werden. Die divergenzbedingte Ortsauflösung verbessert sich dadurch proportional zum verringerten Abstand l ohne irgendwelche Nachteile. Die Einschränkung besteht in den Abmessungen der Probe, insbesondere bei einer Tomographie, wo noch freie Rotation möglich sein muss.

Verlängert man den Abstand  $L$  zur Quelle, dann erhöht sich damit das  $L/D$ -Verhältnis. Dies stellt in den allermeisten Fällen keine Option dar, so auch nicht am Neutrograph-Experiment, denn der Abstand zur Quelle ist durch die Anlage des Experimentes festgelegt und kann nicht ohne Neukonstruktion verlängert werden. Eine ähnliche Wirkung wie eine Vergrößerung des Abstandes zur Quelle hat eine Blende an der Quelle, die deren sichtbaren Durchmesser D begrenzt. Allerdings geht man dabei zunehmend von der parallelen Strahlgeometrie zu einer Kegelstrahlabbildung uber. ¨

Weil weder Verlängerung noch Blende eine Option sind, ist stattdessen ein grosser Soller-Kollimator [69] projektiert. Dieser Kollimator besteht aus vielen parallelen Lamellen, die mit einer Neutronen-absorbierenden Farbschicht versehen sind. Sind zwei solcher Kollimatoren hintereinander um 90◦ gegeneinander verdreht angeordnet, dann reduzieren sie die Divergenz in beiden Dimensionen. Der Abstand des Kollimators von Probe und Szintillator muss möglichst groß gegen seine Länge sein, damit nicht eine Streifenstruktur sichtbar wird [16].

In den drei letzgenannten Fällen geht jedoch mit der Reduzierung der Strahldivergenz um einen gewissen Faktor zugleich eine Reduzierung der Intensität des Strahles um das Quadrat dieses Faktors einher.

Was die anderen drei Beschränkungen der Ortsauflösung angeht: Die Ortsauflösung des Szintillators kann durch eine Verringerung seiner Dicke gesteigert werden. Dies ist ein Minimax-Problem zwischen Ortsauflösung und Lichtausbeute, denn ein dunnerer Szintillator besitzt eine niedrigere Quan- ¨ teneffizienz.

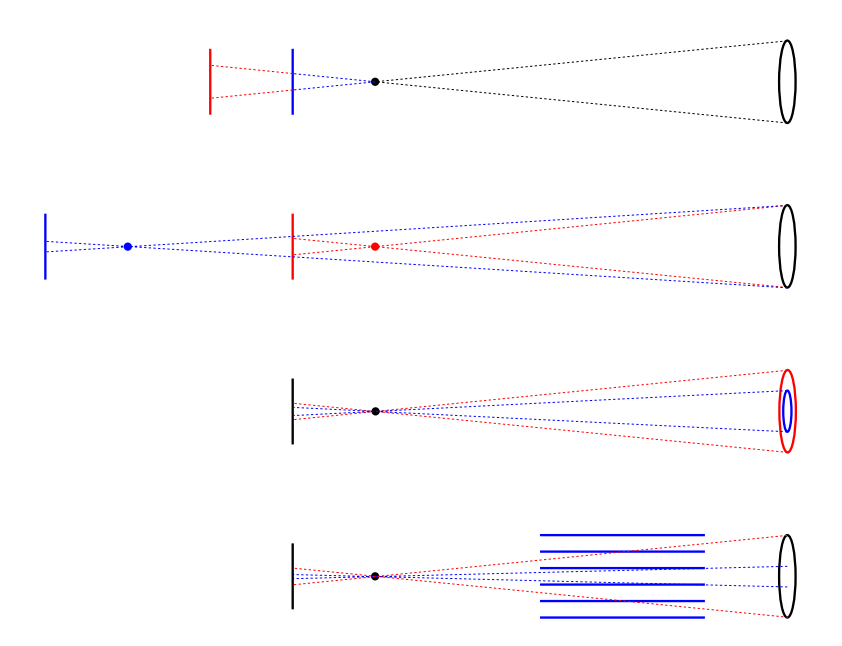

- Abb. 4.7. Massnahmen zur Reduzierung der divergenzbedingten Unschärfe (in rot: die Ausgangssituation, in blau: die Verbesserung; von oben:
	- a) Verringerung des Abstandes von Probe und Szintillator b) Vergrößerung des Abstandes zur Neutronenquelle
		- c) Verkleinerung der sichtbaren Quelle mit einer Blende
		- d) Selektion eines Teilstrahles mit niedriger Divergenz)

Die optische Abbildung wird durch Schließen der Objektivblende scharf, auf quadratische Kosten der detektierten Photonenzahl. Die Bildelemente können mit einem stärkeren Teleobjektiv verkleinert werden, bei weiterer Verringerung der Lichtausbeute und mit der Bildelementgröße invers quadratisch skalierenden Anforderungen an die Neutronenstatistik pro Fläche, soll die Messgenauigkeit pro Bildelement beibehalten werden.

Die beschriebenen Verhältnisse und die Wirkung zweier der Massnahmen zur Verringerung der divergenzbedingten Unschärfe, die Reduzierung des Abstandes von Probe und Szintillator und die Verwendung eines Soller-Kollimators, sollen im folgenden illustriert werden.

In Abbildung 4.8 sind zwei Radiographien der Testmaske gezeigt. Ein dunkles Bildelement steht für hohe Attenuation an dieser Stelle. Die beiden Radiographien wurden bei unterschiedlichem Abstand der Probe vom Szintillator aufgenommen. Die linke bei einem Abstand von 47 mm, die rechte bei einem Abstand von 7 mm. Offensichtlich ist das Auflösungsvermögen im letzteren Fall deutlich schlechter. Welche Beiträge sind jeweils relevant?

Wie oben hergeleitet, ist die kleinste Breite  $b$  einer Linie, die noch aufgelöst werden kann, mit den Abstand l zwischen Probe und Szintillator und dem  $L/D$ -Verhältnis des Neutronenstrahles verknüpft durch  $b = (l/2)/(L/D)$ . Für ein geschätztes bzw. mittleres  $L/D$ -Verhältnis von 150 ergibt sich damit ein Auflösungsvermögen von  $\Delta x^{\text{Divergenz}} = b \approx 133 \,\mu\text{m}$  in der linken Radiographie und  $\Delta x^{\text{Divergenz}} \approx 23 \,\mu \text{m}$  in der rechten Radiographie.

Die inhärente Ortsauflösung des  $250 \mu m$  starken Szintillators beträgt geschätztermaßen vielleicht  $25 \mu m$ , jedenfalls aber deutlich weniger als  $100 \mu m$ .

Die Größe eines Bildelementes schließlich ist ebenfalls in beiden Abbildungen gleich. Ein Bildausschnitt von  $8,9 \text{ cm} \times 8,9 \text{ cm}$  wird über einen optischen Weg von 104 cm mit einer Linse der Brennweite  $f = 85mm$  auf einen  $(8 \text{ mm})^2$  großen Chip abgebildet, der aus  $1004 \times 1002$  Bildelementen besteht. Ein Bildelement bildet daher einen Ausschnitt mit einer Kantenl¨ange von  $\Delta x^{\text{Bildelement}} = 89 \,\mu\text{m}$  ab.

Wie an der rechten Abbildung abzulesen ist, ist die Schärfe der optischen Abbildung auf einer Achse von etwa zwei Uhr bis acht Uhr besser und senkrecht dazu schlechter. Es ist wie beschrieben  $\Delta x^{\text{Optik}} \approx 90 \,\mu\text{m}...180 \,\mu\text{m}$ .

Experimentell findet man für die resultierende Ortsauflösung  $\Delta x \approx 240 \,\mu \mathrm{m}$ ...  $> 250 \,\mu$ m in der linken Abbildung und  $\Delta x \approx 120 \,\mu$ m...200 $\mu$ m in der rechten Abbildung. Diese Werte stimmen in etwa mit den Schätzungen der einzelnen Beiträge überein, wenn man annimmt, daß diese sich quadratisch addieren. Hier erwartete man  $\Delta x > 200$  in der linken Abbildung und  $\Delta x \approx 130 \,\mu$ m...200  $\mu$ m in der rechten Abbildung.

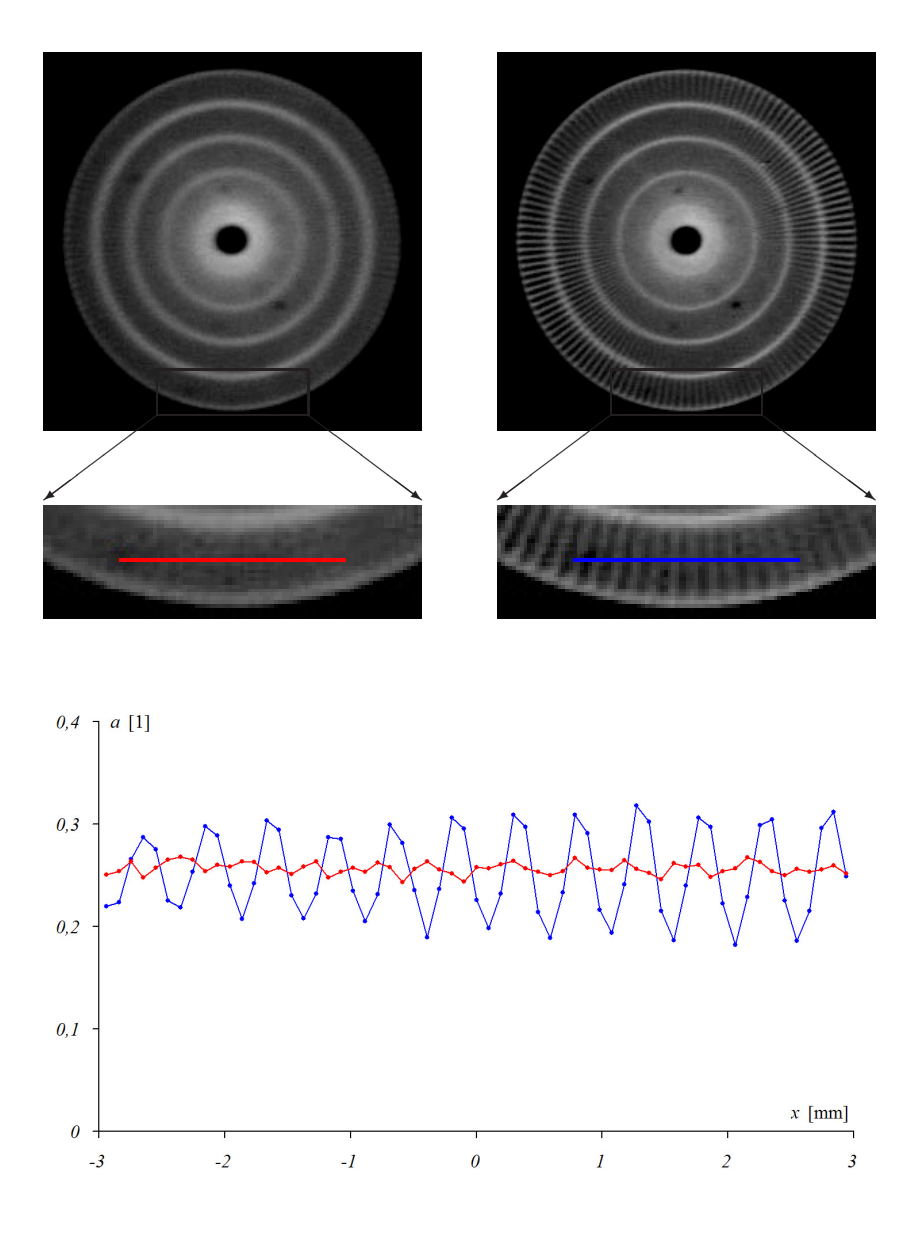

**Abb. 4.8.** Radiographien bei unterschiedlichem Detektorabstand

Die Linienprofile durch die vergrößert ausgeschnittenen Randbereiche verdeutlichen das unterschiedliche räumliche Auflösungsvermögen der Rasterstruktur

Da die wenigsten Untersuchungsobjekte flach sind, und auch flache Proben oft wegen eines zus¨atzlichen Aufbaus nicht direkt an den Szintillator gebracht werden können, ist das oben beschriebene Vorgehen, die Probe näher an den Szintillator heranzurücken, oft nicht gangbar.

In der Praxis bleibt die Divergenz des Neutronenstrahles daher meist der begrenzende Faktor. Schon ab einem Abstand von 30 mm von Probe und Szintillator wird eine typische Ortsauflösung von  $100 \,\mu m$  der Optik überschritten.

Bleibt unter anderem die Kollimation mit Soller-Kollimatoren. Abbildung 4.9 zeigt zwei Radiographien. Wieder wurde die Testmaske einige Zentimeter vor den Szintillator gestellt, so daß sie in der linken Hälfte sehr unscharf erscheint. Es sind keinerlei Linien erkennbar. Auf der rechten Hälfte dagegen wird fast direkt vor die Testmaske noch ein 10 -Soller-Kollimator gestellt. Er ist in Abs. 10.5 beschrieben.

Es ist gut zu erkennen, wie sich die allein horizontale Kollimation auswirkt. Vertikale Linien sind nun bis zu einer Breite von 150 μm erkennbar, die horizontalen Linien sind ebenso unscharf wie zuvor. Im Vergleich mit Abb. 4.8 zeigt sich an dem Linienprofil des kollimierten Bildes, daß die Struktur des Rasters sehr viel unregelmäßiger wiedergegeben wurde. Deutlich sichtbar sind vertikalen Linien, die sich über die gesamte Radiographie erstrecken.

Diese Störungen durch die Lamellen des Kollimator werden allerdings bei einem geplanten, im Flugrohr angebrachten großen Kollimator weit weniger stark auftreten, da dieser hinreichend weit von der Probe entfernt sein wird und sich die Modulation des Strahles bis dorthin ausgeglichen haben wird. Dieser Kollimator soll einen freien Strahlquerschnitt von  $16 \text{ cm} \times 16 \text{ cm}$  aufweisen und, je nach der noch nicht feststehenden Zahl der Lamellen, ein L/D-Verhältnis von 250 bis 660 erreichen. Mit zweien solcher Soller-Kollimatoren lässt sich der Neutronenstrahl zugleich in vertikaler und in horizontaler Richtung kollimieren, wenn sie hintereinander montiert um 90◦ gegeneinander verdreht werden. Eine Alternative sind Kollimatoren mit Wabenstruktur [57].

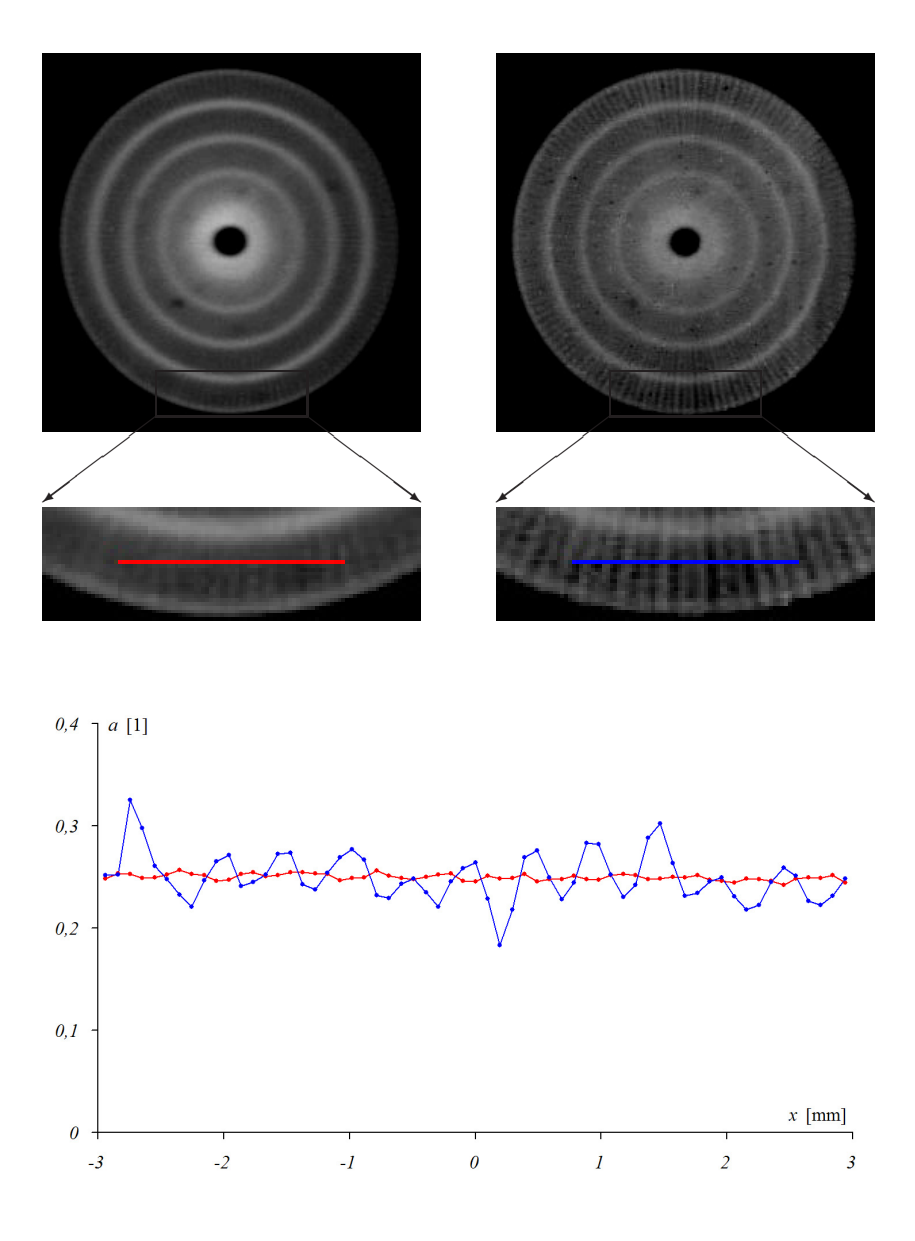

**Abb. 4.9.** Radiographien ohne und mit Soller-Kollimator

### **4.4 Kollimation mit Mikrokanalplatten**

In manchen Situationen sollte der Kollimator besonders kurz sein, etwa wenn er zwischen Probe und Detektor steht, um gestreute Neutronen zu schlucken oder gerade diese zu detektieren, s. Kap. 5. In solchen Fällen erscheinen Mikrokanalplatten als interessante Alternative zu gekreuzten Soller-Kollimatoren. Sie bestehen aus einer quadratischen oder hexagonalen Matrix paralleler Glasröhren von nur wenigen Mikrometern Durchmesser. Wird dem Glas <sup>10</sup>Bor oder ein anderes stark Neutronen absorbierendes Isotop beigesetzt, dann entsteht ein Kollimator, der nur entlang der Achse der Röhrchen transparent für Neutronen ist [75].

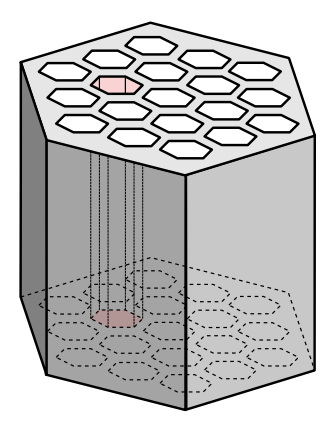

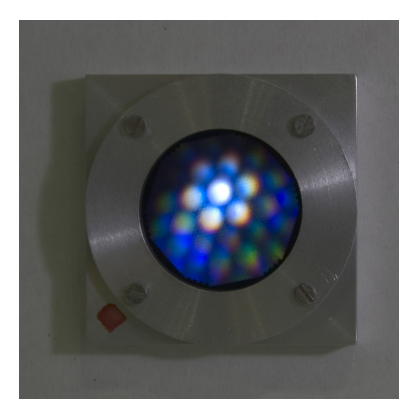

Die in der nebenstehenden Abbildung vor einer Lichtquelle gezeigt Mikrokanalplatte besitzt eine hexagonale Struktur, die transparente Fläche hat einen Durchmesser von etwa 2, 5 cm. Die Platte ist 2, 5 mm dick, jedes der Röhrchen hat einen Innendurchmesser von  $10 \mu m$ . Damit ergibt sich eine Kollimation von  $(L/D)_{\text{MKP}} = 2,5 \text{ mm}/10 \mu \text{m} \approx$ 250.

Die winkelabhängige Transmission des gezeigten Exemplares für den unkollimierten Strahl mit  $(L/D)_{\rm S} = 150$  wurde gemessen, um die Tauglichkeit dieser Mikrokanalplatte als Neutronenkollimator zu evaluieren. Dazu wurde die Mikrokanalplatte um zwei Achsen durch den Mittelpunkt drehbar in den ansonsten blockierten Strahl gebracht. Wie man erkennt, ist der Untergrund der Transmission mit 30% recht hoch, die Transmission im Maximum beträgt 50%.

In manchen Situationen sollte der Kollimator besonders kurz sein, etwa wenn er zwischen Probe und Detektor steht, um gestreute Neutronen zu schlucken oder gerade diese zu detektieren, s. Kap. 5. In solchen Fällen erscheinen Mikrokanalplatten als interessante Alternative zu gekreuzten Soller-Kollimatoren. Sie bestehen aus einer quadratischen oder hexagonalen Matrix paralleler Glasröhren von nur wenigen Mikrometern Durchmesser. Wird dem Glas <sup>10</sup>Bor oder ein anderes stark Neutronen absorbierendes Isotop beigesetzt, dann entsteht ein Kollimator, der nur entlang der Achse der Röhrchen transparent für Neutronen ist [75].

Bei einem  $L/D$ -Verhältnis der Mikrokanalplatte von  $(L/D)_{\text{MKP}}$  = 250 werden etwa  $(150/250)^2$  = 36\% des Neutronenstrahles mit  $(L/D)_{Strahl} \approx 150$  voll transmittiert mit einem Faktor  $p_1$ , die übrigen  $64\%$  werden mit einem Faktor  $p_0$  unterdrückt. Aus dem Untergrund ergibt sich unmittelbar ein  $p_0$  von 30%. Aus  $36\% \cdot p_1 + 64\% \cdot p_0 = 50\%$ ergibt sich dann  $p_1 = 85\%$ . Damit verhält sich im kollimierten Strahl die kollimierte zur unkollimierten Intensität wie 36% · 85% zu 64% · 30%, also etwa wie drei zu zwei.

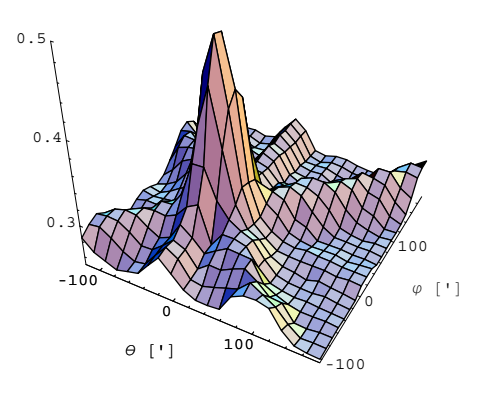

Für viele Anwendungen eines Kollimators ist dieses Verhältnis zu niedrig, da meist der unerwünschte Anteil der Intensität um Größenordnungen überwiegt. Dennoch stellen Mikrokanalplatten sicherlich eine hochinteressante Möglichkeit der Kollimation dar, wenn der Untergrund weiter reduziert werden kann.

# **4.5 Abrasterung mit einem Nadelloch-Mikrokollimator**

Alle bisher vorgestellten radiographischen Methoden sind durch eine physikalische Grenze in ihrem räumlichen Auflösungsvermögen limitiert. Die Produktion von Licht im Szintillator geschieht entlang der Bahn der geladenen Produkte des Neutroneneinfangs. Durch deren Reichweite einiger  $10 \mu m$  und der Ausdehnung der entstehenden Photonenwolke in ähnlicher Größenordnung ist das eingefangene Neutron auch nur mit einer solchen Unsicherheit lokalisiert.

An Radiographiestationen mit besonders geringer Strahldivergenz von  $L/D \geq$ 800 dominiert diese Längenskala bereits gegenüber der durch die Divergenz verursachten Ungenauigkeit in der Ortsauflösung. Dort sind deshalb dünne Szintillatoren entwickelt worden, die mit speziellen Optiken eine Ortsauflösung unter  $100 \mu m$  erlauben. Allerdings sinkt mit der Dicke des Szintillators auch dessen Neutronendetektionseffizienz. Schließlich wird sich die erreichbare Genauigkeit nicht wesentlich unter  $50 \,\mu$ m drücken lassen.

Durch die Abrasterung der Probe mit einem Nadelloch-Mikrokollimator wird diese Limitierung vollständig umgangen. Bei dieser Methode wird eine feine Mikrometerblende zwischen Objekt und Detektor gebracht. Der Detektor ist großflächig gegen Untergrund abgeschirmt. Objekt und Blende werden gegeneinander verschoben, so daß Punkt für Punkt die gesamte Probe abgerastert wird, s. Abb. 4.10. Diese an sich triviale Methode wird erst durch den hohen Neutronenfluss m¨oglich, denn die Messzeit skaliert mit der Anzahl der Bildelemente und ist so um Größenordnungen länger als bei einer gewöhnlichen Radiographie.

Dafur spielt bei dieser Methode die Divergenz des einfallenden Strahles keine ¨ Rolle. Die Kollimation geschieht ausschließlich durch die Mikrometerblende selber. Der Durchmesser der Öffnung der Blende sei  $D$ , die Stärke der Blende sei L. Bei einer Probe der Stärke l beträgt die schlechteste Ortsauflösung an der Rückseite der Probe  $d = D + l/(L/D)_{Blende} = D \cdot (1 + l/L)$ . Für den ungünstigen Fall  $l \gg L$  gilt dann wiederum  $l/d = (L/D)_{Blende}$ .

Die Zahlen  $L = 1$  mm und  $D = 10 \mu$ m sind nicht unrealistisch. Nicht nur ergibt sich so mit geringem Aufwand ein effektives  $L/D$ -Verhältnis von 1000, die Unsch¨arfe der Abbildung auf Szintillator und Kamera spielt gar nicht erst eine Rolle, denn der entstehende Lichtfleck wird uber viele Bildelemente ¨ aufsummiert und ergibt so integral das Signal am jeweiligen Ort der Mikrometerblende.

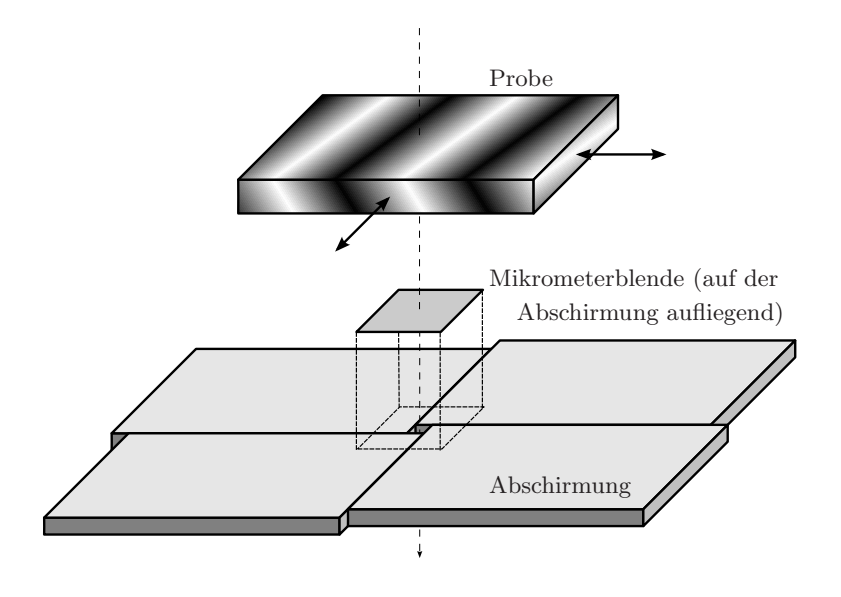

**Abb. 4.10.** Schematischer Messaufbau

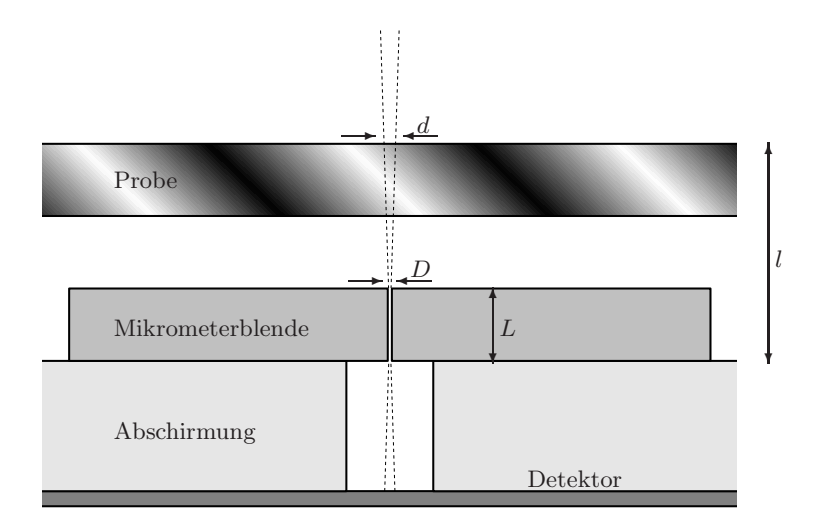

**Abb. 4.11.** Detail des Messaufbaus

Für erste Versuche wurden Mikrometerblenden aus Cadmiumblech von einem Millimeter Stärke hergestellt. Dazu wurde das Cadmiumblech auf eine Stahlunterlage gelegt, eine feine Nadel wurde rotierend in das weiche Cadmium getrieben. Da die harte Unterlage kaum penetriert wurde, blieb am unteren Ende des Cadmium-Bleches eine sehr kleine Offnung, siehe Abbildungen 4.12 ¨ und 4.13. Die so entstandenen Löcher besitzen natürlich nicht die oben beschriebene ideale zylindrische Form. Die minimale Öffnung beträgt zwischen  $10^2 \mu m^2$  und  $10^4 \mu m^2$  und ist meist unregelmäßig. Die Bohrung erweitert sich zur oberen Seite des Bleches hin und misst dort einige  $100 \mu m$  im Durchmesser.

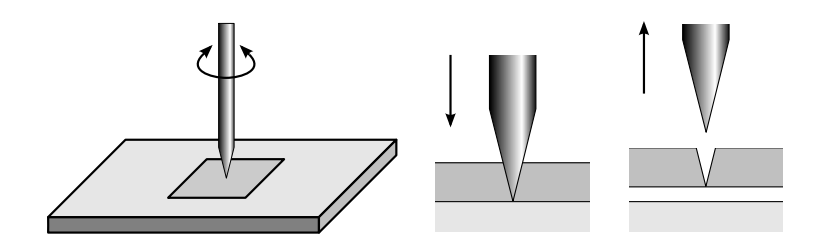

Abb. 4.12. Herstellung feiner Löcher in Cadmium-Blech

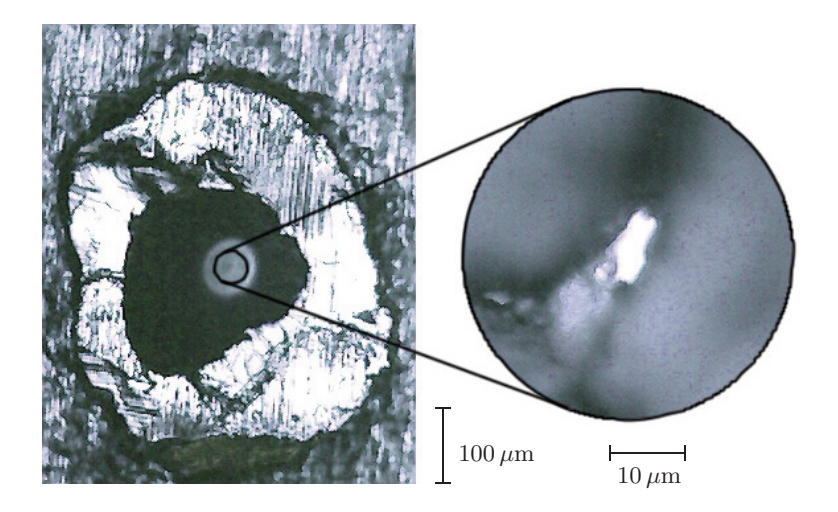

**Abb. 4.13.** Mikrometerblende in Cadmiumblech

Dank der hohen Absorption von Cadmium reicht allerdings schon der Bruchteil eines Millimeters, und damit der untere und schmalere Teil der Bohrung aus, um den wesentlichen Teil des Strahles auszufiltern. Insgesamt fuhrt die ¨ nicht ideale Form des Loches zu einer verbreiterten Abbildungsfunktion mit einer effektiven Breite einiger  $10 \mu m$ .

Im Versuchsaufbau (s. Abb. 4.14) wird die Blendenöffnung (rot eingefärbt) vor die Aussparung einer großflächigen Abschirmung aus gesinterten Borkarbidplatten (blau eingefärbt) mit besonders geringer Rückstreuung gebracht. Durch die Blende fällt ein feiner Nadelstrahl, der einen annähernd kreisförmigen Lichtfleck von etwa  $100 \mu m$  Durchmesser auf dem Detektor verursacht. Das Licht des entsprechenden Detektorausschnitts wird addiert und bildet das Signal.

Die Probe wird direkt vor die Offnung der Mikrometerblende auf einen opti- ¨ schen Mikrometerpositioniertisch montiert (grün eingefärbt) und lässt sich in horizontaler und vetikaler Richtung gegen die Mikrometerblende verschieben.

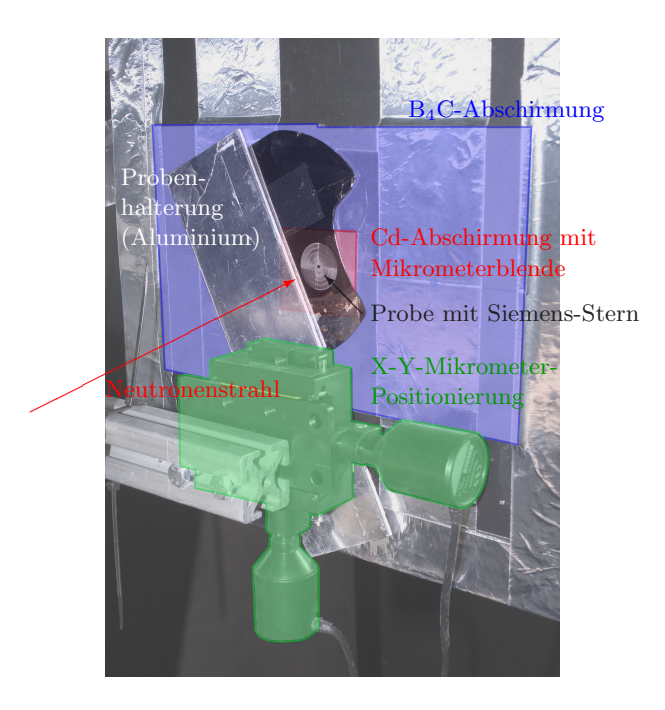

**Abb. 4.14.** Messaufbau zum Abrastern mit einem Mikrokollimator

Abbildung 4.15 zeigt eine konventionelle Neutronenradiographie (oben) im Vergleich zu einer Abrasterung mit einem Nadelloch-Kollimator (unten). Die Abrasterung hat einen sehr viel besseren Kontrast, große Dynamik, ist völlig unverzerrt, vor allem aber besitzt sie eine sehr viel bessere Ortsauflösung als die Radiographie. Zu beachten ist hierbei, daß es sich um ungefilterte Rohdaten zweier einzelner, sich nicht uberschneidender Aufnahmen handelt. ¨ Die Aufnahmedauer betrug etwa zwei Stunden.

Die Ortsauflösung beträgt etwa 75  $\mu$ m in beiden Richtungen. Für einen kleinen, hier nicht gezeigten Ausschnitt wurden sogar 60 μm erreicht. Die verwendete Mikrometerblende hatte eine Öffnung von ca.  $10^4 \,\mu$ m, so daß die bestenfalls zu erwartende Auflösung erreicht wurde.

Die erreichte Ortsunschärfe liegt damit weit unterhalb der bisherigen Grenze der Radiographiestation von typischerweise  $200 \mu m$ . Zusammenfassend lässt sich sagen, daß in dieser an sich trivialen Methode ein Messverfahren besteht, das die räumliche Auflösung von Neutronenradiographien wesentlich erhöhen kann, jenseits bisheriger physikalischer Limitierungen durch die inheränte Ortsauflösung von Szintillatoren. Der Preis ist eine wesentlich längere Messzeit, weswegen der Einsatz dieses Verfahrens nur bei höchsten Neutronenflüssen möglich ist.

Mit einfachsten mechanischen Mitteln wurden Mikrometerblenden von wenigen 10 μm Durchmesser gefertigt. Mit Laserstrahlen oder Elektronenstrahlen gefertigte Mikrometerblenden versprechen einen Öffnungsradius von  $10 \mu m$ bei einer Kollimation von  $L/D = 1000$ . Diese Werte liegen jenseits aller erreichbaren Ortsauflösungen mittels Szintillatoren, Flat-Panel-Detektoren oder CMOS-Detektoren. Bereits mit den vorhandenen Mikrometerpositioniereinrichtungen lassen sich Wiederholgenauigkeiten von 2 μm auch bei Proben von einigen Kilogramm Masse erreichen.

Nur durch die zur Verfugung stehende Belichtungszeit begrenzt zeigen diese ¨ Abrasterungen besonders guten Kontrast bei beliebig hoher Dynamik. Die Korrektur auf Gammauntergrund ist sehr einfach, denn bereits während der Messung können verdächtig erhöhte Graustufen des gerade gemessenen Bildelementes erkannt und im direkt Anschluss noch einmal gemessen werden.

Durch eine Maske mit einem ganzen Raster von Mikrometerblenden ließe sich die gesamte Detektorfläche nutzen. Die Maske müsste dabei nur jeweils um den Abstand zweier Mikrometerblenden verschoben werden, die soweit auseinanderliegen mussen, daß sich ihre Signale auf dem Szintillator nicht ¨ überschneiden. Damit reduzierte sich der Zeitaufwand für eine zugleich große und hochaufgelöste Radiographie um Größenordnungen.

 $\sqrt{1 \text{ mm}}$ 

Abb. 4.15. Abrasterung im Vergleich zur gewöhnlichen Radiographie

# **5 Abbildung gestreuter Neutronen**

Die Abbildung gestreuter Neutronen liefert neue, anders nicht zugängliche Information über Streuung und Absorption in der Probe. Während in der konventionellen attenuationsbasierten Radiographie der totale Attenuationsquerschnitt, die Summe aus Streuquerschnitt und Absorptionsquerschnitt, bestimmt wird, liefern gestreute Neutronen Informationen nur über den Streuquerschnitt. Letzterer kann noch getrennt nach inkohärenten und kohärenten Anteilen untersucht werden, so daß sich komplementär zur gewöhnlichen Radiographie alle drei Anteile des Attenuationskoeffizienten separieren lassen.

Mit einem neuartigen **Versuchsaufbau (Abs. 5.1)** ist es erstmals gelungen, gestreute Neutronen mit Millimeter-Auflösung abzubilden. Die ortsabhängige Verteilungen der Koeffizienten **isotroper Streuung (Abs. 5.2)** und **kohärenter Streuung (Abs. 5.3)** werden als Positiv sichtbar.

Selbst **Tomographie mit gestreuten Neutronen (Abs. 5.4)** ist möglich. Mit **Monte-Carlo-Simulationen (Abs. 5.5)** lassen sich neue Effekte, wie etwa Selbst-Attenuation systematisch untersuchen.

Ein **Ausblick (Abs. 5.6)** beleuchtet mögliche wesentliche Verbesserungen von Versuchsaufbau und Methodik.

#### **5.1 Versuchsaufbau**

Konventionelle Neutronen-Radiographie und Neutronen-Tomographie verwendet stets eine koaxiale Anordnung von Quelle, Probe und Detektor, siehe Abb. 5.1. Der Neutronenstrahl wird durch Absorption und Streuung geschwächt, der Schatten der Probe fällt auf den Detektor. Die Projektionen, die auf diese Weise gewonnen werden, werden zur Erzeugung von Radiographien und Tomographien verwendet, die konsequenterweise den gesamten Attenuationsquerschnitt abbilden, die Summe aus sowohl Absorptions- wie Streuquerschnitten.

$$
I = I_0 \cdot \exp\Big(-\int ds \ \mu_{\text{Attention}}\Big)
$$

$$
\mu_{\text{Attention}} = \mu_{\text{Absorption}} + \int_{4\pi} d\omega \,\mu_{\text{Stream}}(\omega)
$$

Stoffe mit dem gleichen totalen Attenuationskoeffizienten können völlig unterschiedliche Anteile an Streuung und Absorption aufweisen. Es ist daher äußert informativ, die Beiträge von Streuung und Absorption trennen zu können oder gar kohärent streuuende Einschlüsse in voluminösen Proben abbilden zu können. Viele Experimente wie 3D-Kristallographie, Stress-Untersuchung oder zur Wasserstoffspeicherung werden diese fundamentale Fähigkeit benötigen und von ihr profitieren. Zwar wurde die Machbarkeit, mit gestreuten Neutronen zu radiographieren einmal diskutiert [42], allerdings wurden die Herangehensweise und die Resultate als nicht zufriedenstellend eingestuft, sondern es wurde eine signifikante Verbesserung der Technik gefordert.

Hier wird eine neuartige abgewinkelte Radiographieanordnung vorgestellt, siehe 5.2. Der Detektor ist weit außerhalb der Strahlachse positioniert und blickt unter einem signifikanten Winkel auf die Probe. Nur gestreute Neutronen werden so detektiert. Eine ortsauflösende Parallelprojektion wird durch horizontale und vertikale Kollimation zwischen Probe und Detektor erzeugt. Die Projektionen der gestreuten Neutronen können zu Radiographien und Tomographien verarbeitet werden, gerade so wie im Falle gewöhnlicher Radiographie und Tomographie. Allerdings bilden sie ausschließlich den Streuquerschnitt ab, diesen dafür als direkt lineares Signal und noch dazu Raumwinkelabhängig, und enthalten so komplementäre Informationen über die Probe:

$$
I(\omega) = I_0 \cdot \int ds \ \mu_{\text{Streuing}}(\omega)
$$

 $\mu_{\text{Streamg}}(\omega) = \mu_{\text{inkohärent}} + \mu_{\text{koharent}}(\omega)$ 

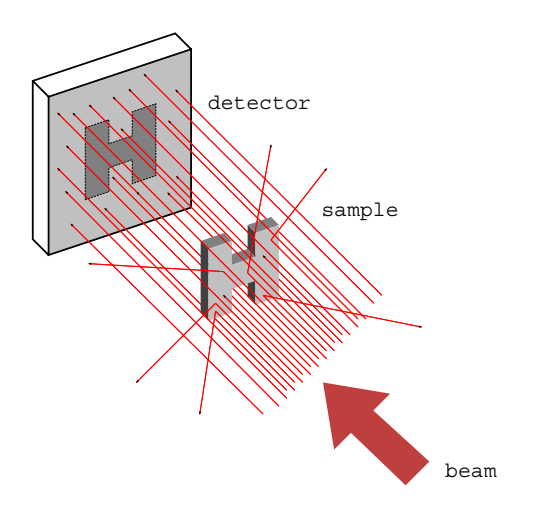

**Abb. 5.1.** Anordnung der konventionellen Neutronenradiographie

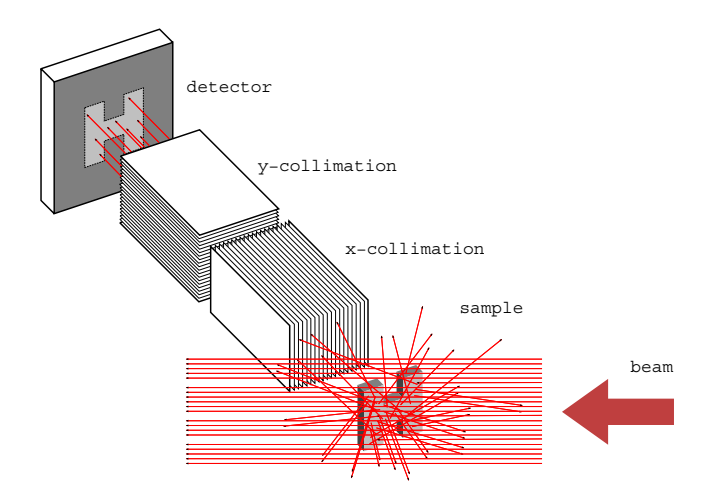

Abb. 5.2. Anordnung für Radiographie mit gestreuten Neutronen

Drei verschiedene Proben wurden fur den Versuch angefertigt und auf den ¨ kleinen Verschiebetisch montiert (s. Abb. 5.3, blau eingefärbt). Die Buchstaben C, H und L stehen für Kohlenstoff (*carbon*), Wasserstoff (*hydrogen*) und Blei (*lead*). Dementsprechend sind sie aus Graphit, Polyethylen und eben Blei gefertigt. Die Buchstaben messen 3 cm mal 3 cm im Querschnitt und sind aus einer 5 cm starken soliden Säule des jeweiligen Materials herausgearbeitet. Die Materialien wurden ausgewählt, weil sie effizient Neutronen streuen bei vergleichsweise geringer Absorption:

|                                       | Wasserstoff<br>(Polyethylen) | Kohlenstoff<br>(Graphit) | Blei   |
|---------------------------------------|------------------------------|--------------------------|--------|
| $\sigma_{\rm abs.}$ [barn]            | 0,333                        | 0,004                    | 0,171  |
| $\sigma_{\rm coh.}$ [barn]            | 1,757                        | 5,551                    | 11, 12 |
| $\sigma_{\text{inc.}}$ [barn]         | 80, 26                       | 0,001                    | 0,003  |
| $\sigma_{\rm ges.}$ [barn]            | 82, 35                       | 5,555                    | 11, 29 |
| $\mu_{\rm{ges.}}$ [cm <sup>-1</sup> ] | $\approx 7$                  | 0,501                    | 0.372  |

**Tabelle 5.1.** Wirkungsquerschnitte von Wasserstoff, Kohlenstoff und Blei

Die Proben werden nacheinander vor zwei 20 Soller-Kollimatoren (s. Abb. 5.3, grün eingefärbt) geschoben, die um  $90°$  gegeneinander verdreht sind. Die Achse der Kollimatoren knickt um 45◦ von der Achse des Neutronenstrahles (s. Abb. 5.3, gelb eingezeichnet) ab. Beide Kollimatoren sind 40 cm lang, ihr innerer Querschnitt beträgt 4 cm und ist in 20 Schlitze von je 2 mm Breite unterteilt.

Zur Aufnahme der Bilder wird ein LiF-ZnS-Szintillator verwendet. Das Bild wird über zwei Spiegel und eine 50 mm-Linse mit  $f = 1/1, 2$  auf eine Digitalkamera abgebildet (s. Abb. 5.4, alle bronze eingefärbt).

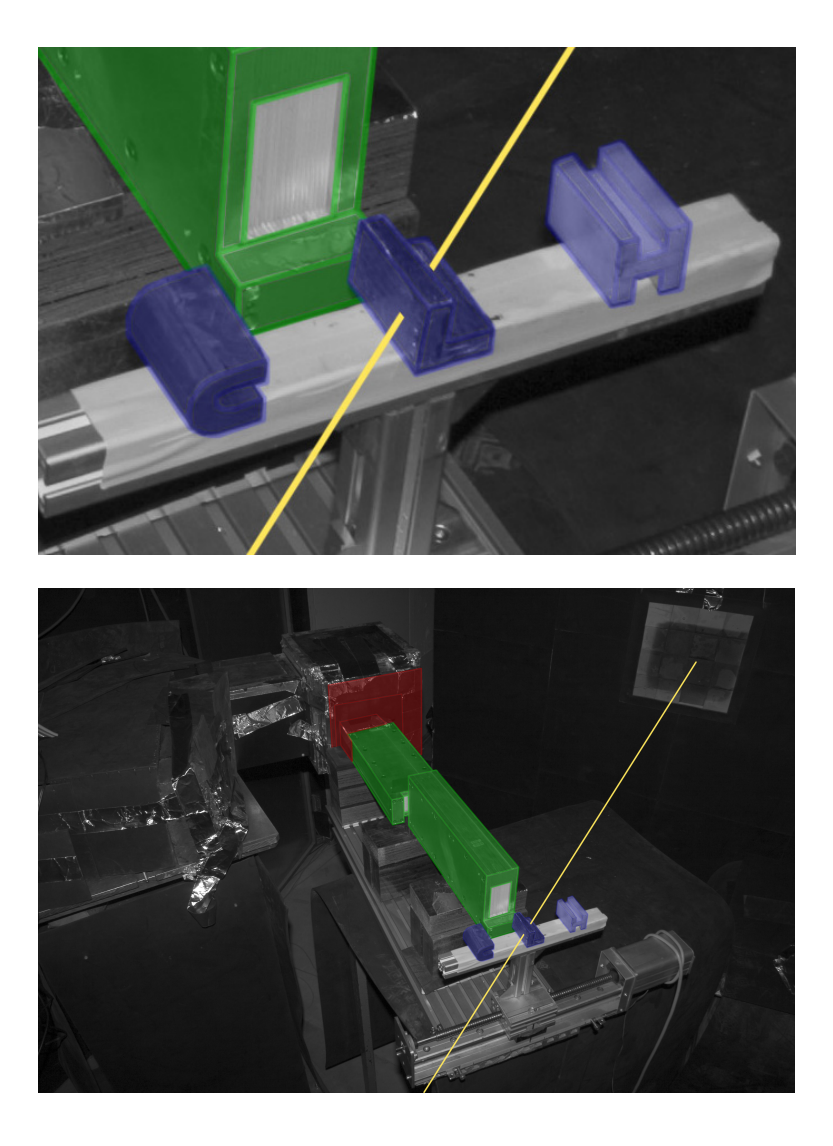

Abb. 5.3. Versuchsaufbau für Radiographie mit gestreuten Neutronen

Wegen des sehr schwachen Signals ist die Abschirmung (s. Abb. 5.3 und 5.4, rot eingefärbt) zwischen Probe und Detektor bei diesem Experiment besonders wichtig. Auf den Detektor ist ein Stapel von Borkarbidmatten geklebt, der nur die Öffnung des Kollimators freilässt. Darum herum und das Ende des Kollimators umschließend sind gesinterte  ${}^{10}BaC$ -Platten geklebt, die von allen Abschirmungen die geringste Ruckstreuung besitzen. Die Szintillato- ¨ ren sind mit weiteren Matten umhüllt und gegen störende Einstreuung aus Richtung der Probe oder des Strahles abgedichtet.

Der Untergrund an Gamma-Strahlung wird schon während der Messung unterdrückt durch Abschneiden von Grauwerten oberhalb einer gegebenen Schwelle. Pro Projektion werden 50 bis  $75 \cdot 10^3$  Aufnahmen von je 500 ms addiert, um ausreichende Statistik zu sammeln. Ein entsprechendes Referenzbild ohne Probe vor den Kollimatoren wird von den Datenbildern abgezogen. Keine weitere Nachbearbeitung findet statt.

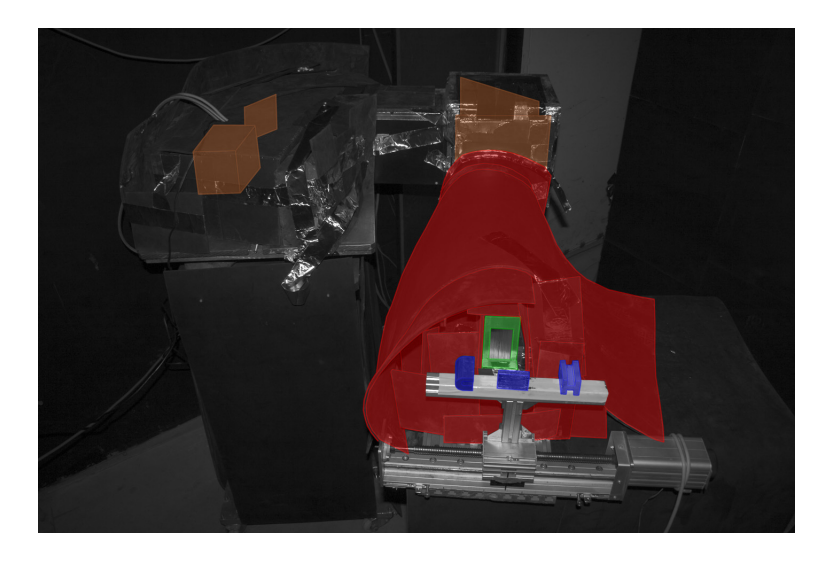

Abb. 5.4. Versuchsaufbau für Radiographie mit gestreuten Neutronen

# **5.2 Isotrope Streuung**

Pyrolithischer Graphit ist auf einer Radiographie seiner gestreuten Neutronen gut sichtbar, siehe Abb. 5.5. Das Material absorbiert keine Neutronen, sondern streut sie isotrop. In der Perspektive der Abbildung fliegen Neutronen von links nach rechts. Einige werden bereits auf der linken Seite des Buchstabens gestreut. Darum ist der Fluss auf der rechten Seite geringer, und dies ist auf dem Bild gut sichtbar.

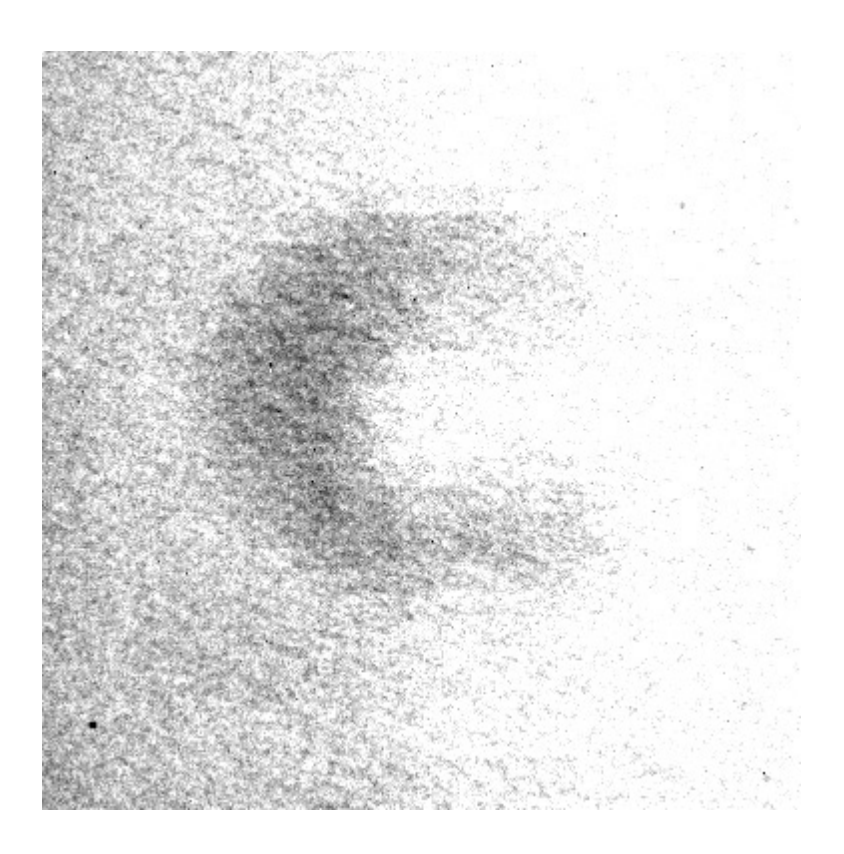

**Abb. 5.5.** Streubild von pyrolithischem Graphit

Der Effekt der Selbst-Attenuation ist noch deutlicher fur Wasserstoff, siehe ¨ Abb. 5.6. Er streut Neutronen stark, und der gesamte Attenuationskoeffizient von Polyethylen ist mit  $\mu \approx 7 \,\mathrm{cm}^{-1}$  entsprechend groß. Dies kann man an drei Stellen im Bild sehen: das Signal nimmt bereits im einen Zentimeter starken linken Balken des Buchstabens von links nach rechts ab; das Signal verstärkt sich in der Mitte dieses Balkens durch Einstreuung von oben und unten; und es gibt ein schwaches Signal an der linken Seite des rechten Balkens, weil der vordere Teil dieses Balkens einige unabgeschw¨achte Neutronen sieht wegen der 45◦-Orientation relativ zum Strahl.

Im dunklen Bereich des Bildes ist die Rasterung durch die Kollimatoren sichtbar. Sie ist in horizontaler Richtung stärker betont als vertikal, denn der y-Kollimator ist direkt vor dem Szintillator. Die vertikalen Grenzen sind dagegen unscharf durch den Abstand des x-Kollimators zum Szintillator. Diese Verschmierung beträgt gerade die Größe eines Bildelements, also 2 mm, und dies ist zugleich das Limit der räumlichen Auflösung. Der schwache Balken unter allen Buchstaben ist derjenige Teil des Probenhalters aus Aluminium, der innerhalb des Ausschnitts von 4 cm × 4 cm sichtbar ist.

Am Beispiel der Polyethylen-Probe soll die Statistik veranschaulicht werden, in Form der Abschätzung einer Obergrenze für die detektierten Neutronen pro Zeiteinheit und Kollimatorzelle. Wegen des großen Attenuationskoeffizienten kann man davon ausgehen, daß bereits eine kleine Probe sämtliche einfallenden Neutronen streut.

Ein Volumen von  $(2 \text{ mm})^3$  streut dann  $\Phi = 3 \cdot 10^9 \text{ cm}^{-2} \text{ s}^{-1} \times (2 \text{ mm})^3 \approx$ 10<sup>8</sup> s−<sup>1</sup> Neutronen in den vollen Raumwinkel von 4π. Das Volumen wird aber im Abstand von 80 cm auf eine Fläche von  $2 \text{ mm} \times 4 \text{ mm}$  abgebildet. Das entspricht einem Raumwinkel von  $\Omega = 2$  mm × 4 mm/(80 cm)<sup>2</sup> ≈ 10<sup>-5</sup>. Die Zählrate beträgt damit insgesamt  $R = \Phi \cdot \Omega/(4\pi) \approx 100 \,\mathrm{s}^{-1}$ . Die Bildelemente der optischen Kamera haben jedoch eine Abmessung von ca.  $(0, 1 \text{ mm})^2$ . So verteilt sich die Z¨ahlrate auf 800 Bildelemente pro Kollimatorzelle und beträgt damit nur  $10^{-1}$  Neutronen pro Sekunde und Bildelement.

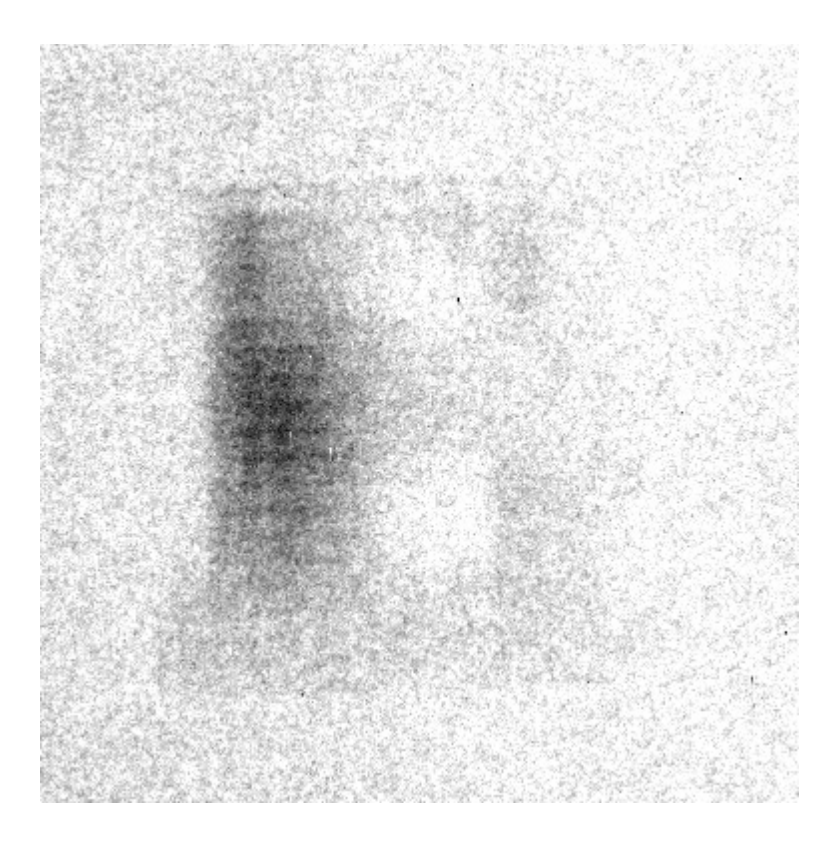

**Abb. 5.6.** Streubild von Polyethylen

# **5.3 Koh¨arente Streuung**

Die untersuchten Materialien verhalten sich unterschiedlich in Bezug auf isotrope und anisotrope bzw. inkohärente und kohärente Streuung. Am einfachsten sind die Verhältnisse im Falle von Polyethylen. Wasserstoff streut ganz uberwiegend inkoh ¨ ¨arent, daher ergibt sich automatisch ein diffuses, isotropes Streubild.

Demgegenüber würde ein kohärent streuender idealer Einkristall, von einem monochromatischen parallelen Strahl getroffen, einen scharfen Debye-Scherrer-Ring unter einem Winkel werfen, der die Bragg-Bedingung erfullt. ¨ Im Fall eines thermischen Spektrums wäre dieser Ring verbreitert. Ein Einkristall wäre daher auf einem Streubild nur aus einem sehr eingeschränkten Winkelbereich heraus überhaupt sichtbar.

Dennoch war der Graphit, der ja aus überwiegend kohärent streuuendem Kohlenstoff besteht, auf dem Streubild deutlich zu erkennen. Dies liegt daran, daß pyrolytischer Kohlenstoff eben kein Einkristall ist. Besteht ein koh¨arenter Streuer nämlich aus einer großen Zahl willkürlich orientierter Mikrokristalle, dann produziert jedes Mikrokristall einen Debye-Scherrer-Ring, dessen Winkel von seiner individuellen Orientierung abhängt. Integral entsteht so der Eindruck relativ isotroper Streuung. Dies war beim pyrolytischen Graphit der Fall.

Und auch beim metallischen Blei entsteht ein diffuses Streubild, siehe Abb. 5.7. Jedoch treten an einigen Stellen stark erhöhte Zählraten auf, die als dunkle Flecken erscheinen. (An diesen Stellen ist auch die Rasterung durch den Kollimator besonders gut zu erkennen.) Die Vermutung liegt nahe, daß es dabei um Bragg-Peaks kohärenter Streuzentren handelt. Verunreinigungen sind zunächst möglich, aber schon allein wegen des enormen Signalanstiegs um einen Faktor sieben (!) unwahrscheinlich.

Für die untere Abbildung werden zwei Radiographien zusammengesetzt, um einen Bildausschnitt zu erhalten, der die um 90◦ gedrehte Probe abbilden kann. Wieder sind dunkle Flecken zu erkennen, sie befinden sich aber deutlich niedriger als zuvor. Die einzig mögliche Erklärung ist, daß es sich in der Tat um Bragg-Peaks verschiedener Streuzentren handelt, die unter dem jeweils passenden Winkel aufblitzen.

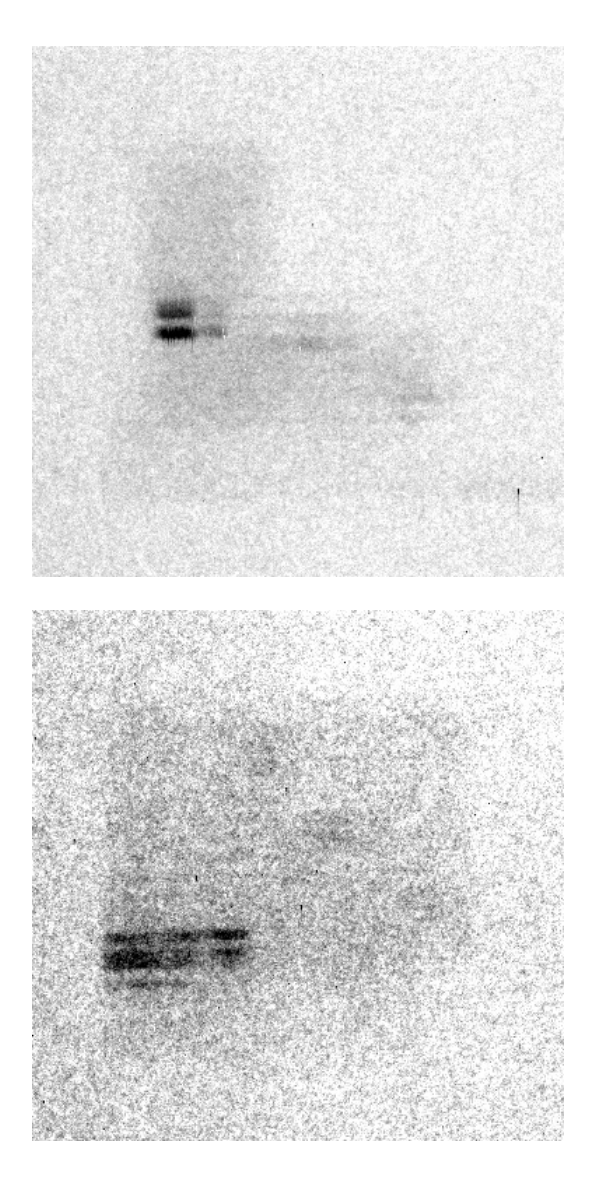

Abb. 5.7. Kohärent-Gestreute-Neutronen-Radiographie

(Auf der unteren Abbildung ist die Probe um 90◦ rotiert.)

# **5.4 Tomographie mit gestreuten Neutronen**

Aus den beiden Projektionen des Buchstaben "L" kann eine rudimentäre Tomographie rekonstruiert werden. Dies ist möglich, weil innerhalb des Objektes nur rechte Winkel auftreten. Für eine komplette Tomographie würden sonst wie üblich einige hundert Aufnahmen benötigt.

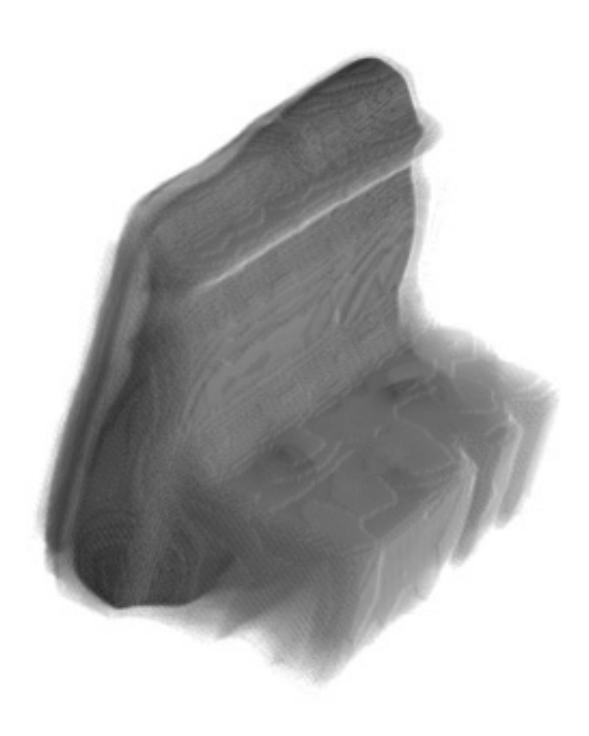

**Abb. 5.8.** Gestreute-Neutronen-Tomographie

Mit einem optimierten Versuchsaufbau, siehe der weiter unten folgende Ausblick, lassen sich dann in akzeptabler Zeit ganz gewöhnliche Tomographien aufnehmen, allerdings eben als Darstellung der reinen Streuzentren.

Noch informativer wäre es, das winkelabhängige Auftreten und die jeweilige Positionen der kohärenten Streusignale in solchen Tomographien auszuwerten. Dann ließe sich die Ausrichtung der Kristalle ortsabhängig im gesamten Probenvolumen von außen bestimmen.
### **5.5 Monte-Carlo-Simulation**

Zum besseren Verständnis der Selbst-Attenuation und zur Planung und Optimierung von Experimenten können Monte-Carlo-Simulationen nützlich sein.

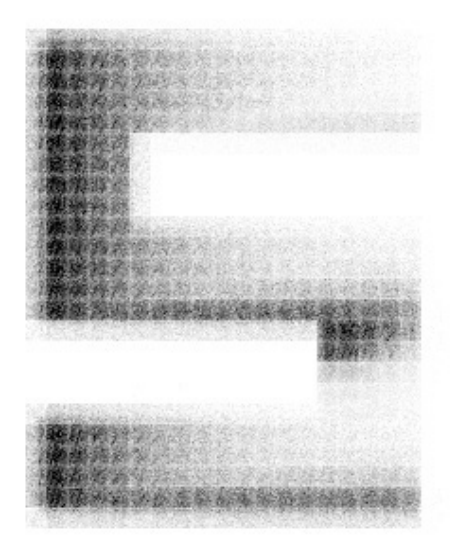

**Abb. 5.9.** Monte-Carlo-Simulation gestreuter Neutronen

Abbildung 5.9 zeigt eine Monte-Carlo-Simulation des Streubildes einer "S" förmigen Probe, die von links unten bestrahlt wird. Die Probe ist 8 cm mal  $10 \text{ cm}$  groß und  $2 \text{ cm}$  stark. Der Attenuationskoeffizient beträgt  $0, 5 \text{ cm}^{-1}$  und besteht ausschliesslich aus einem inkohärenten Streuanteil.

Die Probe wird von einem 5 cm langen Kollimator abgebildet, der durch ein Rechteckraster zugleich in horizontaler und vertikaler Richtung mit einer Auflösung von 4 mm kollimiert.

## **5.6 Ausblick**

Es ist möglich, mit gestreuten Neutronen Radiographien und Tomographien mit Auflösungen im Millimeter-Bereich zu erhalten. Sowohl inkohärente als auch kohärente und sogar schwache Streuer (Al) können so sichtbar gemacht werden. Da der Versuchsaufbau ad hoc aus gerade verfügbaren Komponenten aufgebaut wurde und keineswegs optimiert ist, ist es vielversprechend, mögliche zukünftige Verbesserungen der Methode ins Auge zu fassen:

Bei der Verwendung gekreuzter Soller-Kollimatoren ist die räumliche Auflösung durch die Breite der Schlitze begrenzt. Hier kann Fluss gewonnen werden, indem die Soller-Kollimatoren schlicht kürzer gemacht werden, ohne jeden Verlust in der räumlichen Auflösung.

Wären die Kollimatoren 4 cm lang gewesen statt 40 cm, dann wäre der Fluss um einen Faktor 100 höher gewesen! Die Grenze für eine Verkürzung wird durch die Stärke der Probe gesetzt. Ist sie tiefer als die Kollimatoren lang, dann wird das entfernte Ende der Probe unscharf abgebildet.

Eine echte Verbesserung wäre ein Waben-Kollimator oder eine Mikrokanalplatte, die horizontale und vertikale Kollimation zugleich bewirken wurden. ¨ Bei gleicher Länge wie ein einzelner Soller-Kollimator stiegen zugleich der Fluss um einen Faktor vier und die Auflösung um einen Faktor zwei.

Eine Lochkamera, wie in [42] ursprünglich vorgeschlagen, kann eine nahezu unbegrenzte Ortsauflösung besitzen, allerdings nur für dünne Proben und auf quadratische Kosten des Flusses. Es gelten letztlich dieselben statistischen Zusammenhänge wie bei der parallelen Abbildung, allerdings ist die Kegelgeometrie wenig wünschenswert, insbesondere bei einer Tomographie, und problematisch bei ausgedehnten Proben.

Im Gegensatz zu gewöhnlichen Attenuationsbildern ist die Bildqualität und -auflösung dagegen nicht abhängig von der Divergenz des einfallenden Strahles. Dies ist ein starkes Argument für die Nützlichkeit nur mäßig kollimierter aber Fluss-starker Strahlplätze wie etwa am ILL. Es wäre auch möglich, Gestreute-Neutronen-Radiographie sehr nahe an einem Reaktorkern oder einem Spallationstarget zu installieren, etwa an einer Bestrahlungsposition.

Die Abbildung gestreuter Neutronen schließt wegen der abgewinkelten Detektorposition eine gleichzeitige konventionelle attenuationsbasierte Radiographie nicht aus. Tats¨achlich ließe sich mit in "Crystal-Ball"-Geometrie konzentrisch um die Probe angeordneten Detektoren ein 4π-Detektor realisieren, der nicht nur eine sehr viel bessere Ausnutzung der verfugbaren Strahlung ¨ ermöglicht, sondern sogar instantane Tomographie.

Gestreute-Neutronen-Radiographie und -Tomographie geben Neutronen-Imaging weitere Freiheitsgrade, einerseits durch komplementäre Wechselwirkung, andererseits durch die Möglichkeit winkelabhängig kohärente Streuzentren zu visualisieren. In weiterer Zukunft aber könnte es sein, daß ihre eigentliche Bedeutung darin liegt, das bisher fehlende Bindeglied zu den Mainstream-Experimenten der Neutronenphysik wie Diffraktometern und Spektrometern zu sein. In der Tat gewännen diese zwei räumliche Freiheitsgrade. Prinzipiell, Bedingungen des Flusses und der Auflösung einmal beiseite, könnten die Paradeexperimente der Neutronenphysik ihren Horizont von kleinen homogenen zu strukturierten ausgedehnten Proben erweitern.

Teil II

**Anwendungen**

## **6 Transient Liquid Phase Bonding**

**Transient Liquid Phase Bonding (Abs. 6.1)** ist ein weiteres innovatives Verfahren zur Verbindung zweier Metallstucke [50]. Es beruht auf isotherma- ¨ len Prozessen einer binären Phase, die durch Diffusion eines Schmelzpunktverringerers getrieben werden.

Das Diffusionsprofil des borhaltigen Katalysators war bisher nur unter Schwierigkeiten zu bestimmen [82]. Neutronenradiographie dagegen eignet sich, um Borkonzentrationen innerhalb eines Metalles sichtbar zu machen [79]. Hier ist in einer **quantitativen Radiographie (Abs. 6.2)** die präzise Charakterisierung eines solchen Diffusionsprofiles gelungen.

Diese Technik kann für komparative Studien und zerstörungsfreie **Prüfung (Abs. 6.3)** verwendet werden. In komparativen Studien wird die Qualität von Verbindungsnähten, die unter verschiedenen Bedingungen erzeugt wurden, verglichen, um die Prozessparameter zu optimieren und das theoretische Verständnis des Verbindungsvorganges zu verbessern. Die entstehenden Radiographien eignen sich daneben unmittelbar zur zerstörungsfreien Fehlerprüfung, denn Defekte und Inhomogenitäten in der Verbindungsnaht werden sofort sichtbar.

### **6.1 Transient Liquid Phase Bonding**

Das binäre Phasendiagramm in Abbildung 6.1 zeigt die Phasenzustände einer binären Legierung. Dessen Zusammensetzung variiert zwischen reinem Basismaterial ("B", rechts) und reinem Additiv ("A", links).

In Abhängigkeit von Temperatur und Anteil des Basismaterials befindet sich das Komposit in unterschiedlichen Phasen. Bei niedrigen Temperaturen sind beide Komponenten fest. Ist die Konzentration des Additives weder zu gross noch zu klein, dann findet man eine Legierung vor, ansonsten bilden sich Inseln reinen Additives bzw. reinen Basismateriales aus.

Wesentlich ist, daß die Mischung einen niedrigeren Schmelzpunkt hat als das Basismaterial oder das Additiv alleine. Die Erniedrigung des Schmelzpunktes durch Beigabe des Additives hat zur Folge, daß bei mittleren Temperaturen noch unterhalb des Schmelzpunktes von Additiv oder Basismaterial die Mischung sowohl flüssig als auch fest sein kann, in Abhängigkeit von der Konzentration des Additives im Basismaterial.

Dadurch entsteht die interessante Situation, daß selbstgesteuerte isothermale Prozesse möglich werden, die ein Komposit räumlich variierender Konzentration des Additives in eine neue Struktur überführen. Man betrachte insbesondere die folgenden beiden isothermalen Prozesse:

1. Angenommen, ein festes reines Stuck A ist in B eingeschlossen. An seiner ¨ Oberfläche gibt es einen steilen Konzentrationsgradienten. Festkörperdiffusion von A in B wird einen Gradienten verursachen zwischen den Liquidi  $C_{\alpha L}$ und  $C_{L\alpha}$ . Die flüssige Phase um A wird das übrige feste A schnell auflösen. Dieser Prozess ist die isothermale Verflüssigung von A, im Diagramm als linker Pfeil eingezeichnet.

2. Angenommen, eine A-reiche Flüssigkeit ist von einem Reservoir B umgeben. Dann wird Material von B in diese Phase diffundieren, bis die Konzentration von A in der Flüssigkeit unter den kritischen Liquidus  $C_{\beta L}$  fällt. Dieser Prozess, die isothermale Verfestigung von B, ist mit dem rechten Pfeil in das Diagramm eingezeichnet.

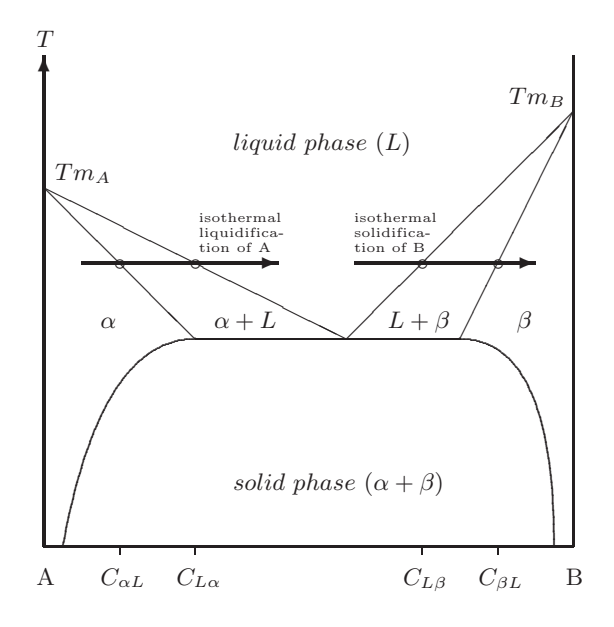

Abb. 6.1. Phasendiagramm einer binären Legierung

Auf der Abszisse ist die Temperatur aufgetragen, auf der Ordinate ist die Reinheit eines Basismateriales (B) angegeben, dem ein Additiv (A) zugegeben ist. Links im Diagramm ist also reines A, rechts reines B.

Die eingezeichneten Linien trennen die verschiedenen Phasenzustände des Komposits:  $\alpha$  bezeichnet reines

festes A,  $\alpha + L$  sind reine feste Partikelinseln von

A in einer gemischten Flussigkeit von A und B, u.s.w. ¨

Der Vorgang des Transient Liquid Phase Bonding besteht aus drei solcher isothermischer Prozesse: die Verflussigung von A und B und die Verfestigung ¨ von B. Dazu wird eine dünne Schicht von A, typischerweise eine Folie von  $20$  bis  $50 \mu m$ , zwischen die zu verbindenden Stücke von B eingebracht. Die Anordnung wird auf typischerweise 800◦C...1300◦C aufgeheitzt. Durch Oberflächendiffusion entstehen zwei flüssige Grenzschichten an den Grenzflächen zwischen den drei Körpern (s. Abb. 6.2a). Der folgende Transient Liquid Phase Bonding-Prozess lässt sich idealtypisch in drei Phasen unterteilen:

Thermodynamische Kräfte wirken darauf hin, den steilen Konzentrationsgradienten innerhalb der flussigen Schichten auszugleichen. An ihrem Rand ¨ wird zusätzliches Material aufgelöst und tritt in die flüssige Phase ein, um die Konzentrationen  $C_{L\alpha}$  bzw.  $C_{L\beta}$  am Rande der Flüssigkeit konstant zu halten. Diese Phase wird als Auflösung der Zwischenschicht bezeichnet und ist typischerweise bereits nach einigen Sekunden abgeschlossen (s. Abb. 6.2b).

Auch nachdem sich die Zwischenschicht völlig aufgelöst hat, wird sich die flüssige Phase weiter ausbreiten. Die Konzentration kann nun überall in der Flüssigkeit unter  $C_{L\alpha}$  fallen und der Konzentrationsgradient wird sich schließlich ausgleichen und bei  $C_{L\beta}$  verweilen. Der zunehmend niedrige Gradient führ zu einer Verlangsamung dieser Phase, die einige Minuten in Anspruch nehmen kann (s. Abb. 6.2c).

Während der letzen Phase wid das Additiv weiterhin nach außen diffundieren, aus der flüssigen Phase heraus in B hinein. Diese Festkörperdiffusion ist allerdings ein sehr langsamer Prozess. Der Rand der flussigen Schicht ver- ¨ schiebt sich wieder nach innen, während die Konzentration des Additives an der Grenzschicht wieder unter  $C_{L\beta}$  fällt (s. Abb. 6.2d). Nach längerer Zeit verfestigt sich die Verbindung schließlich komplett. Lediglich ein geringer Konzentrationsgradient verbleibt.

An diesen eigentlichen Transient Liquid Phase Bonding-Prozess schließt sich eine Phase der Festkörperhomogenisierung durch weitere Diffusion an. Sie findet sowohl bei der eigentlichen Prozesstemperatur wie bei Raumtemperatur statt, in jedem Falle auf beliebig langen Zeitskalen. In der Praxis sind die vier Phasen nicht so deutlich getrennt wie hier dargestellt.

a) Anfangszustand

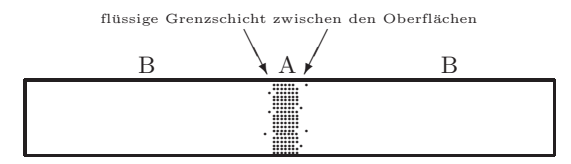

b) Auflösen der Zwischenschicht

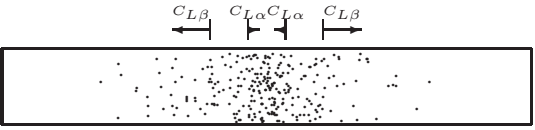

c) Verbreiterung der flüssigen Phase

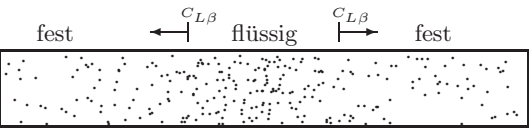

d) isothermale Verfestigung

| fest | LΕ<br>-122 | fest |
|------|------------|------|
|      |            |      |

Abb. 6.2. Phasen des "Transient Liquid Phase Bonding"

## **6.2 Quantiative Radiographie**

Eine vom The Welding Institute in Abington, UK für die Sheffield Hallam Universität hergestellte Probe mit einem TLP Bond wurde von der FaME38 Kollaboration am ILL zur Verfügung gestellt.

Die Probe wird aus zwei je 2, 0 cm mal 3, 0 cm großen Stahlplatten von 0, 5 cm Stärke hergestellt. Der Stahl vom Typ 50D (S355J2G3) enthält als Zusatz zum Eisen 1, 6% Mangan, 0, 55% Silizium, 0, 22% Kohlenstoff, 0, 035% Phosphor und 0, 035% Schwefel (Alle Angaben in Gewichtsprozenten).

Je eine der Längsseiten der beiden Platten wird bis auf  $1 \mu m$  Toleranz poliert. Zwischen diese Flächen wird eine TLP-Bonding-Folie vom Typ MBF-51 gepresst. Die amorphe Folie besteht aus 76, 3% Nickel, 15% Chrom, 7, 25% Silizium, 1, 4% Bor und 0, 06% Kohlenstoff. Es sind Silizium und Bor, die als Schmelzpunktverringerer wirken - beide sind in etwa gleich effektiv. Der Solidus der Folie liegt bei 1030◦C, ihr Liquidus bei 1126◦C und die empfohlene Prozesstemperatur ist 1195◦C.

Der Temperaturzyklus sieht wie folgt aus: Aufheizen von Raumtemperatur auf 1000°C bei einem Temperaturgradienten von 7,5°C min<sup>-1</sup>, Verweilen für 5 min, weiteres Aufheitzen mit 5°C min<sup>-1</sup> auf 1150°C, Verweilen für 15 min und Abkühlen auf Raumtemperatur mit  $5^{\circ}C \text{min}^{-1}$ . Oberhalb von 1000°C wird eine Last von 5 kN aufgewandt, die bestehen bleibt, bis die Temperatur wieder unter  $1000\degree C$  fällt. Der ganze Prozess findet in einem Vakuum bei  $10^{-4}$  mbar statt.

Der fertige Transient Liquid Phase Bond verbindet nun die beiden Platten fest zu einer einzigen von  $4,0 \text{ cm}$  mal  $3,0 \text{ cm}$  Größe. Von dieser Platte werden zu beiden Seiten Streifen von je 1, 0 cm Breite abgeschnitten. Die dazu verwendete Drahterodiermaschine produziert Oberflächen mit einer Rauhigkeit von nur  $15 \mu m \pm 5 \mu m$ , die nicht weiter behandelt werden. Die Probe besteht nun aus drei Teilen, siehe Abb. 6.3.

Zwischen zwei der drei Platten wird ein Stück Bonding Folie gelegt,  $50 \,\mu m$ stark und vom gleichen Typ wie für die Produktion des Bonds verwendet wurde. Der andere Zwischenraum bleibt leer. Die drei Plattenstucke mit der ¨ Folie dazwischen werden zusammen eingespannt, siehe Abb. 6.4. Die Folie im Urzustand links und der feine Luftspalt rechts dienen als Referenzen zum Vergleich mit dem fertigen Bond in der Mitte. Durch den Materialverlust während des Erodierens ist die Probe insgesamt nun nur noch 3,9 cm breit.

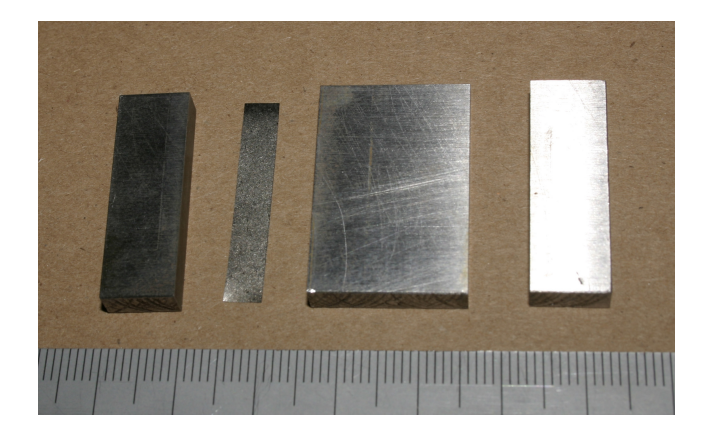

**Abb. 6.3.** Bestandteile der Probe mit TLP Bond in der Mitte

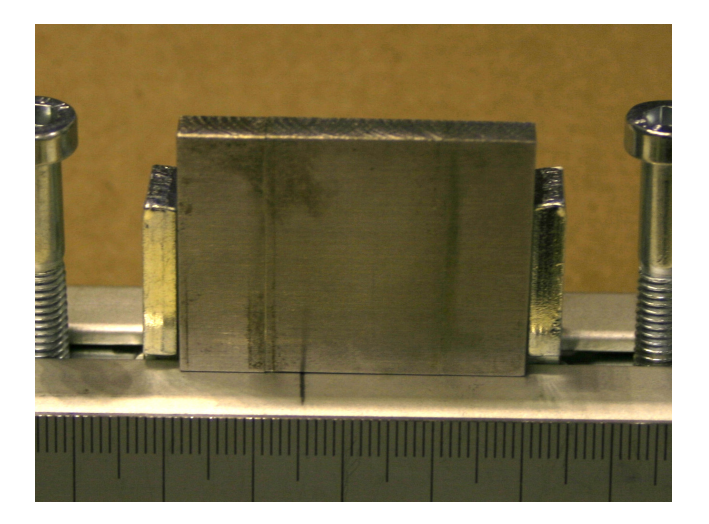

**Abb. 6.4.** Eingespannte zusammengesetzte Probe

Die folgende Tabelle 6.1 zeigt die Attenuation durch den Stahl der Plattenstücke und durch die Bonding-Folie. Wie man sieht, ist erstere durch Streuung und Absorption am Eisen dominiert, während letztere hauptsächlich von den Zusätzen Bor und Nickel bestimmt ist:

|                     | Element                       | $\sigma_{\rm sct.}$<br>  barn                | $\sigma$ <sub>abs.</sub><br>[barn]            | Gewichts-<br>anteil $[\%]$                                 | $\mu_{\rm sct.}$<br>$\lceil$ cm <sup>-1</sup> $\rceil$                                                        | $\mu$ <sub>abs.</sub><br>$\lceil$ cm <sup>-1</sup> $\rceil$                                                                      |
|---------------------|-------------------------------|----------------------------------------------|-----------------------------------------------|------------------------------------------------------------|----------------------------------------------------------------------------------------------------|----------------------------------------------------------------------------------------------------|
| Basis-<br>material: | Fe<br>Mn<br>Si<br>C<br>Ρ<br>S | 11,6<br>2,15<br>2,17<br>5,55<br>3,31<br>1.03 | 2,56<br>13.3<br>0.17<br>0,004<br>0.17<br>0,53 | 97,6%<br>1,60%<br>$0,55\%$<br>$0.22\%$<br>0.035%<br>0.035% | 0,96<br>$3 \cdot 10^{-3}$<br>$2 \cdot 10^{-3}$<br>$5 \cdot 10^{-3}$<br>$2 \cdot 10^{-4}$<br>$5 \cdot 10^{-5}$ | 0,21<br>$2 \cdot 10^{-2}$<br>$2 \cdot 10^{-4}$<br>$3 \cdot 10^{-6}$<br>$9 \cdot 10^{-6}$<br>$3 \cdot 10^{-5}$<br>$\Sigma = 1,20$ |
| Folie:              | Ni<br>Cr<br>Si<br>B<br>C      | 18,5<br>3,49<br>2,17<br>5,24<br>5,55         | 4,49<br>3,05<br>0.17<br>767<br>0.00           | 76,3%<br>15.0%<br>7.25%<br>1,40%<br>$0.06\%$               | 1,27<br>$5 \cdot 10^{-2}$<br>$3 \cdot 10^{-2}$<br>$4 \cdot 10^{-2}$<br>$1 \cdot 10^{-3}$                      | 0,31<br>$5 \cdot 10^{-2}$<br>$2 \cdot 10^{-3}$<br>5,26<br>$9 \cdot 10^{-7}$<br>$\Sigma = 7.02$                                   |

Tabelle 6.1. Attenuation durch Basismaterial und Bonding-Folie

Die mehrfach höhere Attenuation der Schmelzpunktverringerer kann benutzt werden, um ihre Verteilung auf einer Neutronenradiographie sichtbar zu machen. Zunächst wird die Probe senkrecht im Strahl ausgerichtet. Dazu wird sie schrittweise um die senkrechte Achse rotiert, bis vertikale Kanten in der Projektion ein scharfes Profil aufweisen. Diese Ausrichtung ist auf  $1,5^{\circ}$  genau. Die Aufnahme der 5mm starken Platte ist damit um  $130 \mu m$  durch Projektionseffekte verwischt. Dies ist in der Größenordnung der optischen Abbildungsauflösung von  $(108 \,\mu\text{m})^2$  pro Bildelement.

Abbildung 6.5 zeigt die Neutronen-Radiographie der eingespannten Probe. Kennzahlen dazu finden sich in Anhang 18.4. Diese Messung dient zugleich im Kapitel 15 über die Grundlagen der Radiographie als Beispiel, anhand dessen die zahlreichen Korrekturen, die durchgeführt wurden, Schritt für Schritt und im Detail beschrieben werden. Der mit den Kreuzen markierte Bildausschnitt ist in Abb. 6.6 vergrößert und in angepassten Graustufen dargestellt. Die Folie im Urzustand links, der Bond in der Mitte und der leere Schlitz rechts sind gut zu erkennen.

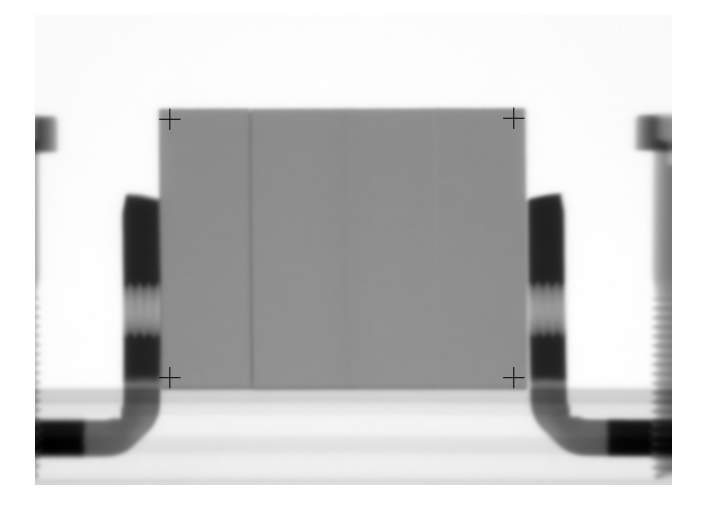

**Abb. 6.5.** Radiographie der Probe im Probenhalter

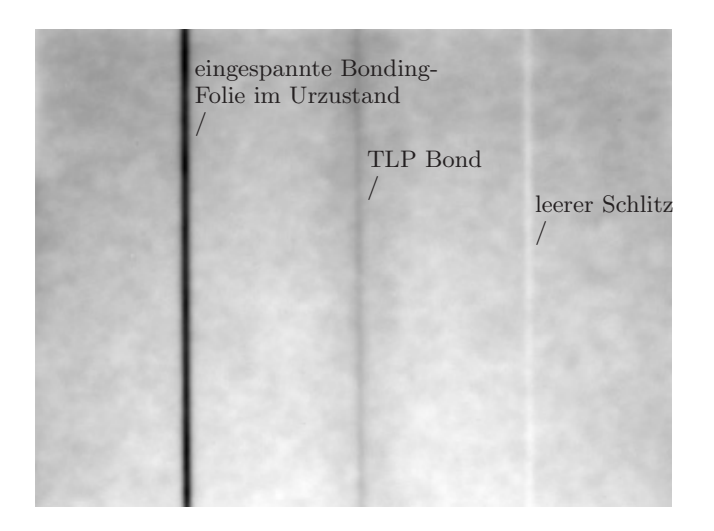

**Abb. 6.6.** Ausschnitt der Radiographie

Die Neutronen-Radiographie beruht auf jeweils 1000 Proben-, Strahl- und Dunkelbildern zu je 200 ms Belichtungszeit. Dadurch streuen die Grauwerte eines Bildelementes nur um  $\Delta c/c \approx 6 \cdot 10^{-4}$ , die Attenuation eines Bildelementes dementsprechend weniger als 1%.

Die Merkmale der Probe sind in vertikaler Richtung sehr homogen. Deswegen kann die Dichteverteilung der Attenuation  $\int \mu(x, y, z) dz$  entlang der y-Achse aufintegriert werden und ergibt so ein horizontales Attenuationsprofil  $\mu(x)$ .

Dabei sind Oberflächeneffekte am Rand der Probe in Gestalt von inhomogener Einstreuung von Neutronen zu beachten. Gestreute Neutronen aus der gesamten Probe tragen zur Helligkeit des Bildes in der Nähe des Zentrums bei; am Rande der Probe trägt aber lediglich ein Halbraum zu dieser Einstreuung bei. Deshalb erscheinen Streuer auf Radiographien im Zentrum heller. Nach der Korrektur solcher Streueffekte zeigt das Attenuationsprofil eine flache Grundlinie und drei auffällige Merkmale:

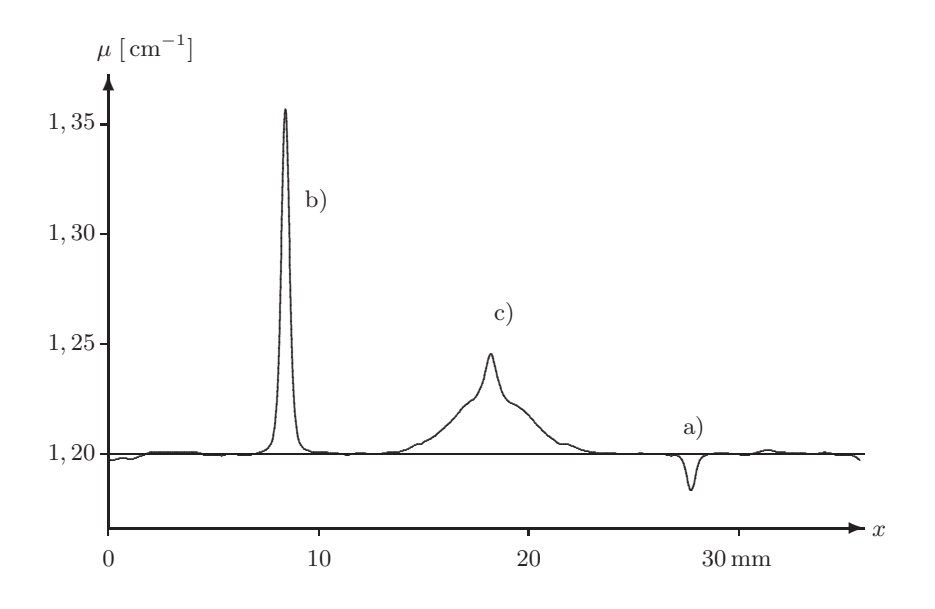

**Abb. 6.7.** Horizontales Profil der Attenuation

Bei  $x \approx 28mm$  (a) zeigt sich eine kleine Delle in der Attenuation, deren Position mit dem rechten Schlitz zusammenfällt. Dieser erscheint in Abb. 6.6 als helle Linie vom umgebenden Material abgehoben. Der Ruckgang in der ¨ Attenuation wird durch Hohlräume zwischen den aneinanderstoßenden Oberflächen hervorgerufen. Da diese nur auf ungefähr  $15 \mu m$  glatt sind, finden sich dazwischen kleine Zwischenräume von derselben Größenordnung, die mit Luft gefüllt sind und eine entsprechend verschwindende relative Attenuation aufweisen. Die Breite der Kurve ist durch die Breite Genauigkeit der Ausrichtung der Probe begrenzt (Projektionseffekt  $\approx 130 \,\mu\text{m}$ ), durch die Divergenz des Neutronenstrahls (Divergenzeffekt  $\approx 40 \,\mu$ m), durch das Auflösungsvermögen des Szintillators (Lichtfleckdurchmesser  $\approx 150 \,\mu$ m) und durch die optische Abbildung (rechnerische Auflösung  $\approx 110 \,\mu$ m). Der geometrische Mittelwert aus diesen Größen beträgt  $230 \mu m$ , was gut mit der Hälfte der tatsächlichen Breite (FWHM) der Kurve von  $500 \,\mu \mathrm{m}$  übereinstimmt.

Bei  $x \approx 9mm$  (b) befindet sich eine scharfe Spitze der Attenuation, an eben der Stelle, an der die eingespannte Bonding-Folie auf der Radiographie als schwarzer Strich zu sehen ist. Diese Folie von  $50 \mu m$  Stärke wird wiederum zu  $500 \mu$ m verbreitert abgebildet. Aus diesem Grunde ist auch die Attenuation mit maximal 1, 36 von der Kurve viel zu niedrig angegeben. Da die Einstreuung in affiner Weise die Helligkeit in der Umgebung von Streuzentren erhöht, lässt sich die integrale Attenuation nämlich nicht in einfacher Weise auf die Fläche unter der Kurve abbilden: die 50  $\mu$ m starke Folie mit  $\mu = 7,02 \,\mathrm{cm}^{-1}$  würde zusätzlich zu den  $\mu = 1,02 \,\mathrm{cm}^{-1}$  des Stahles  $(7.02 \text{ cm}^{-1} - 1.20 \text{ cm}^{-1}) \cdot 50 \mu \text{m} \approx 3 \cdot 10^{-3}$  verursachen. Die tatsächliche Fläche unter der Kurve beträgt nur 30% davon.

Die komplexere Kurve in der Mitte der Probe bei  $x \approx 18mm$  (c) schließlich stammt von dem vollendeten Transient Liquid Phase Bond. Das Attenuationsprofil zeigt eine Spitze, die ebenso breit ist wie die der unverarbeiteten Folie, aber weniger hoch. Sie sitzt auf einer viel breiteren Diffusions-ähnlichen Kurve. Auf der Radiographie findet sich diese Struktur wieder als grauer Strich entlang des Bonds, der von einem breiten Halo umgeben ist.

Diese Ergebnisse werden folgendermaßen gedeutet: die Bonding-Folie hat sich nicht vollständig aufgelöst. Ein Teil verblieb an der ursprünglichen Stelle und verursacht die lokalisierte Linie. Der uberwiegende Teil ist in das Material der ¨ Stahlplatten diffundiert und verursacht die Diffusionskurve. Anhand eines einfachen Modells der Diffusion lassen sich die Verhältnisse auch quantitativ analysieren:

Die Dynamik der Diffusion wird durch das zweite Ficksche Gesetz

$$
\frac{\mathrm{d}c}{\mathrm{d}t} = D(T) \cdot \frac{\mathrm{d}^2c}{\mathrm{d}x^2}
$$

beschrieben, wobei c die Konzentration bezeichnet und  $D(T)$  den temperaturabhängigen Diffusionskoeffizienten. Zwei Lösungen dieser Gleichung mögen den Zustand nach der ersten und der zweiten Phase des Bonding-Vorgangs beschreiben [68]:

Da die Folie nicht vollständig aufgelöst wurde, stellt sie ein Reservoir bei  $x = 0$  dar. In diesem Falle lautet die Lösung des Fickschen Gesetzes

$$
c \sim e^{-(x/(2\sqrt{D(T)}t))^2}
$$

Tats¨achlich schmiegt sich diese Kurve bestens an die experimentell gefundene Diffusionskurve an, wobei die charakteristische Längenskala sich zu  $x_0 =$  $2\sqrt{D(T)t} = 2{,} 4 \text{ mm} \pm 0{,} 1 \text{ mm ergibt, siehe Abb. } 6.8$ 

Beim Vergleich der Fläche unter der Diffusionskurve mit der gesamten Fläche unter dem Attenuationsprofil des Bonds zeigt sich, daß etwa 90% ± 5% der Bonding-Folie in die Stahlplatten diffundiert sind.

Während die Bonding-Folie sich recht schnell in die flüssige Phase ausdehnt, dehnt sich diese aus durch Diffusion der Schmelzpunktverringerer in den noch festen Stahl. Man kann idealisiert annehmen, daß zu Beginn der zweiten Phase des Bondingvorgangs eine Stufe in der Konzentration an der Flüssig-Fest-Grenze bei  $x_{LS}$  vorliegt. Die Lösung des Fickschen Gesetzes unter solchen Startbedingungen wäre

$$
c \sim 1 - \frac{2}{\sqrt{\pi}} \int_{0}^{(x-x_{LS})/(2\sqrt{D_{LS}(T) \cdot t})} dy \exp(-y^2)
$$

Diese Kurve passt nicht genauso gut zu den Daten wie die Gaußsche Kurve, aber die Lage der Grenzschicht zwischen flüssiger und fester Phase kann dennoch mit  $x_{LS} \approx \pm 2.2 \, \text{mm}$  abgeschätzt werden, was recht gut mit  $x_0$ ubereinstimmt. Wie erwartet ist die Diffusion in die feste Phase viel lang- ¨ samer hier mit  $D_{LS}(T) \cdot t \approx 0.2 ... 0.4 mm^2$ , verglichen mit  $D(T) \cdot t =$  $1.44 \, mm^2 \pm 0.12 mm^2$  innerhalb der Flüssigkeit. In jedem Falle, das Produkt aus Diffusionskoeffizienten und Zeit ist viel zu niedrig fur eine komplette ¨ Diffusion der Bonding-Folie und ein darauffolgendes Ausgleichen des Konzentrationsgradienten.

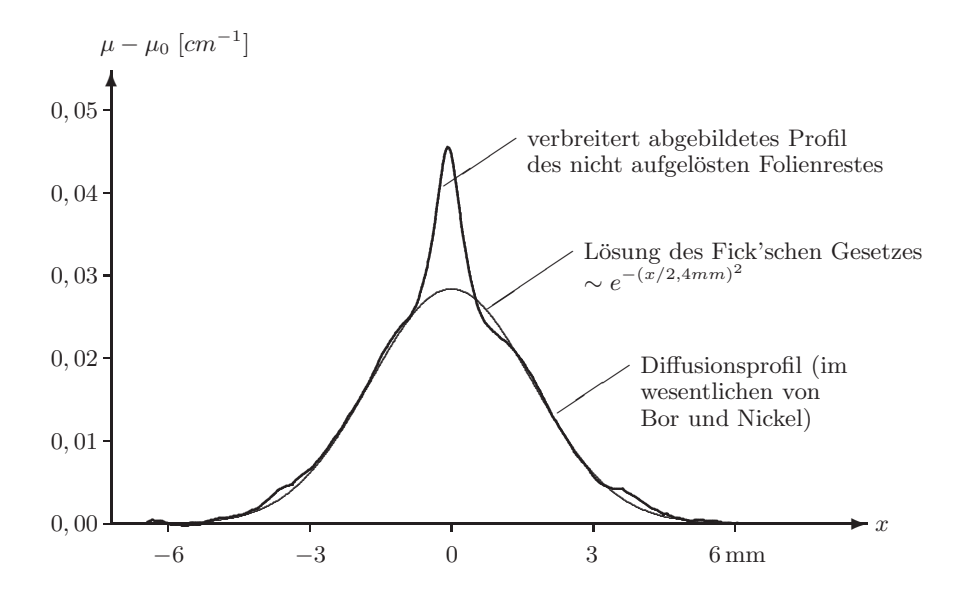

**Abb. 6.8.** Theoretischer Fit an die Messdaten

Aus den experimentellen Ergebnissen leitet sich die Erkenntnis her, daß es sich bei der Probe um einen imperfekten Bond handelt, der in einem unvollendeten Prozess hergestellt wurde. Dies ergibt sich aus der verbliebenen unaufgelösten Folie im Zentrum und dem zu niedrigen Wert für  $D(T) \cdot t$ , der entweder auf eine zu kurze Prozessdauer t oder auf einen zu niedrigen Diffusionskoeffizienten verursacht durch eine zu niedrige Temperatur T hinweist.

Tatsächlich wurde erst nachträglich bekannt, daß die Probe nur auf  $1150°C$ statt auf 1195◦C erhitzt wurde. Sie war Teil einer Testreihe zur Optimierung der Bonding-Parameter. Unter allen getesteten Parametern waren diejenigen dieser Probe die schlechtesten verglichen mit höheren Temperaturen oder längeren Zeiten. Dies haben komplementäre Methoden wie Zugkraft-, Härteund SEM-Mikrographien gezeigt.

Dies bestätigt völlig die unabhängig gemachten Aussagen der hier vorgestellten zerstörungsfreien Methode.

#### **6.3 Komparative Studien und zerstörungsfreie Prüfung**

Mit der Methode der Neutronenradiographie lassen sich direkte Hinweise zur Optimierung der Prozessparameter des Transient Liquid Phase Bonding gewinnen. Durch den Erfolg der quantitativen Radiographie motiviert sind weitere Proben zur Charakterisierung vorgelegt worden, s. Abb. 6.9. Die vier Proben sind unter unterschiedlichen Bedingungen gefertigt worden. Insbesondere die maximale Temperatur und der aufgewendete Druck sind:

| Probe<br>Nr. | Abmessungen<br>$\left[\text{mm} \times \text{mm} \times \text{mm}\right]$ | Prozess-<br>temperatur | Prozess-<br>druck |
|--------------|---------------------------------------------------------------------------|------------------------|-------------------|
| 68           | $25, 9 \times 35, 8 \times (10, 015, 6)$                                  | $1275^{\circ}C$        | 2,74 MPa          |
| 56           | $21, 7 \times 36, 2 \times 15, 7$                                         | $1250^{\circ}C$        | 2,74 MPa          |
| 59           | $20, 5 \times 43, 5 \times 12, 3$                                         | $1300^{\circ}$ C       | 1,5 MPa           |
| 54           | $21, 4 \times 42, 5 \times 15, 2$                                         | $1350^{\circ}C$        | 2,74 MPa          |

**Tabelle 6.2.** Prozessparameter verschiedener Transient Liquid Phase Bonds

Abbildung 6.10 zeigt die Radiographien der vier Proben. Die Daten wurden mit einfachen Bildverarbeitungsfiltern hochpassgefiltert (Radius 20 Bildelemente, um die Streuartefakte zu entfernen) und störungsgefiltert (um einzelne Ausreißer zu entfernen).

Die Graustufenskalen der vier Radiographien sind vergleichbar. Dadurch ist bereits mit bloßem Auge einzuordnen, wie gleichmäßig und vollständig die Diffusion der Bondingfolie jeweils erfolgt ist: am schlechtesten in Probe Nr. 59 (Folie sehr inhomogen aufgelöst), gefolgt von den Proben Nr. 56 (Folie sichtbar aber kein Diffusionsprofil ausgebildet), 68 (Folie sichtbar und Diffusionsprofil ausgebildet) und 54, wo auch weder Folie noch Diffusionsprofil mit bloßem Auge schon teils nicht mehr sichtbar sind.

Vergleicht man diese Reihenfolge mit den Prozessparametern, dann fällt zunächst auf, daß die inhomogenste Diffusion unter dem um einen Faktor zwei geringeren Druck entstanden ist. Bei den unter dem vollen Druck erzeugten Verbindungsnähten zeigt sich der im vorangegangenen Abschnitt angeführte Zusammenhang mit der Temperatur: je höher die Temperatur während des Diffusionsprozesses, desto höher der Diffusionskoeffizient und desto vollständiger die Diffusion.

Auch Fehler in den Verbindungen lassen sich sekundenschnell auf Radiographien ausmachen. In Probe 59 finden sich nicht nur unaufgelöste Konzentrationsmaxima (dunkle Flecken), die die Verbindungsnaht spröde machen

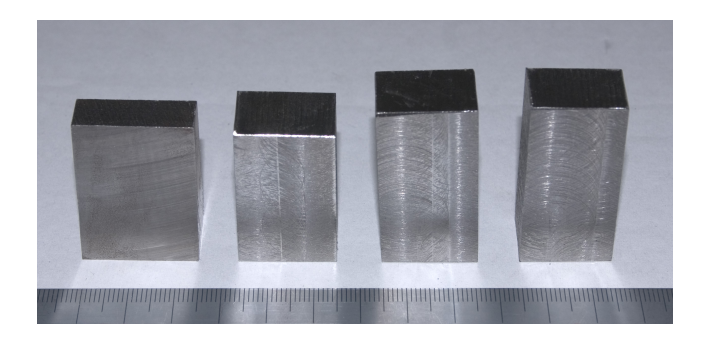

**Abb. 6.9.** Weitere Proben mit TLP Bonds (von links: Proben Nr. 68, 56, 59, 54)

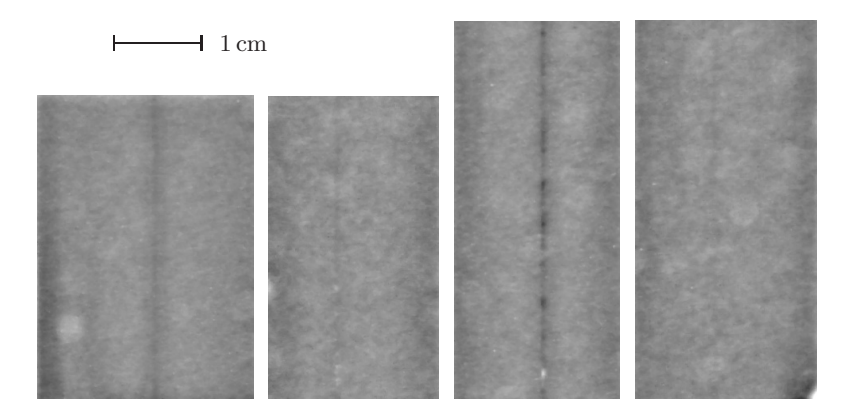

**Abb. 6.10.** Radiographien der weiteren Proben (von links: Proben Nr. 68, 56, 59, 54)

können, sondern sogar ein der Probe äußerlich nicht anzusehender grober Fehler (heller Fleck), an dieser Stelle ist vermutlich die flüssige Verbindungsschicht ausgelaufen, anstatt die Metalle zu verbinden. Zahlreiche solche Flecken finden sich gehäuft in Probe 56, alle aufgereiht entlang der Verbindungsnaht. Die Proben mit den Fehlern sind dann auch gerade die unter den ungünstigsten Prozessparametern hergestellten.

## **7 Friction Stir Welding**

**Friction Stir Welding (Abs. 7.1)** ist ein innovatives Verfahren, um zwei metallische Werkstucke bei Temperaturen unterhalb des Schmelzpunktes auf ¨ rein mechanischem Wege miteinander zu verbinden. Die Möglichkeit, die fertige Verbindung zerstörungsfrei zu untersuchen, ist von großer technologischer Bedeutung. Röntgenstrahlen zeigen nur Defekte, interessant sind aber die Materialeigenschaften wie Härte, die durch die Bearbeitung verändert werden. Ziel ist, solche Eigenschaften oder die zugrundeliegenden Mikrostrukturen mit auf Radiographien sichtbaren Strukturen zu korrelieren.

Wegen des äußerst geringen Kontrastes der homogenen Probe wird zunächst die Machbarkeit in einer **Radiographischen Untersuchung (Abs. 7.2)** bewiesen. Radiographien in verschiedenen Blickrichtungen zeigen tatsächlich die typischen Strukturen der Schweissnaht, wie sie auch in zerstörenden Querschnitten gefunden werden.

Eine weitere Probe wird schließlich einer vollständigen **Tomographischen Untersuchung (Abs. 7.3)** unterzogen. Dabei wird mit  $6 \cdot 10^{15}$  auf die Probe einfallenden Neutronen die wohl beste Statistik einer Neutronen-Tomographie überhaupt erreicht. Damit können die feinen Kontrastunterschiede im gesamten Probevolumen frei von Oberflächeneffekten bestimmt und dargestellt werden.

Ihre eigentliche Bedeutung erhalten die tomographischen Daten aber erst durch den Vergleich mit **materialwissenschaftlichen Resultaten (Abs. 7.4)**. Es zeigt sich, daß der tomographisch bestimmte Attenuationskoeffizient korreliert ist mit der lokalen Härte der Probe, die an zerstörend gewonnenen Querschnitten nachträglich gemessen wird. Es zeigen sich aber auch Abweichungen. Es deutet sich an, daß der Attenuationskoeffizient sensitiver auf die mechanische Umordnung der Probe ist, während bei der Materialhärte die Temperatur als Einflussfaktor hinzutreten könnte. Damit bietet die Neutronen-Tomographie die Möglichkeit, komplementäre Information über die Probe mit vergleichsweise hoher Ortsauflösung nicht nur für einzelne Querschnitte, sondern für das gesamte Probenvolumen zerstörungsfrei zu bestimmen.

### **7.1 Friction Stir Welding**

Friction Stir Welding [74, 38, 81, 5] wird hauptsächlich zur Verarbeitung von Aluminiumwerkstucken eingesetzt, da Aluminium sich nur unter Schutzat- ¨ mosphäre und Schwierigkeiten schweißen lässt. Hierbei werden die zu verbindenden Werkstucke fest aneinandergepresst eingespannt. Ein zylindrisches ¨ Werkzeug, an dessen Ende eine bohrerähnliche Spitze hervorragt, wird schnell rotierend mit der Spitze zwischen die Werkstucke getrieben, bis die "Schul- ¨ ter" des Werkzeuges fest an den Werkstücken reibt, s. Abb. 7.1.

Durch die Reibung zwischen Werkzeug und Werkstucken werden diese an der ¨ Oberfl¨ache lokal auf eine Temperatur von etwa 80% ihres Schmelzpunktes gebracht. Die hervorragende Spitze des Werkzeuges "verrührt" zähflüssiges Material der beiden Seiten. Während das stetig rotierende Werkzeug entlang der Verbindungslinie der beiden Werkstucke vorgetrieben wird, wird so ¨ Schicht um Schicht des Materials vor dem Werkzeug abgetragen und hinter dem Werkzeug wieder abgelagert, so daß eine fullstoffreie Schweissnaht ¨ entsteht.

Die untersuchten Aluminium-Gußlegierungen [26] enthalten Beimischungen von MgZn<sup>2</sup> und Kupfer. Die MgZn<sup>2</sup> Partikel liefern einen wesentlichen Beitrag zur Materialhärte, wenn sie klein genug sind und fein verteilt. Bei Überalterung durch Hitzebehandlung werden diese Partikel aber so groß, daß sie nicht mehr koheränt in die Matrix eingebettet sind, die dann ihre Stärke verliert. Außerdem treten Abscheidungen von Kupfer, sogenannte Guinier-Preston-Zonen, auf.

Der Prozess des Friction-Stir-Welding bringt eine Auflösung der Aluminiummatrix und der Beimischungen mit sich. Der Endzustand der anschließenden Prezipitation, der Neuformung beim Erstarren des Materials, ist abh¨angig u.a. von der Temperatur des Materials. Innerhalb des Querschnitts der Schweissnaht entstehen so mehrere Bereiche mit charakteristischen Eigenschaften, s. Abb. 7.2:

Fern von der Verbindungsnaht ist das Material nicht betroffen (a). Näher an der Verbindungsnaht ist das Material von der entstehenden Hitze betroffen (b), hier kommt es zu zusätzlicher thermischer Alterung, die Materialhärte nimmt ab. Der Bereich der Verbindungsnaht selber ist thermo-mechanisch umgeformt (c), in seinem Inneren befindet sich ein typischer Kern (d) mit einer Strukture wie Zwiebelschalen, die von dem Schicht für Schicht wiederabgelagerten Material stammen. Hier findet dynamische Rekristallisation statt, das Material verhält sich wie natürlich gealtert mit entsprechend höherer Härte.

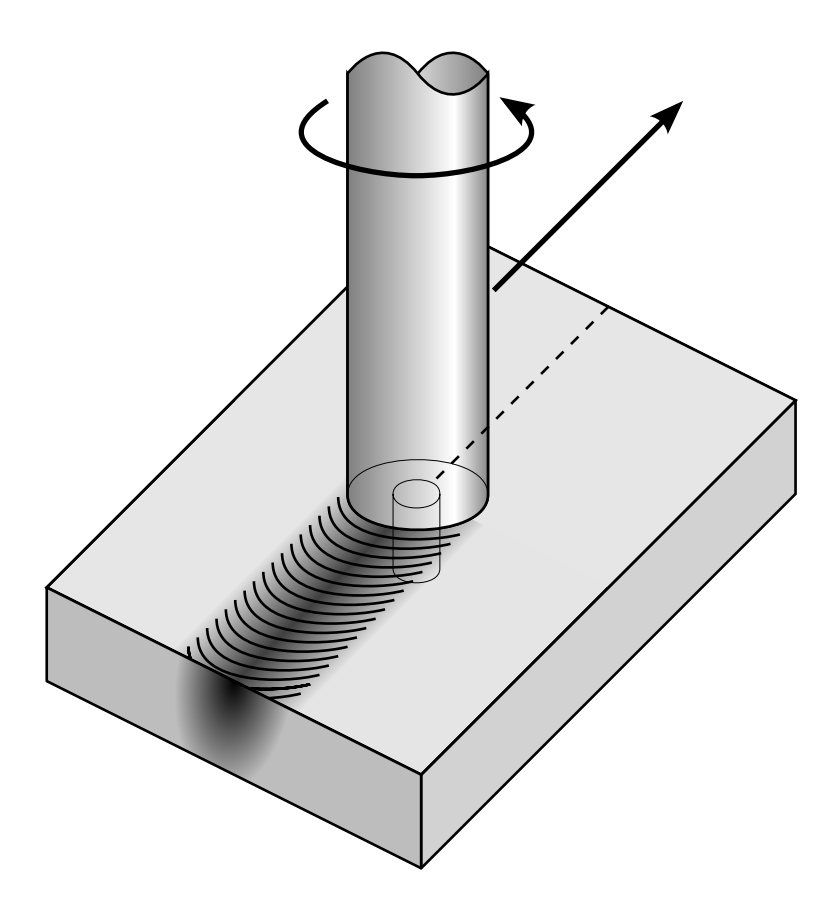

**Abb. 7.1.** Schema des Friction Stir Welding

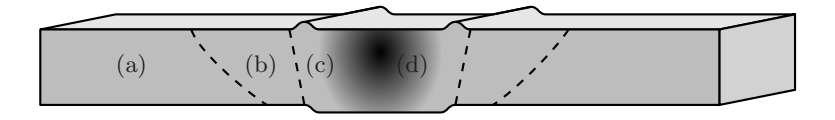

**Abb. 7.2.** Schema eines Friction Stir Weld

#### **7.2 Radiographische Untersuchung**

Die Abbildungen 7.3 und 7.4 zeigen eine Aluminiumplatte, die aus zwei Teilen mittels Friction Stir Welding hergestellt wurde. Sie ist 28 cm breit, 9, 5 cm lang und außen 2 cm stark. Im Zentrum ist die Platte glattgefräst und verjüngt sich so auf 1,5 cm. In der Mitte verläuft der gut drei Zentimeter breite Friction Stir Weld. Im oberen Bild ist seine Oberseite abgebildet, im unteren seine Unterseite. An der Oberseite sind die runden Strukturen gut zu erkennen, die das Werkzeug hinterlassen hat.

An der Ober- und Unterseite des Friction Stir Welds ist das Material deutlich über die glatte Fläche erhaben. An der Unterseite hat der Druck des Werkzeuges das sich plastisch verformende Material herausgedrückt, an der Oberseite befinden sich die erw¨ahnten runden Strukturen. Die gesamte Probe wurde aus einem größeren Werkstück gerausgesägt und an den Seiten abgefräst und geglättet. Dennoch sind die Strukturen des Friction Stir Welds auch an den Stirnseiten tastbar. Aus diesen Grunden ist darauf zu achten, daß ein ¨ Radiographiesignal möglicherweise durch die variierende Stärke des Materials moduliert ist.

Der durch die eigentliche Struktur der Verbindung zu erwartende Kontrast ist äußerst gering. Das Material könnte minimal verdichtet sein durch die nunmehr verdrängten Poren. Umstrukturierung und Rekristallisation der Al-MgZn<sub>2</sub>-Cu-Legierung könnten ebenfalls Variationen der kohärenten Streuung bewirken. Die Unterscheidung von Aluminium und den Beimischungen selber ist nicht aussichtsreich, denn das Mischungsverhältnis bleibt über für die Radiographie relevante Längenskalen gemittelt konstant. Bei dem Material handelt es sich um ein AA7449 Aluminium mit Gewichtsanteilen von 10, 5%  $MgZn<sub>2</sub>$  und 1,8% Cu. Eine Beimischung von 0,1% Zr ist nicht relevant:

|                   | ρ<br>$\left[\mathrm{g\,cm}^{-3}\right]$ | $\sigma$<br>$\lceil \operatorname{barn} \rceil$ | Atomgew.<br> 1 | $\mu$<br>$\lceil$ cm <sup>-1</sup> $\rceil$ | Anzahl-<br>Z      | $\mu_i$<br>$\lceil$ cm <sup>-1</sup> $\rceil$ |
|-------------------|-----------------------------------------|-------------------------------------------------|----------------|---------------------------------------------|-------------------|-----------------------------------------------|
| Al                | 2,7                                     | 1,73                                            | 27,0           | 0, 10                                       | 97%               | 0, 100                                        |
| MgZn <sub>2</sub> | 5, 6                                    | 14,3                                            | 154            | 0, 31                                       | $2,0\%$           | 0,006                                         |
| Cu                | 9, 0                                    | 11.8                                            | 63.6           | 0.99                                        | $0.9\%$           | 0,008                                         |
| Zr                | 6, 5                                    | 6,65                                            | 91, 2          | 0, 28                                       | $3 \cdot 10^{-4}$ | $9 \cdot 10^{-5}$                             |
|                   |                                         |                                                 |                |                                             |                   | $\sum \mu_i = 0, 11 \pm 0, 01$                |

Tabelle 7.1. Beiträge zur Attenuation einer AA7449-Legierung

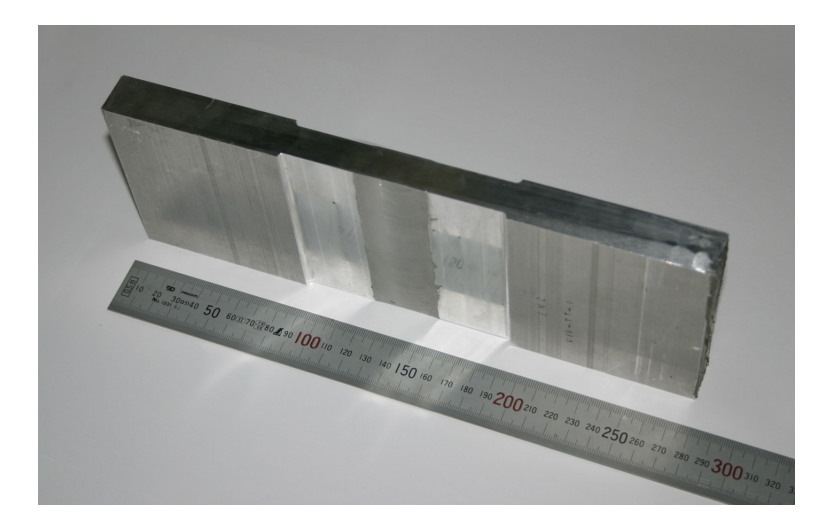

**Abb. 7.3.** Profilansicht eines Friction Stir Weld

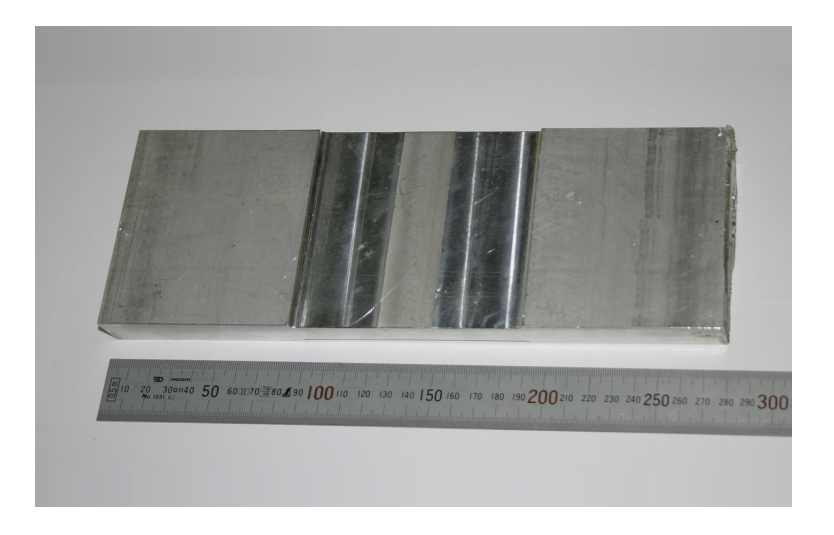

**Abb. 7.4.** Frontalansicht eines Friction Stir Weld

Das Werkstück wurde aus zwei Perspektiven radiographiert, s. Abb. 7.5, einmal senkrecht zum Friction Stir Weld und einmal entlang diesem:

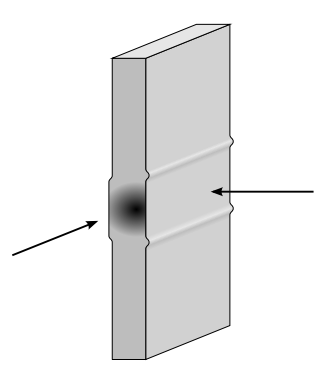

**Abb. 7.5.** Perspektiven der radiographischen Untersuchung

Die erste Radiographie, protokolliert in Anhang 18.1, zeigt eine im wesentlichen waagerechte Struktur, s. Abb. 7.6. Die gemessene Attenuation von  $0, 14\pm0, 02$  stimmt mit der erwarteten überein:  $(0, 11\pm0, 01)$  cm<sup>-1</sup> · 1, 5 cm =  $0,17\pm0,02$ . Der große relative Fehler von etwa 6% rührt jedoch aus der variierenden Stärke des Materiales innerhalb des Friction Stir Welds her:  $\pm 1$  mm verhalten sich zu 1,5 cm ungefähr wie  $\pm 0$ , 01 zu 0, 16.

Die zweite Radiographie, protokolliert in Anhang 18.2, hat das Werkstuck ¨ entlang des Friction Stir Welds durchleuchtet. Seine typische Struktur ist hier bereits deutlich sichtbar, s. Abb. 7.7.

Wiederum entspricht die im homogenen Bereich rechts gemessene Attenuation von  $1,03\pm0,01$  den Erwartungen  $(0,11\pm0,01)$  cm<sup>-1</sup> $\cdot$ 9, 5 cm = 1, 05 $\pm$ 0, 10 angesichts der Länge des Friction Stir Welds von 9,5 cm. Der relative Fehler von etwa 1% ist hier bereits deutlich kleiner als bei der ersten Messung, denn die variierende Länge der Probe spielt nun keine Rolle mehr:  $\pm 0, 1 \,\mathrm{mm}/9, 5 \,\mathrm{cm} \ll 1\%.$ 

Die sichtbaren Strukturen im Zentrum des Friction Stir Welds zeigen dagegen Variationen der Attenuation von  $\Delta a \approx 0.03$ . Das Signal-zu-Rauschen-Verhältnis beträgt etwa 3 bis 4 und Oberflächeneffekte spielen keine signifikante Rolle. Dieses Ergebnis beweist, daß Neutronen-Radiographie geeignet ist, um die Struktur eines Friction Stir Weld sichtbar zu machen.

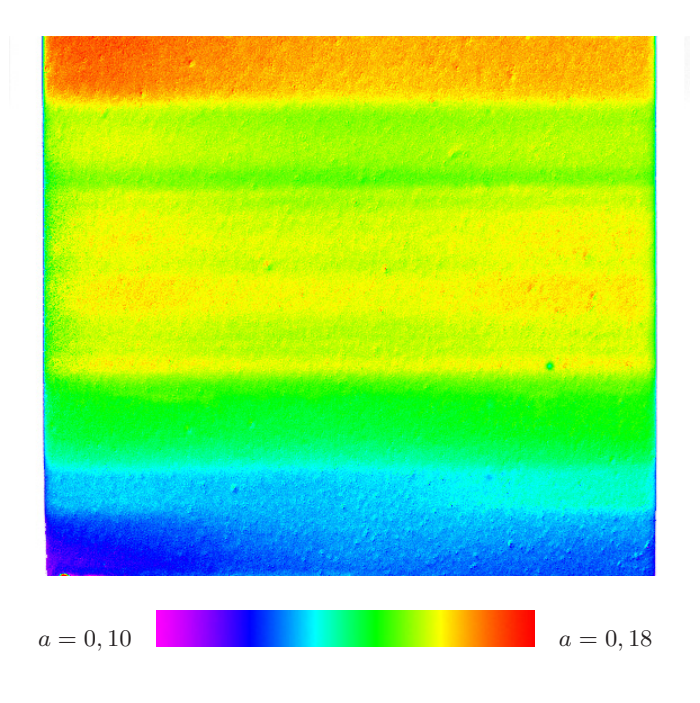

**Abb. 7.6.** Radiographie senkrecht zur Schweissnaht

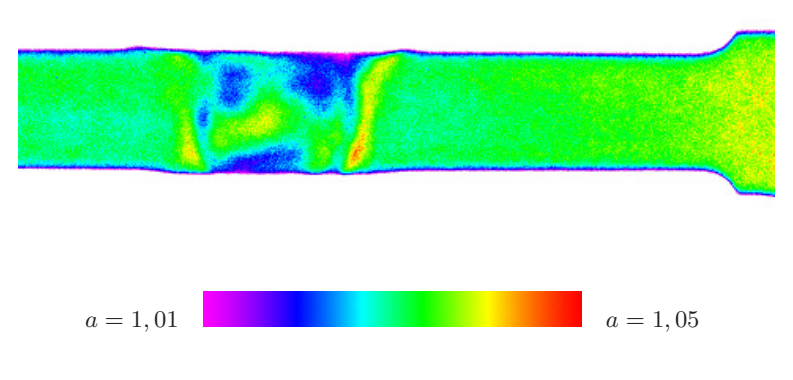

**Abb. 7.7.** Radiographie entlang der Schweissnaht

### **7.3 Tomographische Untersuchung**

Ausgehend von den Erfahrungen mit der Radiographie wird in einem weiteren Versuch eine Tomographie hergestellt. Dafür wird eine andere Probe verwendet, siehe Abb. 7.9 links. Sie ist etwa 10 cm breit, 5 cm hoch und 1, 5 cm stark. Aufgrund der kleineren Abmessungen eignet sie sich besser zur Tomographie, denn die Rotationsachse soll entlang der Verbindungsnaht verlaufen, s. Abb. 7.8:

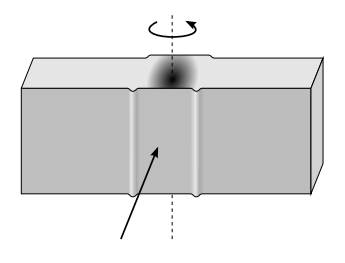

**Abb. 7.8.** Perspektive der tomographischen Untersuchung

So wird vermieden, daß eine der Projektionen entlang der Verbindungsnaht aufgenommen wird, wie es bei der zweiten der oben aufgenommenen Radiographien der Fall ist. Dadurch könnte ein tomographisches Signam vorgetäuscht werden, auch soll jede Scheibe senkrecht zur Verbindungsnaht unabhängig vermessen werden, um zu überprüfen, ob das Profil eines FSW entlang der Verbindungsnaht statisch ist, wie es die Materialwissenschaftler annehmen.

Für diese Tomographie wird die beste Statistik aller durchgeführten Experimente gesammelt. Es werden wie üblich 800 Projektionen über den Winkel von 180◦ aufgenommen, jede einzelne aber mit 1000 Belichtungen von je  $50 \text{ ms}$ . Dadurch treffen insgesamt etwa  $10^{15}$  Neutronen auf das Probenvolumen.

Die Radiographien besitzen eine räumliche Auflösung von 200  $\mu$ m. Die erste Projektion zeigt wie die erste der oben besprochenen Radiographien die FSW-Verbindungsnaht in Draufsicht, siehe Abb. 7.9 rechts. An der Verbindungsnaht sind unregelmäßige Strukturen zu erkennen, diese stammen von oberfl¨achlichen Erhebungen, die gut sicht- und tastbar sind. Daneben ist ein dunkler Fleck besonders hoher Attenuation sichtbar, der von einem wasserstoffhaltigen Klebemittel an der Oberfläche der Probe herrührt. Auf der tomographischen Rekonstruktion verursacht dies eine kleine Störung, siehe Abb. 7.10 links.

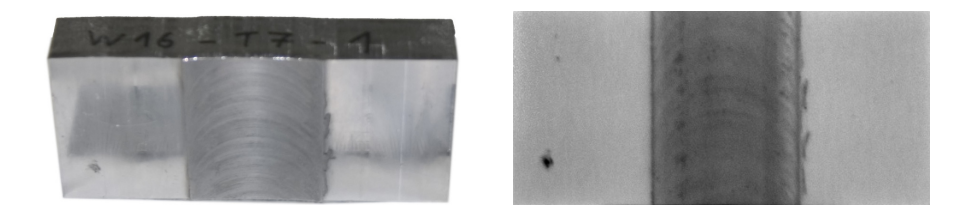

**Abb. 7.9.** Probe und die erste (frontale) der achthundert Projektionen

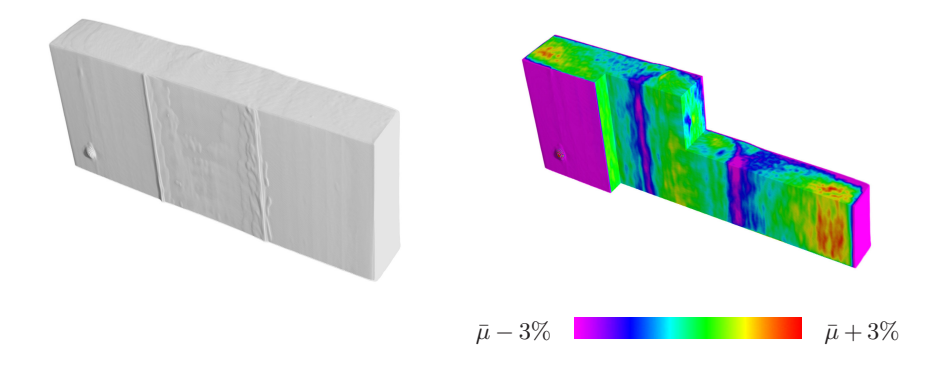

**Abb. 7.10.** Tomographische Ansicht und Schnitte durch die Reibschweißnaht

Um schließlich noch einige Ringartefakte zu reduzieren, wird nach der Berechnung der einzelnen Scheiben ein gleitender Durchschnitt von jeweils elf dieser Scheiben gebildet. Ergebnis des Experimentes ist eine sehr exakte Tomographie mit einer statistischen Genauigkeit von  $\Delta \mu / \mu \approx 3 \cdot 10^{-4}$  innerhalb der Volumenelemente von 0, 08 mm<sup>3</sup>, siehe Abb. 7.10 rechts.

An den tomographischen Schnitten kann man ablesen, daß die Strukturen in der Reibschweißnaht im wesentlichen entlang der Naht homogen verläuft. Es gibt jedoch kleinerskalige Details in der Größenordnung 1 mm ... 5 mm, die fluktuieren und mit dieser Methode aufgelöst werden können.

### 7.4 Materialwissenschaftliche Resultate

Daß überhaupt Fluktuationen im Attenuationskoeffizienten beobachtet werden können, ist interessant, aber es ist zunächst nicht klar, welcher Mechanismus zu erhöhter Attenuation führt. In Frage kommen beispielsweise Dichtefluktuationen, thermische und mechanische Strukturumordnungen. Als nächster Schritt sollen daher die Untersuchungsergebnisse den ortsaufgelösten Messungen anderer Materialparameter gegenübergestellt werden.

Verfugbar ist bereits eine Abtastung der Materialharte an der Oberflache der Probe, die von A. Steuwer und seinen Kollegen der FaME38-Kollaboration am ILL gemessen wurde, die auch beide Proben zur Verfugung gestellt haben. Die Daten in ingenieurswissenschaftlichen Einheiten von Vickers-Härte (VH) wurden an 552 Punkten bestimmt, einer unvollständigen Abdeckung eines rechtwinkligen Raster mit Abständen von  $1 \text{ mm} \times 0, 5 \text{ mm}$ . Fünf Ausreißer wurden entfernt, zwischen den Datenpunkten wurde bilinear interpoliert. Abbildung 7.11 zeigt die resultierende Darstellung der ortsabhängigen Materialhärte.

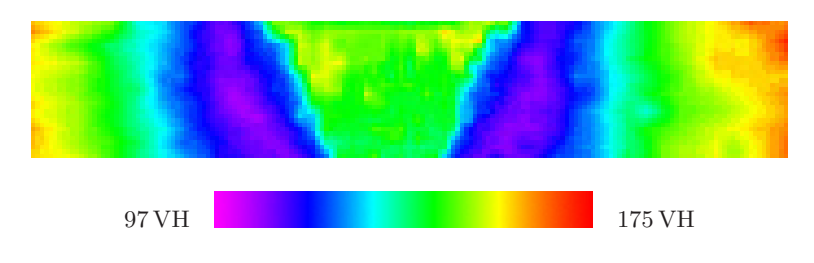

Abb. 7.11. An der Oberfläche bestimmte Materialhärte

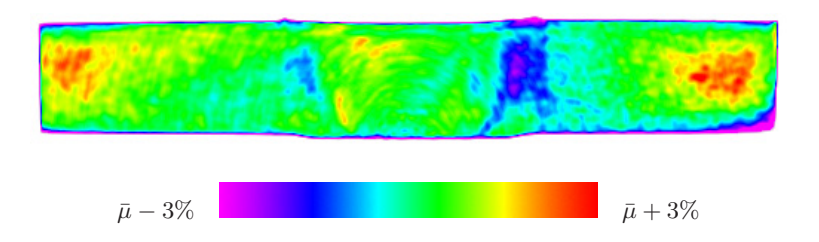

Abb. 7.12. Tomographischer Schnitt des Attenuationskoeffizienten

Im Vergleich mit einem oberflächennahen tomographischen Schnitt durch den Attenuationskoeffizienten zeigt sich eine tendenzielle Ubereinstimmung von ¨ Materialhärte und Attenuationskoeffizient, aber auch einige Abweichungen.

Aus dem Vergleich der Daten ergibt sich im Inneren ein annähernd linearer Zusammenhang zwischen Attenuation und Härte, siehe Abb. 7.12 und 7.11. Es ist näherungsweise

 $\Delta u \approx 2 \cdot 10^{-4} \cdot \Delta V H$ 

Jedoch ist gerade an der trapezförmigen Naht zu erkennen, daß Attenuationkoeffizient und Härte nicht ein und derselbe Mechanismus ausschließlich zugrunde liegen kann, denn hier gibt es geometrische Abweichungen. Der Attenuationskoeffizient folgt mehr der mechanischen Umordnung, die sich noch auf der Ruckseite der Probe nahezu so breit abzeichnet wie an der Ober- ¨ seite. Dagegen nimmt die Materialhärte auf der Rückseite zum Zentrum hin stärker ab, hier kommt im Vergleich mit der typischen Struktur einer Reibschweissnaht, vgl. Abbildung 7.2, womöglich die Temperaturverteilung während des Prozesses als zusätzlicher Einfluss hinzu.

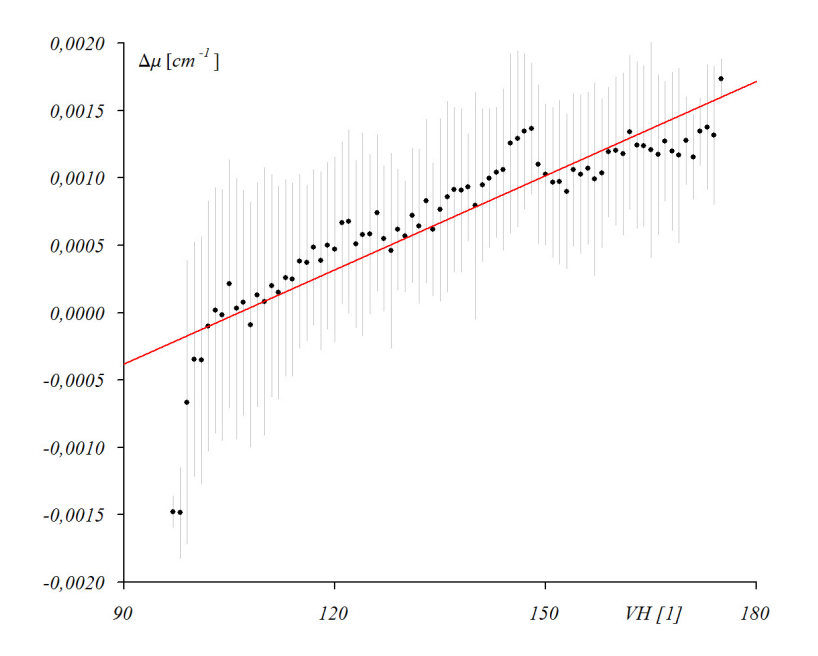

Abb. 7.13. Korrelation zwischen Attenuationskoeffizient und Materialhärte

# **8 Brennstoffzellen**

Ein beständiges Problem des Brennstoffzellenbetriebes ist das Wassermanagement, der Transport des selbstproduzierten Wassers fort von der Membran. Die zeitaufgelöste Visualisierung der Wasserproduktion ist eine ideale Anwendung für die Neutronenradiographie und -tomographie [46].

Hier dagegen werden im betrachteten **Versuchsaufbau (Abs. 8.1)** zwei Brennstoffzellen hintereinander montiert. Damit lassen sich bereits alle Merkmale eines Brennstoffzellenstapels untersuchen. In der **quantitativen Ra**diographie (Abs. 8.2) überlagern sich beispielsweise in der Projektion die Beiträge der verschiedenen Schichten der Brennstoffzellen, so daß nur integrale Aussagen möglich sind.

Dagegen können in der **zeitaufgelösten Tomographie (Abs. 8.3)** die einzelnen Kanäle und Schichten der Brennstoffzelle getrennt betrachtet werden. So entsteht ein dreidimensionales und zeitaufgelöstes Bild des Wasserhaushaltes in einem Brennstoffzellenstapel. Zusätzlich wird hier demonstriert, daß mit dem verfugbaren hohen Fluss solche tomographischen Aufnahmen ¨ in zwei Minuten angefertigt werden können. Zum Vergleich: die auf Brennstoffzellen spezialisierte Installation NIF am NIST benötigt dafür zwanzig Minuten.

#### **8.1 Versuchsaufbau**

Für diesen Versuch werden zwei Brennstoffzellen aus dem Modellbau verwendet. Der Vorteil liegt in der robusten Konstruktion, dem einfachen aber typischen Funktionsprinzip und dem unkomplizierten Betrieb. Der Aufbau der Brennstoffzellen ist in Abb. 8.1 gezeigt. Eine 0, 75 mm starke Protonenaustauschmembran, deren Funktionsweise unten erklärt wird, ist zwischen zwei je 1, 0 mm starke Metallplatten eingespannt, die als Elektroden dienen. In die Metallplatten ist ein Raster von  $10 \times 10$  Löchern mit einem Durchmesser von 1,5 mm gebohrt. In diesen Löchern können die Reaktionsgase mit der Membran in Kontakt treten. Über den Elektroden befinden sich zwei 3,7 mm starke Plexiglasabdeckungen.

Zwischen den Abdeckungen und den Elektroden befindet sich umlaufend eine dünne Dichtungsschicht, die das Austreten der Gase verhindert, aber über dem Lochraster einen Spalt zwischen Abdeckung und Elektrode schafft, in dem die Gase frei fließen können. In diesen Spalt münden auf beiden Seiten der Brennstoffzelle je zwei diagonal zueinander angeordnete Gaszufuhrungen. ¨ Elektrische Kontakte durchstoßen eine der Plexiglasabdeckungen und ggfs. isoliert die Kathode und sind mit den Elektroden verbunden. Der gesamte Aufbau wird von acht Schrauben fest und gasdicht zusammengehalten. In der Mitte sind die Plexiglasabdichtungen auf einer Fläche von  $18 \text{ mm} \times 18 \text{ mm}$ bis auf eine Stärke von 0, 7 mm heruntergefräst, um weniger zusätzliche Attenuation des Neutronenstrahles zu verursachen. Zwei solcher Brennstoffzellen sind hintereinander zu einem Stapel montiert, siehe Abbildung 8.2. In der gleichen Abbildung ist rechts die entsprechende Neutronenradiographie des gesamten Aufbaus zu sehen.

Verwendet wurde fur die Radiographien und Tomographien in diesem Kapi- ¨ tel wieder die PCO Sensicam wegen der höheren erreichbaren Bildrate und der geringeren Empfindlichkeit auf Strahlungsuntergrund. Wegen der angestrebten Zeitauflösung ist es in diesem Versuch nämlich nicht möglich, zur Fehlerkorrektur mehrere Bilder zu jeweils einer Aufnahme zu kombinieren. Es wurde das lichtstarke Objektiv mit der Brennweite  $f = 50$  mm und  $F = 1, 2$ in den langen Kamerakasten eingesetzt. Die optische Auflösung entspricht damit  $200 \mu m$ . Die Divergenz des Neutronenstrahles begrenzt die Ortsauflösung der Probe mit Abmessungen von knapp (7 cm)<sup>3</sup> auf knapp 500  $\mu$ m, so daß dieser Effekt dominiert. Für die statische Radiographie der trockenen, luftgefüllten Brennstoffzelle in Abbildung 8.2 wurden einhundert Belichtungen von je 50 ms einfach aufaddiert, da die Störungen durch Strahlungsuntergrund sehr gering sind.
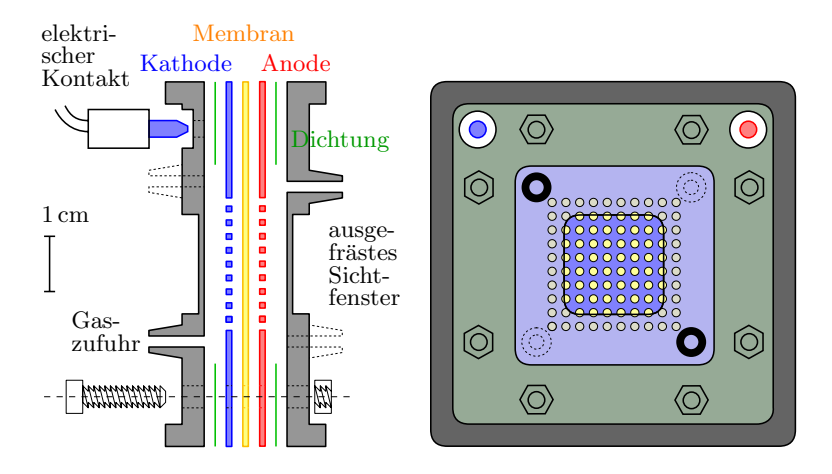

Abb. 8.1. Annähernd maßstabsgetreues Schema einer Brennstoffzelle

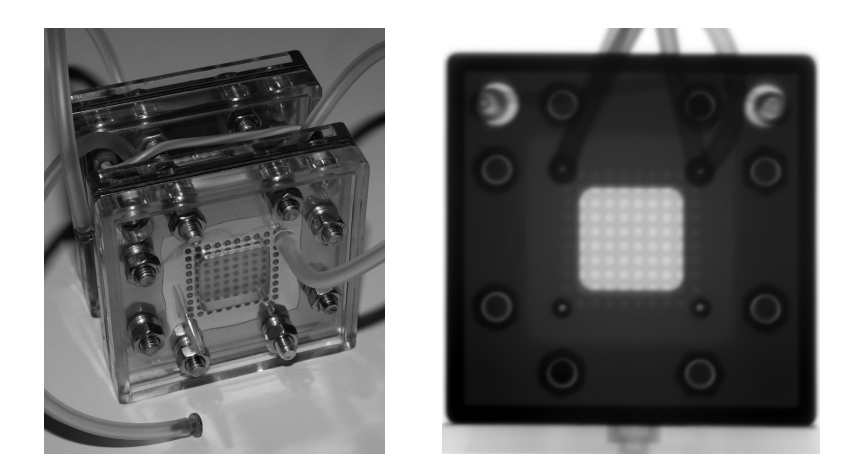

**Abb. 8.2.** Zwei hintereinandermontierte Brennstoffzellen und Radiographie

Das Funktionsprinzip der verwendeten Brennstoffzellen besteht auf der Diffusion von Protonen durch eine Protonenaustauschmembran. Hier werden zwei Volumina durch eine dunne Membran getrennt, deren Mikrostrukturierung ¨ elektrochemisch derart angelegt ist, daß Wasserstoff und andere Atome oder Moleküle diese nicht passieren können, sondern lediglich die positiven Wasserstoffionen, sprich Protonen, nachdem sie die Elektronen abgegeben haben.

Befindet sich auf der einen Seite der Membran Wasserstoffgas, auf der anderen Seite Sauerstoffgas, so eintsteht ein ein räumlicher Gradient im Gibbs-Potential fur die Protonen, denn der Zustand, in dem einige von ihnen mit ¨ Wasserstoffatomen auf der anderen Seite zu Wasser reagieren, ist energetisch gunstiger. So passieren in der Tat einige Protonen die Membran, dissoziieren ¨ auf der anderen Seite Wasserstoffmoleküle und bilden positiv geladene  $HO^+$ und  $H_2O^+$ -Ionen.

Das Elektronendefizit bzw. der Elektronenüberschuss auf beiden Seiten wird dadurch ausgeglichen, daß beide Volumina elektrische Leiter beruhren, die ¨ bereits aufgrund ihrer Eigenkapazität Elektronen aufnehmen bzw. abgeben können. Schnell baut sich dadurch ein elektrostatisches Potential auf, das dem chemischen entgegenwirkt, wodurch der Protonenfluss zum Erliegen kommt.

Schliesst man jedoch die beiden Leiter kurz oder schaltet einen elektrischen Verbraucher zwischen, dann kann uber diesen die Elektronenbilanz ausgegli- ¨ chen werden. An dem Verbraucher liegt die Potentialdifferenz an, ein elektrischer Strom fließt. So wird die Brennstoffzelle zu einer Spannungsquelle, die kontinuierlich Ladungen befördert. Die Energie wird durch die kalte Verbrennung von Wasserstoff und Sauerstoff zu Wasser erzeugt, daß in dem Sauerstoffhaltigen Volumen als Reaktionsprodukt anfällt.

Eleganterweise lässt sich dieser Prozess auch umkehren, indem an die Brennstoffzelle kein Widerstand angeschlossen, sondern eine Spannung anlegt wird. Ist die äußere Spannungsquelle hinreichend stark, dann überwiegt die äußere Spannung die chemische Potentialdifferenz.

Elektronen werden dann wieder auf die erste Seite der Membran gepumpt. Der Potentialgradient saugt daraufhin Protonen durch die Membran, die mit den Elektronen zu naszierendem Wasserstoff und schnell zu H<sub>2</sub> Molekülen rekombinieren. So wird das produzierte Wasser wieder aufgezehrt, zurück bleiben im Idealfall die eingangs vorhandenen Gase in ihren ursprünglichen Volumina.

Tatsächlich werden im Versuch Wasserstoff und Sauerstoff nicht von außen zugeführt, sondern zunächst aus Wasser erzeugt. Dafür werden die Brennstoffzellen und Zuleitungen solange mit Wasser gespült, bis sie ganz gefüllt sind und keinerlei Luftblasen mehr auftreten. Die wassergefüllten Zuführungen verbinden die Brennstoffzellen mit Reservoirs zum Druckausgleich. Das verwendete Wasser ist mikrogefiltert und entmineralisiert und besitzt einen hohen spezifischen Widerstand von  $22, 4 \,\mathrm{M} \Omega \,\mathrm{m}^{-1}$ .

Ein Versuch läuft dann so ab, daß die Brennstoffzelle im Elektrolysebetrieb Wasser zersetzt. Die entstehenden Gase verdrängen das Wasser zunächst aus den Löchern der Membran und drängen es immer weiter in die Zuführungen zurück. Im Lastbetrieb werden die damit im richtigen Verhältnis produzierten Gasvolumina wieder verbraucht. Dieser Prozess lässt sich mehrfach wiederholen. Jedoch bleiben in der Praxis stets Wassertropfen oder Gasblasen zurück.

Die beiden Brennstoffzellen sind elektrisch in Serie geschaltet, damit sichergestellt ist, daß durch beide stets der gleiche Strom fließt. Die Brennstoffzellen können zur Elektrolyse an eine Laborstromquelle mit Spannungs- und Strombegrenzung angeschlossen werden, oder uber einen Widerstand Leistung erbringen, sie- ¨ he das Schaltbild in der nebenstehenden Abbildung.

Spannung und Strom der Laborstromquelle können auf  $\Delta U = 0.01$  V und  $\Delta I = 1$  mA genau eingestellt werden. Während des Lastbetriebes wird der Strom über einen separaten Strommesser ebenfalls mit einer Genauigkeit von  $\Delta I = 1$  mA abgelesen. Während aller Versuchsreihen wurde stets die Spannung auf  $U \leq 3$  V begrenzt, der Strom auf  $I \leq 106$  mA.

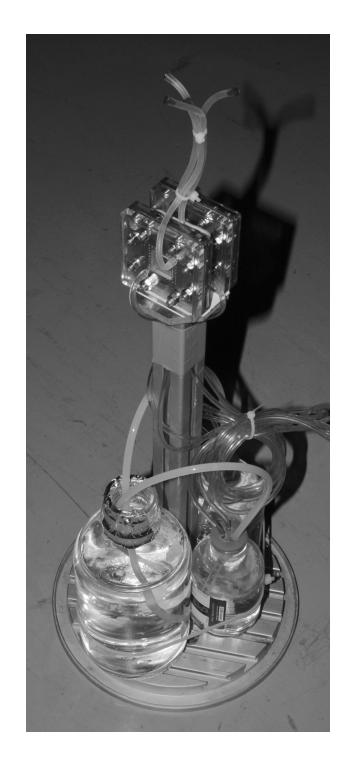

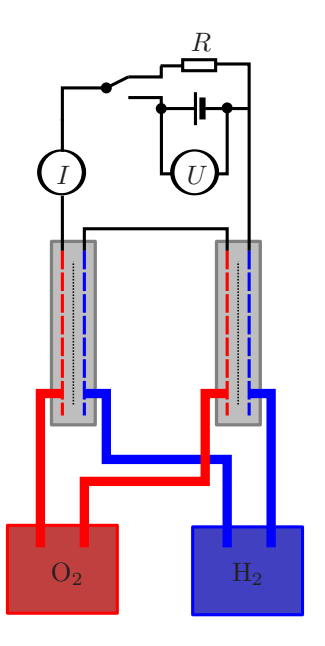

## **8.2 Zeitaufgel¨oste Radiographie**

Der Versuch beginnt mit weitgehend wassergefullten Brennstoffzellen, siehe ¨ Abbildung 8.3 links. Das Blickfeld der Radiographie ist auf den wichtigen Ausschnitt begrenzt, um kürzere Auslesezeiten zu erreichen. Die Aufnahmen mit einer Belichtungszeit von 50 ms und einer logischen Auflösung von  $160 \times 160$  Bildelementen werden mit einer Frequenz von 15 Hz aufgenommen. Die optische Auflösung beträgt  $200 \mu m$ , wegen der Strahldivergenz ist die reale Auflösung eher  $400 \mu m$ . Das etwas unscharfe Aussehen der Radiographie kommt zudem dadurch zustande, daß die beiden Brennstoffzellen um einen Winkel von knapp 3◦ rotiert wurden, so daß die Aussparungen in den Elektroden der hinteren Brennstoffzelle in der Projektion gesehen zwischen den Aussparungen der vorderen Elektroden zu liegen kommen. So können prinzipiell die beiden Brennstoffzellen gleichzeitig aber getrennt beobachtet werden.

Die Brennstoffzelle wird an die Spannungsquelle angeschlossen. Der Strom ist auf 106 mA eingeregelt, und die Spannung wird von dem Labornetzgerät automatisch so nachgeführt, daß dieser Strom konstant fließt. Während der ersten 30s fließt dadurch eine Ladung von  $30 s \cdot 0, 1 A = 3 C$ . Zwei Elektronen müssen fließen, damit ein Wassermolek ült aufgespalten werden kann. Da die beiden Brennstoffzellen in Serie geschaltet sind, werden damit  $2\times(3\text{ C})/(2e)=2\cdot10^{19}$  Wassermoleküle gespalten. Dabei entstehen  $2\cdot10^{19}/N_A$ Wasserstoff und halb soviele Mole Sauerstoff. Diese Gase nehmen zusammen ein Volumen von  $5 \cdot 10^{-5}$  mol · 22, 4 l mol<sup>-1</sup> ≈ 1 cm<sup>3</sup> ein und verdrängen die entsprechende Menge Wasser.

Es ist diese Veränderung der Wassermenge, die in der Radiographie detektiert wird. Die Dichte des entstehenden Wasserstoffgases ist zu gering, um eine messbare Korrektur zu bewirken. Wasser hat gegenüber Wasserstoffgas einen nur unwesentlich größeren Wirkungsquerschnitt von  $\sigma = 2.80$  barn $+4$  barn  $=$ 165 barn und sogar ein deutlich höheres Atomgewicht von  $m_A = 2.1+16 = 18$ , aber eben auch eine sehr viel höhere Dichte von  $\rho \approx 1 \text{ g cm}^{-3}$  und damit einen Attenuationskoeffizienten von  $\mu \approx 5.5 \,\mathrm{cm}^{-1}$ . Die gesamte Volumenänderung  $\Delta V$  des Wassers verteilt sich auf die einzelnen Bildelemente mit einer Fläche von jeweils A gemäß $\Delta V = \sum V_i = A \sum \Delta z_i$ . Die Änderung der Summe der Attenuation über alle Bildelemente beträgt damit

$$
\Delta a = \sum \Delta a_i = \sum \mu \cdot \Delta z_i = \frac{\Delta V \cdot \mu}{A}
$$

Im konkreten Fall wird eine Abnahme der Summe der Attenuation aller Bildelemente um  $1 \text{ cm}^3 \cdot 5, 5 \text{ cm}^{-1}/(200 \,\mu\text{m})^2 \approx 1, 4 \cdot 10^4$  erwartet.

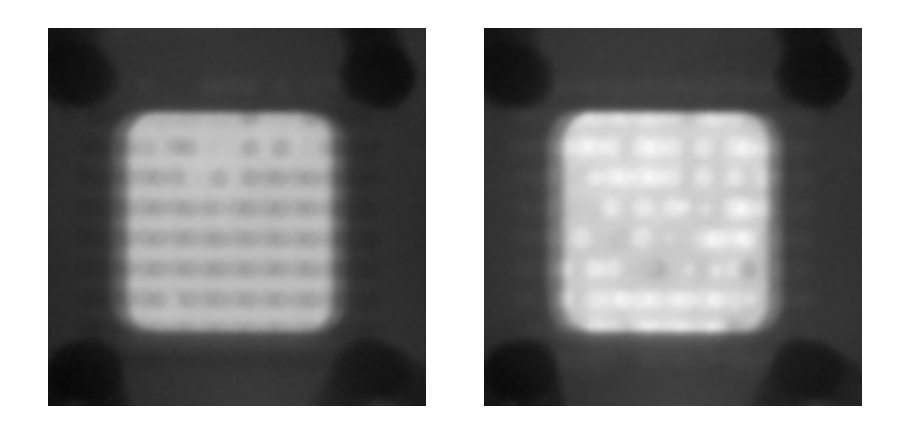

**Abb. 8.3.** Radiographien vor und nach der Elektrolyse von Wasser

(Zur rauschärmeren Darstellung wurden hier jeweils zehn Belichtungen aufaddiert. Die Zellen erscheinen unscharf, dies liegt daran, daß der Brennstoffzellenstapel um 3◦ gegen die Strahlachse rotiert wurde, um hintereinanderliegende Zellen getrennt betrachten zu können.)

Nun ist allerdings wegen der Geometrie der Brennstoffzelle die Annahme, daß verdrängte Volumen erstrecke sich vollständig über den aufgezeichneten Bildausschnitt, nicht erfullt. Denn das Volumen der viermal einhundert Aus- ¨ sparungen in den Elektroden beträgt nur  $4 \times 100 \times \pi \cdot (1.5 \text{ mm}/2)^2 \cdot 1 \text{ mm} \approx$  $0, 7 \text{ cm}^3$ . Dieses Volumen wird nicht effizient mit Gas gefüllt, wie man aus Abb. 8.3 rechts ableiten kann, ist nur etwa ein Drittel der Zellen geleert, in den übrigen findet sich noch Wasser. Die beobachtete Volumen änderung beträgt daher nur etwa  $0, 2 \text{ cm}^3$  gegenüber der gesamten  $1 \text{ cm}^3$ .

Diese weitere und unbeobachtete Ausdehnung tritt auf, indem das Wasser einfach in die Gaszuführungen und die anschließenden Schläuche zurückgedrängt wird. Der weitere Elektrolysevorgang kann aufrechterhalten werden, denn auch die entstehenden Wasserstoff- und Sauerstoffgase sind bis zu einem gewissen Grade wasserdampfgesättigt, auch strömt noch aus den Zwischenräumen zwischen Elektroden und Plexiglasabdeckungen Wasser zur Membran. Beide Reservoirs werden nicht beobachtet und gehen nicht in die Attenuationsbilanz ein. Insgesamt wird darum eine Abnahme der Summe der Attenuation in allen Bildelementen von nur  $0, 2 \text{ cm}^3 / 1 \text{ cm}^3 \cdot 1, 4 \cdot 10^4 \approx 3 \cdot 10^3$ erwartet.

Die Abbildungen 8.4 zeigen das Ergebnis der zeitaufgelösten Radiographie. Aufgetragen ist gegen die reale Zeit am Versuchstag die Summe der Attenuation aller Bildelemente

$$
a = \sum_{i} a_i = \sum_{i} -\log\left(\frac{x_i^P - x_i^D}{x_i^S - x_i^D}\right)
$$

wie gewohnt aus den Grauwerten des *i*-ten Bildelementes  $x_i^P$  der Probenbilder,  $x_i^S$ der Strahlbilder und  $x_i^D$ der Dunkelbilder. Die Daten wurden noch um 2, 4% pro Stunde korrigiert wegen Szintillatorabbrand.

Die beiden Messungen schliessen direkt aneinander an. Die Brennstoffzelle wurde also nacheinander geladen, entladen, erneut geladen und schließlich wieder entladen. Der Ubergang in den Sättigungsbereich der Attenuation bei viel Wasser (hohe Werte) oder wenig Wasser (niedrige Werte) ist gut zu erkennen.

Die Steigung der Flanken vor Erreichen des Sättigungsbereiches, umgerechnet in beobachtete Gasverbrauchsraten bzw. Gasproduktionsraten passt gut zu dem oben abgeschätzten Wert:

| Prozesschritt                                                                          | $\Delta V/\Delta t$                  | $\Delta V/\Delta t$<br>$\lceil \text{mm}^3 \,\text{s}^{-1} \rceil \quad \lceil \text{mm}^3 \,\text{s}^{-1} \rceil$<br>(beobachtet) (extrapoliert) |
|----------------------------------------------------------------------------------------|--------------------------------------|----------------------------------------------------------------------------------------------------|
| Aufladen mit 0,1 A<br>Entladen mit 0,07 A<br>Aufladen mit 0,1 A<br>Entladen mit 0,07 A | $-5,0$<br>$+4,7$<br>$-8,1$<br>$+7,0$ | $-25$<br>$+24$<br>$-41$<br>$+35$                                                                                                    |
| Theoretische Erwartung:                                                                |                                      | $+33$                                                                                                    |

**Tabelle 8.1.** Beobachtete Gasverbrauchsraten in einer Brennstoffzelle

Der systematische Fehler in diesem Versuch, die unbeobachtete Ausdehnung der Gasvolumina, ist sehr groß. Die angegebenen Werte sind daher nur indikativ. Mit einer anwendungsnäheren Brennstoffzelle mit linearem, beschränktem Durchflussvolumen wären die Wasserproduktionsraten aber wohl gut zu bestimmen.

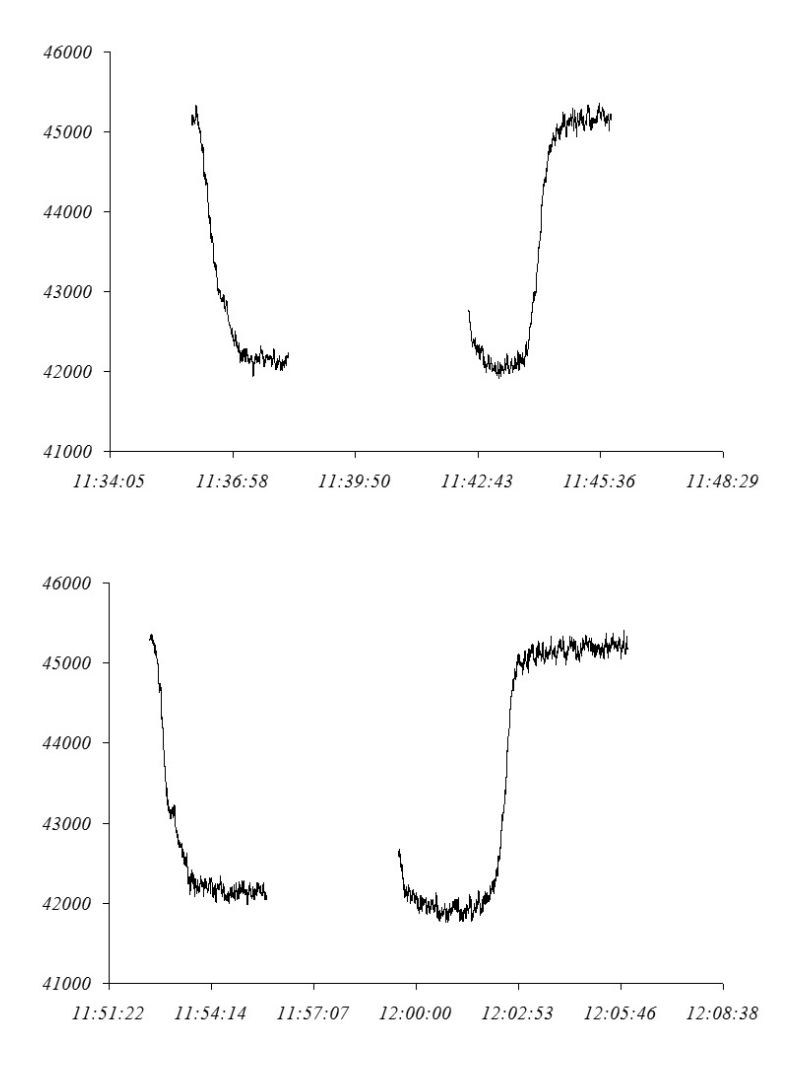

**Abb. 8.4.** Zeitreihen der einheitenlosen Gesamtattenuation

Die Steigung der Kurven ist proportional zur Veränderung der Wassermenge in der Brennstoffzelle

# **8.3 Zeitaufgel¨oste Tomographie**

Die beiden hintereinandermontierten Brennstoffzellen dienen als Modell, mit welcher Zeitauflösung ein dreidimensionales Bild eines Brennstoffzellenstapels aufgezeichnet werden kann. In der zeitaufgelösten Radiographie ließen sich die hintereinanderliegenden Aussparungen in den Elektroden einer Brennstoffzelle gar nicht und diejenigen in den Elektroden der beiden Brennstoffzellen in der Projektion nur schwer unterscheiden. In einer tomographischen Aufnahme sollten alle  $2 \times 2 \times 10 \times 10 = 400$  Aussparungen getrennt zu sehen sein (zwei Brennstoffzellen mit je zwei Elektroden mit je  $10 \times 10$  Aussparungen).

Dazu wurden die Brennstoffzellen mit 321 Winkelschritten je Vollkreis tomographiert. Zusätzlich zu der Belichtungszeit von  $10 \times 50$  ms pro Winkelschritt kommen dabei noch zusätzliche 275 ms, die sich zusammensetzen aus der Zeit, die der Schrittmotor benötigt, um das trapezförmige Geschwindigkeitsprofil zwischen den Schritten (beschleunigen, fahren, abbremsen) abzufahren, aus der Auslesezeit der Kamera und der Zeit, die die Instrumentenkontrollsoftware für Weiterverarbeitung und Abspeicherung benötigt. Ein Halbkreis von 180°, der bereits für eine Tomographie ausreicht, wird so in 124 s abgefahren.

Die Daten können auf zwei Weisen rekonstruiert werden. Um das Volumen zu einem festen Zeitpunkt zu rekonstruieren, werden die 321 Projektionen, die zeitlich um diesen Punkt zentriert sind, wie gewohnt für die Rekonstruktion verwendet. Abbildung 8.5 zeigt ein so erzeugtes Standbild aller vier Elektroden zum gleichen Zeitpunkt.

Ausgehend von einer solchen Rekonstruktion mit den Projektionen in einem zyklischen Speicher kann bei der gefilterten Ruckprojektion jeweils die am ¨ weitesten zurückliegende Projektion abgezogen und eine neue hinzuaddiert werden. So entsteht ein sich mit der Zeit kontinuierlich veränderndes rekonstruiertes Volumen, dessen virtuelle Zeitauflösung unterhalb einer Sekunde liegt. Diese Interpolation liegt näher an den wahren Verhältnissen, als es eine Interpolation zwischen weit auseinanderliegenden kompletten Tomographien wäre, denn der Zeitpunkt, zu dem sich eine Veränderung einstellt, wird berücksichtigt. Mit dieser Methode ist es möglich, den Wassergehalt der Aussparungen in den Elektroden zeitabhängig darzustellen, analog zu der Kurve im vorangegangenen Abschnitt. Nun aber können solche Kurven für jede einzelne Aussparung einer Elektrode separat aufgezeichnet werden, siehe Abb. 8.6.

Beschleunigen ließe sich die Tomographie noch durch die Verwendung einer einfacheren Auslesesoftware mit geringer Zusatzrechenlast. Die Instrumentenkontrollsoftware benötigt für im Hintergrund ablaufende Funktionen Zeit und konvertiert die Daten vor dem Speichern in ein platzraubendes Fließkommaformat. Dies hat gewisse Vorteile und fällt sonst nicht ins Gewicht. Eine weitere Option wäre es, den Schrittmotor des Drehtisches konstant laufen zu

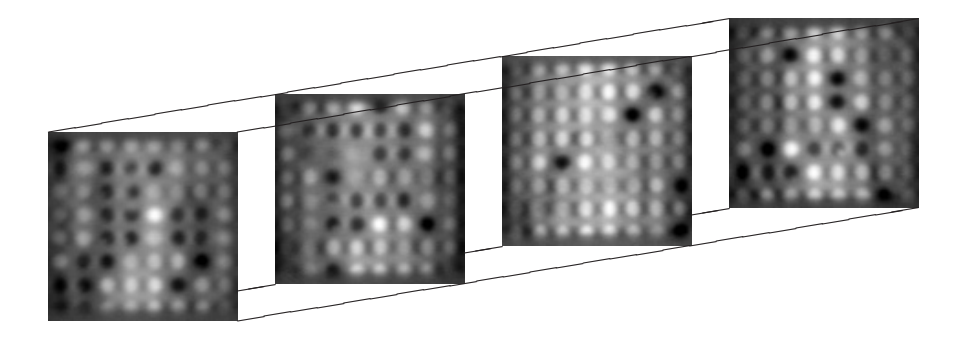

**Abb. 8.5.** Zeitgleiche tomographische Schnitte durch alle vier Elektroden (Die beiden linken und die beiden rechten Schnitte stammen aus jeweils einer Brennstoffzelle, sie zeigen deren Vorder- und Rückseite, getrennt nur durch die 0, 75 mm starke Membran.)

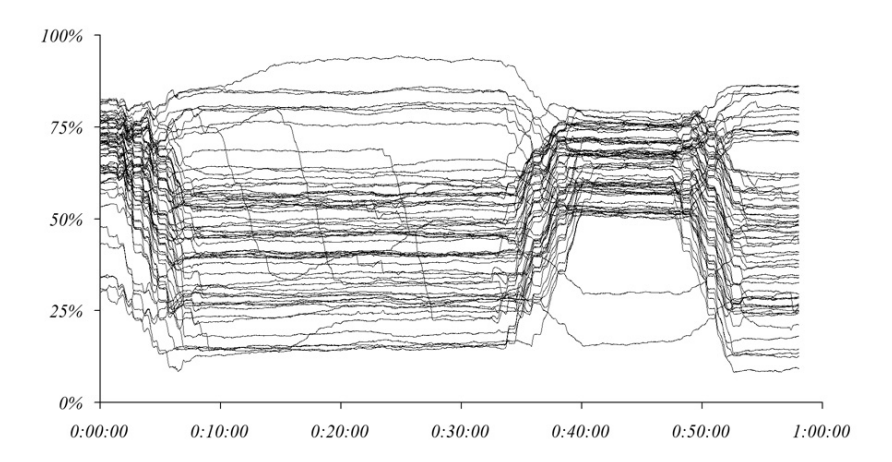

Abb. 8.6. Zeitabhängige Wasserfüllung der Aussparungen einer Elektrode (indikative Werte, Skala nicht geeicht)

lassen, anstelle ihn an jedem Winkelschritt anhalten und wieder beschleunigen zu lassen, und gleichzeitig Bilder mit konstanter Frequenz aufzunehmen. Mit diesem Verfahren wurde an Asphaltproben eine Tomographie mit einer Zeitauflösung von nur 7 s angefertigt, siehe Abs. 9.9.

# **9 Weitere Anwendungen**

Im Rahmen dieser Doktorarbeit wurden eine Vielzahl von Neutronenradiographien und Neutronentomographien angefertigt. Einige davon als Test möglicher Anwendungsgebiete, andere für externe Nutzer. Eine kleine Auswahl unternommener Experimente findet sich in diesem Kapitel.

**Fossilien (Abs. 9.1)** stellen oft wertvolle oder gar einmalige Proben dar, die nur zerstörungsfrei untersucht werden dürfen. Einige sind in massiven Stein eingebettet. Neutronen-Radiographie und Neutronentomographie bieten sich hier als ideale Methoden an.

Im Falle eines kleinen **Meteoriten (Abs. 9.2)**, der in einen Stein eingeschlagen ist, konnte nicht nur dessen Ausdehnung im Gestein festgestellt werden. Durch die Neutronenbestrahlung während der Tomographie wurden zugleich langlebige Lanthanoide radioaktiviert, deren Existenz die Vermutung, daß es sich überhaupt um einen Meteoriten handelt, erhärtet.

**Xenolithe (Abs. 9.3)** sind Fragmente der inneren Erskruste, die durch Vulkantätigkeit an die Erdoberfläche gelangen.

**Antike Gegenstände (Abs. 9.4)** können mit Neutronen durchleuchtet werden und offenbaren Details aus ihrem Herstellungsprozess.

Das **Phasendiagramm** der <sup>3</sup>He-<sup>4</sup>He-Mischung (Abs. 9.5) liesse sich mit Neutronenradiographie in direkter Weise mit hoher Statistik bestimmen. Hierzu wurde ein Vorversuch unternommen.

Zu den zeitaufgelösten Visualisierungen gehören die Funktion von Ein**spritzdusen** (Abs. 9.6) in Verbrennungsmotoren (Abs. 9.7), ebenso wie der **Fluss von Wasser und Ol in Gestein (Abs. 9.8) ¨** und der Wasserfluss in Asphalt (Abs. 9.9). Die jüngst laufende Untersuchung am Asphalt ist ein schönes Beispiel für eine Neutronentomographie mit bisher unerreichter Zeitauflösung unter 10 Sekunden einer technisch wichtigen Probe.

## **9.1 Fossilien**

Außergewöhnlich gut erhaltenes fossiles Pflanzenmaterial aus dem frühen Eocän ist auf Seymour Island östlich der Antarktischen Halbinsel gefunden worden [71]. Die fossilen *Araucariaceae* (Koniferen) wurden als fruhe ¨ Verwand-

te der *Araucaria araucana*, dem "Monkey Puzzle Tree" (s. nebenstehende Abbildung) identifiziert, der heute in den Anden in Argentinien und Chile in vulkanisch beeinflussten Biotopen in mittleren und grossen Höhen gedeiht. Ahnliche Fossilien sind selten und bisher nur in Südargentinien und auf Vega Island in der Antarktischen Halbinsel gefunden worden. Ihre Existenz deutet auf ein vergleichbares Klima und ähnliche Umwelt vor etwa 50 Millionen Jahren in der Westantarktis hin, ein wichtiges Bindeglied in der biogeografischen und Evolutionsgeschichte der Araucaria.

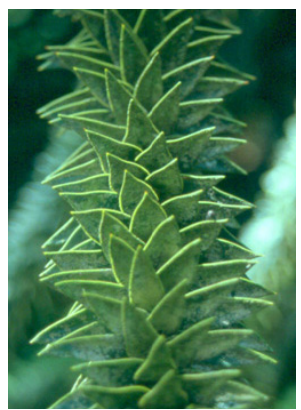

Das pflanzliche Material wurde von den Hängen einer aktiven vulkanischen Kette in ein flaches Meeresbecken getragen und wurde dort in Karbonatversteinerungen konserviert, die in einen Quartz-Feldspart Sandstein eingebettet sind, der durch mikrokristallinen Calcit zementiert wurde. Einige Fossilien bestehen aus isolierten, lose verteilten Blättern und hölzernen Fragmenten, siehe Abb. 9.1 unten links, andere enthalten dreidimensional erhaltene Zweige mit einem hölzernen Stamm und abzweigenden Blättern, siehe Abb. 9.1 unten rechts.

Von mehreren der Fossilien wurden Neutronen-Tomographien angefertigt. Zwei dieser Messungen seien hier angefuhrt. Die Proben sind in Abb. 9.1 ¨ oben gezeigt. Von beiden wurden 800 Projektionen uber einen Winkelbereich ¨ von 180<sup>°</sup> aufgenommen mit je 100 Belichtungen von je 50 ms. Das größere Fossil wurde mit einem  $f = 35$  mm-Weitwinkelobjektiv aufgenommen bei einer optischen Auflösung von 280  $\mu$ m, das kleinere mit einem  $f = 50$  mm-Normalobjektiv bei  $200 \mu m$ .

Die große Probe zeigt nur geringen Kontrast in den tomographischen Schnitten, siehe Abb. 9.1 Mitte links, die Bildmitte ist durch Einstruung künstlich aufgehellt. Die über das Probenvolumen verteilten Blattfragmente mussten per Hand markiert werden, um eine dreidimensionale Darstellung zu erhalten, siehe Abb. 9.1 unten links. Demgegenüber haben die dreidimensional erhaltenen Fossilien in der zweiten Probe nahezu die Attenuation von Luft, siehe Abb. 9.1 Mitte rechts. In der Visualisierung ist die Struktur des Zweiges mit dem spiralförmig darum gruppierten Blättern gut zu erkennen, siehe Abb. 9.1 unten rechts.

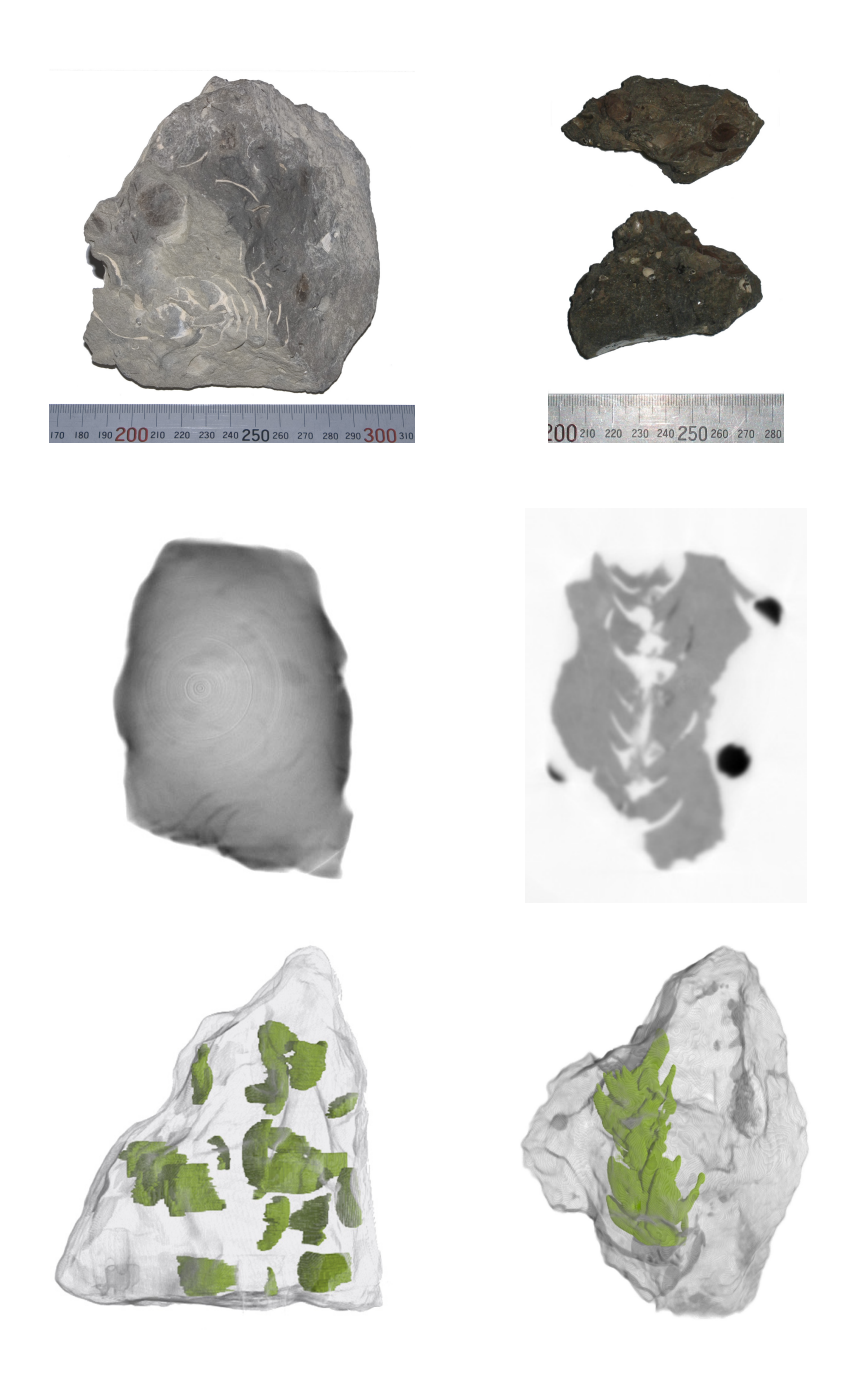

**Abb. 9.1.** In Sandstein eingebettete Araucariaceae-Fossilien

—

Die Visualisierung dieser Strukturen durch Neutronen-Tomographie kann nach Ansicht der beteiligten Proben die Untersuchung solcher und ähnlicher Proben grundlegend wandeln, denn es ist die einzige zerstörungsfreie Methode, mit der solche Fossilien bisher abgebildet werden konnten. Die Fossilien wurden dankenswerterweise durch J. Francis von der School of Earth Sciences der University of Leeds bereitgestellt und in Zusammenarbeit mit S. Stephens [72] untersucht.

Ein weiteres untersuchtes Fossil besteht aus sieben Fragmenten des Unterkiefers eines frühen landgängigen Vierfüßers, der in einer türkischen Kohlengrube entdeckt wurde, siehe Abb. 9.2. Die Datierung der Lagerstätte deutet auf ein Alter von 330 Millionen Jahren hin. Aus paleoanatomischer Sicht dagegen stimmt das Fossil mit dem Unterkiefer eines nur 80 Millionen Jahre alten Alligator-Verwandten aus New Mexico überein. Möglich wäre also eine falsche Altersbestimmung oder eine ungewöhliche Häufung von Konvergenzen [62]. Hinweise auf oder Ausschlüsse einer Verwandschaft könnten die innere Struktur der Kieferknochen liefern. Wegen der Einzigartigkeit dieses Fundes verbieten sich allerdings alle sonst üblichen zerstörenden Untersuchungsmethoden.

Die Neutronentomographie des Fossils war ohne weiteres möglich (vgl. auch Abs. 14.3 zu Problemen der Radioaktivierung). Verwendet wurde die Andor iXon Kamera mit dem  $f = 35$  mm Objektiv, die optische Auflösung beträgt  $230 \mu m$ . Über den Winkelbereich von  $180^{\circ}$  wurden 800 Projektionen mit je 10 Belichtungen von 150 ms aufgenommen. In der gegenüberliegenden Abbildung ist links die Neutronenradiographie der ersten Projektion, rechts die Tomographische Rekonstruktion zu sehen. In beiden Fällen sind horizontale Schichten zu erkennen, bei denen es sich um wasserstoffhaltige Klebestellen des restaurierten Fossils handelt.

Bei einer Steigerung der Ortsauflösung der Neutronentomographie auf 20 mum gäbe es bei diesem und vergleichbaren Fossilien übrigens die herausragende Möglichkeit, anhand der Wachstumsmerkmale der Knochenstruktur Einzelheiten der individuellen Lebensgeschichte des Fossils aufzudecken, wie dies bei anderen Proben mit zerstörenden Methoden bereits gelungen ist. Für die Neutronentomographie wurden sich damit ganz neue Perspektiven in der ¨ Untersuchung auch von Serien von Fossilien ergeben.

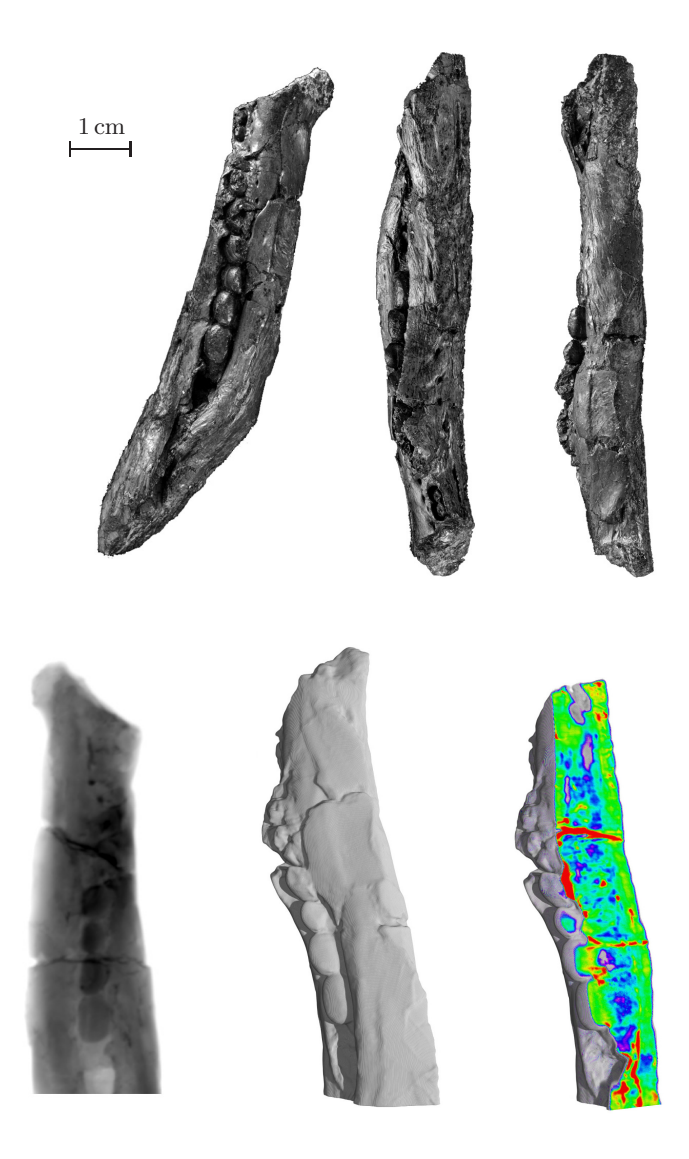

Abb. 9.2. Fossil eines Unterkieferfragmentes eines frühen Vierbeiners und Neutronentomographie

## **9.2 Meteorit**

Kein Fossil, aber möglicherweise ähnlich alt ist der dunkle Einschluss in einem Sandstein, siehe Abb. 9.3, da es sich um einen Meteoriten handeln könnte. Sicherheit brächte konventionellerweise nur ein zerstörender Schnitt durch die Probe. Hier soll untersucht werden, welche Indizien Neutronen auf nichtzerstörendem Wege liefern können.

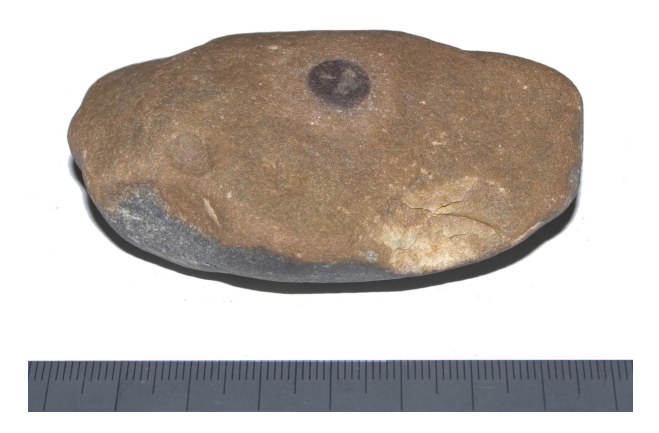

**Abb. 9.3.** Meteorit als Einschlag in Gestein

Es wurde eine Computer-Tomographie angefertigt, siehe Tab. 9.1. Wegen des Abstandes von bis zu 5 cm des entfernteren Endes der Probe zum Szintillator ist die wirkliche Ortsauflösung nur etwa 300 mum.

| Kamera                       | Andor iXon          |
|------------------------------|---------------------|
| Objektiv                     | $85 \,\mathrm{mm}$  |
| Optische Auflösung           | $89 \,\mu m$        |
| Winkelbereich                | $180^\circ$         |
| Aufnahmen                    | 800                 |
| Belichtungen pro Aufnahme 10 |                     |
| Belichtungszeit              | $400 \,\mathrm{ms}$ |
|                              |                     |

**Tabelle 9.1.** Parameter des Experimentes 'Meteorit'

Die Tomographie zeigt ein sehr homogenes Basismaterial. Der Attenuationskoeffizient variiert nur um etwa 1%. Eine Ausnahme bilden wenige, gut lokalisierte Einschlüsse, und mehrere zueinander parallele Schichtgrenzen, die wohl von der Sedimentierung des Gesteines stammen. Um den Einschluss herum zeigt sich ein dunklerer Hof, der mit der optischen Verfärbung an der Außernseite der Probe zusammenfällt. Hier ist vermutlich Material des Einschlusses im Laufe der Zeit nach aussen diffundiert.

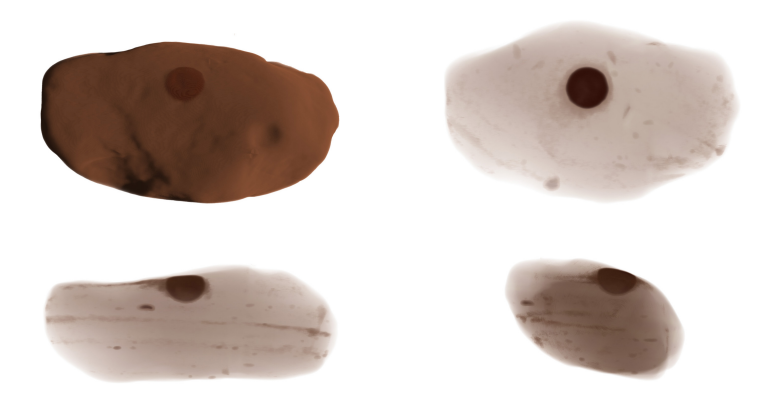

**Abb. 9.4.** Tomographische Ansichten des Meteoriten

Der Attenuationskoeffizient innerhalb des gewöhlichen Steines beträgt etwa  $\mu = 0, 26 \pm 0, 2$ . Innerhalb des Einschlusses liegt er deutlich höher. Das Innere des Einschlusses erscheint auf der Tomographie heller, wie typischerweise bei anderen stärker attenuierenden Gesteinsproben. Der Attenuationskoeffizient ist dehalb quantitativ nur durch eine obere Schranke von etwa 1 cm−<sup>1</sup> bestimmt. Die Attenuation im Basismaterial ist von der gleichen Größenordnung wie die von Quarz, siehe Tab. 9.2.

**Tabelle 9.2.** Attenuationskoeffizienten von Quarz und in der Meteoriten-Probe

| Material                   | $\mu$ [cm <sup>-1</sup> ] |
|----------------------------|---------------------------|
| SiO <sub>2</sub>           | 0.37                      |
| Basismaterial in der Probe | $0, 26 \pm 0, 2$          |
| Einschluss in der Probe    | $\leq 1,0$                |

Während der stundenlangen Durchleuchtung der Probe wurden auch seltene und langlebige Isotope darin radioaktiviert. Um daraus Schlusse auf die ¨ Zusammensetzung zu ziehen wurde siebzehn Tage nach der Durchleuchtung von der Probe ein Gamma-Spektrogramm angefertigt. Linien zwischen 40 keV und  $2125 \,\text{keV}$  können dabei mit einer Auflösung von  $0.73 \,\text{keV}$  bis  $2.08 \,\text{keV}$ separiert werden. Die Messdauer betrug 9830 s inklusive einer Totzeit von 0, 15%. Das geeichte Spektrometer war w¨ahrend der gesamten Messung durch eine geschlossene Bleipanzerung abgeschirmt.

Anhand der auftretenden Spektrallinien können die Radioisotope und mit ihnen die radioaktivierbaren Substanzen in der Probe identifiziert werden. Kandidaten können dabei anhand einer Reihe von Kriterien ausgeschlossen werden: in Frage kommen nur Radioisotope mit einer passenden Halbwertszeit in der Größenordnung von einem Tag bis zu einem Jahr, die ein Neutron mehr besitzen als ein stabiles Isotop, das in hinreichender Konzentration natürlich auftritt und einen relevanten Einfangquerschnitt besitzt. Wenn ein Radioisotop mehrere Linien besitzt, dann sollten diese im richtigen Intensitätsverhältnis auftreten. Besitzt ein Element mehrere Isotope, die als Radioisotope auftreten könnten, dann sollten alle sichtbar sein oder keines. Als Ausnahme treten einige Radioisotope indirekt als Teil einer Zerfallsreihe auf. Tabelle 9.3 listet die mit hoher Wahrscheinlichkeit identifizierten Elemente und ihre Radioisotope auf. Typisch für einen Meteoriten ist das Auftreten der Zwischenmetalle (Sc, Cr, Fe, Co, Zn; V, Mn und Ni konnten aufgrund der kurzen Lebensdauer nicht erwartet werden) und der Lanthanoide (La, Ce, Eu, Tb, Yb).

Aus der Intensität der Spektrallinien eines Isotopes und seinen bekannten Verzweigungsrelationen kann seine Aktivität bestimmt werden. Zusammen mit der Halbwertszeit ergibt das die Anzahl der aktivierten Kerne. Schließlich kann daraus und aus der Isotopenhäufigkeit und dem Einfangquerschnitt des Mutterisotopes auf die Teilchenzahl des Mutterelementes zum Zeitpunkt der Aktivierung geschlossen werden. Die letzte Spalte in Tabelle 9.3 gibt den relativen Anteil eines Elementes bezogen auf diese Teilchenzahl und auf die fünfzehn hier erfassten Elemente an.

Sehr gründlich untersucht wurden Proben des Allende-Meteoriten um als Referenz zu dienen [39]. Trägt man die gefundenen Anteile gegen die Anteile in dieser Referenz-Probe auf, ergibt sich Abbildung 9.5. Naturlich sind beide ¨ Proben nicht von identischer Zusammensetzung, sehr vermutlich nicht einmal desselben Typs. Dennoch stimmen die Anteilsverhältnisse der verschiedenen Elemente in beiden Proben recht gut uberein. Es ist darum wahrscheinlich, ¨ daß es sich in der Tat um einen Meteoriten handelt.

| Mutter-<br>Isotop | Isotopen-<br>häufigkeit | $\sigma$ <sub>abs.</sub><br>$\vert \text{ barn} \vert$ | Radio- $t_H$ |      | Anteil<br>Isotop [Tage] Aktivität] | Anteil des<br>Elementes |
|-------------------|-------------------------|--------------------------------------------------------|--------------|------|------------------------------------|-------------------------|
| $^{45}Sc$         | $100\%$                 | 27,5                                                   | $^{46}Sc$    | 83,8 | 22,5%                              | $2,32 \cdot 10^{-04}$   |
| $^{50}Cr$         | $4\%$                   | 15,8                                                   | ${}^{51}Cr$  | 27,7 | 22,4%                              | $4,06\cdot 10^{-03}$    |
| $^{58}Fe$         | $0\%$                   | 1,3                                                    | $^{59}Fe$    | 44,5 | $20,4\%$                           | $9,70 \cdot 10^{-01}$   |
| $^{59}Co$         | $100\%$                 | 37,2                                                   | $^{60}Co$    | 1925 | 3,4%                               | $5, 23 \cdot 10^{-04}$  |
| $^{64}Zn$         | 49\%                    | 0,9                                                    | $^{65}Zn$    | 244  | $0.6\%$                            | $9,71 \cdot 10^{-04}$   |
| $^{85}Rb$         | $72\%$                  | 0,5                                                    | $^{86}Rb$    | 18,6 | 14,3%                              | $4, 25 \cdot 10^{-03}$  |
| $^{94}Zr$         | $17\%$                  | 0,1                                                    | $^{95}Zr$    | 64,0 | 0,7%                               | $1,82 \cdot 10^{-02}$   |
| $^{133}Cs$        | 100%                    | 29,0                                                   | $^{134}Cs$   | 754  | $0.8\%$                            | $6,38 \cdot 10^{-05}$   |
| $^{139}La$        | $100\%$                 | 8,9                                                    | $^{140}La$   | 1,7  | $0,2\%$                            | $1, 11 \cdot 10^{-04}$  |
| $^{140}Ce$        | 88%                     | 0.6                                                    | $^{141}Ce$   | 32,5 | $3.5\%$                            | $9,57 \cdot 10^{-04}$   |
| $153}$ Eu         | $53\%$                  | 312                                                    | $^{154}Eu$   | 3136 | $0,2\%$                            | $1, 14 \cdot 10^{-05}$  |
| $^{159}Tb$        | $100\%$                 | 23,4                                                   | 160Tb        | 72,3 | 1,0%                               | $1,04 \cdot 10^{-05}$   |
| $^{168}Yb$        | $0\%$                   | 2230                                                   | $^{169}Yb$   | 32,0 | $0.7\%$                            | $7,53 \cdot 10^{-05}$   |
| $^{174}Yb$        | 32%                     | 69,4                                                   | $^{175}Yb$   | 4,2  | $4,7\%$                            | $7,53 \cdot 10^{-05}$   |
| 180 Hf            | $35\%$                  | 13,0                                                   | $^{181}Hf$   | 42,4 | $3,7\%$                            | $1,34 \cdot 10^{-04}$   |
| $^{181} Ta$       | 100%                    | 20,5                                                   | $^{182} Ta$  | 114  | $0.6\%$                            | $1, 11 \cdot 10^{-05}$  |

**Tabelle 9.3.** Indentifizierte Elemente und Radioisotope in der Probe

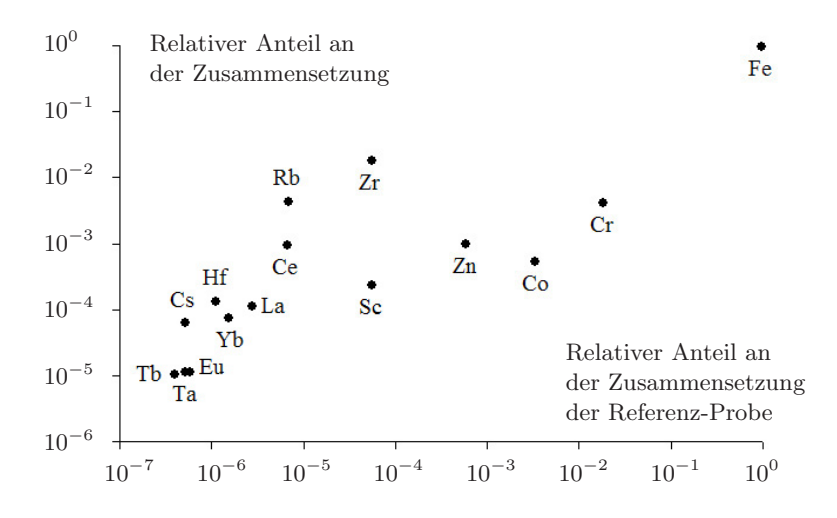

**Abb. 9.5.** Verteilung von Elementen in der Meteoriten-Probe im Vergleich zum Allende-Meteoriten

# **9.3 Xenolithe**

Xenolithe sind Fragmente der tieferen Erdkruste, die bei vulkanischen Eruptionen vom Magma mitgerissen werden und so an die Erdoberfläche gelangen. Xenolithe geben direkten Aufschluss über die Verhältnisse im Erdinneren und die Kenntnis ihrer Eigenschaften wie etwa die Abhängigkeit der Schallgeschwindigkeit von Druck und Temperatur hilft andere Experimente wie etwa seismische Tomographie zu deuten. Xenolithe sind normalerweise sehr klein, bis hin zu Kristallstaub, größere sind sehr selten. Diese wertvollen Proben sind ideale Kandidaten für zerstörungsfreie Visualisierung. Ein hier unternommener Vorversuch sollte klären, welcher Kontrast und welche Auflösung mit Neutronentomographie möglich sind.

Die untersuchten Xenolithe [32] sind grobkörnig, siehe Abbildung 9.6. Typisch ist die Armut an Silikaten und die Anreicherung von Aluminium und Eisen. Wesentliche Bestandteile sind Garnet, Biotit, Sillimanit, Plagioklas, Glas und Graphit. Diese Mineralien sind wiederum aus den in Tabelle 9.4 aufgefuhrten ¨ Stoffen bzw. Elementen zusammengesetzt.

In der linken Hälfte der Tabelle finden sich die Gewichtsanteile und die Attenuationskoeffizienten der einzelnen Stoffe. Außerdem ist ein Attenuationskoeffizient angegeben, wie er sich für den jeweils reinen Stoff ergäbe, bezogen auf die mittlere Dichte aller Komponenten. In der rechten Hälfte der Tabelle finden sich dagegen die Beiträge der Elemente, die sich zu einem mittleren Attenuationskoeffizienten addieren.

Wesentlich zum Attenuationskoeffizienten beitragen Sauerstoff, Eisen, Aluminium und Silizium in Form von  $SiO_2$ ,  $Al_2O_3$  und  $Fe_2O_3$ . Allerdings erwartet man auch in einer Tomographie nicht die exakten Werte für die Attenuationskoeffizienten zu messen, sondern Beiträge in Form von verbreiterten Verteilungen um diese Werte, denn erstens gehen die Stoffe in variabler Konzentration in die oben genannten Mineralien ein, und zweitens verwischt die tomographische Rekonstruktion die kleineren Körner, so daß sich alle Arten von Linearkombinationen der Attenuationskoeffizienten ergeben.

In Abbildung 9.7 auf der folgenden Seite ist gezeigt, wie sich das Histogramm des gemessenen Attenuationskoeffizienten aus eben diesen drei Komponenten zusammensetzt. Die Lage der Maxima der drei blauen Kurven wurde durch die berechneten Attenuationskoeffizienten für  $SiO<sub>2</sub>$ ,  $Al<sub>2</sub>O<sub>3</sub>$  und Fe<sub>2</sub>O<sub>3</sub> festgelegt, und die Flächen unter den Kurven verhalten sich wie die Anteile dieser drei Stoffe, wie 45% : 32% : 11%. Die Verbreiterung der drei Kurven sind daher die einzigen freien Parameter, die angepasst wurden.

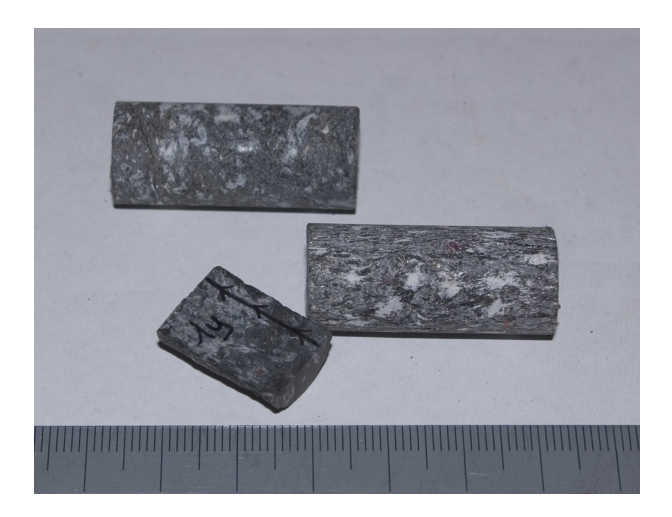

**Abb. 9.6.** Xenolithe

**Tabelle 9.4.** Chemische Zusammensetzung der Xenolithe [32] und Beitrag einzelner Elemente zum Attenuationskoeffizienten

| Stoff                          | Gew.-                | $\sigma$                       | $\mu \cdot (\bar{\rho}/\rho)$      | Ele-          | Gew.-                      | $\sigma_i$                             | $\mu_i$                                      |
|--------------------------------|----------------------|--------------------------------|------------------------------------|---------------|----------------------------|----------------------------------------|----------------------------------------------|
|                                | %                    | barn                           | $\lceil$ cm <sup>-1</sup> $\rceil$ | ment          | %                          | barn                                   | $\lceil$ cm <sup>-1</sup> $\rceil$           |
| SiO <sub>2</sub>               | 45, 37%              | 10, 8                          | 0.31                               | O             | 44\%                       | 4,23                                   | 0,200                                        |
| $Al_2O_3$                      | 31,52%               | 16, 2                          | 0,27                               | Fe            | 14\%                       | 14,2                                   | 0.064                                        |
| Fe <sub>2</sub> O <sub>3</sub> | 11,04%               | 41, 1                          | 0,44                               | Al            | 20%                        | 1,73                                   | 0.022                                        |
| $K_2O$                         | $3.77\%$             | 12.4                           | 0, 23                              | Si            | 15%                        | 2,34                                   | 0.022                                        |
| MgO                            | $2,55\%$             | 8,00                           | 0, 35                              | Κ             | 3,4%                       | 4,06                                   | 0,006                                        |
| Na <sub>2</sub> O              | 1,98%                | 10, 9                          | 0, 30                              | Na            | $1,1\%$                    | 3,34                                   | 0,003                                        |
| CaO                            | 1,65%                | 7,49                           | 0, 23                              | Ti            | $0.9\%$                    | 10,4                                   | 0.003                                        |
| TiO <sub>2</sub>               | 1,64%                | 18,9                           | 0,41                               | Mg            | $0.7\%$                    | 3,77                                   | 0.002                                        |
| $P_2O_5$<br>MnO                | $0.19\%$<br>$0,10\%$ | 28, 1<br>19.7<br>$\bar{\mu} =$ | 0.34<br>0,48<br>0.323              | Ca<br>P<br>Mn | $0.8\%$<br>$0.1\%$<br>0,1% | 3.26<br>3.48<br>15,5<br>$\sum \mu_i =$ | 0,001<br>$< 10^{-3}$<br>$< 10^{-3}$<br>0.323 |

Offensichtlich gibt die Summe der drei Beiträge, als rote Linie eingezeichnet, die Messdaten, als schwarze Punkte eingezeichnet, gut wieder. Die gezeigten Daten stammen von einer der beiden größeren zylindrischen Proben.

Beide zylindrische Proben wurden tomographiert mit 800 Projektionen auf einem Winkel von 180◦. Jede Projektion besteht aus 100 Belichtungen von je 150 ms. Verwendet wurde das Teleobjektiv mit 85 mm Brennweite. Die optische Ortsauflösung beträgt  $109 \,\mu m$ , die Ortsunschärfe durch Divergenz beträgt etwa  $200 \mu m$ . Abbildung 9.8 zeigt die visualisierten Daten. Entsprechend dem gesagten haben die Regionen mit hohen Attenuationskoeffizienten eine höhere Konzentration an Fe<sub>2</sub>O<sub>3</sub>, diejenigen mit niedrigen Werten eine relativ höhere Konzentration an SiO<sub>2</sub> und Al<sub>2</sub>O<sub>3</sub>. Die Ergebnisse für drei der kleineren halbzylindrischen Proben sind ähnlich.

In einem zukünftigen Experiment sollen unter Trockenluft ausgeheizte Xenolithe mit wassergesättigten verglichen werden bzw. die Wasseraufnahme beobachtet werden, denn die Verteilung mineralischer Einschlusse, die Was- ¨ ser speichern können, ist von geologischem Interesse.

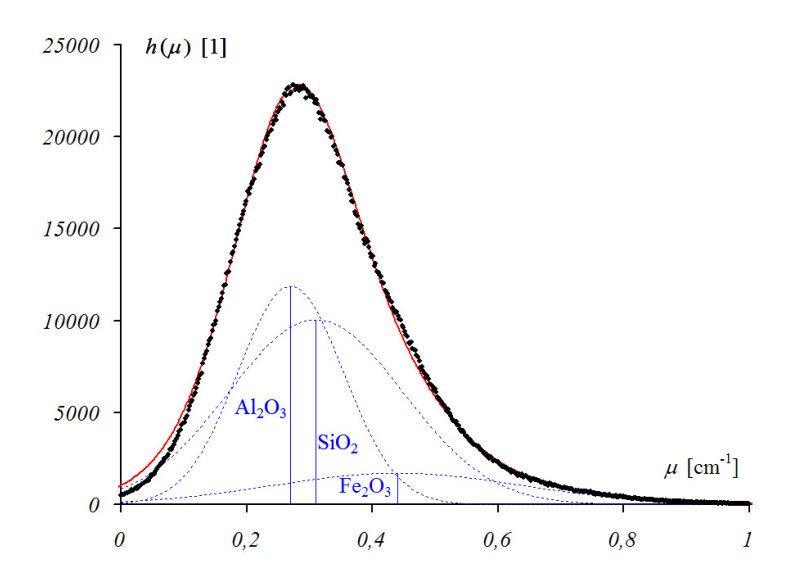

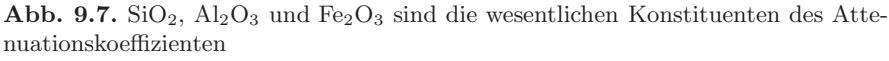

(Fitparameter sind die Breiten der Verteilungen und die Skala der Attenuation)

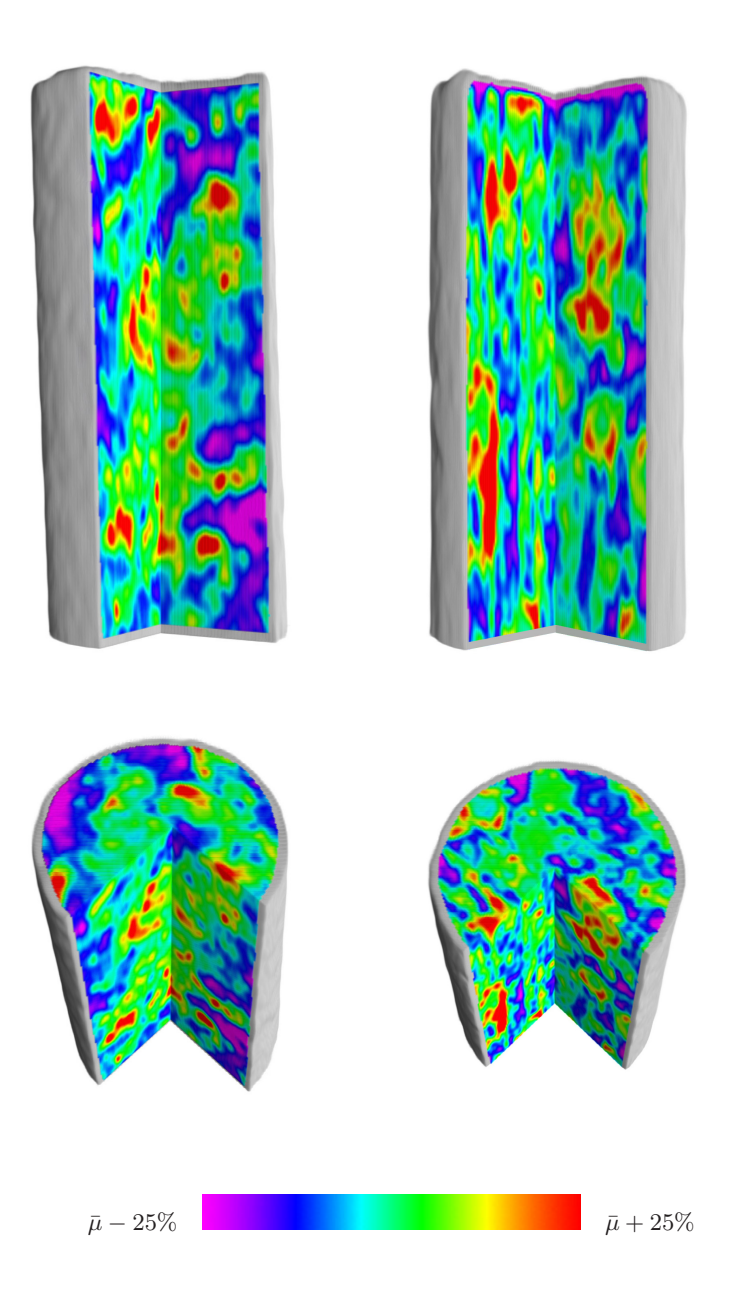

**Abb. 9.8.** Tomographien der Xenolithe

#### **9.4 Antike Gegenstände**

—

Viele antike Gegenstände sind für die zerstörungsfreie Visualisierung interessant. Am Neutrograph wurden in den vergangenen beiden Jahren eine größere Sammlung von Amsterdamer Zinnlöffeln der Jahre 1350 bis 1750 untersucht [78]. Diese Löffel besitzen zum Teil Eisenverstärkung des Griffes, die mit Neutronen-Radiographie und -Tomographie sichtbar gemacht werden konnte, siehe Abb. 9.9. Der Grauwertebereich der Radiographie zeigt eine Attenuation  $a = \int ds \mu$  zwischen 0 und 0,32. Am oberen Ende des Griffes zeigt sich, daß eine Vielfalt von Herstellungstechniken existiert hat, wie der Kern des Griffes fest mit dem Löffel zu verbinden sei:

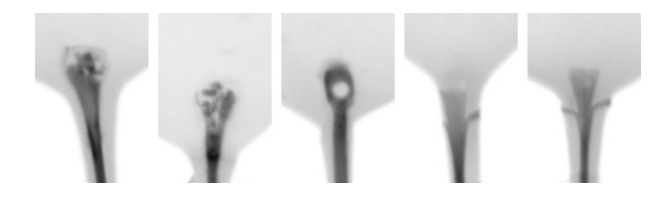

Anhand solcher Details liessen sich die in Massen hergestellten Löffel vielleicht in Verbindungen mit anderen Merkmalen wie dem Bleigehalt genauer als bisher datieren oder gar verschiedenen Werkstätten zuordnen.

In einer anderen Untersuchung wurden Bronzetafeln mit sakralen Motiven untersucht, siehe Abb. 9.10. Auf den ersten Blick scheint die Neutronen-Radiographie lediglich das Relief der Tafeln wiederzuspiegeln. Dann aber fällt auf: die Linien, die auf den Tafeln ja nicht erhaben sind, sondern in diese hineingearbeitet, erscheinen dunkler, nicht etwa heller als ja aufgrund des kürzeren Weges für die Neutronen durch das Material zu erwarten wäre. Auch finden sich einige größere dunkle Flecken, die keine Entsprechung in der Darstellung haben, und einige Abweichungen im Detail. Möglicherweise sind es Stoffe in der Patina, die sich vor allem in den Rillen und an einigen Stellen der Rückseite der Tafeln festgesetzt hat, die die erhöhte Attenuation verursacht. Dies muss noch untersucht werden. In jedem Fall ist es interessant, daß Neutronen-Radiographie versteckte Details in Kunstwerken entdecken könnte, und der Einsatz im Bereich von Gemälden sollte geprüft werden. Hier könnten übermalte Details anhand der typischen in den Farben enthaltenen Elemente sichtbar gemacht werden.

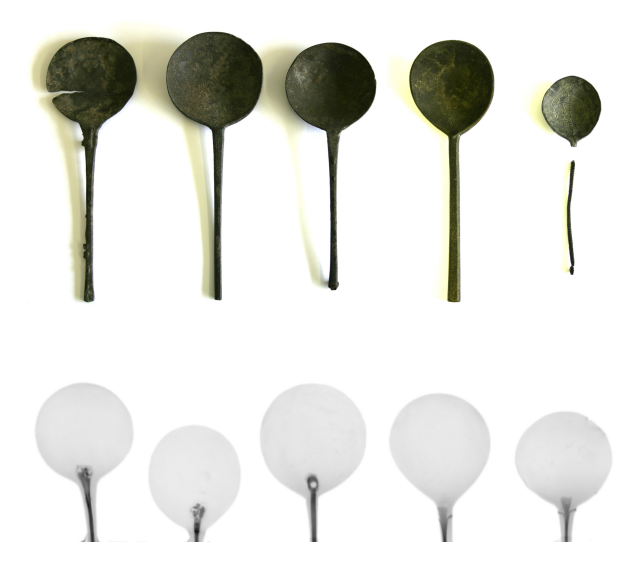

Abb. 9.9. Antike Löffel und Radiographien (die Radiographien zeigen einen anderen Probensatz)

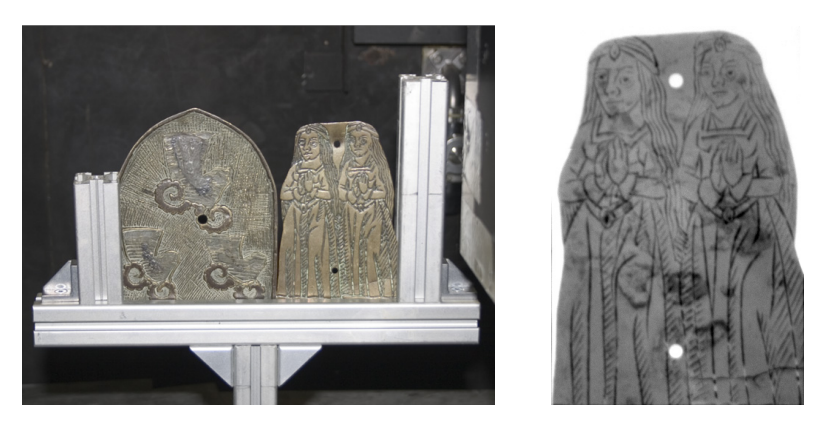

**Abb. 9.10.** Antike Sakralkunst

# **9.5 <sup>3</sup>He-<sup>4</sup>-He-Mischungen**

Die beiden Isotope des Heliums, <sup>3</sup>He und <sup>4</sup>He haben sehr unterschiedliche Wirkungsquerschnitte. Der Kern des <sup>4</sup>He hat eine sehr viel höhere Bindungsenergie pro Nukleon, entsprechend groß ist der Einfangquerschnitt von <sup>3</sup>He, siehe Tab. 9.5.

**Tabelle 9.5.** Die Wirkungsquerschnitte der Helium-Isotope

| Isotop                     | $\sigma_{\rm coh}$ | $\sigma_{\text{inc}}$ | $\sigma_{\rm abs}$ | $\sigma_{\rm total}$ |
|----------------------------|--------------------|-----------------------|--------------------|----------------------|
| $\rm{^{3}He}$<br>$^{4}$ He | 4, 42<br>1,34      | 1,6                   | 5333               | 5339, 0<br>1,3400    |

Auf einer Neutronen-Radiographie erscheint <sup>3</sup>He daher sehr viel dunkler als <sup>4</sup>He, siehe Abb. 9.11. Die Abbildung ist ein Standbild aus einer zeitaufgelösten Radiographie. Bei tiefen Temperaturen fliessen flussiges ¨ <sup>3</sup>He und <sup>4</sup>He von links in dünnen Röhren in das T-förmige Verbindungsvolumen und von dort aus zusammen nach rechts weiter.

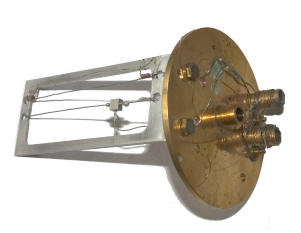

Unterhalb einer kritischen Temperatur weist das Phasendiagramm einer <sup>3</sup>He-<sup>4</sup>He-Mischung [27, 80, 11] jedoch einen instabilen Bereich auf. <sup>3</sup>He und <sup>4</sup>He vermischen sich nicht, sondern es bilden sich Zellen reinen <sup>3</sup>He in weitgehend <sup>3</sup>He-freiem <sup>4</sup>He aus.

Diese Trennung ist mit der Neutronen-Radiographie zu beobachten, denn die gemessene Attenuation ist ein Maß für den Anteil des <sup>3</sup>He in der Mischung, denn <sup>4</sup>He ist vergleichsweise transparent für Neutronen, was sich in der Abbildung auch gut erkennen lässt. Die Idee für ein Nachfolgeexperiment ist, Bilder bei unterschiedlichen Temperaturen aufzunehmen. Jedes Bildelement ergibt einen Datenpunkt im Phasendiagramm, daß sich so mit hoher Statistik direkt aus den Histogrammen der Attenuation bei verschiedenen Temperaturen zusammensetzt. Voraussetzung fur eine erfolgreiche Messung ist eine ¨ im Verhältnis zur Tropfengröße gute Ortsauflösung und vorteilhafterweise die Herstellung eines zweidimensionalen flachen Mischvolumens.

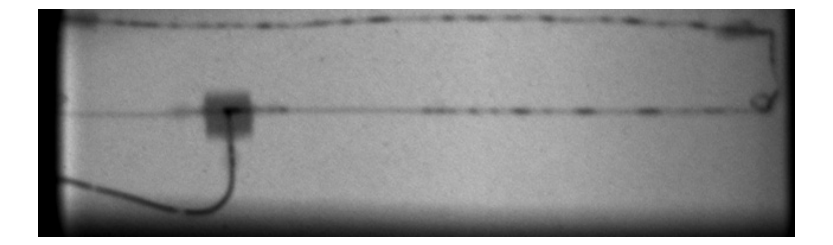

Abb. 9.11. Neutronenradiographie einer <sup>3</sup>He-<sup>4</sup>He-Mischung

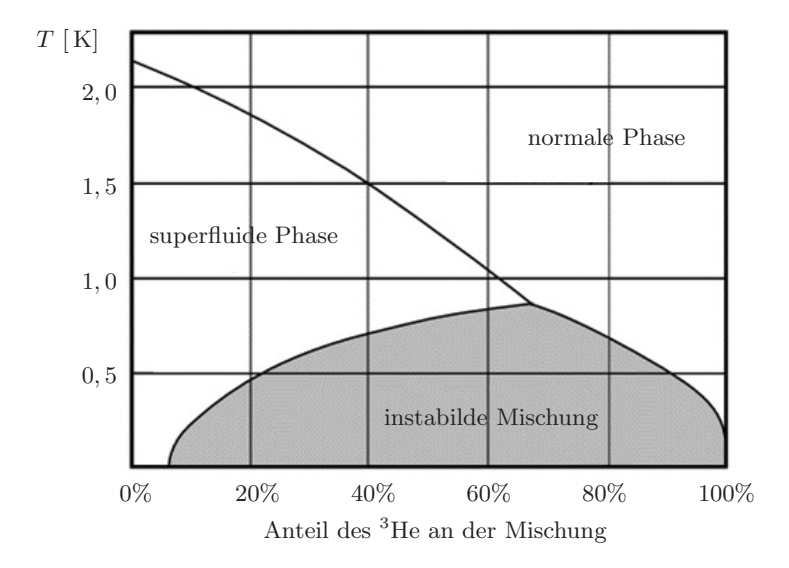

**Abb. 9.12.** Das Phasendiagramm einer <sup>3</sup>He-4He-Mischung

#### **9.6 Einspritzdusen ¨**

—

Ein Untersuchungsobjekt, an dem das Durchdringungsvermögen von Neutronen in Metallen klar hervortritt, ist eine Common-Rail Diesel-Einspritzduse, ¨ siehe Abbildung 9.13. Der Schaft hat an der breitesten Stelle, die auf der Radiographie zu sehen ist, einen Durchmesser von 1, 9 cm. Er ist durchzogen von Kanälen, auf der Radiographie gut zu erkennen ist auch die spiralförmige Feder, die die Duse verschliesst und im Wechselspiel mit dem sich zyklisch ¨ aufbauenden Druck die Einspritzung auf mechanischem Wege regelt.

Oft wird das Durchdringungsvermögen bei schweren Elementen, dichten Stoffen und Metallen von Neutronen im Vergleich mit Röntgenstrahlen als Argument für die Neutronenradiographie angeführt. An dieser Stelle soll einmal konkret verglichen werden. Der Einfachheit halber sei eine Probe aus reinem Eisen ( $Z = 26$ ,  $\rho \approx 8 \text{ g cm}^{-3}$ ) der Stärke  $\Delta z = 2 \text{ cm}$  angenommen. Der Massenattenuationskoeffizient für 150 keV Röntgenquanten beträgt hier etwa  $0.2 g^{-1}$  cm<sup>2</sup>, ergibt also  $\mu^{\gamma} = 1.6$  cm<sup>-1</sup>. Der Attenuationskoeffizient von Neutronen beträgt nur  $\mu^n = 1, 2$  cm.

Die 2 cm Eisen werden daher von exp $(-1, 2 \text{ cm} \cdot 2 \text{ cm}) \approx 9\%$  der Neutronen ungehindert passiert, und immerhin noch von 4% der Gammaquanten. Dieses Verhältnis von etwa 2 zu 1 mag gering erscheinen, allerdings tritt im Fehler des Attenuationskoeffizienten der Term  $e^a$  auf. Für  $1 \ll e^a$  ist der Fehler proportional zu  $\Delta a \sim \exp(a/2)$ . Der Fehler nimmt zu, weil immer weniger transmittierte Teilchen gezählt werden können. Insofern wird die Belichtungszeit einer Röntgenapparatur exponentiell mit der Probengröße ansteigen gegenüber derjenigen einer Neutronenradiographieapparatur. Allerdings geht die Röntgenapparatur von einer ganz anderen Photonenstatistik aus. Eventuell sollte mehr auf die relative Senisitivität von Neutronen auf einige leichte Elemente im Vergleich zu Metallen etc. abgehoben werden als auf ihr unmittelbares Durchdringungsvermögen.

Von der eigentlichen Injektion wurde eine zeitaufgelöste Radiographie angefertigt, siehe Abb. 9.14. Die gezeigten Bildausschnitte messen jeweils 1 cm × 5 cm. Die Aufnahmen wurden im stroboskopischen Verfahren mit uber 50000 ¨ Belichtungen pro Aufnahme gemacht. Der zeitliche Abstand zwischen den Aufnahmen beträgt nur  $100 \mu s$ .

Der experimentelle Aufbau, das Vorgehen und die Auswertung und Ergebnisse sind allesamt ausführlich in [77] beschrieben. Deswegen kann an dieser Stelle nicht weiter darauf eingegangen werden.

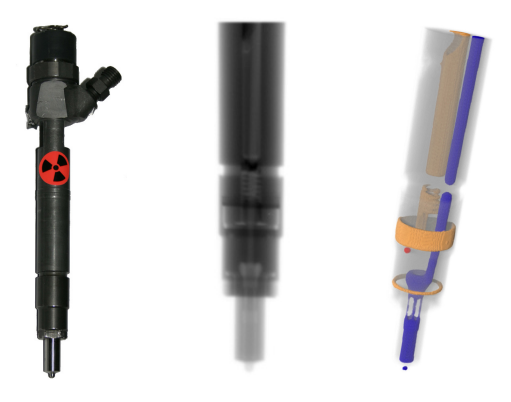

Abb. 9.13. Einspritzdüse, Radiographie und Tomographie

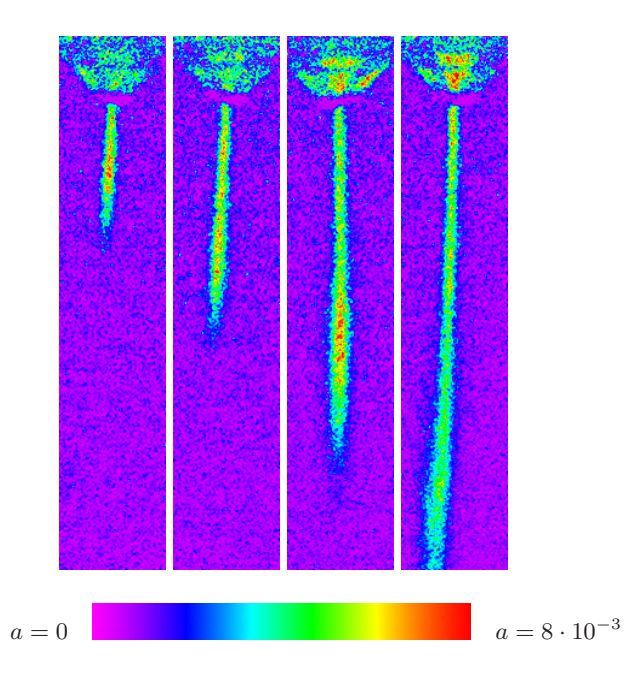

**Abb. 9.14.** Stroboskopische Radiographie eines Einspritzvorganges mit einer Zeitauflösung von  $100\,\mu\mathrm{s}$ 

#### **9.7 Verbrennungsmotoren**

Im Laufe der Zeit wurden am Neutrograph mehrere Verbrennungsmotoren zeitaufgelöst radiographiert, teils geschleppt, teils selbstangetrieben. In die Zeit dieser Doktorarbeit fiel lediglich das Experiment mit einem einzylindrischen Diesel-Stromaggregat, siehe Abb. 9.15. Dieses und die fruheren Experi- ¨ mente mit anderen Motoren sind ein zentrales Thema in der Arbeit [77] und dort sehr ausführlich dargestellt.

Deshalb sollen an dieser Stelle nur einige neue Hinweise angefuhrt werden, die ¨ bei einer möglichen Wiederholdung des Experimentes die Wahrscheinlichkeit erhöhen könnten, im laufenden Betrieb die Einspritzung von Brennstoff zu beobachten, was das Ziel dieses Versuchs war, und bisher nicht gelungen ist.

Neben den in [77] angeführten Problemen und Lösungsmöglichkeiten sollten noch folgende Möglichkeiten bedacht werden: die mechanisch geregelte Einspritzung ist bei dem einfachen Motor und angesichts einiger Umbauten und des resultierenden ungleichm¨aßigen Laufs nicht unbedingt zeitlich sehr gut definiert. Es könnte ohne weiteres sein, daß der Moment der Einspritzung von Takt zu Takt leicht variiert.

Selbst wenn für die Beobachtungen der richtige Zeitpunkt gewählt wurde (was keineswegs sicher ist, denn der genaue Zeitpunkt der Einspritzung war eben nicht bekannt), könnte so bis zu einer Größenordnung Statistik verlorengehen, weil das Signal nur in einigen Takten überhaupt messbar ist.

Darum und wegen einiger anderer in [77] angeführter Probleme sollte in Erwägung gezogen werden, erst eine geeignete Einspritzduse auszuwählen, die nur einen Strahl injiziert, nicht mehrere, möglichst wenig vernebelt etc. Zu einer solchen Einspritzdüse würde man dann über den Zulieferer leicht die Hersteller von Motoren herausfinden, die diese Düsen einsetzten.

Erst dann sollte ein entsprechender Motor gewählt werden, der diese Düse einsetzt, möglichst elektronisch geregelt, so daß über Einspritzmoment, -dauer etc. kein Zweifel herrscht. Erst wenn die Einspritzung im kalten, geschleppten Motor beobachtet werden konnte, sollte der Schritt zum selbstlaufenden Motor getan werden.

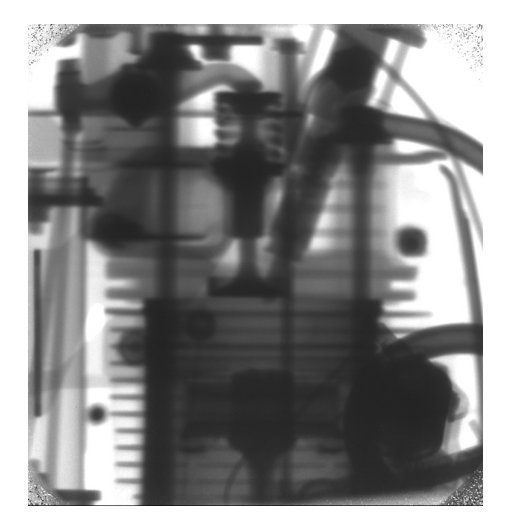

**Abb. 9.15.** Radiographie eines Diesel-Stromaggregats

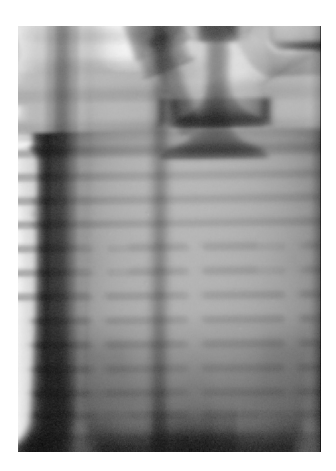

Abb. 9.16. Zylinder, Kolben, Ventile und Einspritzdüse

## **9.8 Ol- und Wasserfluss in Gestein ¨**

Das Verständnis des Flusses von Gasen und Flüssigkeiten unter hohem Druck durch Gestein hat größte Bedeutung in vielen Gebieten. Technisch werden Ollagerstätten unter Druck ausgespült, es gibt Pläne zur Langzeitspeicherung von klimaschädlichem CO<sub>2</sub> in tieferen Gesteinsschichten. Die Sicherheit des Grundwassers, von Mülldeponien und Endlagerstätten; die Stabilität von Mauerwerken, Fundamenten, Bergwerken, Tunneln und tektonischen Formationen hängen von den Fliess- und Diffusionseigenschaften von Gasen und Flüssigkeiten und deren gegenseitiger Verdrängung ab.

Mit herkömmlichen Methoden ist lediglich eine integrale Aussage über das Volumen möglich, das unter bestimmten Bedingungen eine Gesteinsprobe durchwandert. Mit der Neutronenradiographie kann der Fluss auch innerhalb des Gesteines sichtbar gemacht werden, wodurch sich die zugrundeliegenden Prozesse, beispielsweise an Hohlräumen, Grenzschichten etc. überhaupt erst systematisch untersuchen lassen.

In Zusammenarbeit mit der Universität Leeds wurde eine Druckzelle konstruiert, die Durchströmungsversuche an zylindrischen Proben erlaubt. Innerhalb eines Stahlzylinders befindet sich eine ebenfalls zylindrische Probe von 5 cm Durchmesser innerhalb einer Gummimanschette. Diese Manschette wird mit Druckluft von bis zu 10 bar aufgeblasen und dichtet so die Außenflächen der Probe ab. Anschließend kann die Probe mit verschiedenen Flüssigkeiten und

Gasen unter Druck durchströmt werden, die nun den Weg durch das Innere der Probe nehmen müssen. Solche Versuche wurden mit Wasser, Leichtöl und Druckluft in wechselnden Kombinationen durchgeführt.

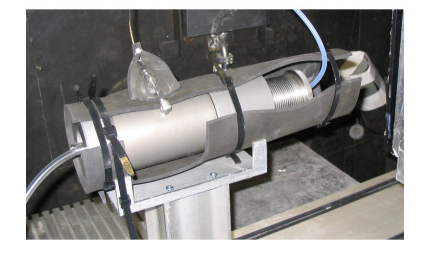

Beispielsweise zeigt Abbildung 9.17 das Eindringen von Wasser in trockenes Gestein. Der Vorgang wurde mit einer Ortsauflösung von  $200 \mu m$  in Zeitschritten von 5 s aufgezeichnet. Jede Aufnahme besteht dabei aus 100 Belichtungen von je 50 ms Belichtungsdauer.

Es ist gut zu erkennen, wie das Wasser den ersten Zentimeter schnell eindringt, dann mit mäßiger Geschwindigkeit bis zu einer Grenzschicht vordringt und daran fast zum Stillstand gelangt. Nach Uberwindung des Hindernisses ¨ erreicht das Wasser dann mit hoher Geschwindigkeit das andere Ende der Probe. Aus dem vollständigen Datensatz lässt sich ein Geschwindigkeits- und Richtungsprofil der Strömung erstellen, siehe Abbildung 9.18. Darin sind auch kleinere Variationen der Geschwindigkeit an diversen Grenzschichten gut zu erkennen.

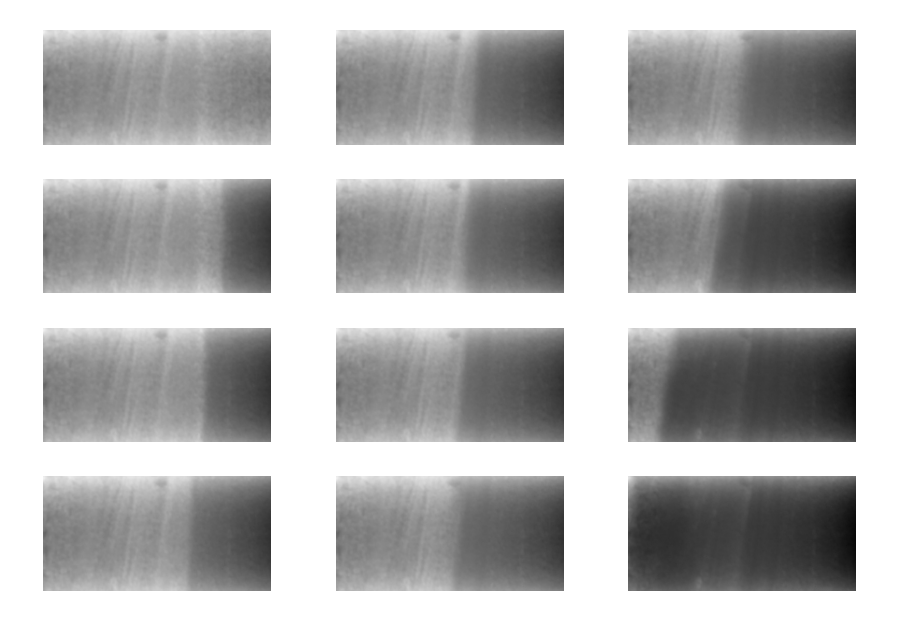

**Abb. 9.17.** Wasser dringt durch Gestein (Zeitschritte betragen jeweils 50 s, die letzten beiden nur 25 s)

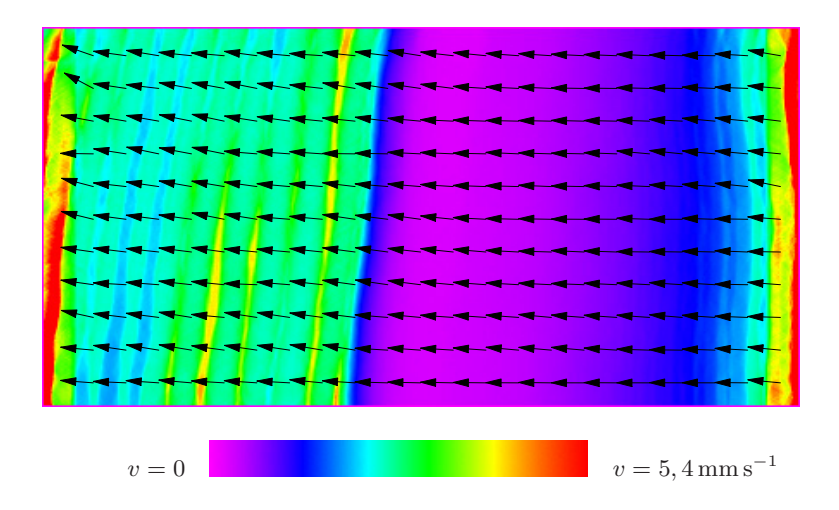

Abb. 9.18. Geschwindigkeits- und Richtungs-Profil der Strömung

## **9.9 Wasserfluss in Asphalt**

In eine ähnliche Richtung wie die Untersuchungen von Durchströmungen von Gestein zielen jungste Untersuchungen der Penetration von Asphalt durch ¨ Wasser. Dieser Vorgang, der tagtäglich auf den Strassen stattfindet, hat ebenfalls grosse wirtschaftliche Bedeutung für die Infrastruktur, weil die Wasserverteilung im Asphalt die Frostbeständigkeit und andere Materialeigenschaften beeinflusst.

Die Beudeutung für die Neutronen-Radiographie liegt aber in der angestrebten und auch erreichten Zeitauflösung für eine tomographische Aufnahme. Eine solche gelingt nun in unter zehn Sekunden, dank des hohen Neutronenflusses und einem auf Geschwindigkeit optimierten Versuchsaufbau:

Bei dem sonst ublichen Anfahren der einzelnen Positionen mit dem Drehteller ¨ geht viel zusätzliche Zeit verloren, denn der Schrittmotor fährt jede Position mit einem trapezförmigen Geschwindigkeitsverlauf an. Bei den kleinen Abst¨anden der Winkelschritte wird so die volle Drehgeschwindigkeit nicht erreicht. Außerdem addieren sich die Zeiten für Rotieren der Probe und Aufzeichnen der Projektionen.

Für die schnelle Tomographie wird dagegen der Drehteller mit konstanter hoher Geschwindigkeit gedreht und dabei laufend Aufnahmen mit einer frequenzsynchronisierten Kamera gemacht. Der Drehteller rotiert dabei mit 3, 3 Umdrehungen pro Minute.

Dabei werden pro 180◦ Halbkreis 96 Aufnahmen mit einer Belichtungszeit von 10 ms gemacht. Die Totzeit der Kamera beträgt hier 35 ms für Auslesen und Synchronisation. So werden bereits genügend Daten gesammelt, um die grobkörnige Struktur des Asphaltes, siehe Abbildung 9.19 mit einer Ortsauflösung von  $500 \mu m$  zu rekonstruieren.

Das Datenmaterial der laufenden Messungen ist noch nicht quantitativ ausgewertet, aber erste Visualisierungen zeigen den Erfolg der Methode: in Abbildung 9.20 ist deutlich zu sehen, wie Wasser in einen einzelnen Hohlraum eindringt. Der zeitliche Abstand zwischen den vier Schritten beträgt nur 9 s, ein Rekord, der mittlerweile durch interne Snchronisierung der Kamera und der damit verbundenen Verringerung der Totzeit auf 7 s gesteigert werden konnte.

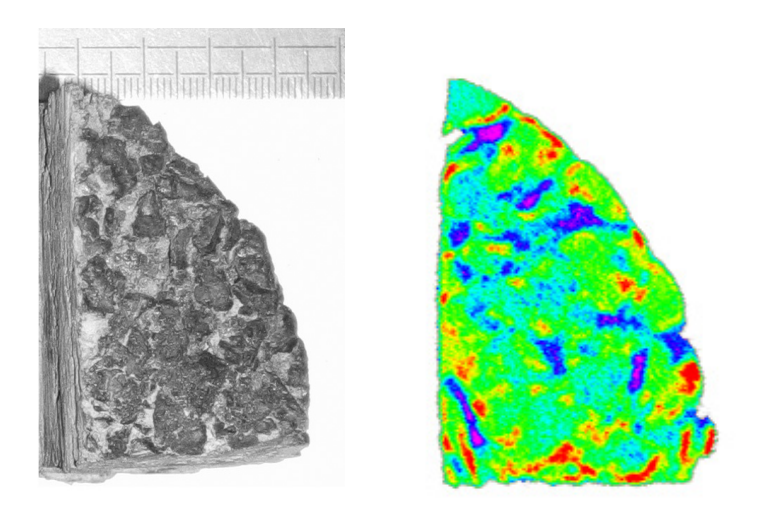

**Abb. 9.19.** Asphaltprobe und tomographischer Schnitt

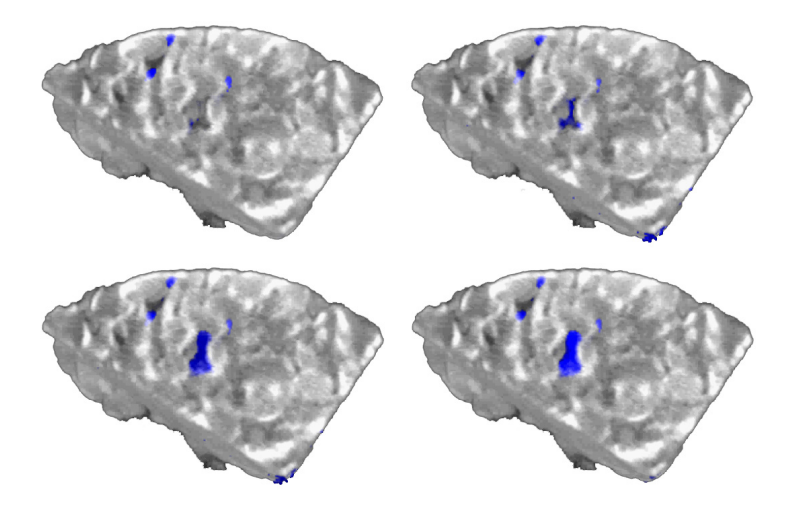

**Abb. 9.20.** Eindringen von Wasser in einen Hohlraum
Teil III

**Das Instrument**

# **10 Strahlplatz**

Dieses und die folgenden Kapitel geben einen Überblick über den Aufbau des am Institut Laue-Langevin aufgebauten und im Rahmen dieser Arbeit weiterentwickelten **Instrumentes "Neutrograph" (Abs. 10.1)**.

In diesem Kapitel werden die **Neutronenquelle (Abs. 10.2)** und das **Strahlrohr (Abs. 10.3)** beschrieben, die gemeinsam die Strahleigenschaften im Experiment bestimmen.

Der Neutronenstrahl tritt in eine **Kasematte (Abs. 10.4)** ein, die die Neutronen- und Gammastrahlung abschirmt, siehe auch das nachfolgende Kapitel 11 zur Abschirmung.

Bei Bedarf kann der Neutronenstrahl durch **Kollimatoren (Abs. 10.5)** noch geformt werden.

Innerhalb der Kasematte befindet sich der weitere Experimentalaufbau (siehe Kap. 12), der von der im Rahmen dieser Arbeit entwickelten Instrumentenkontrollsoftware (siehe Kap. 13) gesteuert wird.

## **10.1 Das Instrument "Neutrograph"**

Der experimentelle Teil dieser Arbeit wurde am Institut Laue-Langevin [19, 20] in Grenoble durchgefuhrt. Dort wurde in den letzten vier Jahren das ¨ Experiment "Neutrograph" für Radiographie und Tomographie mit thermischen Neutronen aufgebaut [64, 31, 36, 77].

Das Experiment befindet sich innerhalb der Druckkuppel des Reaktors und verfügt durch diese Nähe zur Neutronenquelle mit  $3 \cdot 10^9 \,\mathrm{n\,s^{-1}\,cm^{-2}}$  über den höchsten Fluss aller vergleichbaren Experimente. Eine mäßige, jedoch konkurrenzfähige Divergenz des Strahles von  $L/D \approx 150$  ist der Preis für den hohen Fluss.

Das Instrument besteht aus mehreren Komponenten, die in diesem und den folgenden Kapiteln beschrieben werden. Als Neutronenquelle dient der Kernreaktor des ILL (s. Abs. 10.2). Vom Reaktorkern fuhrt ein Strahlrohr (s. Abs. ¨ 10.3) zum primären Strahlverschluss, siehe Abb. 10.1 oben.

Hinter dem primären Strahlverschluss beginnt die Kasematte (s. Abs. 10.4) des Experimentes, ein Bunker aus Schwerbeton und Leichtbeton, der der Strahlenabschirmung dient (vgl. Kap. 11). In der Kasematte, die mit einer rollbaren Schwerbetontür verschlossen wird, befindet sich ein schneller sekündärer Strahlverschluss, siehe Abb. 10.1 Mitte.

Innerhalb der Kasematte befinden sich mechanische Tische, die die Probe positionieren, und ein Detektorsystem bestehend aus einem Szintillator, optischen Komponenten und einer CCD-Kamera, siehe Abb. 10.1 unten. Daneben gibt es zahlreiche weitere Komponenten des Experimentalaufbaus (vgl. Kap. 12), die zur Probenumgebung gehören.

Gesteuert wird das Experiment von Computerarbeitsplätzen außerhalb der Kasematte uber ei- ¨ ne integrierte Instrumentenkontrollsoftware (vgl. Kap. 13). Das nebenstehende Foto zeigt den Blick von einer Empore auf das Experiment.

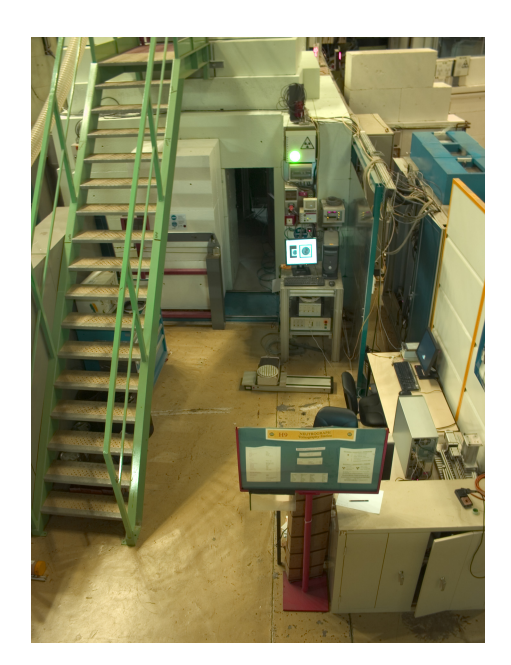

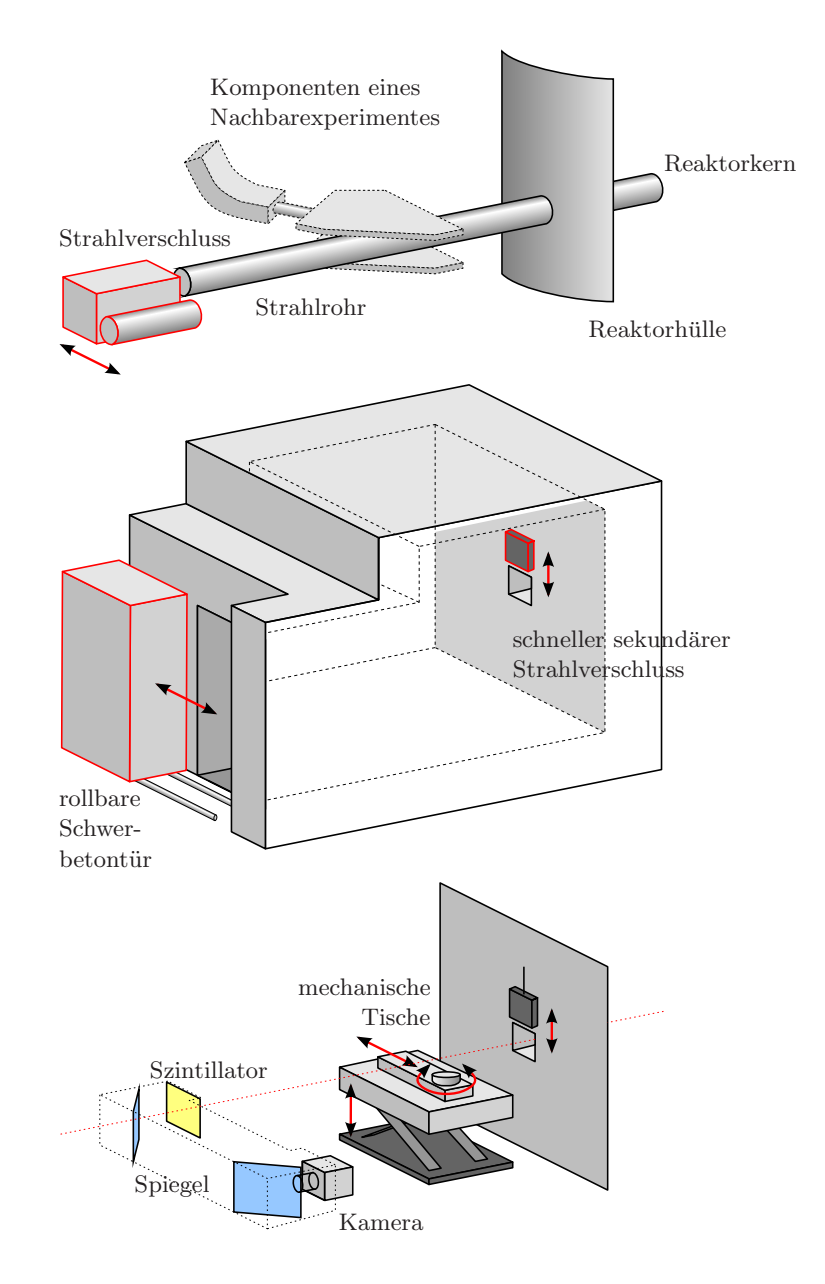

**Abb. 10.1.** Schematischer Aufbau der Radiographiestation "Neutrograph" (Zeichnungen nicht maßstabsgerecht)

### **10.2 Die Neutronenquelle**

Der Hochflußreaktor des ILL ist ein Schwerwasserreaktor. Er erzeugt mit einem einzelnen Brennelement von 9 kg zu 93% hochangereichertem <sup>235</sup>U eine thermische Leistung von 58, 3 MW. Das Brennelement befindet sich in einem 2, 5 m grossen Tank von schwerem Wasser D2O, das als Moderator und Reflektor fungiert (s. Abb. 10.2).

Durch den kompakten Aufbau des Kernes ubersetzt sich die absolute Quell- ¨ stärke von  $1, 7 \cdot 10^{18}$  Neutronen pro Sekunde in einen auch heute noch konkurrenzlosen unperturbierten Fluss von  $1, 5 \cdot 10^{15}$  n s<sup>-1</sup> cm<sup>-2</sup>. Das Maximum in der Maxwell-Verteilung der durch das Wasser auf 300 K moderierten Neutronen liegt bei  $1, 2 \text{\AA}$ .

Der Neutronenfluss wird durch Strahlrohre und Neutronenleiter aufgenommen, die in den Wassertank ragen. Einige dieser Strahlrohre zeigen auf eine heiße Quelle, Graphit bei 2400 K, und zwei kalte Quellen, Deuterium bei 25 K, und sehen so ein verschobenes Spektrum.

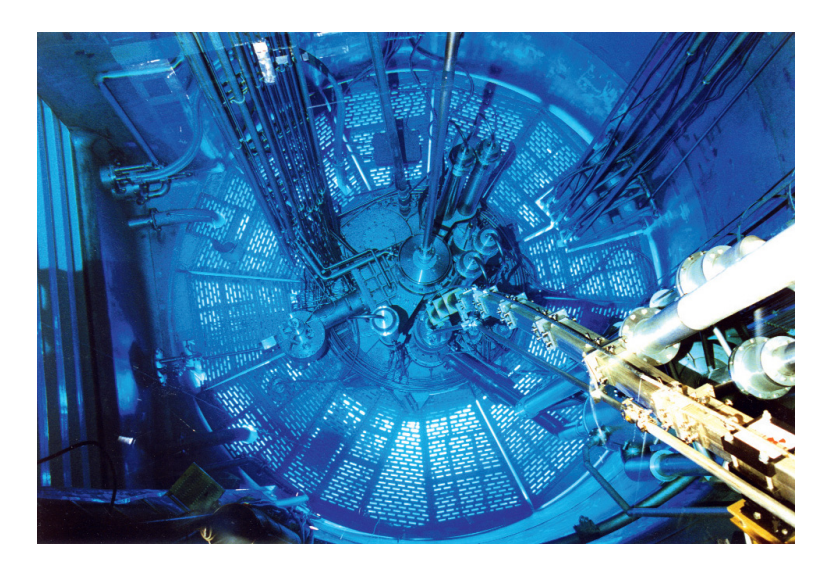

**Abb. 10.2.** Blick auf den Reaktorkern des ILL

Instrumente, die eine besonders hohe Intensität benötigen, befinden sich noch innerhalb der Druckkuppel und gruppieren sich konzentrisch um den Reaktorkern (s. Abb. 10.3). Auch die Neutronentomographiestation ist eines dieser Hochflussexperimente (rot eingezeichnet). Zahlreiche weitere Instrumente befinden sich in zwei Experimentierhallen und zweigen von langen Neutronenleitern ab.

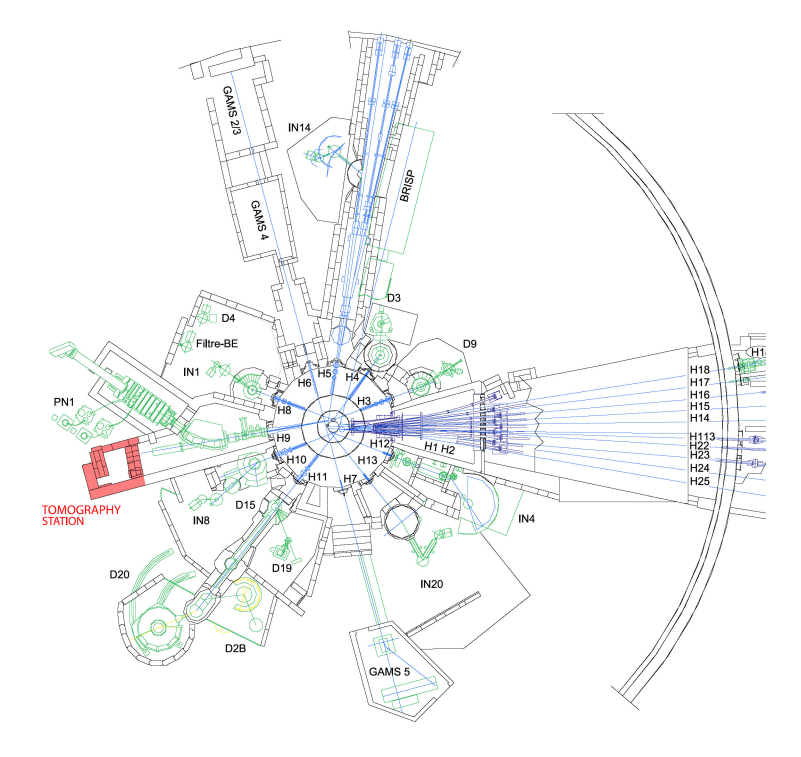

**Abb. 10.3.** Neutronenleiter und Instrumente in der Reaktorkuppel des ILL Die Neutronenradiographiestation "Neutrograph" ist rot markiert.

#### **10.3 Das Strahlrohr**

Die Neutronenradiographiestation verwendet den Neutronenstrahl im thermischen Strahlrohr H9 im Inneren der Reaktorkuppel des ILL. Das Strahlrohr H9 gehört zum Lohengrin-Experiment, einem Massenspektrometer für ungebremste Spaltprodukte. Nahe des Reaktorkerns werden schwere Isotope gespalten. Ihre Fragmente und die Spaltung werden von einem Dipolmagneten aus dem Strahlrohr gelenkt (s. Abb. 10.1). Am Ende des Strahlrohres, wo sich früher schlicht ein Strahlfänger befand, ist das Neutrograph-Experiment aufgebaut. Lohengrin und Neutrograph beeinflussen sich gegenseitig nicht. Die Probe von Lohengrin ist zu weit vorne im Strahlrohr, um den Fluss am Strahlrohrende räumlich modulieren zu können. Lediglich die Ablenkmagnete von Lohengrin begrenzen geometrisch den Strahlquerschnitt von oben und unten und verursachen so eine höhere vertikale denn horizontale Kollimation.

Die absolute und relative räumliche Flussverteilung, die Divergenz des Strahles und eine Nadelloch-Abbildung der Quelle und des Strahlrohres finden sich in [31] und [77], siehe Tab. 10.1. In dieser Arbeit wird angenommen  $L/D \approx 150$  und  $I \approx 3 \cdot 10^9$  n cm<sup>-2</sup> s<sup>-1</sup>.

| Kennzahl              | Ferger $(2003)$ [31]                                 | Van Overberghe $(2006)$ [77]                         |
|-----------------------|------------------------------------------------------|------------------------------------------------------|
| Horizontale Divergenz | $L/D = 155$                                          | $L/D = 142$                                          |
| Vertikale Divergenz   | $L/D = 160$                                          | $L/D = 142$                                          |
| Maximaler Fluss       | $3, 2 \cdot 10^9$ n cm <sup>-2</sup> s <sup>-1</sup> | $2, 7 \cdot 10^9$ n cm <sup>-2</sup> s <sup>-1</sup> |

**Tabelle 10.1.** Wichtige Kennzahlen des Strahlrohres

An dieser Stelle soll darum nur eine Berechnung des Neutronenspektrums angeführt werden, die bisher noch nicht veröffentlicht wurde, siehe Abb. 10.4. Das Spektrum des Strahlrohres ist ein thermisches, mit geringeren epithermischen und schnellen Komponenten, vgl. 14.1. Eine exakte Messung des Spektrums mit Flugzeit-Methoden befindet sich in Vorbereitung.

Das heliumgefüllte Strahlrohr (s. Abb. 10.5, gelb eingefärbt) weist auf die innere Kasemattenwand. In sie ist passend ein weiteres heliumgefulltes Strahl- ¨ rohr eingelassen, das den Meter Wandstärke überbrückt (in der Abbildung verdeckt). Zwischen den beiden Strahlrohrstücken befindet sich der Haupt-Strahlverschluss des Neutrograph-Experimentes. Ein Schwerbeton-Block (in der Abbildung rot eingefärbt) befindet sich auf einem geneigten Verschiebegestell (in der Abbildung grün eingefärbt). In der inaktiven Sicherheitsposition gleitet der Betonblock nach unten und blockiert den Strahlengang. Zur Off- ¨ nung des Strahles wird der Betonblock seitlich nach oben verfahren, bis ein weiteres Strahlrohrstück (in der Abbildung blau eingefärbt) den Strahlengang überbrückt.

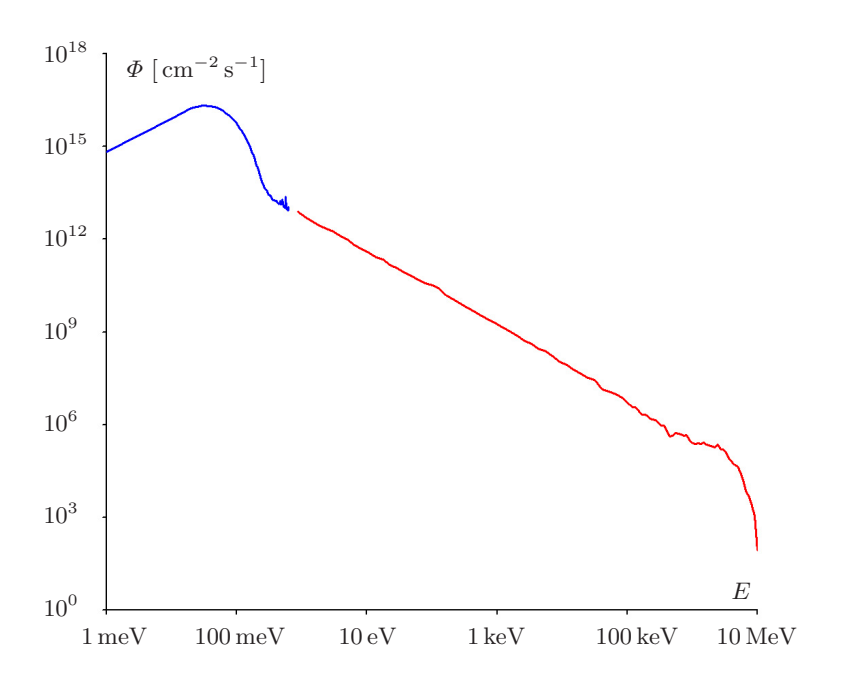

**Abb. 10.4.** Berechnetes Spektrum des Strahlrohres H9 (Quelle: R. Gähler, ILL)

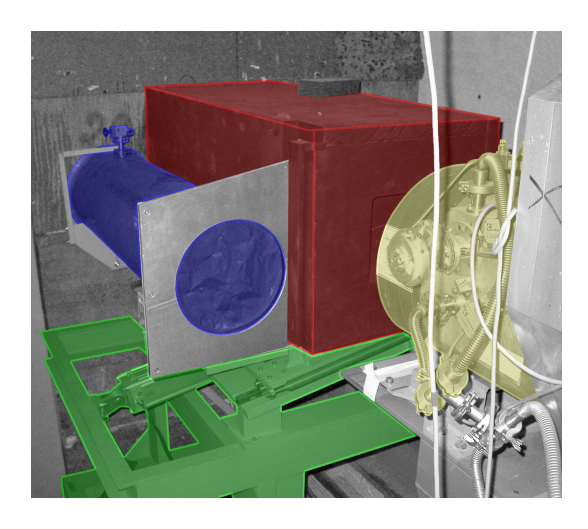

**Abb. 10.5.** Strahlrohr und großer Strahlverschluss

### **10.4 Die Kasematte**

Die Kasematte beherbergt den zentralen Teil des Neutrograph-Experimentes. In sie mundet das Strahlrohr und in ihr befindet sich der eignetliche experi- ¨ mentelle Aufbau.

Der Innenraum der Kasematte hat eine Breite von 2,52 m. Die Rückwand, die die Kasematte von der inneren Kasematte des Lohengrin-Experimentes trennt, verläuft schräg zu den übrigen Wänden. Dadurch hat die Kasematte eine Tiefe von 2, 30 m bis 2, 54 m. Die Kasematte hat fast uberall eine lichte ¨ Höhe von 2,93 m. Die Grundfläche beträgt 6 m<sup>2</sup>.

Die Wände der Kasematte bestehen aus bis zu 100 cm starkem Schwerbeton, der der Strahlenabschirmung dient (vgl. nachfolgenes Kapitel). Die Wände der Kasematte sind zusätzlich mit Borkarbid-Matten verkleidet. Verschlossen wird die Kasematte durch eine auf Rollen gelagerte Schwerbetontür von 80 cm Stärke.

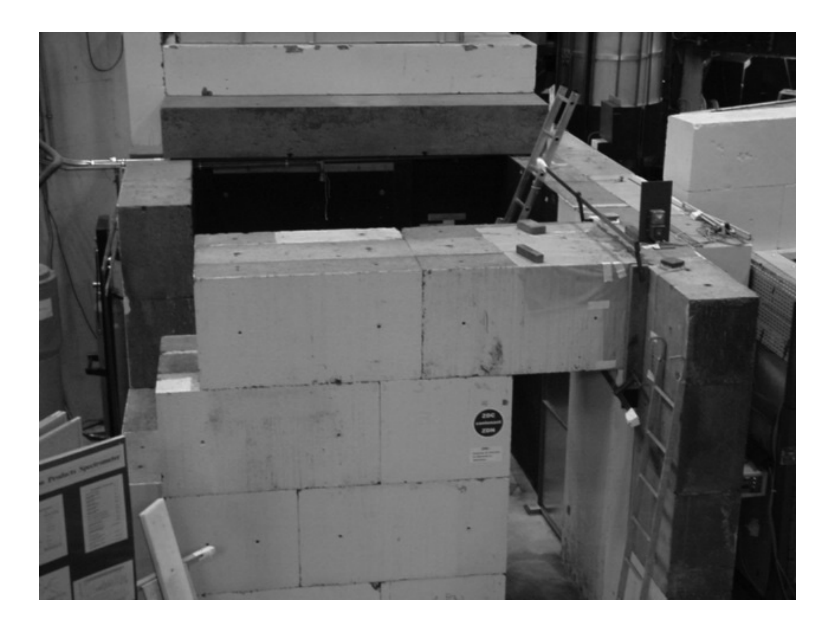

**Abb. 10.6.** Teilweise aufgebaute Kasematte bei Erweiterung 2005

Die Kasematte besitzt eine Anzahl Durchführungen für elektrische Kabel, Druckluft, Abluft etc. In einer Ecke der Kasematte werden hinter einer Bleiabschirmung radioaktive Proben zwischengelagert.

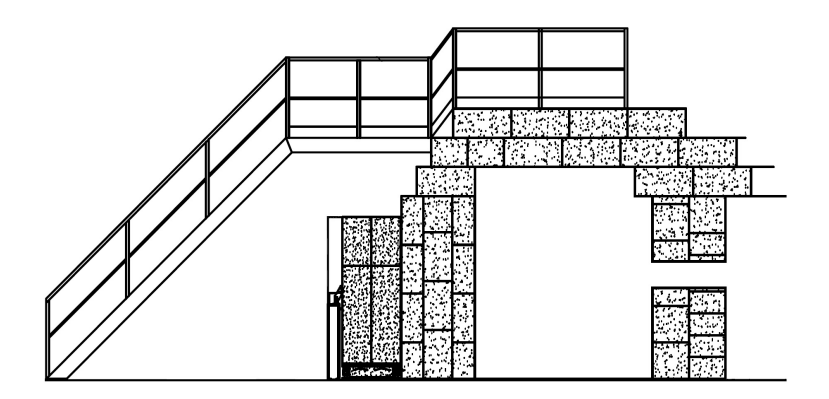

**Abb. 10.7.** Seitenansicht der Kasematte

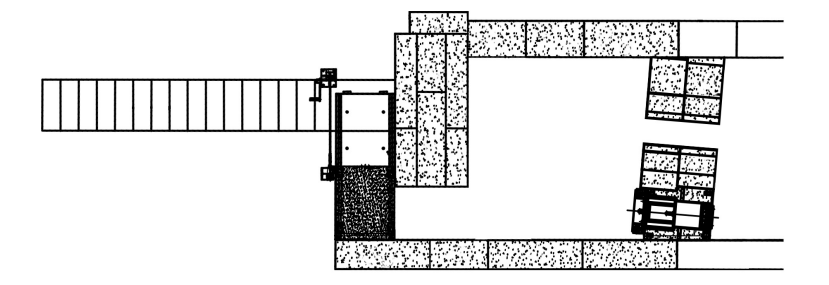

**Abb. 10.8.** Draufsicht der Kasematte

#### **10.5 Kollimatoren**

Zur Reduzierung der Divergenz (vgl. Abs. 4.3 und 14.2.6) und für Experimente mit gestreuten Neutronen (vgl. Abs. 5.1) stehen einige kleine Soller-Kollimatoren zur Verfugung. Sie bestehen aus einem Aluminium-Rahmen, in ¨ den Gadolinium-beschichtete Folien eingespannt sind, siehe Abb. 10.9.

Die Kollimatoren sind jeweils 40 cm lang. Alle haben ein Blickfenster von 4 cm×7 cm. Bei zwei der Kollimatoren wird dieses Blickfenster von 18 Folien in 19 Schlitze von ca. 2 mm Breite unterteilt, beim dritten von 38 Folien in 39 Schlitze von ca. 1 mm Breite. Dadurch besitzen erstere eine Divergenz von  $20'$ , was einem  $L/D$ -Verhältnis von 170, und letzterer eine Divergenz von 10', was einem  $L/D$ -Verhältnis von 340 entspricht.

Die kleinen Kollimatoren sind nicht fest eingebaut, sondern können je nach Anwendung vor oder hinter der Probe aufgestellt werden. Sie stellen vor allem eine provisiorische Lösung bis zur fertigstellung eines dedizierten Kollimationssystems dar. Ein solcher großer Kollimator wurde bereits 2004 projektiert und befindet sich derzeit in Bau. Er besteht aus zwei gekreuzten Soller-Kollimatoren von je 100 kg Gewicht, wie sie in Abb. 10.10 gezeigt sind.

Die jeweils 50 cm langen Kollimatoren haben quadratische Blickfenster von  $15\,\mathrm{cm}\times15\,\mathrm{cm}.$  Die Folien sind $^{10}\mathrm{Bor}$ beschichtet und unterteilen das Blickfenster in Schlitze von 2 mm Breite. Die Kollimation beträgt so  $L/D = 250$ bei einer Divergenz von 14 .

Die für Soller-Kollimatoren recht grossen Dimensionen und die Bedingungen ihres Einsatzes haben zu einigen Herausforderungen bei Projektierung und Fertigung gefuhrt. Mylar und Mylex kommen als Folienmaterial nicht in ¨ Frage, denn der wasserstoffreiche Kunststoff würde im Primärstrahl schnell altern. Zunächst getestete Stahlfolien in einem Aluminiumrahmen liessen sich wegen zu großer auf den Rahmen ausgeübter Zugkräfte nicht spannen. Daher werden die Folien nun aus Aluminium, der Rahmen aus Eisen gefertigt. Die Bolzen bestehen aus Isodur-Stahl.

Zum Einbau des Kollimators wird das Heliumrohr des Strahlverschlusses, wie er auf der vorangehenden Seite gezeigt ist, durch eine größere heliumgefüllte Kammer ersetzt. Diese Kammer nimmmt den Kollimator auf und bietet noch Platz für einen unkollimierten Strahl und eine dritte Strahlposition, z.B. für einen späteren spektralen Filter. Die Kammer ist vertikal verfahrbar, so kann zwischen unkollimiertem Strahl, kollimiertem Strahl und gefiltertem Strahl gewechselt werden.

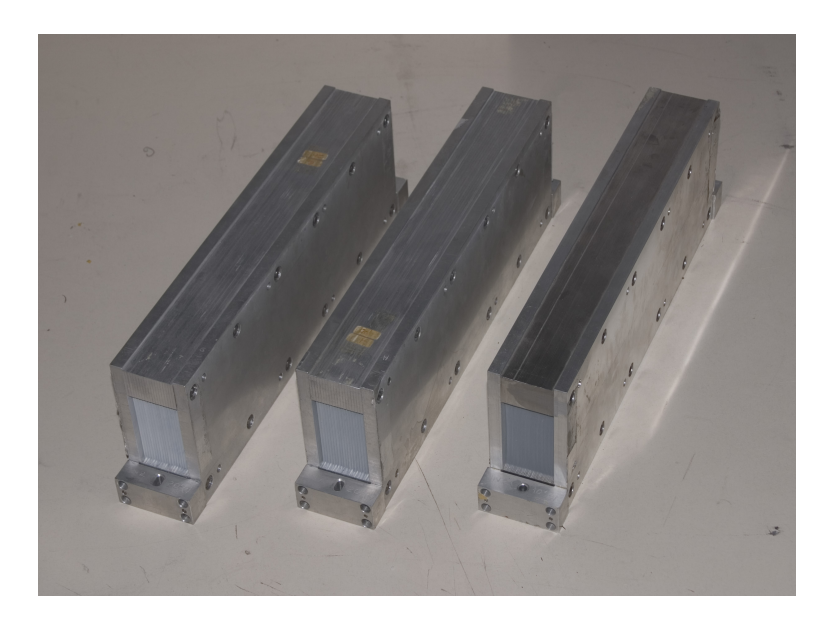

**Abb. 10.9.** Kleine Soller-Kollimatoren

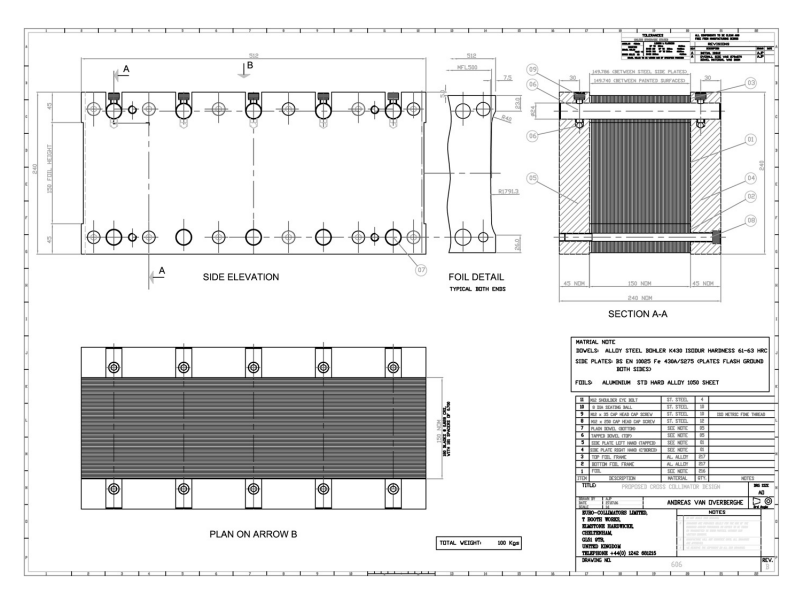

**Abb. 10.10.** Geplanter großer Kollimator

# **11 Abschirmung und Strahlenschutz**

Neben der biologisch äußerst schädlichen Neutronenstrahlung verursacht diese durch Wechselwirkung mit der Probe, dem Versuchsaufbau und der Experimentierumgebung (Abs. 14.3) auch Gammastrahlung, die zu der primären, aus der Neutronenproduktion herruhrenden Gammastrahlung, noch hinzu- ¨ tritt. Diese Gammastrahlung hat nicht nur Bedeutung für den Strahlenschutz, sondern tritt auch störend im Detektor in Erscheinung (Kap. 3).

Das Niveau dieses Untergrundes am Orte des Detektors muß daher durch einen sorgfältigen experimentellen Aufbau und eine genügende Abschirmung möglichst weitgehend reduziert werden.

Die **Abschirmung von Neutronen (Abs. 11.1)** und die **Abschirmung von Gammastrahlung (Abs. 11.2)** sind also wichtige Konstruktionsbausteine im Aufbau der Radiographiestation. Durch Kenntnis der wichtigsten Quellen von Gammauntergrund in einem **generischen Versuchsaufbau (Abs. 11.3)** kann in einer **abgeschirmten Anordnung (Abs. 11.4)** durch sorgfältige Abschirmung der Einfluss der Gammastrahlung auf den Detektor deutlich reduziert werden.

Neben den notwendigen **Sicherheitseinrichtungen (Abs. 11.6)** dient die Verminderung von neutroneninduzierter Aktivierung ebenso dem **Strahlenschutz und der Strahlzeitausnutzung (Abs. 11.5)**.

#### **11.1 Abschirmung von Neutronen**

Geeignet zur abschirmung von Neutronen sind solche Materialien, die zum Teil aus Isotopen mit hohen Absorptionsquerschnitten bestehen, und die zum anderen möglichst nicht radioaktiviert werden. In der Praxis geeignet sind  $^{10}$ B und  $^{6}$ Li.

Natürliches Bor hat einen Anteil von etwa  $20\%$  an <sup>10</sup>B. Dieses Isotop hat einen hohen Absorptionsquerschnitt für thermische Neutronen. Wie im Falle von Aluminium (vgl. Abs. 3.4) fuhrt auch bei Bor der Kerneinfang von Neutronen ¨ zur Abgabe von Gammaquanten, allerdings ist hier der produzierte Kern selber stabil, so daß es nicht zu einer Radioaktivierung kommt:

$$
{}^{10}\text{B} \xrightarrow[2100\,\text{barn}]{} {}^{7}\text{Li}^* + \alpha \xrightarrow{0,48\,\text{MeV}} {}^{7}\text{Li} (0,83\,\text{MeV}) + \alpha (1,47\,\text{MeV})
$$

Isotopenreines Bor wird in der Form von Borkarbid, B4C, zu gummiartigen Matten mit einer Stärke von 5 mm verarbeitet, die sich beliebig zuschneiden lassen. Auch lassen sich ganze W¨ande mit diesen Matten tapezieren, denn das Material ist quadratmeterweise verfügbar. Für besonders sensible Stellen ist isotopenreines  $B_4C$  auch in Form gesinterter Platten von  $2 \text{ mm}$  Stärke verfügbar, die jedoch sehr teuer sind. Absorption und geringe Rückstreuung sind allerdings hervorragend.

Gegenüber Bor hat isotopenreines Lithium den Vorteil, daß beim Kerneinfang keine Gammastrahlung auftritt:

$$
^6\mathrm{Li}
$$
  
 $\frac{n}{520\,\mathrm{barn}}$   
 $^3\mathrm{H}$   
 $(2,74\,\mathrm{MeV})+\alpha$   
 $(2,05\,\mathrm{MeV})$ 

Das Lithium lässt sich eingebunden als Lithiumfluorid, LiF, in Keramikkacheln einbacken. Da diese nicht kommerziell erhältlich sind, sondern selber gefertigt werden müssen, sind sie leider nicht in beliebiger Fläche verfügbar. Problematisch sind auch Proliferationsbedenken bezüglich des <sup>6</sup>Li. Lithiumfluoridkacheln werden daher meist nur als Strahlstop genutzt, wo in einer kleinen Fläche von einigen hundert Quadratzentimetern der wesentlichste Anteil der Neutronenstrahlung anfällt.

Kleinere Flächen bis zu wenigen Quadratzentimetern können mit Cadmiumblechen abgeschirmt werden, die allerdings stark Gammastrahlung produzieren.

$$
^{113}\mathrm{Cd}^{1/2+} \xrightarrow[20647\,\mathrm{barn}]{}^{114}\mathrm{Cd}^* \ \rightarrow \ ^{114}\mathrm{Cd} + \gamma
$$

In natürlichem Cadmium in kleinen Mengen enthaltene Isotope wie  $106Cd$ werden mit Einfangquerschnitten in der Größenordnung 1 barn aktiviert und führen zu langanhaltender Radioaktivität mit Halbwertszeiten zwischen Stunden bis über ein Jahr.

Gadolinium eignete sich zwar seines enormen Einfangquerschnitts wegen gut zur Abschirmung von Neutronen, es ist jedoch kaum in größeren Mengen und in handlicher Form zu verarbeiten. Deshalb findet es sich hauptsächlich als Beimischung einer Farbschicht auf den Blättern in Kollimatoren und auf Scheiben von Choppern. Außerdem wäre die prompte Gammastrahlung beim Gadolinium schon bei geringen Mengen problematischer als beim Cadmium.

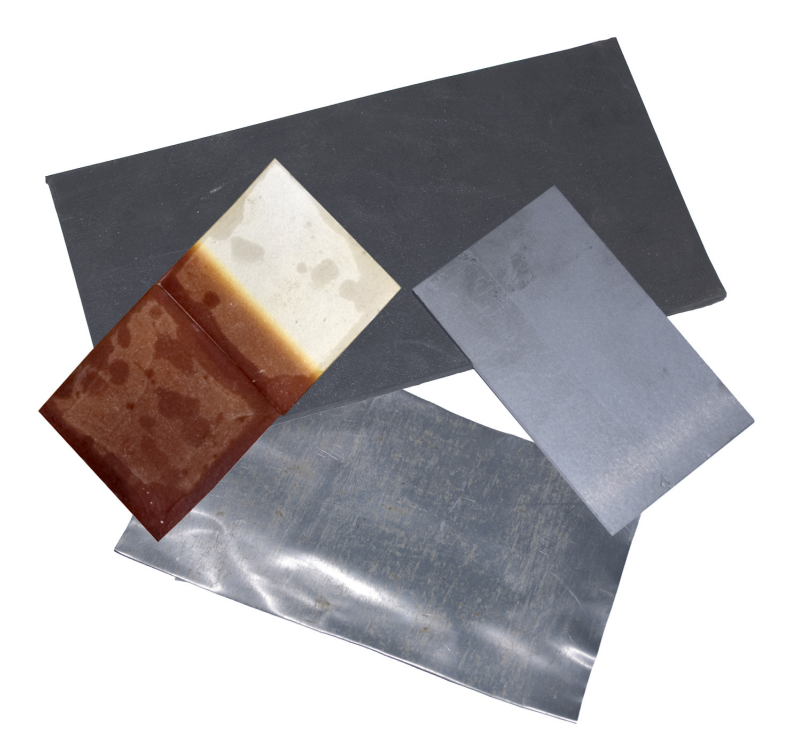

**Abb. 11.1.** <sup>B</sup>4C-Matten und -platten, LiF-Kacheln, Cadmiumblech

#### **11.2 Abschirmung von Gamma-Strahlung**

Die Abschirmung von Gamma-Strahlung folgt denselben Prinzipien wie die Abschirmung von Röntgenstrahlung. Allerdings sind die Eindringtiefen bei Strahlung im MeV-Bereich um einiges höher.

Dank seiner hohen Ordnungszahl von 82 ist Blei das Material der Wahl zur Abschirmung von Gammastrahlung. Es ist am ILL in großen Mengen verfügbar in Form von  $20 \text{ cm} \times 10 \text{ cm} \times 5 \text{ cm}$  großen Quadern und verwinkelten Ziegeln.

Zehn Zentimeter Blei reduzieren einen breiten Strahl von 1 MeV Photonen bereits um einen Faktor 103. Zu beachten ist, daß geometrische Faktoren eine große Rolle spielen, denn Gammastrahlung tritt in Neutronenradiographieexperimenten nicht als Nadelstrahl auf. Die Abbildung 11.2 zeigt die Dicke einer Bleischicht, die notwendig ist, um Gammastrahlung um einen Faktor 10 bis  $10<sup>5</sup>$  abzuschwächen. Die Verhältnisse gelten für ein breites Strahlenbündel, das senkrecht auf der Abschirmung auftrifft, also nicht für einen Nadelstrahl und auch nicht für ambiente isotrope Gammastrahlung.

Im Zusammenhang mit Neutronen hat Blei den weiteren Vorteil, daß es kaum radioaktiviert wird. Von <sup>204</sup>Pb bis <sup>208</sup>Pb sind alle Isotope stabil oder haben eine Halbwertszeit über  $10^7$  Jahre. Das Isotop <sup>208</sup>Pb schließlich hat einen sehr geringen Aktivierungsquerschnitt von unter 10−<sup>6</sup> barn.

Allerdings ist das in Massen verwendete Blei nicht rein, sondern enthält diverse innere und oberflächliche Verunreinigungen. Deshalb sollten Bleiziegel, die an einer Neutronentomographiestation verwendet wurden, nicht an einem Beta- oder Gammasensiblen Experiment weiterverwendet werden, da sie dort den Untergrund eventuell nicht verringern sondern erhöhen.

Im Falle einer besonders sensiblen Kamera o.ä. könnte eine Bleiabschirmung noch durch dunne Metallbleche unterschiedlicher Materialien wie Kupfer oder ¨ Wolfram verstärkt werden. Durch resonante Absorption an den prominenten Kanten können selektiv wesentliche Wellenlängenbereiche stark unterdrückt werden.

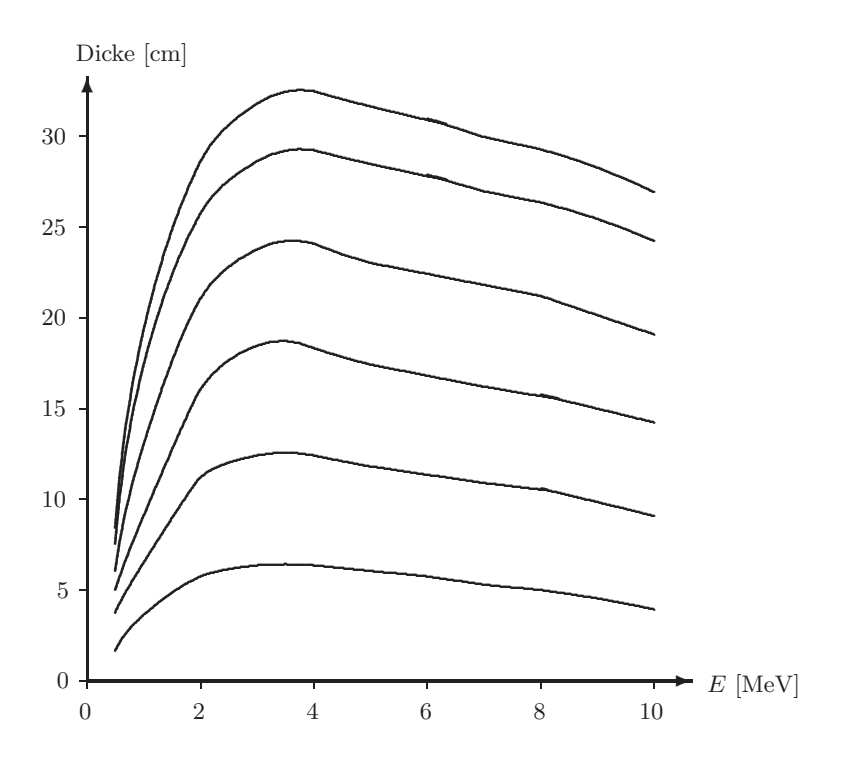

Abb. 11.2. Abschirmung von Gammastrahlung durch Blei Quelle: Roland Gähler, Institut Laue-Langevin

### **11.3 Generischer Experimenteller Aufbau**

Neutronen treten innerhalb des Experimentes nicht nur mit der Probe, sondern auch mit dem experimentellen Aufbau und der Umgebung des Experimentes in Wechselwirkung. Dabei werden sie nicht nur gestreut, sondern auch durch Absorption aufgenommen. Dieser Kerneinfang fuhrt zur Radio- ¨ aktivierung (vgl. Abs. 14.3) des gesamten Experimentes.

Wenn auch solche Radioaktivierung durch Neutronen grundsätzlich in nahezu allen Materialien geschieht, so gibt es doch in einem generischen experimentellen Aufbau [43, 1] besonders relevante Quellen von Gammastrahlung. Die Kenntnis dieser Quellen ist notwendig, um die Anordnung und Abschirmung eines abgeschirmten experimentellen Aufbaus zu planen (vgl. nächster Abs.).

Diese Quellen sind in Abbildung 11.3 rot eingezeichnet und werden im folgenden erläutert:

Noch bevor sekundäre Gammastrahlung durch Radioaktivierung überhaupt entsteht, treten primäre Gammapartikel zusammen mit den Neutronen durch das Flugrohr in den Experimentierbereich ein. Diese Gammapartikel werden unvermeidbar zugleich mit den Neutronen erzeugt, sowohl im Brennelement eines Kernreaktors als auch in einem Spallationstarget.

Die Neutronen treten gewöhnlich ein durch ein Strahlfenster, daß den evakuierten oder mit <sup>4</sup>He gefüllten Strahlleiter bzw. das Flugrohr verschließt. Meist aus Aluminium gefertigt ist es ständig dem Neutronenfluss ausgesetzt, entsprechend hoch ist die Aktivierung.

Der größte Teil des Strahls passiert nacheinander Strahlfenster, Probe, Teile des optischen Aufbau, nämlich die optische Box, den Szintillator, den Spiegel und wieder die optische Box. Schließlich wird er von der äußeren Abschirmung des Experimentes aufgefangen.

Amders als die meisten Teile des Aufbaus kann die Probe in ihrer Komposition oftmals nicht nach Belieben verändert werden. Tatsächlich ist die Probe nicht selten das am stärksten radioaktivierte Objekt innerhalb des Experimentes.

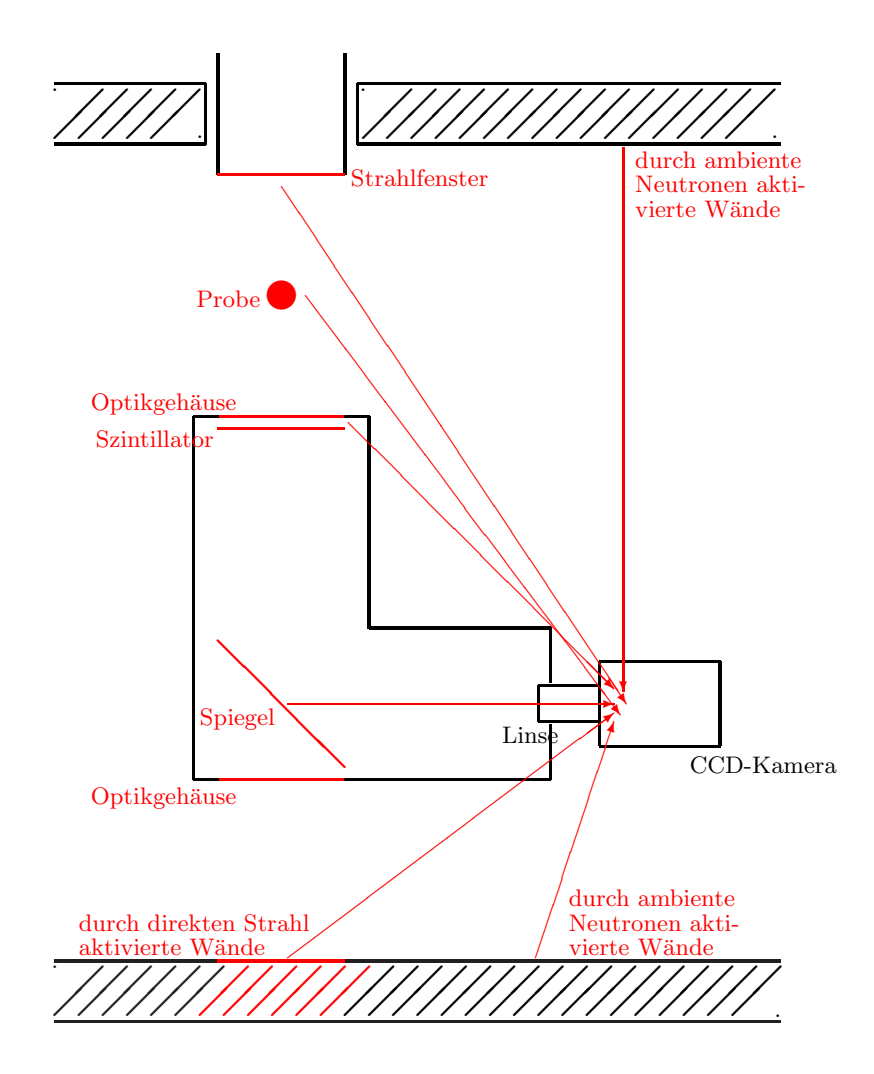

**Abb. 11.3.** Quellen von Gamma-Strahlung in einem generischen experimentellen Aufbau

Ironischerweise erfordern gerade Proben, die nur schwach absorbierend sind, und damit nur wenig radioaktiviert werden, eine besonders lange Bestrahlungszeit, um ein akzeptables Attenuationsabbild zu belichten.

Dennoch gibt es einige Elemente innerhalb einer Probe, die ganz besonders problematisch sind und darum soweit als möglich, auch mit größerem Aufwand, von vornherein aus der Probe entfernt werden sollten. Einerseits sind dies Stoffe, die gleich beim Neutroneneinfang eine starke Gammaaktivität entwickeln, beispielsweise Cadmium, daß einen äußerst großen Einfangsquerschnitt besitzt und eine derart intensive Strahlung an hochenergetischen Gammas produziert, daß sogar Belange des Strahlenschutzes außerhalb des Experimentes berührt werden können.

Andererseits sind es Stoffe, deren Tochterkerne eine mittlere Halbwertszeit zwischen Tagen und Monaten besitzen. Da eine solche Halbwertszeit nicht zu lang ist, ist die Aktivität relativ hoch, zugleich aber ist die Halbwertszeit zu lang, als daß die Proben effektiv innerhalb des Experimentes abklingen könnten.

Gleich ob Probe oder Teil des experimentellen Aufbaus, fasst alle Materialien besitzen typischerweise einen Streuquerschnitt, der groß ist gegen den Einfangquerschnitt. Für Aluminium beispielsweise ist  $\sigma_{\text{set}}/\sigma_{\text{abs}} \approx 6, 5$ .

Aus diesem Grunde verhalten sich sämtliche Objekte im Bereich des Experimentes als diffuse Streuer. Diffus deshalb, weil die Streuung thermischer Neutronen wegen deren relativ zu den Stoßparametern großer Wellenlänge isotrope S-Wellen-Streuung ist. Dadurch ist das Volumen des Experimentes mit einer ambienten Neutronenstrahlung gefullt. ¨

So werden, obgleich in schw¨acherem Maße, auch diejenigen Objekte radioaktiviert, die nicht direkt dem ungestreuten Neutronenstrahl ausgesetzt sind. Schließlich tragen auch sie zu einer ebenso ambienten Gammastrahlung bei. In absoluten Maßen sind hier wegen ihrer großen Oberfläche vor allem die Wände der Experimentierkasematte zu nennen.

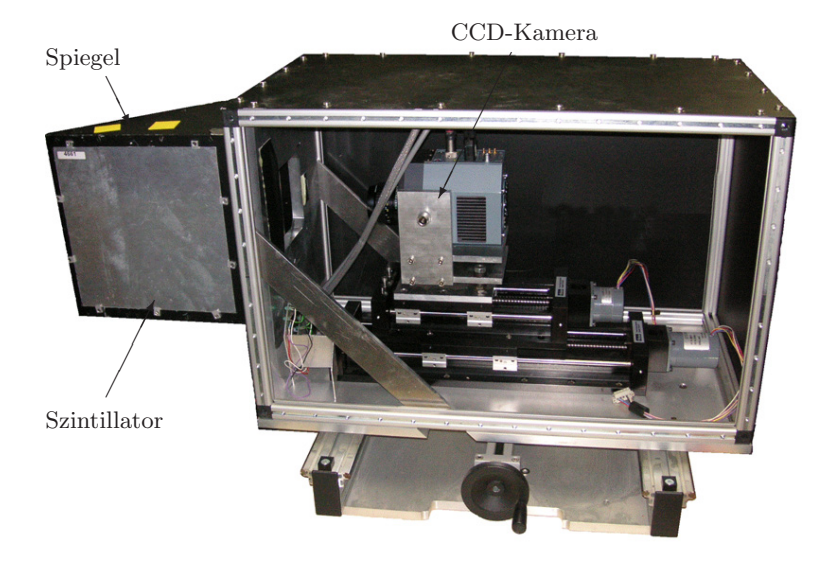

Abb. 11.4. Realisierung eines generischen Aufbaus am FRM-II im München Quelle: Internetauftritt des ANTARES-Experimentes [76] am FRM-II

### **11.4 Abgeschirmter Experimenteller Aufbau**

Die Kenntnis der in Abbildung 11.3 rot eingezeichneten Quellen von Gamma-Strahlung erlaubt es, einen abgeschirmten experimentellen Aufbau zu konzipieren. Ziel ist es, die Intensität des Gammauntergrundes am Detektorort weitestgehend zu verringern.

Der Aufbau ist von folgenden Prinzipien geleitet:

Erstens muß der Blick von der Position des Detektors auf jede Quelle von Gamma-Strahlung durch eine Bleischicht verdeckt sein.

Zweitens dürfen die im Blei vorhandenen Verunreinigungen nicht selber radioaktiviert werden, darum muß das Blei selbst gegen Neutronen abgeschirmt werden.

Drittens soll im Interesse des Strahlenschutzes (vgl. Abs. 5.6) zur Verringerung der allgemeinen Strahlenbelastung die fortdauernde Radioaktivierung des Experimentes reduziert werden.

Ein aus diesen Prinzipien abgeleiteter Aufbau [64, 31, 36, 77] ist in Abb. 11.5 skizziert, wobei die Quellen von Gammastrahlung weiterhin rot, die Abschirmungen dagegen blau eingezeichnet sind.

Das wichtigste Element ist der zweite Spiegel, der es überhaupt erst möglich macht, den direkten Weg zwischen dem stark aktivierten ersten Spiegel, der noch dazu auch Neutronen streut, und dem Detektor zu verdecken. Zwar wird der zweite Spiegel selber von Gammastrahlung getroffen, diese wird jedoch nicht wie sichtbares Licht in Richtung Kamera reflektiert. Beide Spiegel bestehen aus einem Silizium-Träger, der mit einer Aluminiumschicht bedampft ist.

Zur Abschirmung der Gammastrahlung hat sich am Neutrograph eine doppelte Lage von je 5 cm starken Bleiblöcken als Ausreichend erwiesen. Größenordnungsmäßig wird dies auch für andere Experimente ein guter Richtwert sein.

Die Bleiblöcke selber werden von 5 mm starken Borkarbidmatten gegen Neutronen abgeschirmt. Dies entspricht der Logik, erst Neutronen abzuschirmen, danach die Gammastrahlung, die ja auch beim Neutroneneinfang entsteht.

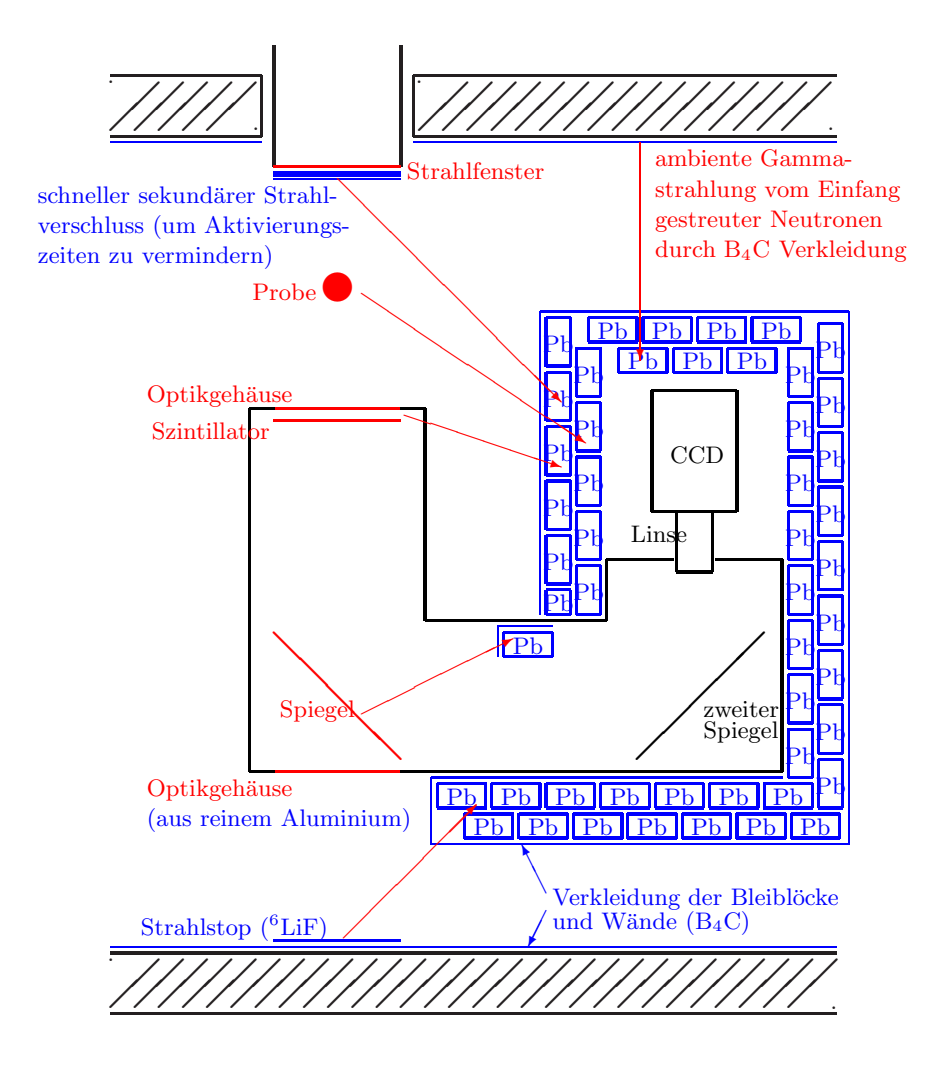

**Abb. 11.5.** Abschirmung von Gamma-Strahlung in einem optimierten experimentellen Aufbau

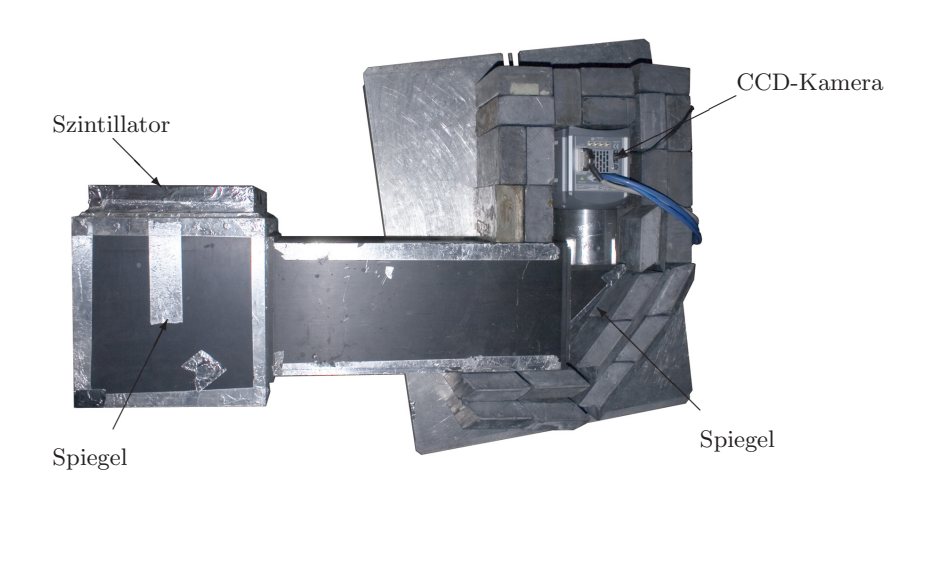

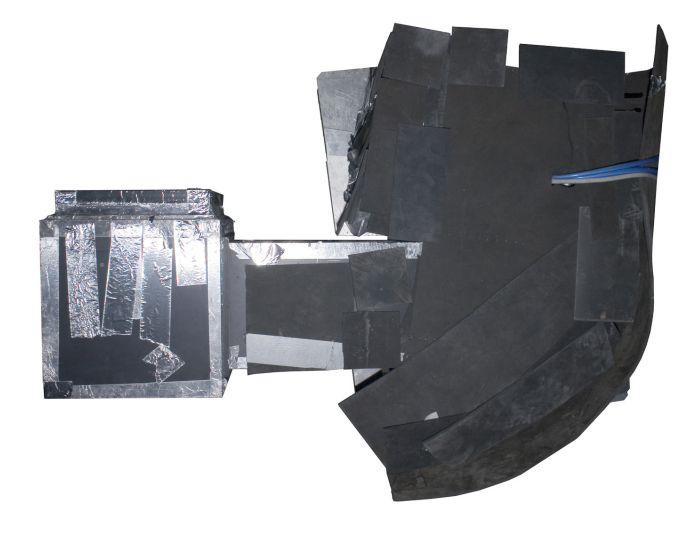

**Abb. 11.6.** Realisierung des abgeschirmten Aufbaus am ILL

Neben der Abschirmung des Detektors vor Gammastrahlung ist auch die Abschirmung aller nur möglichen Objekte und Flächen gegen Neutronenstrahlung zur Reduzierung von Radioaktivierung von größter Bedeutung. Die Wände stellen die größten Flächen dar und lassen sich am zweckmäßigsten mit Borkarbidplatten bekleben. Diejenige Stelle der Wand, die vom unattenuierten Neutronenstrahl getroffen wird, sollte zus¨atzlich mit einem Beamstop aus <sup>6</sup>LiF-Kacheln geschutzt werden (siehe Abb. 11.7, links). ¨

Bei kurzen und unterbrochenen Versuchen lohnt es sich, während der Messpausen einen kleinen Strahlverschluss zu schliessen und nur bei Bedarf zu öffnen. Während der Hauptstrahlverschluss eine Minute zum Öffnen und ca. zehn Sekunden zum Schließen benötigt, wird der Hilfsstrahlverschluss mit Druckluft betrieben und reagiert im einer Sekunde (siehe Abb. 11.7, rechts). Wann immer möglich sollte zusätzlich der Querschnitt des Strahles mit einer Blende aus Borkarbidplatten begrenzt werden.

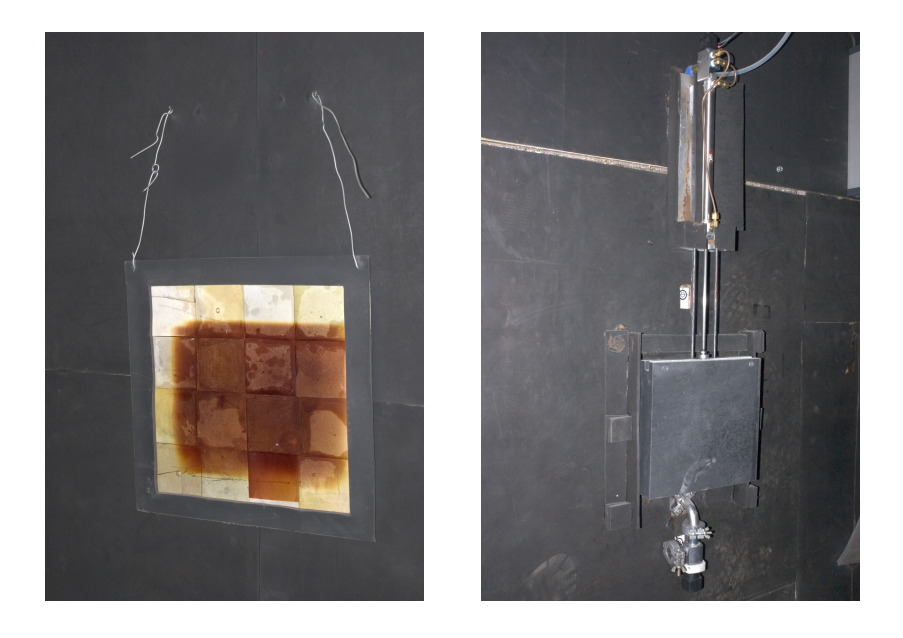

**Abb. 11.7.** Beamstop und schneller Strahlverschluss

#### 11.5 Strahlenschutz und Strahlzeitausnutzung

Natürlich muss das gesamte Experiment auch zur Aussenwelt hin abgeschirmt werden. Dies ist nur möglich mit meterdicken Wänden aus Schwerbeton (s. Abb. 11.9, oben). Das Dach des Experimentes besteht aus Leichtbetonquadern und ist als strahlenexponierte Zone gekennzeichnet.

Während eines Experimentes ist die Kasematte mit einer starken Schwerbetontür (s. Abb. 11.9, unten links) verschlossen. Hinter dem Beamstop auf der Strahlachse ist ein zusätzlicher Bleischirm installiert (s. Abb. 11.9, unten rechts).

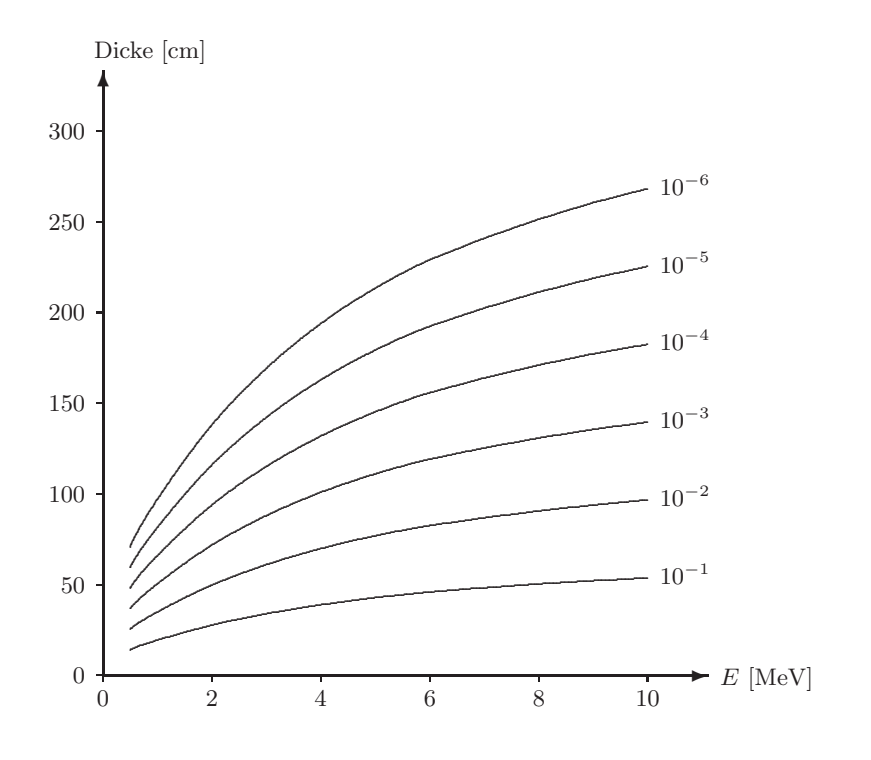

Abb. 11.8. Abschirmung von Gammastrahlung durch Beton[41]

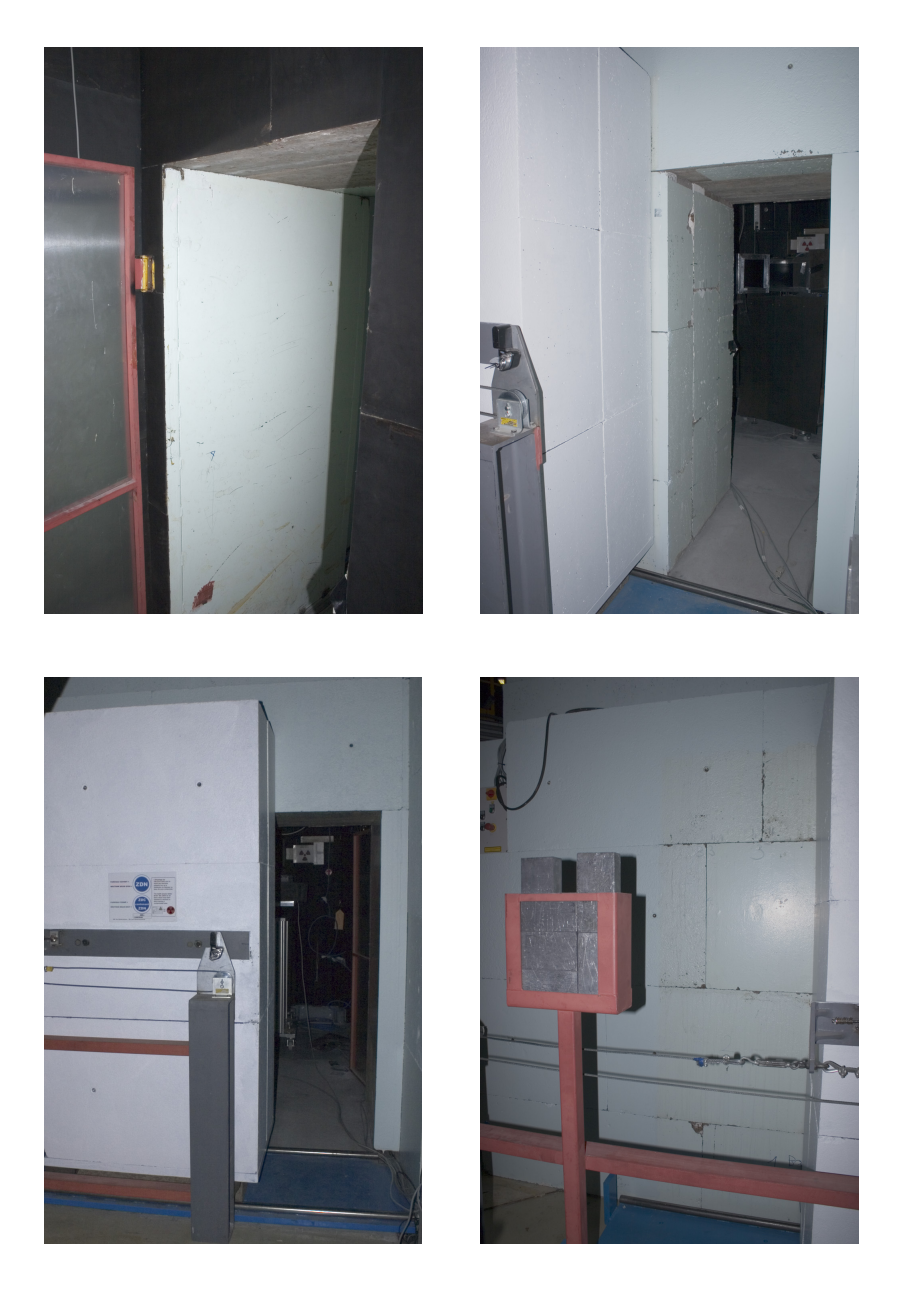

**Abb. 11.9.** Abschirmung der Kasematte

Die Radioaktivierung während und das Abklingen der Radioaktivität nach einem Experiment bestimmt ganz wesentlich die Zeitdauer, bis die Kasematte wieder betreten werden kann. Für kurze Manipulationen sind dabei höhere Grenzen anzusetzen als für längerwierige Auf- und Umbauten. Da letztere in der Radiographie an der Tagesordnung sind, begrenzt die Radioaktivierung damit ganz wesentlich den Anteil der Strahlzeit, der für Messungen genutzt werden kann.

Als Faustregel sollte das Strahlungsniveau während andauernder Arbeiten  $10 \mu \text{Gy hrs}^{-1}$  nicht überschreiten. Kurze Umbauten können an einzelnen Objekten erfolgen, die  $100 \mu \text{Gy} \text{hrs}^{-1}$  erreichen. Die Grenze für Manipulationen im Sekundenbereich sollte vernünftigerweise nicht höher als  $1000 \mu Gy$  hrs<sup>-1</sup> liegen. Im Zweifelsfalle sollte der Strahlenschutz hinzugezogen werden, der einfache Manipulationen, beispielsweise das Entfernen einer Probe, oft sogar ubernimmt. Zum Vergleich: die natürliche Strahlenexposition des Menschen liegt bei etwa 1000 bis  $2000 \mu Gy$  pro Jahr.

Während eines Experimentes liegt das ambiente Strahlungsniveau zwischen  $10^4$  und  $10^5 \mu \text{Gy} \text{ hrs}^{-1}$ . Die gegenüberliegende Abbildung zeigt das typische Abklingverhalten nach Ende eines Experimentes. Mit dem Schließen des Hauptstrahlverschlusses werden primäre Gammastrahlung und Neutronen geblockt, die Gammaaktivität aus angeregten Kernen nach Neutroneneinfang verschwindet sofort. Dadurch sinkt die Strahlung in wenigen Sekunden auf  $10^2$  und  $10^3 \mu \text{Gy} \text{hrs}^{-1}$ . Die wesentliche Aktivität rührt hier typischerweise vom Aluminium mit einer Halbwertszeit etwas über zwei Minuten her.

Zu späteren Zeitpunkten dominieren dann weniger stark exponierte und aktivierte, dafür aber langlebigere Isotope. Die Aktivität beschränkt sich längere Zeit nach Beendigung eines Experimentes typischerweise auf wenige Punkte in der Kasematte. Beispielsweise wurden etwa achtundvierzig Stunden nach Ende eines etwa ebensolangen Experimentes festgestellt: Strahlfenster  $10 \,\mu\text{Gy}\,\text{hrs}^{-1}$ , Messaufbau  $140 \,\mu\text{Gy}\,\text{hrs}^{-1}$ , Beamstop  $18 \,\mu\text{Gy}\,\text{hrs}^{-1}$ . Der Kamerakasten war hier vollständig abgeschirmt, der Szintillator kaum exponiert. Normalerweise wäre der Kamerakasten typischerweise etwa doppelt, der Szintillator etwa viermal so aktiv wie Strahlfenster oder Beamstop, je nach Länge der Bestrahlung und der Abklingdauer.

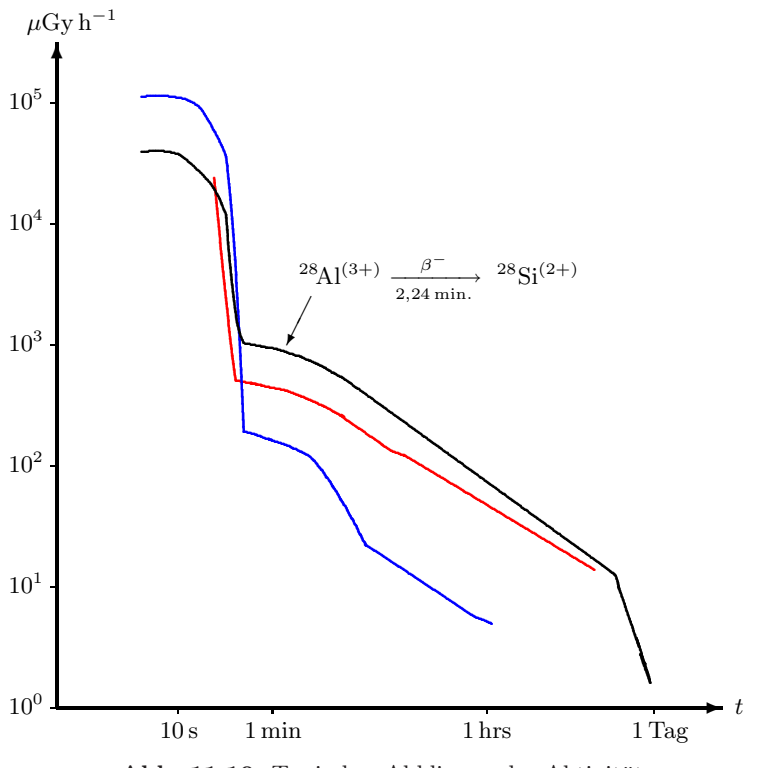

Abb. 11.10. Typisches Abklingen der Aktivität

Viele kleinere oder einfache Manipulationen könnten mit einem ferngesteuerten Roboterarm ausgeführt werden. Dies würde häufig den Zugang zur Kasematte und die damit verbundenen Wartezeiten erübrigen oder zumindest beschleunigen, etwa durch Lagerung der Probe in der - bereits heute dafür vorhandenen - Bleiabschirmung

#### **11.6 Sicherheitseinrichtungen**

Neben der Strahlenabschirmung dient eine Reihe von Sicherheitseinrichtungen dem Schutz der Personen, die an der Tomographiestation arbeiten:

Die äußere Tür der Kasematte ist mit einem Sicherheitsschloss verriegelt, daß sich nur mit einem speziellen Schlüssel öffnen lässt.

Dieser Schlüssel wird von der Shuttersteuerung und Türkontrolle nur dann freigegeben, wenn das Strahlungsniveau, das von einem fest installierten Strahlungsmesser gemessen wird, dauerhaft unter  $100 \mu \text{Gy h}^{-1}$  gefallen ist. Umgekehrt muß die Tur verriegelt sein, um den ¨ Schlüssel abzuziehen, mit dem dann wiederum die Shutterkontrolle freigegeben werden kann.

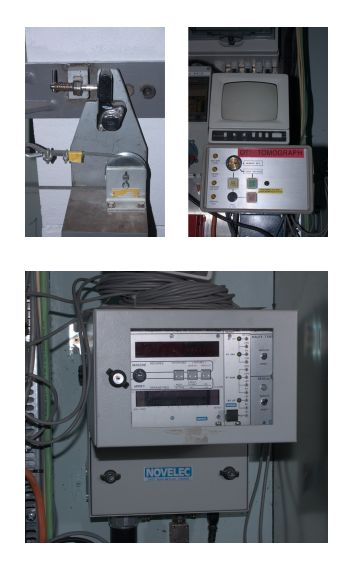

Der Strahlungsmesser ist in der Kasematte unterhalb des Strahlrohres an der Wand befestigt. Seine Anzeige außerhalb der Kasematte dient auch vor dem Betreten der Kasematte einer ersten Orientierung über das herrschende Strahlungsniveau. Für längere Arbeiten sollte dieses nicht über  $1 \mu \text{Gy h}^{-1}$ liegen.

Diese Anzeige ersetzt aber keinesfalls den auch vorgeschriebenen Einsatz eines Hand-Strahlungsmessers. Damit ist in der Kasematte zu prüfen, welche einzelnen Objekte deutlich aktiver sind als das allgemeine Strahlungsniveau. Typischerweise sind dies der Kamerakasten, der Szintillator, die Probe und ggfs.

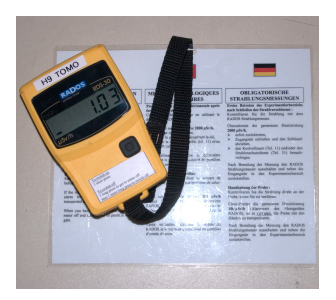

weitere im Strahl befindliche Versuchsaufbauten. Weitere Hand-Strahlungsmesser für Alphaund Beta-Strahlung, sowie eine "Babyline", ein analoger Gamma-Strahlungsmesser, sind ebenfalls vorhanden und einzusetzen.

In der Kasematte gibt es eine Strahlverschluss-Anzeige, einen Alarm-Knopf und eine CO2- Löschanlage.

Außerhalb der Kasematte gibt es eine weitere Strahlverschluss-Anzeige. Außerdem besteht die Möglichkeit, über Videomonitore die Bilder von Uberwachungskameras anzuzeigen, ¨ oder auf weiteren Monitoren die Anzeigen von Instrumenten zu überwachen.

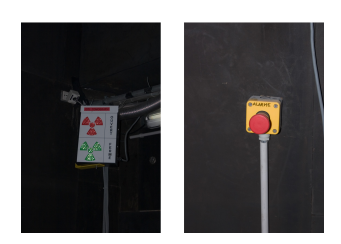

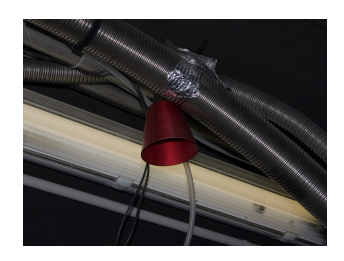

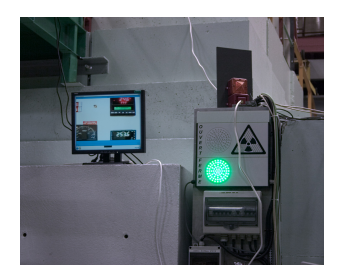

# **12 Experimentalaufbau**

Der eigentliche experimentelle Aufbau besteht aus diversen **mechanischen Tischen (Abs. 12.1)**, die die Probe und die **Probenumgebung (Abs. 12.2)** tragen und positionieren.

Das **Detektorsystem (Abs. 12.3)** besteht aus einem Szintillator, einem lichtdichten optischen Aufbau und einer gekühlten CCD-Kamera.

#### **12.1 Mechanische Tische**

Von Experiment zu Experiment unterscheiden sich die Abmessungen der Probe, die benötigten Freiheitsgrade der Rotation und Translation. Deshalb ist ein flexibles Positionierungssystem aus mechanischen Tischen notwendig. Abbildung 12.1 zeigt eine typische Anordnung für eine Tomographie. Auf einem schweren Scherenhubtisch (gelb) befindet sich eine Lineareinheit (blau) und ein Rotationstisch (rot).

Der Scherenhubtisch ist durch sein Gewicht fest installiert. Er steht an der Wand vor dem Strahlfenster auf einer 5 cm starken Bleischicht, die generell die in der Probe entstehende Gammastrahlung vom Reaktorkeller abschirmt, in dem sich einige Sicherheitsstrahlungsmesser befinden. Der Hubtisch kann bis zu 300 kg Gewicht halten und hat eine 100 cm×70 cm große mit Borkarbid abgeschirmte Stellfläche. Er eignet sich daher auch für schwere Proben wie Verbrennungsmotoren oder schwere Probenumgebungen wie Kryostate oder Hochtemperaturöfen. Er kann diese über einen Hub von 80 cm heben und vor dem Strahlfenster platzieren.

Die große Lineareinheit dient vorrangig dazu, während einer Messung die Probe aus dem Strahl heraus- und wieder hineinfahren zu können, um sowohl Strahl- als auch Probenbilder in einem Messdurchgang machen zu können. Die Möglichkeit, laufend Strahlbilder zu machen, erhöht die Messgenauigkeit. Die Lineareinheit hat einen Verfahrweg von knapp einem Meter bei einer Positioniergenauigkeit von nominal 10 μm. Diese Genauigkeit ist erforderlich, damit die Probe nach einem Strahlbild wieder an dieselbe Position gelangt.

Für eine Tomographie trägt die Lineareinheit noch einen Rotationstisch, der die Probe um die vertikale Achse rotiert. Pro Vollkreis macht dieser 9600 Schritte, so daß die Winkelauflösung pro Schritt 0,0375° beträgt.

Neben diesen drei primären Verschiebetischen gibt es noch zwei kleinere Lineareinheiten und einen kleinen Drehteller, siehe Abb. 12.2. Sie werden fur ¨ kleinere Proben verwendet oder um zusätzliche Aufbauten wie Kollimatoren oder Strahlfilter zu positionieren.

Je nach getragenem Gewicht der Probe können Lineareinheiten und Rotationseinheiten mit unterschiedlicher Frequenz getrieben werden. Als Faustregel lässt sich der volle Verschiebeweg bzw. ein Vollkreis in etwa zehn Sekunden abfahren.

Bis auf den Hubtisch weden alle Tische durch Schrittmotoren angetrieben, die von der Instrumentenkotrollsoftware gesteuert werden. Der Hubtisch wird von einem Elektromotor mit Drehstrom angetrieben und manuell von außerhalb der Kasematte gesteuert.
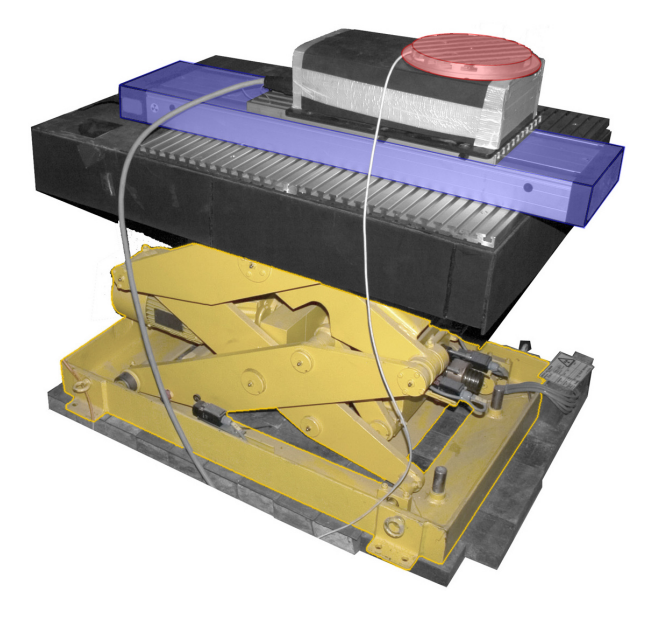

**Abb. 12.1.** Mechanische Tische

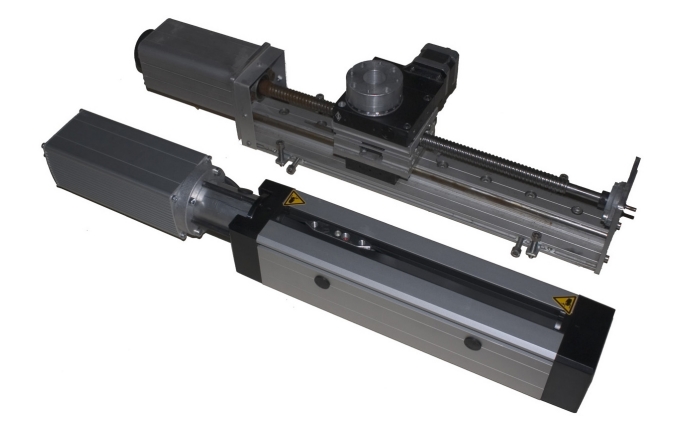

**Abb. 12.2.** Mechanische Tische

## **12.2 Probenumgebung**

Für Durchflussexperimente in Gestein wird ein Druckbehälter verwendet. Er besteht aus einem zuschraubbaren Stahlzylinder mit gegenüberliegendem Zu- und Abfluss. Nachdem die Probe in den Behälter eingebracht ist, wird eine Gummimanschette an der Innenseite des Zylinders unter Druck gesetzt, so

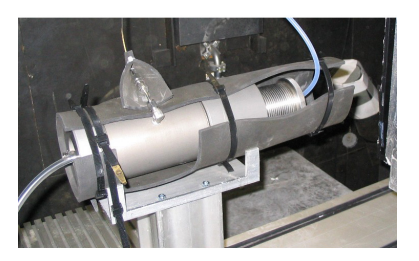

daß die Probe nach außen abgedichtet ist. Der Transport von Flussigkeiten ¨ und Gasen kann nun nur durch die Probe, nicht an ihr vorbei erfolgen. Durch den Gegendruck der Manschette begrenzt können die Flüssigkeiten und Gase mit Drücken von einigen bar zugrführt werden.

Gleichmäßige konstante Durchflussmengen können mit zwei elektrisch angetriebenen Kolben erzeugt werden, deren Ausstoß wechselnd durch ein Ventil geleitet wird. Während der eine Kolben Flüssigkeit ausstößt, saugt der andere neue aus einem Reservoir an. Die Durchflussmenge lässt sich einstellen.

Fur eine besonders feine Justierung von ¨ Proben, Ausrichtung von Kollimatoren etc. eignet sich die Mikropositionierung der Firma Newport. Ein kleiner X-Y-Tisch kann in zwei Richtungen um 1, 3 cm verschoben werden und eine Last von 2 kg (vertikal) bzw. 6 kg (horizontal) tragen. Mit Mikrometerschrauben beträgt die Einstellgenauigkeit  $1 \mu m$ . Mit computergesteuerten Schrittmotoren lassen sich die Tische um 1, 1 cm verschieben bei einer Wiederholgenauigkeit von  $10 \mu m$ . Automatische Scans, z.B. mit einem Nadelloch-Kollimator, sind in die Instrumentenkontrollsoftware integriert.

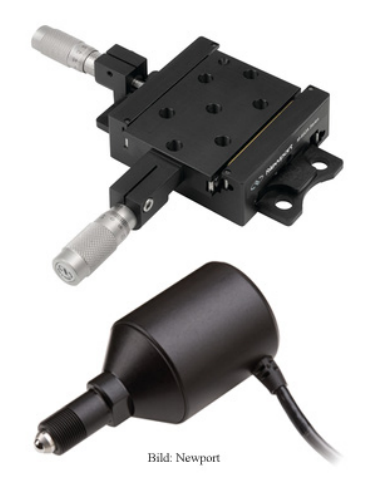

Zur Kühlung von wärmeproduzierenden Aufbauten und anderen Zwecken steht Druckluft zur Verfügung. Für Experimente mit Verbrennungsmotoren wurde ein größerer und hitzebeständiger Abluftschlauch gelegt, der mit einem Ölabscheider versehen ist und direkt in die Hauptreaktorabluft mündet.

Für Experimente mit Transient Liquid Phase Proben (vgl. Kap 6) wurden diese über eintausend Grad Celsius erhitzt, um den TLP Vorgang in Echtzeit zu untersuchen. Dafür wurde ein Hochtemperaturofen verwendet, der Proben in einem Vakuum auf bis zu 1600◦C erhitzen kann.

Allerdings ist der Ofen mit einem Durchmesser von etwa einem viertel Meter sehr groß, so daß wegen der Strahldivergenz keine gute Ortsauflösung erreichbar ist.

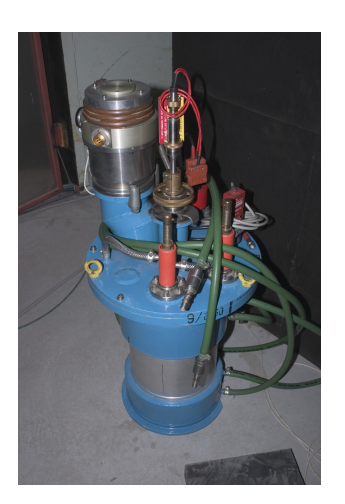

Das Vorexperiment zur Visualisierung von Zweiphasen-Flüssen einer <sup>3</sup>He- $^{4}$ He-Mischung (vgl. Abs. 9.5 wurde mit einem Helium-Kryostat durchgeführt, der Temperaturen bis 1, 5 K erreicht.

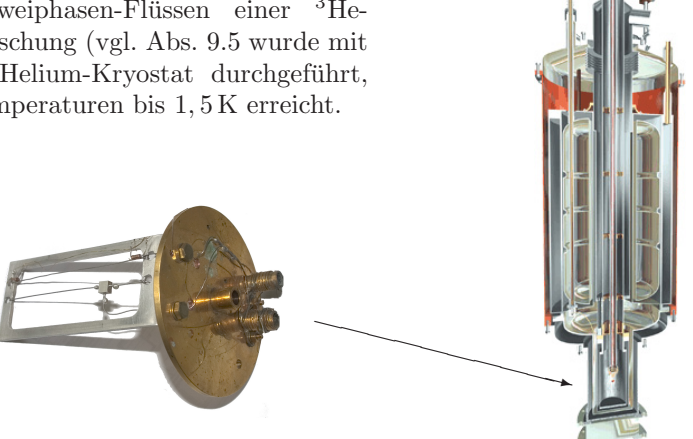

Zur Lagerung radioaktivierter Proben steht eine Bleiburg zur Verfügung. Hinter der 5 cm starken Abschirmung befinden sich zwei je etwa 2001 große Fächer. Die Bleiburg ist gegen weitere Aktivierung mit Borkarbidmatten abgeschirmt.

### **12.3 Detektorsystem**

Das Detektorsystem des Neutrograph-Experimentes basiert auf LiF:ZnS-Szintillatoren, die von CCD-Kameras abgefilmt werden. Die Anordnung wird mechanisch von einem optischen Aufbau getragen, der das System auch gegen Außenlicht abschirmt.

Als Kameras stehen eine "Sensicam" der Firma PCO (s. Abb. 12.3, Mitte unten) zur Verfügung und eine "ixon" der Firma Andor (s. Abb. 12.3, links). Die Sensicam ist wesentlich schneller und weniger empfindlich gegenüber Strahlungsuntergrund. Die iXon hat eine höhere Auflösung, kann deutlich tiefer gekühlt werden, was den Dunkelstrom reduziert und verfügt über die EMCCD-Technologie, mit der das Signal vor dem Auslesen in einem Register verstärkt und so das Ausleserauschen unterdrückt wird. Beide Kameras sind in vollem Funktionsumfang in die Instrumentenkontrollsoftware integriert.

| Kamera                     | PCO Sensicam <sup>[56]</sup> Andor ixon DV885DCS[3] |                                           |  |  |  |  |
|----------------------------|-----------------------------------------------------|-------------------------------------------|--|--|--|--|
| Funktionsweise             | CCD                                                 | CCD oder EMCCD                            |  |  |  |  |
| Auflösung [Bildelemente]   | $640 \times 480$                                    | $1004 \times 1002$                        |  |  |  |  |
| Bildelementgröße           | $9,9 \,\mu m \times 9,9 \,\mu m$                    | $8 \mu m \times 8 \mu m$                  |  |  |  |  |
| Aktive Fläche              | $6,3 \,\mathrm{mm} \times 4,8 \,\mathrm{mm}$        | $8 \,\mathrm{mm} \times 8 \,\mathrm{mm}$  |  |  |  |  |
| Optimale Wellenlänge       | $520 \,\mathrm{nm}$                                 | $600 \,\mathrm{nm}$                       |  |  |  |  |
| Quanteneffizienz           | $40\%$                                              | 65%                                       |  |  |  |  |
| Kapazität pro Bildelement  | $35000 e^-$                                         | $40000e^{-}$                              |  |  |  |  |
| $A/D$ -Umwandlungsfaktor   | $7,5e^-$                                            | $23e^-$                                   |  |  |  |  |
| Digitale Dynamik           | $12$ bit                                            | 14 bit                                    |  |  |  |  |
| Linearität                 | ${}_{\leq 1\%}$                                     | $< 5\%$                                   |  |  |  |  |
| $A$ uslesefrequenz $(en)$  | $12.5\,\mathrm{MHz}$                                | $10, 5, 3, 1 \text{ MHz}$                 |  |  |  |  |
| Ausleserauschen            | $1314e^-$                                           | $\leq 13 e^{-}$ / kein (EMCCD)            |  |  |  |  |
| Dunkelstrom                | $\leq 0, 1 e^{-\frac{1}{5}}$                        | $\leq 0,04e^{-s^{-1}}$ bei $-50^{\circ}C$ |  |  |  |  |
| Temperatur $ {}^{\circ}C $ | $\geq -14^{\circ}C$                                 | $\geq -76^{\circ}C$                       |  |  |  |  |
| Belichtungszeit            | $100 \text{ ns} \dots 1000 \text{ s}$               | $1 \,\mathrm{ms}$ 1000 s                  |  |  |  |  |
| Vollbildfrequenz           | $30\,\mathrm{Hz}$                                   | $9\,\mathrm{Hz}$                          |  |  |  |  |

**Tabelle 12.1.** Kennziffern der Kameras

Auf die Kameras lassen sich per Adapter Objektive von Nikon aufsetzten. Es stehen drei lichtstarke Nikor-Objektive (s. Abb. 12.3, rechts unten) zur Auswahl mit den Brennweiten  $f = 35$  mm,  $f = 50$  mm und  $f = 85$  mm. Das Normalbrennweitenobjektiv hat eine Lichtstärke von  $F = 1, 2$ , das Zoomund das Weitwinkelobjektiv haben Lichtstärken von  $F = 1, 4$ .

Ein LiF:ZnS-Szintillator der Firma AST dient als primärer Neutronendetektor und Konverter (vgl. Abs. 14.4). Die Eigenschaften dieses Szintillators sind ausführlich in [77] beschrieben. Der Szintillator befindet sich hinter einem Aluminiumfenster in einem lichtdichten Kamerakasten. An diesen Kasten sind am anderen Ende Objektiv und Kamera montiert.

Um bei stroboskopischen Aufnahmen das Objektiv sicher schließen zu können, steht schließlich ein mechanischer Verschluss (s. Abb. 12.3, rechts oben) der Firma Vincent Associates zur Verfugung. Die Synchronisation dieses Ver- ¨ schlusses mit frei wählbarer Verzögerungszeit und Belichtungsdauer geschieht ebenfalls über die Instrumentenkontrollsoftware.

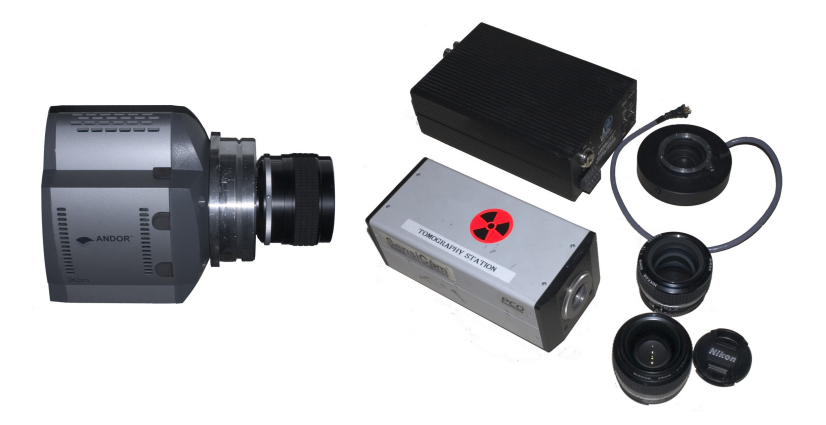

**Abb. 12.3.** Kameras und optische Komponenten

Der optische Weg im Kamerakasten ist U-förmig, zwei Aluminium-bedampfte Oberfl¨achenspiegel werfen das Bild des Szintillators auf die Linse. Das Mittelstück des Kamerakastens lässt sich gegen ein kürzeres austauschen, so daß die optische Weglänge verringtert wird. Je nach verwendetem Kamerakasten und verwendeter Linse ändern sich die Maßstäbe, siehe Tab. 12.2:

| Kamera   | Kasten | f<br>$\vert$ mm $\vert$ | Blickfeld<br>$cm \times cm$ | F<br>$[1]$ | M<br>$[1]$ | <b>Bildelement</b><br>$ \mu m $ |
|----------|--------|-------------------------|-----------------------------|------------|------------|---------------------------------|
| Sensicam | lang   | 35                      | $17, 9 \times 13, 4$        | 1,4        | 28, 3      | 280                             |
| Sensicam | lang   | 50                      | $12, 5 \times 9, 4$         | 1, 2       | 19.7       | 195                             |
| Sensicam | lang   | 85                      | $7.0 \times 5.3$            | 1,4        | 11,0       | 109                             |
| Sensicam | kurz   | 35                      | $12, 3 \times 9, 2$         | 1,4        | 19.3       | 192                             |
| Sensicam | kurz   | 50                      | $8,6\times6,5$              | 1, 2       | 13,6       | 134                             |
| Sensicam | kurz   | 85                      | $4,6\times3,5$              | 1,4        | 7.3        | 72                              |
| iXon     | lang   | 35                      | $22, 7 \times 22, 7$        | 1,4        | 28.3       | 226                             |
| iXon     | lang   | 50                      | $15.9 \times 15.9$          | 1, 2       | 19.7       | 158                             |
| iXon     | lang   | 85                      | $8,9\times8,9$              | 1,4        | 11,0       | 89                              |
| iXon     | kurz   | 35                      | $15, 6 \times 15, 6$        | 1,4        | 19.3       | 155                             |
| iXon     | kurz   | 50                      | $10, 9 \times 10, 9$        | 1, 2       | 13.6       | 109                             |
| iXon     | kurz   | 85                      | $5.9 \times 5.9$            | 1,4        | 7.3        | 59                              |

**Tabelle 12.2.** Konfigurationen des optischen Aufbaus

Während der Belichtungszeit einer Aufnahme werden thermisch induzierte Ladungen in den Potentialmulden der CCD-Kamera gespeichert. Dieser "Dunkelstrom" nimmt mit Temperatur und Belichtungszeit zu und kann bei dunklen Aufnahmen zu mehr Rauschen fuhren. Aus diesem Grund werden ¨ die Chips der CCD-Kameras gekühlt. Während die PCO-Kamera nur mit dem internen Kühlsystem auf  $-14°$  gekühlt werden kann, besitzt die Andor-Kamera Anschlüsse für ein flüssiges Kühlmittel. Eine aktive Kühlung, siehe Abb. 12.4 wurde eingebaut, die über Peltier-Elemente und Ventilation dieses Kühlmittel auf Raumtemperatur hält. So kann die Andor-Kamera bis auf  $-75^{\circ}$  abgekühlt werden. Abbildung 12.5 zeigt die Abhängigkeit des mittleren Grauwertes eines Bildelementes bei einer Belichtungszeit von 50 ms in Abhängigkeit von der Temperatur.

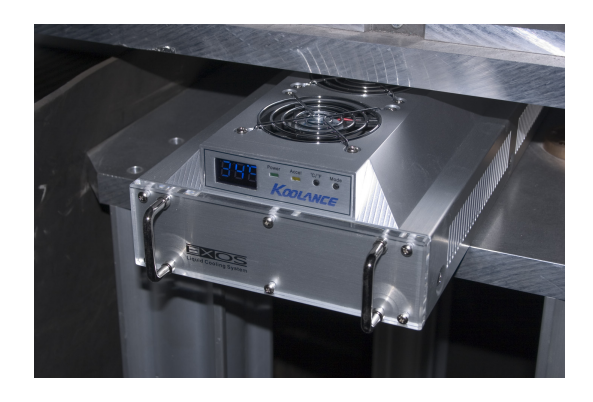

Abb. 12.4. Aktive externe Kühlung der Kamera

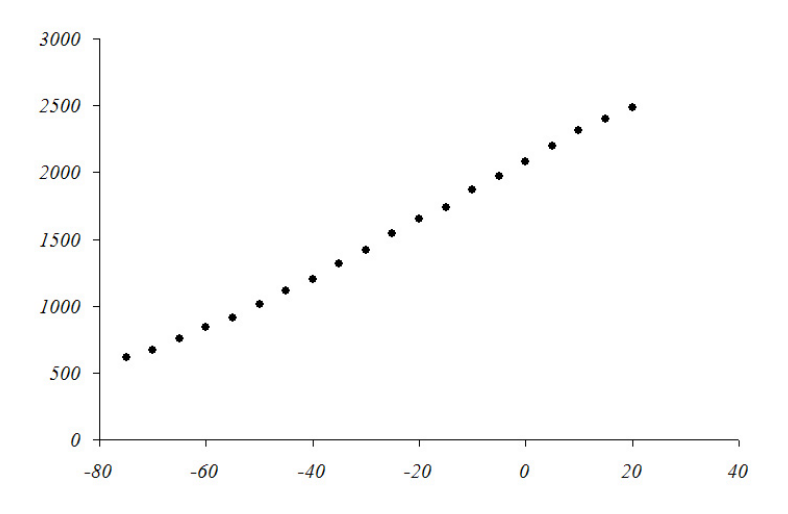

Abb. 12.5. Kühlung der Kamera reduziert den Dunkelstrom

# **13 Instrumentenkontrollsoftware**

Eine manuelle Steuerung des Instrumentes ist kaum, eine Steuerung mit individuell aufgebauten elektronischen Zeitgebern etc. nur eingeschränkt möglich. Ein wesentlicher Schwerpunkt der praktischen Arbeit im ersten Jahr war darum die Programmierung einer integrierten Instrumentenkontrollsoftware zur automatisierten Steuerung des Instrumentes und der Speicherung und primären Verarbeitung der Messdaten.

Die Benutzeroberfläche und Architektur (Abs. 13.1) der Software haben einen gemeinsamen Aufbau. Sie teilen sich auf in Bereiche zur Steuerung der Kamera, dargestellt durch das **Kamera-Fenster (Abs. 13.2)**, zur Steuerung der Strahl- und Kameraverschlüsse, zur Einstellung von Verzögerunszeiten und zur Aufnahme einfacher Bilder mittels des **Steuerungs-Fensters (Abs. 13.3)** und einem **Bilder-Fenster (Abs. 13.4)**, in dem bereits gemachte Aufnahmen aufgelistet sind, und aus dem heraus diese sich erneut ¨offnen, betrachten und exportieren lassen.

Die Software besitzt Funktionen für **automatisierte Messungen und Auswertungen (Abs. 13.5)**, wie Radiographie- und Tomographie-Skripte, bzw. wie Mittelwert- oder Medianfilter und Attenuationsbestimmung.

# **13.1 Benutzeroberfl¨ache und Architektur**

Die Instrumentenkontrollsoftware ist objektorientiert und prozessgetrieben programmiert und bildet in etwas uber zehntausend Zeilen Quellcode die ¨ Struktur und Funktionalität des Instrumentes ab:

Ein Hauptfenster beherbergt ein Kamera-Fenster, ein Kontrollen-Fenster und ein Bilder-Fenster. Diese Fenster wie auch Dialog-Fenster für automatisierte Messungen und Auswertungen kommunizieren uber eine spezielle Skriptspra- ¨ che mit dem Hauptfenster.

Das Hauptfenster koordiniert und synchronisiert alle Interaktionen der anderen Fenster über Befehle an einen zentralen Thread, der das Experiment in Echtzeit steuert.

Dazu greift der Thread auf abstrahierte Hardware-Objekte zu, die Kamera, Digital-Interfaces und Positionierungseinheiten steuern. Diese greifen proprietär über Hersteller-SDKs oder standardisierte serielle Schnittstellen auf die entsprechende Hardware zu.

Die unterstützte Hardware umfasst PCO Sensicam und Andor iXon Kameras, National Instruments Input/Output, zwei ISEL-Schrittmotorsteuerungen fur ¨ insgesamt sechs Achsen zugleich und Newport Controller fur optische Mikro- ¨ positionierer.

Die Anwendung konvertiert die heterogenen Messdaten der verschiedenen Kameratypen in ein einheitliches Format, daß auch mehrfach belichtete Bilder (große Zahlen) und Attenuationsbilder (Fließkommazahlen) darstellen kann.

Die Skriptsprache bietet integrierte Befehle zur Shuttersteuerung, Probenpositionierung, Datenaufnahme inklusive Filterung (Mittelwert, Median, ... von Zeitreihen on the fly), Speicherung und Verarbeitung der Daten, so daß auch komplexe Messaufgaben automatisiert werden können.

Der Beutzer bedient die Software ausschließlich über eine grafische Benutzeroberfläche, die die interne Struktur in transparenter Weise repräsentiert. Lediglich zur Programmierung eigener neuer Skripte muß direkt mit dem Quelltext des Programmes gearbeitet werden.

Die wesentliche Komplexität des Programmes besteht in der konfliktfreien Synchronisierung der verschiedenen Objekte auf die Hardware, bei gleichzeitiger Verarbeitung automatisierter Messungen und manueller Nutzereingaben. Die Benutzeroberfläche repräsentiert den Status des Experimentes dabei stets in Echtzeit.

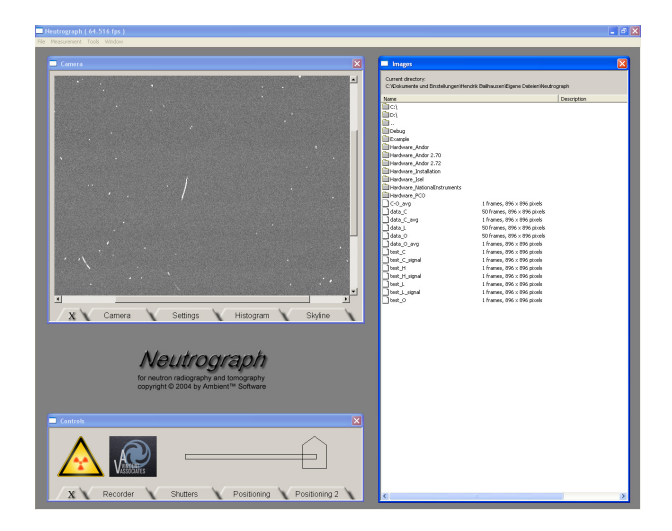

Abb. 13.1. Benutzeroberfläche der Instrumentenkontrollsoftware

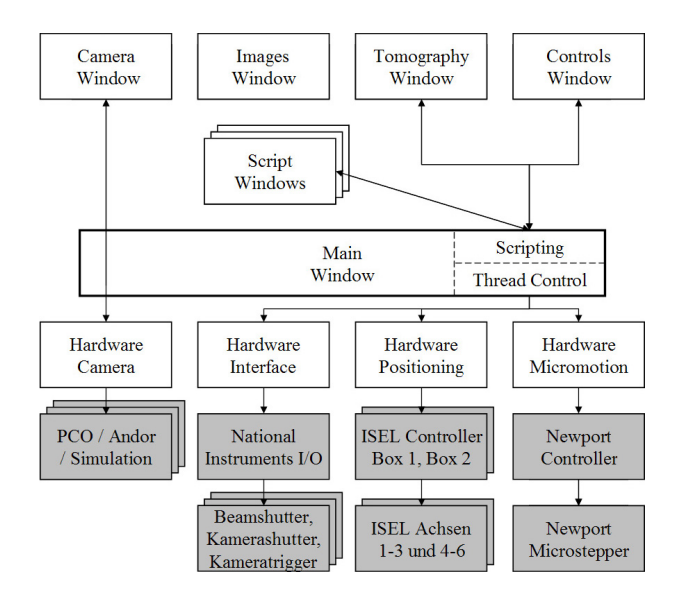

**Abb. 13.2.** Architektur der Instrumentenkontrollsoftware

### **13.2 Das Kamera-Fenster**

Das Kamera-Fenster zeigt in Echtzeit, auch während laufender Messungen, das aktuell von der Kamera aufgenommene Bild. Ist das Bild zu groß, lässt

sich der angezeigte Ausschnitt mit Bildlaufleisten verschieben. Unterhalb des Bildes finden sich fünf Reiter, die zusätzliche Kontrollen anzeigen oder verbergen.

Der erste Reiter "Camera" dient der Auswahl des Kameramodells (das im laufenden Betrieb gewechselt werden kann) und grundlegender Einstellungen. Es werden unterstützt:

- PCO Sensicam Long Shutter
- PCO Sensicam Fast Shutter
- Andor iXon

Als Betriebsmodus kann abhängig von dem Kameramodell gewählt werden:

- 'Standard' (Sensicam Fast und iXon)
- 'Sequential Readout' (nur Sensicam Long)
- 'Simultaneous Readout' (nur Sensicam Long)
- 'On-Chip-Integration' (nur Sensicam Fast)
- 'Frame-Transfer-Mode' (nur iXon)

Der vorgewählte Bereich der Belichtungszeiten kann betragen:

- $100 \text{ ns} \dots 100 \mu\text{s}$  (Sensicam Fast)
- $-1 \mu s$ ...1 ms (Sensicam Fast)
- 1 ms...1 s (Sensicam Long und iXon)
- 10 ms...10 s (Sensicam Long und iXon)
- 100 ms...100 s (Sensicam Long und iXon)
- 1000 ms...1000 s (Sensicam Long und iXon)

Die übrigen Anzeigen betreffen nur die Andor iXon und erlauben die Auffrischung der Temperaturanzeige und die Auswahl der horizontalen und vertikalen Auslesefrequenz.

Ist keine Kamera an das System angeschlossen, dann simuliert die Software eine PCO Sensicam Long, für die ein kompletter Testdatensatz exisitiert, einschließlich diverser Probenpositionen, Strahl- und Dunkelbilder. Damit existiert so ein virtuelles Experiment, an dem Studenten und Diplomanden bereits an der heimischen Universität ausgebildet werden können.

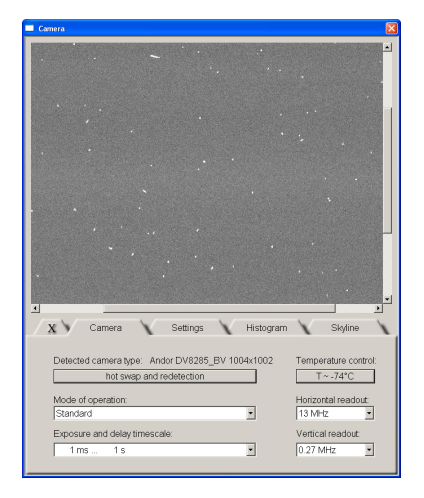

Unter dem zweiten Reiter "Settings" können passend zu dem gewählten Kameramodell weitere Einstellungen vorgenommen werden.

Die interne Verstärkung der gespeicherten Ladungen noch im Kamerachip kann durch die Wahl unter "Gain" beeinflusst werden:

- Normal Gain (nur Sensicam)
- Extended Gain (nur Sensicam)
- CCD (nur iXon)
- $EMCCD x2, x4, \ldots (nur iXon)$

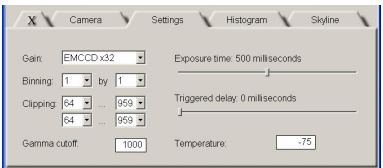

Die Einstellung "Clipping" wählt einen Ausschnitt des Kamerabildes aus, die Einstellung "Binning" fasst jeweils mehrere Bildelemente zu einem virtuellen zusammen.

Belichtungszeit und Verzögerungszeit lassen sich innerhalb des jeweils vorgewählten Bereiches in eintausend Schritten einregeln. Für einige Betriebsmodi ist unter "Delay" im linken Anschlag auch die Einstellung "Triggered" wählbar, dann macht die Kamera nicht kontinuierlich Bilder, sondern wartet jeweis auf ein externes elektronisches Signal.

Der Wert "Gamma Cutoff" bezeichnet einen maximale Schwelle, oberhalb derer die Grauwerte abgeschnitten werden. Dadurch lässt sich auch ohne Filter der Einfluss sehr heller Gammastörungen begrenzen.

Je nach Kameramodell kann unter "Temperatur" die Kühltemperatur des CCD Chips eingestellt werden (nur iXon) oder unter "On Chip Integrationen" die Anzahl ebensolcher eingestellt werden (nur Sensicam fast).

Der dritte Reiter "Histogram" zeigt in Echtzeit das Histogramm des gerade angezeigten Bildes, den minimalen, maximalen und mittleren Grauwert. Mit zwei frei einstellbaren Grenzen kann der Grauwertebereich ausgewählt werden, der in der Anzeige den Bereich von Schwarz bis Weiß abdecken soll.

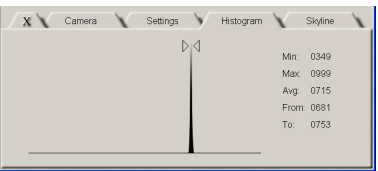

### **13.3 Das Steuerungs-Fenster**

Im Kontrollen-Fenster kann das Instrument manuell bedient werden. Im Anzeige-Bereich kann man sehen, ob der schnelle Strahlverschluss geöffnet ist, und ob der schnelle mechanische Zusatzverschluss der Kamera aktiviert ist. Die beiden Symbole leuchten gegebenenfalls auf. Rechts sieht man die Positionierung der Probe in Bezug auf die erste (X-) und dritte (Z-) Achse. Die Probe ist dabei durch den stumpfen Pfeil charakterisiert, dessen Lage und Rotation die entsprechende Information in Echtzeit anzeigt.

Unter dem ersten Reiter "Recorder" können Aufnahmen gestartet werden, die unter dem angegebenen Namen gespeichert werden. Die Anzahl der Aufnahmen und die Belichtungen pro Aufnahme können eingestellt werden. Die Aufnahmen werden unter den im Kamera-Fenster gemachten Einstellungen aufgenommen.

Unter dem zweiten Reiter "Shutter" kann der schnelle Strahlverschluss geöffnet und geschlossen werden. Zusätzlich kann der schnelle mechanische Zusatzverschluss der Kamera aktiviert und nach Verzögerung und Belichtungszeit eingestellt werden. Mit dem externen Delay lässt sich eine zusätzliche Verzögerung eines externen Trigger-Signals einstellen.

Unter den Reitern "Positioning 1" und "Positioning 2" können die jeweils drei Achsen der beiden ISEL-Boxen gesteuert werden. Für jede Achse lässt sich getrennt einstellen bzw. bewirken: die Geschwindigkeit und die aktuelle Position, ein Schritt um eine bestimmte Schrittzahl, das Verfahren an eine bestimmte Position, an die minimale und maximale Position und das Setzen dieser beiden Limits.

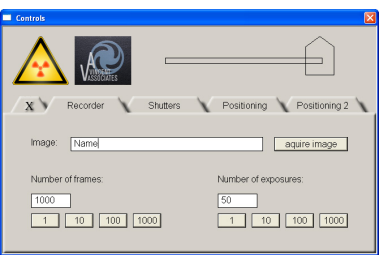

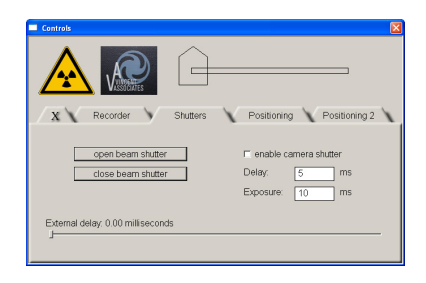

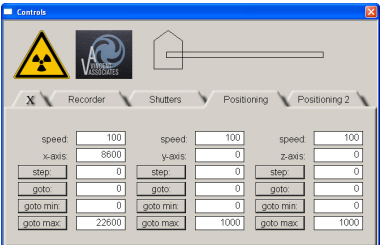

### **13.4 Das Bilder-Fenster**

Die im Bilder-Fenster angezeigten gemachten Aufnahmen können geöffnet werden, um diese Aufnahmen zu betrachten und zu exportieren.

Neutrograph-Aufnahmen bestehen aus zwei Dateien gleichen Namens und unterschiedlichen Typs. In ".ngf"-Dateien werden alle Einstellungen während der Aufnahmen gespeichert. In ".raw"-Dateien finden sich die zugehörigen Bilddaten in sequentieller Order als unkomprimierte Fließkommazahlen. Es kann eine ganze Bilderserie pro Datei gespeichert sein, aber alle Bilder müssen das gleiche Format besitzen. Unter "Selection" kann das entsprechende Bild der Serie ausgewählt werden. und die Serie kann in verschiedenen Formaten exportiert werden.

Einige der zugleich mit den Bilddaten gespeicherten Informationen, wie etwa verwendete Kamera, Belichtungszeit oder Bildausschnitt werden angezeigt, indem unter dem zweiten Reiter "Image" die Schaltfläche "show image info" gewählt wird.

Der dritte Reiter "Histogram" zeigt das Histogramm des gerade angezeigten Bildes, den minimalen, maximalen und mittleren Grauwert. Mit zwei frei einstellbaren Grenzen kann der Grauwertebereich ausgewählt werden, der in der Anzeige den Bereich von Schwarz bis Weiß abdecken soll.

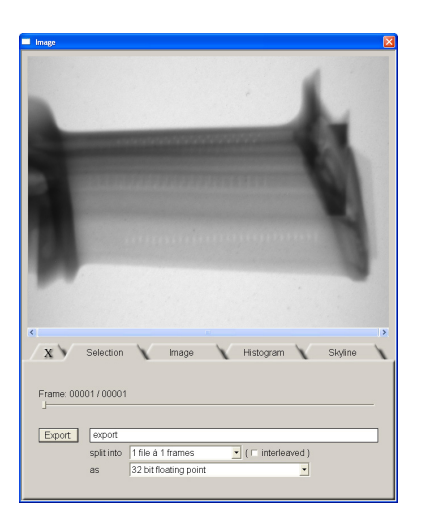

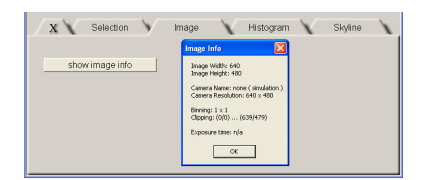

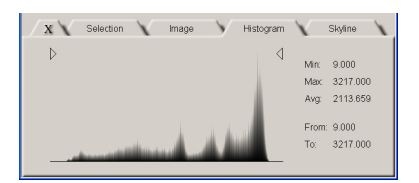

# **13.5 Automatisierte Messungen und Auswertungen**

Für die am häufigsten verwendeten Messungen wie Tomographien und Radiographien finden sich vorgefertigte Skripte, die die Abläufe automatisieren. Sie können aus dem Menü des Hauptprogrammes heraus gewählt werden. Eigene Skripte können zusätzlich eingebunden werden, es existiert eine eigens entwickelte Skriptsprache.

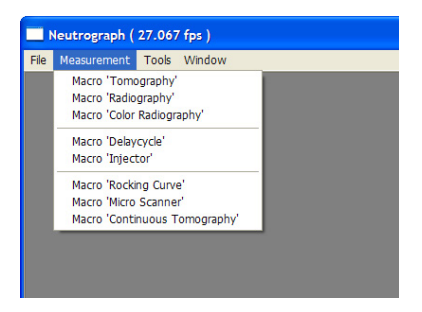

Der typische Funktionsumfang und Programmablauf sollen am Beispiel der Tomographie erläutert werden:

In einem Dialog können zunächst die Parameter der Messung eingestellt werden: Winkelbereich, Anzahl der Winkelschritte, Belichtungen pro Winkelschritt und in Echtzeit anzuwendender Filter (es können beispielsweise einhundert Aufnahmen gemittelt, Median-gefiltert, Sigmagefiltert etc. werden, aus denen dann die verwendete Aufnahme wird), wieviele Dunkel- und Strahlbilder verwendet werden.

Nach Starten der Messung werden alle Schaltflächen (im Kameraund Kontrollen-Fenster, ...) deaktiviert, so daß keine unabsichtlichen Benutzereingaben die Messung stören können. Anschließend öffnet sich ein Vorschau-Fenster, das bereits während der Messung erste tomographische Rekonstruktionen einzelner Schichten zeigt. Dazu kann im Reiter "Slice" die Schicht ausgew¨ahlt werden, im Reiter "Sinogram" kann die Roationsachse geeicht werden, der Filtertyp ausgewählt werden und der algebraische Rekonstruktionsalgorithmus (s. Kap. 17) zugeschaltet werden.

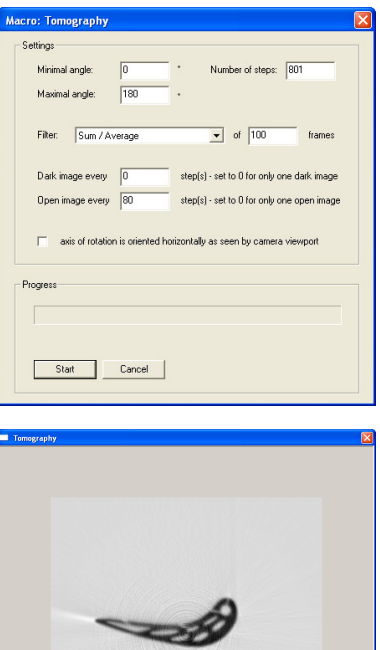

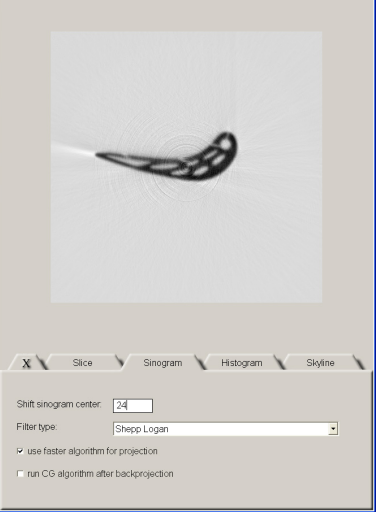

Während der Messung wird die Probe wiederholt in- und aus dem Strahl gefahren, um intermittierend Strahlbilder aufzunehmen. Sie wird rotiert und die Aufnahmen werden entsprechend der Voreinstellungen gemacht. Der Benutzer wird lediglich aufgefordert, den Hauptstrahlverschluss zu öffnen und zu schließen.

Um bereits während laufender Messungen erste Auswertungen machen zu können, um gegebenenfalls noch Änderungen vornehmen zu können, sind rudimentäre Auswertungsfunktionen in die Software integriert. Dies vereinfacht die Arbeit enorm und kann helfen, unnötige Aktivierung der Probe und Zeit zu sparen.

Zu den eingebauten Auswertungsroutinen gehören ein Mittelwertund ein Median-Filter. Es kann aus Proben-, Strahl- und Dunkelbildern die Attenuation berechnet werden, und es können tomographische Rekonstruktionen ausgeführt werden.

Die Auswertungen basieren dabei stets auf den bereits gemachten und im Bilder-Fenster angezeigten Aufnahmen. In den entsprechenden Dialogen der einzelnen Auswertungs-Funktionen werden die Aufnahmen ausgewählt und gegebenenfalls weitere Parameter eingegeben. Ein Name muss angegeben werden, unter dem das Ergebnis der Auswertung abgespeichert werden soll. Wie auch bei den manuellen Aufnahmen wird dieser Dateiname gegebenenfalls um eine Zahl ergänzt, um das Überschreiben bestehender Daten zu verhindern.

Das Ergebnis der Auswertungen lässt sich anschließend aus dem Bilder-Fenster heraus öffnen und betrachten.

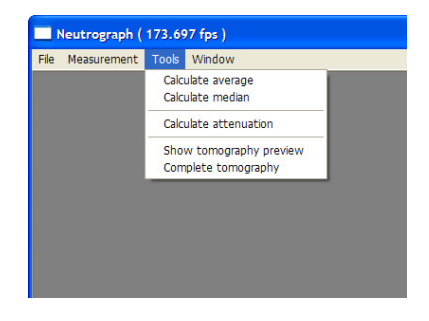

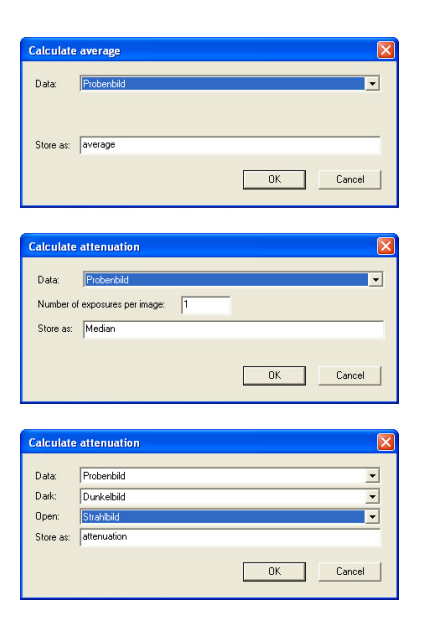

**Anhang: Grundlagen**

# **14 Physikalische Grundlagen**

Für die Neutronenradiographie geeignete Neutronenquellen (Abs. 14.1) zeichnen sich vor allem durch einen hohen Fluss aus. Im Rahmen dieser Arbeit ist der Kernreaktor relevant, dessen Spektrum größtenteils aus thermischen Neutronen besteht.

**Neutronenstrahlen (Abs. 14.2)** lassen sich durch orts- und geschwindigkeitsabhängige Intensitäten und Flüsse beschreiben. Es bestehen Zusammenhänge zwischen Fluss und Divergenz eines Neutronenstrahles und der erreichbaren Ortsauflösung einer Radiographie. Durch Kollimation und Filter können Divergenz und Spektrum eines Neutronenstrahles beeinflusst werden.

Neutronen treten über Streuung und Absorption in Wechselwirkung mit **der Probe (Abs. 14.3)**. Dabei treten Wirkungsquerschnitte sehr unterschiedlicher Größenordnung auf. Der Strahl wird geschwächt, gestreut und in seiner Zusammensetzung verändert. Bestandteile der Probe können radioaktiviert werden.

**Neutronendetektoren (Abs. 14.4)** basieren auf der Konversion der Neutronen durch Isotope mit hohen Einfangquerschnitten. Detektoren, die in der Radiographie eingesetzt werden, zeichnen sich vor allem durch eine hohe Ortsauflösung unterhalb eines Millimeters aus. Ein ortsauflösender Neutronendetektor entsteht beispielsweise aus einem Szintillator, der unter Neutronenbeschuss leuchtet und dessen Bild durch eine Optik auf einen ladungsgekoppelten Schaltkreis abgebildet wird und dort digital aufgezeichnet wird.

# **14.1 Neutronenquellen**

Die beiden wichtigsten Merkmale von Neutronenstrahlung, die für Neutronenradiographie benutzt werden soll, sind der Fluss und die Divergenz (s. Abs. 14.2). Der Fluss, der möglichst hoch sein soll, ist direkt proportional zur Quellstärke der Neutronenquelle. Und die Divergenz, die möglichst gering sein soll, lässt sich auf Kosten des Flusses bzw. der Quellstärke reduzieren.

Aus beiden Gründen muß also eine möglichst starke Neutronenquelle verwendet werden. Nach dem Stand der Technik kann dies ein Kernreaktor sein oder eine Spallationsquelle. Kernreaktoren haben tendenziell eine höhere kontinuierliche Quellstärke, Spallationsquellen liefern sehr intensive, kurze Pulse von Neutronen. Je nach Anwendung kann die eine oder die andere Quelle geeigneter sein. In dieser Arbeit wird jedoch nur auf Kernreaktoren eingegangen.

Für die Forschung optimierte Reaktoren, die als Neutronenquelle dienen sollen, wie etwa der Reaktor des Institut Laue-Langevin, sind auf einen möglichst hohen Fluss bezogen auf die thermische Leistung und bezogen auf das Kernvolumen optimiert. Besonders gunstig ist dabei die Verwendung von ¨ hochangereichtertem Uran-235.

$$
^{235}U + n \rightarrow A + B + 2,5n + 180 \,\text{MeV}
$$

In einem Kernreaktor werden die bei der Kernspaltung freigesetzten schnellen Spaltneutronen in einem Moderator durch Stöße thermalisiert und können so weitere Kerne spalten. In dem dynamischen Gleichgewicht einer kontrollierten Kettenreaktion entsteht ein Neutronenüberschuss in der Größenordnung von 10<sup>17</sup> Neutronen pro Sekunde und Megawatt Reaktorleistung, vom dem ein Teil experimentell nutzbar gemacht werden kann.

Das Neutronenspektrum eines Reaktors ist bedingt durch das dynamische Gleichgewicht von Neutronenproduktion, Moderation und Thermalisierung. Es besteht aus drei Komponenten mit allerdings nicht eindeutigen Grenzen: schnellen Spaltneutronen, epithermischen Neutronen während der Moderation und thermischen Neutronen im Gleichgewicht mit dem Moderator.

Bei der Spaltung von <sup>235</sup>U entstehen **schnelle Spaltneutronen** mit einer kinetischen Energie bis uber 10 MeV. Die Verteilung der kinetischen Energien ¨ kann durch die Verteilungsdichtefunktion

$$
f_{schnell}(E) = \sqrt{\frac{2}{\pi e}} \cdot e^{-E/\text{MeV}} \cdot \sinh(\sqrt{2E/\text{MeV}})
$$

empirisch beschrieben werden, die in Abbildung 14.1 skizziert ist.

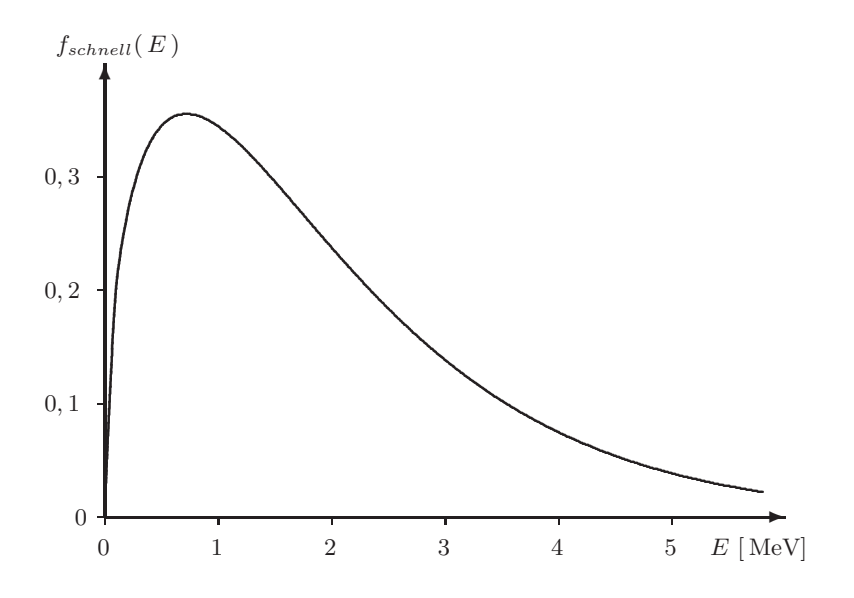

**Abb. 14.1.** Spektrum schneller Spaltneutronen

Diese Spaltneutronen werden im Leichtwasser moderiert, durch elastische Stöße vor allem mit den Wasserstoffkernen. über einen weiten Energiebereich zeigt das Neutronenspektrum daher eine  $1/E$ -Abhängigkeit. Solche Neutronen werden als **epithermische Neutronen** bezeichnet. Schließlich erfolgt jedoch der Übergang in das thermische Regime. Diese Verhältnisse werden beschrieben durch die Verteilungsdichte [10]

$$
f_{epitherm.}(E) dE = \frac{E}{kT_0} \exp\left(-\frac{E}{kT_0}\right) \frac{dE}{kT_0} \cdot \left(\frac{2}{\sqrt{\pi}} F^2\left(\frac{E}{kT_0}\right) - \frac{8}{\sqrt{\pi}} F^3(\infty)\right)
$$

mit den hypergeometrischen Integralen

$$
F^{2}(z) = \int_{0}^{z} dy \ e^{y} \ y^{-2} \int_{0}^{y} dx \ \sqrt{x} \ e^{-x} \qquad F^{3}(\infty) = \int_{0}^{\infty} dz \ \sqrt{z} \ e^{-z} F^{2}(z)
$$

Abbildung 14.2 zeigt das Spektrum der epithermischen Neutronen und dessen asymptotische  $1/E$ -Abhängigkeit.

Schließlich geraten die Neutronen in ein thermisches Gleichgewicht mit dem Moderator und diffundieren durch diesen wie ein Gas. Die Energieverteilung dieser **thermischen Neutronen** folgt schlicht der Maxwell-Boltzmann-Verteilungsdichte

$$
f_{therm.}(E) dE = \frac{E}{kT_0} \exp\left(-\frac{E}{kT_0}\right) \frac{dE}{kT_0}
$$

Diese wohlbekannte Verteilungsfunktion ist in Abbildung 14.3 für  $T =$ 20,  $4°C$  in Einheiten von  $eV$  aufgetragen.

Das Maximum der Verteilung bei  $E = kT_0 = 0,0253 \text{ eV}$  entspricht einer Wellenlänge von 1,8 Å bzw. einer Geschwindigkeit von 2200 m s<sup>−1</sup>. Dieses Normal ist gebräuchlich beispielsweise bei der Angabe von Wirkungsquerschnitten.

Der gesamte differentielle Fluss

$$
\Phi(E) = \Phi_{therm.} \cdot f_{therm.}(E) + \Phi_{epitherm.} \cdot f_{epitherm.}(E) \n+ \Phi_{schnell} \cdot f_{schnell}(E)
$$

setzt sich additiv aus den thermischen, epithermischen und schnellen Anteilen zusammen. Das Verhältnis der Anteile variiert je nach Reaktortyp, ihr absoluter Wert skaliert linear mit der thermischen Leistung des Reaktors.

Für einen Leichtwassermoderator verhalten sich die Flüsse typischerweise wie

$$
\Phi_{therm.}: \Phi_{epitherm.}: \Phi_{schnell} \approx 10:1:10
$$

während für einen  $D_2O$ -moderierten Schwerwasserreaktor eher gilt:

 $\Phi_{therm.}$ :  $\Phi_{evitherm.}$ :  $\Phi_{schnell} \approx 2:1:30$ 

In beiden Fällen ist der Fluss im thermischen Bereich wieder höher, weil die thermischen Neutronen die Senke im dynamischen Gleichgewicht der Heruntermoderation bilden.

Die Fluenz des Reaktors hängt wesentlich von seiner Leistung ab, der Fluss jedoch auch von der Kompakheit der Bauweise des Brennelementes. Bei gleicher Leistung ist ein hochangereichertes Brennelement kompakter, hat daher einen größeren Fluss pro Fläche.

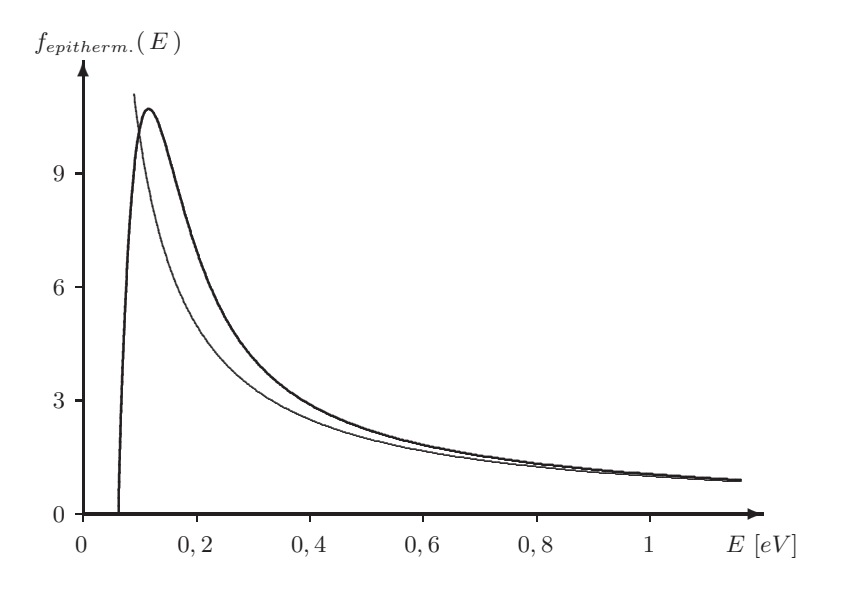

Abb. 14.2. Spektrum epithermischer Reaktorneutronen

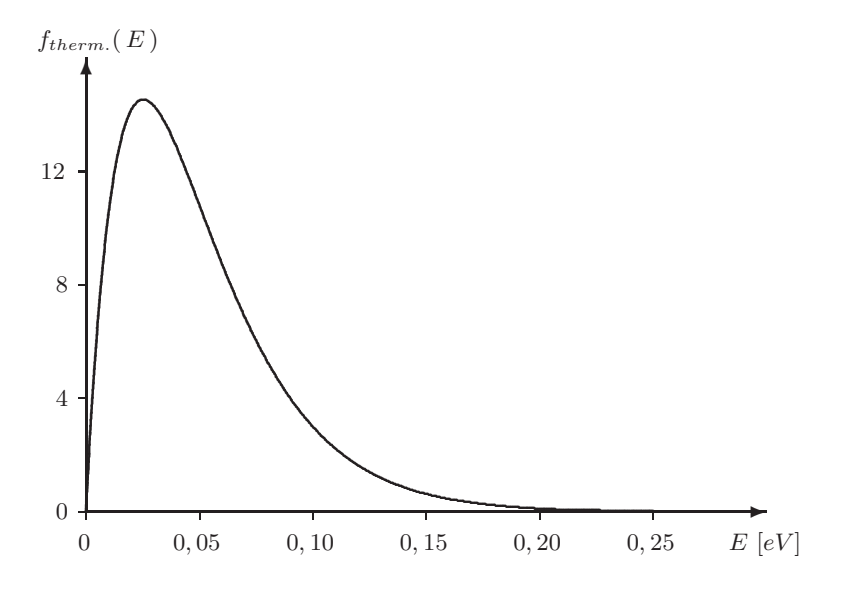

Abb. 14.3. Spektrum thermischer Reaktorneutronen

Typische Zahlen wären  $\Phi_{schnell} \approx 10^{13} \,\mathrm{ns}^{-1} \,\mathrm{cm}^{-2} \,\mathrm{MW}^{-1}$  für ein hochangereichertes Brennelement bzw.  $\Phi_{schnell} \approx 10^{12} \text{ ns}^{-1} \text{ cm}^{-2} \text{ MW}^{-1}$  für ein niederangereichertes Brennelement. In der gegenüberliegenden Darstellung ist ein Spektrum skizziert für einen Leichtwasserreaktor von 60 MW Leistung, mit einem hochangereicherten Brennelement. Hier ist  $\Phi_{schnell} \approx$  $10^{15} \text{ cm}^{-2} \text{ s}^{-1}$ ,  $\Phi_{enitherm.} \approx 10^{14} \text{ cm}^{-2} \text{ s}^{-1}$  und  $\Phi_{therm.} \approx 10^{15} \text{ cm}^{-2} \text{ s}^{-1}$ .

Dies soll nur der groben Orientierung dienen. Im Reaktor des ILL herrschen kompliziertere Bedingungen. Nicht nur verwendet er als auf maximalen Fluss optimierter Hochleistungsforschungsreaktor sowohl ein hochangereichertes Brennelement als auch einen Schwerwassermoderator, die jeweiligen Flüsse hängen auch stark von der Position in Relation zu zusätzlichen Quellen heißer und kalter Neutronen ab.

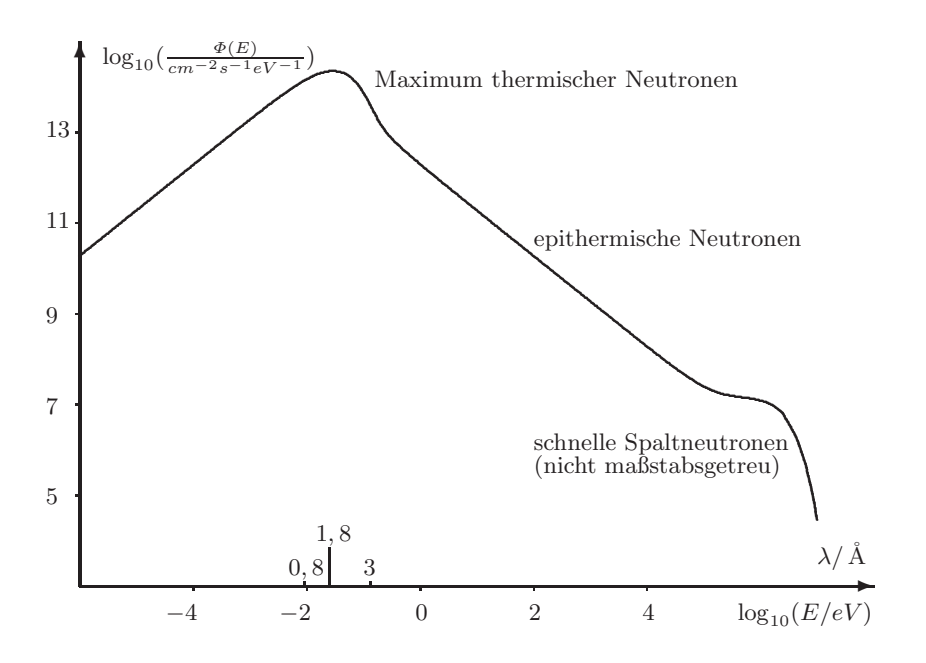

**Abb. 14.4.** Gesamtes Reaktorspektrum

## **14.2 Neutronenstrahlen**

Die stationäre Stromverteilung der kontinuierlich erzeugten Neutronen lässt sich durch eine orts- und geschwindigkeitsverteilte **Intensität** (Abs. 14.2.1) beschreiben.

Innerhalb eines Flugrohres bewegen sich die Neutronen als freie Teilchen von der Quelle zum Experiment. Diejenigen Komponenten des **freien Strahles (Abs. 14.2.2)**, der das Experiment erreicht, bilden aufgrund des relativ zu den Abmessungen der Quelle großen Abstandes einen **vorwärtsgerichteten Strahl (Abs. 14.2.3)**.

Allein die begrenzenden Blenden und Hindernisse im Strahlengang bestimmen die Strahlgeometrie im Flugrohr und den **Zusammenhang zwischen Divergenz und Fluss (Abs. 14.2.4)**.

**Strahldivergenz begrenzt die Ortsauflösung (Abs. 14.2.5)**, weswegen **Kollimation (Abs. 14.2.6)** eingesetzt wird, um die Divergenz zu verringern. Auch das Spektrum lässt sich durch **Filter (Abs. 14.2.7)** im Strahlengang anpassen.

#### **14.2.1 Teilchenzahldichte und Fluss**

Man betrachte die Anzahl Neutronen  $\Delta n$ , die sich in einem kleinen endlichen Volumen  $(x \dots x + \Delta x, y \dots y + \Delta y, z \dots z + \Delta z)$  aufhalten:

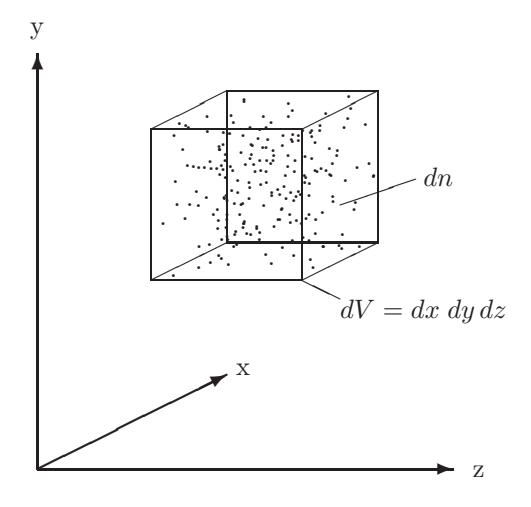

Sind die Neutronen so verteilt, daß ihre Dichte auf wesentlich größeren Längenskalen schwankt als ihrem Abstand untereinander entspricht, dann gilt für kleine  $\Delta V = \Delta x \; \Delta y \; \Delta z$ , daß  $\Delta n$  proportional ist zu eben jenem  $\Delta V$ . Idealisierterweise sei der Grenzubergang zu infinitesimalen Raumelementen ¨ sinnvoll, dann gilt  $dn = \rho$  dV für beliebige infinitesimale dV mit der **Teilchenzahldichte**  $\rho(x, y, z)$  als Proportionalität.

Da die Neutronen nicht an ihrem Ort verharren, sondern sich mit individuellen Geschwindigkeiten bewegen, ist uber die integrale Teilchenzahldichte ¨  $\rho(x, y, z)$  hinaus die differenzielle Teilchenzahldichte  $\rho(x, y, z, \theta, \phi, v)$  noch informativer. Sie gibt an, wieviele Neutronen im infinitesimalen Volumen dV um  $(x, y, z)$  in den Raumwinkel  $d\Omega$  um  $(\theta, \phi)$  fliegen mit Geschwindigkeiten zwischen v und  $v + dv$ :

 $dn = \rho(x, y, z, \theta, \phi, v) dV d\Omega dv$ 

Während für den Ort stets kartesische Koordinaten verwendet werden, werden fur die Geschwindigkeit sowohl Polarkoordinaten als auch kartesische Ko- ¨ ordinaten verwendet. Letztere sind durch die später betrachteten Geometrien bedingt gelegentlich geeigneter als Polarkoordinaten, um die Flugrichtung der Neutronen zu beschreiben. Wie üblich wird die z-Achse vor den anderen ausgezeichnet. Die beiden Koordinatensysteme gehen auseinander hervor uber ¨ die Beziehungen

$$
v_x = v \sin(\theta) \cos(\phi)
$$
  
\n
$$
v_y = v \sin(\theta) \sin(\phi)
$$
  
\n
$$
v_y = v \sin(\theta) \sin(\phi)
$$
  
\n
$$
\theta = \arctan\left(\sqrt{v_x^2 + v_y^2}\right) / (v_z^2)
$$
  
\n
$$
\phi = \arctan(v_y/v_x)
$$

Schließlich ist es oftmals ubersichtlicher, jeweils die Ortskoordinaten, die Ge- ¨ schwindigkeitskomponenten und die Raumwinkelkoordinaten in Vektoren zusammenzufassen. Die Koordinaten und die mit ihnen verbundenen infinitesimalen Größen lauten in vektorieller Notation

$$
\mathbf{r} = (x, y, z) \qquad \qquad dV = dx \, dy \, dz
$$
  

$$
\mathbf{u} = (v_x, v_y, v_z) \qquad \qquad dU = dv_x \, dv_y \, dv_z
$$
  

$$
\Omega = (\theta, \phi) \qquad \qquad d\Omega = \sin(\theta) \, d\theta \, d\phi
$$

Die vier äquivalenten Definitionsgleichungen für die differenzielle Teilchenzahldichte lauten dann

$$
dn = \rho(x, y, z, v_x, v_y, v_z) dx dy dz dv_x dv_y dv_z
$$
  
=  $\rho(\mathbf{r}, \mathbf{u}) dV dU$   
=  $\rho(x, y, z, \theta, \phi, v) dx dy dz sin(\theta) d\theta d\phi dv$   
=  $\rho(\mathbf{r}, \Omega, v) dV d\Omega dv$ 

wobei alle mit dem gleichen Buchstaben bezeichnet sind; dennoch ist zu beachten, daß es sich um verschiedene Funktionen handelt, vor allem unterscheiden sich die Dimensionen in kartesischen und Polarkoordinaten:

$$
[\rho(x, y, z, v_x, v_y, v_z)] = [\rho(\mathbf{r}, \mathbf{u})] = m^{-3} (m/s)^{-3} \text{ bzw.}
$$

$$
[\rho(x, y, z, \theta, \phi, v)] = [\rho(\mathbf{r}, \Omega, v)] = m^{-3} \text{ sterad}^{-1} (m/s)^{-1}
$$

Die Teilchenzahldichten sind hier nicht als zeitabhängig dargestellt, implizit ist also eine stationäre Situation beschrieben. Tatsächlich ändert das einzelne Neutron seinen Ort, stationär sind aber die Ströme der Neutronen.

Der Strom von  $dN$  Neutronen durch eine kleine Fläche  $dA$  pro Zeiteinheit dt lässt sich aus der differentiellen Teilchenzahldichte bestimmen. Wieder werden nur Neutronen mit einer Geschwindigkeit zwischen v und  $v + dv$ berücksichtigt, deren Richtung innerhalb des Raumwinkels  $d\Omega$  um  $\Omega$  liegt.

Dazu betrachtet man das kleine Volumen  $dV$ , daß die Fläche  $dA$  durchstreift, wenn sie entgegen der Richtung **u** um die Strecke v dt bewegt wird. Es sind nun genau die Neutronen innerhalb dieses Volumens, die innerhalb der Zeit  $dt$  die Fläche  $dA$  durchströmen:

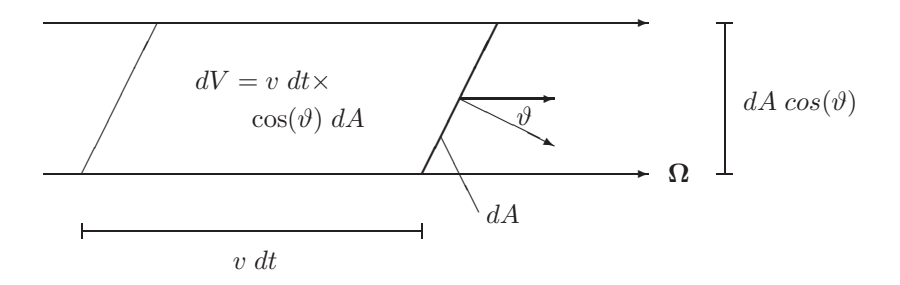

Sei $\vartheta$ der Winkel zwischen  ${\bf u}$  und der Normale auf die Fläche  $dA.$  Dann beträgt die Projektion von dA auf eine Ebene senkrecht zu **u** gerade  $cos(\theta)$  dA. Das Volumen dV ergibt sich dann zu Grundfläche mal Höhe gleich cos $(\vartheta)$  d $A \cdot v$  dt.

Das so bestimmte Volumen  $dV = \cos(\theta) dA \cdot v dt$  kann in die differntielle Teilchenzahldichte eingesetzt werden und ergibt

$$
dn = \rho(\mathbf{r}, \, \mathbf{\Omega}, \, v) \, dV \, d\Omega \, dv = \rho(\mathbf{r}, \, \mathbf{\Omega}, \, v) \, \cos(\vartheta) \, dA \cdot v \, dt \, d\Omega \, dv
$$

Das Auftreten des Produktes  $\rho \cdot v$  motiviert die Einführung der Intensität, die sich analog zu den Teilchenzahldichten äquivalent ausdrücken lässt durch

 $I(x, y, z, v_x, v_y, v_z) = \rho(x, y, z, v_x, v_y, v_z) \sqrt{v_x^2 + v_y^2 + v_z^2}$  $I(\mathbf{r}, \mathbf{u}) = \rho(\mathbf{r}, \mathbf{u}) |\mathbf{u}|$  $I(x, y, z, \theta, \phi, v) = \rho(x, y, z, \theta, \phi, v) v$  $I(\mathbf{r}, \mathbf{\Omega}, v) = \rho(\mathbf{r}, \mathbf{\Omega}, v) v$ 

Tatsächlich wird sich weiter unten herausstellen, daß die Intensität die sinnvolle Größe ist, um einen Neutronenstrahl zu beschreiben. Oftmals wird aber auch der differentielle Fluss zur Beschreibung gebraucht. Hier lässt er sich zunächst analog einführen, indem der Faktor  $\cos(\theta)$  auch aufgenommen wird:

$$
\Phi(x, y, z, v_x, v_y, v_z) = \rho(x, y, z, v_x, v_y, v_z) \sqrt{v_x^2 + v_y^2 + v_z^2} \cos(\theta)
$$
  

$$
\Phi(\mathbf{r}, \mathbf{u}) = \rho(\mathbf{r}, \mathbf{u}) |\mathbf{u}| \cos(\theta)
$$
  

$$
\Phi(x, y, z, \theta, \phi, v) = \rho(x, y, z, \theta, \phi, v) v \cos(\theta)
$$
  

$$
\Phi(\mathbf{r}, \Omega, v) = \rho(\mathbf{r}, \Omega, v) v \cos(\theta)
$$

Schon an dieser Stelle ist allerdings klar, daß der differentielle Fluss nicht eine Eigenschaftes allein des Strahles sein kann, denn er hängt ja von der Orientierung der Fläche ab.

Demgegenüber stellt der integrale Fluss, der meist kurz als **Fluss** bezeichnet wird, sehr wohl eine intrinsische Größe des Neutronenstrahles dar:

$$
\Phi^{(0)}(\mathbf{r}) = \int\limits_{4\pi} d\Omega \int\limits_{0}^{\infty} dv \, I(\mathbf{r}, \, \mathbf{\Omega}, \, v \, )
$$

Hier fehlt der Cosinus und damit die Abhängigkeit von einer äußeren Fläche. Der integrale Fluss beschreibt den Fluss eines Neutronenstrahles durch die Oberfl¨ache einer Kugel, fur jede Einfallsrichtung und Ausfallsrichtung jeweils ¨ senkrecht zur Kugeloberfläche.

#### 14.2.2 Der freie Neutronenstrahl

Im Vakuum und ohne Berücksichtigung der Gravitation fliegen die Neutronen mit unveränderter Richtung u bzw.  $\Omega$  und Geschwindigkeit v geradeaus. In diesem Falle lässt sich die Intensität am Orte r' auf diejenige am Orte r zurückführen.

Dazu betrachte man zwei infinitesimale Flächen dA und  $dA'$  in denen r und r' liegen, und die beliebig zueinander orientiert seien. Die Streckte rr' definiert die Orientierung  $\Omega$  bzw. die Richtung der Geschwindigkeit u. Die Projektionen der infinitesimalen Flächen  $dA$  und  $dA'$  auf Ebenen senkrecht zu dieser Richtung ist  $\cos(\theta) dA$  und  $\cos(\theta') dA'$ :

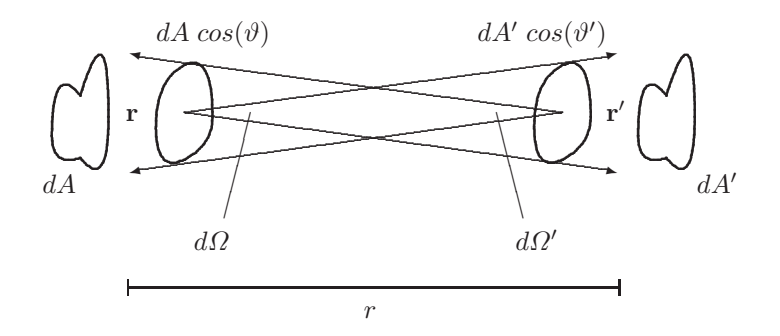

Aus Sicht von r spannt  $dA'$  einen Raumwinkel  $d\Omega$  auf, genauso spannt  $dA$ gesehen von r' einen Raumwinkel  $d\Omega'$  auf.

Die Zahl der Neutronen, die pro Zeiteinheit dt mit Geschwindigkeitden zwischen v und  $v + dv$  durch die Fläche dA in den Raumwinkel d $\Omega$  um die Richtung  $\Omega$  fließt ist nun gleich

$$
dn = I(\mathbf{r}, \Omega, v) \cos(\vartheta) dA d\Omega dv dt
$$

Da auf dem Weg zwischen **r** und **r'** weder Streuung oder andere Ablenkungen noch Quellen oder Senken wie etwa Absorption auftreten, und da zeitunabhängige stationäre Ströme betrachtet werden, ist diese Zahl gleich der Zahl an Neutronen, die pro Zeiteinheit dt mit Geschwindigkeitden zwischen v und  $v + dv$  durch die Fläche  $dA'$  in den Raumwinkel  $d\Omega'$  um die Richtung **Ω** fließen:

$$
dn = I(\mathbf{r}', \mathbf{\Omega}, v) \cos(\vartheta') dA' d\varOmega' dv dt
$$

Da für die Raumwinkel gilt, daß  $d\Omega = dA' r^{-2}$  und  $d\Omega' = dA r^{-2}$  wobei r den Abstand der Punkte **r** und **r**' beschreibt, so ist

$$
I(\mathbf{r}, \mathbf{\Omega}, v) \cos(\vartheta) dA dA' r^{-2} dv dt
$$

$$
= I(\mathbf{r}', \mathbf{\Omega}, v) \cos(\vartheta') dA' dA r^{-2} dv dt
$$

und daraus

—

$$
I(\mathbf{r}, \Omega, v) \cos(\vartheta) = I(\mathbf{r}', \Omega, v) \cos(\vartheta')
$$

Dies zeigt nun, wie angekündigt, daß die Intensität die geeignete Größe ist, um einen freien Neutronenstrahl zu beschreiben, denn sie ¨andert sich nicht entlang eines Strahles.

Eine kurze Überschlagsrechnung soll zeigen, daß die Neutronen sich tatsächlich auf einer nahezu geraden Bahn bewegen:

Die typische Geschwindigkeit thermischer Neutronen beträgt  $v = 2200ms^{-1}$ . Um ein Flugrohr der Länge  $\Delta L = 22m$  zu durchqueren, benötigen sie  $\Delta t =$  $10ms$ . In dieser Zeit fallen sie unter dem Einfluss der Schwerkraft um  $\Delta y =$ 0, 5mm.

#### 14.2.3 Der vorwärtsgerichtete Neutronenstrahl

Eine weitere Vereinfachung ergibt sich für den Fall des vorwärtsgerichteten Neutronenstrahles. Hier interessiert der Fluss durch parallele Ebenen, die allesamt senkrecht zu einer Strahlachse stehen. Ohne Beschränkung der Allgemeinheit sei die z-Achse die Achse, die vom Mittelpunkt der Neutronenquelle durch den Mittelpunkt der Probe verläuft. Für solche Ebenen ist der Winkel  $\vartheta$  gleich dem Azimutwinkel θ. Durch eine Ebene  $z = const.$  senkrecht zu dieser Achse fließt damit ortsabhängig der differentielle Fluß

$$
\Phi(\mathbf{r}, \Omega, v)
$$
  
=  $I(\mathbf{r}, \Omega, v) \cos(\vartheta)$   
=  $I(\mathbf{r}, \Omega, v) \cos(\theta)$ 

Der vorwärtsgerichtete Neutronenstrahl besteht im wesentlichen aus Komponenten die eben entlang der Strahlachse zeigen. Wegen der nie ganz verschwindenden Divergenz eines Neutronenstrahles gibt es aber auch Anteile mit anderen Richtungen. Da diese nur einen geringen Anteil an der Gesamtintensität besitzen, läßt sich die Intensität im Falle einer radialsymmetrischen Strahlgeometrie entwickeln nach

$$
I(\mathbf{r}, \Omega, v) = \frac{1}{4\pi} \sum_{l=0}^{\infty} (2l+1) I_l(\mathbf{r}, v) P_l(\cos(\theta))
$$

mit den Komponenten

$$
I_l(\mathbf{r}, v) = 2\pi \int_0^{\pi} I(\mathbf{r}, \mathbf{\Omega}, v) P_l(\cos(\theta)) \sin(\theta) d\theta
$$

und den Legendre-Polynomen

$$
P_0 = 1
$$
  
\n
$$
P_1 = \cos(\theta)
$$
  
\n
$$
P_2 = \frac{3}{2}\cos^2(\theta) - \frac{1}{2}
$$
  
\n
$$
P_3 = \frac{5}{2}\cos^3(\theta) - 3\cos^2(\theta)
$$
  
\n
$$
u.s.f.
$$

Es ist sinnvoll, den Fluss direkt nach Potenzen von  $cos(\theta)$  zu entwickeln gemäß

$$
\Phi^{(0)}(\mathbf{r}, v) = \int_{4\pi} d\Omega \, I(\mathbf{r}, \Omega, v)
$$

$$
\Phi^{(1)}(\mathbf{r}, v) = \int_{4\pi} d\Omega \, I(\mathbf{r}, \Omega, v) \, \cos(\theta)
$$

$$
\Phi^{(k)}(\mathbf{r}, v) = \int_{4\pi} d\Omega \, I(\mathbf{r}, \Omega, v) \, \cos(\theta)^k
$$

Im Vergleich der Intensitäten und der Flüsse zeigen sich dann insbesondere die Zusammenhänge

$$
I_0(\mathbf{r}, v) = 2\pi \int_0^{\pi} I(\mathbf{r}, \Omega, v) \sin(\theta) d\theta
$$
  
\n
$$
= \int_{4\pi} d\Omega I(\mathbf{r}, \Omega, v)
$$
  
\n
$$
= \Phi^{(0)}(\mathbf{r}, v)
$$
  
\n
$$
I_1(\mathbf{r}, v) = 2\pi \int_0^{\pi} I(\mathbf{r}, \Omega, v) \cos(\theta) \sin(\theta) d\theta
$$
  
\n
$$
= \int_{4\pi} d\Omega I(\mathbf{r}, \Omega, v) \cos(\theta)
$$
  
\n
$$
= \Phi^{(1)}(\mathbf{r}, v)
$$

Damit lässt sich die Intensität schreiben als

$$
I(\mathbf{r}, \Omega, v) \approx \frac{1}{4\pi} \Phi^{(0)}(\mathbf{r}, v) + \frac{3}{4\pi} \Phi^{(1)}(\mathbf{r}, v) \cos(\theta)
$$

bzw.

$$
I(\mathbf{r}, \, \mathbf{\Omega}) \approx \frac{1}{4\pi} \, \varPhi^{(0)}(\mathbf{r}) + \frac{3}{4\pi} \, \varPhi^{(1)}(\mathbf{r}) \, \cos(\theta)
$$

Im Falle eines nicht radialsymmetrischen Strahles lässt sich die Intensität entsprechend nach harmonischen Kugelfunktionen entwickeln.

Daß beim vorwärtsgerichteten Neutronenstrahl nur parallele Ebenen senkrecht zur Strahlachse betrachtet werden, hat die wichtige Konsequenz, daß ein Neutronenstrahl zwei solche Ebenen unter dem gleichen Winkel  $\theta = \theta' = \vartheta$ durchdringt. Damit kann die Beziehung zwischen den Flüssen an verschiedenen Orten einfach ausgedrückt werden durch

$$
I(\mathbf{r}', \mathbf{\Omega}, v) = I(\mathbf{r}, \mathbf{\Omega}, v)
$$

wobei

—

$$
\mathbf{r}' = \mathbf{r} + \frac{z'-z}{v_z} \mathbf{u}
$$

Daß keine unterschiedlichen Winkel auftreten, hat außerdem den Vorteil, daß der Fluss zu einer geeigneten Größe wird, um den Neutronenstrahl zu beschreiben. Dies ist sehr vorteilhaft, denn der Fluss ist experimentell messbar, anders als die Intensität ist er aber im Allgemeinen keine dem Neutronenstrahl eigene Größe; hier kann er als solche verwendet werden, denn es gibt keine Freiheitsgrade bei der Orientierung der Flächen.

Sinnvoll ist insbesondere die Betrachtung des integralen Flusses

$$
\Phi(\mathbf{r}') = \int_{4\pi} d\Omega \int_{0}^{\infty} dv \, \Phi(\mathbf{r}', \, \mathbf{\Omega}, v)
$$

$$
= \int_{4\pi} d\Omega \int_{0}^{\infty} dv \, I(\mathbf{r}, \, \mathbf{\Omega}, v) \cdot \cos(v)
$$

Die Flüsse  $\varPhi(\mathbf{r}', \mathbf{\Omega}, v)$  und  $\varPhi(\mathbf{r}')$  sind nicht mit dem isotropen Anteil  $\varPhi^{(0)}(\mathbf{r})$ des Flusses zu verwechseln. Letzterer stellt letztlich nur die nullte Komponente in der Entwicklung des Flusses nach Potenzen dem Kosinus von  $\theta$  dar.

$$
I(\mathbf{r}', \mathbf{\Omega}, v) = I(\mathbf{r}, \mathbf{\Omega}, v) \cdot g(\mathbf{r}, \mathbf{r}')
$$

Hier lautet die Formel für den integralen Fluss entsprechend

$$
\Phi(\mathbf{r}') = \int_{4\pi} d\Omega \int_{0}^{\infty} dv \, \Phi(\mathbf{r}', \, \mathbf{\Omega}, \, v \, )
$$

Um die Kollimation in einem Strahlrohr zu beschreiben, wird eine Sichtbarkeitsfunktion  $g(\mathbf{r}, \mathbf{r}')$  eingeführt, die null ist, falls der Strahl von  $\mathbf{r}$  nach  $\mathbf{r}'$ blockiert ist, und eins sonst. Dieser Sonderfall des nicht mehr freien Neutronenstrahles wird dann beschrieben durch:
$$
= \int_{4\pi} d\Omega \int_{0}^{\infty} dv \ I(\mathbf{r}, \, \mathbf{\Omega}, \, v) \cdot g(\mathbf{r}, \, \mathbf{r}') \cdot \cos(\vartheta)
$$

Mit den oben beschriebenen Begriffen und den zuletzt genannten Beziehungen zwischen den Intensitäten und Flüssen verschiedener Ebenen senkrecht zur Strahlrichtung lassen sich die beiden wichtigsten Kenngrößen eines Neutronenstrahles, Fluss und Divergenz, an der Probenposition in Abhängigkeit von der Geometrie der Quelle und des Strahlrohres beschreiben.

Die denkbar einfachste Strahlgeometrie ist diejenige einer begrenzten Quelle, von der ein freier, unkollimierter Strahl ausgeht. Nur durch die relativ zur Abmessung der Quelle großen Entfernung zur Probe entsteht ein quasiparalleler Strahl. Die Quelle sei kreisförmig mit Durchmesser D in der Ebene  $z = 0$  mit dem Mittelpunkt im Ursprung. Sie strahle isotrop in die Halbkugel  $\vartheta < \pi/2$  mit einem winkelunabhängigen Spektrum  $f(v)$ :

$$
I(\,\mathbf{r},\,\mathbf{\Omega},\,v\,) = J_0\cdot \varTheta\big(\,(\textstyle{\frac{D}{2}})^2 - |\mathbf{r}|^2\,\big)\cdot \varTheta\big(\,\textstyle{\frac{\pi}{2}} - \vartheta\,\big)\cdot f(v)
$$

Der integrale Fluss beträgt hier

$$
\varPhi(\mathbf{r}) = J_0 \cdot \varTheta\left((\tfrac{D}{2})^2 - |\mathbf{r}|^2\right) \cdot \pi
$$

Weiter strahlabwärts in der Ebene  $z = L$  gehen durch die Strahlmitte nur Neutronen mit  $tan(\theta) < (D/2)/L$ . Die Intensität ist dort also:

$$
I(\mathbf{r}', \, \mathbf{\Omega}, \, v) = J_0 \cdot \Theta\left(\frac{1}{2}(L/D)^{-1} - \tan(\vartheta)\right) \cdot f(v)
$$

Daraus ergibt sich ein integraler Fluss von

$$
\Phi(\mathbf{r}') = J_0 \cdot \frac{\pi}{1 + 4(L/D)^2}
$$

Auf der Strahlachse verhalten sich die Flüsse zueinander also wie

$$
\Phi(\mathbf{r}')/\Phi(\mathbf{r}) = \frac{1}{1 + 4(L/D)^2} \approx \frac{1}{4}(L/D)^{-2}
$$

Definiert man die Divergenz des Strahles als ein Drittel des mit dem Fluss gewichteten Mittel des  $tan(\theta)$ ,  $sin(\theta)$  oder des Winkels  $\theta$  selbst, dann beträgt diese

$$
\Delta := \frac{1}{3} \cdot \frac{\int\limits_{4\pi} d\Omega \int\limits_{0}^{\infty} dv \, \Phi(\mathbf{r}', \mathbf{\Omega}, v) \cdot \tan(\vartheta)}{\int\limits_{4\pi} d\Omega \int\limits_{0}^{\infty} dv \, \Phi(\mathbf{r}', \mathbf{\Omega}, v)} \approx (L/D)^{-1} + O((L/D)^{-3})
$$

So ist eine Kennzahl der Divergenz gewonnen, die für die kreisförmige Blende durch den einfachen Ausdruck  $(L/D)^{-1}$  gegeben ist, aber für beliebig winkelund energieabhängige Intensitäten und Flüsse und auch abseits der Strahlachse definiert ist.

#### **14.2.4 Zusammenhang zwischen Divergenz und Fluß**

Die im letzten Abschnitt diskutierten Qualitätszahlen, Fluss und Divergenz lassen sich nicht unabhängig voneinander wählen, sondern bedingen und begrenzen sich wechselseitig, gegeben eine und dieselbe Neutronenquelle.

Die Intensität

$$
I(\mathbf{r},\,\mathbf{\Omega},\,v\,) = J_0\cdot\varTheta\big(\,(\tfrac{D}{2})^2 - |\mathbf{r}|^2\,\big)\cdot\varTheta\big(\,\tfrac{\pi}{2} - \vartheta\,\big)\cdot f(v)
$$

der kreisförmigen Quelle ergibt eine absolute Quellstärke

$$
Q = \frac{dn}{dt} = \int dA \Phi(\mathbf{r}) = J_0 \cdot \pi \cdot \pi (D/2)^2
$$

Unter den genannten geometrischen Verhältnissen und mit den daraus folgenden Näherungen findet sich stromabwärts eine Intensität

$$
\Phi(\mathbf{r}') \approx J_0 \cdot \frac{\pi}{4} \cdot (L/D)^{-2} = \frac{Q}{4\pi L^2}
$$

Ohne Kollimation verteilen sich die austretenden Neutronen also einfach uber ¨ die Kugelschale. Nun ist aber im Falle eines Kernreaktors  $J_0$  ein fixer Parameter der Quelle, der sich aus der Leistung, den Reaktordimensionen, den Moderatoreigenschaften ergibt. Es gilt daher unter ansonsten gleichen Bedingungen

$$
\Phi(\mathbf{r}') \sim (L/D)^{-2}
$$

Eine mögliche Erhöhung des  $L/D$ -Verhältnisses, etwa durch Verringerung des Durchmessers des Strahlrohrfensters oder durch Vergrößerung des Abstandes zwischen Quelle und Experiment, führt daher zugleich zu einer Verringerung des am Experiment zur Verfügung stehenden Flusses.

Tatsächlich sind der Fluss  $\Phi$  und das  $L/D$ -Verhältnis die beiden wesentlichen Leistungsmerkmale, engl. figures of merit, eines Neutronenradiographieexperimentes. Es ist daher interessant, einige bedeutende Anlagen anhand dieser Kriterien zu vergleichen.

Die folgende Abbildung zeigt in doppelt logarithmischer Darstellung einige ausgew¨ahlte Experimente. Einige dieser Experimente haben tats¨achlich die Möglichkeit, durch Blenden im Strahlengang die Divergenz ihres Strahles zu verringern. Wegen  $\log(\Phi^{(1)}) = const - 2 \log(L/D)$  erwartet man, daß ihre Konfigurationen auf einer Gerade zu liegen kommen; solche Geraden sind eingezeichnet:

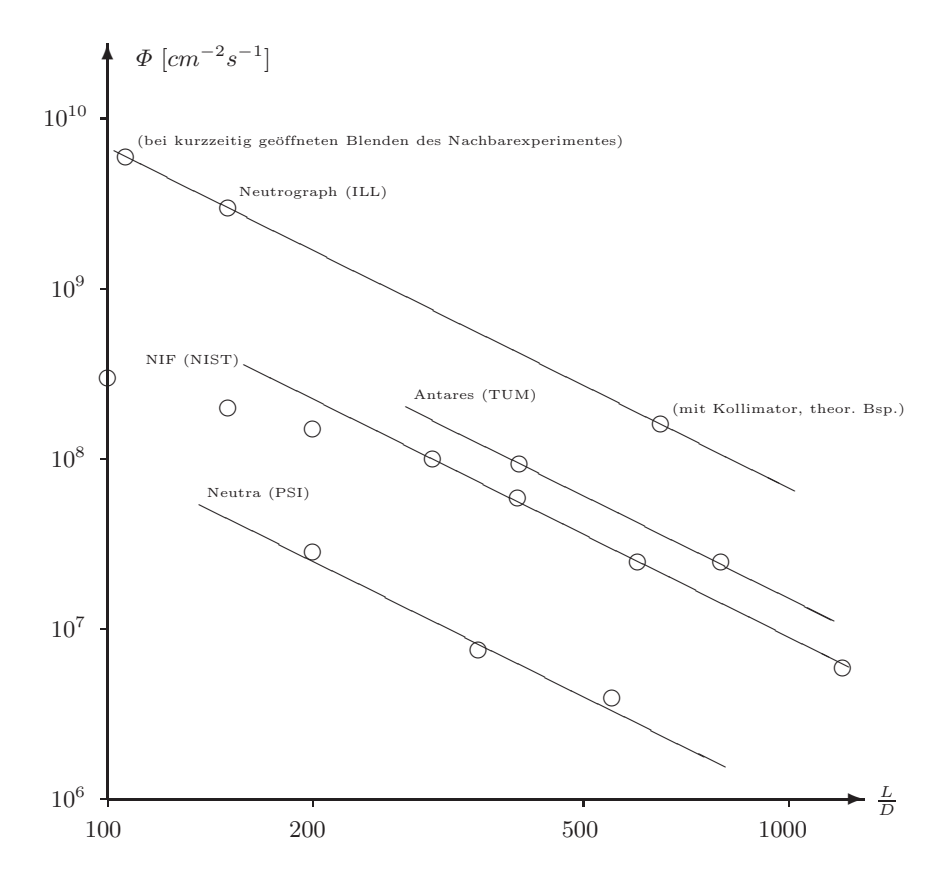

Abb. 14.5. Flüsse und L/D-Verhältnisse ausgewählter Experimente

#### 14.2.5 Strahldivergenz begrenzt die Ortsauflösung

Im Zusammenhang mit bildgebenden Verfahren, etwa in der Fernsehtechnik, versteht man unter der Auflösung die Fähigkeit eines Apparates, zwei dicht beieinanderliegende Linien getrennt abzubilden. Der Zusammenhang zwischen Strahldivergenz und Ortsauflösung stellt sich dann wie folgt dar:

Neutronen mit  $v_z > 0$  treffen in der Ebene  $z = 0$  auf zwei schmale Schlitze in der sonst vollständig absorbierenden Ebene. Die Schlitze bilden zwei Linien eines Positivs. Die Mittelpunkte der Linien befinden sich bei  $+d/2$  und  $-d/2$ , die Linien besitzen beide die Breite b. Die Transmission ist dann beschrieben durch die Funktion

$$
T(x) = \Theta(\frac{d}{2} + \frac{b}{2} - x) \cdot \Theta(x - \frac{d}{2} + \frac{b}{2}) + \Theta(-\frac{d}{2} + \frac{b}{2} - x) \cdot \Theta(x + \frac{d}{2} - \frac{b}{2})
$$

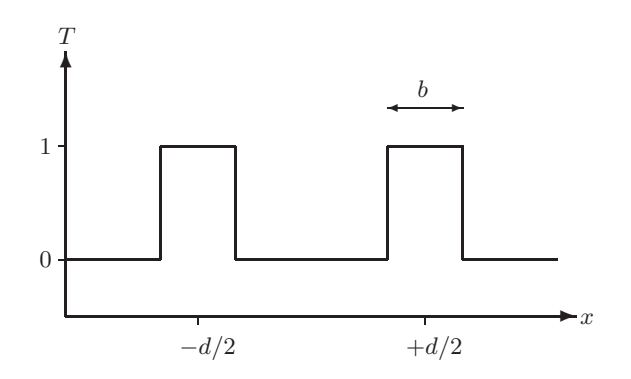

**Abb. 14.6.** Transmission eines Doppelspaltes

Die Linien werden beschienen durch Neutronen mit räumlich konstanter Intensität I<sub>0</sub> und einer flachen Winkelverteilung  $v_x/v_z \in [-\frac{D/2}{L}; +\frac{D/2}{L}]$ , wie sie etwa durch eine kreisförmige, homogen und isotropisch ausgeleuchtete Blende mit Durchmesser  $D$  in der Entfernung  $L$  entsteht, wobei  $L$  und  $D$  gross sind gegen d:

$$
I(x, v_x/v_z) = I_0 \cdot \Theta(\frac{D/2}{L} + v_x/v_z) \cdot \Theta(\frac{D/2}{L} - v_x/v_z) \cdot T(x)
$$

Daraus lässt sich die integrale Intensität  $I(x, z = l)$  am Orte x in einem Abstand l hinter der Ebene berechnen. Man erkennt sofort die zunehmende Aufweitung der Halbschatten und deren schließliches Verschwimmen:

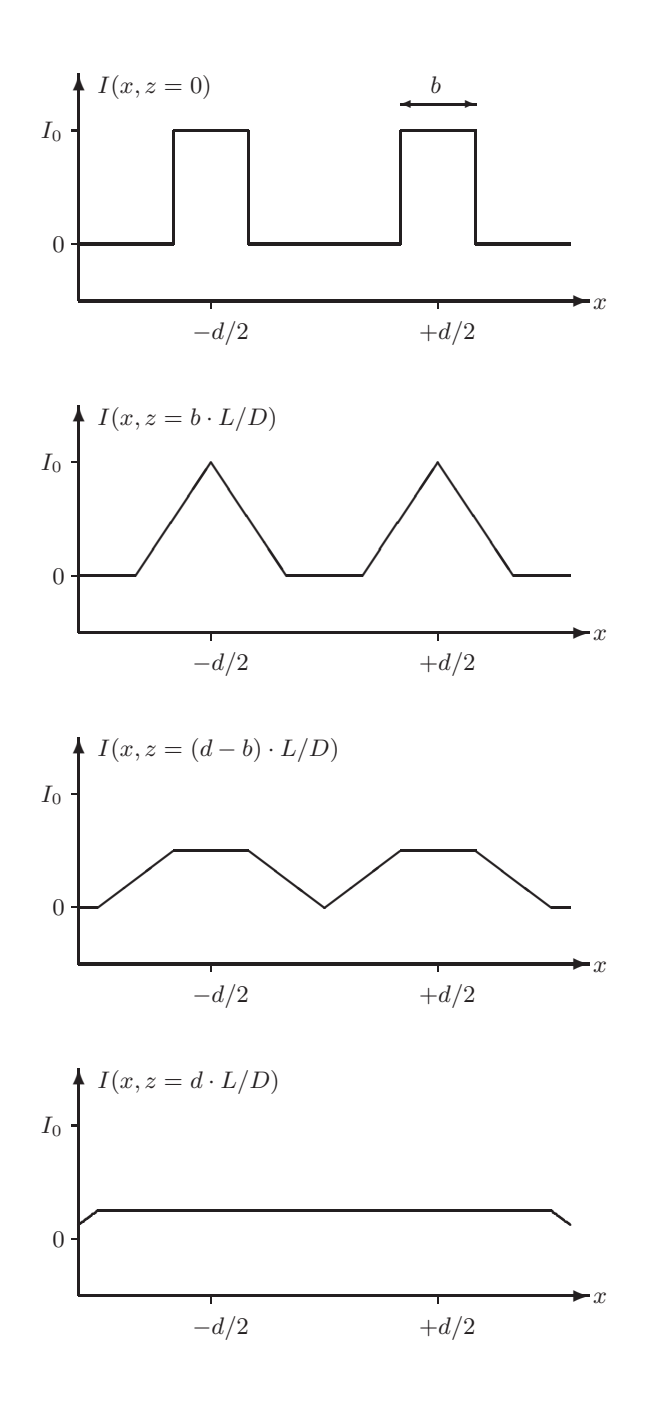

**Abb. 14.7.** Schattenwurf eines Doppelspaltes

Als Faustformel muss allgemein gelten

 $l/d < L/D$ 

damit ein Objekt der Dimension d noch aufgelöst werden kann, wenn die Divergenz des Strahles durch ein L/D-Verhältnis von eben  $L/D$  charakterisiert ist und der Abstand von Objekt und Schirm  $l$  beträgt.

Da die Divergenz des Strahles meist vorgegeben ist, begrenzt diese Bedingung den Abstand zwischen Objekt und Schirm nach oben und die Dimension des Objektes nach unten.

Zur Abschätzung der Größenverhältnisse diene der ungefähre Wert der Divergenz des unkollimierten Strahles von  $L/D \approx 150$ .

Ein flaches Objekt werde direkt auf den Szintillator aufgebracht. Es habe die Dicke  $1mm$ , so ist allenorts  $l < 1mm$ . Für die Ortsauflösung gilt dann

$$
d > l \cdot (L/D)^{-1} = 1mm/150 \approx 7\mu m
$$

Dieser Wert liegt deutlich unter der Auflösung eines Szintillators von etwa  $50 \mu m$  bis  $100 \mu m$ . Schon für ein Objekt der Dicke 1 *cm* wird allerdings auch diese Größenordnung erreicht.

Problematischer ist der Fall der Tomographie, wo der Abstand Objekt zu Detektor dadurch nach unten begrenzt wird, daß das Objekt vor diesem rotieren muß. Hier ist also der Durchmesser des Objektes relevant und man findet für ein realistisches  $l \approx 15cm$ 

$$
d > l \cdot (L/D)^{-1} = 15cm/150 \approx 1mm
$$

Experimentell ist also darauf Acht zu geben, daß das Objekt sowohl bei Radiographien als auch bei Tomographien so nahe wie möglich an den Detektor herangeführt wird.

Einen Ausweg stellt die Verringerung der Divergenz des Strahles durch Blenden oder andere Kollimatoren dar. Experimentelle Beispiele zu dieser Problematik finden sich im Kapitel 4.

#### **14.2.6 Kollimation**

Um zur Verbesserung des räumlichen Auflösungsvermögens die Divergenz des Neutronenstrahles zu reduzieren, lässt sich dieser durch geometrische Einschr¨ankungen zwischen Quelle und Probe kollimieren. Dies ist flexibler als das Redesign der Quelle, denn Kollimatoren lassen sich je nach Bedarf des Experimentes an Fluss und räumlicher Auflösung auswechseln. Für eine solche Kollimation gelten allerdings leider die selben unumgänglichen Zusammenhänge zwischen Fluss und Divergenz wie für das ursprüngliche System aus Quelle und Probe.

Die einfachste Kollimation besteht aus einer kreisförmigen Blende. Mit einem Durchmesser  $D'$  und in einem Abstand  $L'$  zum Detektor nimmt die Divergenz auf der Strahlachse von  $(L/D)^{-1}$  auf  $(L'/D')^{-1}$  ab. Dabei reduziert sich trivialerweise der Fluss auf der Strahlachse um einen Faktor  $(L/D)^2/(L'/D')^2$ . Allerdings ist nicht mehr die gesamte Detektorebene beleuchtet. Die folgende Abbildung 14.8 leitet die Abnahme der Intensität in Abhängigkeit vom Abstand r zur Strahlachse in der Näherung her, daß von jedem Punkt der Detektorebene eine kreisförmige (nicht ellipsenförmige) Region der Quellebene sichtbar ist:

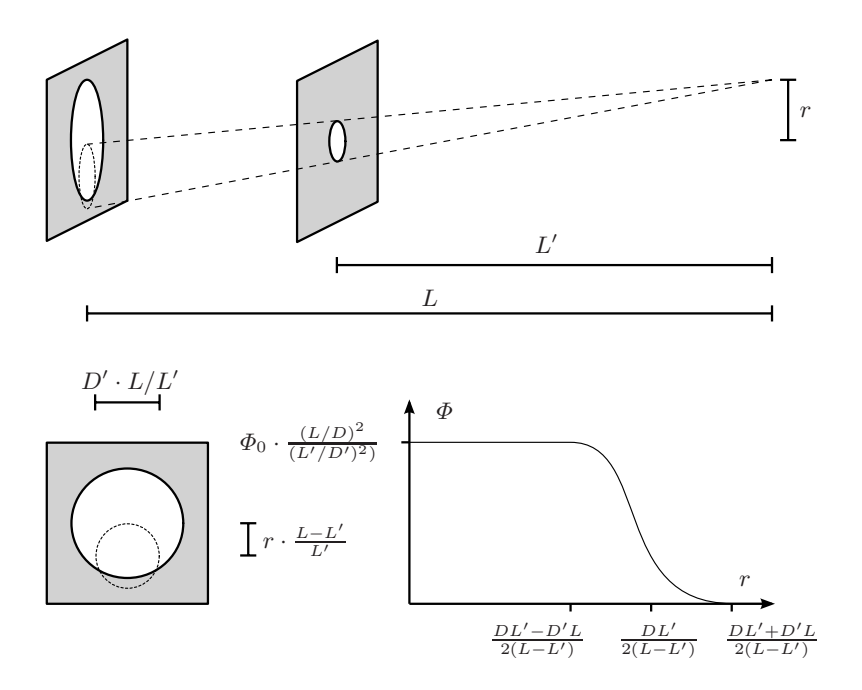

Abb. 14.8. Wirkung einer kreisförmigen Blende als Kollimator

Offensichtlich ist die optimale Position fur eine Lochblende direkt in der Quel- ¨ lebene, damit der nutzbare Strahlquerschnitt möglichst wenig eingeengt wird.

Ein alternatives Kollimationssystem entsteht durch einen Stapel parallel angeordnet eingespannter Folien, die einen geringen Abstand untereinander haben und mit einer neutronenabsorbierenden Schicht bestrichen sind. So ein Soller-Kollimator [69, 16, 17, 47, 21] lässt nur Neutronen passieren, deren Geschwindigkeitskomponente senkrecht zu den Flächen klein gegenüber ihrer Geschwindigkeitskomponente parallel zur Strahlrichtung ist, s. Abb. 14.9:

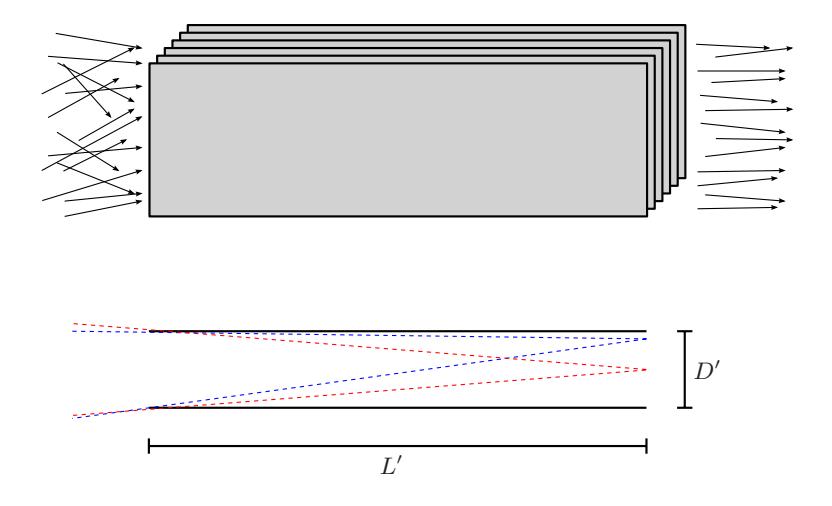

**Abb. 14.9.** Funktionsprizip des Soller-Kollimators

Sei der Abstand der Folien  $D'$  und ihre Länge  $L'$ . Von einem Punkt in der Ebene des Endes des Kollimators, der genau in der Mitte zwischen zwei Folien liegt, sind Neutronen sichtbar mit Geschwindigkeitskompontenten  $-(D'/2)/L' < v_x/v_z < (D'/2)/L'$  (durch rote gestrichelte Linien angedeutet). Von einem Punkt dagegen, der fast schon an einer Folie liegt, dagegen solche mit Geschwindigkeitskomponenten zwischen  $0 < v_x/v_z < D'/L'$  bzw.  $-D'/L' < v_x/v_z < 0$  (durch blau gestrichelte Linien angedeutet).

Das winkelabhängige Spektrum der transmittierten Neutronen ergibt sich durch Mittelung über alle möglichen Punkte in der Ebene des Kollimatorausgangs und besitzt wegen der dargelegten Umstände eine dreieckige Struktur, s. Abb 14.10:

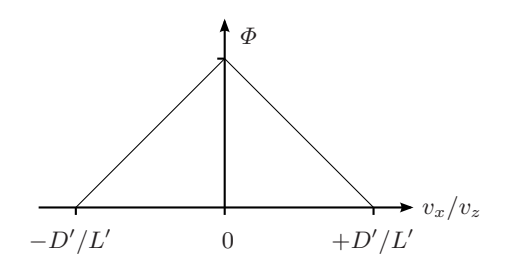

**Abb. 14.10.** Transmission eines Soller-Kollimators

Die Divergenz ist dadurch sogar etwas geringer als  $(L'/D')^{-1}$ , denn die Geschwindigkeiten mit geringer Komponente senkrecht zur Strahlachse sind überproportional vertreten.

In der dritten Achse senkrecht zur Strahlrichtung und parallel zu den Folien erfolgt keine Kollimation. Für einen komplett kollimierten Strahl müssen deshalb zwei Soller-Kollimatoren unter einem Winkel von 90◦ zueinander verdreht hintereinander angeordnet werden. Dann ergibt sich auch wieder ein Fluss mit quadratischer Einbuße ~  $(L'/D')^2$ . Zu beachten ist auch, daß ein ausreichender Abstand zwischen Kollimator und Probe bestehen sollte, damit die Struktur des Kollimators nicht sichtbar wird.

Eine sehr elegante Methode zur Kollimation in beiden Richtungen auf kürzesten Distanzen könnten Mikrokanalplatten [75] bieten. Hier sind dünne Kanäle dicht nebeneinander in einem Glas, daß einen Absorber enthält. Da die Kanäle nur einige Mikrometer Durchmesser besitzen, kann der Kollimator wenige Millimeter dünn werden, s. Abb. 14.11. Erste Versuche mit einer solchen Mikrokanalplatte waren jedoch wenig überzeugend (s. Abs. 4.4).

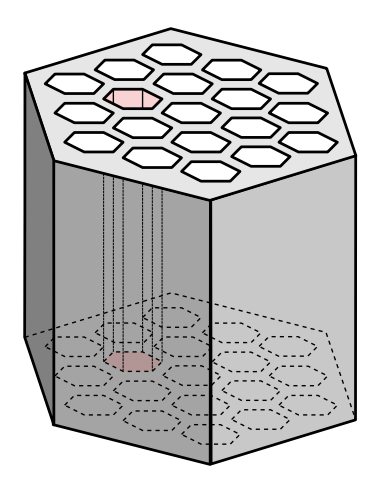

**Abb. 14.11.** Schema einer Mikrokanalplatte

#### **14.2.7 Filter**

Das Spektrum eines Neutronenstrahles lässt sich durch geeignete Filter im Strahlengang beeinflussen. Grundsätzlich muss dieser Filter unterschiedliche Wellenlängen unterschiedlich attenuieren, dies kann auf zwei Weisen geschehen:

Filter basierend auf energieabhängigen Wirkungsquerschnitten nutzen aus, daß die meisten Wirkungsquerschnitte mit der Energie der Neutronen abnehmen. Abgesehen von Resonanzen gibt es bei den meisten Materialien einen weiten Bereich, in dem die Wirkungsquerschnitte wie 1/v abfallen. Sei die einfallende Intensität gleich  $I_0(v)$ , dann ändert diese sich innerhalb eines Filters der Länge  $\Delta z$  mit Attenuationskoeffizient  $\mu(v)$  zu:

$$
I(v) = I_0(v) \cdot \exp(-\Delta z \cdot \mu(v))
$$
  
=  $I_0(v) \cdot \exp(-\Delta z \cdot \mu(v_0) \cdot v_0/v)$ 

Die ursprünglich thermische Verteilungsdichtefunktion des Spektrum

$$
f_0(v^2) = \frac{4v_0^{-3}}{\sqrt{\pi}} \cdot (v/v_0)^2 \cdot e^{-(v/v_0)^2}
$$

ändert sich dadurch in

$$
f(v) = \frac{I(v)}{\int dv' I(v')} = \frac{I_0(v) \cdot \exp(-\Delta z \cdot \mu(v))}{\int dv' I_0(v') \cdot \exp(-\Delta z \cdot \mu(v'))}
$$

Entsprechende Verteilungsdichtefunktionen sind in der gegenuberstehenden ¨ Abbildung 14.12 als gestrichelte Linien eingezeichnet. Die schwarze Linie stellt das ursprüngliche thermische Spektrum mit  $v_0 = 2200 \,\mathrm{m\,s^{-1}}$  dar. Die rote, grüne und blaue gestrichelte Linie zeigt jeweils die Verteilungsdichtefunktion hinter einem Filter mit  $\mu(v_0) \cdot \Delta z = 1$  (rot), 3 (grün) bzw. 9 (blau) dar. Die Verschiebung zu kürzeren Wellenlängen ist deutlich zu sehen.

Durch den Attenuationsprozess nimmt zugleich die Intensität stark ab, denn das thermische Spektrum ist bei kürzeren Wellenlängen nur schwach bevölkert. Die Intensitäten sind in der Abbildung durch durchgezogene Linien eingezeichnet.

Das hier beschriebene Filterprinzip ist bei der Herstellung der Farbradiographie in Abs. 15.7 verwendet worden. Als Filter wurde eine borhaltige Platte verwendet. Der Attenuationskoeffizient von Bor fällt über einen weiten Energiebereich wie  $1/v$  ab, s. Abs. 14.4.

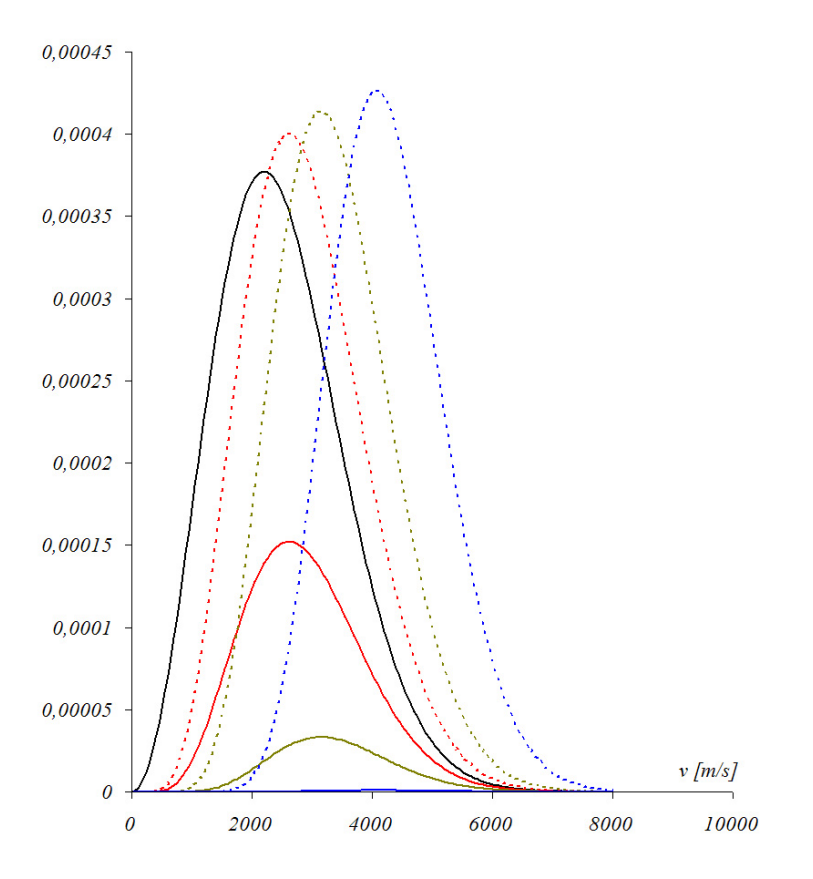

Abb. 14.12. Stärkere Attenuation kälterer Neutronen und Auswirkung auf Spektrum und Fluss

Schwarz: Ursprüngliches thermisches Spektrum für $v_0 = 2200 \, \mathrm{m} \, \mathrm{s}^{-1}$ 

Rot, Grün, Blau: Gefilterte spektrale Verteilungsdichtefunktion (gestrichelt) bzw. Intensität (durchgezogen) für ein Filter mit  $\mu(v_0) \cdot \Delta z = 1, 3$  bzw. 9.

Mit der oben beschriebenen Methode kann das Spektrum nur zu kürzeren Wellenlängen hin verschoben werden. Um einen Tiefpass zu konstruieren, kann selektive Braggstreuung an einem Polykristall verwendet werden.

Dazu wird ein Material verwendet, das Neutronen weder absorbiert noch inkohaerent streut. Kohaerente Streuung an den einzelnen Kristallen ist hier der einzige Attenuationsmechanismus.

Wenn eine Gitterkonstante  $d_{hkl}$  beträgt, dann lautet die Bragg-Bedingung für kohaerente Streuung der Wellenlänge  $\lambda$  unter dem Bragg-Winkel  $\theta$ 

 $2 d_{hkl} \cdot \sin(\theta) = n \cdot \lambda$ 

Offensichtlich ist  $2 d_{hkl} \cdot \sin(\theta) \leq 2 d_{hkl}$ , und in jedem Kristall gibt es eine maximale Gitterkonstante  $d_{\text{max}}$ . Weiter ist  $n \cdot \lambda \geq \lambda$ , deshalb kann die Streubedingung überhaupt nur für Wellenlängen mit

 $\lambda \leq \lambda_{\max} := 2 d_{\max}$ 

erfüllt sein. Bringt man einen großen Polykristall in den Strahl, dann passieren ihn alle langen Wällenlängen mit  $\lambda > \lambda_{\text{max}}$  ungehindert. Auf der anderen Seite werden idealerweise alle Wällenlängen mit  $\lambda < \lambda_{\text{max}}$  herausgestreut, denn auf dem Strahl des Neutrons durch den Polykristall findet sich bei hinreichender Ausdehnnung zu jeder Wellenlänge ein kleines Kristall, das zufälligerweise unter einem passenden Winkel orientiert ist.

Die folgende Tabelle zeigt Grenzwellenlänge und Wirkungsquerschnitte einiger häufig als Filter verwendeter Materialien:

|                                      | Beryllium | Blei   | Bismut | Graphit |
|--------------------------------------|-----------|--------|--------|---------|
| $\lambda_{\max}$ [Å]                 | 3,95      | 5,70   | 6,50   | 6,69    |
| $\sigma_{\rm abs.}$ [barn]           | 0,008     | 0,171  | 0,034  | 0,004   |
| $\sigma_{\rm coh.}$ [barn]           | 7,63      | 11, 12 | 9,148  | 5,550   |
| $\sigma_{\text{inc.}}$ [barn]        | 0,002     | 0,003  | 0,008  | 0,001   |
| $\sigma_{\rm ges.}$ [barn]           | 7,64      | 17,0   | 9, 19  | 5,555   |
| $\mu_{\rm ges.}$ [cm <sup>-1</sup> ] | 0,943     | 0,372  | 0, 259 | 0,501   |

**Tabelle 14.1.** Als Neutronenfilter verwendete Materialien

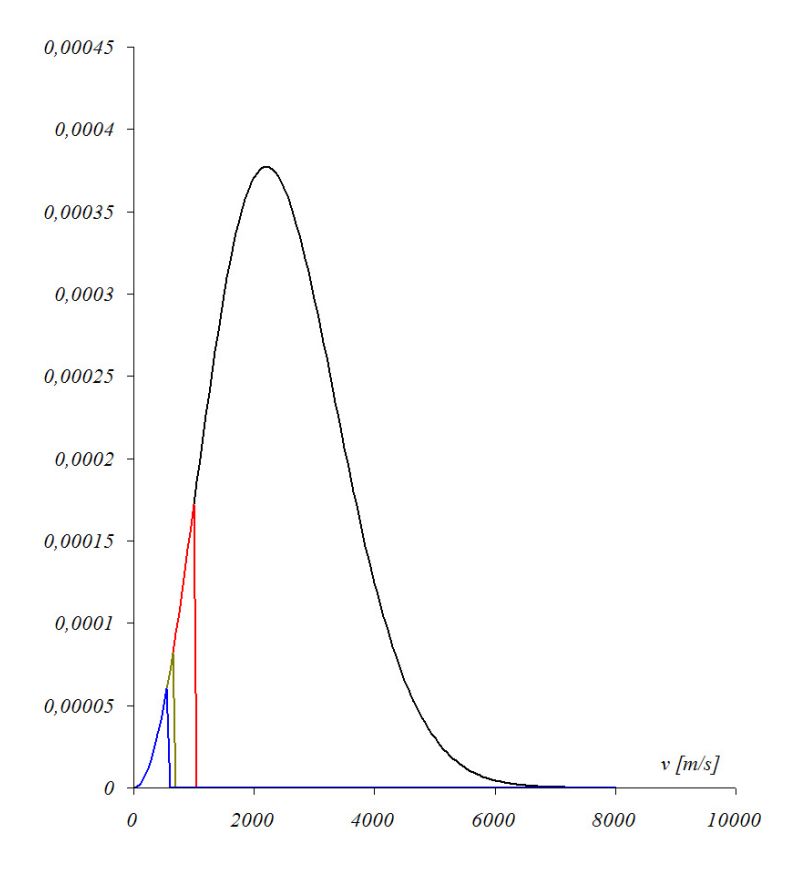

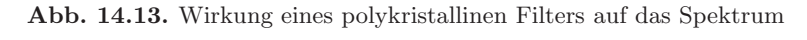

Schwarz: Ursprüngliches thermisches Spektrum für $v_0 = 2200 \, \mathrm{m} \, \mathrm{s}^{-1}$ 

Rot, Grün, Blau: Idealisierte Filterwirkung von Beryllium (rot), Blei (grün), Graphit (blau)

# **14.3 Wechselwirkung mit der Probe**

#### **14.3.1 Wirkungsquerschnitte**

Das Neutron als Sonde besitzt besondere Eigenschaften [70, 45]: eine den atomaren Abständen vergleichbare DeBroglie-Wellenlänge, was Strukturuntersuchungen ermöglicht, die fehlende Ladung, was Neutronen tief in Metalle und dichte Stoffe und nahe an deren Atomkerne vordringen lässt, eine den Festkörperanregungen vergleichbare Energie, was Untersuchungen von Anregungen und Kräften im Festkörper erlaubt, und ein magnetisches Moment, das die magnetischen Eigenschaften der Probe sichtbar macht.

Von diesen Eigenschaften ist im Zusammenhang mit der Neutronenradiographie die zweite interessant, denn beobachtet wird in erster Näherung vor allem die direkte Wechselwirkung mit den Atomkernen über Kernkräfte. Es gibt drei wesentliche Mechanismen, durch die Neutronen mit Kernen wechselwirken können: kohärente elastische Streuung, inkohärente elastische Streuung und Absorption, das ist vollkommen inelastische Streuung.

Die Physik der starken Wechselwirkung ist äußerst komplex. Es gibt daher keinen einfachen Zusammenhang, der die Wirkungsquerschnitte erklärt, die scheinbar zufällig von Element zu Element und gar von Isotop zu Isotop variieren, siehe Abb. 14.14. Teilweise über Größenordnungen, die stabilen Isotope des Gadolinium beispielsweise haben Absorptionsquerschnitte zwischen 0, 77 barn und 259000 barn [52, 25].

Wegen der fehlenden Ladung und der deswegen ausbleibenden elektrostatischen Wechselwirkung mit des Elektronenhüllen gibt es keinen systematischen Anstieg des Wirkungsquerschnittes mit der Kernladungszahl. Im Gegensatz dazu nimmt der Wirkungsquerschnitt fur elektromagnetische Strah- ¨ lung wie Röntgenstrahlen oder Gammaquanten mit der vierten Potenz der Kernladungszahl zu.

Andererseits streuen Neutronen effizient mit Wasserstoff, werden von Lithium stark absorbiert etc. Diese starke Wechselwirkung mit einigen leichten Elementen und die großen relativen Unterschiede in den Wirkungsquerschnitten zwischen benachbarten Elementen machen Neutronen zu einer zu elektromagnetischer Strahlung komplementären Probe. Beliebt ist das akademische Beispiel einer deutlich sichtbaren Blume (Wasser in den Blättern) innerhalb einer starken Bleiabschirmung.

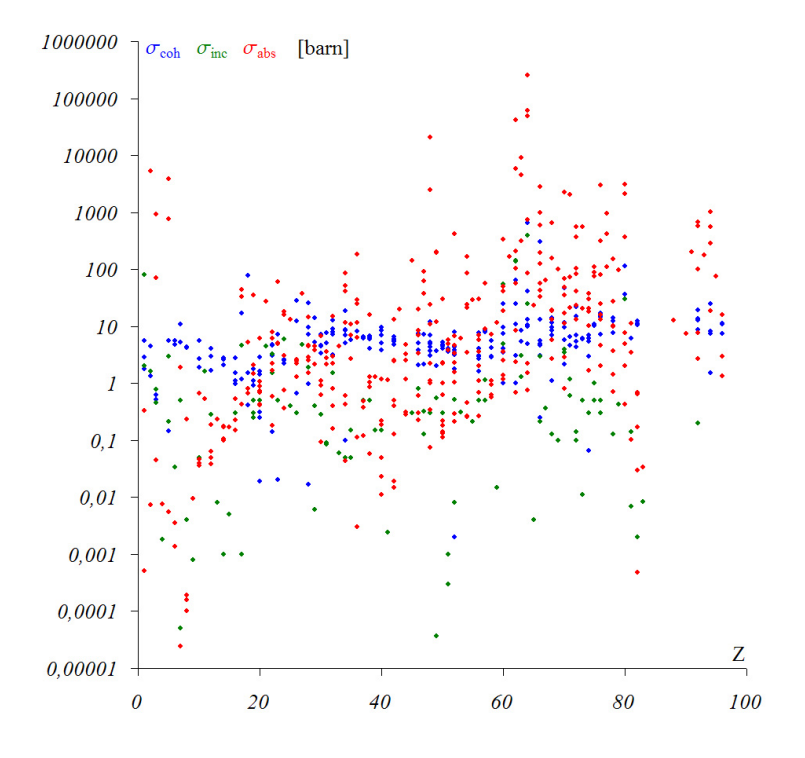

**Abb. 14.14.** Geometrische Veranschaulichung von Wirkungsquerschnitten

### **14.3.2 Strahlattenuation**

Die Neutronenradiographie beobachtet die Abschw¨achung, die Attenuation, eines Neutronenstrahles, also das Defizit an Neutronen, nicht aber Richtungsoder Geschwindigkeitsverteilungen der aus dem Strahl gestreuten Neutronen. Relevant sind also nicht die partiellen differentiellen Wirkungsquerschnitte, sonder nur der totale Wirkungsquerschnitt, und von diesem auch nur die Summe aus den Beiträgen von Absorption und kohärenter und inkohärenter Streuung.

Ein bei der Absorption von einem Kern eingefangenes Neutron kann offensichtlich nicht mehr detektiert werden. Bei der Streuung sind die Verhältnisse um weniges komplizierter. Elastische Streuung mit thermischen Neutronen an einem Kern ist stets S-Wellen-Streuung, denn die Wellenlänge des Neutrons ist viel größer als die Reichweite der Kernkräfte. Bei der Streuung an einem festgehaltenen Kern entsteht daher eine Kugelwelle mit isotroper Intensitätsverteilung. Bei der Streuung an freien Kernen ist die reduzierte Masse des Neutrons zu berücksichtigen, im Laborsystem entsteht eine leicht vorwärtsgerichete Intensitätsverteilung, der Extremfall besteht in der Streuung an den Protonen von <sup>1</sup>H.

Gestreute Neutronen können den Detektor erreichen und registriert werden, denn der Detektor ist ortsempfindlich aber nicht richtungsselektiv. So entsteht ein je nach Abstand der Probe zum Detektor mehr oder weniger schwaches Signal, das einem sehr stark unscharfen Bild der Probe ähnelt. Je nach der erforderlichen Genauigkeit einer Messung muß auf diese inhomogene systematische Störung korrigiert werden. Im folgenden wird nur der Idealfall betrachtet, daß wechselwirkende Neutronen nicht mehr registriert werden.

In diesem Fall, der zugleich Mehrfachstreuung ausschließt, kann die Attenuation eines gerichteten Neutronenstrahles durch die Wechselwirkung mit der Materie einer ausgedehnten Probe aus den Verhältnissen in dünnen Schichten hergeleitet werden. Abbildung 14.15 zeigt die geometrische Veranschaulichung. Eine dünne Schicht der Stärke dz eines Materials habe eine Gesamtfläche  $A$ , die so klein sei, daß innerhalb die Konzentration gewisser Streuzentren mit virtuellen Flächen  $\sigma$  konstant sei.

Insgesamt befinden sich N dieser potentiellen Streuer in der Schicht, so daßsie den Anteil  $a/A = (N \cdot \sigma)/A$  der Fläche belegen (die Schicht ist infinitesimal dünn, so daß sich die Flächen nicht überlagern). Die Wahrscheinlichkeit, daß ein Teilchen an einem der Streuzentren aus dem Strahl gestreut wird, beträgt in dieser naiven geometrischen Veranschaulichung dann eben diese  $p = a/A$ .

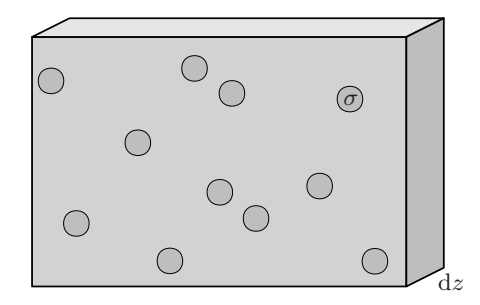

**Abb. 14.15.** Geometrische Veranschaulichung von Wirkungsquerschnitten

Beim Durchlaufen der Schicht verliert der Strahl dadurch d $n = -p \cdot n$  seiner anfänglich n Neutronen. Setzt man in die Beziehung  $p = N \cdot \sigma/A$  die Beziehungen der Teilchenzahlflächendichte und der Dichte  $N/A = N/V \cdot dz =$  $(\rho/m) \cdot dz$ , ein, dann erhält man

$$
dn = -\sigma \cdot \rho/m \cdot dz
$$

Der Faktor wird als Attenuationskoeffizient bezeichnet und erhält das Symbol

$$
\mu := \sigma \cdot \rho/m
$$

Die Lösung der Differentialgleichung d $n = -\mu \cdot dz$  ist ein exponentieller Abfall

$$
n = n_0 \cdot e^{-\int dz \,\mu} = n_0 \cdot e^{-a}
$$

mit der Attenuation  $a := \int dz \mu$ . Für einen vor und hinter einer dünnen, homogenen Probe kollimierten Nadelstrahl wird dieser exponentielle Abfall auch tatsächlich beobachtet.

Im Falle eines aus mehreren Isotopen bzw. Elementen zusammengesetzten Stoffes gilt die Beziehung

$$
\mu = \sum_{i} \frac{\sigma_i \cdot P_i^m \cdot \rho}{m_i} = \sum_{i} \frac{\sigma_i \cdot P_i^n \cdot \rho}{m}
$$

mit den Massenanteilen  ${\cal P}^m_i$ bzw. den Teilchenzahlanteilen  ${\cal P}^n_i$ der verschiedenen Komponenten.

#### **14.3.3 Radioaktivierung**

Der Kerneinfang von Neutronen in der Probe, im experimentellen Aufbau und in der Umgebung des Experimentes produziert instabile Übergangskerne und deren radioaktive Tochterkerne. In dem mehrstufigen Prozess entsteht sekundäre Gammastrahlung.

Zusammen mit der primären Gammastrahlung, die zugleich mit den Neutronen produziert wird, bildet diese Strahlung mit Energien im niedrigen MeV-Bereich einen störenden Untergrund, der weitgehend abgeschirmt werden muß (Kap. 11) oder nachträglich aus Radiographien entfernt werden muß (Kap. 3).

Wegen der Bedeutung der Gammastrahlung für die Messgenauigkeit und auch für Belange des Strahlenschutzes soll an dieser Stelle kurz eine typische kernphysikalische Prozesskette dargestellt werden. Ein besonders relevantes Material in diesem Zusammenhang ist Aluminium, denn es hat im Aufbau von Neutronenradiographieexperimenten breite Verwendung gefunden.

Aluminium besitzt lediglich ein einziges natürliches Isotop,  $^{27}$ Al, das mit 0, 231 barn einen relativ geringen Absorptionsquerschnitt fur thermische Neu- ¨ tronen besitzt. Der Einfang eines solchen Neutrons führt zu folgender Kette von Kernumwandlungen:

$$
\begin{array}{ccc}\n\text{27A1}^{(5/2+)} & \xrightarrow{n} & \text{28A1}^* \xrightarrow{\gamma} & \text{28A1}^{(3+)} \\
\downarrow & \xrightarrow{\beta^-} & \text{28Si}^{(2+)} \xrightarrow{\text{1779 keV}} & \text{28Si}^{(0+)} \\
\downarrow & & \xrightarrow{2,24 \text{ min.}} & \n\end{array}
$$

Der Neutroneneinfang produziert einen <sup>28</sup>Al-Kern in einem angeregten Zustand. Dieser zerfällt rapide in den  $(3+)$ -Grundzustand des <sup>28</sup>Al unter Aussendung eines Gammateilchens mit einer Energie von bis zu 7724 keV, letztere Energie ist auch die dominante Linie. Der radioaktive <sup>28</sup>Al-Kern wiederum zerfällt in einen angeregten Zustand des  $^{28}$ Si, der schließlich auch in seinen stabilen Grundzustand übergeht unter Abgabe eines weiteren Gammateilchens von 1779 keV.

Die gerine Aktivierung und die kurze Halbwertszeit von 2, 24 min. sind der Grund für die Verwendung von Aluminium. Das größte Problem bilden hier Zusätze und Verunreinigungen.

Die Zusammensetzung von Proben ist in der Regel nicht zu bestimmen und oft nicht ideal im Hinblick auf Radioaktivierung. Insbesondere bei fremden Proben, die wieder in den Besitz des Eigentümers übergehen sollen, muss daher vor einer längeren Messung eine kurze Aktivierung mit anschließender Gammaspektroskopie gemacht werden. In der Gammaspektroskopie verraten die radioaktivierten Tochterkerne die aktivierbaren Isotope und lassen sich anhand der charakteristischen Zerfallsenergien identifizieren. Das folgende Spektrum stammt von einem Fossil (s. Abs. 9.1):

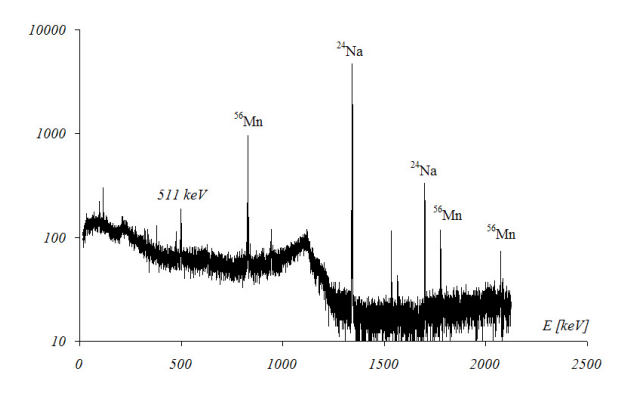

**Abb. 14.16.** Gammaspektrum eines aktivierten Fossils

Am zweiten Tag nach der Bestrahlung sind alle kurzlebigen Aktivierungen abgeklungen, im wesentlichen Natrium und Magnesium sind zu erkennen. Die Isotope haben Halbwertszeiten von unter einem Tag, wirklich langlebige Isotope tauchen kaum auf. Insofern stellt die Bestrahlung dieser Probe kein Problem dar.

<sup>23</sup>Na (100%) 
$$
\xrightarrow[0,47 \text{ barn}]
$$
 <sup>24</sup>Na  $\xrightarrow[15 \text{ std}]$  <sup>24</sup>Mg (79%)  
\n<sup>55</sup>Mn (100%)  $\xrightarrow[0,53 \text{ barn}]$  <sup>56</sup>Mn  $\xrightarrow[2,6 \text{ std}]$  <sup>56</sup>Fe (92%)

#### **14.3.4 Beam Hardening**

Wenn ein Neutronenstrahl nicht nur infinitesimal, sondern stark attenuiert wird, kann dies die spektrale Energieverteilung des Strahles beeinflussen. Dieser Effekt, den man **Beam Hardening (Abs. 14.3)** nennen kann, führt zu einer Abweichung der scheinbaren Attenuation von der tatsächlichen.

Ganz analog zur integralen Attenuation  $a = \int_S ds \,\mu(\mathbf{r})$  entlang eines Strahles S, die die Intensität auf I = I<sub>0</sub> ·  $e^{-a}$  verringert, kann energieabhängig formuliert werden:

$$
a(E) = \int ds \,\mu(E, \mathbf{r})
$$

$$
I(E) = I_0(E) \cdot e^{-a(E)}
$$

Dabei ist vorausgesetzt, daß keine energieverändernden Quasi-Attenuationsprozesse stattfinden wie etwa inelastische Vorwärtsstreuung. Gemessen wird wiederum nur die integrale Intensität

$$
I = \int dE I(E)
$$

die sich zur unattenuierten Intensität  $I_0 = \int dE I_0(E)$  ins Verhältnis setzen lässt, die ebenso nur integral gemessen werden kann.

Viele Wirkungsquerschnitte nehmen im thermisch relevanten Energiebereich invers mit der Geschwindigkeit der Neutronen ab,

$$
\sigma(E) = \sigma_0 \cdot \sqrt{\frac{E_0}{E}}
$$

und sind auf die thermische Energie  $E_0 = kT_0$  bezogen. Es ist dann

$$
a(E) = a_0 \cdot \sqrt{\frac{k T_0}{E}}
$$

Die differentielle Intensität eines thermischen Spektrums

$$
I_0(E) dE = I_0 \cdot \frac{E}{kT_0} \exp\left(-\frac{E}{kT_0}\right) \frac{dE}{kT_0}
$$

wird dadurch attenuiert auf

$$
I(E) dE = I_0 \cdot \frac{E}{kT_0} \exp\left(-\frac{E}{kT_0} - a_0\sqrt{\frac{kT_0}{E}}\right) \frac{dE}{kT_0}
$$

In diesem - praktisch aber meist relevanten - Spezialfall lässt sich die integrale Intensität mit Hilfe der Meijer'schen G-Funktion ausdrücken durch

$$
I = I_0 \cdot \frac{1}{\sqrt{\pi}} \cdot \text{Meijer} G_{2,0}^{0,0} \left( \left( \frac{a_0}{2} \right)^2 \mid 0, \frac{1}{2}, 2 \right)
$$

Die scheinbare Attenuation  $a = -\log(I/I_0)$  weicht mit zunehmender Attenuation von der Attenuation  $a_0$  (zu fester Energie) ab:

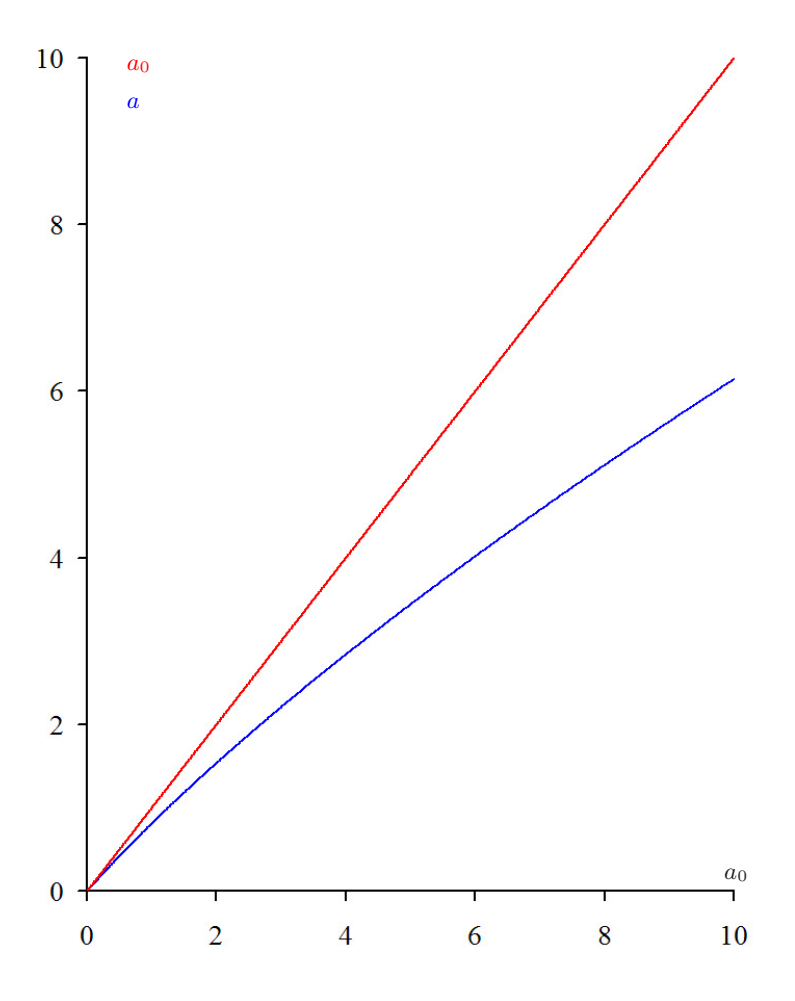

**Abb. 14.17.** Beam Hardening

Je stärker die Attenuation einer Probe ist, desto stärker weicht die gemessene Attenuation  $a$  (hier blau dargestellt) ab von der Attenuation  $a_0$  (hier als rote Winkelhalbierende dargestellt).

#### **14.4 Neutronendetektoren**

Im Laufe der Jahrzehnte wurde eine Vielzahl von Detektortypen zur Detektion von Neutronen entwickelt  $[2, 22, 24]$ . In den allermeisten Fällen werden Neutronen detektiert, indem sie mit geeigneten Materialien wechselwirken, und die entstehenden geladenen Reaktionsprodukte nachgewiesen werden. Wegen des für den Nachweis günstigen Energieüberschusses kommen dabei vor allem Kerneinfang und Kernspaltung in Frage. Nützliche Reaktionen sind insbesondere

<sup>3</sup>He 
$$
\frac{n}{3000 \text{ barn}}
$$
 <sup>3</sup>H (0, 20 MeV) + p (0, 57 MeV)  
\n<sup>6</sup>Li  $\frac{n}{520 \text{ barn}}$  <sup>3</sup>H (2, 74 MeV) +  $\alpha$  (2, 05 MeV)  
\n<sup>10</sup>B  $\frac{n}{2100 \text{ barn}}$  <sup>7</sup>Li\* +  $\alpha$  <sup>0,48</sup>MeV <sup>7</sup>Li (0, 83 MeV) +  $\alpha$  (1, 47 MeV)  
\n<sup>157</sup>Gd  $\frac{n}{74000 \text{ barn}}$  <sup>158</sup>Gd\* +  $\gamma$  + Konversionselektronen ( $\leq$  128 keV)  
\n<sup>235</sup>U  $\frac{n}{320 \text{ barn}}$   $X + Y$  ( $\approx$  80 MeV)

Die angegebenen Wirkungsquerschnitte beziehen sich wie üblich auf ein thermisches Neutron von 0,025 eV Energie. Für die allermeisten Elemente zeigen die energieabhängigen Wirkungsquerschnitte eine  $1/v$ - bzw.  $E^{-1/2}$ -Abh¨angigkeit im Bereich kalter und thermischer Neutronen, w¨ahrend unregelmäßige Resonanzen sich erst im epithermischen und schnellen Bereich auftreten (s. Abb. 14.18).

Helium-Z¨ahlrohre und Uran-Spaltzellen etwa basieren auf den dargestellten Prozessen. Erstere können eine hundertprozentige Quanteneffizienz besitzen und sind nahezu unempfindlich für einen Untergrund an Gammastrahlung. Letztere eignen sich in Hochflussanwendungen durch hohe Zählraten und niedrig einstellbare Effizienz. Leider eignen sich solche Z¨ahlrohre wegen ihrer Abmessungen im Zentimeterbereich nicht fur bildgebende Anwendungen. ¨

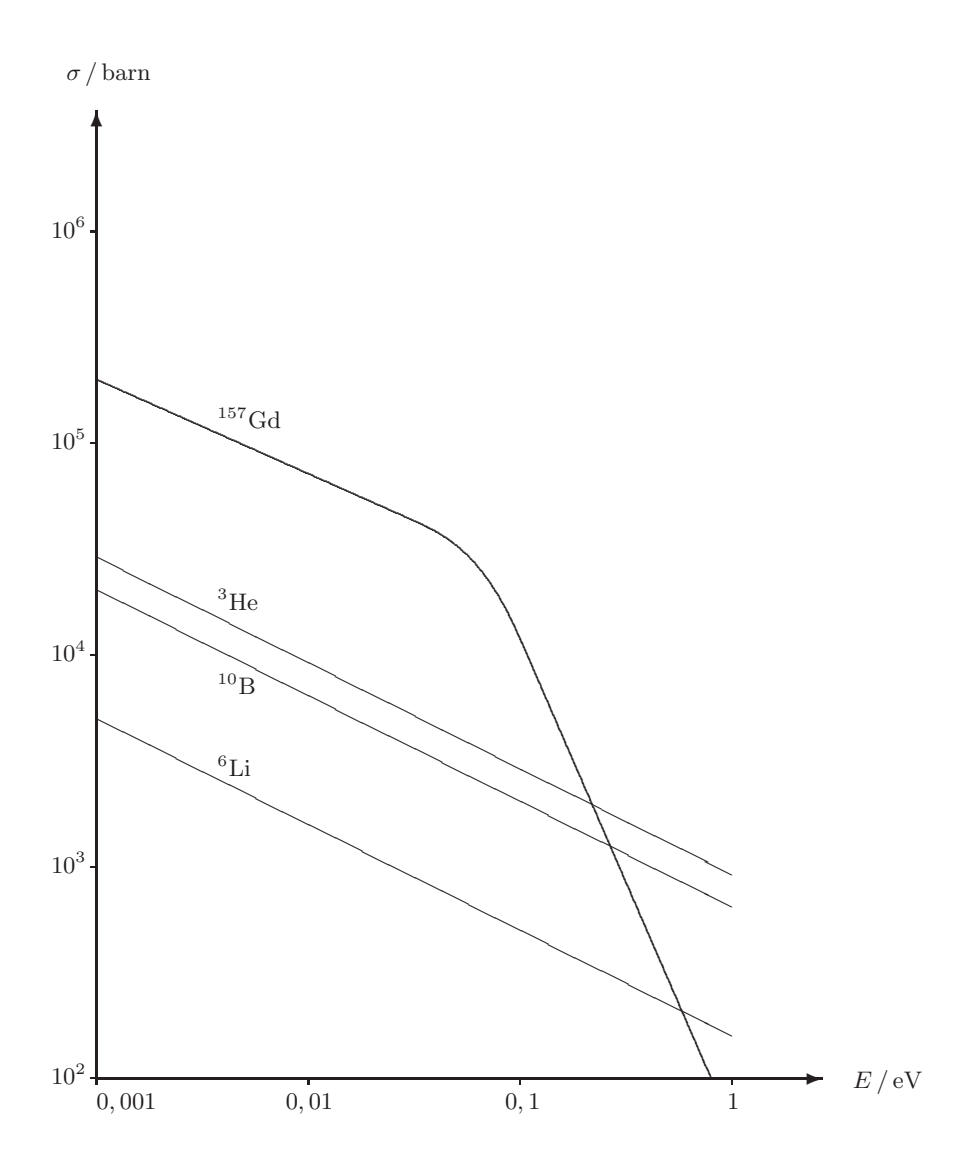

Abb. 14.18. Energieabhängige Wirkungsquerschnitte

Denn obgleich auch in anderen Experimenten ortsauflösende Neutronendetektoren verwendet werden, so sind doch im Falle der Radiographie die Anforderungen an eine Ortsauflösung deutlich unter einem Millimeter extrem. Dies hat zur Entwicklung spezieller Detektoren für die Radiographie geführt [48, 63]. Die mit Abstand am häufigsten verwendeten Detektoren sind Szintillatoren [29, 67], die optisch von ladungsgekoppelten Schaltkreisen [73, 61] abgefilmt werden. Dieses Detektorkonzept wurde am Neutrograph-Experiment in den letzten Jahren durchgängig und ausschließlich eingesetzt (s. Kap. 12.3).

Bei den verwendeten LiF:ZnS-Szintillatoren ist ein ein dünner (typ.  $0, 25 \text{ mm}$ ) bis 0, 5 mm) Kunststoffträger mit Zinksulfid und isotopenreinem Lithiumfluorid versetzt. Das <sup>6</sup>Li fängt die Neutronen ein, die Spaltprodukt, ein Alpha-Teilchen und ein Triton, regen das Zinksulfid zum Leuchten an, siehe Abbildung 14.19. Die Nachweiswahrscheinlichkeit für ein einzelnes Neutron beträgt je nach Stärke des Szintillators und Zusammensetzung typischerweise  $30\%$ . Ist ein Neutron erst einmal eingefangen, dann entstehen sehr viele Photonen, typischerweise von der Größenordnung  $10^5$ .

Die Reichweit insbesondere des Tritium-Kerns und die auch daraus resultierenden Abmessungen der diffundierenden Photonenwolke begrenzen die Ortsauflösung Szintillator-basierter Detektorsysteme auf einige zehn Mikrometer. Je dünner der Szintillator ist, desto besser ist die Ortsauflösung, allerdings sinkt dafür auch die Quanteneffizienz.

Die große Zahl der entstehenden Photonen ist auch notwendig, denn die Photonen, wenn sie erst einmal aus dem Szintillatormaterial herausdiffundiert sind, strahlen in den vollen Raumwinkel. Nur der geringste Teil von ihnen gelangt in den Raumwinkel, der von der Optik der Kamera erfasst wird (s. Abs. 12.3).

Diese Optik bildet den Szintillator auf einen wenige Quadratzentimeter großen CCD-Chip ab. Solch ein "ladungsgekoppelter Schaltkreis", engl. *charge coupled device (CCD)*, besteht aus einer Matrix von Potentialtöpfen, von denen jeder eine gewisse Menge an Elektronenladungen speichern kann. In der Tat historisch als Speicher konzipiert zeigen diese Bauteile eine Lichtempfindlichkeit insofern, als die in den Potentialtöpfen gespeicherte Ladung linear mit der einfallenden Lichtmenge zunimmt.

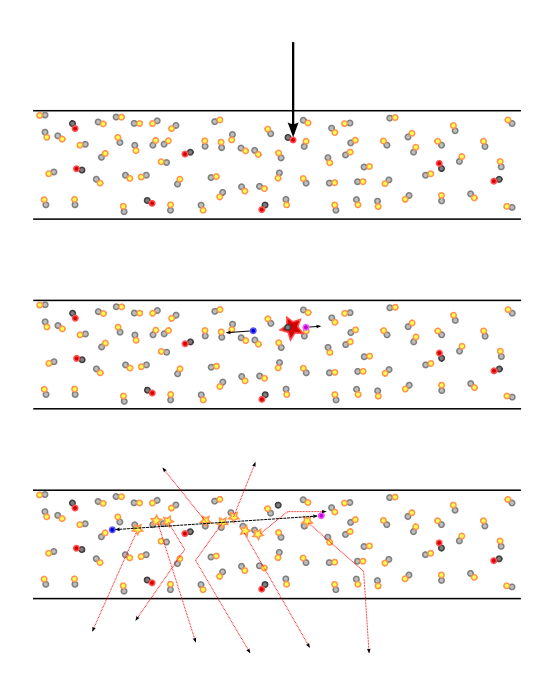

**Abb. 14.19.** Neutronenkonversion in einem LiF:ZnS-Szintillator

Zu diesem Messignal kommen noch thermisch aktivierte Ladungen, der sogenannte Dunkelstrom, der ebenfalls linear mit der Zeit zunimmt, sich aber durch Kühlung des Schaltkreises unterdrücken lässt. Am Ende der Belichtungszeit werden die Ladungen durch wandernde Potentiale Bildelement für Bildelement und Bildzeile für Bildzeile ausgelesen und in einem Analog-Digital-Konverter digitalisiert.

Beim Digitalisieren tritt ein zusätzliches, konstantes Ausleserauschen auf. Dieses ist klein gegen das Signal bei hellen Bildern, aber relevant bei kurzen Beliuchtungszeiten und wenig Licht. Hier hilft die EMCCD-Technik, bei der die Ladungen vor der Digitalisierung eine spannungsverstärkende Kaskade durchlaufen, wodurch das Messignal (einschließlich Dunkelstrom) groß wird gegen das Ausleserauschen.

# **15 Grundlagen der Radiographie**

Die **Prinzipien der Neutronen-Radiographie (Abs. 15.1)** erlauben die ortsaufgelöste Abbildung der Verteilung des Attenuationskoeffizienten in einer Probe. Ähnlich der Röntgen-Technik lassen sich so Durchleuchtungen von Gegenständen herstellen.

In der Praxis sind zahlreiche Korrekturen notwendig, um eine Radiographie guter Qualität aus den Rohdaten zu gewinnen. Sie sind überlagert mit einem **Hintergrund durch Gamma-Strahlung (Abs. 15.2)**, Detektorbedingtem **Dunkelstrom und Offset (Abs. 15.3)** und **Statistischem Rauschen (Abs. 15.4)**.

 $\text{Auch muß auf Strahl- und Detektorinhomogenitäten (Abs. 15.5) eben-}$ so korrigiert werden wie auf **Szintillatordegradation (Abs. 15.6)**.

Aus Neutronen-Radiographien und **kombinierten Gamma-Radiographien (Abs. 15.7)** können Falschfarbenaufnahmen erstellt werden, die verschiedene Materialien besser unterscheiden lassen.

Bei grossen Helligkeitsunterschieden in einem Bild kann mit **virtueller Dynamik (Abs. 15.8)** eine Radiographie aus Aufnahmen mit verschiedenen Belichtungszeiten zusammengesetzt werden. Besser aber ist die Mittelwertbildung über viele Aufnahmen mit kurzer Belichtungszeit.

## **15.1 Prinzipien der Neutronen-Radiographie**

Schon 1948 hat Kallmann [40] die Möglichkeit untersucht, Radiographien von Gegenständen anzufertigen, indem diese mit Neutronen durchleuchtet werden. Dabei entstehen Bilder, die Röntgenbildern recht ähnlich sind. In beiden Fällen wechselwirkt das von einer Quelle ausgehende Strahlenbündel durch Streuung und Absorption mit der Probe. Je nach Zusammensetzung, Dichte und Ausdehnung der Probe werden die einzelnen Strahlen des Strahlenbundels, die unterschiedliche Stellen der Probe passieren, unterschiedlich ¨ abgeschw¨acht. Das so modulierte Strahlenbundel wirft dann auf einen Schirm ¨ ein Bild der Probe, dessen variierende Helligkeit ein Maß ist für die Abschw¨achung, oder Attenuation, entlang der jeweiligen Strahlen, siehe Abbildung 15.1:

Neutronen sind elektrisch neutral und werden daher von den Elektronenwolken selbst schwerer Elemente und dichter Stoffe nicht daran gehindert, tief einzudringen. Sie wechselwirken ausschließlich mit den Atomkernen der Probe. Sie werden durch elastische Streuung an Atomkernen aus ihrer Bahn gelenkt oder durch komplett inelastische Streuung von diesen ganz absorbiert. Der Absorptionsquerschnitt beispielsweise schwankt dabei erheblich und scheinbar regellos von Element zu Element und gar von Isotop zu Isotop, siehe Abs. 14.3. Aufgrund dieser Eigenschaften können Neutronen oftmals dichte, schwere und große Proben muhelos durchdringen, etwa einige Dezi- ¨ meter Blei, detektieren aber andererseits zuverlässig bereits Spuren starker Streuer wie Wasserstoff oder starker Absorber wie Bor, Lithium und Cadmium.

Im allgemeinen wird auf Radiographien der totale Absorptionskoeffizient bestimmt, der sich aus Dichte und Atomgewicht des Stoffes und der Summe aus Absorptions- und Streuquerschnitt zusammensetzt. Mit aufwendigeren Methoden ist es im Rahmen dieser Dissertation aber auch gelungen, Streuung getrennt abzubilden, und diese sogar nach koheränten und inkoheränten Anteilen.

Die Attenuation des Neutronenstrahles führt zur exponentiellen Abnahme seiner Intensität mit dem Wegintegral des Attenuationskoeffizienten, s. Abs. 14.3:

$$
I = I_0 \cdot \exp\left(-\int_S ds \,\mu\right)
$$

woraus sich fur jedes Bildelement das Linienintegral des Attenuationskoeffi- ¨ zienten durch Umkehrung der Formel aus I und  $I_0$  bestimmen lässt. Das so gewonnene Bild zeigt die Neutronenradiographie der Probe, siehe 15.2.

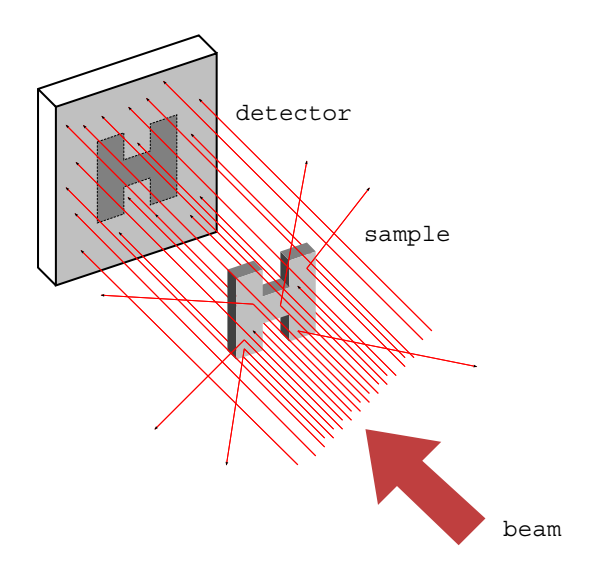

**Abb. 15.1.** Prinzip der attenuationsbasierten Radiographie

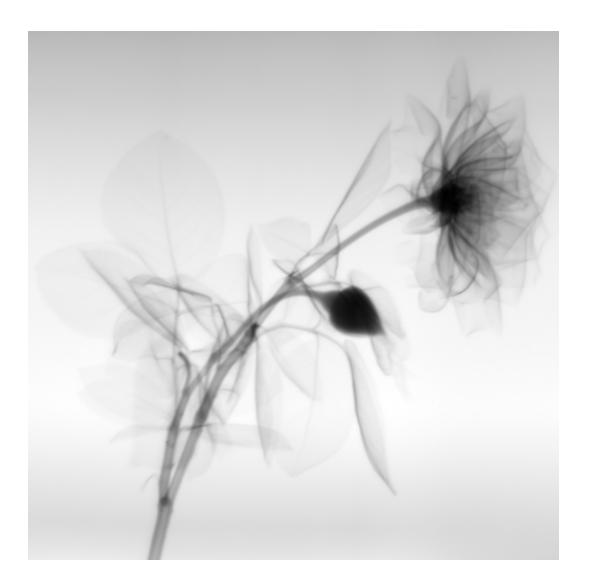

**Abb. 15.2.** Neutronen-Radiographie einer Rose

Die technischen Herausforderungen der Neutronenradiographiestation liegen in der Bereitstellung einer hohen Strahlintensität, einer guten Strahlgeometrie und hochauflösenden Detektoren. Mit starken Quellen, wenig divergenten Strahlen und digitalen Detektoren ist es in den letzten Jahren gelungen, zahlreiche Anwendungsgebiete für die Neutronenradiographie und auch -tomographie zu eröffnen.

Die Teilchenflussdichte selbst der besten Neutronenstrahlen ist gering gegen die Photonenstatistik einer Röntgenröhre. Moderne Neutronenquellen (s. Abschnitt 14.1 liefern immerhin einen Fluss zwischen 10<sup>6</sup> n cm−<sup>2</sup> s−<sup>1</sup> und 10<sup>9</sup> n cm−<sup>2</sup> s−1. Diese Quellen sind freilich keine Laborquellen mehr, sondern erfordern einen Kernreaktor oder eine Spallationsquelle. Aber sie erlauben so Aufnahmen im Bereich von Sekunden bis hin zu Millisekunden.

Neutronenstrahlen gehen entweder von einem Strahlfenster am Moderator oder vom Ende eines Strahlleiters aus. Sowohl der Querschnitt des Strahlfensters wie des Strahlleiters sind ausgedeht. Auch nach einer anschließenden Flugstrecke besitzt der Neutronenstrahl daher noch eine Divergenz, die sich durch Verringerung der Öffnung oder Verlängerung der Flugstrecke reduzieren lässt, wobei dann aber zugleich der Fluss abnimmt.

Je größer jedoch die Divergenz ist, desto unschärfer ist das Bild, das die Probe auf den Detektor wirft. Dieses Phänomen begrenzt die Ortsauflösung und lässt sich verringern, indem die Probe falls klein genug näher an den Detektor gerückt wird, oder indem die Divergenz verringert wird. Eine davon unabhängige Grenze der Ortsauflösung besteht in dem immer endlichen Auflösungsvermögen des Detektors.

Das heute meisteingesetzte Detektorsystem besteht aus einem Szintillator, einer optischen Abbildung und einer digitalen Kamera, siehe Abbildung 15.3. Ein typischer Szintillator besteht aus einem dünnen Trägersubstrat, dem ein Konverter und ein Phosphor beigemengt sind. Der Konverter, beispielsweise Lithiumfluorid, sendet unter Neutronenbeschuss Alphateilchen aus. Diese regen den Phosphor, etwa in Form von Zinksulfid, lokalisiert zum Leuchten an. So kann jedes Neutron, das mit einer Wahrscheinlichkeit von typisch 30% detektiert wird, um die 10<sup>5</sup> Photonen erzeugen.

Diese große Anzahl Photonen ist auch notwendig, denn nur ein kleiner Teil von ihnen wird in den Raumwinkel emittiert, der, über ein oder zwei Spiegel umgelenkt, von dem **Objektiv** einer **digitalen Kamera** erfasst wird. Dort wird das Bild des Szintillators auf einen Chip aus ladungsgekoppelten Schaltkreisen gelenkt, die das Bild ortsaufgelöst digitalisieren.

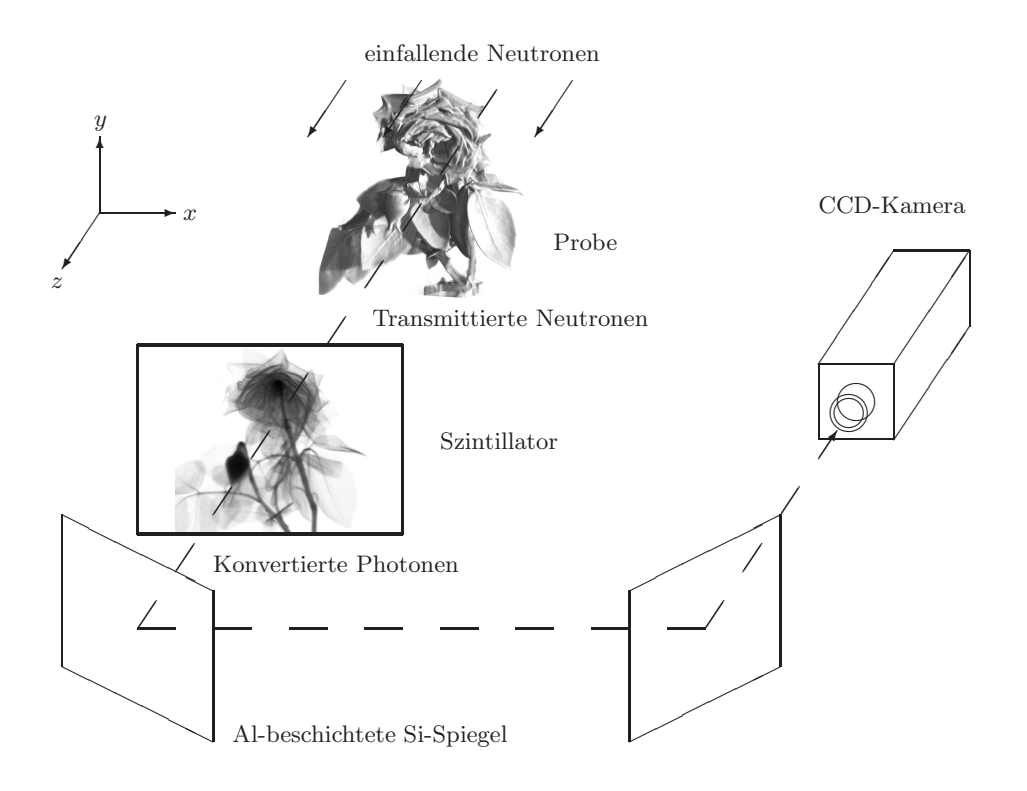

**Abb. 15.3.** Schematischer Versuchsaufbau der Neutronen-Radiographie am Institut Laue-Langevin

## **15.2 Hintergrund durch Gammastrahlung**

Bei der Produktion von Neutronen in einem Kernreaktor entsteht zugleich eine intensive Gammastrahlung. Sofern es sich bei der Strahlzufuhrung nicht ¨ um einen gekrummten Leiter handelt, dringt diese Gammastrahlung durch ¨ das meist geradlinige Strahlrohr zusammen mit den Neutronen in die Radiographiestation ein. Dort entsteht weitere Gammastrahlung durch Wechselwirkung der Neutronen mit der Probe, exponierten Aufbauten und auch diffus durch gestreute Neutronen im gesamten Stationsvolumen.

Gamma-unempfindliche Neutronendetektoren können in der Radiographie wegen der benötigten hohen Ortsauflösung nicht verwendet werden. Anders als Helium-Z¨ahlrohre sind die lichtempfindlichen CCD und CMOS Detektoren des häufig verwendeten Szintillator-Kamera-Detektors mehr oder weniger empfindlich für einen Hintergrund von Gamma-Strahlung. Die höchstenergetischen Anteile dieser Strahlung sind als weiße Punkte deutlich zu sehen, s. Abb. 15.4 links. Sie stammen von einzelnen Gamma-Partikeln, deren Ionisationsladungen registriert werden. Auch einige gekrümmte Bahnen sind zu sehen, die von massebehafteter ionisierender Strahlung stammen.

Es gibt drei Ansätze, den Hintergrund an Gammastrahlung zu reduzieren. An erster Stelle steht die Auswahl einer möglichst unempfindlichen Kamera. Hier hat beispielsweise eine PCO Sensicam überragende Qualitäten gegenüber einer Andor iXon. Weiterhin sind durch einen geeigneten Aufbau des Experimentes die Quellen von Gamma-Strahlung zu reduzieren und vom Detektor abzuschirmen, dies ist in den Abschnitten 11.2-11.4 ausfuhrlich diskutiert. ¨

Jedoch kann auch der beste experimentelle Aufbau nicht verhindern, daß ein Rest des Untergrundes den empfindlichen CCD-Chip des Detektors erreicht. Die entstehenden Bildfehler müssen dann durch digitale Bildnachbearbeitung entfernt werden. Da die Störung des Grauwertes durch ein Gamma-Teilchen dessen Bildinformation korrumpiert, muß diese aus weiterer Information redundanter oder persistenter Natur zurückgewonnen werden.

Im Falle einer einzelnen Aufnahme sind die statistischen Fehler ohnehin groß und die erforderliche Genauigkeit gering. Hier kommt es vor allem auf die optische Verbesserung der Bildqualität durch Entfernen der hellsten Störungen an, s. Abb. 15.4 rechts. Dazu existieren digitale Bildfilter, die diese Aufgabe routinemäßig in vielen Bereichen der digitalen Bildverarbeitung erfüllen, vgl. Abs. 3.2. Dazu wird redundante Bildinformation in benachbarten Bildelementen hinzugezogen. Durch Gamma-Strahlung gestörte Bildelemente können so identifiziert und dann ausgefiltert werden.

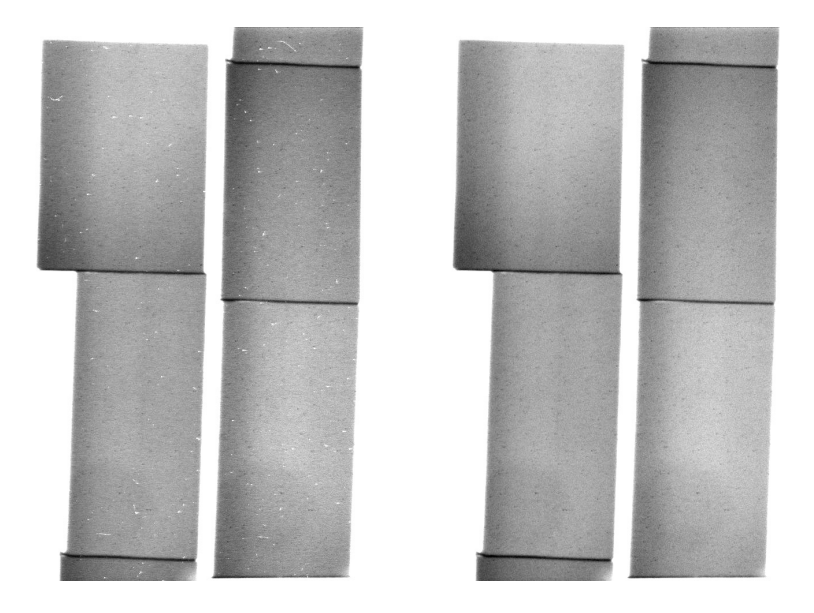

**Abb. 15.4.** Eliminierung von Gamma-Untergrund in Radiographien

Aufwendiger ist die Korrektur ganzer Bilderserien. Hier steht wirklich persistente Information zur Verfügung, denn in vielen aufeinanderfolgenden Aufnahmen wird kaum jedesmal das gleiche Bildelement durch Gamma-Strahlung getroffen. Allerdings sind hier auch die Anforderungen an die Messgenauigkeit viel höher. Dadurch werden auch minimale Störungen durch niederenergetische Gamma-Strahlung inakzeptabel, die einen Grauwert nur unwesentlich und für das Auge unsichtbar erhöhen. Standard-Filter wie Sigma-Filtering sind diesen Anforderungen nicht gewachsen, aber mit eigens entwickelten Methoden lassen sich auch geringste Störungen zusammen mit dem Rauschen entfernen, vgl. 3.3.

## **15.3 Dunkelstrom und Offset**

Wie der Hintergrund der Gammastrahlung sind auch der sogenannte Dunkelstrom und der sogenannte Offset dem Messignal additiv überlagert. Im Gegensatz zur Gammastrahlung haben sie ihren Ursprung aber im Detektor selbst.

Der Dunkelstrom entsteht durch die thermische Anregung von Elektronen. Bei der endlichen Temperatur des CCD-Chips werden diese auch ohne Detektion eines Photons im Potentialtopf eines Bildelementes erzeugt. Die Produktionsrate ist im Zeitmittel konstant, dadurch wächst das Störsignal des Dunkelstromes linear mit der Belichtungszeit an. Am Ende der Belichtungszeit werden die so angesammelten Elektronen, deren Ladungsmenge thermisch bedingt einer Poisson-Verteilung genügt, mit denjenigen des Bildsignales zusammen ausgelesen.

Da der Dunkelstrom thermisch verursacht ist, werden CCD-Kameras gekühlt, meist mit Peltier-Elementen auf typischerweise −10◦C bis −100◦C. Der Dunkelstrom kann für jedes einzelne Bildelement unterschiedlich sein. Manchmal treten bei CCD-Kameras auch sogenannte heiße Bildelemente auf, bei denen der Effekt um Größenordnungen verstärkt ist. Bei den im Rahmen dieser Arbeit verwendeten Kameras war dies aber nur sehr selten der Fall.

Im Gegensatz zum Dunkelstrom nimmt der Offset eines Bildelementes nicht mit der Belichtungszeit zu. Er ruhrt von einem konstanten Spannungspegel ¨ her, der vor dem Auslesen dem Bildsignal aufaddiert wird.

Welches der drei Signale - Bildinformation, Dunkelstrom oder Offset - das dominierende ist, h¨angt von der Belichtungszeit und der Bildhelligkeit ab. Bei sehr dunklen Bildern können Dunkelstrom und Offset mit bloßem Auge sichtbar werden, siehe Abb. 15.5. Der Mittelwert von fünfzigtausend sehr schwachen Aufnahmen gestreuter Neutronen mit einer sehr langen Belichtungszeit von insgesamt sieben Stunden zeigt sehr schön die Struktur des CCD-Chips. Bei sehr kurzen Belichtungszeiten dominiert der Offset, bei hellen Aufnahmen mittlerer Belichtungszeit sind die Effekte kaum sichtbar.

Es ist nicht sinnvoll, ein parametrisches Modell von Dunkelstrom und Offset zu entwickeln. Die Korrektur des Detektorsignals erfolgt stattdessen durch schlichte Subtraktion eines Dunkelbildes, das unter identischen Bedingungen, insbesondere was die Temperatur der Kamera und die Belichtungszeit angeht, aufgenommen wurde. Die Abbildung 15.6 zeigt das entsprechen korrigierte Bild.

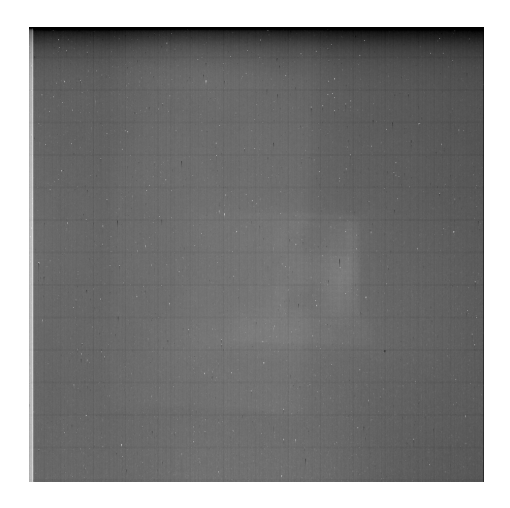

Abb. 15.5. Sehr lichtarmes Bildsignal, überlagert von Offset und Dunkelstrom

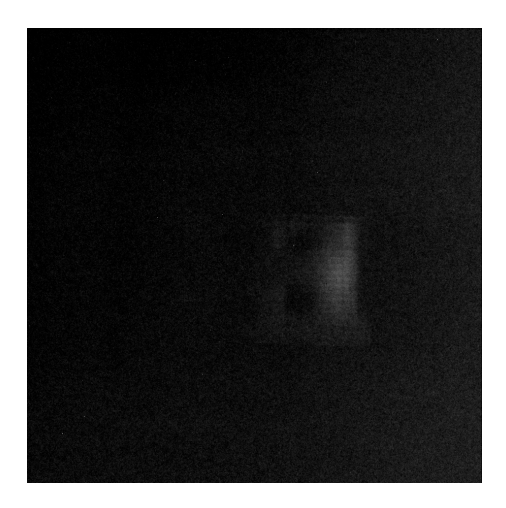

**Abb. 15.6.** Dieselbe lichtschwache Aufnahme nach Abzug eines Referenzbildes

## **15.4 Statistisches Rauschen**

Im Gegensatz zur Photonen-Statistik einer Fotographie oder Röntgenaufnahme muß eine Neutronenradiographie mit vergleichsweise niedriger Statistik auskommen. Typischerweise einige  $10^2$  bis  $10^4$  Neutronen pro Belichtung und Bildelement werden registriert. Das Messignal hat durch diese geringen Zählraten bedingt einen größeren relativen Fehler, der sich als Zählrauschen manifestiert.

Zu diesem signalimmanenten Rauschen treten noch eine geringe Varianz der Konversionskette von Neutronen nach Graustufen hinzu, und ein unter Umständen wesentliches Ausleserauschen, daß ähnlich dem Offset nur einmal pro Belichtung, nämlich bei der Analog-Digital-Konvertierung auftritt. Die genauen Statistischen Verhältnisse und Limitierungen sind in Kapitel 2 diskutiert.

Wie auch Gammauntergrund vernichtet Rauschen Bildinformation. Die im einzelnen Bildelement verlorengegangene Bildinformation lässt sich nur retten, indem entweder redundante oder persistente Bildinformation hinzugezogen wird:

Bei einer einzelnen Aufnahme steht nur der räumliche Zusammenhang der Bildinformation zur Verfügung. Wenn beispielsweise eine Linie in einem einzelnen Bildelement unterbrochen ist, lässt sich diese ergänzen. Tatsächlich enthalten sinnvolle Bilder ein großes Maß an redundanter Information, sonst wäre nichts zu erkennen. Es ist geradezu das Merkmal des Rauschens, nicht redundant zu sein, da zufällig. Moderne Bildverarbeitungsfilter können so einen Großteil des Rauschens in einem Bild unterdrucken, vgl. Abs. 3.2. ¨

Günstiger ist die Lage, wenn nicht eine, sondern mehrere Aufnahmen desselben Objektes vorliegen. Dann lässt sich die Bildinformation nicht durch räumliche Redundanz, sondern durch zeitliche Persistenz ergänzen. Dadurch wird für jedes Bildelement seine Zeitreihe betrachtet. Im einfachsten Falle wird der Mittelwert gebildet, was das Rauschen bei einer genügend großen Zahl an Aufnahmen signifikant verringern kann. Es gibt jedoch dem Mittelwert deutlich überlegene Schätzer, vgl. Abs. 3.3. Auch der Gammauntergrund lässt sich so reduzieren.

Die beiden gegenüberliegenden Abbildungen 15.7 und 15.8 zeigen den Effekt der Mittelwertbildung. Die obere Abbildung zeigt eine einzelne Aufnahme mit einer Belichtungszeit von 50 ms, die untere den Mittelwert aus 1000 solcher Aufnahmen. Das Rauschen ist deutlich verringert, die effektive Dynamik der Radiographie ist besser.
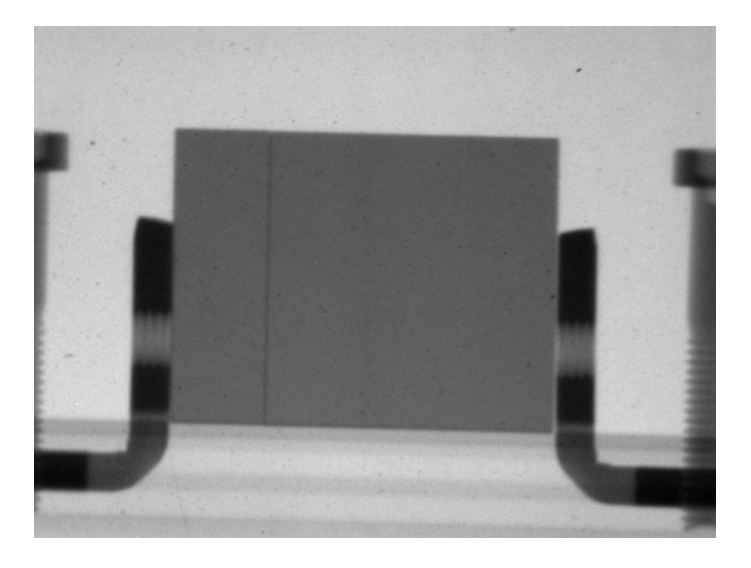

**Abb. 15.7.** Einzelne Radiographie

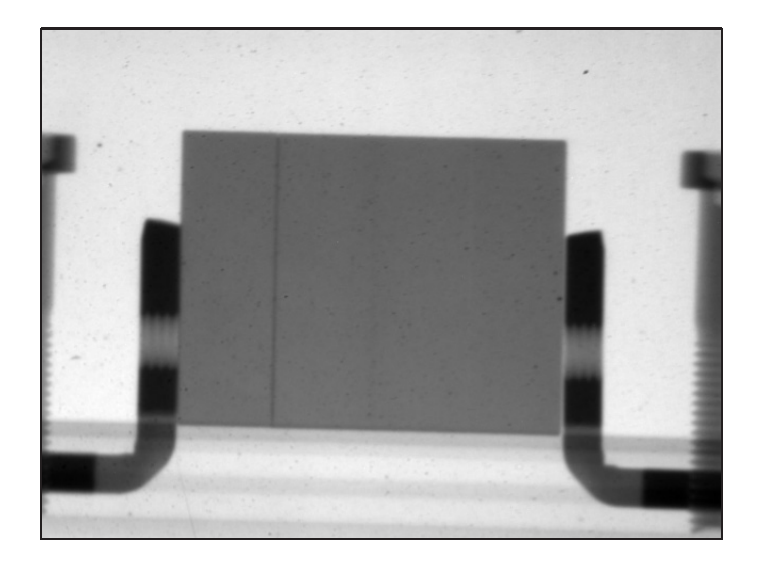

**Abb. 15.8.** Durchschnitt vieler Radiographien

### 15.5 Strahl- und Detektorinhomogenitäten

Die Attenuation  $a = \int ds \mu$  entlang eines Strahles lässt sich aus der attenuierten Intensität I berechnen, wenn die Ausgangsintensität  $I^0$  bekannt ist. Aus  $I = I^0 \cdot \exp(-a)$  folgt  $a = -\log(I/I^0)$ . Diese Beziehung gilt für einen perfekten Nadelstrahl.

In der Realität werden Intensitäten jedoch integral für kleine, nicht infinitesimale Flächen  $A_i$  auf dem Szintillator gemessen, die gerade von jeweils einem einzelnen Bildelement i abgebildet werden, s. Abb. 15.9. Selbst bei einem perfekt geraden Strahl ohne Divergenz und Einstreuung wird dabei die Attenuation letztlich gemittelt über das Volumen des Quaders, dessen Grundfläche  $A_i$  ist, und der sich dem Strahl entgegen durch das Probenvolumen erstreckt:

Mit der Szintillatoreffizienz  $S_{(x,y)}$  und einem Konversionsfaktor  $Q_i$  und Offset  $D_i$  des Detektors (vgl. Abs. 2.1) gilt für den gemessenen Grauwert  $G_i$ 

$$
G_i = Q_i \cdot \int\limits_{A_i} dA \ S(x, y) \cdot I(x, y) + D_i
$$
  
=  $Q_i \cdot \int\limits_{A_i} dA \ S(x, y) \cdot I^0(x, y) \cdot \exp(-\int dz \ \mu(x, y, z)) + D_i$ 

Unter der Voraussetzung, daß  $S(x, y)$  und  $I^0(x, y)$  zumindest innerhalb der kleinen Fläche  $A_i$  konstante Werte  $S_i$  bzw.  $I_i^0$  besitzen, lässt sich auch diese Formel nach der einem Ausdruck der Attenuation umformen, indem ein Strahlbild ohne Probe mit Grauwerten  $G_i^0$  und ein Dunkelbild ohne Neutronen mit Grauwerten  $G_i^D = D_i$  aufgenommen wird:

$$
G_i = Q_i \cdot S_i \cdot I_i^0 \cdot \int_{A_i} dA \, \exp(-\int dz \, \mu(x, y, z)) + D_i
$$
  

$$
G_i^0 = Q_i \cdot S_i \cdot I_i^0 \cdot \int_{A_i} dA + D_i
$$
  

$$
\Rightarrow \frac{1}{A_i} \cdot \int_{A_i} dx \, dy \, \exp(-\int dz \, \mu(x, y, z)) = \frac{G_i - G_i^D}{G_i^0 - G_i^D}
$$

Das Problem besteht darin, daß Exponentialfunktion und Integration nicht kommutieren, sofern nicht  $\mu(x, y, z)$  innerhalb der Fläche  $A_i$  konstant ist wie  $Q_i$  und  $S_i$ .

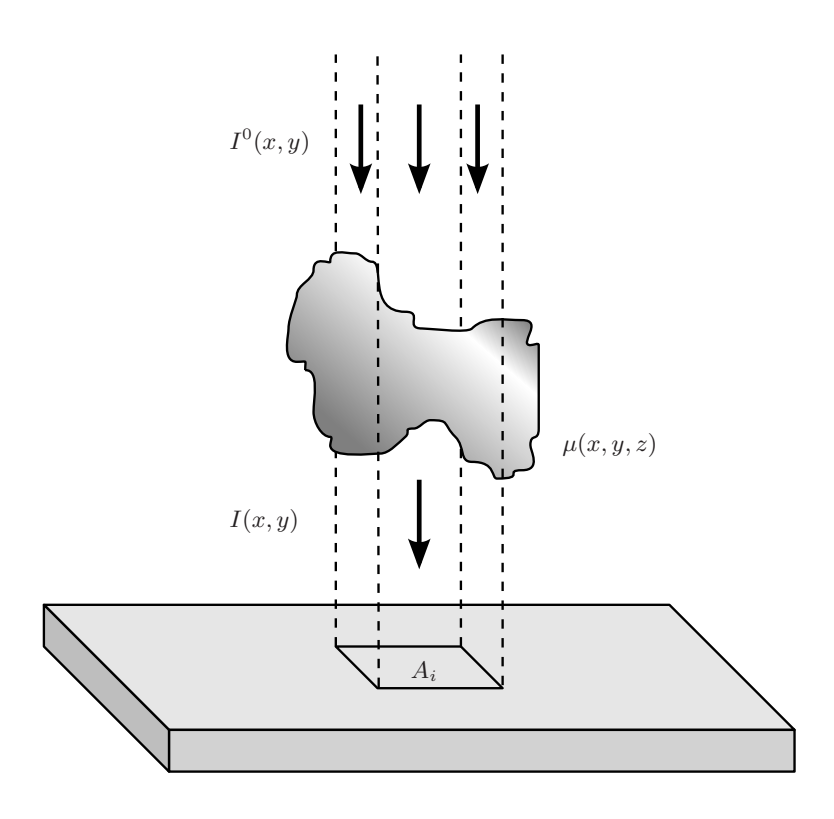

Abb. 15.9. Integrale Intensität und Attenuation eines Bildelementes

Wie man an der allgemeinen Zerlegung  $\mu(x, y, z) = \bar{\mu}_i(z) + \Delta \mu(x, y, z)$  in einen mittleren Anteil  $\bar{\mu}(z)$  und eine Abweichung  $\Delta \mu(x, y, z)$  sehen kann, ist die zu stellende Forderung etwas schwächer, lediglich die Fluktuationen  $\Delta \mu(x, y, z)$  müssen sich über die Integrationsstrecke wegheben:

$$
\frac{G_i - G_i^D}{G_i^0 - G_i^D} = \frac{1}{A_i} \cdot \int_{A_i} dx dy \exp(-\int dz \mu(x, y, z))
$$
  
\n
$$
= \frac{1}{A_i} \cdot \int_{A_i} dx dy \exp(-\int dz \bar{\mu}_i(z)) \cdot \exp(-\int dz \Delta \mu(x, y, z))
$$
  
\n
$$
= \frac{1}{A_i} \cdot \int_{A_i} dx dy \exp(-\int dz \bar{\mu}_i(z)) \cdot \exp(-\int dz \Delta \mu(x, y, z))
$$
  
\n
$$
= \exp(-\int dz \bar{\mu}_i(z)) \cdot \exp(-\int dz \Delta \mu(x, y, z)) >
$$

In der Praxis sind dem Problem dadurch enge Grenzen gesetzt. Handelt es sich um statistische Fluktuationen, mitteln sich diese aus, und  $\int dz \Delta \mu(x, y, z)$ verschwindet. Große, innerhalb einer Bildelementfläche wenig variierende Strukturen sind ebenso kein Problem. Nur deutliche Kanten o.ä. weisen eine Verzerrung auf. Bildelemente, die aber auf einer solchen Kante liegen, werden selten quantitativ beurteilt. In der guten Näherung  $\exp(-\int dz \Delta \mu(x, y, z)) \approx$ 0 gilt dann wie gewohnt für die Attenuation  $a_i$ :

$$
-\log\left(\frac{G_i - G_i^D}{G_i^0 - G_i^D}\right) = \int dz \,\bar{\mu}_i(z) =: a_i
$$

Diese eigentlichen Korrekturen sind wesentlich. Eine unverarbeitete Radiographie zeigt sowohl großflächige Helligkeitsunterschiede durch den im Zentrum intensiveren Strahl als auch viele kleine Flecken von typischerweise ein bis einige zehn Bildelemente, die von schlecht beschichteten Stellen auf dem Szintillator oder Staub herrühren, siehe Abb. 15.10.

Diese treten genause auf dem Strahlbild auf. Nach Abzug des Dunkelbildes sowohl vom Proben- wie vom Strahlbild, und der Logarithmierung des Verhältnisses der beiden, ist die eigentliche Radiographie entstanden, s. Abb 15.11. Sie zeigt, frei von Inhomogenitäten und Fehlstellen, ein Bild der Probe, dessen Graustufen linear in dessen Attenuationsverteilung sind.

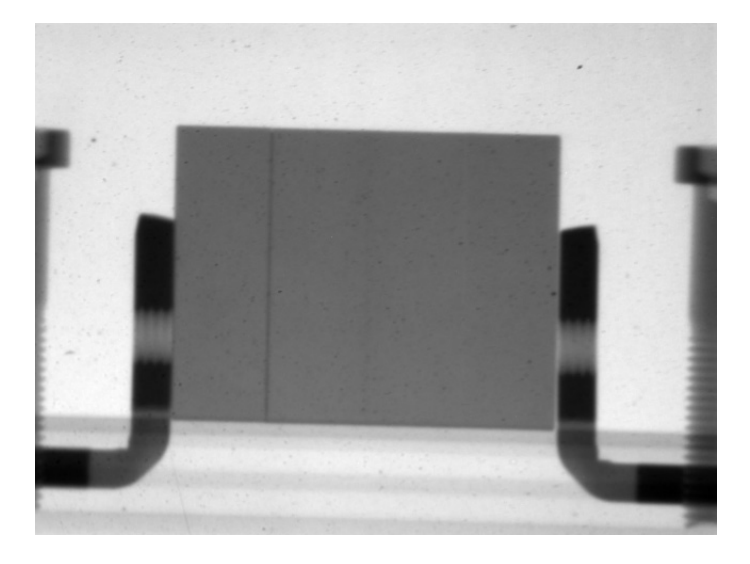

**Abb. 15.10.** Unkorrigierte Radiographie

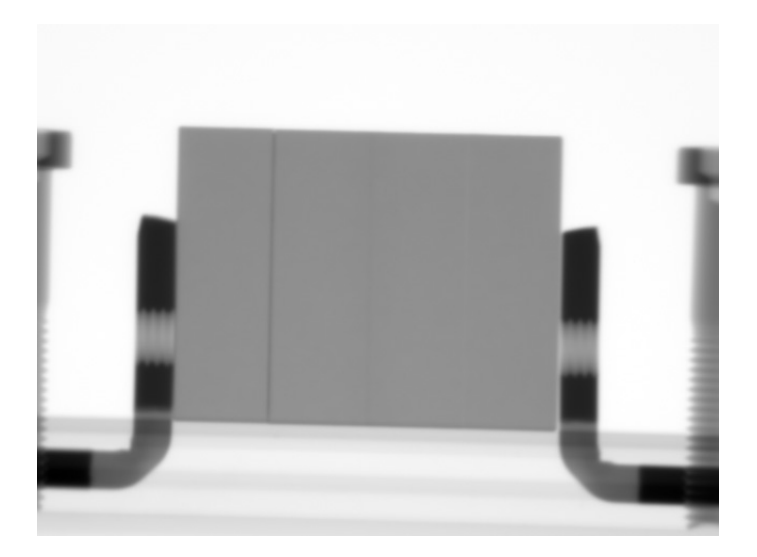

**Abb. 15.11.** Korrigierte Radiographie

### **15.6 Szintillatordegradation**

Die Empfindlichkeit  $S(x, y)$  des Szintillator variiert nicht nur von einer Stelle zur anderen, sondern nimmt auch mit zunehmender Dauer der Bestrahlung ab. Durch den Beschuss mit Neutronen scheinen sich im Kunststoff Farbzentren zu bilden, die die Helligkeit verringern. Dadurch wird das Negativ der Radiographie in den Szintillator eingebrannt, siehe Abb. 15.12 da attenuierende Regionen der Probe den Szintillator vor dem Abbrand schutzen. Der ¨ Vorgang ist noch nicht verstanden, es finden in Zusammenarbeit mit der Firma AST und dem PSI Versuchsreihen statt, um die Zusammensetzung der Szintillatoren dahingehend zu optimieren.

Der Alterungsprozess hat nicht nur logistische Bedeutung, weil die Szintillatoren nach wenigen Messungen gewechselt werden müssen, sondern erfordert unter Umständen eine komplexere Korrektur der Daten. Ist eine Messung kurz, ist der Abbrand gering, und ein am Ende der Messung aufgenommenes Strahlbild genügt wie gewohnt. Bei langen Messungen müssen zwei Strahlbilder aufgenommen werden, eines vor Beginn  $(t_1)$  und eines nach Beendigung  $(t_2)$  der Messung. Aus den Bildelementn  $x_i^0(t = t_1)$  und  $x_i^0(t = t_2)$  gewinnt man durch lineare oder exponentielle Interpolation mit  $\tau = (t - t_1)/(t_2 - t_1)$ virtuelle Strahlbilder während der eigentlichen Messung:

$$
x_i^0(t) = x_i^0(t_1) \cdot (1 - \tau) + x_i^0(t_2) \cdot \tau
$$
  
boxw. 
$$
x_i^0(t) = x_i^0(t_1)^{1-\tau} \cdot x_i^0(t_2)^{\tau}
$$

Diese werden dann zur Korrektur der jeweiligen Probenbilder benutzt. Damit die Verfahren der Hintergrund- und Rausch-Unterdruckung verwendet wer- ¨ den können, wird man auch hier Reihen von Bildern aufnehmen. Problematisch mag die Bestimmung von  $x_i^0(t = t_1)$  und  $x_i^0(t = t_2)$  zu einem Zeitpunkt sein, denn auch während der Messung des Strahlbildes findet schon Abbrand statt. In diesem Falle muss man die Messung in mehrere kürzere Abschnitte zerlegen, wobei die Probe immer wieder aus dem Strahl herausgefahren wird, um ein interpolierendes Strahlbild aufzunehmen.

Das gleiche gilt von Aufnahmen eines sich verändernden Objektes, wie etwa hochqualitativen Tomographien. Hier altert der Szintillator zu unterschiedlichen Zeiten an unterschiedlichen Stellen verschieden stark, da die Abschirmung durch die Probe zeitlich und räumlich variiert. Abb. 15.13 zeigt ein Strahlbild vor und eines nach einer entsprechenden Tomographie. Die Helligkeit hat insgesamt stark abgenommen, und die eingebrannte Struktur ist deutlich zu sehen. Auch hier werden automatisch zwischen Paketen von Winkelschritten Aufnahmen von Strahlbildern zwischengeschaltet und bei der Rekonstruktion interpoliert verwendet.

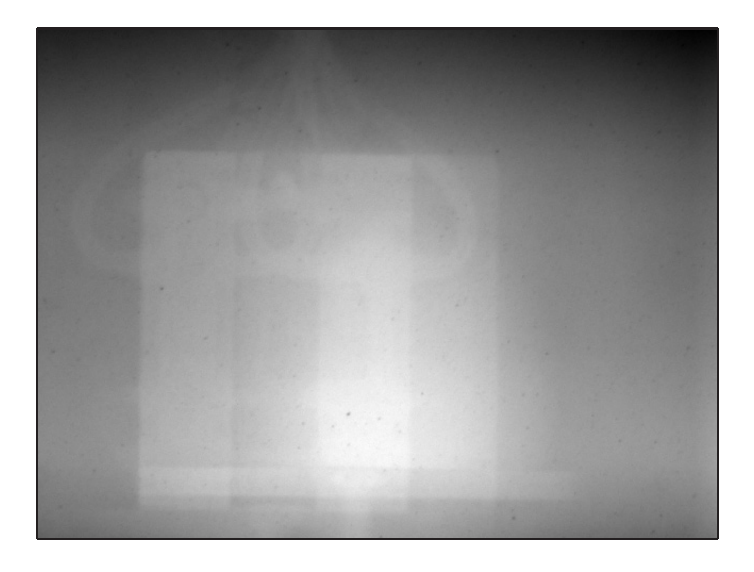

**Abb. 15.12.** Eingebranntes Bild auf einem Szintillator

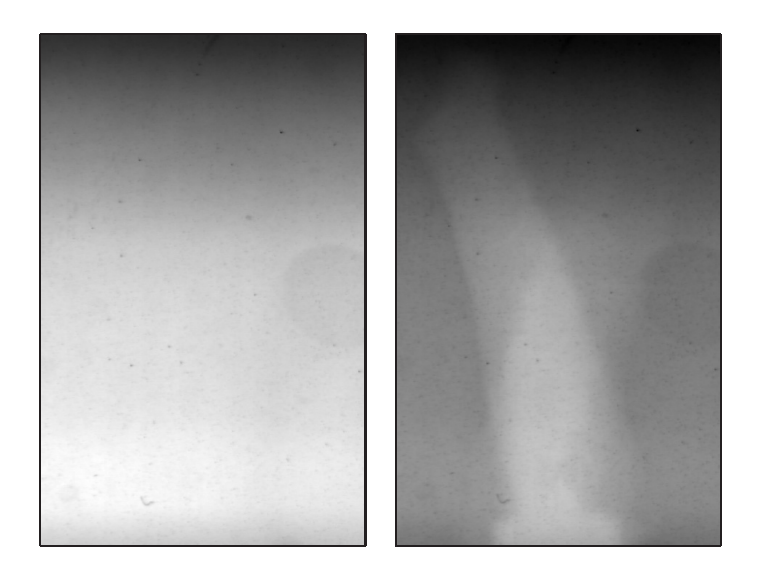

**Abb. 15.13.** Abbrand eines Szintillators w¨ahrend einer Messung

## **15.7 Kombinierte Gamma-Radiographie**

Der verwendete LiF:ZnS-Szintillator ist in geringem Maße sensitiv auf die intensive primäre Gamma-Strahlung, die zusammen mit den Neutronen durch das Strahlrohr ins Experiment gelangt. Absorbiert man in einem geeigneten Filter alle Neutronen, so können reine Gamma-Radiographien hergestellt werden. Da in beiden Fällen die Geometrien übereinstimmen, lassen sich die Bilder zu einer Falschfarbenaufnahme kombinieren.

Die gegenüberstehende Abbildung 15.14 zeigt zwei Radiographien desselben Objektes (eine Gaszelle mit Absperrventilen, Thermofuhlern etc.) und eine ¨ daraus zusammengesetzte Falschfarbendarstellung. Die linke Radiographie wurde mit dem normalen Neutronenstrahl aufgenommen. Für die rechte Aufnahme wurde der kleine Strahlverschluss des Experimentes geschlossen. Dieser besteht aus einer borierten Kunststoffplatte, die Neutronen sehr effizient ausfiltert, Gammastrahlung aber passieren lässt.

Während auf der Neutronen-Radiographie Kunstoffteile (H) und einige stark Neutronen absorbierende Stoffe (Li, Cd) deutlich hervortreten, erscheinen z.B. Wasserstoff und Lithium kaum auf der Gamma-Radiographie, da diese Elemente mit geringer Kernladungszahl für Gammastrahlung nahezu unsichtbar sind, da der Wirkungsquerschnitt mit der vierten Potenz der Kernladungszahl wächst.

Dagegen sind auf der Gamma-Radiographie besonders die Metalle (Stahl, Al) gut zu erkennen, sogar Aluminium, das fur Neutronen sehr transparent ¨ ist. Die unterschiedlichen Attenuationsverhältnisse erlauben eine bessere Unterscheidung verschiedener Stoffe in der Falschfarbenaufnahme als auf den einzelnen Radiographien.

Neben Gamma-Radiographien liessen sich auch Radiographien mit unterschiedlichen Anteilen des Neutronenspektrums zu farbigen Aufnahmen kombinieren. Der neue Strahlverschluss der Radiographiestation (vgl. Abs. 10.5) wird dafür ein zusätzliches Fach besitzen, um einen großen kristallinen Filter aufzunehmen (vgl. Abs. 14.2.7. Weitere Möglichkeiten für Farbradiographien bestehen im Einsatz von Szintillatoren mit unterschiedlicher spektraler Intensität (evt. auch eines Kunstoffszintillator-Glaszintillator-Sandwich und einer Farbkamera) und in Flugzeit-Aufnahmen.

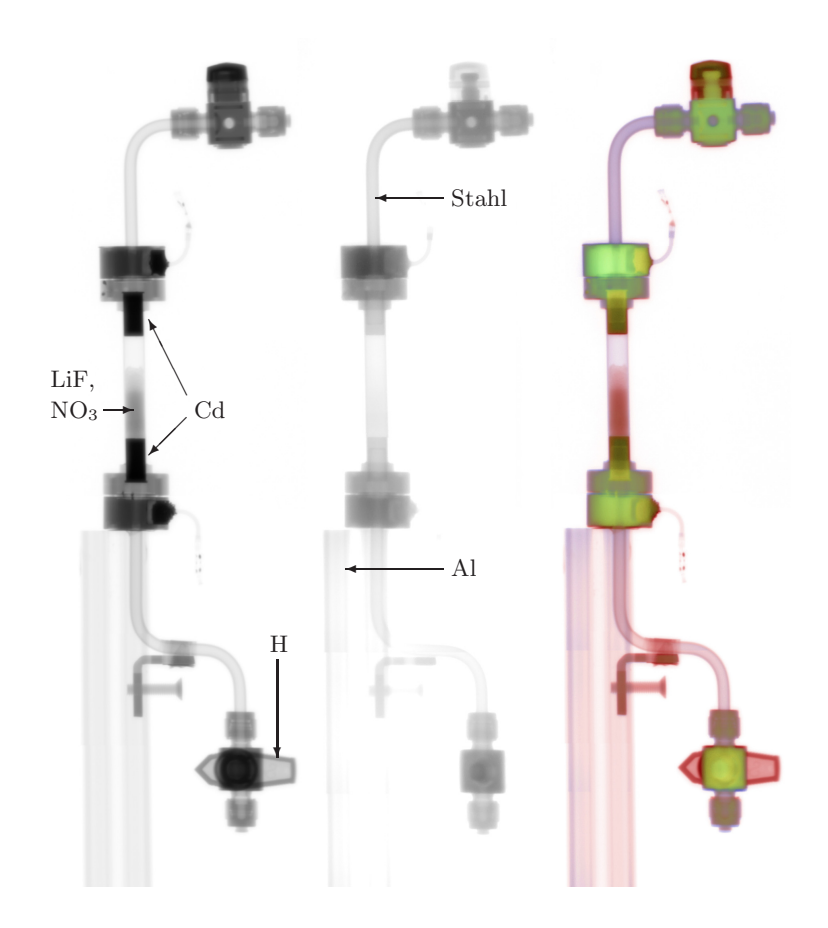

**Abb. 15.14.** Falschfarbendarstellung einer Probe (rechts), zusammengesetzt aus einer Neutronen-Radiographie (links) und einer Gamma-Radiographie (Mitte)

# **15.8 Virtuelle Dynamik**

Bei starker Attenuation in einigen Bereichen des Bildes weisen diese sehr niedrige Grauwerte auf. Sowohl die Zählstatistik der Neutronen (vgl. Kap. 2) als auch das Detektorrauschen machen sich dann als deutlich h¨oherer relativer Fehler stärker bemerkbar.

Beispielsweise zeigt Abbildung 15.15 links oben zeigt das Bild einer Brennstoffzelle. Das Acrylglas enthält viel Wasserstoff und attenuiert besonders an den R¨andern teilweise stark. Die Belichtungszeit betrug lediglich 10 ms, so daß das Bild deutlich verrauscht ist.

Eine Möglichkeit, das Rauschen zu verringern, besteht darin, die Belichtungszeit zu verlängern. Eine entsprechende Aufnahme bei einer Belichtungszeit von 500 ms zeigt die gleiche Abbildung rechts oben. Die dunklen Bereiche des Bildes sind wesentlich weniger verrauscht, dafur sind die hellen Bereiche des ¨ Bildes überbelichtet, so daß hier Information verlorenging.

Man kann beide Aufnahmen zu einem virtuellen Bild zusammensetzen. An den dunklen Stellen verwendet es die Daten aus dem Bild bei langer Belichtungszeit, an den hellen Stellen die Daten des Bildes mit kurzer Belichtungszeit. In der Abbildung ist diese Collage links unten gezeigt.

Die beiden Bilder müssen dafür mit Faktoren multipliziert werden, um die Grauwertbereiche aufeinander abzustimmen. Dadurch gleichen sich letztlich auch die verwendeten Zahlen der Neutronenstatistik an. Die dunklen Bereiche des Bildes bei langer Belichtungszeit basieren auf relativ vielen Ereignissen wegen der langen Belichtungszeit, die hellen Bereiche des dunklen Bildes enthalten auch relativ viele Ereignisse wegen der geringen Attenuation.

So lässt sich erreichen, daß jeder Bereich des Bildes mit relativ guter Statistik dargestellt wird. Insofern funktioniert die Methode durchaus. Wesentlich einfacher als die dargestellte Kombination einer 10 ms- und einer 500 ms-Aufnahme ist jedoch die Mittelwertbildung von 50 10 ms-Aufnahmen, wie sie in der Abbildung rechts unten gezeigt ist. Die Bildqualität ist hier nochmals höher.

Die Technik, durch Mittelwertbildung langer Bilderreihen die Messgenauigkeit wesentlich zu erhöhen, wird ausführlich in Kapitel 3 besprochen. Im Zusammenhang mit starker Attenuation ist lediglich erwähnenswert, daß die oben dargestellte Technik einer virtuellen Collage doch Vorteile bieten kann, und zwar dann, wenn bei extrem kurzen Aufnahmen das Ausleserauschen der Kamera dominant wird. (Allerdings lässt sich dieser Fehler auch durch eine Referenzmessung eliminieren.) Oder, wenn bei zeitaufgelösten Aufnahmen mit einer langsamen Kamera die Auslesezeit fur zehn statt zwei Aufnahmen ¨ fehlt.

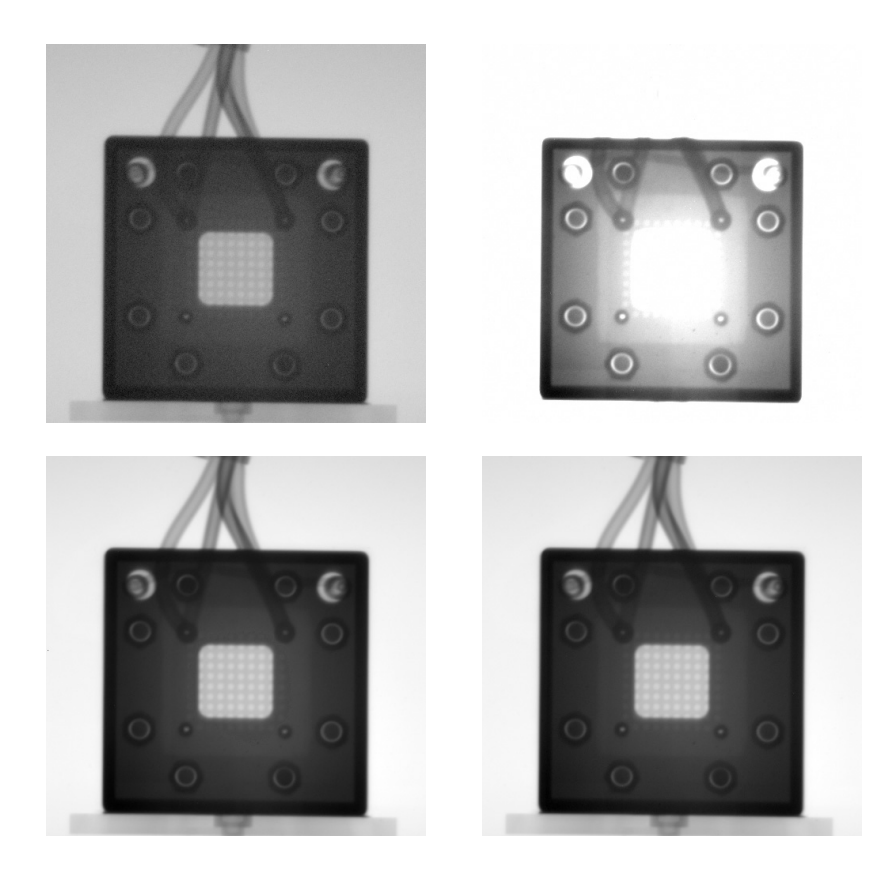

**Abb. 15.15.** Aufnahme bei 10 ms (oben links), bei 500 ms (oben rechts), die daraus zusammengesetzte Aufnahme (unten links) und der Mittelwert von 50 Aufnahmen bei jeweils 10 ms.

An dieser Stelle soll noch ein falscher Einwand dagegen widerlegt werden. In [64] wird behauptet, der Erwartungswert  $E[x]$  eines Grauwertes ließe sich durch wiederholte Messungen nicht genauer bestimmen als  $\Delta E[x] \geq 1$  wegen der Digitalisierung. In der Praxis ist  $V[x]^{-1/2} \gg 1$ , so daß zunächst diese Grenze gar nicht erreicht wird. Sollte dies doch geschehen, dann kann man durch Messungen bei leicht verschiedenen Belichtungszeiten (z.B. 50 ms, 51 ms, ...) die Digitalisierungsstufen an verschiedene Stellen rucken, und so ¨ feiner rastern als bei einer einzigen festen Belichtungszeit. Ein anderer Einwand, irgendwann überwiege der Fehler durch Kamerarauschen, ist ebensowenig zutreffend, denn es lässt sich in einer Dunkelbildmessung mit gleicher Genauigkeit bestimmen und vom Signal abziehen.

# **16 Grundlagen der Tomographie**

Dieses Kapitel gibt eine Einfuhrung in die Computer-Tomographie. Es bildet ¨ die inhaltliche und formale Grundlage für das neue algebraische Rekonstruktionsverfahren in Kap. 17.

**Neutronen-Tomographie (Abs. 16.1)**, ist ein Spezialfall der parallelen Tomographie. Wie in allen tomographischen Verfahren besteht das fundamentale Problem darin, eine Funktion aus Linienintegralen über diese Funktion zu rekonstruieren.

Die Transformation der Objekteigenschaften in solche messbaren Linienintegrale wird durch die **Radon-Transformation (Abs. 16.2)** beschrieben. Zur Invertierung dieser Transformation können direkte oder iterative Rekonstruktionsverfahren verwendet werden.

Die **Fourier-Invertierung (Abs. 16.3)** beweist die Invertierbarkeit der Radon-Transformation. Es lässt sich daraus eine explizite Darstellung der gesuchten Funktion herleiten, in der die Ruckprojektion, die adjungierte Ope- ¨ ration zur Projektion, begegnet.

Die **Rückprojektion (Abs. 16.4)** lässt sich selber zur direkten Rekonstruktion im Ortsraum verwenden. Das Standard-Verfahren besteht in einer geeigneten Filterung des Sinogrammes und anschließender Rückprojektion.

Im Gegensatz zu diesen direkten Rekonstruktionsverfahren wird in Kapitel 17 ein algebraisches Verfahren für iterative Rekonstruktionen vorgestellt.

## **16.1 Neutronen-Tomographie**

Die Möglichkeit, daß Innere eines Körpers sichtbar zu machen, ohne ihn zu öffnen, hat die Medizin zweimal revolutioniert. Zuerst durch Röntgens zweidimensionale Abbildungen auf Photoplatten, und erneut durch die Erfindung des Computer-Tomographen, der dreidimensionale Ansichten auf einem digitalen Medium liefert. Die überragenden Bedeutung dieser Methoden findet ihren sichtbaren Ausdruck in den Nobelpreisen für Röntgen (1901) und Cormack [23] und Hounsfield (1979).

Eine Computer-Tomographie [53] entsteht stets in einem zweistufiges Verfahren. In der ersten Stufe werden Messdaten gewonnen, deren einzelne Bestandteile für sich aber noch keine direkte dreidimensionale Information besitzen. Ein einzelner Datensatz codiert nicht die Information eines einzelnen Punktes im Patienten bzw. im untersuchten Objekt, sondern typischerweise die Information der Punkte entlang einer Linie durch diesen bzw. dieses. Erst in der zweiten Stufe rekonstruiert der Computer aus diesen Daten die volle räumliche Struktur des Patienten oder Objektes. Je nach dem zugrundeliegenden Prozess gestaltet sich die Stufe der Datengewinnung unterschiedlich:

In medizinischen Tomographen der ersten Generation (s. Abb. 16.1, oben) rotieren eine Röntgenquelle und entgegengesetzt eine Detektorzeile um den Patienten. Die Strahlen durch den Patienten liegen jeweils in einer Ebene, die separat rekonstruiert wird. Nach einer vollen Umrundung wird der Patient elang der Rotationsachse ein Stück weitergeschoben. So entsteht Scheibe für Scheibe ein vollständiges Bild.

Bei der Positronen-Emissions-Tomographie (Abb. mittig) wird ein radioaktives Präparat verabreicht, das unter Positronenaussendung zerfällt. Ein solches Positron annihiliert mit einem Elektron zu zwei Photonen unter einem Winkel von 180◦. Werden sie auf den gegenuberliegenden Seiten des De- ¨ tektors unter Koinzidenz beobachtet, dann ist die Positronenquelle auf der Verbindungsgerade lokalisiert.

In der parallelen Tomographie (Abb. unten), zu der auch die Neutronen-Tomographie zählt, wird das Objekt innerhalb eines parallelen Strahles rotiert, so daß auf dem Detektor jeweils komplette Radiographien unter verschiedenen Winkeln erscheinen. Die Rekonstruktion erfolgt wiederum in Scheiben senkrecht zur Rotationsachse.

Die Rekonstruktion der Tomographiedaten geschieht im Computer. Je nachdem, mit welchem Verfahren und unter welcher Geometrie die Daten aufgezeichnet wurden, unterscheiden sich auch die Rekonstruktionsverfahren. Jedoch lässt sich in den meisten Fällen das Problem kanonisch zerlegen in den Fall paralleler Ebenen, die getrennt rekonstruiert werden können, und die von parallelen Strahlen durchzogen werden.

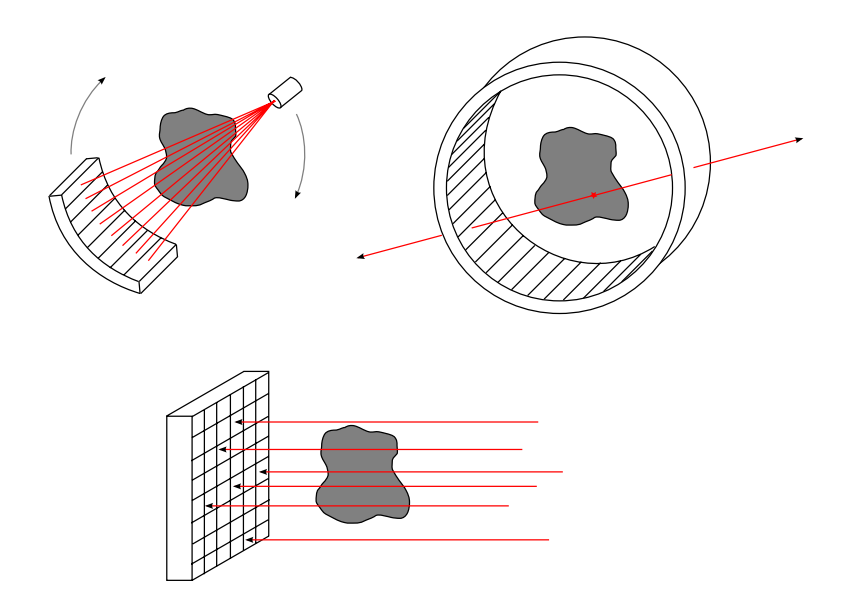

**Abb. 16.1.** Tomographische Geometrien

Oben links: Fächerstrahlgeometrie, beispielsweise in medizinischen CT Oben rechts: Positronen-Emissions-Tomographie, Unten: Parallele Geometrie

Im Falle der parallelen Tomographie sind dies beispielsweise einfach die Ebenen senkrecht zur Rotationsachse. Und im Falle der medizinischen Tomographen der ersten Generation liegen auch bereits getrennt abgetastete Ebenen senkrecht zur Rotationsachse vor, hier müssen lediglich noch zusätzlich die Strahlen nach ihren Winkeln sortiert werden, denn eine Aufnahme umfasst einen Fächer von Strahlen unterschiedlicher Winkel. Es gibt auch andere Verfahren, die das gesamte dreidimensionale Volumen in einem Schritt rekonstruieren, aber diese Arbeit behandelt nur den Fall separater Ebenen mit zunächst parallelen Strahlen, später auch den Fall fächerförmiger und divergenter Strahlen.

Mathematisch besteht die Aufgabe der Tomographie also darin, aus Linienintegralen  $\int \mu \, ds$  auf eine ortsabhängige Größe  $\mu$  zurückzuschließen. Dieses Problem hat Radon bereits 1917 untersucht [59] und auch eine Inversionsformel angegeben. Praktisch anwendbare Methoden existieren aber erst mit der Verfügbarkeit leistungsfähiger elektronischer Datenverarbeitung.

Die Neutronen-Tomographie ist ein Beispiel einer parallelen Tomographie. Tatsächlich sind die Verhältnisse hier in der Tat besonders einfach.

Die Grundlage des Verfahrens bilden die Prinzipien, die auch die Radiographie bestimmen. Ein Neutronenstrahl, der das zu untersuchende Objekt durchdringt, wird durch Absorption und Streuung abgeschwächt, siehe Abb. 16.2.

Entlang einer infinitesimalen Strecke ds entlang des Strahles wird dessen Intensität um d $I = I \cdot \mu \cdot ds$  abgeschwächt, in Abhängigkeit vom ortsabhängigen Attenuationskoeffizienten  $\mu$ . Nach Durchqueren der Probe hat der Strahl, der mit der Intensität  $I_0$  einfiel, schließlich noch die Intensität

$$
I = I_0 \, \exp\left(-\int \mu \, ds\right)
$$

Durch Messung der Intensität  $I_0$  des offenen Strahles ohne Probe kann daraus durch Normierung und Logarithmierung das Linienintegral

$$
\int \mu \, ds = -\log\left(\frac{I}{I_0}\right)
$$

gewonnen werden. Es ist dies eines der Linienintegrale, von denen oben die Rede war. Aus einer Mannigfaltigkeit solcher Linienintegrale kann mit tomographischen Methoden auf den Attenuationskoeffizienten  $\mu$  zurückgeschlossen werden.

Naturlich sind hier alle zur Radiographie gemachten Bemerkungen weiterhin ¨ gültig. Insbesondere treten bei der Tomographie Artefakte durch eingestreute Neutronen deutlich hervor, die das innere von Objekten weniger opaque erscheinen lassen. Auch die durch Gammastrahlung verursachten Störungen hinterlassen typische ringförmige Störungen in tomographischen Aufnahmen. Schließlich begrenzt das Rauschen der Daten die Verwendbarkeit einiger algebraischer Verfahren.

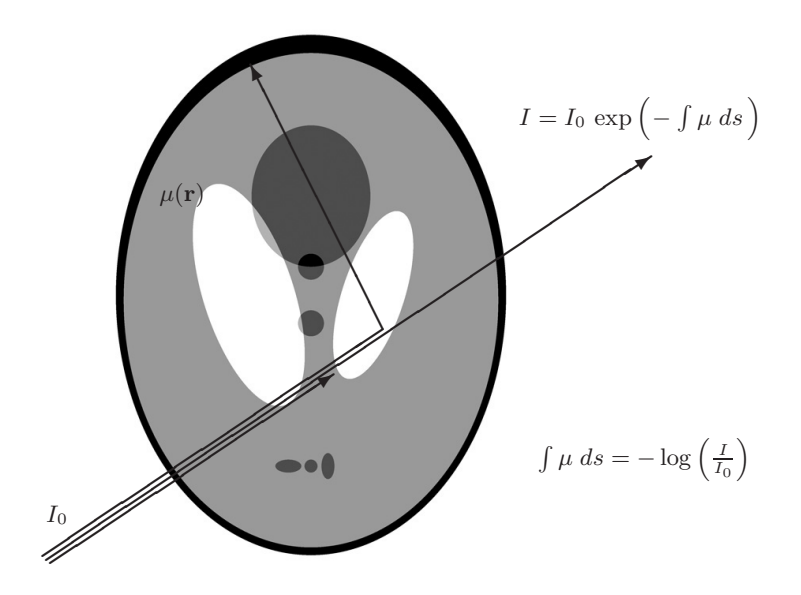

**Abb. 16.2.** Die Attenuation in der Neutronentomographie

Alle im Zusammenhang mit der Radiographie vorgestellten Möglichkeiten der Fehlervermeidung und Datenkorrektur sind daher auch hier sinnvoll und notwendig. Dies ist leicht getan, denn die Grundlage einer Tomographie bilden wiederum komplette Radiographien:

Die benötigte Menge von Linienintegralen wird gewonnen, indem die Probe innerhalb des Strahles um eine zur Strahlachse senkrechte Achse rotiert wird (s. Abb. 16.3, oben links).

Dadurch entstehen ganz gewöhnliche Radiographien des Objektes, aus jeweils unterschiedlichen Blickrichtungen (s. Abb. 16.3, oben rechts).

Der so entstandende Datensatz wird umsortiert, indem die jeweils zu einer horizontalen Detektorzeile gehörigen Daten zusammengefasst werden. Jeder der neuen Datensätze enthält damit die Ansichten einer horizontalen Schicht der Probe unter verschiedenen Winkeln (s. Abb. 16.3, rechts).

Jedes dieser sogenannten Sinogramme wird separat tomographisch rekonstruiert. Dabei entstehen einzelne horizontale Schichten, die bereits den Attenuationskoeffizienten abbilden (s. Abb. 16.3, unten rechts).

Fasst man die horizontalen Schichten wieder zu einem dreidimensionalen Quader zusammen, dann lässt sich die darin enthaltene Information aus beliebigen Ansichten und in beliebigen Schnitten dreidimensional darstellen (s. Abb. 16.3, unten links).

Neu und nicht trivial an diesen Schritten ist lediglich derjenige von den Sinogrammen zu den rekonstruierten Schichten. Es ist dieser Schritt, der das eigentliche tomographische Problem darstellt, und nur diesen Schritt behandelt der vorliegende Anhang und das Kapitel uber algebraische Rekonstruktion. ¨

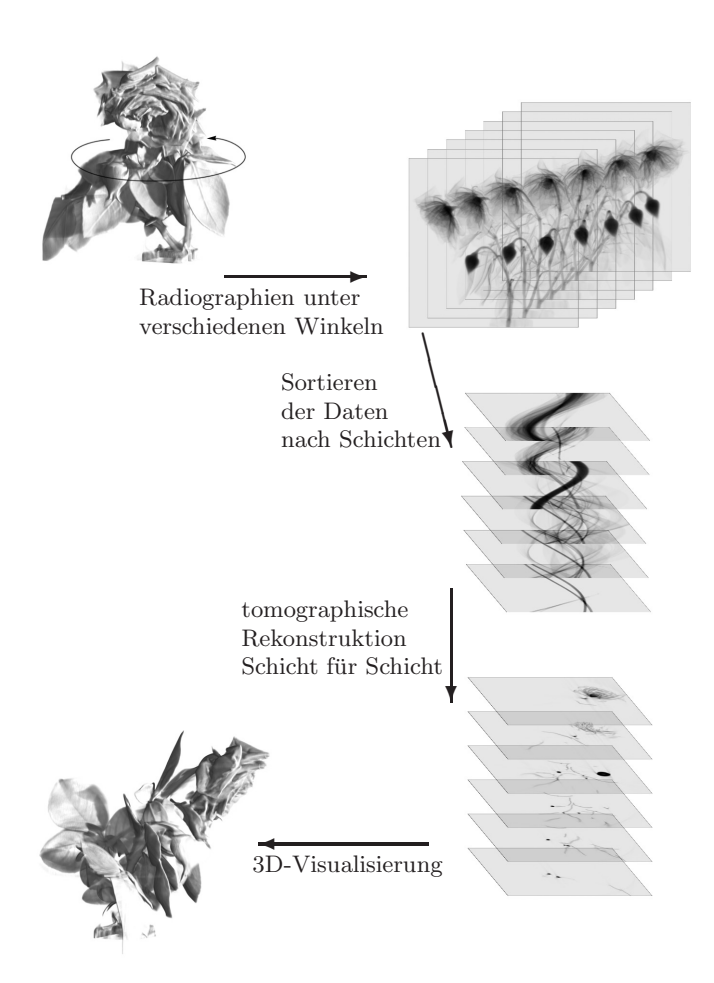

**Abb. 16.3.** Der Ablauf einer Neutronentomographie

## 16.2 Radon-Transformation

Die Koordinatensysteme für das nunmehr zweidimensionale Problem müssen geeignet definiert werden: Das körperfeste System sei durch zwei aufeinander senkrecht stehende Achsen in der horizontalen Ebene fixiert. Die zugehörigen Koordinaten seien mit  $u$  und  $v$  bezeichnet.

Die Beschreibung des Körpers reduziert sich auf eine skalare Funktion des Ortes  $f$ , die nicht explizit mit einer physikalischen Deutung versehen werden muss, man stelle sich darunter im Falle der Neutronentomographie aber etwa den ortsabhängigen Absorptionskoeffizienten  $\mu$  vor, wie er in  $I = I_0 \int ds \exp(-\mu)$  auftritt.

Die Funktion f verschwinde identisch außerhalb des Körpers, dann lässt es sich durch eine geeignete Wahl der Skala der Achsen erreichen, daß der Träger von f im Gebiet  $\Omega$  im Inneren des Einheitskreises  $S^1$  zu liegen kommt:

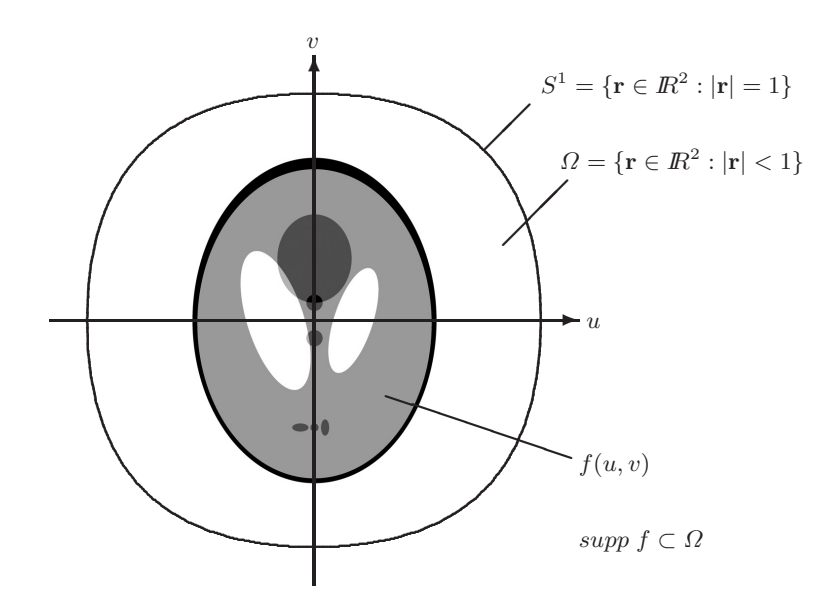

Abb. 16.4. Körperfestes Koordinatensystem

Die Funktion f zeigt hier und im folgenden das sogenannte Shepp-Logan-Phantom, eine allgemein und konventionell verwendete Testfunktion für tomografische Verfahren, deren Aussehen an das Innere eines Schädels erinnern soll.

Das Objekt wird um die vertikale y-Achse gedreht, innerhalb einer horizontalen Ebene sind also das körperfeste  $u-v$ -System und daß raumfeste  $x-z$ -System gegeneinander rotiert:

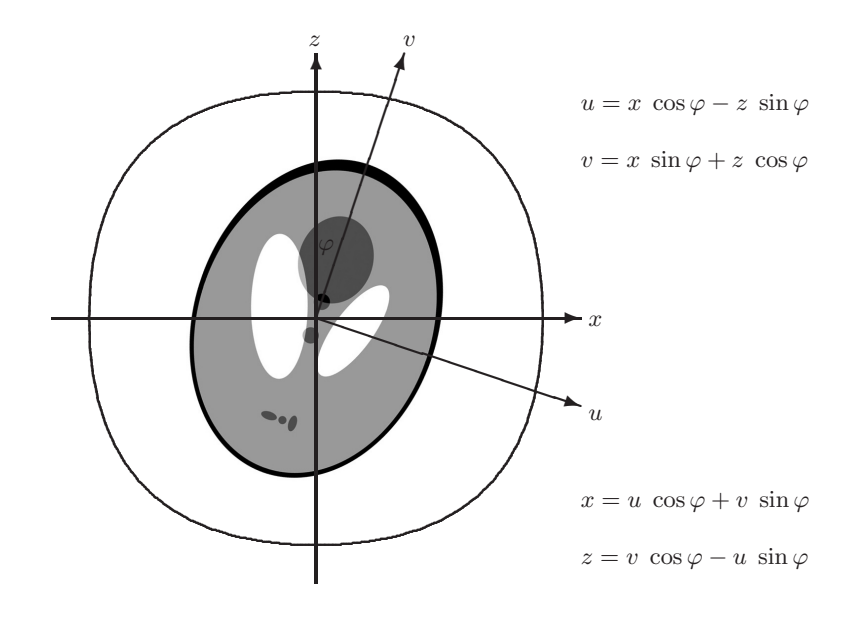

**Abb. 16.5.** Raumfestes Koordinatensystem

Man betrachte nun Linienintegrale auf Strahlen durch die um den Winkel  $\varphi$  rotierte Funktion f. Entlang eines Strahles parallel zur z-Achse mit Achsenabschnitt x wird das Linienintegral  $P_{\varphi}(x) = \int dz f(u(x, z, \varphi), v(x, z, \varphi))$ gebildet. Zu gegebenem Winkel  $\varphi$  erhält man so eine Funktion  $P_{\varphi}$  mit dem Argument x. Diese Funktion ist eine Projektion der Funktion f unter dem Winkel  $\varphi$  auf die x-Achse.

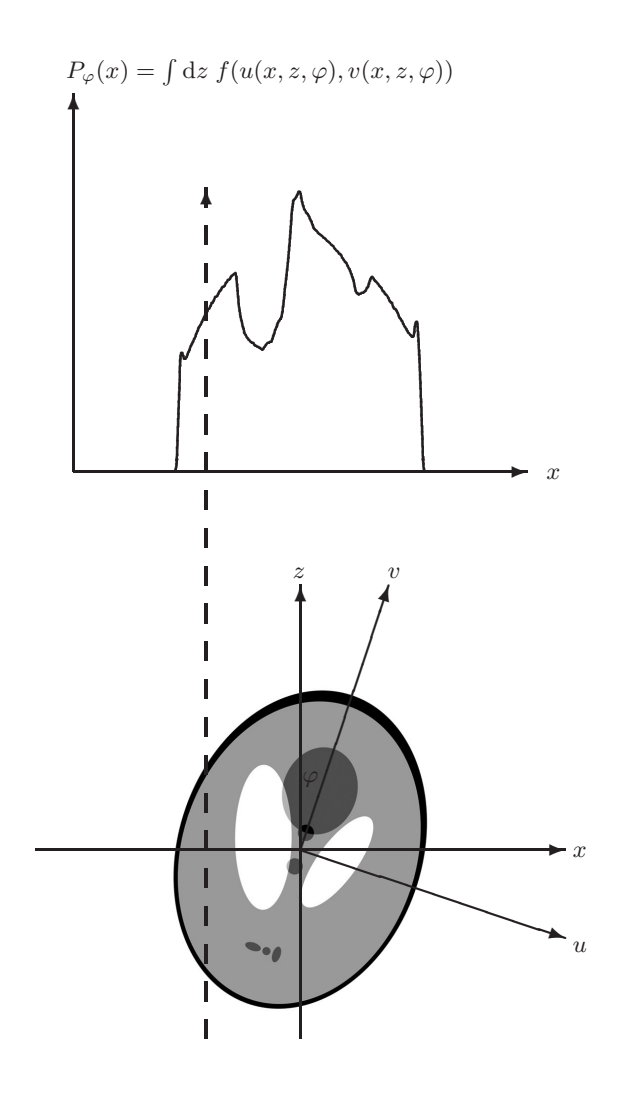

**Abb. 16.6.** Projektion entlang der Strahlachse

Denkt man sich für jeden Winkel  $\varphi$  eine solche Projektionen ausgeführt, so erhält man aus der Funktion  $f$  mit den Argumenten  $u$  und  $v$  eine neue Funktion P mit den Argumenten  $\varphi$  und x. Aus dem 'Gebirge' f folgt ein äquivalentes 'Gebirge' P, wobei sich die 'Gebirgsrücken' aus den Projektionen  $P_{\varphi}$  zusammensetzen. Es ist also für jeden einzelnen Winkel  $P(\varphi, x) = P_{\varphi}(x)$ , was hier für einige angedeutet ist:

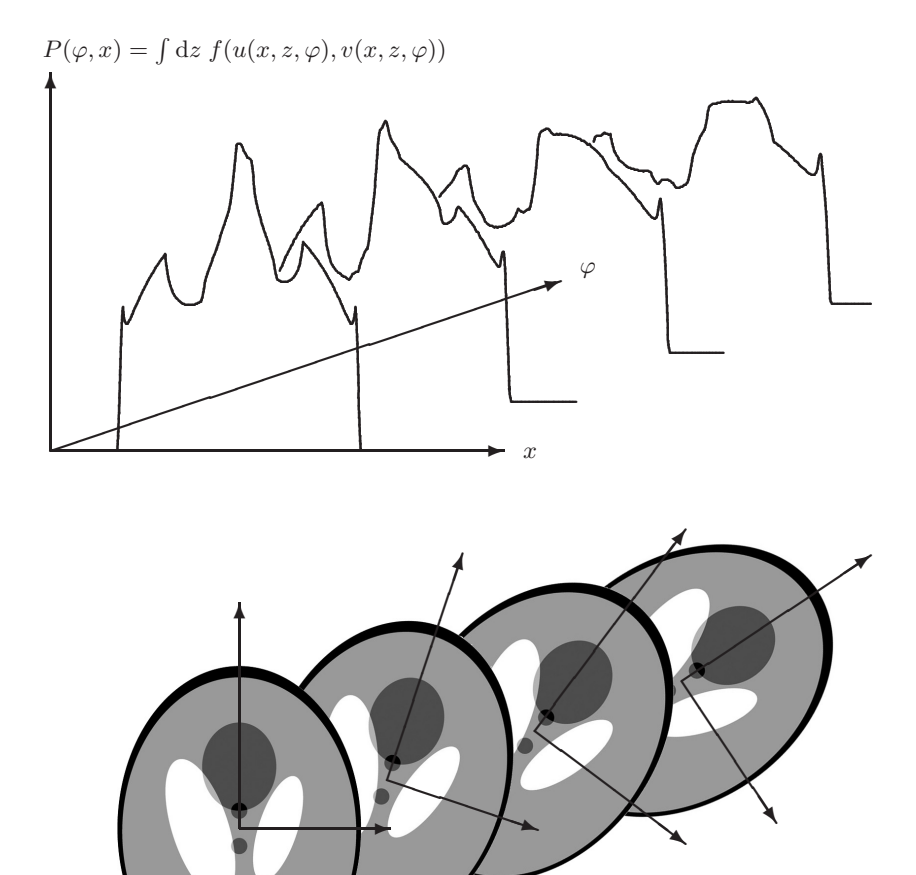

Abb. 16.7. Projektionen entlang der Strahlachse

Die Abbildung

 $R: f(u, v) \to P(\varphi, x)$ 

ist die Radon-Transformation, und die so erhaltene Radon-Transformierte  $P(\varphi, x)$  nennen wir der Einfachheit halber einfach die Projektion von  $f(u, v)$ , ohne damit die einzelne Projektion für einen bestimmten Winkel zu verwechseln.

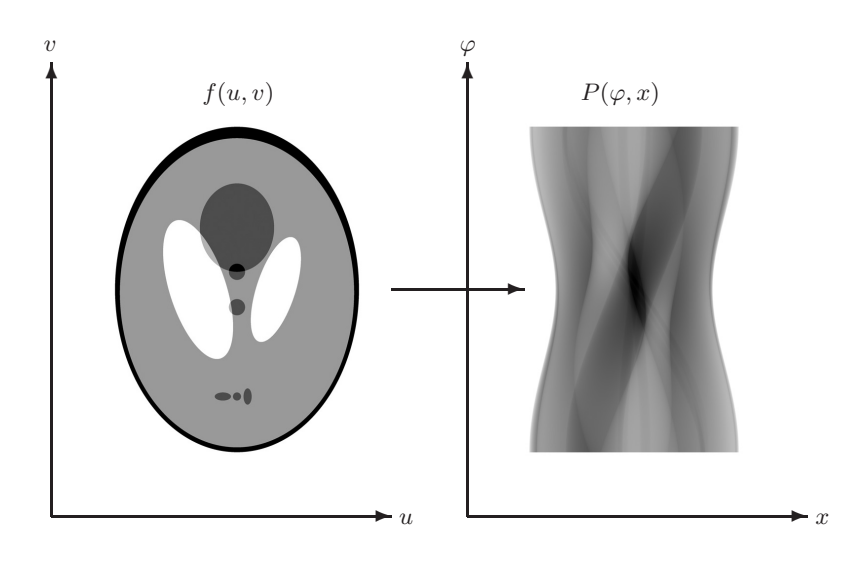

**Abb. 16.8.** Die Radon-Transformation

Die Radon-Transformierte wird auch als Sinogramm bezeichnet und gerne wie in Abb. 16.8 grafisch dargestellt. In einer solchen Darstellung erscheint ein punktförmiger Gegenstand transformiert als Sinuskurve, woher der Name dieser Darstellung rührt.

Da sich das Sinogramm eindeutig aus Sinuskurven verschiedener Gewichtung, Amplitude und Phasenverschiebung zusammensetzen lässt, ist eigentlich schon klar, daß sich mit Fourier-Methoden daraus das ursprüngliche Objekt zurückgewinnen lassen können müsste. Tatsächlich ist dies der Fall, wie in Abs. 16.3 gezeigt wird.

## **16.3 Fourier-Invertierung**

Radon hat gezeigt, daß die Radon-Transformation umkehrbar eindeutig ist, daß sich mithin aus der Projektion  $P(\varphi, x)$  die ursprüngliche Funktion  $f(u, v)$  rekonstruieren lässt. Unbeschadet der prinzipiellen Invertierbarkeit der Radon-Transformation ist dieses inverse Problem in der Praxis nicht trivial. Dies hat eine Reihe von Ursachen:

Erstens ist die Projektion  $P(\varphi, x)$  nicht als Funktion der stetigen Variablen  $\varphi$  und x bekannt, sondern wird für eine gewisse Anzahl Winkel  $\varphi_i$  gesampelt, wobei auch in Bezug auf x eine Diskretisation auf endlich viele Bildelement  $x_i$  geschieht.

Zweitens ist das gemessene Signal notwendig fehlerbehaftet, im Falle der Neutronen- Tomographie vor allem durch Rauschen wegen der oft mangelhaften Neutronenstatistik, durch einen Untergrund der Kamera und durch Gammastrahlung.

Drittens treten Abweichungen von der idealen Geometrie der Projektion auf. Etwa durch gestreute Neutronen, Verzerrungen der Optik, imperfekte Abgleichung von Kameraachse und Rotationsachse des Objektes etc. Stimmt aber die reale Geometrie nicht mit der angenommenen überein, dann kann die Geometrie des Objektes nicht fehlerfrei rekonstruiert werden.

Schließlich gehört die tomograpische Rekonstruktion zu der Klasse der inversen Probleme, die man als 'mäßig schlecht gestellt' bezeichnet [49]. Schlecht gestellte Probleme zeichnen sich durch hohe Empfindlichkeit gegenüber Fehlern in den Randbedingungen, den Parametern des zu invertierenden Modells und den Eingangsdaten aus. Die Schlechtgestelltheit der Rekonstruktion wird sich besonders bei der Teilwinkeltomographie bemerkbar machen, wo sie näher diskutieren werden wird.

—

Im folgenden werden zunächst die direkten Rekonstruktionsverfahren vorgestellt. Dies sind die Fourier-Transformation und die ungefilterte und die gefilterte Rückprojektion. Durch die Übertragung des Problemes in den Kontext der digitalen Bildverarbeitung eröffnet sich ein neuer Zugang zur Lösung des Problems mit algebraischen Mitteln.

Das unmittelbarste Rekonstruktionsverfahren folgt aus einem Beweis fur die ¨ Invertierbarkeit der Radon-Transformation:

Für die Radon-Transformation können wir äquivalent schreiben

$$
P_{\varphi}(x) = \int dz f(x \cos \varphi - z \sin \varphi, x \sin \varphi + z \cos \varphi)
$$

$$
= \int du \int dv f(u, v) \delta(x - u \cos \varphi - v \sin \varphi)
$$

Damit gilt für eine beliebige Testfunktion  $q(x)$  die Faltungseigenschaft

$$
\int dx P_{\varphi}(x) g(x) = \int dx \int du \int dv f(u, v) \delta(x - u \cos \varphi - v \sin \varphi) g(x)
$$

$$
= \int du \int dv f(u, v) g(u \cos \varphi + v \sin \varphi)
$$

Die relevante Faltung ist die Fourier-Transformierende  $q(x) = (2\pi)^{-1/2} \exp(-ixr)$ . In diesem Falle gilt

$$
\int dx P_{\varphi}(x) \frac{1}{\sqrt{2\pi}} e^{-ixr} = \int du \int dv f(u, v) \frac{1}{\sqrt{2\pi}} e^{-i(u\cos\varphi + v\sin\varphi)r}
$$

$$
= \sqrt{2\pi} \int du \int dv f(u, v) \frac{1}{\sqrt{2\pi}} e^{-iu(r\cos\varphi)} \frac{1}{\sqrt{2\pi}} e^{-iv(r\sin\varphi)}
$$

Und man kann ablesen, daß folgende Fourier-Transformierte übereinstimmen:

$$
\hat{P}_{\varphi}(r) = \sqrt{2\pi} \hat{f}(r \cos \varphi, r \sin \varphi)
$$

Aus der Fourier-Transformierten  $\hat{f}$  lässt sich  $f$  dann direkt berechnen.

Diese Vorschrift lässt sich jedoch nicht trivial in einen praxistauglichen Algorithmus umsetzen. Die Schritte wären Fourier-Transformation von  $P$ , daraus Berechnung von  $\hat{f}$ , und schließlich die inverse Fourier-Transformation von  $\hat{f}$ nach f.

Das Problem besteht darin, daß  $\hat{f}$  für die inverse Transformation auf kartesischen Gitterstellen gegeben sein muss (in der Praxis sind x, z, r und  $\varphi$  ja diskretisiert). Aus  $\hat{P}$  ist sie aber nur auf einem polaren Gitter bekannt. Die notwendige Interpolation erzeugt kleine Fehler, die bei der inversen Transformation zu sichtbaren Artefakten werden, siehe Abb. 16.9:

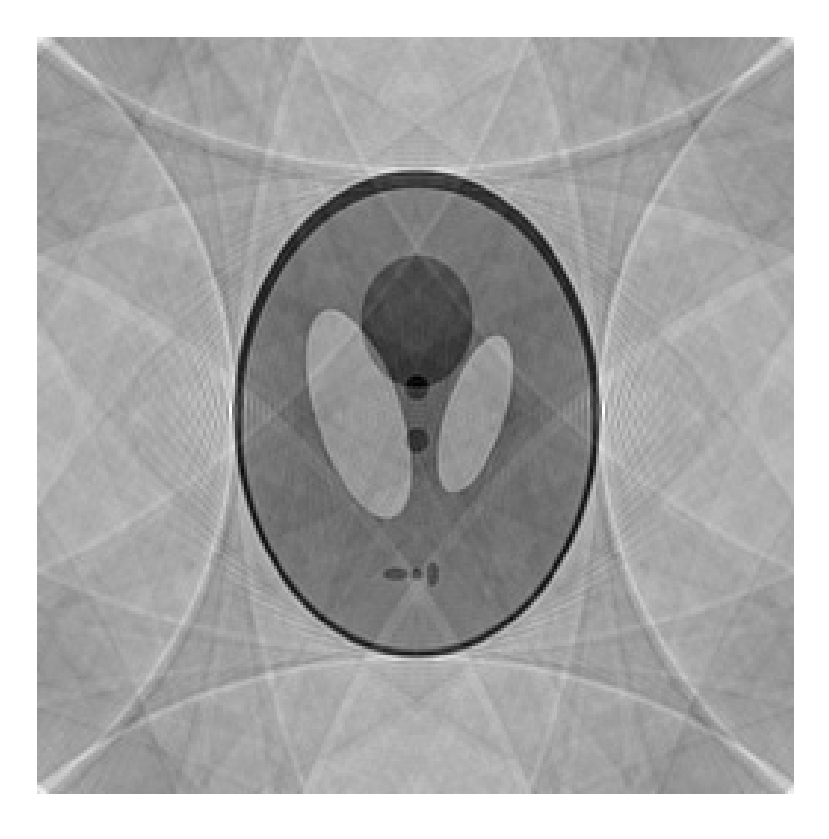

**Abb. 16.9.** Direkte Fourier-Rekonstruktion

#### **16.4 Ruckprojektion ¨**

Ist die direkte Anwendung der Fourier-Rekonstruktion ungangbar, so lassen sich daraus doch brauchbare Ansätze ableiten. Dazu wird die gesuchte Funktion  $f(u, v)$  mit  $a =: r \cos(\varphi)$  und  $b =: r \sin(\varphi)$  explizit ausgeschrieben als:

$$
f(u, v) = (2\pi)^{-1} \int da \int db \hat{f}(a, b) e^{i(ua+vb)}
$$
  
\n
$$
= (2\pi)^{-1} \int_0^\infty dr \int_0^{2\pi} r d\varphi \hat{f}(r \cos(\varphi), r \sin(\varphi)) e^{i(ur \cos(\varphi) + vr \sin(\varphi))}
$$
  
\n
$$
= (2\pi)^{-1} \frac{1}{2} \int dr \int_0^{2\pi} |r| d\varphi (2\pi)^{-1/2} \hat{P}_{\varphi}(r) e^{ir(u \cos(\varphi) + v \sin(\varphi))}
$$
  
\n
$$
= (4\pi)^{-1} \int_0^{2\pi} d\varphi (2\pi)^{-1/2} \int dr |r| \hat{P}_{\varphi}(r) e^{ir(u \cos(\varphi) + v \sin(\varphi))}
$$
  
\n
$$
= \int_0^{2\pi} d\varphi (2\pi)^{-1/2} \int dr F \hat{P}_{\varphi}(r) e^{ir(u \cos(\varphi) + v \sin(\varphi))}
$$
  
\n
$$
= \int_0^{2\pi} d\varphi F P_{\varphi}(x) \qquad x := u \cos(\varphi) + v \sin(\varphi)
$$
  
\n
$$
= P^T F P_{\varphi}(x)
$$

mit einem Filter F, das im Frequenzraum die Eigenschaft  $\hat{F}g(\varphi,r)$  =  $\frac{|r|}{4\pi}\hat{g}(\varphi,r)$  besitzt, und der Rückprojektion

$$
P^{T}g(\varphi, r) = \int_{0}^{2\pi} d\varphi \, g(\varphi, u\cos(\varphi) + v\sin(\varphi))
$$

Die Rückprojektion überführt das Sinogramm in den Koordinaten  $(x, \varphi)$ zurück in das körperfeste System  $(u, v)$ . Wie schon bei der Projektion (vgl. Abb. 16.6) lässt sich die Wirkung veranschaulichen für zunächst einen einzelnen, festen Winkel  $\varphi$ , siehe die gegenüberstehende Abb. 16.10:

Für jedes feste  $x$  wird das von der Projektion aufintegrierte Linienintegral entlang  $u \cos(\varphi) + v \sin(\varphi) = x$  durch die Rückprojektion auf eben diese Gerade bei konstantem  $x$  zurückgeworfen. Die gesamte Rückprojektion besteht dann in der Aufintegration solcher Teilrückprojektionen für alle Winkel  $\varphi$ .

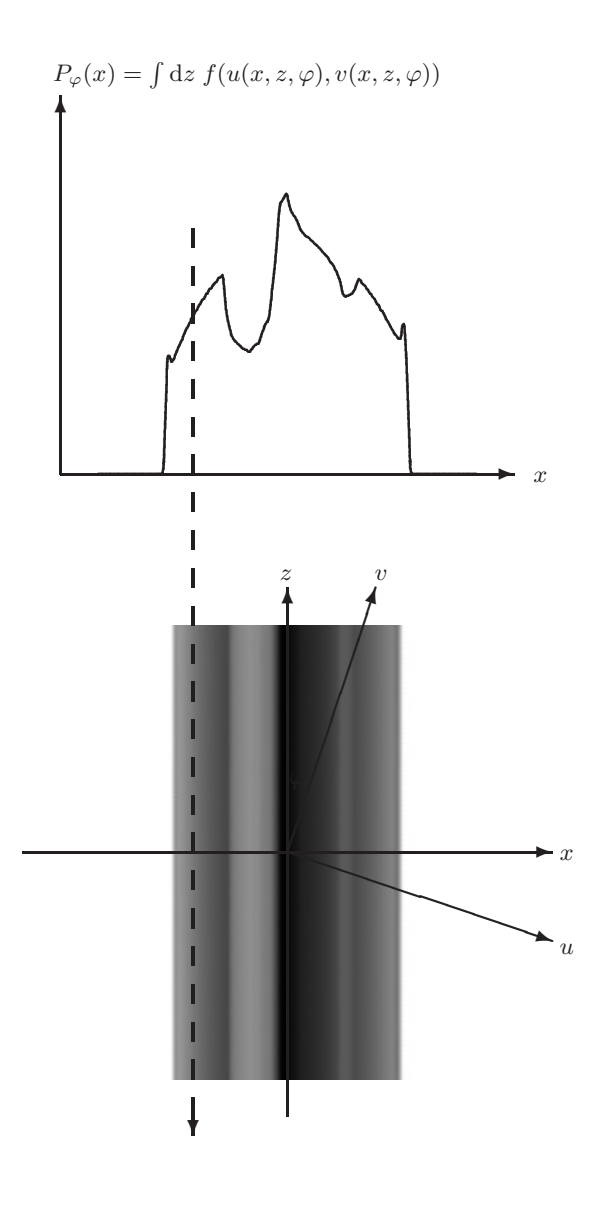

Abb. 16.10. Die Rückprojektion

Das einfachste aller Rekonstruktionsverfahren besteht dann auch gerade in der Rückprojektion des ungefilterten Sinogrammes. In der Näherung

$$
f(u, v) = PT F P\varphi(x)
$$
  
\n
$$
\approx PT P\varphi(x)
$$
  
\n
$$
= \int_{0}^{2\pi} d\varphi P_{\varphi}(x = u \cos(\varphi) + v \sin(\varphi))
$$

Lässt sich die gesuchte Funktion f tatsächlich direkt aus den Messdaten  $P_{\varphi}$ schätzen, ohne Umweg über den Frequenzraum.

An dieser Stelle ist eine vorausschauende Bemerkung zur Diskretisierung des Problems nützlich. Wie im Kapitel 17 über algebraische Rekonstruktion näher ausgeführt werden wird, liegen die Messdaten nur für endlich viele Winkel  $\varphi_j$  mit  $j \in \{1, ..., N_j\}$  vor und dort jeweils nur für endlich viele Detektorelemente  $x_i$  mit  $i \in \{1, ..., N_i\}$ .

Ebenso wird das Ergebnis  $f(u, v)$  als Matrix gespeichert für wiederum endlich viele Koordinaten  $u_m$  und  $v_n$  mit  $m \in \{1, ..., N_m\}$  und  $n \in \{1, ..., N_n\}.$ Anstelle der Abbildung  $x = u \cos(\varphi) + v \sin(\varphi)$  muß dann eine entsprechende Gewichtung der überlappenden kleinen Flächen treten.

Solche Details hintangestellt kann die diskretisierte Ruckprojektion geschrie- ¨ ben werden als

$$
f_{(u,v)} = \sum_{\varphi} P_{(\varphi, x=u\cos(\varphi) + v\sin(\varphi))}
$$

Die schrittweise Aufsummation von Projektionen ergibt dann sukzessive eine näherungsweise Rekonstruktion, siehe Abb. 16.11:

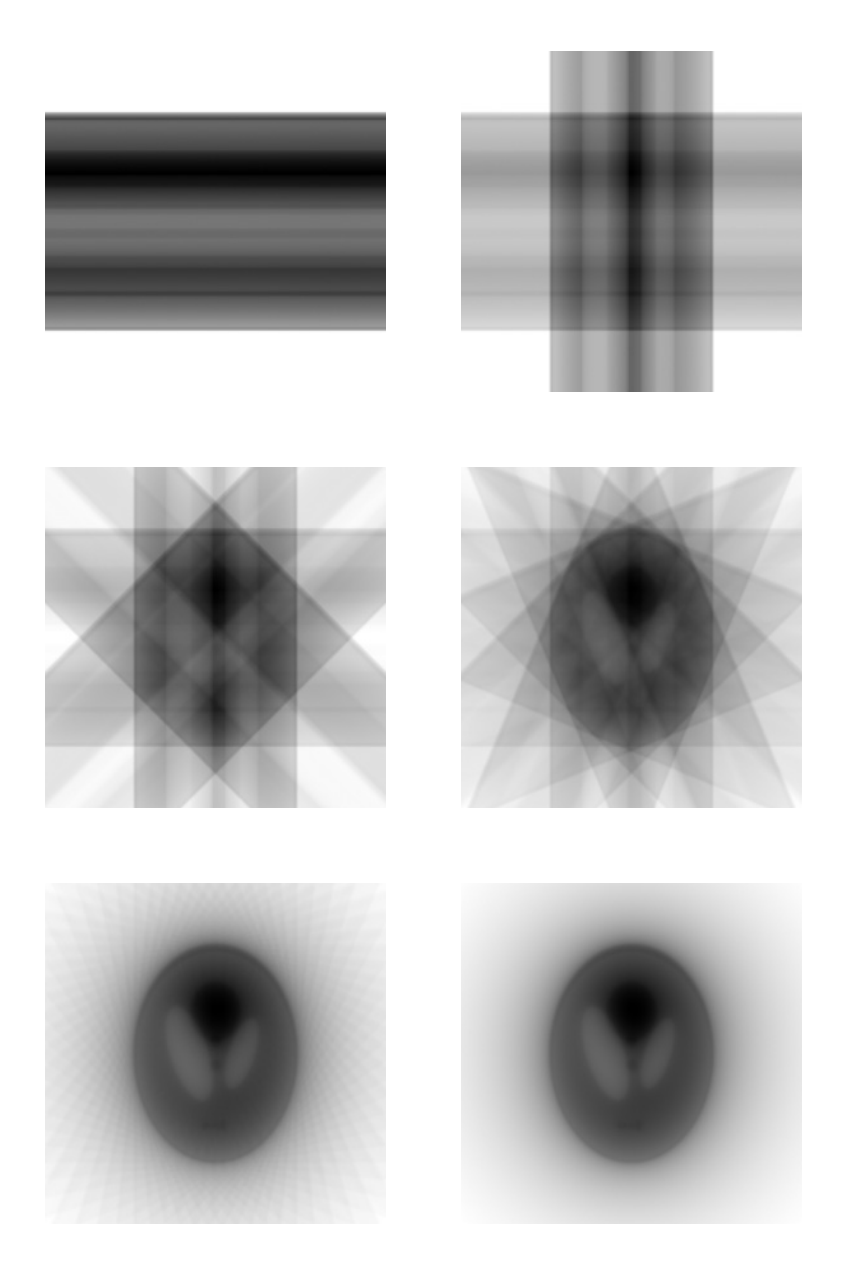

Abb. 16.11. Die ungefilterte Rückprojektion (Rekonstruktion aus 1, 2, 4, 8, 32 bzw. 128 Projektionen) Die einfache Näherung der ungefilterten Rückprojektion, nämlich  $f(u, v) =$  $P^T F P_{\varphi}(x) \approx P^T P_{\varphi}(x)$ , lässt bereits das zu rekonstruierende Objekt erkennen. Die Rekonstruktion ist allerdings unscharf, und im Inneren zu dunkel im Vergleich mit dem Rande.

Das Filtern des Sinogrammes vor der Rückprojektion behebt diese Artefakte. Die dazu notwendige Filter-Eigenschaft im Frequenzraum

$$
\hat{Fg}(\varphi, r) = \frac{|r|}{4\pi} \hat{g}(\varphi, r)
$$

wird durch das Riesz-Potential  $\hat{I}^1$  und  $\hat{F} = (4\pi)^{-1} \hat{I}^1$  erfüllt. Dies verstärkt aber Fehler im oberen Frequenzbereich der Daten, die aber durch die Diskretisierung besonders beeinträchtigt sind, wie im nächsten Abschnitt gezeigt werden wird.

Die Daten müssen daher noch zusätzlich gefiltert werden. Praktischerweise wird diese Filterung direkt im Ortsraum als Faltung ausgeführt. Der dazu notwendige Kern

$$
F(\Delta x) = \frac{1}{8\pi^2} \int dr \, |r| \, \hat{F}(r) \, e^{irx}
$$

hängt von der Wahl des Tiefpasses  $\hat{F}(r)$  ab. Für das ideale Tiefpass  $\hat{F}(r)$  =  $\Theta(\pi - |r|)$  ergibt sich in diskretisierter Form der Ram-Lak-Filter

$$
F(\Delta x) = \frac{1}{2\pi^2} \begin{cases} \pi^2/4 & \Delta x = 0\\ 0 & \Delta x \text{ gerade} \\ -1/( \Delta x)^2 & \Delta x \text{ ungerade} \end{cases}
$$

nach Ramachandran und Lakshminarayanan [60]. Weniger Artefakte produziert der aus  $\hat{F}(r) = \Theta(\pi - |r|) \cdot \operatorname{sinc}(r/2)$  hergeleitete Filter

$$
F(\Delta x) = \frac{1}{\pi^2} \frac{1}{1 - 4(\Delta x)^2}
$$

nach Shepp und Logan [65]. Die eigentliche Filterung geschieht gemäß der Faltung

$$
(FP)_{\varphi}(x) = \sum_{\Delta x} F(\Delta x) P_{\varphi}(x + \Delta x)
$$

Das Ergebnis der Rückprojektion des gefilterten Sinogrammes ist in der gegenüberstehenden Abb. 16.12 dargestellt:

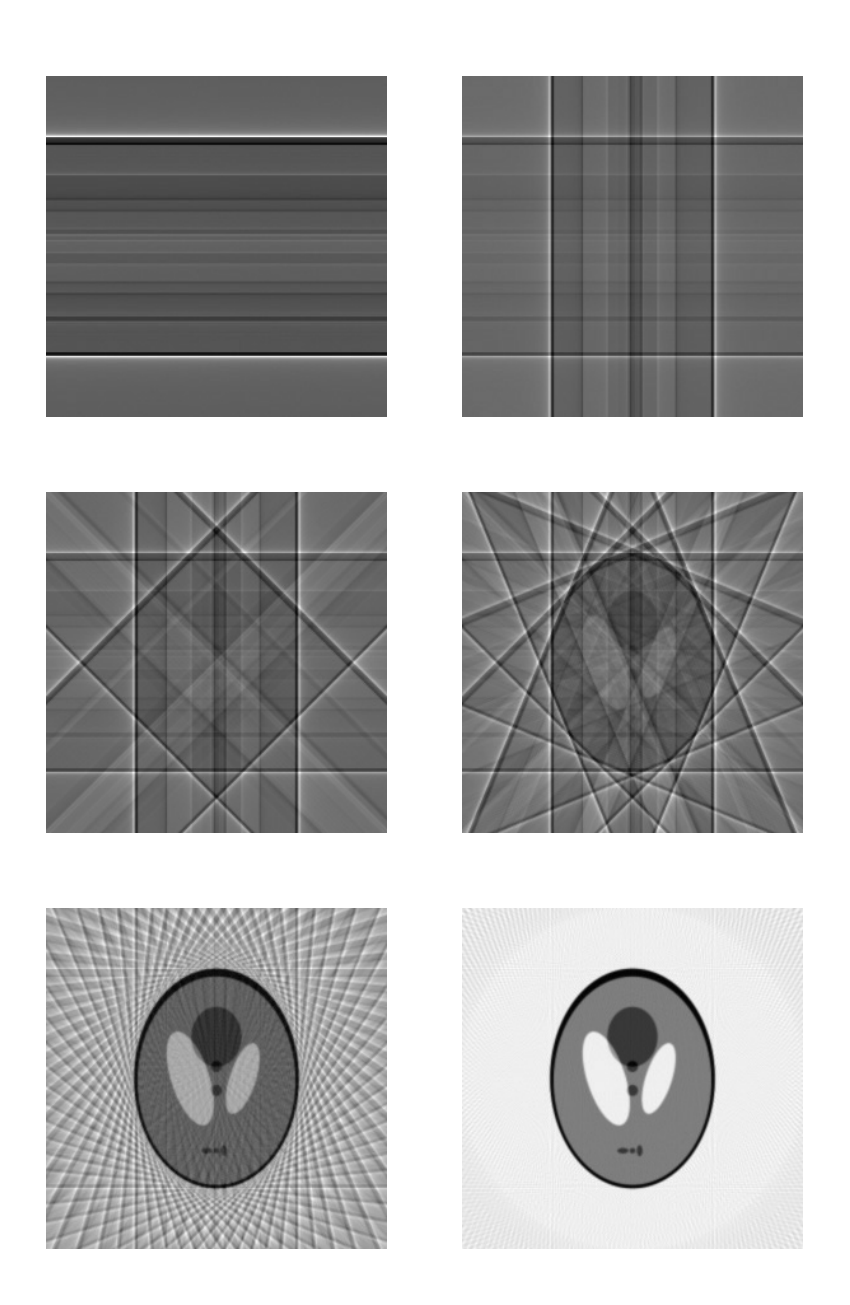

Abb. 16.12. Die gefilterte Rückprojektion (Rekonstruktion aus 1, 2, 4, 8, 32 bzw. 128 Shepp-Logan-gefilterten Projektionen)

Es besteht eine Bedingung für eine sinnvolle Wahl der Anzahl der Projektionen  $N_i$  in Abhängigkeit von der Anzahl der Detektorelemente. Die Längeneinheit sei durch die Abmessungen eines solchen Detektorelementes gegeben. Der Radius des untersuchten Objektes sei  $r$  in solchen Einheiten.

Der äußere Bogen des Winkels zwischen zwei Projektionen beträgt dann  $2\pi r/N_i$ . Nach Shannons Abtasttheorem müssen innerhalb dieser Strecke zwei Messpunkte liegen, um Details dieser Größe noch auflösen zu können. Ein Detektorelement hat die Abmessungen  $1 = 2r/N_i$ :

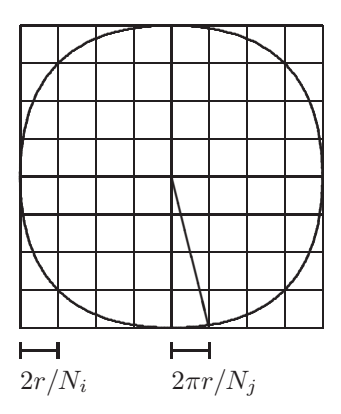

Daraus folgt die Nyquist-Bedingung

$$
\frac{2r}{N_i} \le \frac{1}{2} \frac{2\pi r}{N_j}
$$
\n
$$
\Rightarrow N_i \ge \frac{2}{\pi} N_j
$$

Die Abmessungen des Shepp-Logan-Phantoms in den obigen Darstellungen beträgt 174 Bildelemente. Sinnvoll wären also bis zu 274 Projektionen. Und um die gesamte Bildfläche, auch außerhalb des eigentlichen Phantoms, mit einer Abmessung von 268 Bildpunkten zu rekonstruieren, sogar bis zu 420 Projektionen. Oben gezeigt waren aber nur bis zu 128 Projektionen.

Die Abbildung 16.13 zeigt für 128, 274 und übertriebene 800 Projektionen, wie die sichtbaren Artefakte zu größeren Radien hin zurückgedrängt werden:

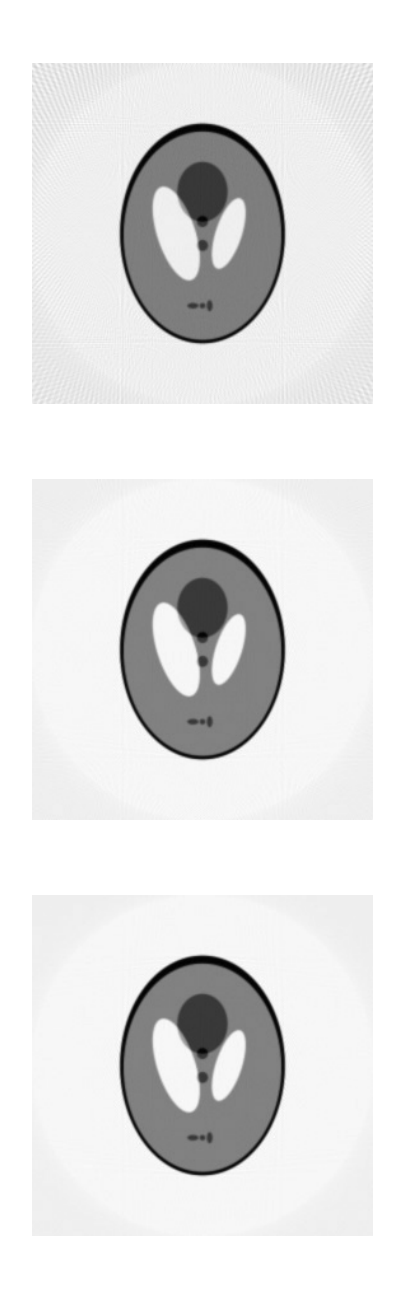

Abb. 16.13. Zur Nyquist-Bedingung
## **17 Algebraische Rekonstruktion**

Die **Diskretisierung der Projektion (Abs. 17.1)** beschreibt die tomographische Projektion und Ruckprojektion als lineare Funktionen, die sich als ¨ Matrixoperationen auf Vektoren darstellen lassen. Damit ist die Tomographie als lineares Problem formuliert.

Auf quadratische, positive Form gebracht lässt sich darauf ein Verfahren anwenden, das die Rekonstruktion iterativ mit **Konjugierten Gradienten** (Abs. 17.2) ausführt. Die Speicherkomplexität ist dabei nicht höher als für ein Sinogramm bzw. eine rekonstruierte Schicht, die Zeitkomplexität pro Iteration ist nicht höher als für eine Projektion bzw. eine Rückprojektion.

Neu ist die Anwendung dieses Verfahrens im Falle **unvollständiger Information (Abs. 17.3)**. Im Gegensatz zur gefilterten Rückprojektion können auch Messdaten rekonstruiert werden, die nur einen eingeschränkten Winkelbereich abdecken.

#### **17.1 Diskretisierung**

Dieses Kapitel basiert auf den in Anhang 16 dargestellten Grundlagen der Tomographie und verwendet die dort eingefuhrte Notation. Ein Objekt in ¨ körperfesten Koordinaten  $u_m$  und  $v_n$  wird im laborfesten System rotiert, dabei werden zu Winkeln  $\varphi_i$  entlang der Strahlen  $x = x_i$  Daten aufgenommen, siehe Abb. 17.1.

Die Messdaten werden für endlich viele Winkel  $\varphi_j$  mit  $j \in \{1, ..., N_j\}$  gemessen. Dabei bestehe der Datensatz jedes einzelnen Winkels aus den Graustufen einer Detektorzeile mit  $N_i$  Elementen. Der Einfachheit halber und ohne Beschränkung der Allgemeinheit sei ein solches Detektorelement eine Längeneinheit breit. Das Element mit dem Index i reicht daher von  $x_{i-1}$  bis  $x_i = -N_i/2 + i$  mit  $i \in \{1, ..., N_i\}.$ 

Entsprechend sei die  $N_m \times N_n$  Flächeneinheiten große Fläche in der u-v-Ebene um den Ursprung in ebensoviele Einheitsfl¨achen unterteilt, indiziert mit m und n. Die entsprechende Einheitsfläche erstrecke sich dabei von  $u_{m-1}$ bis  $u_m = -N_m/2 + m$  und von  $v_{n-1}$  bis  $v_n = -N_n/2 + n$ .

Die fundamentale Beziehung  $x = u \cos(\varphi) + v \sin(\varphi)$  zwischen raumfestem und körperfestem Koordinatensystem überträgt sich unmittelbar auf die diskretisierten Daten:

Die einfachste Zuordnung besteht darin, einer Einheitsfläche dasjenige Detektorelement zuzuweisen, dessen Mitte am nächsten an der Mitte der Fläche liegt. Diese Zuordnung wird N¨achster-Nachbar-Zuordnung genannt. Es gilt

$$
x = \left(-\frac{N_m}{2} + m - \frac{1}{2}\right) \cdot \cos(\varphi) + \left(-\frac{N_n}{2} + n - \frac{1}{2}\right) \cdot \sin(\varphi)
$$
  

$$
i = \frac{N_i}{2} + x + \frac{1}{2}
$$

wobei i auf die nächste ganze Zahl auf- oder abzurunden ist. Für den Fall  $N_i = N_m = N_n$  vereinfacht sich die Beziehung zu

$$
i = \frac{N+1}{2} \cdot (1 - \cos(\varphi) - \sin(\varphi)) + m \cdot \cos(\varphi) + n \cdot \sin(\varphi)
$$

$$
\approx \frac{N}{2} + (m - N/2) \cdot \cos(\varphi) + (n - N/2) \cdot \sin(\varphi)
$$

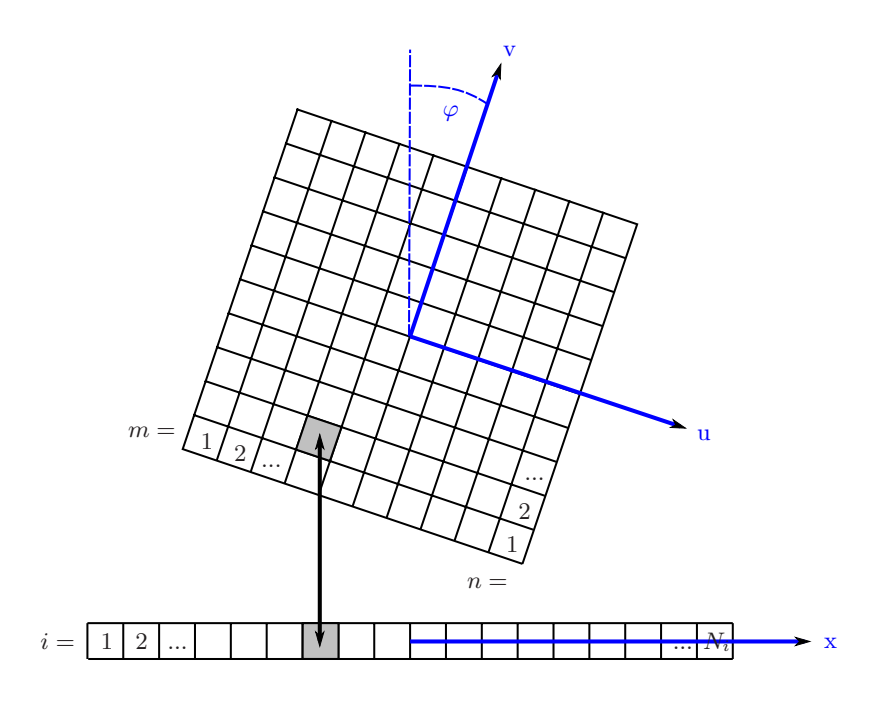

**Abb. 17.1.** Die Diskretisierung der Koordinatensysteme

Später wird eine bessere Abbildung geschildert, die den Beitrag jeder der Einheitsflächen zu einem Detektorelement danach gewichtet, welcher Anteil der Fläche auf den entsprechenden Abschnitt der  $x$ -Achse projiziert wird.

Wenn man die Diskretisierung der Projektion zum Ausgangspunkt des Entwurfs eines Rekonstruktionsverfahrens macht, dann liegt es nahe, das Problem der Rekonstruktion auf die Lösung eines linearen Gleichungssystems zurückzuführen:

Die Projektion lässt sich schreiben als:

$$
P_{\varphi_j}(x_i) = \sum_{m} \sum_{n} P_{ij}^{mn} f(u_m, v_n)
$$

bzw. in Matrix-Notation mit dem gegebenen Sinogram  $s_{ij}$  und den gesuchten Unbekannten  $f_{mn}$  als

$$
s_{ij} = P_{ij}^{mn} f_{mn}
$$

Die Elemente der Matrix  $P_{ij}^{mn}$  beschreiben die Gewichte mit denen ein  $f_{mn}$ unter dem Winkel  $\varphi_i$  auf das Detektorelement  $x_i$  projiziert wird. Es sollte proportional sein zu der Teilfläche der Fläche des Elementes  $(u_m, v_n)$ , die in der Projektion auf die x-Achse in den Abschnitt  $x_{i-1}$  bis  $x_i$  des Detektorelementes  $i$  fällt.

Eine solche Matrix  $P_{ij}^{mn}$  ist in Abb. 17.2 veranschaulicht. In dieser Darstellung muss man sich die Matrix in $20 \times 20$ Untermatrizen $A_i^j$ mit je $20 \times 20$ Elementen  $(A_i^j)_m^n = P_{ij}^{mn}$  aufgespalten denken.

Natürlich lässt sich auch hier die im letzten Abschnitt beschriebene Näherung verwenden, bei der jede Teilfläche gänzlich demjenigen Detektorelement zugeordnet wird, in dessen Bereich der projizierte Mittelpunkt der Fläche zu liegen kommt. Bei dieser Nächste-Nachbarn-Abbildung sind die  $P_{ij}^{mn}$ dann null oder eins.

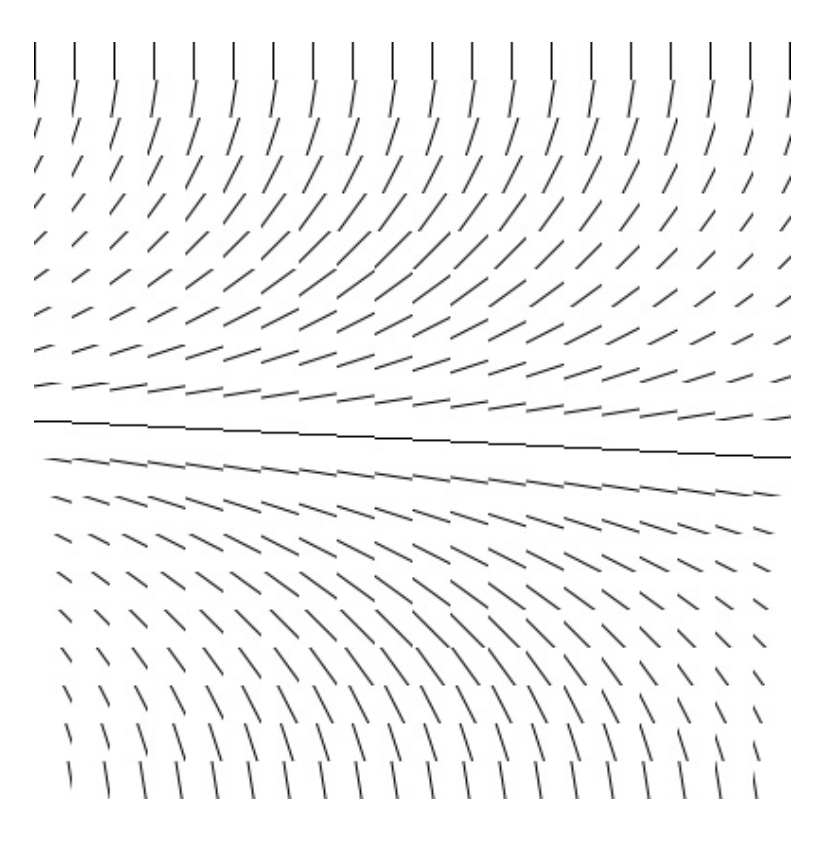

**Abb. 17.2.** Die Matrix  $P_{ij}^{mn}$ 

Es stellt sich die Frage nach der Rechenkomplexität und Speicherkomplexität des linearen Problemes

$$
P\,f = s
$$

Die Projektionsmatrix P ist eine  $(N_i \cdot N_j) \times (N_m \cdot N_n)$ -Matrix. Der Einfachheit halber sei  $N := N_i \approx N_j \approx N_m \approx N_n$ . Tatsächlich ist P dünn besetzt. Von den  $N^4$  Einträgen sind nur  $O(N^3)$  von null verschieden.

Naive Methoden zur Lösung eines Systems linearer Gleichungen können allerdings nicht benutzt werden, denn N ist groß. In der Praxis ist typischerweise  $N \approx 1000$ . Gauss-Seidel-Elimination würde  $O(N^6)$  Operationen benötigen und  $O(N^3)$  Speicher, um die Matrix zu speichern. Ganz abgesehen davon, daß P oftmals nicht exakt invertierbar ist.

Der Ausweg besteht in iterativen Verfahren. Hier ist nicht die Matrix das zentrale Datenelement, sondern der Vektor, auf den die Matrix lediglich angewendet werden muß. Zur Anwendung der Matrix auf einen Vektor muß jene aber gar nicht gespeichert werden - es genugt, ihre Wirkung auf den Vektor ¨ zu programmieren.

Der gegenüberstehende Pseudocode zeigt eine rudimentäre Projektion und Rückprojektion, angewendet auf einen Vektor mit  $O(N^2)$  Speicherbedarf. Diese Operationen können offensichtlich in  $O(N^3)$  Zeit ausgeführt werden. Wenn es gelingt, ein iteratives Verfahren aus Projektion und Rückprojektion zu konstruieren, dann wird jenes zumindest pro Iteration deren vorteilhafte Zeit- und Speicherkomplexität besitzen.

```
Projection( slice[N][N] → sinogram[N][N] )
     ∀ i, j: sinogram[i][j]=0∀ j:
           co=Cos(\pi * j/N)
           si=Sin(\pi * j / N)
           ∀ m:
                 \forall n:<br> i = N/2+(m-N/2)*co+(n-N/2)*si
                        \frac{1}{2} = \frac{1}{2} (m -1, 2) \frac{1}{2} = \frac{1}{2} (m \frac{1}{2} = \frac{1}{2} = \frac{1}{2} = \frac{1}{2} = \frac{1}{2} = \frac{1}{2} = \frac{1}{2} = \frac{1}{2} = \frac{1}{2} = \frac{1}{2} = \frac{1}{2} = \frac{1}{2} = \frac{1}{2} = \frac{1}{2}\frac{1}{2} , since \frac{1}{2} , \frac{1}{2} , \frac{1}{2} , \frac{1}{2} , \frac{1}{2} , \frac{1}{2} , \frac{1}{2} , \frac{1}{2} , \frac{1}{2} , \frac{1}{2} , \frac{1}{2} , \frac{1}{2} , \frac{1}{2} , \frac{1}{2} , \frac{1}{2} , \frac{1}{2} , \frac{1}{2} ,
Backproj.( sinogram[N][N] → slice[N][N] )
     \forall m, n: slice[m][n]=0
     ∀ j:
           co=Cos(\pi * j/N)
           si=Sin(\pi * j / N)
           ∀ m:
                ∀ n:<br> i = N/2+(m-N/2)*co+(n-N/2)*si\begin{bmatrix} 1 & 0 & 0 \\ 0 & -1 & 0 \\ 0 & 0 & 0 \end{bmatrix} = \begin{bmatrix} 1 & 0 & 0 \\ 0 & -1 & 0 \\ 0 & 0 & 0 \end{bmatrix}\frac{1}{2} , since \frac{1}{2} , \frac{1}{2} , \frac{1}{2} , \frac{1}{2} , \frac{1}{2} , \frac{1}{2} , \frac{1}{2} , \frac{1}{2} , \frac{1}{2} , \frac{1}{2} , \frac{1}{2} , \frac{1}{2} , \frac{1}{2} , \frac{1}{2} , \frac{1}{2} , \frac{1}{2} , \frac{1}{2} ,
```
Abb. 17.3. Pseudocode von Projektion und Rückprojektion

#### **17.2 Konjugierte Gradienten**

Die direkte Rekonstruktionsgleichung  $f(u, v) = P^T F P_{\varphi}(x)$  hatte in erster Näherung  $F \approx I\!\!I$  zur ungefilterten Rückprojektion  $f(u, v) \approx P^T P_{\varphi}(x)$ geführt. In welchem Sinne kann diese Näherung der Lösung Ausgangspunkt eines iterativen Verfahrens sein?

In diskretisierter Form ist die Rückprojektion  $P<sup>T</sup>$  gerade die transponierte der Projektion:  $(P^T)_{mn}^{ij} = P_{ij}^{mn}$ . Multipliziert man diese Rückprojektion an  $s_{ij} = P_{ij}^{mn} f_{mn}$ , so werhält man eine Bestimmungsgleichung der ungefilterten Rückprojektion:

$$
(P^T)^{ij}_{m'n'} s_{ij} = (P^T)^{ij}_{m'n'} P^{mn}_{ij} f_{mn}
$$

Dies ist ein neues lineares Problem

$$
A_{m'n'}^{mn} f_{mn} = f_{m'n'}^0
$$

mit der Matrix

$$
A_{m'n'}^{mn} = (P^T)^{ij}_{m'n'} P_{ij}^{mn}
$$

und der ungefilterten Rückprojektion als rechter Seite:

$$
f^0_{m'n'} = (P^T)^{ij}_{m'n'} s_{ij}
$$

Was ist gewonnen? A ist wiederum eine  $N^4$ -Matrix, schlimmer noch, anders als P und  $P<sup>T</sup>$  ist sie nicht dünn besetzt, siehe Abb. 17.4. Der Vorteil liegt erstens in der Interpretation von  $A$ , die einen Lösungsansatz liefert, und zweitens in den Eigenschaften von  $A$ , die das passende Verfahren dafür ermöglichen:

1. A bildet den Ortsraum in den Koordinaten  $(u_m, v_n)$  auf sich selber ab. Da es sich dabei um Bilder handelt, so ist A ein digitales Bildverarbeitungsfilter. Die Wirkung von A wird klar, wenn man die ungefilterte Rückprojektion mit dem Objekt vergleicht, oder auch aus Abb. 17.4: A ist ein Weichzeichner.

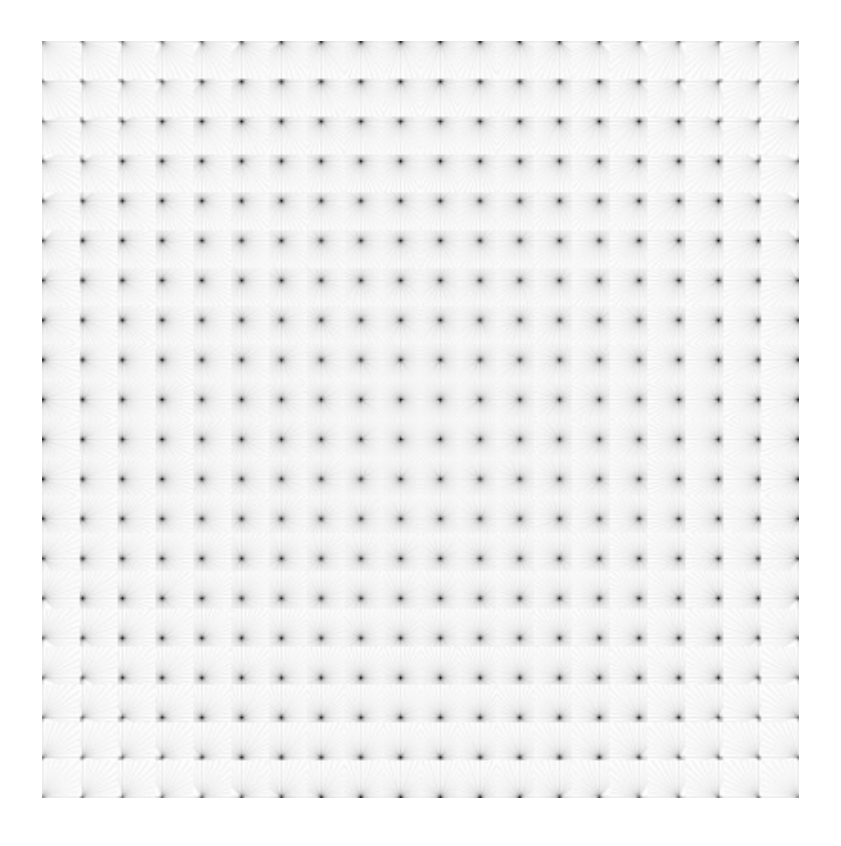

**Abb. 17.4.** Das Matrix-Produkt  $A = P^T P = P^{ij}_{m'n'} P^{mn}_{ij}$ 

Erläuterung zu Abb. 17.4:

In dieser Darstellung des Bildverarbeitungsfilters  $A$  ist dessen Matrix in  $20 \times 20$ Untermatrizen aufgeteilt. Jede dieser Untermatrizen gehört zu einem Bildelement  $(m, n)$ . Die wiederum 20 × 20 Einträge jeder Untermatrix geben an, wie stark das Bildelement  $(m', n')$  zum Bildelement  $(m, n)$  beiträgt. Es ist gut zu erkennen, daß jedes Bildelement vor allem identisch abgebildet wird, zusätzlich aber weichzeichnende Komponenten erscheinen.

Es ist anzumerken, daß digitale Bildverarbeitungsfilter oft translatorisch invariant sind, daß heißt, die Einträge eines $B_{m^{\prime}n^{\prime}}^{mn}$ hängen nur von den Differenzen  $m-m^{\prime}$ und  $n - n'$  ab:  $(B)_{m'n'}^{mn} = b(m - m', n - n')$ . Dieser Fall liegt hier nicht vor. A läßt sich nicht in dieser Form reduzieren.

2. Zur Inversion digitaler Bildverarbeitungsfilter, etwa um ein Verwackeln zu korrigieren, oder eben eine Unschärfe, werden gerne iterative Verfahren verwendet, bemerkenswerterweise das Konjugierte-Gradienten-Verfahren. Es erfordert eine quadratische, symmetrische und positiv-definite Matrix. Und konstruktionsbedingt hat A nun genau diese Eigenschaften:

Zusammengefasst, das Rekonstruktionsproblem lässt sich neu schreiben als  $P^T P f = f^0$  mit ungefilterter Rückprojektion  $f^0$  und der Matrix  $P^T P$ , die quadratisch ist (sie bildet den  $\mathbb{R}^{N_m} \times \mathbb{R}^{N_n}$  auf sich selber ab), symmetrisch (es ist  $(P^T P)^T = P^T P$ ) und positiv definit (es gilt offensichtlich  $f^T P^T P f >$  $0 \quad \forall x \neq 0$ .

Betrachte dann die quadratische Form

$$
F(f) = \tfrac{1}{2} \, f^T \, P^T P \, f - f^{0T} \, f
$$

mit dem Gradienten

$$
F'(f) = \frac{1}{2} (P^T P)^T f + \frac{1}{2} P^T P f - f^0
$$

der im Minimum von  $F^{\prime}$ verschwindet. Wegen der Symmetrie von  $P^{T}P$  gilt dort  $0 = P^T P f - f^0$ . Also ist die Minimierung von F äquivalent zur Lösung von  $P^{T}P f = f^{0}$ . Methoden zur Minimierung von F gibt es viele, besonders schnell arbeitet die Methode der Konjugierten Gradienten [66]. Der Pseudocode einer rudimentären Implementation ist in Abb. 17.5 gezeigt.

Als Eingabe benötigt der Konjugierte-Gradienten-Algorithmus also die ungefilterte Rückprojektion, die sich durch Rückprojektion des gemessenen Sinogrammes unmittelbar bestimmen lässt.

In den einzelnen Iterationsstufen ruft der Algorithmus die Projektion und die Rückprojektion auf. Diese können operativ verwirklicht sein, es besteht keine Veranlassung zur Speicherung der Matrizen.

Im Laufe der Iterationen wird  $f$  sich dann der korrekten Lösung annähern. Die Konvergenz in  $O(N^2)$  Iterationen ist gesichert, vorausgesetzt Projektion und Rückprojektion entsprechen genau der Realität des Messaufbaus, und vorausgesetzt die Daten sind frei von systematischen Fehlern oder Rauschen.

In der Praxis müssen diese Bedingungen nicht streng erfüllt sein. Tatsächlich konvergiert der Algorithmus bereits nach wenigen Iterationen zu einer bereits sehr guten Näherung. Damit ist der iterative Algorithmus mit Zeitkomplexität  $O(N^3)$  und Speicherkomplexität  $O(N^2)$  gefunden.

| $i=0$<br>$f^i = f^0$<br>$r = f^0 - P^T P f^i$<br>$d = r$<br>$\delta_{new} = r^T r$               | (Initialisierung)<br>$(\text{oder } f = 0 \text{ oder } )$<br>(das Residuum)<br>(Anfangsrichtung) |
|--------------------------------------------------------------------------------------------------|---------------------------------------------------------------------------------------------------|
| $i=1,2,3,$<br>$q = P^T P d$                                                                      | (Iteration)                                                                                       |
| $\alpha = \delta_{new} / (d^T q)$<br>$f^i = f^{i-1} + \alpha d$<br>$r = r - \alpha q$            | (optimale Schrittweite)<br>(Iterationsschritt)<br>(das neue Residuum)                             |
| $\delta_{old} = \delta_{new}$<br>$\delta_{new} = r^T r$<br>$\beta = \delta_{new} / \delta_{old}$ |                                                                                                   |
| $d = r + \beta d$                                                                                | (die neue Richtung)                                                                               |

**Abb. 17.5.** Pseudocode eines Konjugierte-Gradienten-Verfahrens

Um den neuen Algorithmus zu testen, wird ein Shepp-Logan-Phantom (s. Abs. 16.2) verwendet. Es ist hier  $N_i = N_m = N_n = 268$  und  $N_j = 800$ .

Der Iterationsstart des Algorithmus verwendet die ungefilterte Rückprojektion  $f^0$ . Einige der folgenden Iterationsschritte  $f^i$  sind in Abb. 17.7 dargestellt. Links oben die ungefilterte Rückprojektion, anschließend  $f^2$ ,  $f^5$ ,  $f^{20}$ und  $f^{100}$ . Zuletzt rechts unten die gefilterte Rückprojektion zum Vergleich.

Die Qualität der Abbildung wird vor allem im direkten Vergleich zur gefilterten Ruckprojektion deutlich. Wie in Kapitel 3 zeigt die folgende Darstellung ¨ Abb. 17.6 die Differenz zum wahren Bild in Falschfarben. Die rechte Bildhälfte zeigt die algebraische Rekonstruktion nach 100 Iterationen, die linke die ungefilterte Rückprojektion:

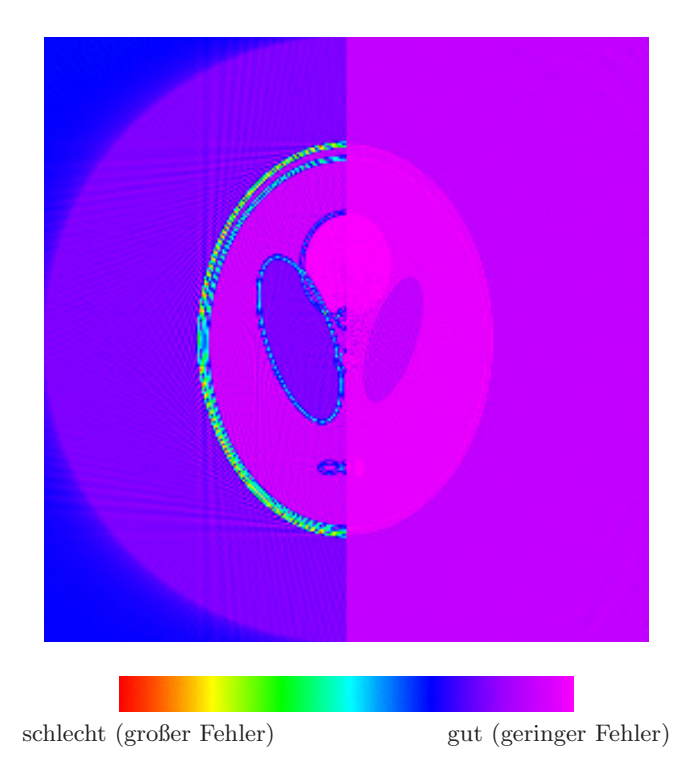

Abb. 17.6. Gefilterte Rückprojektion vs. algebraische Rekonstruktion (Falschfarbendarstellung der Differenz zum wahren Bild)

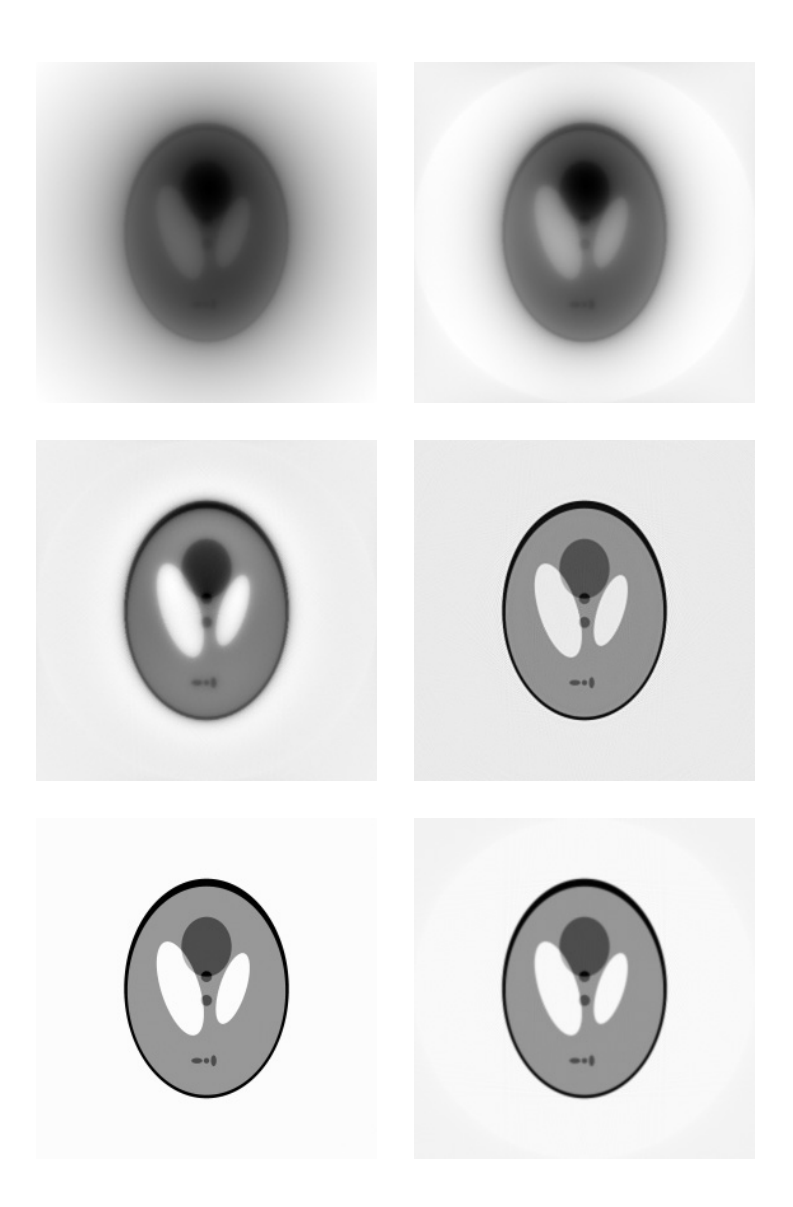

**Abb. 17.7.** Iterationen des Konjugierte-Gradienten-Verfahrens

(ungef. Rückprojektion, 2 It., 5 Iterationen, 20 Iterationen 100 Iterationen, gef. Ruckprojektion) ¨ Der optische Eindruck soll mit einem objektiven Fehlermaß supplementiert werden. Der absolute Fehler der *i*-ten Iterationsstufe über alle Bildelemente summiert ist

$$
E^i = \sum_{m} \sum_{n} |f^i(u_m, v_n) - f^x(u_m, v_n)|
$$

wobei  $f^x$  das vom Algorithmus zu bestimmende und hier ja bekannte Testobjekt bezeichnet. Sinnvollerweise wird dieser Fehler mit demjenigen der ungefilterten Rückprojektion normiert:  $\epsilon^{i} = E^{i}/E^{0}$ . Das stetige Sinken dieses Fehlers wird in doppelt-logarithmischer Auftragung in Abb. 17.8 deutlich:

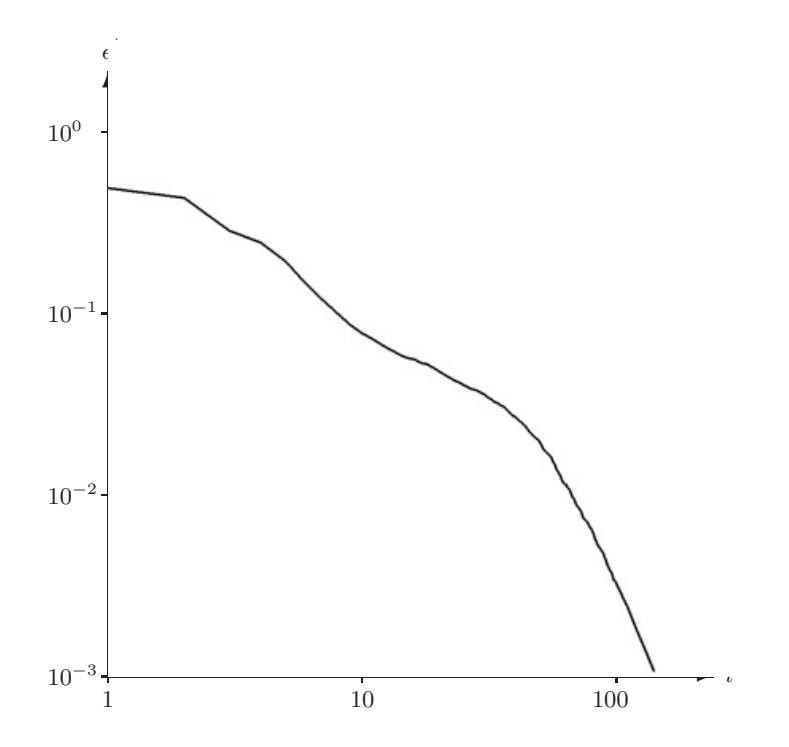

**Abb. 17.8.** Fehler nimmt mit Iterationen ab

#### **17.3 Unvollst¨andige Information**

Bisher erscheint der neue Algorithmus gegenüber der gefilterten Rückprojektion noch nicht als entscheidend bessere Alternative. Bei vergleichbarer Bildqualität wird mehr Zeit benötigt, und auch mit deutlich größerem Rechenaufwand kann die Qualität zwar noch gegenüber der gefilterten Rückprojektion verbessert werden, aber nicht mehr entscheidend. Auch ist die Anwendung eines Konjugierte-Gradienten-Verfahrens im Zusammenhang mit exotischeren Tomographiedaten nicht neu (zur Anwendung auf SPECT siehe etwa [4]).

Es gibt aber eine ganz entscheidende Motivation, die fur das neue Verfahren ¨ spricht: Tomographie unter unvollständiger Information. Darunter versteht man den Fall, daß die Projektion nur für einen eingeschränkten Winkelbereich bekannt ist. Dieser Fall kann eintreten, wenn ein Objekt untersucht werden soll, daß von Gewebe umgeben ist, daß nicht durchleuchtet werden sollte oder kann. Beispiele sind die Mammographie und die Zahntomographie. Auch metallische Objekte können die Durchdringung mit Röntgenstrahlen verhindern, und in der technischen Radiographie, zu der auch die Neutronentomographie gehört, gibt es häufig Restriktionen durch die Geometrie des Objektes oder zu stark absorbierende Bereiche.

Eine ganz konkrete Anwendung in der Neutronen-Tomographie dient der Erhöhung der räumlichen Auflösung: wird ein eher flaches Objekt nur um einen geringen Winkelbereich verkippt, so kann es wesentlich näher an den Detektor herangerückt werden - im Falle eines divergenten Strahles erhöht dies unmittelbar die räumliche Auflösung. Tatsächlich könnte der Szintillator sogar auf das Objekt geklebt werden. Im Falle der Medizin wiederum wäre es auch möglich, Zeitbedarf und Strahlendosis zu minimieren, indem eine Tomographie schneller durchgeführt werden kann.

Im folgenden wird jedenfalls abstrakt der Fall eines eingeschränkten, nicht notwendigerweise zusammenh¨angenden, Winkelbereiches untersucht, gleich in welcher Anwendung. Solche Tomographie hat mit Artefakten, Aliasing und Verwischen des Objektes zu kämpfen, wegen der 'fehlenden' Projektionen. Bisher wurde angenommen, daß zusammenhängende Projektionen über einen Winkel von nicht weniger als 120◦ unverzichtbar seien, um die Tomographie vollständig zu rekonstruieren [54].

In jedem Falle ist die gefilterte Ruckprojektion nicht geeignet, um unvoll- ¨ ständige Tomographiedaten unmittelbar zu rekonstruieren. In allen Ableitungen bisher sind Integrale über den Winkel  $2\pi$  vorgekommen. Zwar gilt im Falle der parallelen Neutronentomographie bei Vernachlässigung von Einstreuung, daß  $P_{\varphi}(x) = P_{(\varphi + \pi)}(-x)$ , somit ist die gesamte Information bereits in den ersten  $180°$  enthalten. Eine weitere Reduktion führt jedoch zu völlig falschen Darstellungen. In Abb. 17.9 sind beispielsweise nur die ersten 90◦ gefiltert zurückprojiziert:

Glucklicherweise ist in der Herleitung des algebraischen Verfahrens gar keine ¨ Annahme über die Verteilung der Winkel eingeflossen. Weder müssen sie über den gesamten Vollkreis sich erstrecken, noch zusammenhängend sein oder auch nur äquiangular angeordnet sein. Jede vorhandene Projektionsrichtung bildet eine Matrixzeile bzw. -spalte, die nicht unmittelbar mit den anderen in Verbindung steht.

Tats¨achlich zeigt sich, daß der Algorithmus unmittelbar in der Lage ist, auch unvollständige Tomographiedaten zu rekonstruieren. Die Rekonstruktion der ersten 90° des Shepp-Logan-Phantoms etwa ergibt das gegenüber in Abb. 17.10 gezeigte Bild.

Die einzige Modifikation des Algorithmus, die dazu notwendig war, ist nicht in der Iterationsroutine, sondern schlicht in der Projektions- und Rückprojektionsroutine. Im Pseudocode etwa fände lediglich folgende Änderung statt

```
co=Cos(\pi * j/N)
si=Sin(\pi * j / N)
 ⇓
co=Cos(\pi / 2 * j / N)
si=Sin(\pi / 2 * j / N)
```
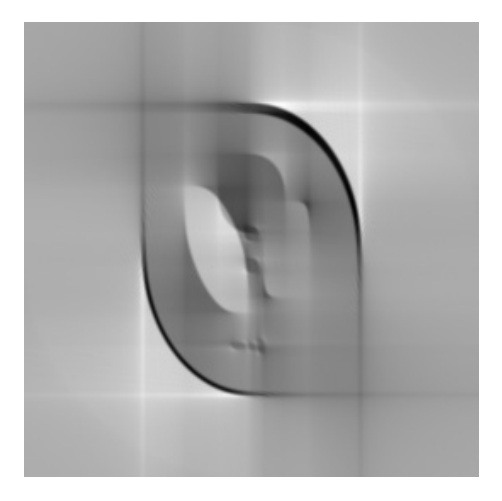

Abb. 17.9. Gefilterte Rückprojektion unvollständiger Daten

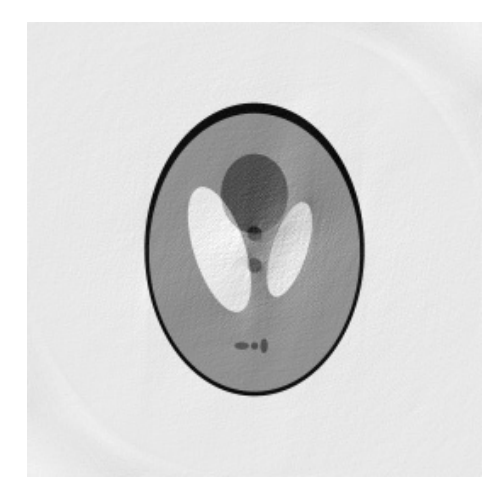

Abb. 17.10. Algebraische Rekonstruktion unvollständiger Daten

Der Algorithmus funktioniert dann auch tatsächlich bei noch sehr viel kleineren Aperturen, wie man an Abb. 17.12 im Vergleich zur gefilterten Ruck- ¨ projektion eindrucksvoll sehen kann. Mit einem Winkel von 10◦ sind die oben genannten 120<sup>°</sup> um mehr als eine Größenordnung unterschritten.

Die einzige Beschränkung besteht darin, daß für immer kleinere Winkel die Zeilen- bzw. Spalten der Projektionsmatrix einander immer ähnlicher werden. Die Matrix entartet damit zusehends. Mit der immer schlechteren Konditionierung der Matrix nehmen die Fehler langsamer ab als zuvor:

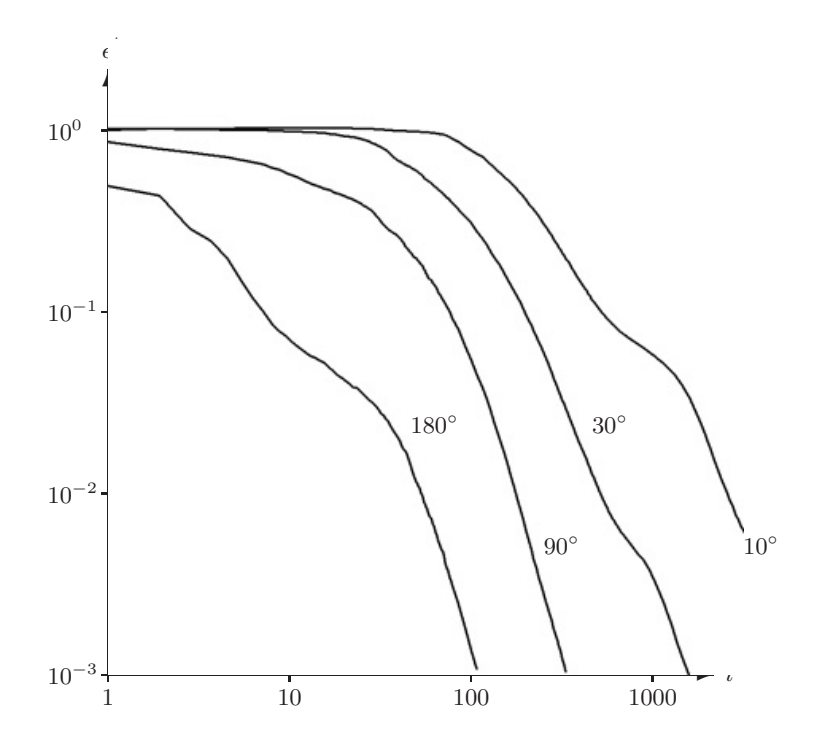

Abb. 17.11. Iterationsfehler für verschiedene Winkelbereiche

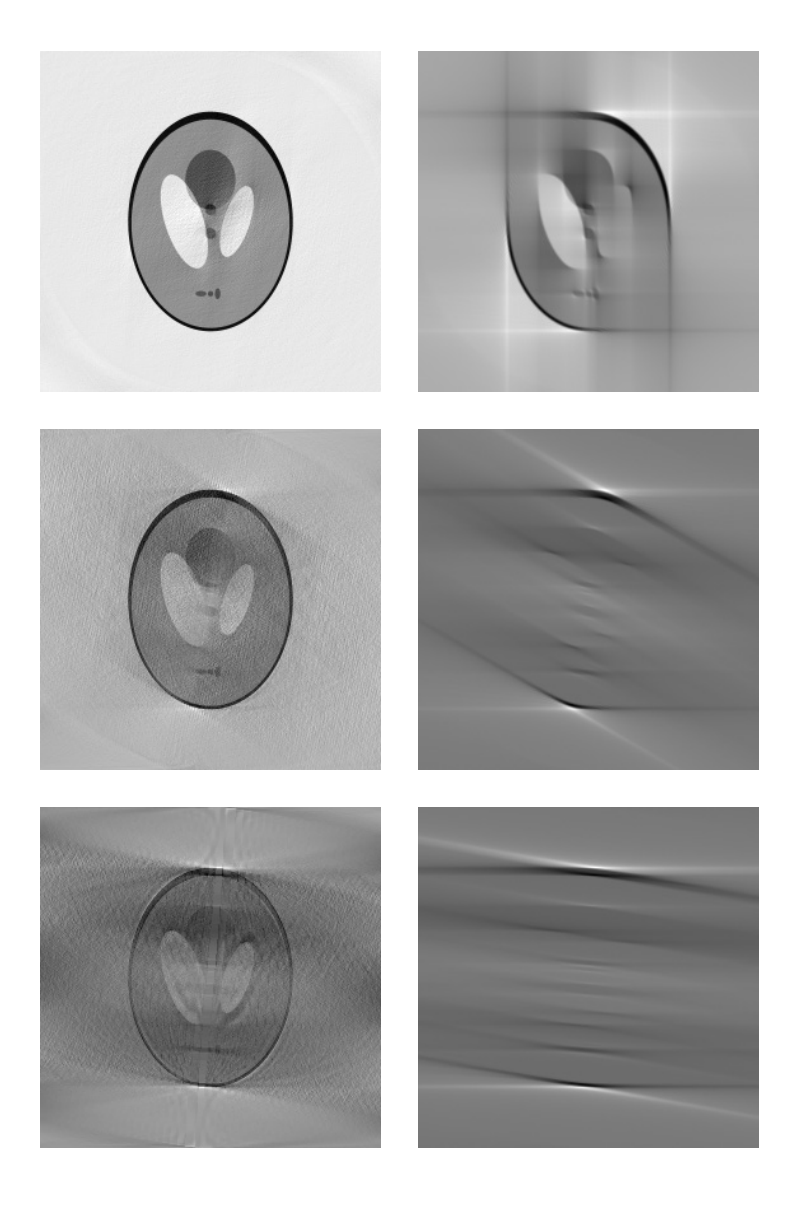

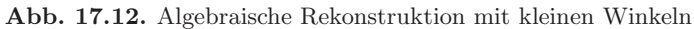

(links jeweils algebraische Rekonstruktion nach 100 Iterationen, rechts die ungefilterte Rückprojektion, von oben nach unten: Winkel von 90◦, 30◦, 10◦)

Eine Variante der Projektion ist die Fächergeometrie, die im medizinischen Bereich auftritt. Im Gegensatz zur bisher betrachteten parallelen Geometrie (Abb. 17.13, links) geht von einer Röntgenquelle ein fächerförmiger Strahl aus, der von einem geraden oder gekrümmten Detektor äquispatial (Abb.  $17.13$ , Mitte) bzw. äquiangular (Abb. 17.13, rechts) vermessen wird:

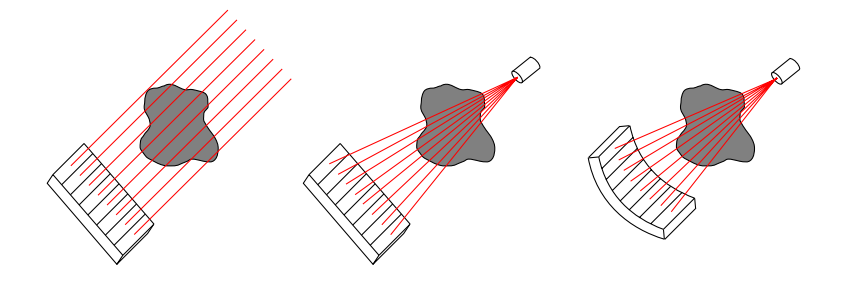

Abb. 17.13. Parallele Geometrie und Fächergeometrien

Die notwendige Modifikation des Algorithmus besteht in einer entsprechenden Anpassung der Abbildung zwischen körperfestem und laborfestem Koordinatensystem. Für eine äquispatiale Geometrie mit einem Abstand L<sub>1</sub> von Quelle und Detektor und einem Abstand  $L_2$  von Quelle und Objekt (Abb. 17.14) lautet der entsprechende Abschnitt im Pseudocode etwa

$$
x = (m-N/2) * cot (n-N/2) * si
$$
  
\n
$$
y = (m-N/2) * si -(n-N/2) * co
$$
  
\n
$$
i = N/2 + L_1 * x / (L_2+y)
$$
  
\n...

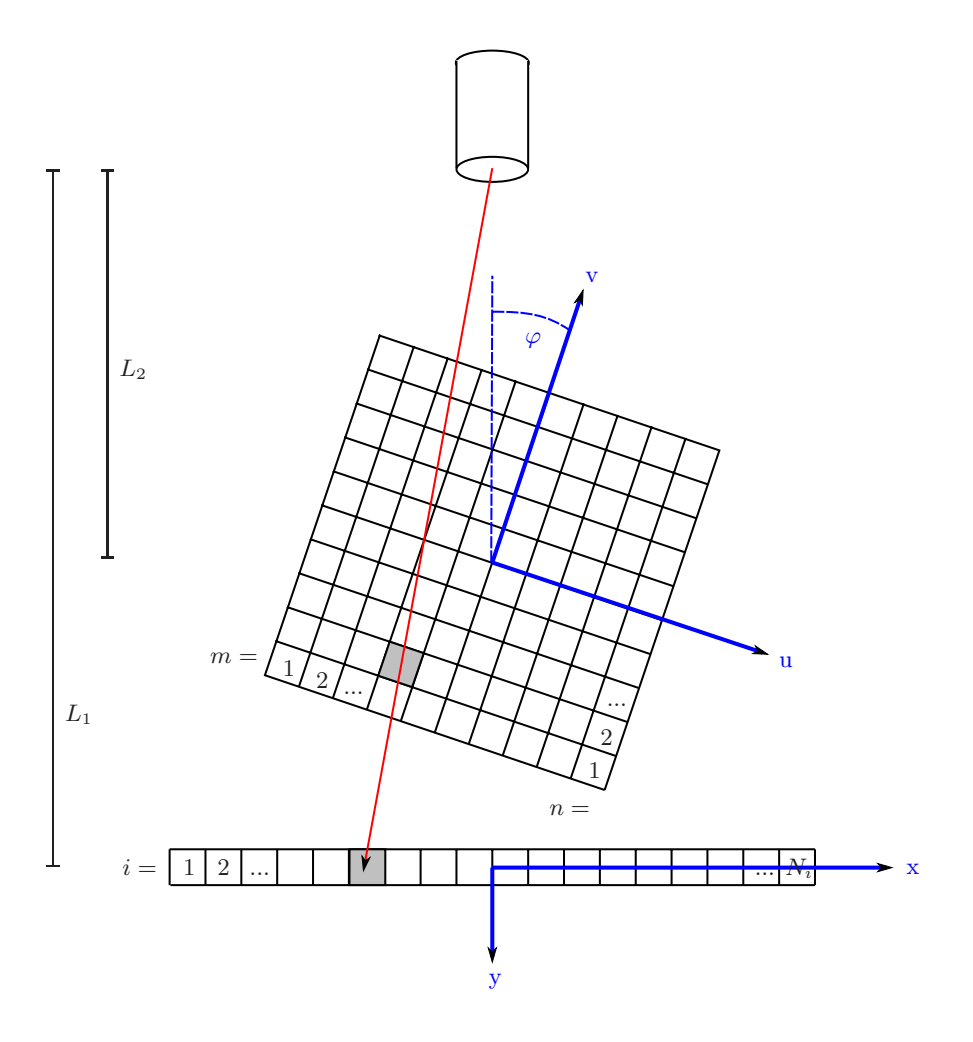

Abb. 17.14. Die Diskretisierung der Fächerstrahl-Geometrie

—

Rekonstruktionen für eine Fächerstrahlgeometrie sind auf der gegenüberliegenden Abbildung 17.15 zu sehen. Links die Rekonstruktion des algebraischen Verfahrens, rechts die gefilterte Ruckprojektion. Der Winkelbereich betrug ¨ oben 180◦ und unten 90◦. Im beiden F¨allen wurden 20 Iterationen des Algorithmus durchlaufen. Anzumerken an dieser Stelle ist, daß im Falle der Fächerstrahlgeometrie bereits 180° eigentlich ein eingeschränkter Winkelbereich ist, da die Projektion nicht mehr die Symmetrie  $P_{\varphi}(x) = P_{\pi+\varphi}(-x)$ besitzt.

Bisher wurde stets ein zusammenhängender Winkelbereich betrachtet, von 0<sup>°</sup> bis, je nach dem, 10◦, 30◦, 90◦ oder 180◦. In Medizin und Technik kommen jedoch auch Fälle vor, wo zwar der volle Winkelbereich zugänglich ist, aber einzelne Winkel ausgespart werden sollten, oder bei denen einzelne Winkel versperrt sind, etwa wegen außerhalb des Rekonstruktionsgebietes liegender kleiner Metallimplantate o.ä. In anderen Fällen sind nur vereinzelte Winkelbereiche überhaupt zugänglich, etwa durch Öffungen in einer sonst nicht transparenten Umhüllung.

Für den algebraischen Algorithmus spielt es keine Rolle, ob die Winkel in einem zusammenhängenden Bereich liegen, äquiangular verteilt sind, etc. Jede verfügbare Projektion bildet einen Zeilen- bzw. Spaltenvektor, dessen Information sich verwerten lässt. In Abb. 17.16 ist eine entsprechende Rekonstruktion zu sehen, die auf zwei Winkelbereichen von je 5◦ beruht, die um 90◦ auseinanderliegen. Wiederum links die algebraische Rekonstruktion, rechts die gefilterte Rückprojektion.

Mit ebenfalls 100 Iterationen wurde hier bereits eine bessere Qualität erreicht als im Falle der zusammenhängenden  $10°$  in Abb. 17.12. Dies liegt daran, daß die Information in den um 90◦ gegeneinander rotierten Winkelbereichen von je 5° komplementärer ist, als die der direkt aufeinander folgenden zweimal 5◦. Die Matrix ist durch die unterschiedlicheren Zeilen- bzw. Spaltenvektoren besser konditioniert, und die Konvergenz ist in der Folge besser.

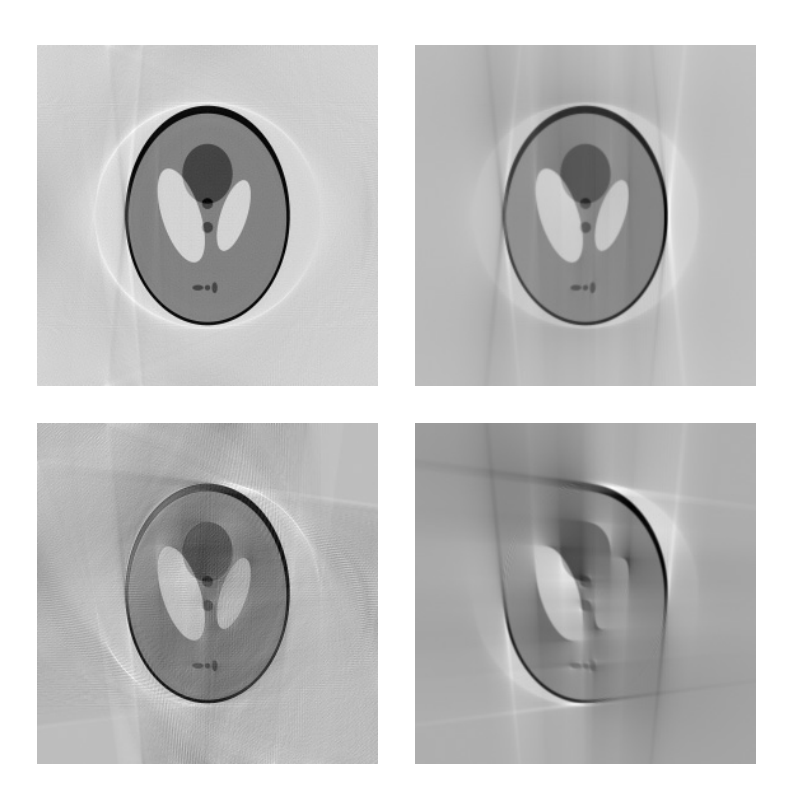

Abb. 17.15. Algebraische Rekonstruktion bei Fächergeometrie

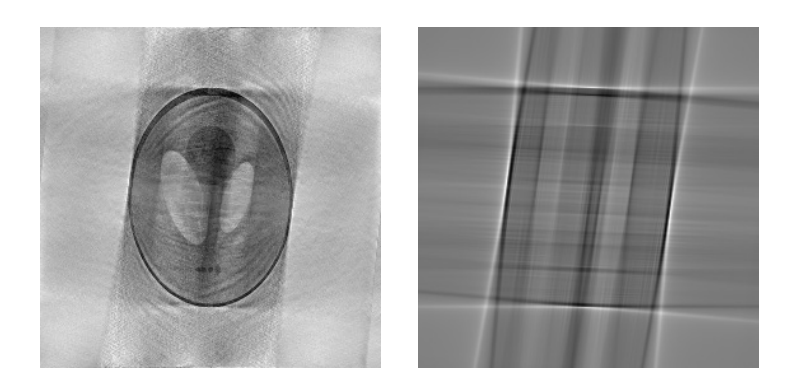

Abb. 17.16. Nichtzusammenhängender Winkelbereich

Das algebraische Verfahren konvergiert zuverlässig zu der gesuchten Lösung, wenn zwei Bedingungen erfüllt sind: die simulierte Projektion muss genau der zu invertierenden realen entsprechen, und die gemessenen Projektionen müssen fehlerfrei, d.h. ohne systematische Fehler wie Illinearitäten oder statistische Fehler wie Rauschen sein.

In der Praxis sind diese Bedingungen nur eingeschränkt erfüllt, was sich wegen der mit inversen und schlecht gestellten Problemen verknüpften Instabilitäten als problematisch erweisen kann.

Zunächst gilt es, die simulierte Projektion der Realität so gut nachzubilden wie möglich. Als erstes muss die Nächste-Nachbarn-Abbildung durch eine korrektere Gewichtung der Flächen ersetzt werden. Dazu könnte deren Projektion auf die x-Achse zwar exakt berechnet werden, ein anderer Weg hat sich aber als gangbarer erwiesen:

Jedes der zu projizierenden Flächenelemente wird mit einem äquidistanten Punktraster uberzogen, siehe Abb. 17.17. Jeder Punkt wird wie gehabt proji- ¨ ziert mit einem Gewicht, daß gerade eins geteilt durch die Anzahl der Punkte entspricht. Da dieses Gewicht für die gesamte Projektion gilt, entfällt auf jedes Detektorelement zunächst eine natürliche Zahl von Punkten. Die Matrix  $P_{ij}^{mn}$  lässt sich so sehr effizient berechnen und sogar komprimiert zwischenspeichern.

Dazu wird für jedes  $j$ , n und m der Index des kleinsten i gespeichert, das Gewichte von der Fläche  $(m, n)$  erhalten hat, dann für jedes Element beginnend mit i die Anzahl der Gewichte, und wenn das erste Element erreicht ist, daß außerhalb der projizierten Fl¨ache liegt, mithin keine Gewichte erhalten hat, eine null. Diese Struktur lässt sich durch eine einmalige vorbereitende Projektion erzeugen und abspeichern und dann in allen folgenden Projektionen und Ruckprojektionen mit optimalem Zeit- und Speicheraufwand wieder ¨ abspielen, wobei nur noch die tatsächlichen Einträge des jeweiligen Vektors zu multiplizieren sind. (Übrigens wurden oben bereits alle gefilterten Rückprojektionen mit dieser weichen Projektionsvorschrift erzeugt, da bei einer Nächste-Nachbarn-Abbildung störende Artefakte sichtbar geworden wären.)

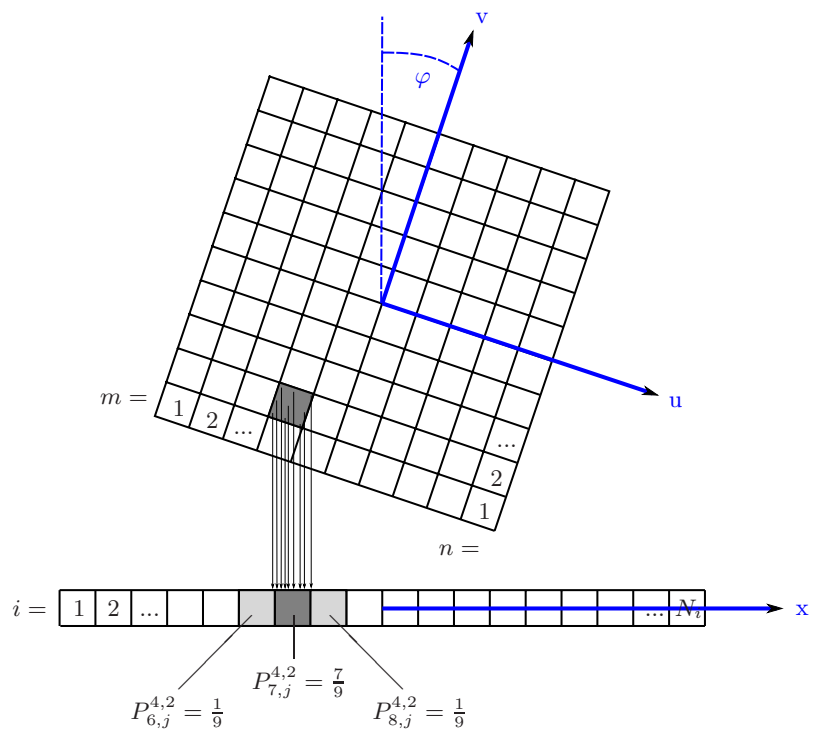

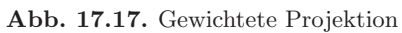

Auf ganz ähnliche Weise lässt sich auch die Divergenz des Neutronenstrahles berücksichtigen. Hier wird der Abschnitt der  $x$ -Achse, auf die die Gewichte einer Fläche verteilt werden, zusätzlich verbreitert in Abhängigkeit vom Abstand  $L_1 - L_2 - y$  dieser Fläche zum Detektor. Der Algorithmus funktioniert für solche divergenten Geometrien ebenso gut wie für die oben demonstrierte Fächerstrahlgeometrie, zu der es Parallelen gibt. Bei realen Messdaten, siehe unten, ist der Effekt der Divergenz momentan jedoch nicht divergent, weswegen dieser Ansatz hier nicht weiter verfolgt wird.

Dagegen sind kleine numerische Fehler, die sich während der Iterationen aufschaukeln können, zu vermeiden. Es hat sich empirisch herausgestellt, daß hier insbesondere Fehler in der Reihenbildung der trigonometrischen Funktionen bei besonderen Winkeln eine Rolle spielen. Deshalb sollte ein Wrap-Around um die Sinus- und Cosinus-Funktion Vielfache von 30◦ abfangen:

```
...
    if(6*j = = 0*N) co = 1.0
    else if(6*j==1*N) co=0.8660254037844386...
    else if(6 * j == 2 * N) co=0.5
    else if(6 * j == 3 * N) co=0.0
    else if(6*j==4*N) co=-0.5
    else if(6*j==5*N) co=-0.866025403784438...
    ...
    else co=Cos(\pi * j/N)
...
```
Eine wesentliche Beschränkung der erreichbaren Genauigkeit besteht im Rauschen der Messdaten. Die Auswirkungen von Rauschen kann man sich leicht in einem vereinfachten Bild klarmachen: die Tomographie eines leeren Raumes ergibt Projektionen, die konstant null sind. Angenommen, in einer einzelnen Projektion habe

ein einzelnes Bildelement durch Rauschen einen kleinen, aber endlichen Wert angenommen. Dieser Wert wird als Linie zuruckprojiziert. Um in den anderen ¨ Projektionen null zu erhalten, werden nun kleine negative Werte in der ganzen Fläche hinzuaddiert. Solche Fehler können sich als hochfrequente Störungen über viele Iterationen sukzessive verstärken.

Da sich das Bild als lineare Superposition eines ungestörten Bildes und eines Rauschbildes denken lässt, wird klar, daß der an sich im Laufe der Iterationen sinkende Fehler des ungestörten Bildes einmal vom steigenden Fehler des Rauschanteiles überholt wird. Damit gibt es eine Iteration mit minimalem Gesamtfehler, der nicht unterschritten werden kann. Je rauschärmer die Messdaten sind, desto mehr Iterationen können durchlaufen werden, bevor dieses Minimum erreicht ist, und desto tiefer wird es insgesamt liegen.

Die folgenden Bilder sind Rekonstruktionen eines verrauschten Sinogrammes mit einem übertrieben schlechten Verhältnis von Signal zu Rauschen von 10. Sie zeigen die fünfte, die zehnte und die fünfzigste Iterationsstufe an. Erkennbar ist anfangs noch die Verschwommenheit der Rekonstruktion der dominante Fehler, später wird die Rekonstruktion zunehmend schärfer, aber es bauen sich zugleich auch die hochfrequenten Fehler auf, die durch das Rauschen verursacht werden:

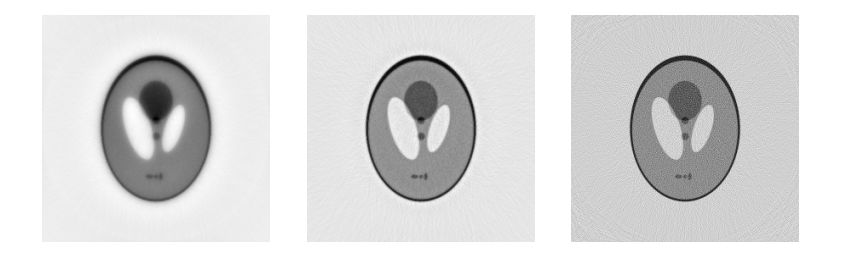

**Abb. 17.18.** Rekonstruktion verrauschter Daten

Das algebraische Verfahren wurde regelmäßig auch mit realen Messdaten getestet. Für reguläre Tomographiedaten mit einem vollständigen Winkelbereich von 180° zeigt es dabei eine Qualität, die mit der der gefilterten Rückprojektion vergleichbar ist.

Als eigens konzipierter Test wurde ein Aluminium-Werkstuck tomographiert. ¨ Zuerst wurden die vollständigen Messdaten rekonstruiert, siehe Abb. 17.19, oben. Erwartungsgemäß zeigen die gefilterte Rückprojektion und das algebraische Verfahren die gleiche Qualität.

Anschließend wurde nur die Hälfte der Daten, also 90° rekonstruiert, siehe Abb. 17.19, unten. Es gelingt dem algebraischen Verfahren eindeutig besser, die rechteckige Form des Werkstuckes herauszuarbeiten. Zugleich ist der ¨ Kontrast höher als bei der gefilterten Rückprojektion.

Abschließend l¨asst sich feststellen, daß das hier konzipierte algebraische Verfahren eine sehr interessante Perspektive bietet. Wegen seiner Flexibilität in Bezug auf den Datensatz hat es gegenüber der gefilterten Rückprojektion insbesondere bei eingeschr¨ankten Winkelbereichen eindeutige Vorteile.

In der Medizin könnte es bislang unzugängliche Gewebe im Bereich der Brust oder des Kiefers abzubilden helfen. In der Technik könnte es Einblicke in kaum zugängliche Objekte eröffnen. Und in der Neutronen-Tomographie könnte es die Ortsauflösung um eine Größenordnung erhöhen, da es möglich würde, die Probe nur noch wenig zu rotieren, und der Abstand zum Detektor dadurch verringert werden könnte.

Das Verfahren kann außerdem auf transparente Weise an die exakten Gegebenheiten von Strahl und Detektor angepasst werden, und von einer solchen Anpassung ist noch eine deutliche Steigerung der Qualität zu erwarten, denn die Ubereinstimmung von realer und simulierter Projektion ist zur Zeit der ¨ limitierende Faktor des Verfahrens.

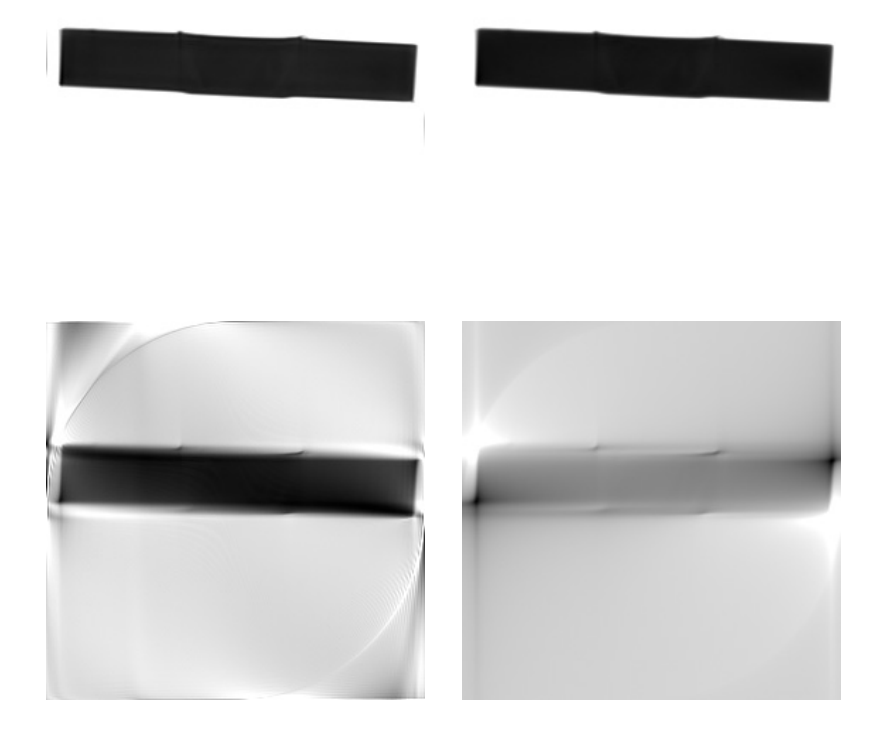

**Abb. 17.19.** Rekonstruktion realer Messdaten

oben links : 180◦, 20 Iterationen des Verfahrens oben rechts : 180◦, gefilterte Ruckprojektion ¨ unten links : 90◦, 100 Iterationen des Verfahrens unten rechts :  $90^\circ$ , gefilterte Rückprojektion

#### Addendum:

Die gegenüberstehenden Abbildungen 17.20 vergleichen anhand eines tomographischen Schnittes durch ein Fossil die gefilterte Ruckprojektion (rechte ¨ Spalte) mit der algebraischen Rekonstruktion (linke Spalte).

Die Messdaten waren im Gegensatz zu dem fur die algebraische Rekonstruk- ¨ tion optimierten Datensatz der Friction Stir Weld verrauscht. Damit diese Störungen nicht zu einem Aufbau hochfrequenter Artefakte im Laufe der Iterationen führen, wurde in jeder Iteration die Nichtnegativität der Zwischenlösung erzwungen, indem die einzelnen Bildelemente nötigenfalls zu null gesetzt wurden.

Außerdem wurde anhand des Sinogrammes die ungefähre Silhouette des Objektes erkannt und Bereiche außerhalb ebenfalls zu null gesetzt.

Für die Rekonstruktion wurden bei dem Winkel von 180° alle 800 gemessenen Projektionen verwandt, bei dem Winkel von 135◦ entsprechend 600 und beim Winkel von 90◦ noch 400.

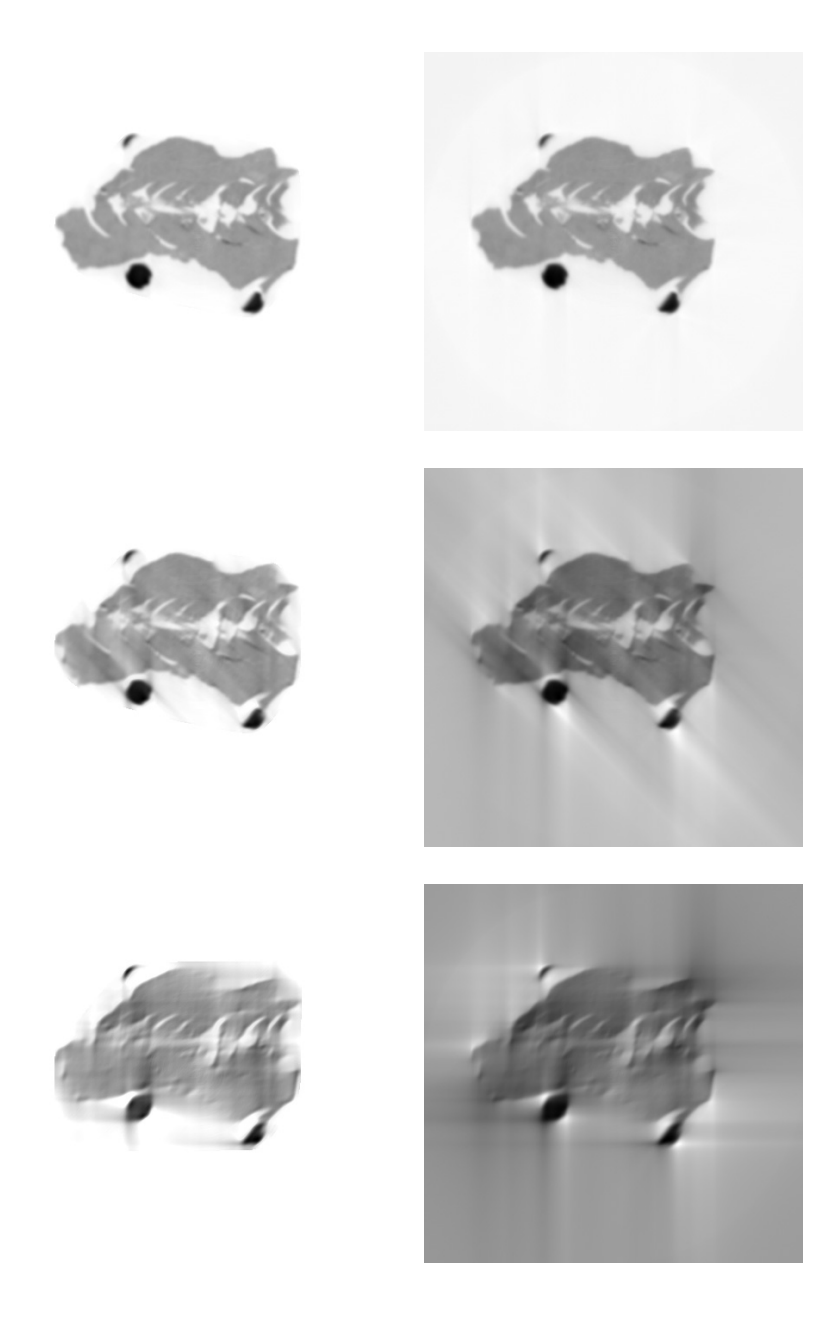

**Abb. 17.20.** Rekonstruktion realer Messdaten

oben links : 180◦, algebraische Rekonstruktion oben rechts : 180◦, gefilterte Ruckprojektion ¨ Mitte links : 135◦, algebraische Rekonstruktion Mitte rechts :  $135^{\circ},$ gefilterte Rückprojektion unten links : 90◦, algebraische Rekonstruktion unten rechts : 90°, gefilterte Rückprojektion

**Anhang: Protokolle und Tabellen**

# **18 Versuchsprotokolle**

### **18.1 Friction Stir Weld - 10.4.2004**

#### **Kameraeinstellungen:**

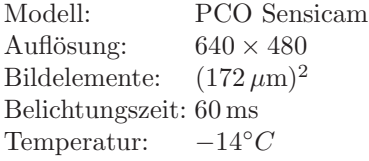

#### **Verwendetes Material:**

100 Strahlbilder mit je einer Belichtung

100 Dunkelbilder mit je einer Belichtung

100 Probenbilder mit je einer Belichtung

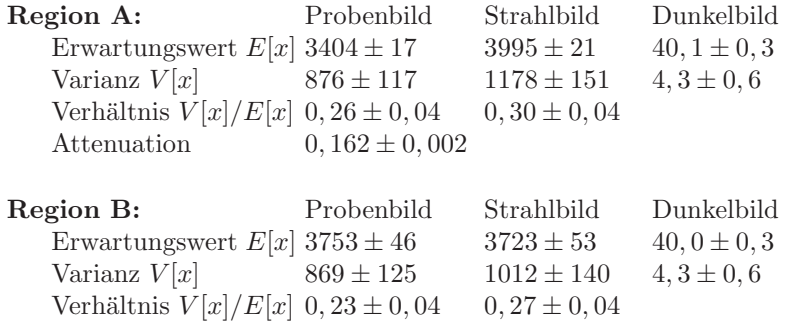

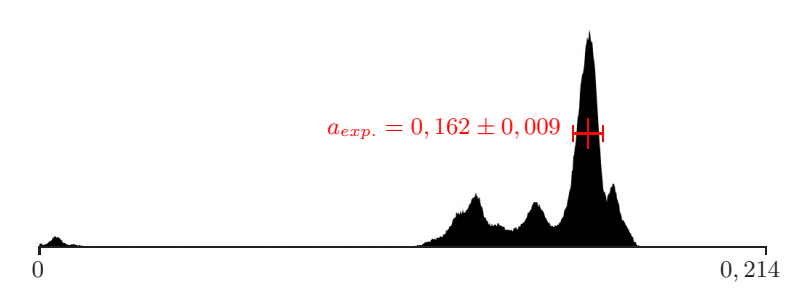

**Abb. 18.1.** Messung 10.4.2004, Histogramm der Attenuation

```
\sigma = 1,734 barn, \rho = 2,699 g cm<sup>-3</sup>, m_{Mol} = 26,98 g Mol<sup>-1</sup>
\Rightarrow \mu = 0, 104 \,\mathrm{cm}^{-1}\Rightarrow a_{th.} \approx 0, 16 \text{ (wegen } \Delta s \approx 1, 5 \text{ cm)}\Rightarrow \Delta a/a \approx 1\%
```
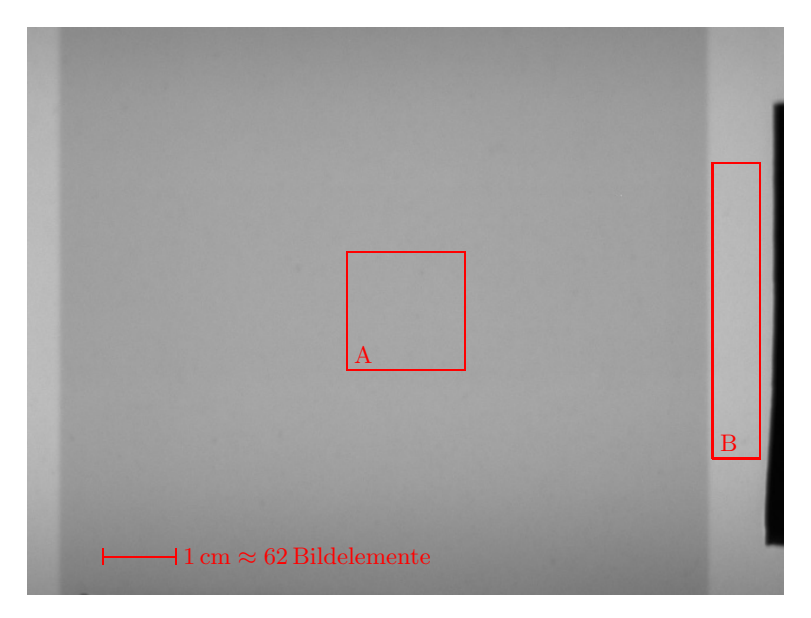

**Abb. 18.2.** Messung 10.4.2004, einzelnes Probenbild

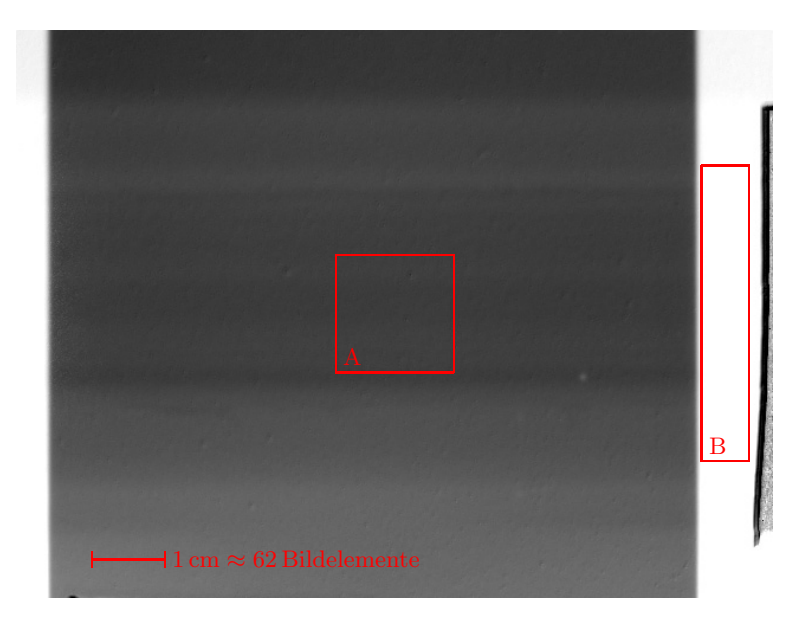

**Abb. 18.3.** Messung 10.4.2004, gemittelte Attenuation

## **18.2 Friction Stir Weld - 12.4.2004**

#### **Kameraeinstellungen:**

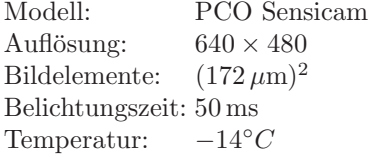

#### **Verwendetes Material:**

98 Strahlbilder mit je einer Belichtung 98 Dunkelbilder mit je einer Belichtung 98 Probenbilder mit je einer Belichtung

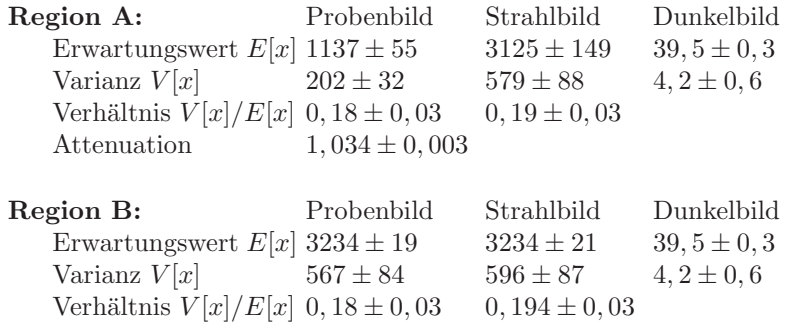

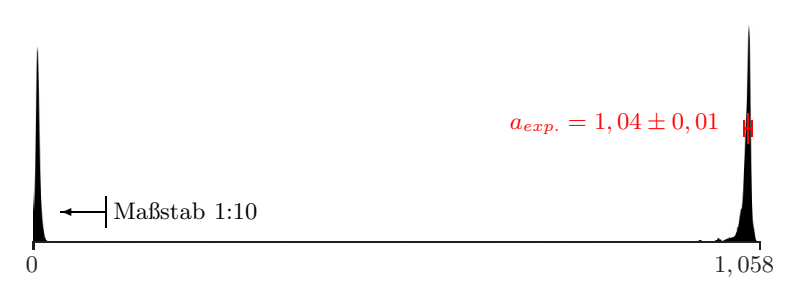

**Abb. 18.4.** Messung 12.4.2004, Histogramm der Attenuation

```
\sigma = 1,734 barn, \rho = 2,699 g cm<sup>-3</sup>, m_{Mol} = 26,98 g Mol<sup>-1</sup>
\Rightarrow \mu = 0, 104 \,\mathrm{cm}^{-1}\Rightarrow a_{th.} \approx 0.99 (wegen \Delta s \approx 9.5 cm)
\Rightarrow \Delta a/a \approx 5\%
```
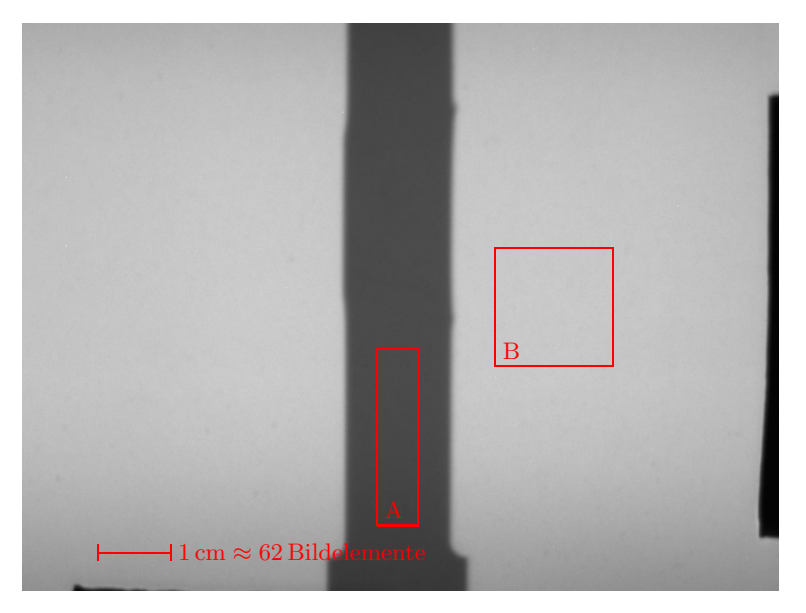

**Abb. 18.5.** Messung 12.4.2004, einzelnes Probenbild

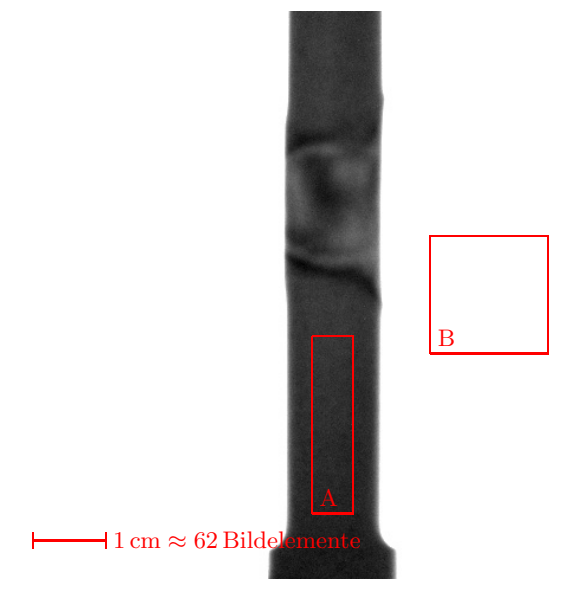

**Abb. 18.6.** Messung 12.4.2004, gemittelte Attenuation

### **18.3 Friction Stir Weld - 2.6.2005**

#### **Kameraeinstellungen:**

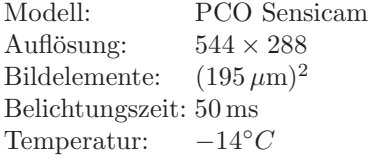

#### **Verwendetes Material:**

21 Strahlbilder (0°, 9°, ... 180°) mit je 1000 Belichtungen 1 Dunkelbilder mit je 1000 Belichtungen 801 Probenbilder (0◦ ... 180◦) mit je 1000 Belichtungen

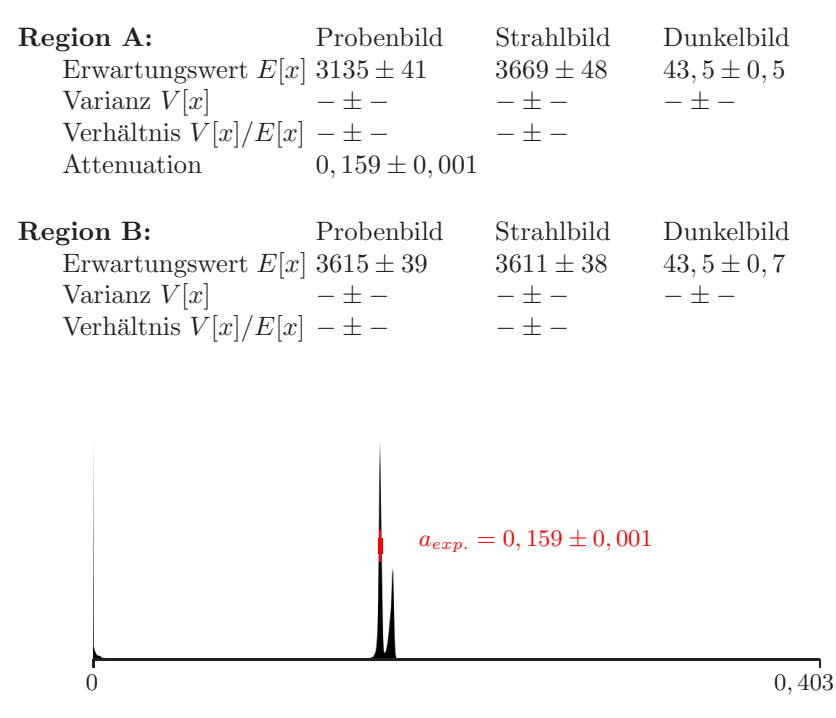

**Abb. 18.7.** Messung 2.6.2005, Histogramm der Attenuation

```
\sigma = 1,734 barn, \rho = 2,699 g cm<sup>-3</sup>, m_{Mol} = 26,98 g Mol<sup>-1</sup>
\Rightarrow \mu = 0, 104 \,\mathrm{cm}^{-1}\Rightarrow a_{th.} \approx 0, 16 (wegen \Delta s \approx 1, 5 cm)
\Rightarrow \Delta a/a \approx 1\%
```
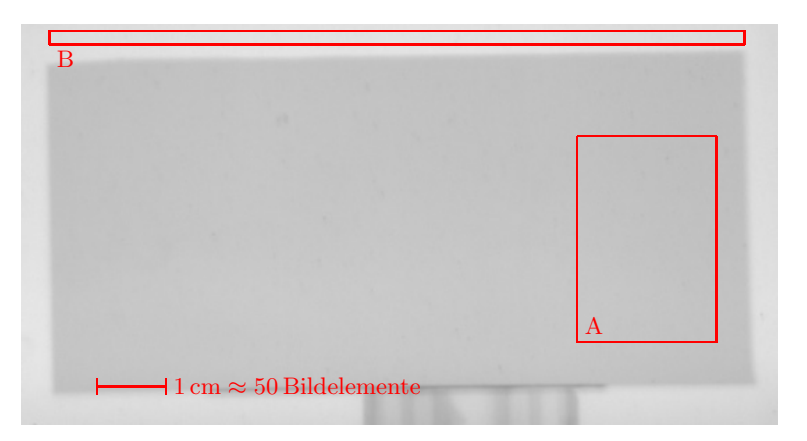

**Abb. 18.8.** Messung 2.6.2005, einzelnes Probenbild

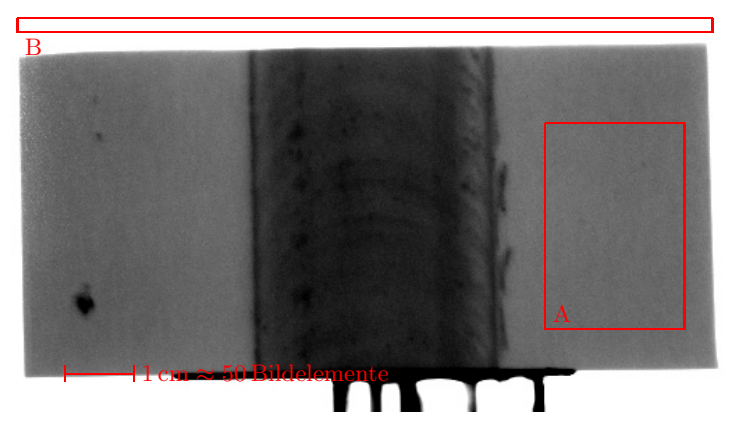

**Abb. 18.9.** Messung 2.6.2005, gemittelte Attenuation

### **18.4 TLP Joint - 23.7.2005**

#### **Kameraeinstellungen:**

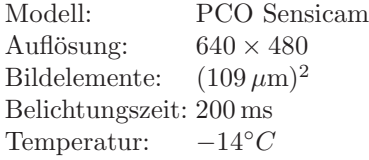

#### **Verwendetes Material:**

1000 Strahlbilder mit je einer Belichtung 1000 Dunkelbilder mit je einer Belichtung 1000 Probenbilder mit je einer Belichtung

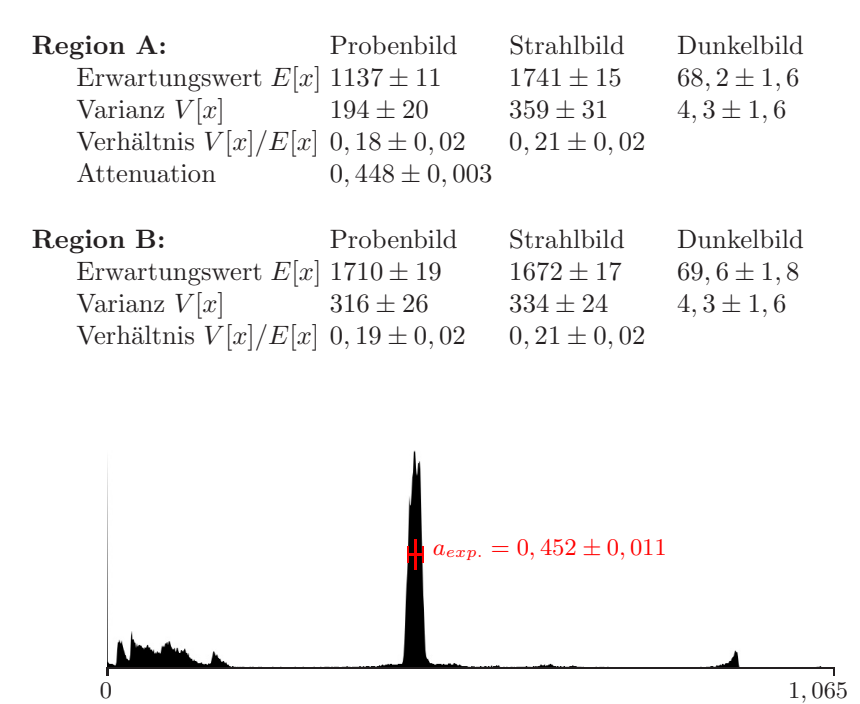

**Abb. 18.10.** Messung 23.7.2005, Histogramm der Attenuation

- $\sigma = 14, 18$  barn,  $\rho = 7, 874$  g cm<sup>-3</sup>,  $m_{Mol} = 55, 85$  g Mol<sup>-1</sup>  $\Rightarrow$   $\mu = 1,204 \,\mathrm{cm}^{-1}$  (für reines Eisen 98%, Stahl siehe Auswertung)
- $\Rightarrow a_{th.} \approx 0.6$  (wegen  $\Delta s \approx 0.5$  cm)
- $\Rightarrow \Delta a/a \approx 25\%$  wegen signifikanter Einstreuung, siehe Auswertung

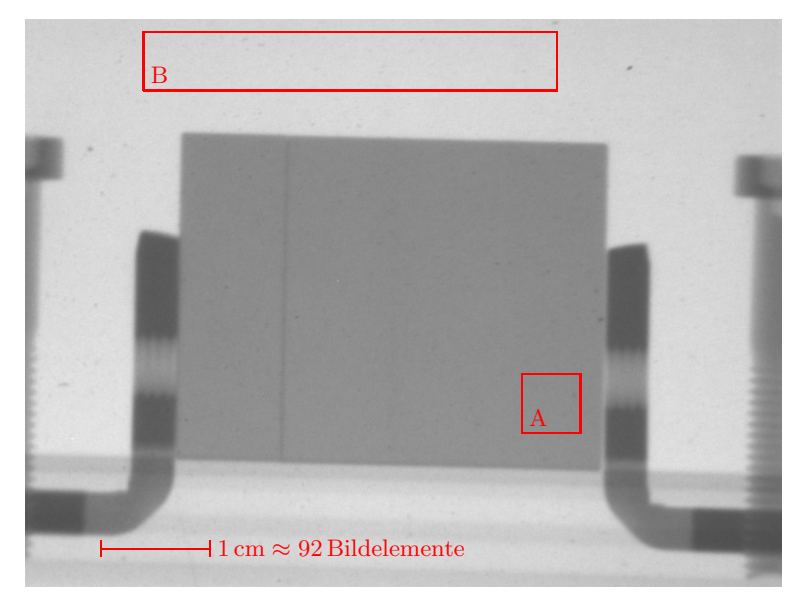

**Abb. 18.11.** Messung 23.7.2005, einzelnes Probenbild

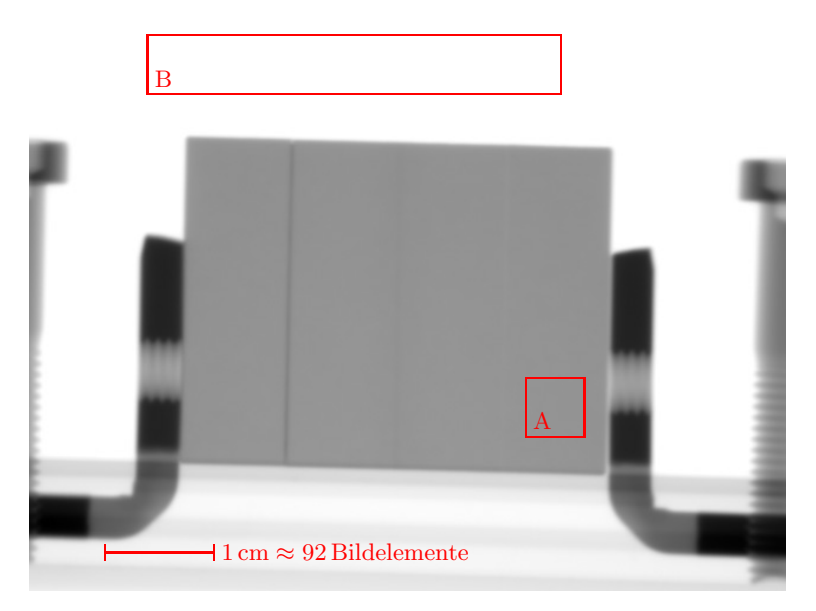

**Abb. 18.12.** Messung 23.7.2005, gemittelte Attenuation

### **18.5 TLP Joints - 19.7.2006**

#### **Kameraeinstellungen:**

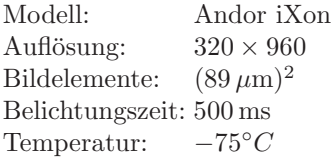

#### **Verwendetes Material:**

- $2 \times 500$  Strahlbilder (vorher, nachher) mit je einer Belichtung
- 500 Dunkelbilder mit je einer Belichtung

 $2\times 500$ Probenbilder (zwei verschiedene Proben) mit je einer Belichtung

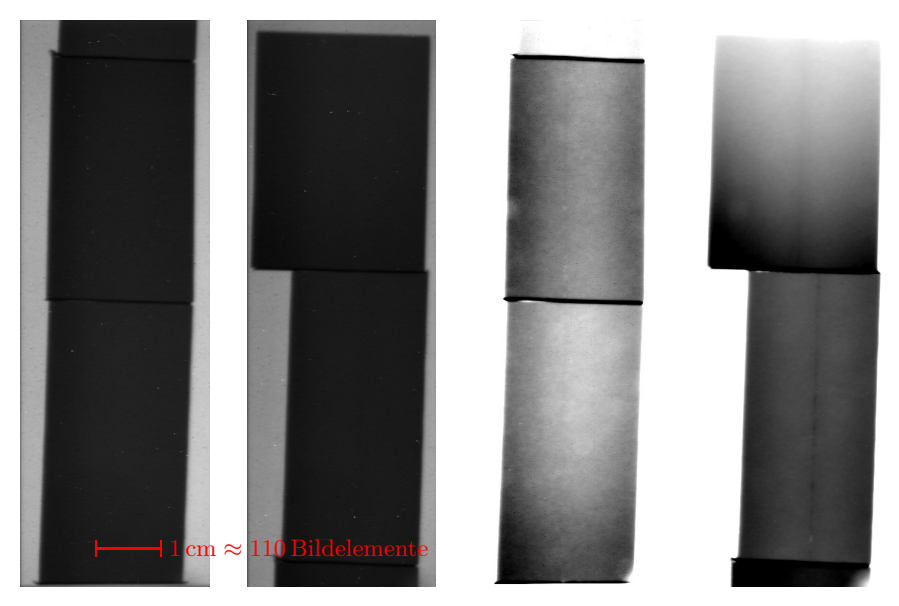

**Abb. 18.13.** Messung 19.7.2006, einzelne Probenbilder und gemittelte Attenuation

# **19 Physikalische Konstanten**

$$
h = 6,62606876(52) \cdot 10^{-34} \,\text{J s} = 4,13566727 \cdot 10^{-15} \,\text{eV s}
$$
\n
$$
\hbar = 1,054571596(82) \cdot 10^{-34} \,\text{J s} = 6,58211889(26) \cdot 10^{-16} \,\text{eV s}
$$
\n
$$
k = 1,3806503(24) \cdot 10^{-23} \,\text{J K}^{-1} = 8,617342(15) \cdot 10^{-5} \,\text{eV K}^{-1}
$$
\n
$$
e = 1,602176462(63) \cdot 10^{-19} \,\text{C}
$$

$$
m_n = 1,674928(1) \cdot 10^{-27} \,\text{kg}
$$

$$
N_A = 6,022141(1) \cdot 10^{23} \,\text{mol}^{-1}
$$

# **20 Energieskalen**

$$
E_{kin} = \frac{1}{2} \, m \, v^2 = kT = \frac{h^2}{2 \, m \, \lambda^2}
$$

$$
0,0253 \, eV \hat{=} 2200 \, m/s \hat{=} 20,4^{\circ}C \hat{=} 1,8 \, A^{\circ}
$$

$$
E_{kin} [eV] = 5,227040 \cdot 10^{-9} \cdot (v [m/s])^{2}
$$

$$
E_{kin} [eV] = 8,617342 \cdot 10^{-5} \cdot T [K]
$$

$$
E_{kin} [eV] = 8,180416 \cdot 10^{-2} \cdot (\lambda [A^{\circ}])^{-2}
$$

$$
v [m/s] = 13831, 6 \cdot \sqrt{E [eV]}
$$
  

$$
v [m/s] = 128, 398 \cdot \sqrt{T [K]}
$$
  

$$
v [m/s] = 3956, 03 \cdot (\lambda [A^{\circ}])^{-1}
$$

$$
T [K] = 11604, 5 \cdot E [eV]
$$
  
\n
$$
T [K] = 6,06572 \cdot 10^{-5} \cdot (v [m/s])^{2}
$$
  
\n
$$
T [K] = 949,297 \cdot (\lambda [A^{\circ}])^{-2}
$$

$$
\lambda [A^{\circ}] = 0,286041 \cdot (E [eV])^{-1/2}
$$

$$
\lambda [A^{\circ}] = 3956,03 \cdot (v [m/s])^{-1}
$$

$$
\lambda [A^{\circ}] = 30,8107 \cdot (T [K])^{-1/2}
$$

## **Literaturverzeichnis**

- 1. A. M. Ali, Z. Melegy, M. Morsy, R. M. Megahid, T. Bucherl, E. H. Lehmann: Image reconstruction techniques using projection data from transmission method Annals of Nuclear Energy 31 (2004) 1415-1428
- 2. W. D. Allen:
- Neutron Detection George Newnes Ltd., London (1960)
- 3. Andor Technology: Andor ixon DV885 (2003)
- 4. B. Amini, M. Björklund, R. Dror, A. Nygren: Tomographic Reconstruction of SPECT Data Digital Signal Processing group, Rice University (1997)
- 5. H. K. D. H. Bhadeshia: Joining of Commercial Aluminium Alloys In: Proceedings of International Conference on Aluminium (INCAL '03) Hrsg.: S. Subramanian, D. H. Sastry (Aluminium Association of India, Bangalore 2003) 195-204
- 6. H. Ballhausen, H. Abele, R. S. Eccleston, R. Gähler, A. J. Smith, A. Steuwer, A. Van Overberghe: Neutron Radiography Analysis of a Transient Liquid Phase Joint Preprint: http://www.arxiv.org/abs/cond-mat/0604450
- 7. J. P. Barton (Hrsg.): Neutron Radiography: Proceedings of the First World Conference D. Reidell Publishing Company, 1983
- 8. J. P. Barton (Hrsg.): Neutron Radiography: Proceedings of the Second World Conference D. Reidell Publishing Company, 1987
- 9. J. P. Barton (Hrsg.): Neutron Radiography: Proceedings of the Fourth World Conference Gordon and Breach Science Publishers, 1994
- 10. K. H. Beckurts, K. Wirtz: Neutron Physics Springer-Verlag, 1964
- 11. K. H. Bennemann, J. B. Ketterson (Hrsg.): The Physics of Liquid and Solid Helium John Wiley & Sons, 1978
- 12. J. Brenizer (Hrsg.): ITMNR-4: Proceedings of the Fourth International Topical Meeting on Neutron Radiography Elsevier 2001
- 13. J. Brenizer (Hrsg.): ITMNR-5: Proceedings of the 5th International Topical Meeting on Neutron Radiography Elsevier 2004
- 14. J. Brunner, M. Engelhardt, G. Frei, A. Gildemeister, E. Lehmann, A. Hillenbach, B. Schillinger: Characterization of the image quality in neutron radioscopy Nucl. Instr. & Meth. in Physics Research A 542 (2005) 123-128
- 15. A. Buades, B. Coll, J. M. Morel: A review of image denoising algorithms, with a new one Multiscale Model. Simul. Vol. 4 No. 2 (2005) 490-530
- 16. C. J. Carlile, P. D. Hey, B. Mack: High-efficiency Soller slit collimators for thermal neutrons J. Phys. E 10 (1977) 543-546
- 17. C. J. Carlile, P. D. Hey, B. Mack: High-efficiency Soller slit collimators for 1 eV neutrons J. Phys. E 11 (1978) 837-838
- 18. P. Chirco (Hrsg.): Neutron Radiography: Proceedings of the Seventh World Conference Ente per le Nuove Tecnologie, l'Energia e l'Ambiente (ENEA), 2002
- 19. G. Cicognani, Vettier (Hrsg.): ILL Annual Report 2005 Institut Laue-Langevin, Grenoble
- 20. G. Cicognani (Hrsg.): ILL Yellow Book 2005 Institut Laue-Langevin, Grenoble
- 21. G. Cicognani, H. Mutka, D. Weddle, B. Hamelin, Ph. Malbert, F. Sacchetti, C. Petrillo, E. Babucci: The double focussing monochromator of IN4C Physica B 276 (2000) 85-tbd
- 22. P. Convert, J. B. Forsyth (Hrsg.): Position-Sensitive Detection of Thermal Neutrons Academic Press, London (1983)
- 23. A. M. Cormack: Representation of a function by its line integrals, with some radiological applications J. Appl. Phys. 34 (1963) 2722-2727
- 24. C. F. G. Delaney, E. C. Finch: Radiation Detectors Clarendon Press, Oxford (1992)
- 25. A.-J. Dianoux, G. Lander (Hrsg.): Neutron Data Booklet Institut Laue Langevin, Grenoble, 2002
- 26. M. Dumont, A. Steuwer, A. Deschamps, M. Peel, P. J. Withers: Microstructure mapping in friction stir welds of 7449 aluminium alloy using SAXS Acta Materialia 54 (2006) 4793-4801
- 27. E. R. Dobbs: Helium Three Oxford University Press, 2000
- 28. P. A. Egelstaff, R. S. Pease: The design of cold neutron filters Journal of Scientific Instruments 31 (1954) 207-212
- 29. C. W. E. van Eijk, A. Bessire, P. Dorenbos: Inorganic thermal-neutron scintillators Nucl. Instr. & Methods A 529 (2004) 260-267

#### 30. M. Engelhardt: Imaging of dynamic processes with a time scale of microseconds at a thermal neutron beam Diplomarbeit, Technische Universität München (2004)

#### 31. T. Ferger:

Aufbau einer dynamischen Radiografie- und Tomografiestation mit thermischen Neutronen Diploma thesis, University of Heidelberg, 2003

400 Literaturverzeichnis

- 32. F. Ferri, L. Burlini, B. Cesare, R. Sassi: Seismic properties of lower crustal xenoliths from El Hoyazo (Se Spain): Experimental evidence up to partial melting Earth Planet. Sci. Lett. (2006)
- 33. C. O. Fischer (Hrsg.): Neutron Radiography: Proceedings of the Fifth World Conference Deutsche Gesellschaft für Zerstörungsfreie Prüfung, Berlin 1997
- 34. S. Fujine (Hrsg.): Neutron Radiography: Proceedings of the Third World Conference Kluwer Academic Publishers, Dordrecht 1990
- 35. S. Fujine (Hrsg.): Neutron Radiography: Proceedings of the Sixth World Conference Gordon and Breach Science Publishers, 1999
- 36. A. E. Gildemeister: Fast dynamic radiography at a high-flux thermal neutron beam Diploma thesis, University of Heidelberg, 2003
- 37. L. A. Goodman: On the exact variance of products Journal of the American Statistical Association 55 (1960) 708-713
- 38. A. Heinz, A. Haszler, C. Keidel, S. Moldenhauer, R. Benedictus, W. S. Miller: Recent developments in aluminium alloys for aerospace applications Materials & Science Engineering A 280 (2000) 102-107
- 39. E. Jarosevich, R. S. Clarke Jr., J. N. Barrows (Hrsg.): The Allende Meteorite Reference Sample Smithsonian Institution Press, Washington D.C., 1987
- 40. H. Kallmann: Neutron Radiography Research 1 (1948) 254-260
- 41. M. F. Kaplan: Concrete Radiation Shielding Concrete Design & Construction Series Longman Scientific & Technical, 1989
- 42. H. Kobayashi, M. Satoh, K.-Y. Nam: Preliminary Study for an Imaging Technique Using Scattered Radiations Proceedings of the Seventh World Conference on Neutron Radiography 2002 in: IEEE Transactions on Nuclear Science, Vol. 52, No. 1 (2005) 375-379
- 43. S. Koerner, B. Schillinger, P. Vontobel, H. Rauch: A neutron tomography facility at a low power research reactor Nucl. Instr. & Methods in Physics Research A 471 (2001) 69-74
- 44. H. Li: Reduction of gamma background in neutron radiography Workshop über Europäische Neutronenradiographiestationen, Berlin, 2006
- 45. L. Koester, A. Steyerl: Neutron Physics Springer-Verlag, Heidelberg, 1977
- 46. D. Kramer, E. Lehmann, G. Frei, P. Vontobel, A. Wokaun, G. G. Scherer: An on-line study of fuel cell behavior by thermal neutrons Nucl. Instr. & Meth. A 542 (2005) 52-60
- 47. Th. Krist, F. Mezei: High-performance, short solid state collimators with reflecting walls Nucl. Instr. & Meth. A 450 (2000) 389-390
- 48. E. Lehmann, P. Vontobel, G. Frei, C. Brönnimann: Neutron imaging - detector options and practical results Nucl. Instr. & Methods A 531 (2004) 228-237
- 49. A. K. Louis: Inverse und schlecht gestellte Probleme Teubner Stuttgart, 1989
- 50. W. D. MacDonald, T. W. Eagar: Transient Liquid Phase Bonding Processes Annual Review of Materials Science 22 (1992) 23-46
- 51. D. F. R. Mildner, M. Arif, S. A. Werner: Neutron transmission through pyrolitic graphite monochromators Journal of Applied Crystallography 34 (2001) 258-262
- 52. A. Munter: Neutron Scattering Lengths and cross sections Neutron News 3 (1992) 29-37
- 53. F. Natterer: The mathematics of computerized tomography Wiley & Teubner, Stuttgart, 1986
- 54. F. Natterer, M. Cheney, B. Borden: Resolution for radar and x-ray tomography Inverse Problems 19 (2003) 55–63
- 55. Paul Scherrer Institut: NEUTRA Website neutra.web.psi.ch
- 56. PCO CCD Imaging: Sensicam, Sensicam QE, Bedienungsanleitung (2002)
- 57. C. Petrillo, E. Guarini, F. Formisano, F. Sacchetti, E. Babucci, C. Campeggi: A honeycomb collimator for the neutron Brillouin scattering spectrometer BRISP Nucl. Instr. & Methods A 489 (2002) 304-312
- 58. H. Abele, H. Ballhausen, R. Gähler, A. Van Overberghe: Neutrograph H9 Project Management Plan ILL internal report, 2004
- 59. J. Radon: Uber die Bestimmung von Funktionen durch ihre ¨ Integralwerte längs gewisser Mannigfaltigkeiten Berichte Sächsische Akademie der Wissenschaften (1917), Mathematisch-Physikalische Klasse 69: pp. 262-267.
- 60. G. N. Ramachandran, A. V. Lakshminarayanan: Three-dimensional Reconstruction from Radiographs and Electron Micrographs: Application of Convolutions instead of Fourier Transforms Proc. Nat. Acad. Sci. USA, Vol. 68, No. 9 (1971) 2236-2240
	- N. J. Rhodes: Status and Future Development of Neutron Scintillation Detectors Neutron News 17 (2006) 16-18
- 61. G. H. Rieke: Detection of Light: from the Ultraviolet to the Submillimeter Cambridge University Press (1994)
- 62. S. Sanchez, J. S. Steyer, R. Allain, O. Tüysüz, M. Sakinç, Sevket Sen: Identification of the neigmatic mandible of a tetrapod from Turkey revealed by Neutronography Muséum national d'Histoire naturelle, Paris (2006)
- 63. B. Schillinger, E. Lehmann: Detectors for Neutron Imaging Neutron News 17 (2006) 19-21
- 64. M. Schneider: Studies for neutron tomography at the Institut Laue-Langevin Diploma thesis, University of Heidelberg, 2001
- 65. L. A. Shepp, B. F. Logan: The Fourier reconstruction of a head section IEEE Trans. Nucl. Sci. 21 (1974) 21-43
- 66. J. R. Shewchuk: An Introduction to the Conjugate Gradient Method School of Computer Science, Carnegie Mellon University (1994)
- 67. N. J. Rhodes: Status and Future Development of Neutron Scintillation Detectors Neutron News 17 (2006) 16-18
- 68. R. E. Smallman, R. J. Bishop: Modern Physical Metallurgy and Materials Engineering Elsevier
- 69. W. Soller: A new precision X-ray spectrometer Phys. Rev. 24 (1924) 158-167
- 70. G. L. Squires: Introduction to the Theory of Thermal Neutron Scattering Dover Publications, Mineola, 1996
- 71. R. S. Stephens, J. E. Francis, A. Crame, A. Haywood: New Eocene conifer flora from Seymour Island, Antarctica School of Earth & Environment, University of Leeds and Geoscience Division, British Antarctic Survey
- 72. R. Stephens: Dissertation, University of Leeds (2006)
- 73. J. V. Sweedler, K. L. Ratzlaff, M. Bonner Denton (Hrsg.): Charge Transfer Devices in Spectroscopy VCH Publishers Inc., New York (1994)
- 74. W. M. Thomas, E. D. Nicholas, J. C. Needham, M. G. Murch, P. Temple-Smith, C. J. Dawes: International Patent PCT/GB92/02203 GB Patent 9125978.8 (1991) US Patent 5,460,317 (1995)
- 75. A. S. Tremsin, W. B. Feller: The theory of compact and efficient circular-pore MCP neutron collimators Nucl. Instr. & Meth. A 556 (2006) 556-564
- 76. Technische Universität München: Antares Website www.physik.tu-muenchen.de/antares
- 77. A. Van Overberghe: High Flux Neutron Imaging for highly dynamic and time resolved nondestructive testing Dissertation, Physikalisches Institut, Ruprecht-Karls Universität Heidelberg
- 78. D. Visser, W. Kockelmann, P. Hallebeek, J. Veerkamp, W. Krook: Archeometric study of Dutch tin spoons from Amsterdam: 1350-1750 AD. A neutron scattering study Acta Cryst. A 60 (2004) 1
- 79. P. Vontobel, E. H. Lehmann: Measurement of the boron distribution and content of aluminium and stainless steel plates by thermal neutron radiography PSI-Annual-Report 1999, Annex VI, p. 61
- 80. J. Wilks, D. S. Betts: An Introduction to Liquid Helium Clarendon Press, Oxford, 1987
- 81. S. W. William: Welding of airframes using friction stir Air Space Eur 3 (2001) 64-66

82. www.msm.cam.ac.uk/mmc/research/liq ph bond/lpb.html: Numerical modelling and experimental investigations of transient liquid phase phenomena [...] data of TLP bonding experiments are sparse. Generally, measurements are performed by interrupting a bonding cycle after a certain time to take a crosssection through a sample and directly measuring the thickness of liquid under a microscope. Generating results in this way is labour intensive and only gives pointwise data; in addition, composition profiles are difficult to obtain. [...]

# **Abbildungsverzeichnis**

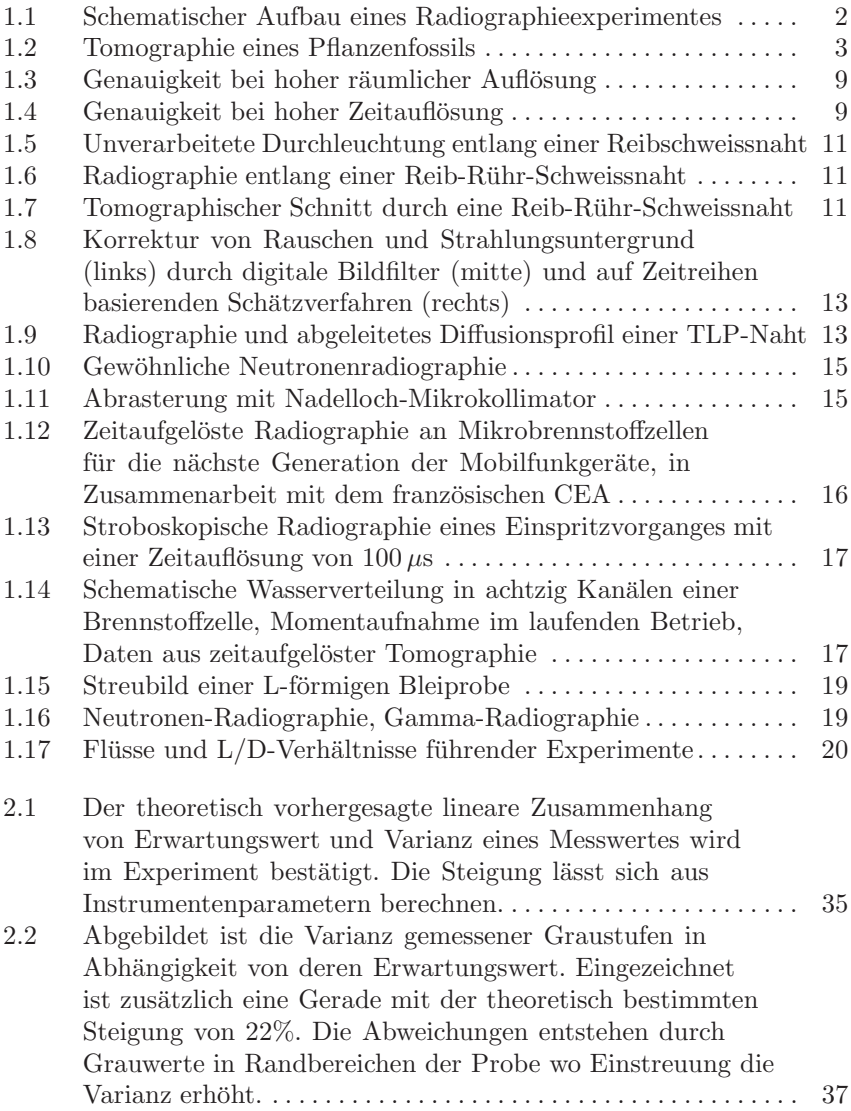

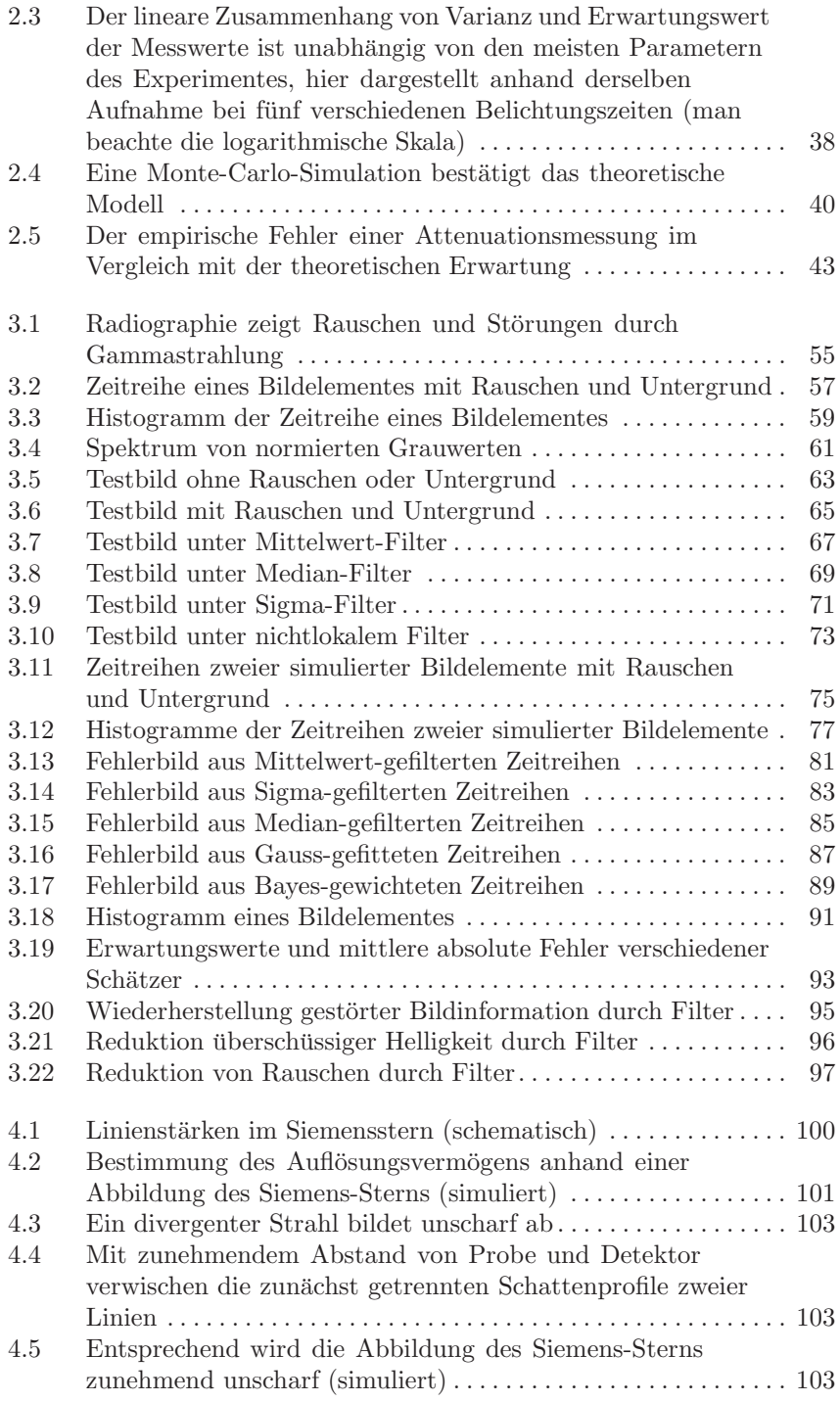

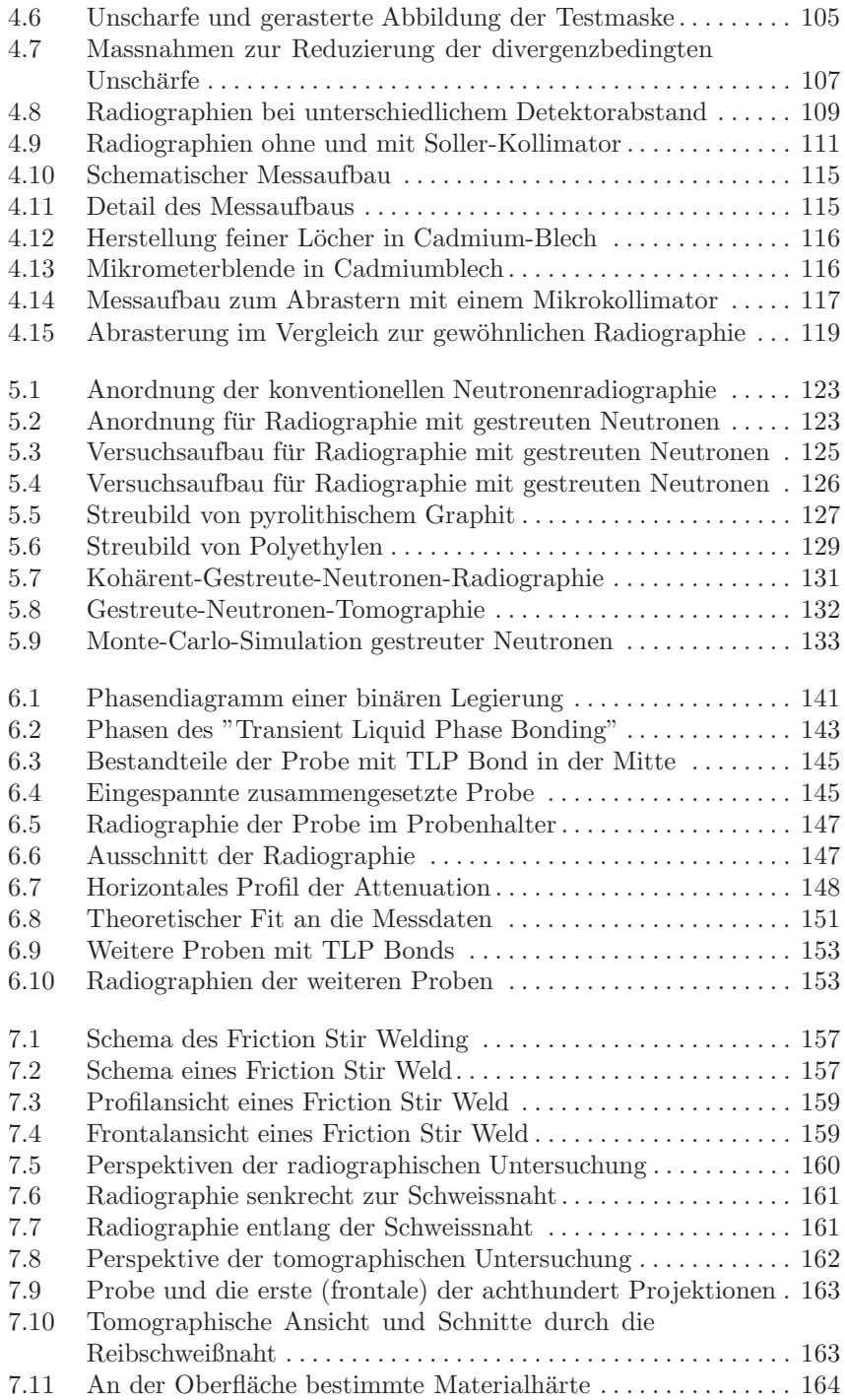

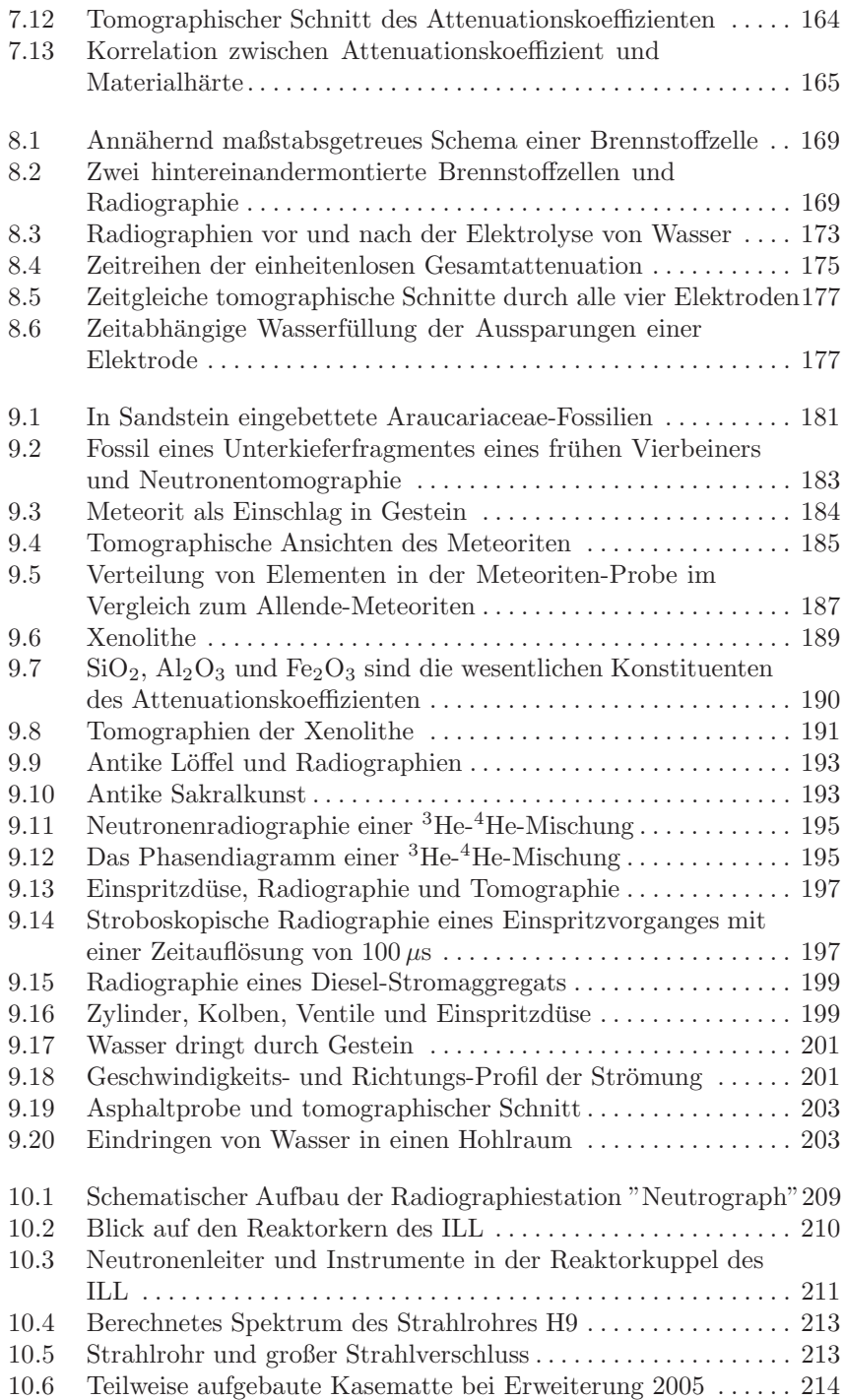

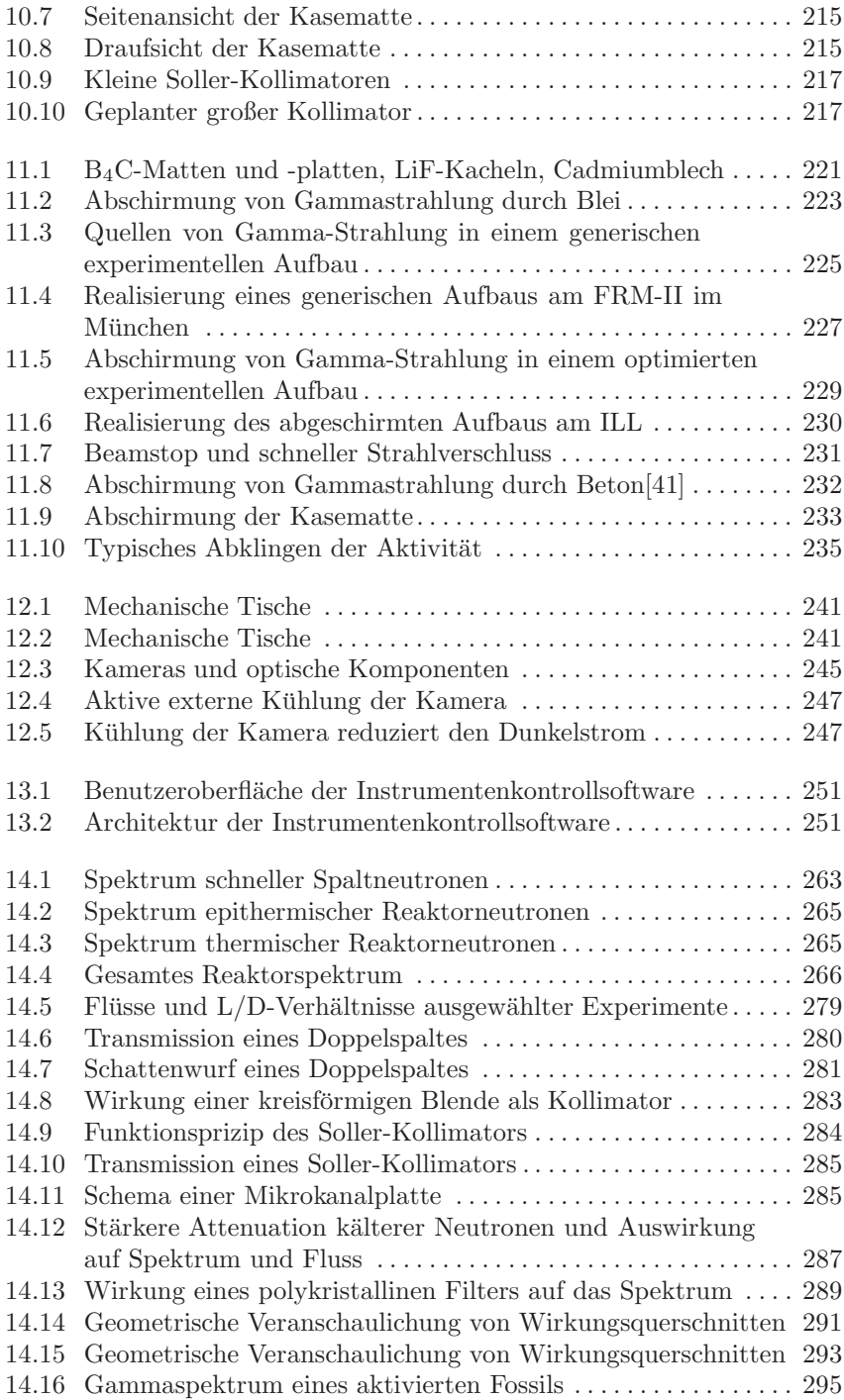

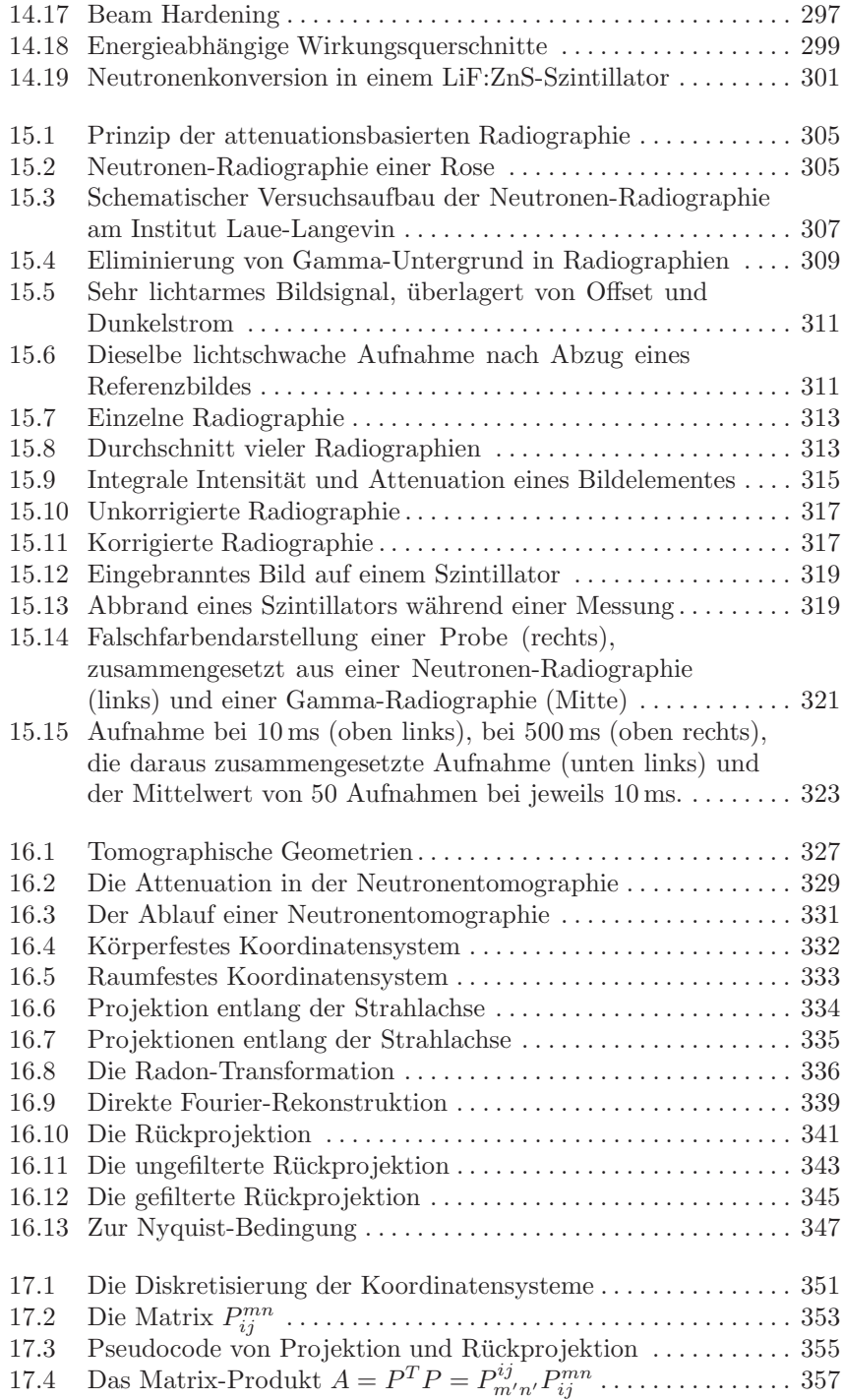

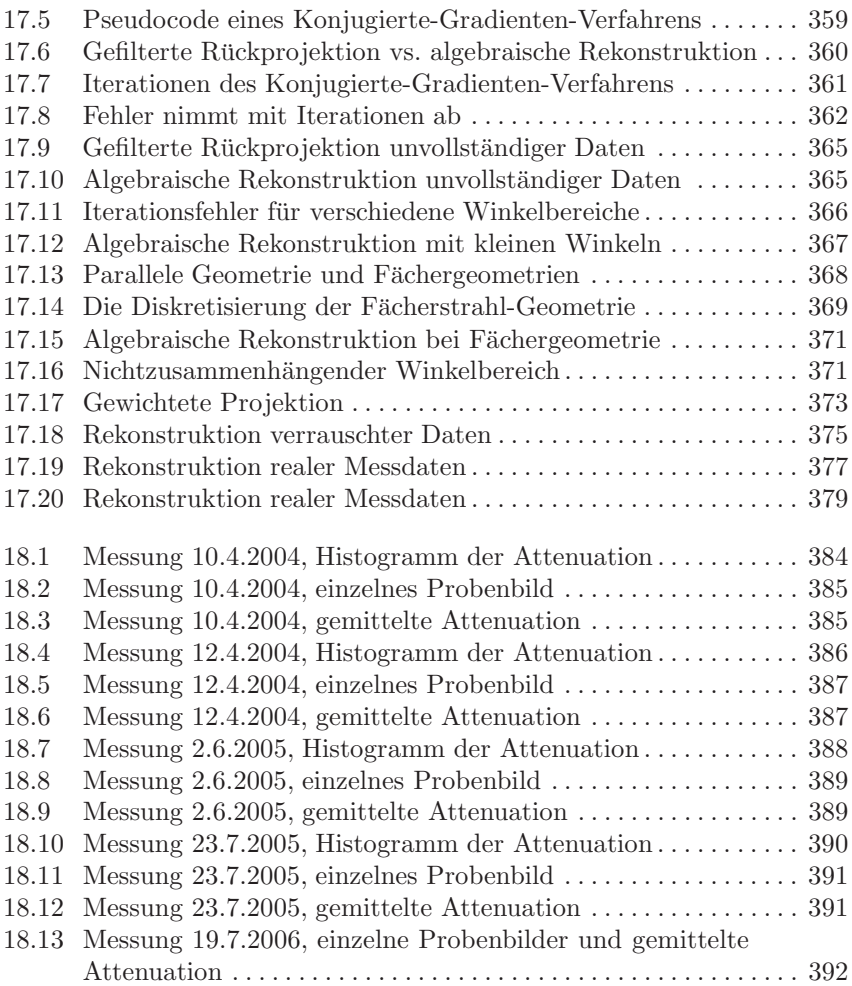

## **Tabellenverzeichnis**

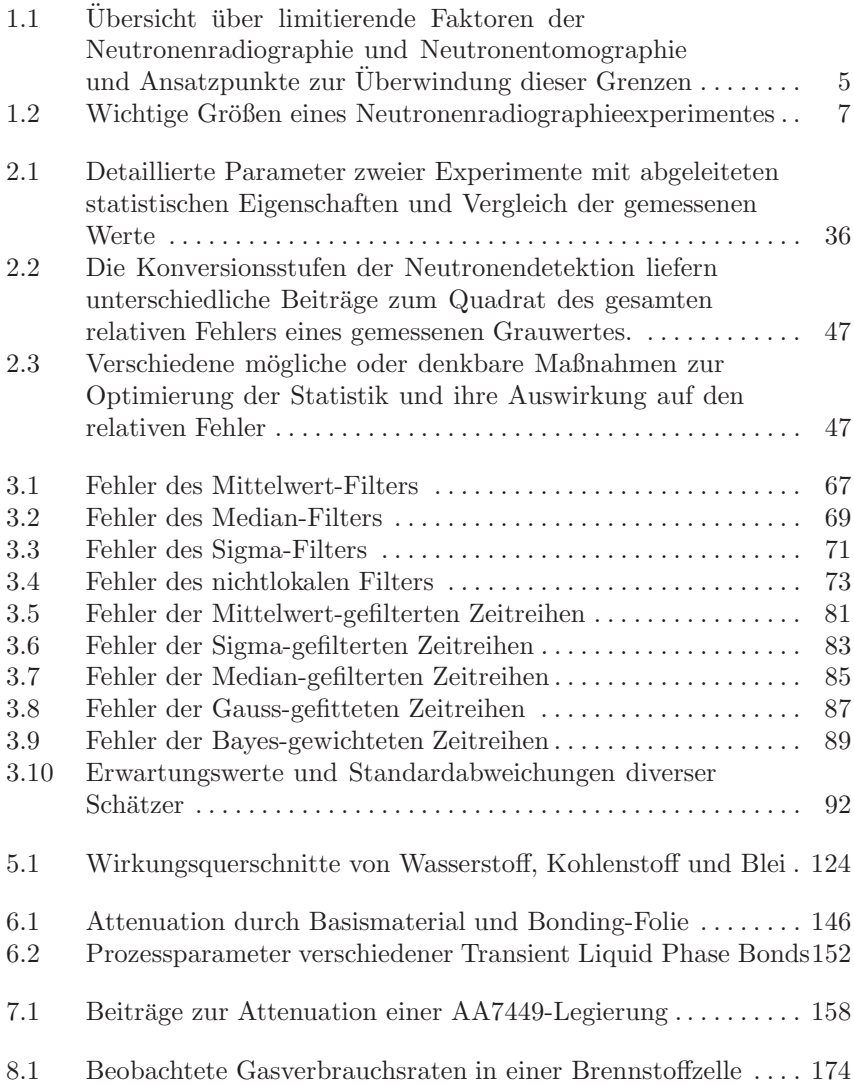

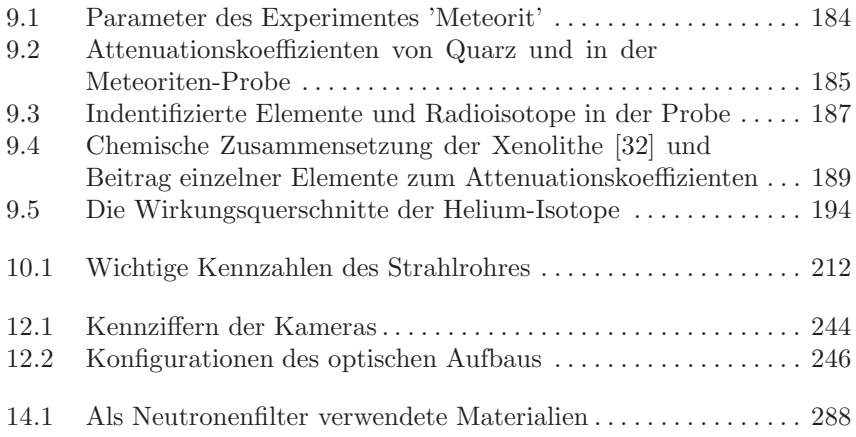

## **Sachverzeichnis**

- $L/D$ -Verhältnis 14, 20, 48, 102, 106, 108, 110, 113, 217, 278
- Abbildung 1, 8, 10, 12, 14, 16, 18, 20, 22, 32, 35, 37, 38, 40, 43, 54, 60, 62, 63, 68, 92, 99–105, 107, 108, 110, 112, 114, 118, 121, 127, 130, 131, 133–135, 140, 146, 149, 152, 165, 168, 171, 172, 182, 186, 188, 194, 196, 200, 202, 212, 213, 222, 224, 228, 240, 262–264, 278, 283, 286, 292, 300, 303, 304, 306, 310, 312, 320, 322, 346, 351, 360, 368, 370 Abluft 216 Abrasterung 15, 99, 114, 118, 119
- Abschirmung 115, 117, 126, 207,
- 219–224, 228, 229, 231–233, 243, 318
- Absorption 2, 12, 18, 117, 121, 122, 146, 220, 222, 224, 261, 273, 290, 292, 304, 328
- algebraisch 256, 330, 342, 360, 367, 370, 372, 376, 378, 379
- Alphateilchen 30, 300
- Aluminium 128, 156, 158, 188, 217, 220, 224, 226, 234, 294, 320, 397
- Asphalt 179, 202, 203
- Attenuation 2–4, 6, 8, 10, 27, 42, 44, 48, 50, 52, 96, 108, 121, 128, 133, 146, 148, 149, 160, 162, 165, 168, 172–174, 180, 185, 192, 194, 257, 287, 292, 293, 296, 297, 304, 314–316, 322, 329, 384, 386, 388, 390
- Attenuationskoeffizient 3, 6, 10, 18, 22, 27, 121, 122, 128, 133, 155, 164, 165, 172, 185, 188, 196, 286, 304, 328, 330
- Auflösung 1, 6, 8, 10, 14, 45, 48, 62, 99, 100, 104, 105, 118, 121, 128, 133–135, 142, 149, 156, 162, 168, 172, 180, 182, 186, 188, 244, 280, 282, 283, 363
- Ausleserauschen 34, 41, 46, 49, 244, 301, 312
- <sup>B</sup>4C 220, 229, 240
- Begrenzung 46
- Bildelement 10, 29, 35, 39, 48, 50, 52–54, 56, 60, 62, 64, 68, 70, 74, 76, 79, 82, 90, 107, 108, 128, 146, 194, 301, 304, 309, 310, 312, 314, 315, 337, 357, 375
- Bilderserie 35, 50, 53, 56, 74, 94, 95, 255
- Blende 14, 39, 106, 114, 117, 231, 277, 280, 283
- Bor 12, 13, 20, 23, 112, 113, 140–142, 144, 146, 151, 185, 217, 220, 242, 262, 304, 320, 323, 397–403
- Borkarbid 220, 229, 240

Cadmium 116, 117, 221, 226, 304

- Detektor 2, 6, 12, 14, 18, 29, 32, 44, 45, 96, 99, 102, 104, 105, 112–114, 117, 122, 126, 135, 219, 228, 282, 283, 292, 306, 308, 310, 326, 363, 368, 374, 376
- Diskretisierung 342, 344, 349, 351, 352, 369
- Divergenz 14, 21, 48, 99, 106, 110, 114, 135, 149, 168, 190, 208, 212, 217, 261, 262, 267, 274, 277, 278, 282, 283, 285, 306, 314, 374 Druckluft 200, 216, 231, 242

Dunkelstrom 29, 34, 41, 46, 49, 244, 301, 303, 310 Dynamik 118, 150, 312 Einspritzdüse 179, 196–198 Eisen 144, 146, 186, 188, 196, 217, 390 Element 186, 188, 226, 228, 246, 290, 298, 304, 320, 350, 352, 372 Energie 170, 262, 286, 290, 294, 296, 298 Energieverteilung 264, 296 epithermisch 263, 266 Fossil 3, 180, 182–184, 295, 378 Fourier 339, 402 Friction Stir Weld(ing) 155, 156, 158, 378, 384, 386, 388 Genauigkeit 4, 6, 7, 9, 10, 22, 27, 39, 44, 53, 82, 84, 114, 149, 163, 171, 240, 292, 308, 323, 374 Graustufe, -wert 7, 10, 12, 13, 29, 33, 34, 37, 46, 50, 52, 54, 57–64, 66, 68, 72, 74, 76–78, 90, 118, 146, 253, 255, 309, 312, 314, 316, 322 Helium 96, 194, 195, 399 Hintergrund 12, 62, 64, 93, 176, 303, 308, 310 Information 3, 18, 23, 32, 74, 79, 86, 92, 121, 155, 254, 309, 312, 322, 326, 330, 363, 364, 370 inkohärent 2, 130, 134, 290 Intensität 2, 4, 6, 16, 18, 20, 48, 106, 113, 186, 211, 228, 267, 271–273, 275–277, 280, 283, 286, 287, 296, 314, 315, 320, 328 Isotop 112, 113, 186, 194, 212, 220– 222, 234, 261, 290, 293–295, 304 isotrop 127, 130, 222, 226, 277 Iteration 349, 354, 359–362, 367, 370, 374, 375, 377, 378 Kamera 7, 22, 27, 29, 38–40, 45, 46, 49, 50, 60, 62, 90, 105, 114, 128, 176, 182, 202, 208, 222, 228, 239, 245–247, 249, 250, 252–255, 300, 306, 308, 310, 322, 337

Kasematte 207–209, 215, 216, 232, 234–237, 240 Kerneinfang 220 kohärent 2, 18, 122, 130, 134, 135, 290 Kollimation 6, 14, 18, 20, 99, 102, 110, 112–114, 122, 212, 217, 261, 267, 276, 278, 283, 285 Kollimator 14, 20, 99, 106, 110–113, 118, 124, 128, 130, 133, 134, 207, 217, 218, 221, 240, 242, 279, 282, 284, 285 Konjugierte Gradienten 379 Korrektur 4, 12, 13, 22, 53, 56, 62, 74, 76, 94, 95, 97, 118, 148, 172, 309, 310, 318 LiF 44, 321 Linse 14, 124, 246 Lithium 29, 220, 290, 300, 304, 320 Messfehler 27, 42 Meteorit 184 Neutrograph 14, 20, 21, 48, 49, 192, 198, 212, 279, 402 Neutron 2, 4, 6, 7, 10, 12, 14, 18, 27–30, 33, 41, 44, 45, 49, 54, 76, 102, 104, 112–114, 121, 122, 124, 127, 128, 134, 135, 148, 155, 162, 179, 184, 186, 192, 194, 196, 210, 217, 219–222, 224–226, 228, 234, 261– 264, 266–270, 272, 273, 277, 278, 280, 284, 286–288, 290, 292–294, 296, 298, 300, 304, 306, 308, 310, 312, 314, 318, 320, 322, 328, 337, 397–403 Neutronenquelle 1, 12, 207, 208, 261, 262, 278, 306 Objektiv 45, 105, 168, 182, 245 Offset 29, 34, 46, 49, 303, 310–312, 314 Projektion 22, 99, 104, 126, 146, 167, 172, 176, 182, 190, 270, 325, 334,

- 336, 337, 340, 349, 352, 354, 355, 358, 359, 363, 368, 370, 372, 374, 376
- Quanteneffizienz 29, 30, 33, 44–46, 106, 298, 300

quantitativ 27, 36, 72, 76, 95, 149, 185, 202, 316

- Quelle 6, 14, 28, 102, 106, 107, 122, 210, 212, 228, 262, 267, 277, 278, 283, 304, 368
- Rückprojektion 176, 325, 337, 340, 342, 344, 349, 354, 356, 358–367, 370, 376, 378
- Radiographie 2–4, 6, 11, 13–19, 22, 46, 53–55, 58, 60, 62, 80, 94–97, 108, 114, 118, 121–123, 125–127, 135, 139, 146–149, 152, 158, 160–162, 167, 168, 172, 174, 176, 179, 192, 194, 196, 197, 199, 202, 208, 234, 261, 300, 303, 305, 307, 308, 312, 316, 318, 320, 321, 328, 329, 363
- Radon 327, 337
- Radon-Transformation 3, 325, 336–338
- Rauschen 10, 12, 13, 22, 41, 49, 53–58, 62–66, 70, 72, 74–76, 78–80, 82, 84, 94, 97, 246, 303, 309, 312, 322, 328, 337, 359, 372, 374, 375
- Rekonstruktion 64, 162, 176, 182, 188, 318, 325, 326, 330, 337, 340, 342–345, 349, 352, 364, 365, 367, 370, 371, 375, 377–379
- schnell 45, 140, 150, 152, 156, 170, 200, 202, 217, 254, 262, 266, 358
- Schwerbeton 208, 215
- Sicherheitseinrichtung 219, 236
- Soller-Kollimator 14, 106, 110, 112, 113, 134, 217, 284
- Spektrum 61, 78, 90, 210, 212, 214, 261, 263, 265–267, 277, 284, 286–289, 295
- Spiegel 45, 224, 228, 306
- Statistik 6, 22, 27–29, 33, 34, 39, 41, 44, 46, 48, 49, 62, 86, 88, 95, 97, 126, 128, 155, 162, 179, 194, 198, 312, 322
- Strahl 12, 22, 42, 99, 103, 112, 113, 128, 130, 146, 198, 217, 222, 237, 240, 257, 261, 267, 276, 277, 285,

288, 292, 293, 314, 316, 318, 328, 368 Strahlenschutz 219, 232, 234 Strahlrohr 14, 18, 28, 207, 209, 212, 214, 215, 276, 308, 320 Strahlverschluss 18, 208, 212, 231, 254, 320 Streuung 2, 12, 18, 121, 122, 130, 146, 158, 226, 261, 273, 288, 290, 292, 304, 328 Szintillator 6, 18, 22, 29, 30, 41, 99, 102, 104, 106, 108, 110, 114, 118, 124, 128, 184, 208, 224, 234, 236, 239, 245, 261, 282, 300, 301, 306, 314, 316, 318, 320, 363 thermisch 18, 29, 33, 164, 210, 220, 246, 262, 263, 266, 286, 296, 301, 310 Tisch 242 Tomographie 3, 10, 11, 16, 46, 76, 106, 121, 122, 132, 134, 135, 155, 162–164, 167, 176, 177, 179, 182, 184, 185, 188, 192, 202, 208, 240, 256, 282, 318, 325–329, 337, 349, 350, 363, 374, 376 Transient Liquid Phase Bond(ing) 139, 142, 144, 149, 152, 401 Triton 30, 300 unvollständig 364 Verbrennungsmotor 179, 240 Wasserstoff 124, 128–130, 165,

170–172, 290, 292, 304, 320, 322, 397–404 Wechselwirkung 12, 135, 219, 224, 261, 290, 292, 308 Wellenlänge 226, 264, 288, 290, 292

Xenolith 22, 179, 188, 190

zeitaufgelöst 198 Zeitserie 27 zerstörungsfrei 155, 179 ZnS 44

## **Danksagung**

Prof. Dr. Hartmut Abele hat diese Arbeit vergeben und betreut. Im gilt mein ganz besonderer Dank.

Dr. Roland Gähler sichert durch unzählbare und unschätzbare Beiträge und dauernde Unterstutzung das Gelingen des Projektes. Mein herzlicher Dank ¨ gilt ihm für die Aufnahme in Grenoble und in sein Haus.

Meinen Kollegen Dr. Andreas Van Overberghe, Marcus Trapp, Martin Engelhorn und Martin Dawson danke ich für die gute und ertragreiche Zusammenarbeit.

Das ILL ermöglicht den Aufbau und den Betrieb des Experimentes. Seine Mitarbeiter stehen stets mit Rat und Tat zur Seite.

Das Experiment erhält Mittel des Bundesministeriums für Bildung und Forschung durch den Förderungsvertrag Nummer 06HD153I.
## **Erklärung**

Hiermit versichere ich, daß ich die vorliegende Arbeit selbständig und ohne unerlaubte fremde Hilfe verfaßt habe, und daß alle wörtlich oder sinngemäß aus Veröffentlichungen entnommenen Stellen dieser Arbeit unter Quellenangabe einzeln kenntlich gemacht sind.

Heidelberg, 11.12.2006

( Hendrik Ballhausen )